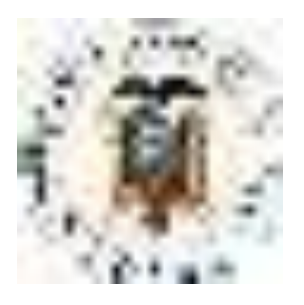

## **UNIVERSIDAD AGRARIA DEL ECUADOR FACULTAD DE CIENCIAS AGRARIAS CARRERA DE INGENIERIA EN COMPUTACIÓN E INFORMÁTICA**

# **APLICACIÓN WEB Y MÓVIL PARA LA GESTIÓN DE LOS PROCESOS DE CITAS MÉDICAS, HISTORIAL CLÍNICO Y PUBLICIDAD EN LA VETERINARIA DURÁN PROPUESTA TECNOLÓGICA**

Trabajo de titulación presentado como requisito para la obtención del título de **INGENIERO EN COMPUTACIÓN E INFORMÁTICA**

## **AUTORES NARANJO HUACÓN ALEXANDER GREGORIO SALTOS TARIRA JONATHAN ANGEL**

**TUTOR ING. MOLINA OLEAS WILSON, MSc.**

**GUAYAQUIL – ECUADOR** 

**2021** 

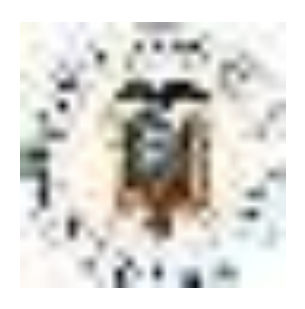

## **UNIVERSIDAD AGRARIA DEL ECUADOR FACULTAD DE CIENCIAS AGRARIAS CARRERA DE COMPUTACIÓN E INFORMATICA**

# **APROBACIÓN DEL TUTOR**

Yo, **ING. MOLINA OLEAS WILSON OCTAVIO MGDPT**, docente de la Universidad Agraria del Ecuador, en mi calidad de Tutor, certifico que el presente trabajo de titulación: **APLICACIÓN WEB Y MÓVIL PARA LA GESTIÓN DE LOS PROCESOS DE CITAS MÉDICAS, HISTORIAL CLÍNICO Y PUBLICIDAD EN LA VETERINARIA DURÁN**, realizado por los estudiantes **NARANJO HUACÓN ALEXANDER GREGORIO**; con cédula de identidad N° **0928957315** y **SALTOS TARIRA JONATHAN ANGEL;** con cédula de identidad N° **0941412397** de la carrera **INGENIERÍA EN COMPUTACIÓN E INFORMATICA**, Unidad Académica Guayaquil, ha sido orientado y revisado durante su ejecución; y cumple con los requisitos técnicos exigidos por la Universidad Agraria del Ecuador; por lo tanto se aprueba la presentación del mismo.

Atentamente,

## **ING. MOLINA OLEAS WILSON OCTAVIO MGDPT**

Guayaquil, 20 de junio del 2021

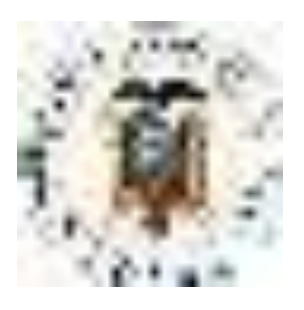

## **UNIVERSIDAD AGRARIA DEL ECUADOR FACULTAD DE CIENCIAS AGRARIAS CARRERA DE INGENIERÍA EN COMPUTACIÓN E INFORMÁTICA**

## <span id="page-2-0"></span>**APROBACIÓN DEL TRIBUNAL DE SUSTENTACIÓN**

Los abajo firmantes, docentes designados por el H. Consejo Directivo como miembros del Tribunal de Sustentación, aprobamos la defensa del trabajo de titulación: "**APLICACIÓN WEB Y MÓVIL PARA LA GESTIÓN DE LOS PROCESOS DE CITAS MÉDICAS, HISTORIAL CLÍNICO Y PUBLICIDAD EN LA VETERINARIA DURÁN**", realizado por los estudiantes **NARANJO HUACÓN ALEXANDER GREGORIO y SALTOS TARIRA JONATHAN ANGEL**, el mismo que cumple con los requisitos exigidos por la Universidad Agraria del Ecuador.

Atentamente,

ING. KARINA REAL AVÍLES, MS.c **PRESIDENTE** 

**EXAMINADOR PRINCIPAL EXAMINADOR PRINCIPAL** 

ING. WILSON MOLINA OLEAS, MS.c LSI. VERÓNICA FREIRE AVILÉS, MS.c

Guayaquil, 23 de agosto del 2021

### **Dedicatoria**

<span id="page-3-0"></span>Dedico el presente proyecto de investigación y todo mis años de estudios de mi carrera universitaria principalmente a Dios por permitirme avanzar con perseverancia en mis metas, a mi familia, por estar en cada momento durante el transcurso de mi camino para culminar mi carrera profesional, alentándome con consejos positivos para continuar día a día, esforzándome para convertirme en una persona exitosa con buenos valores inculcados por mis padres los cuales fueron los pilares fundamentales de mi crecimiento personal.

Naranjo Huacón Alexander

Dedico mi tesis a Dios por guiarme por un buen camino, a mi familia por ser las personas que me motivan cada día a superarme en todo lo que me propongo, mis padres que son mi fortaleza, mis guías y sobre todo por darme su tiempo, dedicación, amor durante todos mis años de estudios para convertirme en un profesional apto para desenvolverme en el mundo laboral.

Jonathan Saltos Tarira

### **Agradecimiento**

<span id="page-4-0"></span>Estamos agradecidos principalmente con Dios por darnos las fuerzas necesarias por permitirnos culminar una de nuestras metas, de la misma forma nos sentimos orgullosos de poder contar con nuestras familias que han estado en todo momento apoyándonos incondicionalmente, sobre todo motivándonos en cada etapa de nuestra vida, a nuestro tutor por aportarnos la ayuda suficiente con sus conocimientos en cada parte del presente proyecto y finalmente agradecemos a la Universidad Agraria del Ecuador, juntos con sus excelentes docentes.

### **Autorización de Autoría Intelectual**

<span id="page-5-0"></span>Yo **NARANJO HUACÓN ALEXANDER GREGORIO y SALTOS TARIRA JONATHAN ANGEL**, en calidad de autores del proyecto realizado, sobre la "**APLICACIÓN WEB Y MÓVIL PARA LA GESTIÓN DE LOS PROCESOS DE CITAS MÉDICAS, HISTORIAL CLÍNICO Y PUBLICIDAD EN LA VETERINARIA DURÁN**" para optar el título de **INGENIERO EN COMPUTACIÓN E INFORMÁTICA**, por la presente autorizo a la **UNIVERSIDAD AGRARIA DEL ECUADOR**, hacer uso de todos los contenidos que me pertenecen o parte de los que contienen esta obra, con fines estrictamente académicos o de investigación.

Los derechos que como autores me correspondan, con excepción de la presente autorización, seguirán vigentes a mi favor, de conformidad con lo establecido en los artículos 5, 6, 8; 19 y demás pertinentes de la Ley de Propiedad Intelectual y su Reglamento.

Guayaquil, agosto 17 de 2021

## **NARANJO HUACÓN ALEXANDER GREGORIO C.I. 09289573715**

## **SALTOS TARIRA JONATHAN ANGEL C.I. 0941412397**

# Índice general

<span id="page-6-0"></span>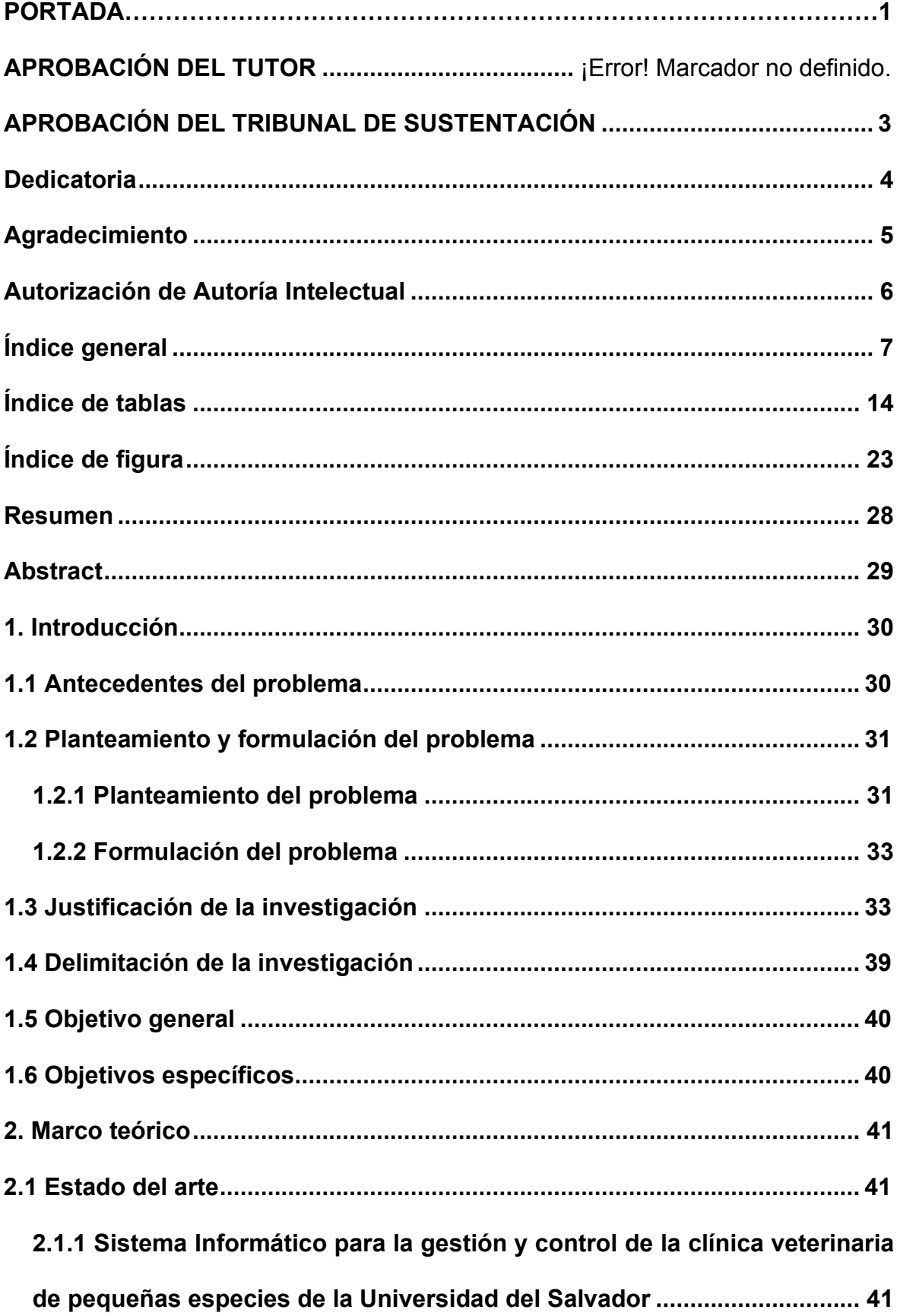

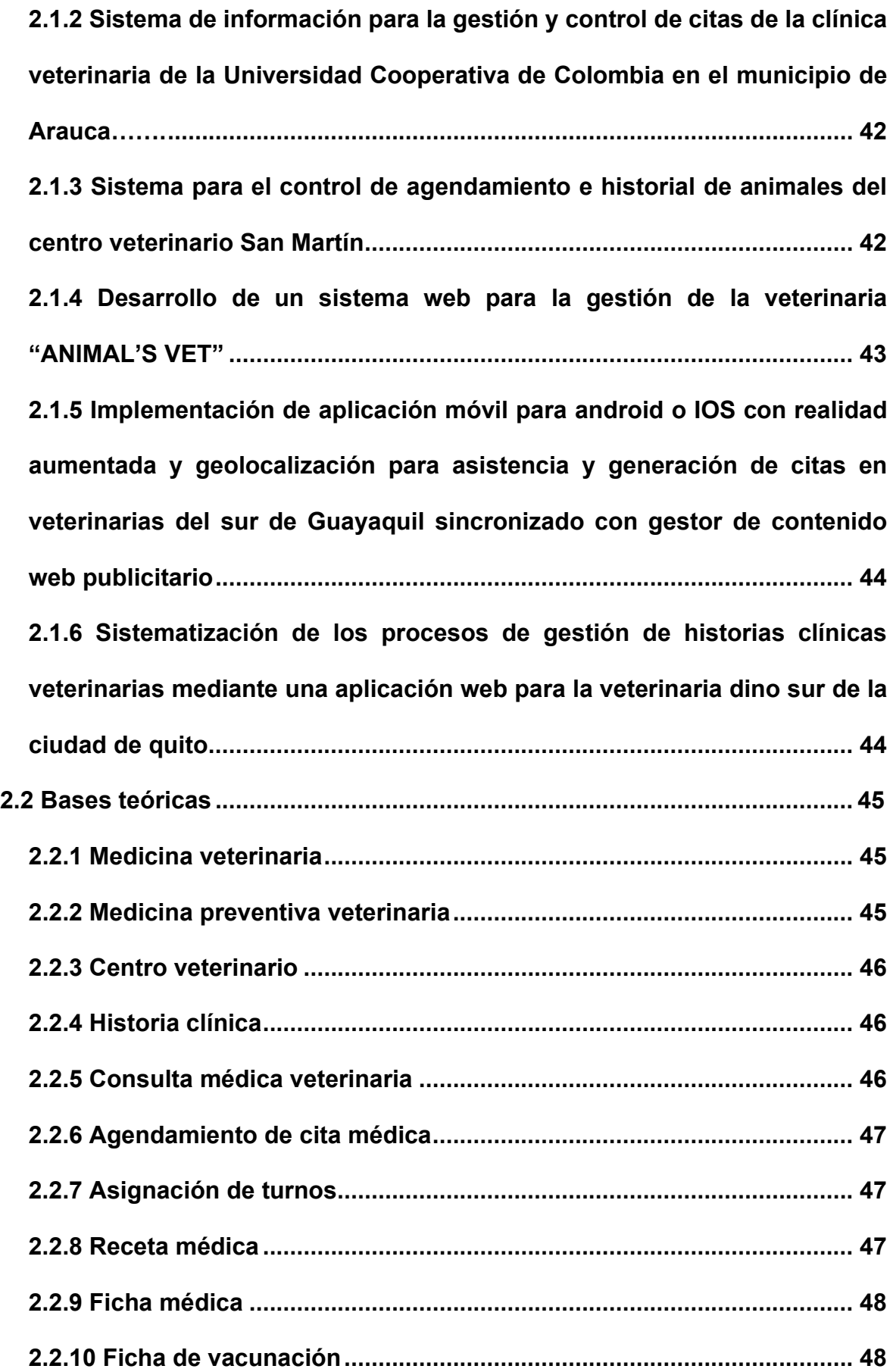

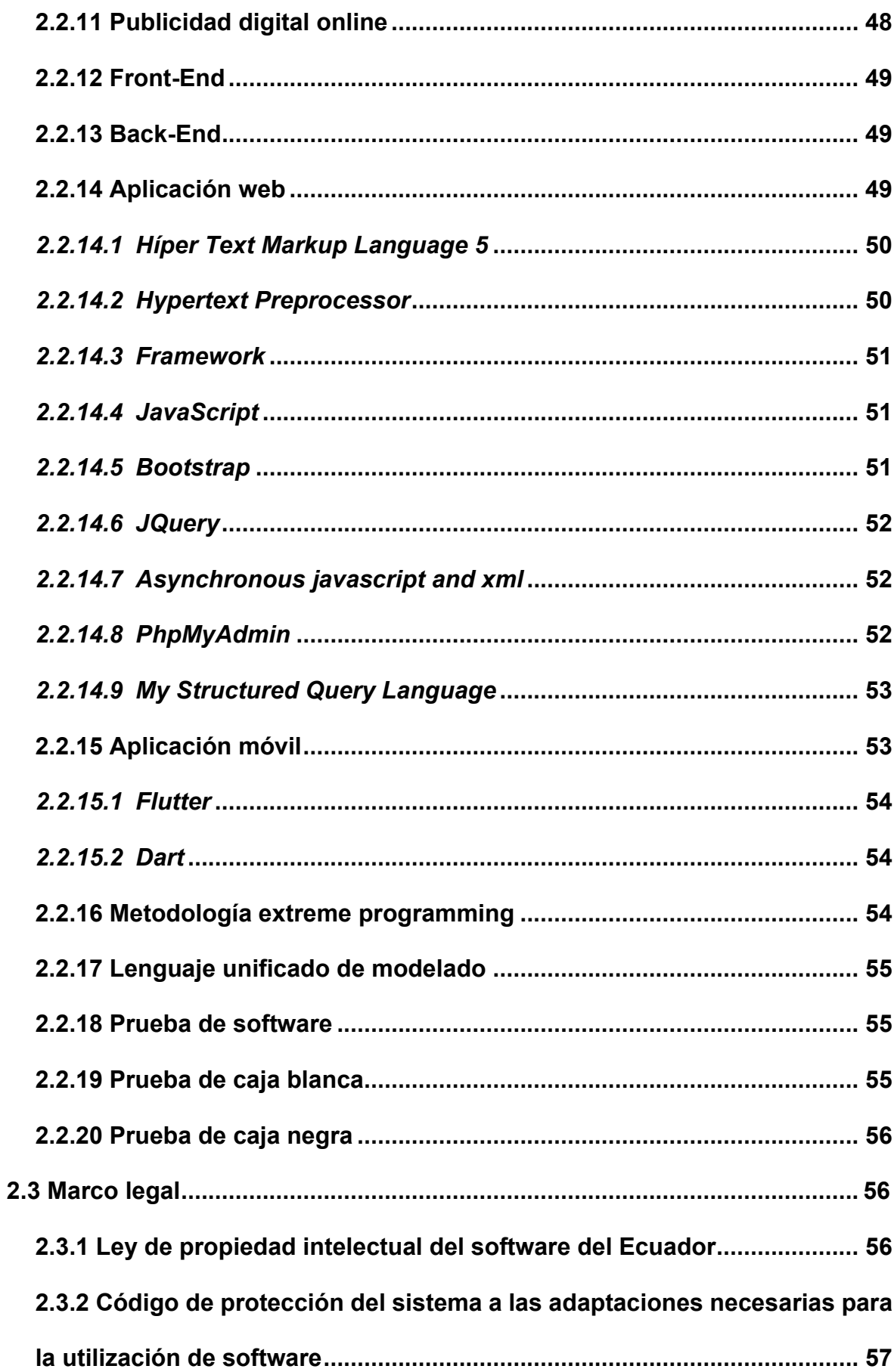

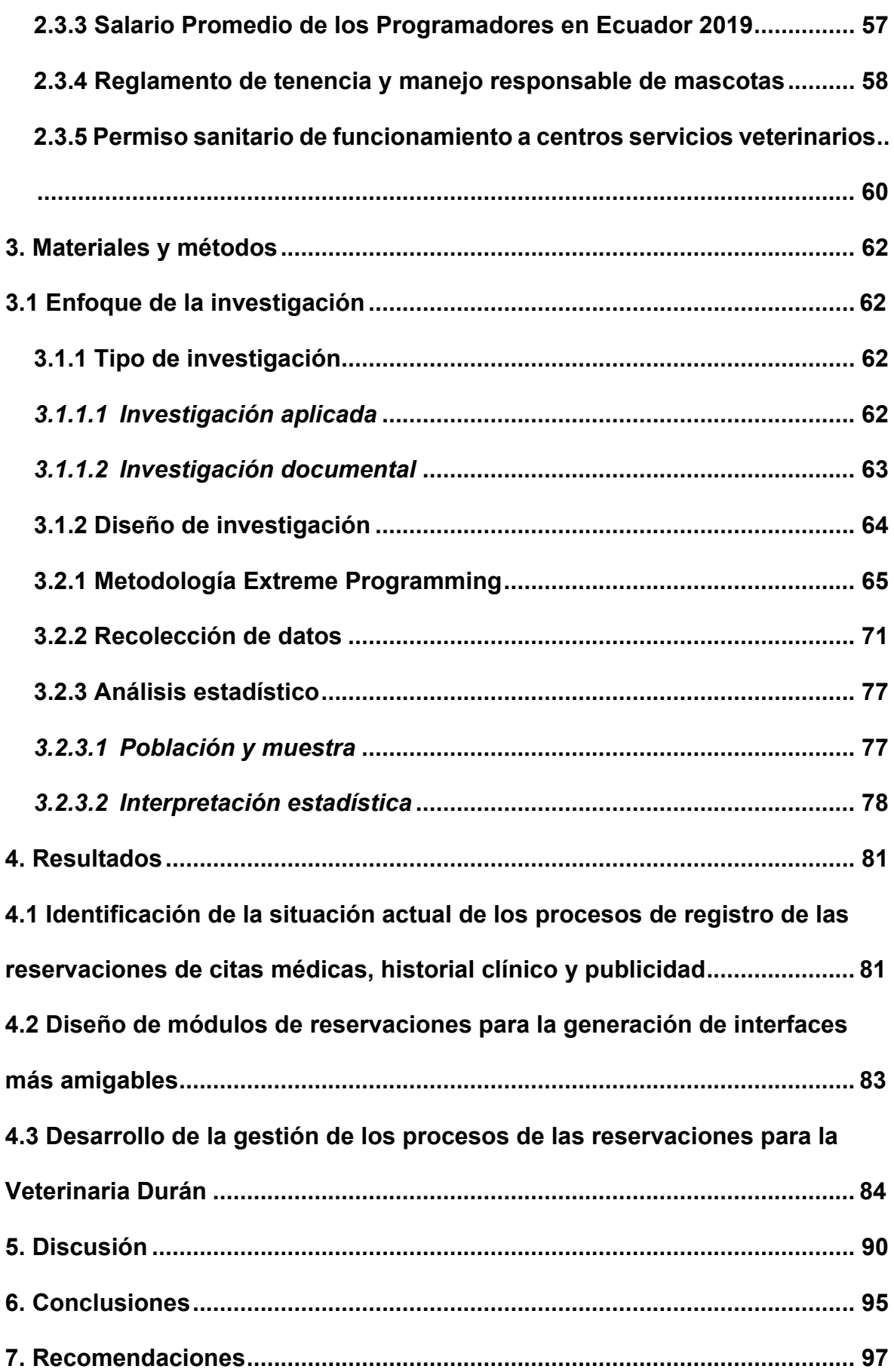

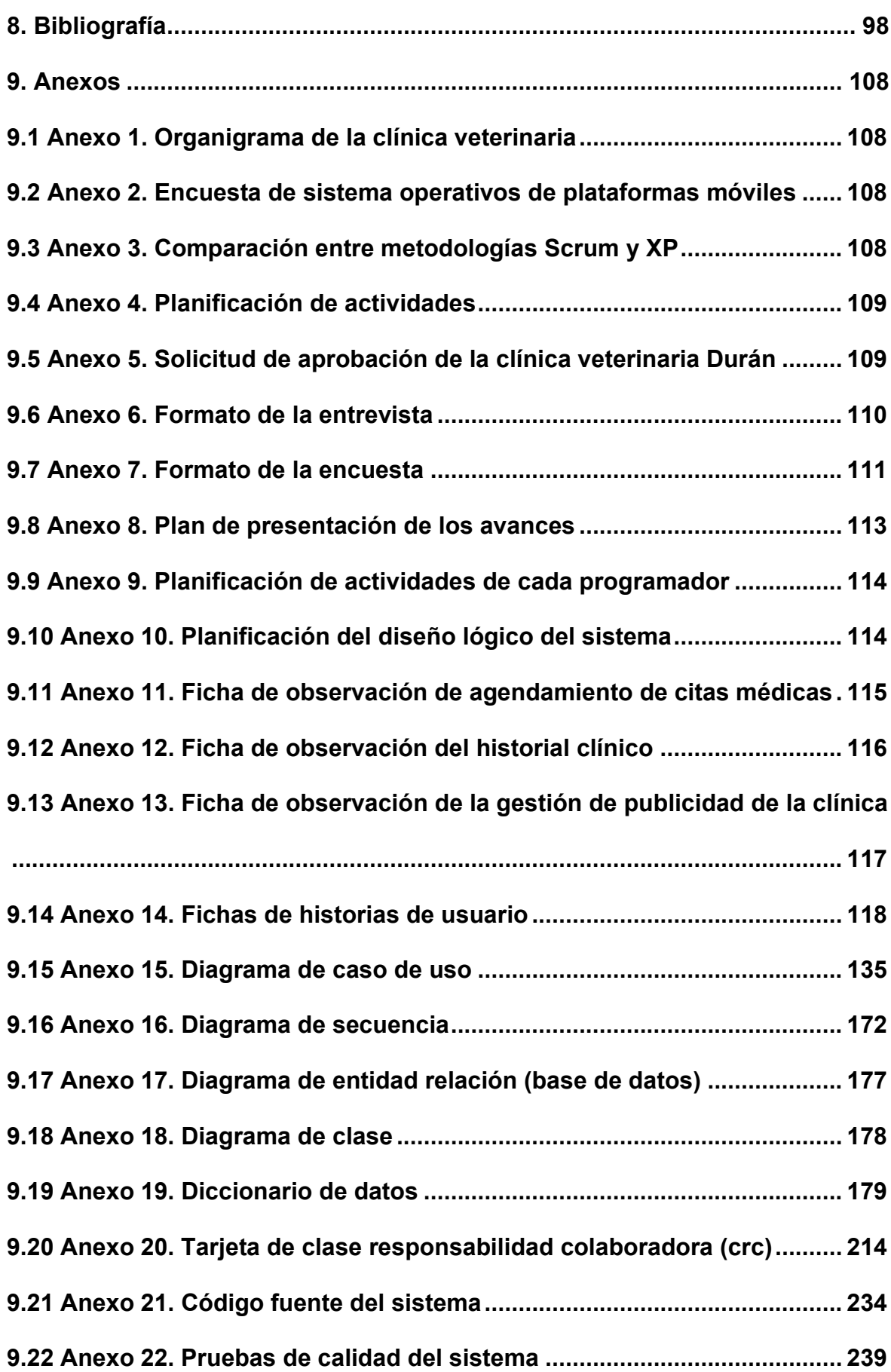

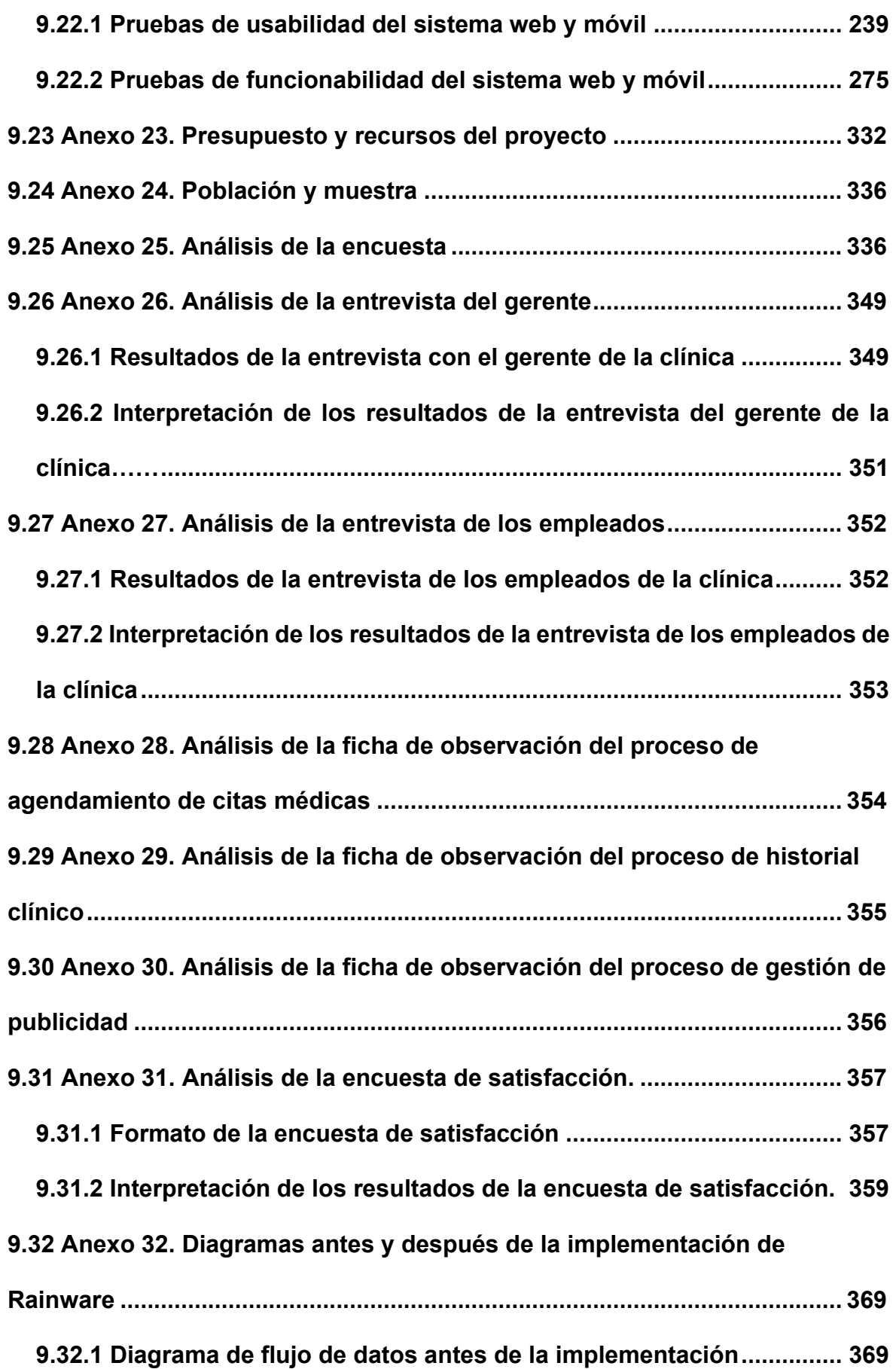

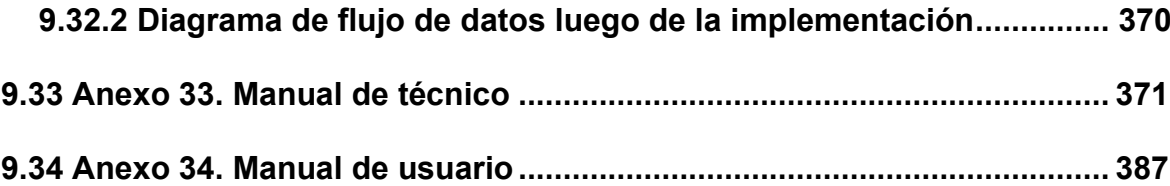

## **Índice de tablas**

<span id="page-13-0"></span>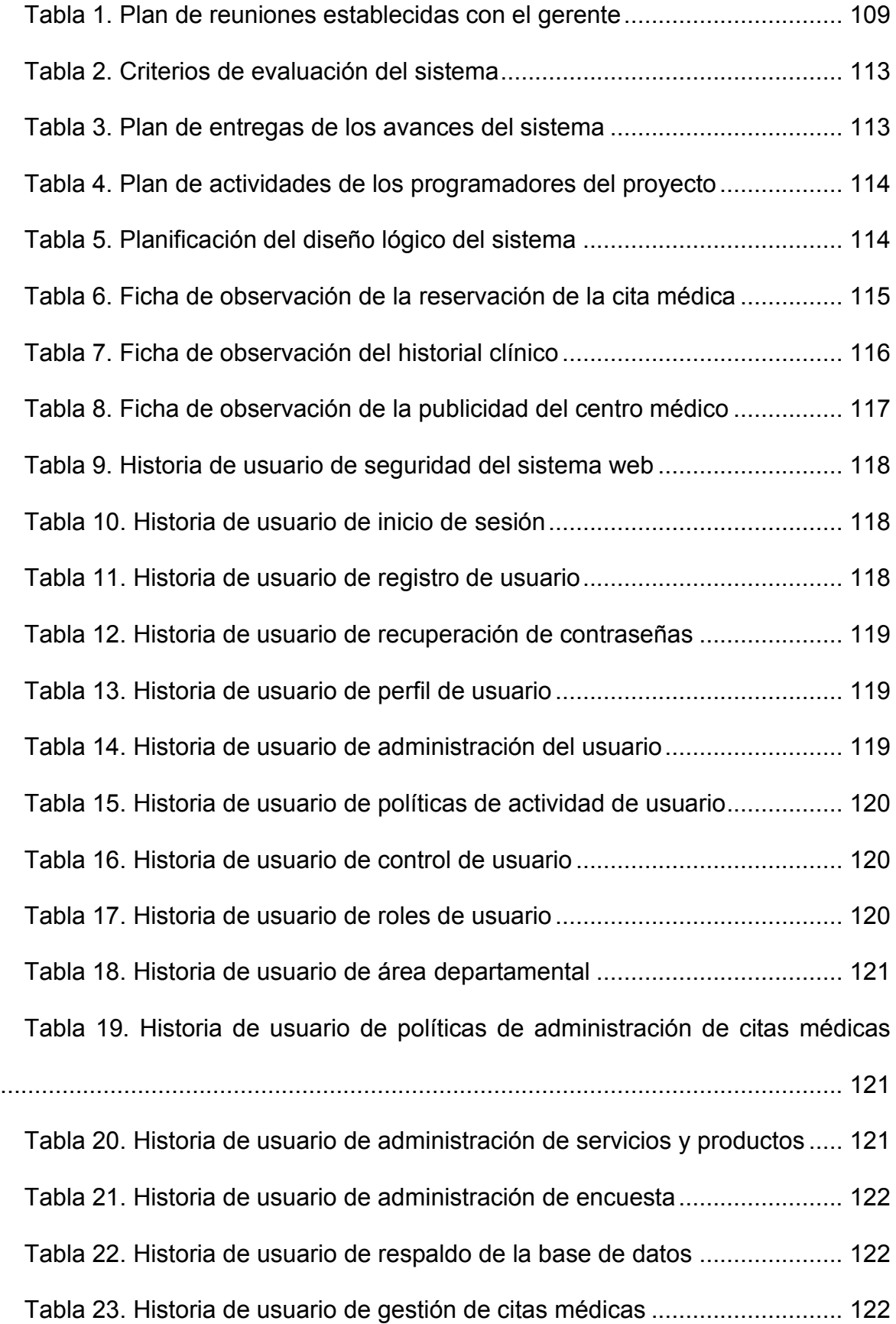

[Tabla 24. Historia de usuario de ingreso de citas médicas ............................](#page-122-0) 123 [Tabla 25. Historia de usuario de creación de citas médicas ..........................](#page-122-1) 123 [Tabla 26. Historia de usuario de administración de las citas médicas ...........](#page-122-2) 123 [Tabla 27. Historia de usuario de control de citas médicas .............................](#page-123-0) 124 [Tabla 28. Historia de usuario de consultas de las citas médicas ...................](#page-123-1) 124 [Tabla 29. Historia de usuario de búsqueda de citas médicas ........................](#page-123-2) 124 [Tabla 30. Historia de usuario de calendario de las citas médicas ..................](#page-124-0) 125 [Tabla 31. Historia de usuario de administración de calendario de citas .........](#page-124-1) 125 [Tabla 32. Historia de usuario de administración de calendario de reservas ..](#page-124-2) 125 [Tabla 33. Historia de usuario de administración de reservas .........................](#page-125-0) 126 [Tabla 34. Historia de usuario de ficha médica del paciente ...........................](#page-125-1) 126 [Tabla 35. Historia de usuario de ficha clínica de la mascota .........................](#page-125-2) 126 [Tabla 36. Historia de usuario de administración del historial clínico ..............](#page-126-0) 127 [Tabla 37. Historia de usuario de administración cronológica del historial ......](#page-126-1) 127 [Tabla 38. Historia de usuario de generar reportes del historial clínico ...........](#page-126-2) 127 [Tabla 39. Historia de usuario de valoración de servicio ................................. 128](#page-127-0) [Tabla 40. Historia de usuario de catálogo ......................................................](#page-127-1) 128 [Tabla 41. Historia de usuario de consultas de productos y servicios .............](#page-127-2) 128 [Tabla 42. Historia de usuario de gestión de publicidad ..................................](#page-128-0) 129 [Tabla 43. Historia de usuario de administración de publicidad interna ..........](#page-128-1) 129 [Tabla 44. Historia de usuario de administración de campañas promocionales](#page-128-2) [...........................................................................................................................](#page-128-2) 129 [Tabla 45. Historia de usuario de reportería de datos .....................................](#page-129-0) 130 [Tabla 46. Historia de usuario de consulta de los servicios y productos .........](#page-129-1) 130 [Tabla 47. Historia de usuario de generar reporte de los servicios .................](#page-129-2) 130 [Tabla 48. Historia de usuario de generación de reportes de la encuesta ......](#page-130-0) 131 [Tabla 49. Historia de usuario de inicio de sesión del aplicativo móvil ............](#page-130-1) 131 [Tabla 50. Historia de usuario de login del aplicativo móvil .............................](#page-130-2) 131 [Tabla 51. Historia de usuario de registro de usuario del aplicativo móvil .......](#page-131-0) 132 [Tabla 52. Historia de usuario de recuperación de contraseña de la app .......](#page-131-1) 132 [Tabla 53. Historias de usuario de configuración de usuario de la app ...........](#page-131-2) 132 [Tabla 54. Historia de usuario de administración de perfil de usuario .............](#page-132-0) 133 [Tabla 55. Historia de usuario de gestión de citas médicas ............................](#page-132-1) 133 [Tabla 56. Historia de usuario de ingreso de citas médicas de la app ............](#page-133-0) 134 [Tabla 57. Historia de usuario de administración de reservas de la app .........](#page-133-1) 134 [Tabla 58. Diccionario de datos de la tabla de estado del usuario ..................](#page-178-1) 179 [Tabla 59. Diccionario de datos de la tabla de especialidad del doctor ...........](#page-178-2) 179 [Tabla 60. Diccionario de datos de la tabla de departamento de la clínica .....](#page-178-3) 179 [Tabla 61. Diccionario de datos de la tabla de sexo ........................................](#page-179-0) 180 [Tabla 62. Diccionario de datos de la tabla de estado civil ..............................](#page-179-1) 180 [Tabla 63. Diccionario de datos de la tabla de provincia ................................. 180](#page-179-2) [Tabla 64. Diccionario de datos de la tabla de tipo de usuario ........................](#page-180-0) 181 [Tabla 65. Diccionario de datos de la tabla de estado de tipo de usuario .......](#page-180-1) 181 [Tabla 66. Diccionario de datos de la tabla de tipo de animal .........................](#page-181-0) 182 [Tabla 67. Diccionario de datos de la tabla de sexo de la mascota.................](#page-181-1) 182 [Tabla 68. Diccionario de datos de la tabla de castración ...............................](#page-181-2) 182 [Tabla 69. Diccionario de datos de la tabla de pedigree ................................. 183](#page-182-0) [Tabla 70. Diccionario de datos de la tabla de estado de la mascota .............](#page-182-1) 183 [Tabla 71. Diccionario de datos de la tabla de tipo de alimentos ....................](#page-182-2) 183 [Tabla 72. Diccionario de datos de la tabla de evolución de la mascota .........](#page-183-0) 184

[Tabla 73. Diccionario de datos de la tabla de estado de la reserva ...............](#page-183-1) 184 [Tabla 74. Diccionario de datos de la tabla de prioridad de la reserva ............](#page-184-0) 185 [Tabla 75. Diccionario de datos de la tabla de confirmación de reserva .........](#page-184-1) 185 [Tabla 76. Diccionario de datos de la tabla de eliminación de reserva ............](#page-185-0) 186 [Tabla 77. Diccionario de datos de la tabla de estado turno ...........................](#page-185-1) 186 [Tabla 78. Diccionario de datos de la tabla de estado de la encuesta ............](#page-186-0) 187 [Tabla 79. Diccionario de datos de la tabla de categoría de notificaciones .....](#page-186-1) 187 [Tabla 80. Diccionario de datos de la tabla de categoría de opciones ............](#page-187-0) 188 [Tabla 81. Diccionario de datos de la tabla de controlador de categoría .........](#page-187-1) 188 [Tabla 82. Diccionario de datos de la tabla de controlador de opciones .........](#page-187-2) 188 [Tabla 83. Diccionario de datos de la tabla de la clínica ................................. 189](#page-188-0) [Tabla 84. Diccionario de datos de la tabla del historial de contraseñas .........](#page-191-0) 192 [Tabla 85. Diccionario de datos de la tabla de cantón .....................................](#page-191-1) 192 [Tabla 86. Diccionario de datos de la tabla de acceso a páginas....................](#page-192-0) 193 [Tabla 87. Diccionario de datos de la tabla de privacidad de datos ................](#page-192-1) 193 [Tabla 88. Diccionario de datos de la tabla de directiva de la clínica ..............](#page-193-0) 194 [Tabla 89. Diccionario de datos de la tabla de servicios ................................. 194](#page-193-1) [Tabla 90. Diccionario de datos de la tabla de raza de la mascota .................](#page-194-0) 195 [Tabla 91. Diccionario de datos de la tabla de tipo de vacuna ........................](#page-195-0) 196 [Tabla 92. Diccionario de datos de la tabla de tipo de producto ......................](#page-195-1) 196 [Tabla 93. Diccionario de datos de la tabla de clasificación de producto ........](#page-196-0) 197 [Tabla 94. Diccionario de datos de la tabla de historial clínico ........................](#page-196-1) 197 [Tabla 95. Diccionario de datos de la tabla de categoría de encuesta ............](#page-197-0) 198 [Tabla 96. Diccionario de datos de la tabla de controlador de encuesta .........](#page-198-0) 199 [Tabla 97. Diccionario de datos de la tabla de slider de publicidad .................](#page-198-1) 199

[Tabla 98. Diccionario de datos de la tabla de galería de fotos .......................](#page-199-0) 200 [Tabla 99. Diccionario de datos de la tabla de tipo de promoción ...................](#page-199-1) 200 [Tabla 100. Diccionario de datos de la tabla de categoría de producto ...........](#page-200-0) 201 [Tabla 101. Diccionario de datos de la tabla de notificación de usuario ..........](#page-200-1) 201 [Tabla 102. Diccionario de datos de la tabla de control de vacuna .................](#page-201-0) 202 [Tabla 103. Diccionario de datos de la tabla de producto ...............................](#page-201-1) 202 [Tabla 104. Diccionario de datos de la tabla de turno de citas ........................](#page-203-0) 204 [Tabla 105. diccionario de datos de la tabla de detalle de la encuesta ...........](#page-204-0) 205 [Tabla 106. Diccionario de datos de la tabla de asignación de encuesta ........](#page-204-1) 205 [Tabla 107. Diccionario de datos de la tabla de encuesta de usuario .............](#page-205-0) 206 [Tabla 108. Diccionario de datos de la tabla de resultados de la encuesta .....](#page-205-1) 206 [Tabla 109. Diccionario de datos de la tabla de estado de promoción ............](#page-206-0) 207 [Tabla 110. Diccionario de datos de la tabla de detalle del historial clínico .....](#page-206-1) 207 [Tabla 111. Diccionario de datos de la tabla de promoción .............................](#page-208-0) 209 [Tabla 112. Diccionario de datos de la tabla de reserva ................................. 210](#page-209-0) [Tabla 113. Diccionario de datos de la tabla de mascota ................................](#page-210-0) 211 [Tabla 114. Diccionario de datos de la tabla de tipos usuarios de acceso ......](#page-211-0) 212 [Tabla 115. Diccionario de datos de la tabla de usuario ..................................](#page-212-0) 213 [Tabla 116. Tarjeta crc de provincia ................................................................](#page-213-1) 214 [Tabla 117. Tarjeta crc de castración ..............................................................](#page-214-0) 215 [Tabla 118. Tarjeta crc de categoría encuesta ................................................](#page-214-1) 215 [Tabla 119. Tarjeta crc de categoría de notificaciones ....................................](#page-214-2) 215 [Tabla 120. Tarjeta crc de categoría de opciones ...........................................](#page-215-0) 216 [Tabla 121. Tarjeta crc de categoría de producto............................................](#page-215-1) 216 [Tabla 122. Tarjeta crc de clasificación de producto .......................................](#page-215-2) 216

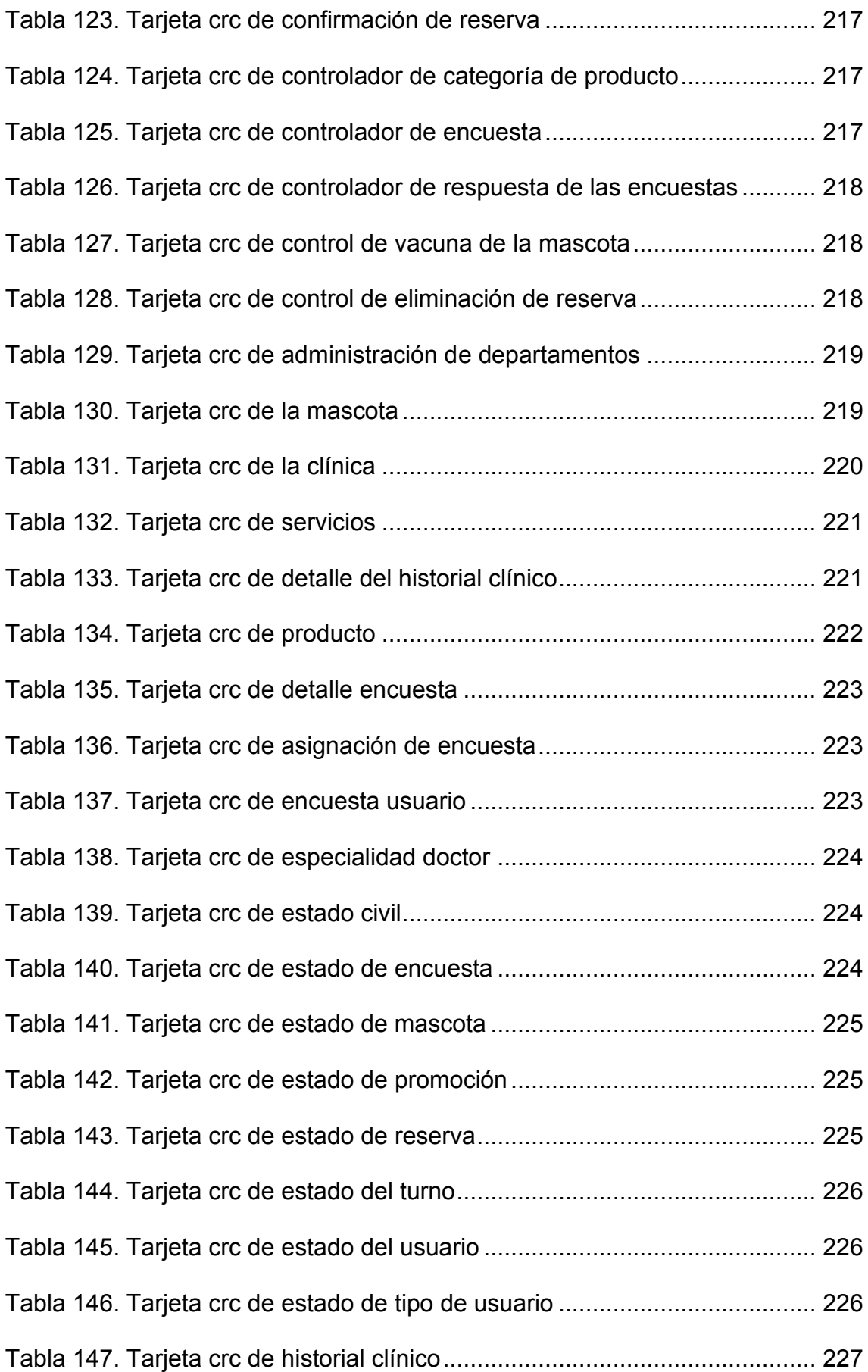

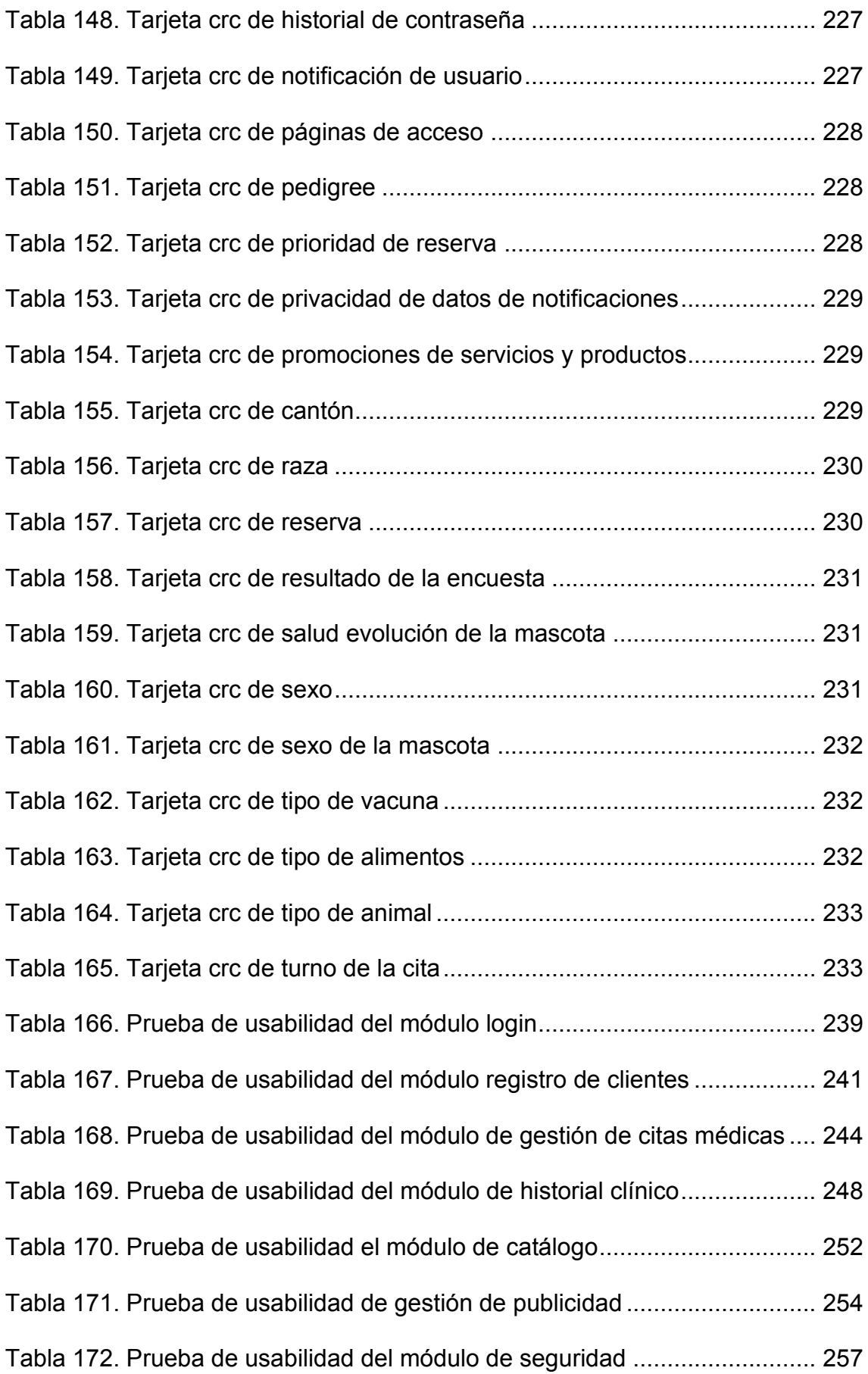

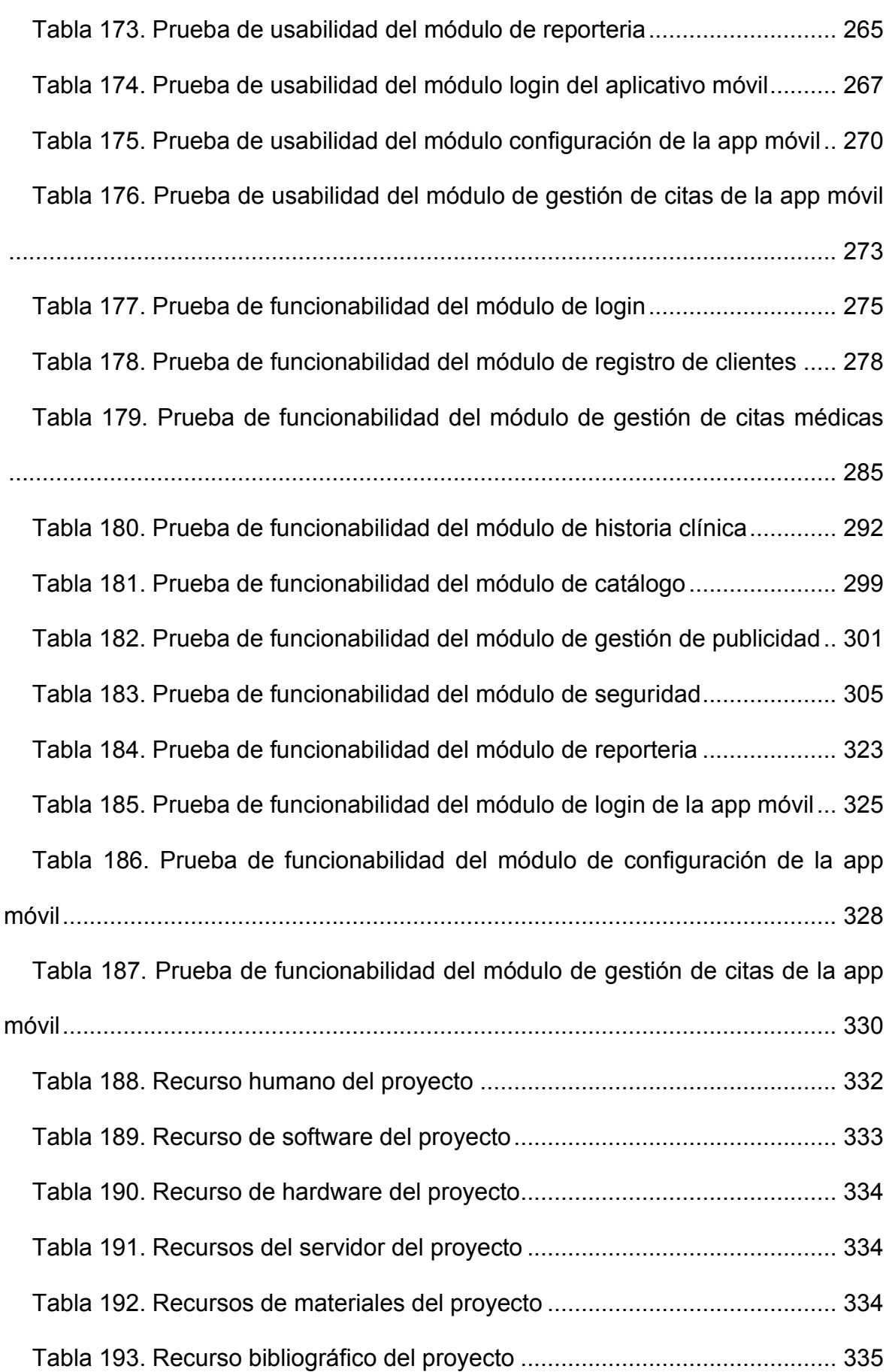

[Tabla 194. Costos adicionales del proyecto ...................................................](#page-334-1) 335 [Tabla 195. Presupuesto del proyecto .............................................................](#page-334-2) 335 [Tabla 196. Población y muestra del proyecto ................................................](#page-335-2) 336 [Tabla 197. Resultados de la pregunta 1 de la encuesta de clientes ..............](#page-335-3) 336 [Tabla 198. Resultados de la pregunta 2 de la encuesta de clientes ..............](#page-336-0) 337 [Tabla 199. Resultados de la pregunta 3 de la encuesta de clientes ..............](#page-337-0) 338 [Tabla 200. Resultados de la pregunta 4 de la encuesta de clientes ..............](#page-338-0) 339 [Tabla 201. Resultados de la pregunta 5 de la encuesta de clientes ..............](#page-339-0) 340 [Tabla 202. Resultados de la pregunta 6 de la encuesta de clientes ..............](#page-340-0) 341 [Tabla 203. Resultados de la pregunta 7 de la encuesta de clientes ..............](#page-341-0) 342 [Tabla 204. Resultados de la pregunta 8 de la encuesta de clientes ..............](#page-342-0) 343 [Tabla 205. Resultados de la pregunta 9 de la encuesta de clientes ..............](#page-343-0) 344 [Tabla 206. Resultados de la pregunta 10 de la encuesta de clientes ............](#page-344-0) 345 [Tabla 207. Resultados de la pregunta 11 de la encuesta de clientes ............](#page-345-0) 346 [Tabla 208. Resultados de la pregunta 12 de la encuesta de clientes ............](#page-346-0) 347 [Tabla 209. Resultados de la pregunta 1 de la encuesta de satisfacción ........](#page-358-1) 359 [Tabla 210. Resultados de la pregunta 2 de la encuesta de satisfacción ........](#page-359-0) 360 [Tabla 211. Resultados de la pregunta 3 de la encuesta de satisfacción ........](#page-360-0) 361 [Tabla 212. Resultados de la pregunta 4 de la encuesta de satisfacción ........](#page-361-0) 362 [Tabla 213. Resultados de la pregunta 5 de la encuesta de satisfacción ........](#page-362-0) 363 [Tabla 214. Resultados de la pregunta 6 de la encuesta de satisfacción ........](#page-363-0) 364 [Tabla 215. Resultados de la pregunta 7 de la encuesta de satisfacción ........](#page-364-0) 365 [Tabla 216. Resultados de la pregunta 8 de la encuesta de satisfacción ........](#page-365-0) 366 [Tabla 217. Resultados de la pregunta 9 de la encuesta de satisfacción ........](#page-366-0) 367 [Tabla 218. Resultados de la pregunta 10 de la encuesta de satisfacción ......](#page-367-0) 368

# **Índice de figura**

<span id="page-22-0"></span>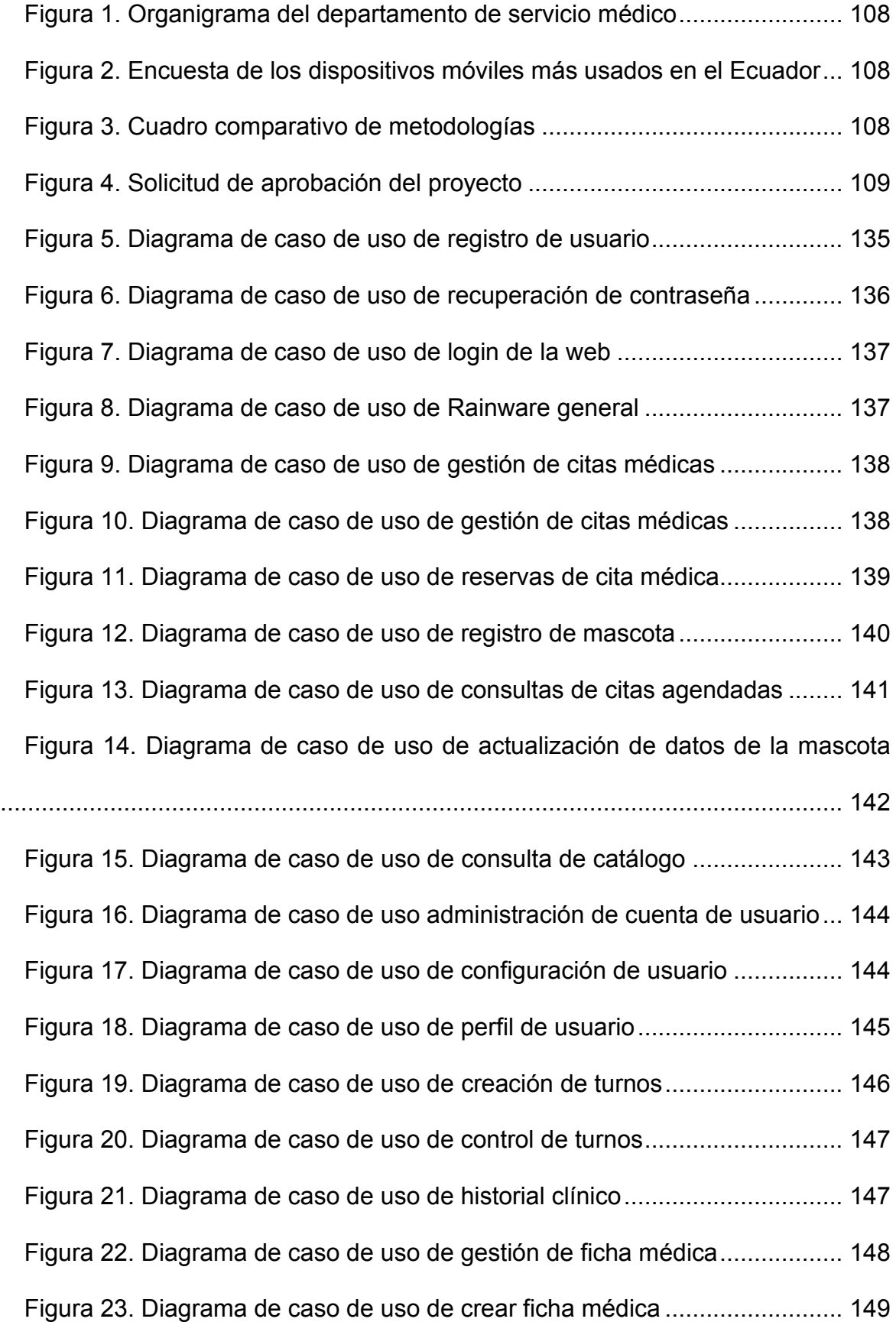

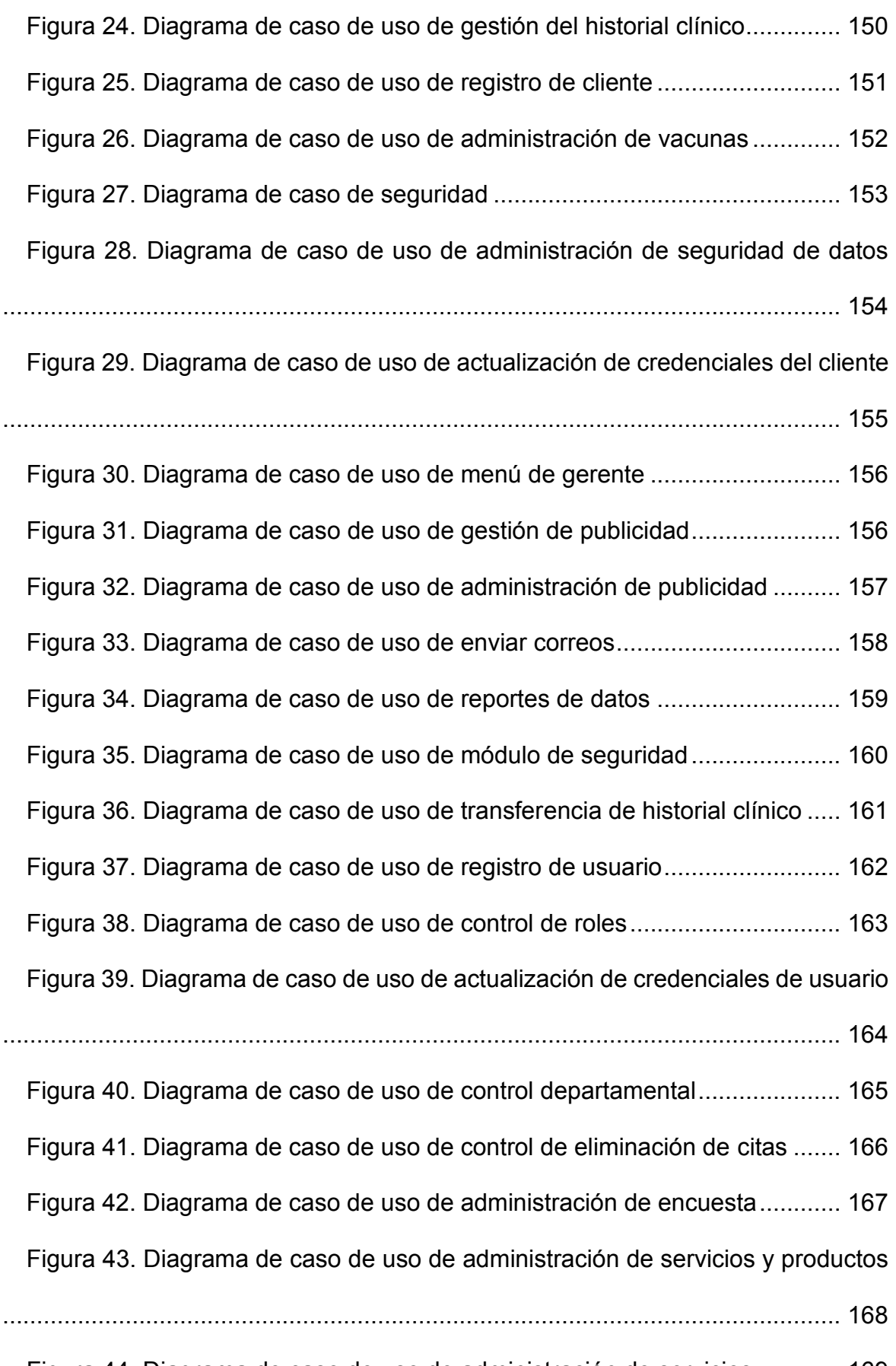

[Figura 44. Diagrama de caso de uso de administración de servicios ............](#page-168-0) 169

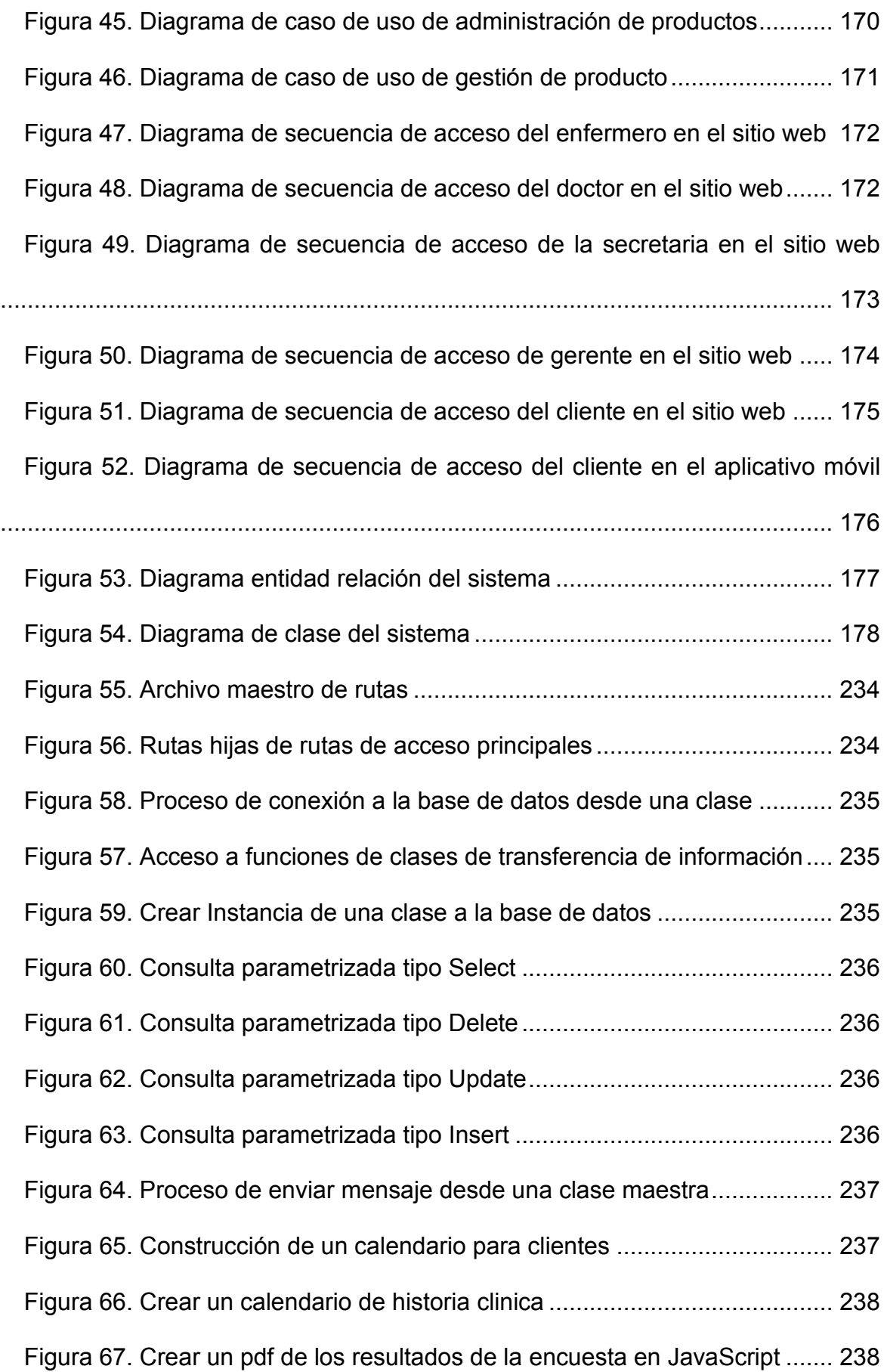

[Figura 68. Prueba de software de la población del proyecto .........................](file:///C:/Users/LENOVO/3D%20Objects/TESIS%20FINAL%20NARANJO-SALTOS.docx%23_Toc78433387) 336 [Figura 69. Resultado de la pregunta 1 de la encuesta de clientes .................](file:///C:/Users/LENOVO/3D%20Objects/TESIS%20FINAL%20NARANJO-SALTOS.docx%23_Toc78433388) 337 [Figura 70. Resultados de la pregunta 2 de la encuesta de clientes ...............](file:///C:/Users/LENOVO/3D%20Objects/TESIS%20FINAL%20NARANJO-SALTOS.docx%23_Toc78433389) 338 [Figura 71. Resultado de la pregunta 3 de la encuesta de clientes .................](file:///C:/Users/LENOVO/3D%20Objects/TESIS%20FINAL%20NARANJO-SALTOS.docx%23_Toc78433390) 339 [Figura 72. Resultados de la pregunta 4 de la encuesta de clientes ...............](file:///C:/Users/LENOVO/3D%20Objects/TESIS%20FINAL%20NARANJO-SALTOS.docx%23_Toc78433391) 340 [Figura 73. Resultados de la pregunta 5 de la encuesta de clientes ...............](file:///C:/Users/LENOVO/3D%20Objects/TESIS%20FINAL%20NARANJO-SALTOS.docx%23_Toc78433392) 341 [Figura 74. Resultados de la pregunta 6 de la encuesta de clientes ...............](file:///C:/Users/LENOVO/3D%20Objects/TESIS%20FINAL%20NARANJO-SALTOS.docx%23_Toc78433393) 342 [Figura 75. Resultados de la pregunta 7 de la encuesta de clientes ...............](file:///C:/Users/LENOVO/3D%20Objects/TESIS%20FINAL%20NARANJO-SALTOS.docx%23_Toc78433394) 343 [Figura 76. Resultados de la pregunta 8 de la encuesta de clientes ...............](file:///C:/Users/LENOVO/3D%20Objects/TESIS%20FINAL%20NARANJO-SALTOS.docx%23_Toc78433395) 344 [Figura 77. Resultados de la pregunta 9 de la encuesta de clientes ...............](file:///C:/Users/LENOVO/3D%20Objects/TESIS%20FINAL%20NARANJO-SALTOS.docx%23_Toc78433396) 345 [Figura 78. Resultados de la pregunta 10 de la encuesta de clientes .............](file:///C:/Users/LENOVO/3D%20Objects/TESIS%20FINAL%20NARANJO-SALTOS.docx%23_Toc78433397) 346 [Figura 79. Resultados de la pregunta 11 de la encuesta de clientes .............](file:///C:/Users/LENOVO/3D%20Objects/TESIS%20FINAL%20NARANJO-SALTOS.docx%23_Toc78433398) 347 [Figura 80. Resultados de la pregunta 12 de la encuesta de clientes .............](file:///C:/Users/LENOVO/3D%20Objects/TESIS%20FINAL%20NARANJO-SALTOS.docx%23_Toc78433399) 348 [Figura 81. Resultados de la pregunta 1 de la encuesta de satisfacción ........](file:///C:/Users/LENOVO/3D%20Objects/TESIS%20FINAL%20NARANJO-SALTOS.docx%23_Toc78433400) 359 [Figura 82. Resultados de la pregunta 2 de la encuesta de satisfacción ........](file:///C:/Users/LENOVO/3D%20Objects/TESIS%20FINAL%20NARANJO-SALTOS.docx%23_Toc78433401) 360 [Figura 83. Resultados de la pregunta 3 de la encuesta de satisfacción ........](file:///C:/Users/LENOVO/3D%20Objects/TESIS%20FINAL%20NARANJO-SALTOS.docx%23_Toc78433402) 361 [Figura 84. Resultados de la pregunta 4 de la encuesta de satisfacción ........](file:///C:/Users/LENOVO/3D%20Objects/TESIS%20FINAL%20NARANJO-SALTOS.docx%23_Toc78433403) 362 [Figura 85. Resultados de la pregunta 5 de la encuesta de satisfacción ........](file:///C:/Users/LENOVO/3D%20Objects/TESIS%20FINAL%20NARANJO-SALTOS.docx%23_Toc78433404) 363 [Figura 86. Resultados de la pregunta 6 de la encuesta de satisfacción ........](file:///C:/Users/LENOVO/3D%20Objects/TESIS%20FINAL%20NARANJO-SALTOS.docx%23_Toc78433405) 364 [Figura 87. Resultados de la pregunta 7 de la encuesta de satisfacción ........](file:///C:/Users/LENOVO/3D%20Objects/TESIS%20FINAL%20NARANJO-SALTOS.docx%23_Toc78433406) 365 [Figura 88. Resultados de la pregunta 8 de la encuesta de satisfacción ........](file:///C:/Users/LENOVO/3D%20Objects/TESIS%20FINAL%20NARANJO-SALTOS.docx%23_Toc78433407) 366 [Figura 89. Resultados de la pregunta 9 de la encuesta de satisfacción ........](file:///C:/Users/LENOVO/3D%20Objects/TESIS%20FINAL%20NARANJO-SALTOS.docx%23_Toc78433408) 367 [Figura 90. Resultados de la pregunta 10 de la encuesta de satisfacción ......](file:///C:/Users/LENOVO/3D%20Objects/TESIS%20FINAL%20NARANJO-SALTOS.docx%23_Toc78433409) 368 [Figura 91. Diagrama de flujo de datos nivel 0 antes de implementación .......](file:///C:/Users/LENOVO/3D%20Objects/TESIS%20FINAL%20NARANJO-SALTOS.docx%23_Toc78433410) 369 [Figura 92. Diagrama de flujo de datos nivel 1 antes de implementación .......](file:///C:/Users/LENOVO/3D%20Objects/TESIS%20FINAL%20NARANJO-SALTOS.docx%23_Toc78433411) 369

[Figura 94. Diagrama de flujo de datos nivel 1 después de implementación ..](#page-369-1) 370

#### **Resumen**

<span id="page-27-0"></span>La presente propuesta tecnológica se enfoca en el desarrollo de un aplicativo web y móvil para la gestión de los procesos de citas médicas, historial clínico y publicidad en la clínica veterinaria Durán, con la finalidad de optimizar los procesos administrativos y clínicos en cada una de las áreas que presentan problemas técnicos. Para la elaboración de este proyecto se recopiló información, para lo cual se utilizó diversas técnicas de investigación, como la encuesta, entrevista y la ficha de observación, las cuales permitieron limitar el alcance de la aplicación e identificar los objetivos a seguir. El marco de trabajo que se estableció como guía de desarrollo de software fue la metodología Extreme Programming por su adaptabilidad y flexibilidad durante el desarrollo del sistema. Para el diseño arquitectónico del programa se utilizó los diagramas UML para representar los límites e interacciones del usuario con el sistema. Los lenguajes de programación que se utilizaron para la codificación tanto del front-end como en el back-end fueron de código abierto, por lo cual su uso no genera ningún costo al proyecto; entre las tecnologías mencionadas están PHP, JavaScript, Jquery, Dart y Flutter las cuales se seleccionaron por su seguridad, integración, versatilidad, accesibilidad, productividad, portabilidad y por su paradigma de codificación. Los tipos de pruebas que se realizaron para la evaluación de la funcionabilidad y usabilidad de cada uno de los componentes fueron el test de caja blanca y negra, las cuales permitieron verificar el cumplimiento de los requisitos establecidos.

Palabras clave: Citas médicas, historial clínico, procesos, publicidad, tipos de pruebas.

#### **Abstract**

<span id="page-28-0"></span>This technological proposal focuses on the development of a web and mobile application for the management process of medical appointments, clinical history and advertising in the Durán veterinary clinic to optimize the administrative and clinical process in each area with technical problems. For the development of this project, information was collected from various research techniques such as the survey, interview and the observation sheet, which allowed limiting the scope of the application and identifying the objectives to be followed. The Extreme Programming methodology was established as a software development guide due to its adaptability and flexibility during the system elaboration. For the architectural application, design of the UML diagrams was used to represent the limits and interactions of the user with the system. The programming languages were used to encode the events of each of the components both at the front-end and the backend level were opened source, so their use does not generate any cost to the project, among. The technologies mentioned are PHP, JavaScript, Jquery, Dart and Flutter which were selected for their security, integration, versatility, accessibility, productivity, portability and for their coding paradigm. Black and white box were the types of text implemented to evaluate the functionality and usability of each components. that allowed to verify the compliance with the established requirements.

Keywords: Medical appointments, medical history, process, advertising, types of tests.

### **1. Introducción**

### <span id="page-29-1"></span><span id="page-29-0"></span>**1.1 Antecedentes del problema**

En la clínica veterinaria Durán no tenía claramente definido sus diferentes niveles dentro de la jerarquía laboral, lo cual provocaba que ocurran incidencias en las diversas tareas como registro de citas, historial clínico, promociones de los servicios y productos que el centro médico brinda.

Administrar la información de cada proceso que se realiza dentro de un centro médico es de gran importancia para el propietario, ya que requiere tener acceso a los datos que la organización dispone para diversas funciones que necesite gestionar dentro de la entidad, por lo que es fundamental que los usuarios internos y externos de la clínica puedan hacer uso de un sistema web o móvil para acceder a la información que la veterinaria le proporcione.

Se debe tener en cuenta que como administrador de una institución médica es importante poder tener el control de todos los procesos internos que se realiza en la clínica y ofrecer un mejor servicio a los clientes.

 Por lo que es imprescindible un software que permita gestionar las actividades y recursos en los diversos departamentos que hay en un centro médico veterinario debido a que satisface las necesidades que tienen los usuarios internos y externos en las diferentes tareas que realizan.

En la clínica veterinaria Durán se manejaba mucha información por el tipo de servicio que se brinda, los cuales se realizaban de forma manual, lo que provocaba duplicidad y perdida en los datos, lo que generaba la creación de nuevo registros, esto a su vez hace que el tiempo para la búsqueda de la ficha médica del paciente para el agendamiento o el historial clínico sea más lento, además las promociones se duplicaban, porque se enviaban al mismo cliente varias veces lo que contrajo como consecuencia una reducción considerable por el mal uso de técnicas publicitarias provocando molestias como spam en sus correos.

Esto generaba muchos inconvenientes en cuanto a los principales procesos como el registro de clientes, mascotas, reservaciones de citas médicas, historial clínico y las promociones de los productos o servicios que la clínica brinda, lo que provocaba un nivel bajo de seguridad en la integridad de los datos.

El nombre de Rainware proviene de las palabras Rain que significa lluvia en inglés y ware que es un sufijo de la palabra software. Este sistema se implementó para potenciar la eficiencia y rendimiento de las actividades de los principales procesos que la clínica veterinaria Durán brinda son los siguientes:

- **Proceso de reservación de citas médicas permite:** Controlar el registro de reservaciones de citas, calendario de citas del doctor y el registro de la mascota.
- **Proceso del historial clínico permite:** Controlar el historial clínico para mantener la integridad de los datos, esto ayuda a que se pueda hacer un correcto uso de la información de los pacientes.
- **Proceso de publicidad permite:** Registrar una campaña promocional, enviar promociones al correo de los clientes de los productos o servicios que la entidad brinda.

### <span id="page-30-0"></span>**1.2 Planteamiento y formulación del problema**

### <span id="page-30-1"></span>**1.2.1 Planteamiento del problema**

Los problemas que se encontraron en la clínica veterinaria Durán fueron los siguientes:

• La clínica no disponía de un organigrama que estableciera los niveles de la jerarquía dentro de la clínica donde especifique de forma clara las funciones y roles de cada usuario (Ver Figura 1), por lo que había duplicidad en las tareas que cada empleado realizaba y era muy confuso para los empleados saber sus cargos y las actividades que tenía que realizar.

- En el proceso de registro de los clientes y de las mascotas existían inconsistencias en la veracidad de los datos debido a que se realizaba de forma manual mediante fichas en cuadernos y luego eran archivados dentro de un cajón donde mantienen todos los registros que se habían elaborado, teniendo en cuenta que muchas veces las fichas de registro de los cuadernos eran arrancadas y se perdían o incluso había ocasiones en la cual no se encontraban y por falta de tiempo durante el proceso de registro de la consulta se realizaba un nuevo registro, lo cual provocaba que existiera la duplicidad en los datos, y generaba diversos inconvenientes al personal médico al momento de revisar las fichas clínicas de los pacientes por la inconsistencia en la información.
- El proceso de agendamiento de las citas médicas presentaba problemas por el escaso control que se realizaba en las reservaciones de los clientes, debido que todo el proceso se llevaba de manera manual, y provocaba que muchos clientes puedan ser registrados en el mismo horario o no se pueda validar la fecha de la consulta por lo que se desconocía el registro de la cita, por la falta de veracidad en los datos.
- El proceso de registro del historial clínico presentaba inconsistencias en el control de las fichas medicas de los pacientes debido a que se lo lleva de forma manual, lo cual fue un percance a largo plazo, ya que la mayoría de las veces se extraviaban los documento, y evitaba que el personal médico pueda acceder a los datos del historial clínico del paciente como el estado de salud,

los tratamientos médicos, las recetas y la secuencia de los kits de vacunación de las mascotas cuando se realizaban los chequeos médicos .

• El proceso de las estrategias publicitarias que la clínica estaba implementando era del marketing tradicional, debido a que se lo realizaba de forma manual mediante campañas creadas en volante lo cual no es de mucha ayuda, y como consecuencia los clientes no mostraban ningún interés en ello, lo que perjudicaba de forma económica al centro médico al no poder obtener más ingresos.

### <span id="page-32-0"></span>**1.2.2 Formulación del problema**

¿Cómo se optimizó los principales procesos del centro médico veterinario Durán en lo referente a la gestión de citas médicas, historial clínico y de la publicidad?

### <span id="page-32-1"></span>**1.3 Justificación de la investigación**

El sistema operativo en la cual se desarrolló la aplicación móvil de Rainware fue Android, debido que en la actualidad es el sistema más importantes de los dispositivos móviles, de acuerdo con la encuesta de Statcounter de los dispositivos móvil más utilizados en el ecuador entre el año 2018 y 2019 (Ver Figura 2), en donde el sistema que ocupaba el primer lugar era el sistema operativo Android con un 82.81%, dándole el primer lugar y marcando una gran diferencia en el mercado frente a los otros sistemas operativos como iOS el cual obtuvo 14.46% quedando como el segundo sistema operativo más utilizados en el ecuador entre otros que existen.

La importancia principal de este proyecto, es que el sistema Rainware contribuya con la accesibilidad de la gestión de los datos clínicos de los pacientes y de la información de carácter personal del centro veterinario como sus servicios, productos y ofertas, también es necesario detallar que el software eliminará la barrera que la clínica se había marcado con los clientes al no poder estar en mejor comunicación con ellos sobre sus productos, servicios y ofertas médicas que brinda.

La implementación de Rainware permitió que se disminuya la carga laboral, aumentar la productividad y eficiencia de los empleados en las diversas actividades que realizaban dentro del centro médico evitando que se colapsarán los servicios de salud que la entidad brinda.

Rainware optimizo también los procesos médicos de forma precisa y confiable, cuidando la integridad de los datos donde se compartía la información, los cuales eran los aspectos que lo hacían único y esencial para el centro médico debido a que es un sistema sencillo y fácil de manipular, además tenía un aspecto visual llamativo y amigable, para que el usuario se sienta atraído por la facilidad de interactuar con el sistema.

Otro aspecto importante de Rainware tiene es que le brinda al usuario la facilidad de controlar el agendamiento de citas médicas, historial clínico y de las campañas promocionales de forma cronológica, haciendo menos complejo la administración de la información y evitando inconveniente durante la ejecución de los procesos administrativos de un grado de complejidad más alto.

Otra de las funcionabilidades que tiene Rainware es que optimiza los diversos procesos que la entidad realiza como la gestión de los clientes para tener unas base de datos más robusta respecto a la información de los usuarios y le brinda al cliente la acción de poder gestionar su perfil personal, para el módulo de reservaciones de citas médicas se lo realizo a través de una interfaz amigable para el usuario, por lo que se tomó en cuenta que los módulos de la gestión administrativa tengan

34

interfaces interactivas, dinámicas y sencillas dando un aspecto agradable para que la secretaria pueda realizar las reservaciones de los cliente sin ningún problema.

Además, Rainware permite gestionar el historial clínico de las mascotas, lo que beneficio en gran medida al doctor para que pueda consultar de forma cronológica la información del estado de salud actual del paciente como el diagnóstico, tratamientos, recetas y las observaciones médicas.

El apartado de publicidad de Rainware permite que se pueda gestionar el contenido de las promociones que se muestra en el sitio web y de la creación de las campañas vía correo electrónico de los productos y servicios que el centro médico brinda.

Por último, el sistema permitió que los usuarios puedan adquirir la información tanto médica como administrativa de forma inmediata y eficiente, según el permiso de acceso que tengan dentro del aplicativo.

El marco de trabajo que se utilizó para la elaboración de este proyecto tecnológico fue la metodología de desarrollo ágil Extreme Programming, está guía permitió mitigar los riesgos que se presentaron a lo largo de la etapa de codificación aplicando diversas pruebas de calidad al finalizar cada módulo con el objetivo de verificar el cumplimiento de los requisitos establecidos en las historias de usuario y evitar inconvenientes en la presentación del software con el cliente.

A continuación, se detallarán los módulos que se van a desarrollar para el sistema web:

• **Módulo de login:** En esté módulo el usuario puede iniciar sesión al sitio web, durante el proceso de acceso se verifica el estado de activación de la cuenta en caso de que este bloqueada o desactivada, también puede ingresar a la sección de registro y llenar sus datos para crearse un perfil, luego tendrá que esperar que

el sistema le envié un link de verificación a su correo para su activación y pueda iniciar sesión. Otra funcionabilidad es que puede entrar al apartado de recuperación de contraseña en caso que lo necesite y podrá cambiar la contraseña por una nueva siempre y cuando cumpla las normas establecidas de seguridad.

• **Módulo de registro de clientes:** Este módulo es exclusivamente para la secretaria y es donde puede administrar la información de carácter personal, gestionar el estado de activación de la cuenta y consultar la información de los clientes que se registraron desde la web o aplicación móvil, también puede ingresar una persona al sistema cuando esté interesada en adquirir un servicio de forma presencial.

• **Módulo de gestión de cita médicas:** En este módulo el cliente puede agendar, modificar, anular y consultar una cita médica. También puede visualizar el calendario de las citas que tenga reservadas.

La secretaria puede crear, modificar, anular, consultar y administrar las reservaciones que estén a la fecha límite según las políticas de eliminación, también puede administrar el calendario de las actividades del doctor. Por último, los doctores pueden consultar las citas agendadas que tengan cada día.

• **Módulo de historia clínica:** Los apartados que abarca esté módulo son la ficha médica donde está la información del estado de salud del paciente, el historial clínico que contiene los datos históricos médicos y el control de las vacunas que la mascota posee.

En este módulo la secretaria puede acceder a la ficha médica e ingresar la reseña clínica, el motivo de la consulta, el diagnóstico previo y el estado de salud del paciente, el enfermero puede administrar el control de vacunación de las
mascotas y el doctor puede acceder al apartado de la historia clínica y visualizar las precedencias clínicas que el paciente ha tenido dentro del centro médico.

Entre la información que el doctor puede visualizar está la ficha médica, el control de vacunación y la ficha clínica, así como también puede crear una historia clínica en caso que la mascota no tenga un antecedente clínico dentro de la institución médica. Cuando el doctor finaliza una consulta médica se habilitará una opción para enviarle una encuesta de valoración de la atención recibida del servicio de forma opcional al correo del cliente.

• **Módulo de catálogo:** En este módulo el cliente puede consultar los productos y servicios que el centro médico brinda.

• **Módulo de gestión de publicidad:** En este módulo el gerente de la clínica puede gestionar la publicidad y las campañas promocionales de los productos y servicios que ofrece la clínica.

• **Módulo de seguridad:** Los apartados que contiene este módulo son los siguientes, el primero es el de perfil de usuario donde el usuario puede administrar su información personal, el siguiente es el de registrar usuario donde estarán los diversos usuarios internos y externos de la clínica, donde la secretaria puede actualizar la información o dar de baja a los usuarios externos (Clientes) de acuerdo a la política de inactividad de los usuarios externos (tiempo de inactividad mayor de 1 a 2 años) y el gerente puede actualizar o dar de baja a los usuarios internos (Empleados) de la clínica de acuerdo a las políticas de inactividad (No este laborando dentro de la clínica o haya sido suspendido), también se incluyó la sección de roles y políticas donde el gerente del centro médico puede crear y administrar los roles de cada uno los trabajadores de la clínica, además se incorporó el área departamental donde el gerente puede administrar en que área estará cada empleado y cuál será su horario laboral, la otra opción que se agrego es el de citas médicas donde el gerente puede administrar las políticas de eliminación de las citas médicas (3 días, 2 días y 1 día) la cuáles serán las fechas límites para confirmar la asistencia de los usuarios, si no se procederá automáticamente la eliminación de las citas que no estén confirmadas, el ante penúltimo apartado fue el de servicios y productos donde el gerente puede añadir, suspender y modificar un servicio o producto, también puede administrar los parámetros de un servicio como el costo, horario de atención, personal de atención, estado de permanencia y el contenido de la publicidad, la penúltima sección es el de encuesta de valoración de servicios donde el gerente puede actualizar, desactivar o generar una nueva y el último apartado que se agregó fue el de respaldo donde el gerente puede generar un zip con el archivo SQL de la copia de seguridad de la base de datos de la clínica.

• **Módulo de reportería:** Esté módulo es exclusivamente para el gerente del centro médico, y es donde puede consultar la información y generar un reporte tanto del ranking de los servicios médicos que han sido más adquiridos, como de la encuesta de valoración de cada servicio médico.

A continuación, se van a describir los módulos que se van a desarrollar para la aplicación móvil:

• **Módulo login:** En este módulo el usuario puede iniciar sesión al sistema a través de la aplicación, el aplicativo verifica el estado de activación de la cuenta para su ingreso, también puede dirigirse a la sección de registro e introducir sus datos para crear una cuenta de perfil, después tendrá que esperar que el sistema le envié un link de verificación a su correo para que pueda realizar la activación e iniciar sesión, por último puede ir al apartado de recuperación de contraseña en caso que lo necesite y podrá cambiar su credencial de acceso por una nueva, siempre que cumpla las normas establecidas de seguridad.

• **Módulo configuración:** En este módulo el cliente puede editar su información de carácter personal y su credencial de contraseña.

• **Módulo de gestión de cita médicas:** En este módulo el cliente puede realizar una reservación o anular una cita médica.

# **1.4 Delimitación de la investigación**

En esta propuesta tecnológica se desarrolló un módulo gestión de clientes, reservación de citas médicas, historial clínico y de promociones para la empresa veterinaria Durán debido a que no llevaban una buena administración dentro del departamento de atención al cliente y de marketing, por lo que se automatizó los procesos manuales dentro de las diferentes áreas, para llevar un mejor control de las actividades que se realizaban, de esta forma se presentó los datos más importantes de los objetivos planteados acorde a la investigación.

- **Espacio:** Esta propuesta tecnológica fue desarrollada en la clínica Veterinaria Durán la cual está ubicada en el cantón Durán en la primavera 2 Sector 1B Mz.21 Villa 7.
- **Tiempo:** La duración para la elaboración del proyecto fue de nueve meses, en donde se realizó las respectivas actividades planteadas en el cronograma como el levantamiento de la información, el análisis de los requerimientos, que fueron de utilidad para diseñar, codificar y realizar las pruebas respectivas de calidad de cada módulo.
- **Población:** Esta propuesta tecnológica estuvo enfocada tanto al propietario de la clínica como a los ocho empleados los cuales se encargan de las actividades de atención al cliente y del área médica de la veterinaria Durán a

quienes se realizó una entrevista para identificar las necesidades que tienen en su jornada laboral en el centro médico, así como también esta propuesta estuvo dirigida a los clientes a quienes se realizó una encuesta para medir el grado de satisfacción que tenían al contratar cada uno de los servicios que brinda el centro veterinario, el margen de la muestra de la población a la cual se encuesto fue un total de ciento dos clientes a encuestar.

# **1.5 Objetivo general**

Implementar una aplicación web y móvil para dispositivos Android mediante software libre que permita automatizar los procesos de los registros de citas médicas, del historial clínico y de la publicidad de la Veterinaria Durán.

#### **1.6 Objetivos específicos**

- Identificar la situación actual de los procesos de registro de las reservaciones de citas médicas, historial clínico y de la publicidad a través de la recolección de datos realizados al personal de la empresa para la identificación de requerimientos.
- Diseñar los módulos de reservaciones de citas médicas, historial clínico y gestión de campañas de promociones, para la generación de interfaces más amigables.
- Desarrollar la gestión de los procesos de las reservaciones de citas médicas, del historial clínico y de la publicidad utilizando las herramientas tecnológicas de software libre para la Veterinaria Durán.

# **2. Marco teórico**

# **2.1 Estado del arte**

A continuación, se citaron proyectos de investigación a nivel nacional e internacional de los sistemas informáticos que están dedicado al sector veterinario.

# **2.1.1 Sistema Informático para la gestión y control de la clínica veterinaria**

# **de pequeñas especies de la Universidad del Salvador**

En la Universidad del Salvador los autores Alegría Santos, Martínez Cornejo, Ramos Urquilla y Santos Lara (2015), presentaron un sistema automatizado que plantea reducir el tiempo de atención de las consultas que los médicos brindan a sus pacientes, de tal manera también explicaron que la implementación de este sistema permitirá:

Agilizar los procesos clínicos de los pacientes. Es decir, se llevará un mejor control y almacenamiento del registro y búsqueda del expediente clínico, control de ecografías, cirugías programadas, entre otros. Evitará el procesamiento manual y físico de la información, ya que esta genera duplicidad, errores y gastos adicionales para la Clínica Veterinaria (pág. 23).

Los recursos de la clínica se optimizaron en gran medida permitiendo disminuir

el presupuesto del mismo, también se vio una mejora en la productividad de las actividades y servicios que brinda el centro médico.

Es importante mencionar que el sistema implementado en la universidad del salvador aporto en gran medida en este proyecto durante la etapa de análisis del controlar el flujo de la información, que se manipula de forma constante en un centro médico.

**2.1.2 Sistema de información para la gestión y control de citas de la clínica veterinaria de la Universidad Cooperativa de Colombia en el municipio de Arauca** 

La gestión de las reservas y de los expedientes médicos son la parte esencial en un centro médico, y la que se debe considerar al automatizar todos los procesos internos, por lo tanto, este aspecto fue considerado para el desarrollo de un proyecto que se realizó en la universidad cooperativa de Colombia donde los autores Rodriguez Lopez, Vargas y De La Torre (2019), manifestaron:

Los médicos veterinarios al contar con el expediente del paciente de forma automatizada podrán tener un mejor control y así brindar seguimiento de las consultas y el desarrollo en general de cada uno de los pacientes. Esto ayudará a evitar inconvenientes por la falta de información (pág. 14).

La administración de las reservas permitirá controlar el agendamiento clínico de

los doctores, permitiendo administrar de forma más sencilla los expedientes clínicos

de los pacientes evitando la duplicidad durante el proceso y la pérdida de datos.

Estos detalles se consideraron importante para el desarrollo de este proyecto y

fueron esenciales para el análisis de la construcción de los módulos de reservación

de citas médicas y del registro del historial clínico de los pacientes.

## **2.1.3 Sistema para el control de agendamiento e historial de animales del**

# **centro veterinario San Martín**

Es esencial para un centro médico poder controlar el proceso de agendamiento

de sus pacientes, así como el proceso clínico, este fue un punto importante que se

consideró en el proyecto que se implementó en la veterinaria San Martín, donde los

autores Albán Núñez y Toala Alejandro (2018), manifestaron que es necesario:

Un sistema que ayude a brindar dichos servicios que conllevan acciones de registro, diagnóstico, tratamiento y seguimiento de manera oportuna y automatizada lo cual da como uno de los resultados la reducción de pérdida de tiempo en el momento de atención (pág. 19).

La automatización que se realizó en el centro médico San Martín sin duda redujo el tiempo estimado en la realización de cada actividad lo cual permitió controlar el flujo de la información clínica de los pacientes al tener un sistema que gestione de forma rigurosa los datos médicos.

Este aspecto fue de suma importancia para el desarrollo de este proyecto debido a que se pudo definir la necesidad de optimizar los procesos de agendamiento y de historia clínica dentro del centro veterinario Durán, con la finalidad de reducir el tiempo de atención que reciben los clientes.

# **2.1.4 Desarrollo de un sistema web para la gestión de la veterinaria "ANIMAL'S VET"**

Es importante que el software de una veterinaria este alojado con la mayor seguridad posible para proteger la integridad de la información médica de los pacientes, este aspecto fue considerado en el siguiente proyecto que se implementó en Animal's Vet donde los autores Grefa Ajon y Aragon Vargas (2019), manifestaron que es necesario que el sitio web este:

Alojada en un servidor web (por medio de una base de datos) haciéndola persistente, y que esté disponible para el personal administrativo del lugar. Así poder evitar las sanciones que se imponen de acuerdo a la Resolución de AGROCALIDAD 12 ("06NOR2016-RESOLUCION04.pdf", s/f), en la cual se detalla que se debe llevar un registro del personal que labora en el lugar, y los datos actualizados y precisos de los animales que ingresan a la veterinaria para de esta manera seguir actualizando el permiso de funcionamiento (pág. 22).

Todo centro médico veterinario de cumplir con la ley de protección de los datos clínicos de los pacientes con la finalidad de poder mantener las normas de seguridad establecida por Agrocalidad y no perder su credencial de funcionamiento.

Es necesario mencionar que este aspecto del proyecto ayudo en gran medida decidir sobre los alojamientos y los niveles de seguridad que cada uno ofrece, así como la velocidad de transferencia de los datos como de las políticas de soporte que brindan, con la finalidad de proteger la integridad de la información clínica de la Veterinaria Durán.

**2.1.5 Implementación de aplicación móvil para android o IOS con realidad aumentada y geolocalización para asistencia y generación de citas en veterinarias del sur de Guayaquil sincronizado con gestor de contenido web publicitario** 

La comunicación que tienen los centros veterinarios con sus clientes está limitada, al no contar con un sistema que este en comunicación directa con los clientes mediante la presentación de nuevas campañas o servicios, según el autor Vernaza Sanchez (2015), menciona que:

El no disponer de una herramienta tecnológica que resuelva las necesidades a las que se enfrentan personas que tienen mascotas, dificulta la interacción con las clínicas veterinarias, de tal manera los clientes obtengan información actualizada que les permita solventar dudas vitales (pág. 27).

Para todo centro veterinario es esencial optimizar el proceso de publicidad con la finalidad de tener más alcance y obtener nuevos clientes.

Es importante detallar que la opción de publicidad presentada en esta investigación, ayudo en el análisis de los componentes y en el diseño de las interfaces del módulo de gestión de publicidad de Rainware.

**2.1.6 Sistematización de los procesos de gestión de historias clínicas veterinarias mediante una aplicación web para la veterinaria dino sur de la ciudad de quito** 

Mantener organizada la información médica de los pacientes es importante para disminuir el tiempo de búsqueda y de consulta de los datos, según el autor Guerrero Zúñiga (2015), menciona que: "La importancia de llevar un control y registro de historias clínicas veterinarias es contar con todos los datos del paciente, de sus enfermedades, de estudios realizados, tratamientos, intervenciones, realizadas al fin de brindar la mejor asistencia médica al paciente" (pág. 24). Sin embargo, es necesario que se pueda disponer de un repositorio donde se pueda ir almacenando los registros médicos de las mascotas de forma cronológica.

El diseño arquitectónico planteado del historial clínico en esta investigación fue de gran ayuda para la construcción de los componentes de las interfaces de calendario y de la ficha de clínica del historial médico.

#### **2.2 Bases teóricas**

## **2.2.1 Medicina veterinaria**

La medicina veterinaria es de vital importancia para el cuidado y protección de los animales contra enfermedades, según el veterinario González Martínez (2021) menciona que la medicina veterinaria es: "La ciencia encargada de la prevención, diagnóstico y tratamiento de enfermedades en los animales tanto domésticos como silvestres, además de los animales dedicado a la producción de alimentos" (pág. 1). Por lo que se ha convertido en una ocupación de gran importancia en la actualidad para la prevención, control y cuidado de enfermedades de los animales silvestres, ganaderos como domésticos.

# **2.2.2 Medicina preventiva veterinaria**

La medicina preventiva en el sector veterinario permite que los animales no sufran enfermedades mediante diversos tratamientos como la dieta, vacunación y seguimiento clínico, por lo que según el centro de investigación Affinity Petcare (2019), menciona que la medicina veterinaria es: "Una especialidad dentro de la medicina veterinaria que no se ocupa de tratar las enfermedades" (pág. 1). Por lo que fue más considerada una práctica médica, donde se enfoca en evitar que los animales puedan colapsar por su mal estado de salud con tratamientos que involucran de forma directa el estricto cuidado alimenticio.

#### **2.2.3 Centro veterinario**

El centro médico veterinario es importante para poder cuidar y proteger a los animales de enfermedades letales, según la autora Simancas Racines (2016), menciona que un centro clínico veterinario es: "Un lugar físico donde se atienden animales enfermos, para proporcionar el diagnóstico y tratamiento necesario, o simplemente para prevenir posibles enfermedades que puedan perjudicar al animal y por ende al ser humano" (pág. 22). Acorde a lo citado es un lugar donde las personas pueden asistir con sus mascotas donde puedan solicitar diversos servicios que le permita combatir distintas enfermedades que los animales puedan contraer o solo para su cuidado.

#### **2.2.4 Historia clínica**

Dentro del sector veterinario la historia clínica es esencial para marcar todos datos históricos del estado de salud de las mascotas con cada consulta, según una investigación en la universidad de Buenos Aires (2017), donde un grupo de profesores mencionan que: "La Historia Clínica es el registro obligatorio y de carácter privado (sometido a reserva) que indica las condiciones de salud del paciente" (pág. 2). En lo relatado anteriormente se puede decir que es un documento de apertura que se abre en un centro veterinario desde el momento que la mascota asiste y es donde se lleva la constancia de todos los exámenes, vacunas, enfermedades y tratamientos.

# **2.2.5 Consulta médica veterinaria**

La consulta médica no es solamente un chequeo de rutina que las mascotas reciben para controlar su estado de salud y prevenir nuevas enfermedades durante su periodo de vida, según la fundación de rescate animal del ecuador (2020), en un artículo menciona que la consulta médica:

No es solo una alternativa para solucionar signos y síntomas agudos de una enfermedad, también es una herramienta para asesorarte en el cuidado, nutrición, manejo estético y de comportamiento, reproductivo entre muchos otros temas que pueden facilitar y hacer más agradable la convivencia con tu animal de compañía (pág. 1).

Por tal motivo es más bien una práctica médica que le permite al dueño de la mascota conocer sobre su estado de salud y de diversos consejos para poder mejorar su estilo de vida.

#### **2.2.6 Agendamiento de cita médica**

En la actualidad es de suma importancia poder gestionar las citas médicas que los usuarios agendan con la finalidad de poder controlar el calendario de los doctores, según el autor Vega Carrillo (2018), menciona que es una: "Demanda o requerimiento de los usuarios (paciente) quien requiere una cita que le permita acceder a un médico tratante o especialista según sea la necesidad del servicio de salud que busca" (pág. 23). Teniendo en cuenta a lo citado se puede concluir que es un proceso que el cliente realiza con la finalidad de solicitar un servicio médico.

#### **2.2.7 Asignación de turnos**

La asignación de turnos es esencial para administrar el agendamiento médico de los doctores y evitar aglomeramientos de pacientes dentro del centro veterinario, según el autor Bravo Puchaicela (2018), menciona que la asignación de turnos es un proceso que: "Consiste en un conjunto de actividades que gestionan y distribuyen la atención medica" (pág. 24). De esta forma se aumentará la productividad al disminuir el tiempo de atención que los clientes reciben.

## **2.2.8 Receta médica**

La receta médica es un documento donde se plasma los datos de administración de los medicamentos y de los tratamientos, según los autores Albán Núñez y Toala Alejandro (2018), define que la receta médica es: "El documento por el cual los médicos legalmente autorizados registran las prescripciones a sus pacientes" (pág. 24). En base a los investigado anteriormente se puede detallar que es un documento prescrito por una eminencia médica donde se describe el periodo de medicación de fármacos y su vía de administración.

#### **2.2.9 Ficha médica**

La ficha médica es un documento donde se plasma toda la información personal y médica de la mascota, según el autor Berechez Samaniego (2019), describe que es donde se: "Registran resultados de los exámenes o una inspección que realiza un profesional médico, donde se registran los datos proporcionados por el paciente" (pág. 23). De acuerdo al concepto descrito se puede mencionar que es un documento donde se pueden registrar datos como las vacunas, alergias, peso, temperatura y la alimentación, los cuales formaran parte del historial médico para mantener el control de los factores de cambios en la salud del paciente.

#### **2.2.10 Ficha de vacunación**

La ficha de vacunación es un documento que permite controlar el proceso de vacunación que las mascotas adquieren, según el autor Molina Vera (2016), explica que es una cartilla donde una eminencia médica puede llevar el: "Control de las inmunizaciones que se le deben realizar a las mascotas para prevenir enfermedades infectocontagiosas" (pág. 28). Por lo descrito en lo investigado se puede conceptualizar que es donde se registra las fechas de las vacunas que se van administrando y de las próximas en inyectar.

#### **2.2.11 Publicidad digital online**

La publicidad online dentro de un centro veterinario es esencial para promover los productos y servicios que brinda, según el autor Salguero Alomoto (2012), afirma que es: "Una forma de publicidad en formato digital especialmente promovida en los portales y sitios web de internet. Puede ser un banner, un vínculo, una fotografía o cualquier recurso similar" (pág. 48). Acorde a la definición es una estrategia comercial que le permite al centro médico estar en comunicación constante con sus usuarios con la finalidad de incrementar el consumo y mejorar su imagen.

# **2.2.12 Front-End**

El Front-end es el nivel de acceso que el usuario tiene con todos los componentes de un sitio web, según los autores Murcia Perez y Melendez Martinez (2013), describe que es: "La parte que interactúa con el o los usuarios. De una manera práctica, el front-end es todos esos formularios que gestionan el ingreso por medio de los navegadores a los sitios y aplicaciones web" (pág. 26). Por lo descrito se puede definir que es la capa del sistema que está del lado del cliente y la que permite la interacción de los componentes de la aplicación con el usuario.

#### **2.2.13 Back-End**

El back-end es la capa del lado del servidor que se enfoca en verificar y procesar toda la información que es recogida de los formularios, según el autor Nieto Rodrigo (2016), detalla que es: "El encargado del procesamiento de los datos de entrada desde el front-end, siendo este el controlador de la vista y realizando la conexión con la base de datos" (pág. 16). Acorde a lo detallado en la cita anterior se describe que es la parte que se enfoca en la lógica de cada componente dentro de una interfaz, es básicamente la que permite la comunicación entre el servidor y la aplicación.

## **2.2.14 Aplicación web**

La aplicación web es una plataforma en donde el usuario puede interactuar con diversos componentes con la finalidad de solicitar información al sistema, según los autores Diaz Ortiz y Romero Suarez (2017), mencionan que es: "Una aplicación informática que se utiliza accediendo a un servidor web a través de Internet o de un intranet mediante cualquier navegador" (pág. 37). Por lo tanto, es un sistema que solicita de forma constante datos mediante peticiones a un servidor, los cuales son solicitadas por el usuario a través del navegador.

#### *2.2.14.1 Híper Text Markup Language 5*

HTML 5 es un estándar internacional implementado para el desarrollo web y es la unión de diversas tecnologías de las cuales están HTML, CSS y JavaScript, Según los autores Centeno Defas y Cordonez Suntasig (2016), menciona que es un: "Lenguaje de codificación que se utiliza para describir la estructura, el contenido en forma de texto, y la creación de documentos de hipertextos de uso en la World Wide Web" (pág. 41). Según el contenido de la cita es una nueva técnica de desarrollo web que busca complementar diversas herramientas para crear un ecosistema sólido y escalable para la creación de diversos componentes dentro de una aplicación.

# *2.2.14.2 Hypertext Preprocessor*

PHP es un lenguaje de programación versátil que se puede codificar en diferentes paradigmas, está enfocado en la comunicación con el servidor y la base de datos, según los autores Ethel Daniela y Mauricio Jose (2018), describen que es: "Un lenguaje de código abierto muy popular especialmente adecuado para el desarrollo web y que puede ser incrustado en HTML" (pág. 13). Por lo tanto, se ejecuta de forma directa en la capa del servidor y está en constante comunicación con los diversos componentes dentro de la web.

#### *2.2.14.3 Framework*

El framework es una herramienta que contiene diversas directrices para el desarrollo arquitectónico de una aplicación, según la autora Garcia Ramírez (2019), detalla que es: "Un framework es un conjunto de clases abstractas y concretas, e interfaces desarrollados para un dominio en específico, que permite dar soluciones a problemas comunes y que puede ser reutilizado por diversas aplicaciones" (pág. 26). Acorde a lo explicado anteriormente se puede detallar que es un marco de trabajo que implementa diversas técnicas de desarrollo para mantener una estructura ideal del código de una aplicación.

# *2.2.14.4 JavaScript*

JavaScript es un estándar de ECMAScript que está enfocado en el paradigma orientado objeto con la finalidad de crear componentes dinámicos dentro del aplicativo web, según el autor Cangás Xavier (2015), describe que es: "Un lenguaje de programación interpretado, débilmente tipado y dinámico, utilizado en el desarrollo web, con una sintaxis semejante a la del lenguaje Java y el lenguaje C" (pág. 22). Entonces es una tecnología creada para interactuar con el DOM del navegador y trabajar en ambas capas de desarrollo tanto a nivel del cliente como del servidor.

## *2.2.14.5 Bootstrap*

Bootstrap es una tecnología que brinda diversas directrices para el diseño responsivo de componentes dentro de una aplicación web, según el autor Aguilar Ordoñez (2016), menciona que: "Sirve para realizar el diseño de una Aplicación Web, ya que este le permite al programador dar imagen y vista a una página web, teniendo muchas opciones para poder diseñar según el desarrollador lo requiera" (pág. 35). En base a lo citado se concluye que es un framework que hace uso de CSS y JavaScript para crear componentes dinámicos y poder controlar los estilos dentro de una interfaz.

#### *2.2.14.6 JQuery*

JQuery es una librería que contiene diversas directrices para eliminar la complejidad de la manipulación del DOM de los componentes en el navegador, según los autores Peralta Gonzales y Velasque Huachaca (2017), manifiestan que es: "Un framework basado en la programación de JavaScript, que sirve como base para la programación de aplicaciones, la que incluye una serie de funciones o códigos que facilitan el uso de tareas habituales" (pág. 27). Según a lo mencionado que puede afirmar que es una biblioteca que aporta diversas estructuras de código predefinidas para la gestión de los eventos de los componentes con el documento HTML.

#### *2.2.14.7 Asynchronous javascript and xml*

Ajax es una tecnología que se comunica con el servidor mediante peticiones con la finalidad de trasferir datos en ambas capas de la aplicación tanto del cliente al servidor y viceversa, según el autor Osorio Hau (2017), afirma que es: "Un término que describe un nuevo modo de utilizar conjuntamente varias tecnologías existentes. Esto incluye: HTML O XHTML, CSS, JavaScript, DOM, XML, XSLT, y el objeto XMLHttpRequest" (pág. 19). Entonces es una estructura de código que encarga de enviar la información de forma asíncrona entre el sistema y la base de datos para presentar en los componentes los cambios sin necesidad de refrescar la página.

## *2.2.14.8 PhpMyAdmin*

PhpMyAdmin es una herramienta de código abierto basada en php que se encarga de la gestión de las bases de datos de MySQL desde una interfaz gráfica,

según el autor Espinosa Cruz (2018), detalla que es: "Una herramienta de gran ayuda para desarrolladores de aplicaciones que empleen MySQL ya que permite depurar consultas y hacer test de forma rápida y sencilla" (pág. 28). Acorde a lo manifestado por el autor se concluye que es un gestor que emplea la tecnología de MySQL para la administración de bases de datos.

# *2.2.14.9 My Structured Query Language*

MySQL es un sistema de administración de base de datos que está basado en el modelo relacional y en el esquema de comunicación cliente y servidor, según la autora Herrera Patricia (2016), detalla que es: "Un programa capaz de almacenar una enorme cantidad de datos de gran variedad y de distribuirlos para cubrir las necesidades de cualquier tipo de organización" (pág. 41). Por lo tanto, es una herramienta de gestión de base de datos multiusuario que permite la manipulación de una gran cantidad de información.

#### **2.2.15 Aplicación móvil**

La aplicación móvil es un sistema adaptable para plataformas de dispositivos celulares ya sea que esté construida para un sistema operativo nativo o hibrido, según el autor Chinchay Cuenca (2015) detalla que : "Son programas software que pueden ser descargadas y a las que se puede acceder directamente desde un teléfono o desde algún otro dispositivo móvil, como por ejemplo una tablet o un reproductor de música" (pág. 21). Según lo mencionado en la cita es una herramienta informática que el usuario puede adquirir con la finalidad de poder consultar, ingresar, actualizar o eliminar información mediante una solicitud api al servidor.

#### *2.2.15.1 Flutter*

Flutter es un SDK de desarrollo para aplicaciones móviles multiplataformas debido a que se ejecuta de forma directa en el procesador del dispositivo, según los autores Montoya Olivo y Sánchez Silva (2020), mencionan que es: "Un kit de UI portátil de Google para construir aplicaciones a partir de un solo código base" (pág. 39). Entonces es un paquete de desarrollo muy versátil y sencillo de utilizar e implementar debido a que está respaldada por su gran comunidad que actualiza de forma continua nuevos componentes para su utilización.

#### *2.2.15.2 Dart*

Dart es un lenguaje de programación que se enfoca en el paradigma orientado a objetos y hace uso de una máquina virtual para adaptar el código fuente de la aplicación a diversas plataformas, según el autor González Diez (2019), describe que es: "Un lenguaje de programación optimizado para la creación de interfaces de usuario" (pág. 37). Acorde a lo relatado por el autor es una herramienta muy versátil, debido a que optimiza el tiempo de la compilación del código fuente y el rendimiento en el dispositivo al momento de la ejecución del aplicativo.

# **2.2.16 Metodología extreme programming**

La metodología XP es un marco de trabajo que establece diversas directrices enfocadas en la agilidad y flexibilidad de las actividades durante la gestión del proyecto, según los autores Meléndez Valladarez, Gaitan Elizabeth y Pérez Reyes (2016), mencionan que es: "Una Metodología ligera de desarrollo de aplicaciones que se basa en la simplicidad, la comunicación y la realimentación del código desarrollado" (pág. 26). Acorde a la cita descrita por los autores se puede definir que es una guía de desarrollo de software que tiene la capacidad de adaptarse frente a los diversos cambios y potenciar la comunicación dentro del equipo de trabajo.

#### **2.2.17 Lenguaje unificado de modelado**

El Uml es un estándar de modelado de diagramas que representan los diferentes estados del sistema respecto al proyecto, según el autor Estévez Gámez (2018), menciona que es: "El Leguaje Unificado de Modelado del OMG que especifica, visualiza y documenta modelos de sistemas de software, así como también se emplea para el modelado en general y el modelado de sistemas que no son de software" (pág. 25). Según a lo citado se define que es una guía que establece las directrices para el diseño de los diagramas que describen las acciones y procesos que el software tiene referente a las interacciones que el usuario tiene con el aplicativo.

## **2.2.18 Prueba de software**

Las pruebas de software son un conjunto de actividades a seguir para evaluar diversos parámetros de calidad a una aplicación, según el autor Campos Chiu (2015), menciona que son: "Importantes porque aseguran el correcto cumplimiento de la funcionalidad del producto, ayudan a ganar confianza, confirman la fiabilidad del uso y previenen defectos en producción, lo cual tiene un impacto económico positivo en la empresa en cuestión" (pág. 7). Teniendo en cuenta a lo investigado se describe que es un proceso de evaluación, donde se mantiene un seguimiento de las funcionalidades de cada componente dentro del sistema.

# **2.2.19 Prueba de caja blanca**

La caja blanca es una prueba que está enfocada en las estructuras de control, donde se evalúa el código fuente de cada componente dentro de la aplicación, según el autor Sánchez Peño (2015), menciona que es: "Una técnica de diseño de casos de prueba que usa la estructura de control para obtener los casos de prueba" (pág. 29). En resumen, a lo citado se define que es una práctica que se realiza dentro de la codificación de la estructura de cada elemento durante el desarrollo de la aplicación.

#### **2.2.20 Prueba de caja negra**

La prueba de caja negra es una métrica de evaluación enfocada en la funcionalidad de los componentes de las interfaces, según el autor Coloma Castro (2015), detalla que está tecnica evalúa: "El comportamiento funcional del sistema; es decir que prueba con un conjunto de condiciones de entradas, verificando si se cumple con los requerimientos funcionales del software" (pág. 51). De acuerdo al contenido citado se resume que es una práctica que se realiza durante el desarrollo de software con la finalidad de encontrar fallas funcionales o estructurales dentro de la aplicación.

#### **2.3 Marco legal**

# **2.3.1 Ley de propiedad intelectual del software del Ecuador**

Dentro del marco legal del ecuador existen reglamentos que protegen la propiedad intelectual de los programas que los desarrolladores elaboran, con la finalidad de proteger sus obras de robo o fraude de terceras personas, según el Congreso Nacional del Ecuador (2015), menciona que:

Los programas de ordenador se consideran obras literarias y se protegen como tales. Dicha protección se otorga independientemente de que hayan sido incorporados en un ordenador y cualquiera sea la forma en que estén expresados, ya sea en forma legible por el hombre (código fuente) o en forma legible por máquina ( código objeto), ya sean programas operativos y programas aplicativos, incluyendo diagramas de flujo, planos, manuales de uso, y en general, aquellos elementos que conformen la estructura, secuencia y organización del programa (pág. 13).

El estado legal de una obra es patentado en el momento de que el autor la registra como de su propiedad, por lo tanto, el uso ilegal o robo intelectual de su patente será fijada bajo una sanción y un castigo severo por el robo de derecho de una propiedad intelectual.

# **2.3.2 Código de protección del sistema a las adaptaciones necesarias para**

# **la utilización de software**

La adquision de un sistema implica aceptar las políticas establecidas en los términos y condiciones durante la compra de la licencia del software, por lo que el cliente debe estar de acuerdo con dichas normas para hacer uso del producto,

según el Registro Oficial de la República del Ecuador (2016), detalla que:

Sin perjuicio de los derechos morales del autor, el titular de los derechos sobre el software, o el propietario u otro usuario legítimo de un ejemplar del software, podrá realizar las adaptaciones necesarias para la utilización del mismo, de acuerdo con sus necesidades, siempre que ello no implique su utilización con fines comerciales (pág. 29).

Todo cambio que se planee realizar dentro del sistema debe estar acorde con lo

términos establecidos en el momento de la entrega del software, con el objetivo de

proteger y mantener la integridad del aplicativo.

# **2.3.3 Salario Promedio de los Programadores en Ecuador 2019**

El salario básico es establecido por decreto de estado y va incrementando

acorde a la situación económica del país, según el Ministerio de Trabajo de la

Republica del Ecuador (2019), menciona que el:

Acuerdo Ministerial Nro. MDT-2018-270, de 27 de diciembre de 2018, se fija a partir del 1 de enero de 2019 el Salario Básico Unificado del Trabajador en General en \$394,00 dólares de los Estados Unidos de América mensuales incremento salarial equivalente al 2,073% (pág. 3).

El salario básico unificado en el año 2019 es de \$394,00 dólares de los Estados

Unidos de América, el cual es un incremento mayor referente a los años posteriores

debido que subió un 2.073%.

El sueldo de un programador en el ecuador va respectivamente al nivel de

experiencia y al tipo de trabajo que va desempeñar, según el Ministerio de Trabajo

de la Republica del Ecuador (2019), afirma que: "El sueldo salarial de un programador semi senior de software es de \$422,97 dólares de los Estados Unidos de América" (pág. 53). Por lo tanto, para un programador con experiencia de al menos un año en la industria de desarrollo de software es de \$422,97 dólares de los Estados Unidos de América más adicionales, por lo que relativamente es incierto el salario normal para un programador con experiencia en diversos lenguajes de programación, ya que esto va de acuerdo a los requerimientos de cada empresa.

El salario estimado para los programadores de este proyecto se estimó en un salario básico de \$394,00 dólares de los Estados Unidos de América en un horario laboral de ocho horas durante 9 meses.

#### **2.3.4 Reglamento de tenencia y manejo responsable de mascotas**

Es importante que todo propietario de un centro veterinario pueda cumplir con

las respectivas normas para el cuidado responsable de las mascotas, según el

acuerdo ministerial 116 del decreto 532 del Registro Oficial Órgano de la República

del Ecuador (2009), manifiesta que en el artículo 3 del capítulo I, detalla las

obligaciones que el propietario de una mascota está obligado a:

a) Cumplir con la vacunación antirrábica y otras determinadas por la

Autoridad Sanitaria Nacional, de acuerdo a la situación epidemiológica del país o de la región,

b) Proporcionar alimentación sana y nutritiva, según la especie,

c) Otorgar las condiciones de vida adecuadas y un hábitat dentro de un entorno saludable,

d) Educar, socializar e interactuar con el perro en la comunidad;

e) Mantener en buenas condiciones físicas e higiénicas y de salud tanto en su hábitat como al momento de transportarlo, según los requerimientos de su especie,

f) Mantener únicamente el número de perros que le permita cumplir satisfactoriamente las normas de bienestar animal,

g) Mantener su mascota dentro de su domicilio, con las debidas seguridades, a fin de evitar situaciones de peligro tanto para las personas como para el animal, h) Pasear a sus perros por las vías y espacios públicos, con el correspondiente collar y sujetos con trilla de tal manera que facilite su interacción,

i) Recoger y disponer sanitariamente los desechos producidos por los perros en la vía o espacios públicos,

j) Cuidar que los perros, no causen molestias a los vecinos de la zona donde habitan, debido a ruidos y malos olores que pudieran provocar, y,

k) Cubrir todos los gastos médicos, prótesis y daños psicológicos de la o las personas afectadas por el daño físico que su perro pudiera causar, sin perjuicio de las demás acciones legales a que se crea asistida la persona que haya sufrido dicho daño (pág. 12).

El artículo 3 menciona que toda persona que tenga una mascota debe cumplir

todas las obligaciones que por ley le corresponde para evitar situaciones donde

ponga en peligro la condición de salud de sus mascotas.

Los centros veterinarios para su funcionamiento deben contar con los respectivos permisos donde quede constancia que el local médico está cumpliendo las directrices establecidas por el ministerio de Agricultura, según el acuerdo ministerial 116 del decreto 532 del Registro Oficial Órgano de la República del Ecuador (2009), afirma que en el artículo 4 del capítulo I, describe que:

Todo establecimiento que brinde servicios de distinto tipo relacionados con perros, deberá contar y observar los permisos de funcionamiento concedidos por los ministerios de Agricultura, a través de la Agencia Ecuatoriana de Aseguramiento de Calidad del Agro AGROCALIDAD y de Salud Pública, otorgado por las direcciones provinciales de salud y de las municipalidades correspondientes, debiendo mantener el registro actualizado (pág. 13).

El artículo 4 menciona que todo establecimiento que brinde servicios de atención

médica a perros o gatos debe contar con los debidos permisos de funcionamiento registrado y actualizado, los cuales son concedidos por el ministerio de agricultura.

Todo propietario de una mascota debe tener contramedidas de seguridad en caso de que se extravié, según el acuerdo ministerial 116 del decreto 532 del Registro Oficial Órgano de la República del Ecuador (2009), describe que en el artículo 14 del capítulo III, los propietarios que tengan un sistema de identificación por microchip a sus mascotas deben regirse a que la base de datos cumpla con los siguientes parámetros:

1.- Número de chip o tatuaje,

2.- Dirección electrónica (no obligatoria) del propietario o tenedor,

3.- Código del Registrador Autorizado,

4.- Nombre del ejemplar,

- 5.- Especie,
- 6.- Sexo,
- 7.- Fecha de nacimiento,

8.- Rasgos distintivos: color, peso, tamaño y similitud a una raza canina, para casos de perros mestizos,

9.- Nombre de raza pura (en caso de serlo),

10.- Nombre completo del propietario,

11.- Copia de la cédula de ciudadanía, identidad o pasaporte del propietario,

12.- Dirección exacta y teléfono del propietario, de acuerdo a la carta de pago del servicio eléctrico, agua o teléfono del lugar de residencia,

13.- Teléfonos de contacto de emergencia (otro familiar cercano que no viva con él) obligatorio, y,

14.- Registro de actividad económica relacionada (en caso de realizarla) (pág. 14).

El artículo 14 detalla que todo propietario de una mascota debe tener un sistema

de identificación de microchip el cual este regulado por las normas internacionales

donde la base de datos se base en los parámetros establecidos por el ministerio de

salud pública.

# **2.3.5 Permiso sanitario de funcionamiento a centros servicios veterinarios**

Agrocalidad establece los diversos requisitos que los centros médicos veterinarios deben tener como constancia de que el local está siguiendo las directrices correcta de trabajo, según el acuerdo ministerial 121 del decreto 813 del

Registro Oficial Órgano de la República del Ecuador (2016), afirma que en el

artículo 6 describe todos los permisos de funcionamiento que debe cumplir un

centro veterinario los cuales son:

a. Solicitud de Registro, realizada en el Sistema Gestionador Unificado de Información AGROCALIDAD (GUÍA),

b. Pago del valor establecido en el tarifario vigente por concepto de inspección según el tipo de establecimiento, se lo realizará por una sola vez mientras se encuentre mantenga aprobado su Registro y Permiso Sanitario de Funcionamiento,

c. Inspección aprobada según el tipo de establecimiento,

d. Croquis en el cual se plasme la dimensión y distribución de cada una de las áreas del establecimiento,

e. Designación/Nombramiento de responsable técnico (Médico Veterinario con registro en la SENESCYT), por parte del propietario o representante legal,

f. Certificado de habilitación emitido por la Comisión Ecuatoriana de Energía Atómica (para establecimientos que presten servicio de radiología),

g. Listado de médicos veterinarios, personal auxiliar y actividad a desarrollar, y, h. RUC, AGROCALIDAD verificará en la página WEB del Servicio de Rentas Internas (SRI) (pág. 22).

El artículo 6 de la resolución de AGROCALIDAD 121 del permiso sanitario de

funcionamiento a centros servicios veterinarios del capítulo III, menciona que todo

propietario para poder poner en funcionamiento un centro médico debe cumplir con

todos los requisitos para poder prestar sus servicios a la comunidad.

# **3. Materiales y métodos**

# **3.1 Enfoque de la investigación**

Para la realización del proyecto de investigación se indago diversas fuentes, sobre diversos temas para la adquisición de la información, por lo tanto, se hizo uso de distintos tipos de investigación para el desarrollo del proyecto.

# **3.1.1 Tipo de investigación**

Para el desarrollo del proyecto se utilizó el método de investigación aplicada y documental, donde se indago información esencial para el proyecto en diversos documentos, artículos científicos, bibliotecas virtuales y de material bibliográfico.

# *3.1.1.1 Investigación aplicada*

La investigación aplicada está enfocada en dar una solución a diferentes necesidades en cuestión de un tema en específico del objeto de estudio, según la autora Seclen Luna (2017), menciona:

Una investigación original realizada para adquirir nuevos conocimientos, orientada principalmente hacia un objetivo específico y práctico. Es decir, se lleva a cabo para determinar posibles usos de los resultados de la investigación básica o para determinar nuevas formas de alcanzar objetivos específicos en el corto plazo (pág. 2).

Es una investigación que busca brindar una respuesta a diferentes preguntas mediante el uso de diversas técnicas de recolección de datos, con la finalidad de obtener una muestra más grande de datos.

El diagnóstico del presente proyecto se obtuvo mediante la realización de diversas herramientas investigativas como la entrevista, encuesta y ficha de observación, las cuales fueron necesarias para identificar las falencias evidentes que se visualizó dentro de los departamentos de la Veterinaria Durán acerca del cuidado de las mascotas.

La entrevista realizada al personal tanto médico y administrativo determinó que actividades se tenían que optimizar en los procesos de reservación, agendamiento de citas médicas, historial clínico y publicidad.

Para conocer más a detalle sobre qué aspectos se deberían tomar en cuenta para el desarrollo del sistema, se realizó una encuesta a los clientes donde se evaluó dos aspectos importantes que detallan la necesidad de un sistema web para mejorar el tiempo de atención médica que reciben los clientes y la gestión administrativa de los datos clínicos de los pacientes.

Para finalizar se desarrolló una descripción de todos los aspectos esenciales de los principales procesos, los cuales se plasmaron en una ficha de observación con la finalidad de llevar un registro de las observaciones.

# *3.1.1.2 Investigación documental*

La investigación documental es la búsqueda de información en documentos históricos representativos del objeto de estudio en cuestión, según el autor Rizo Maradiaga (2015), menciona que es: "Un procedimiento científico, un proceso sistemático de indagación, recolección, organización, análisis e interpretación de información o datos en torno a un determinado tema" (pág. 25). Por lo tanto, es el estudio de documentos históricos bibliográficos con la finalidad de recopilar información sobre un tema en específico.

Para entender la forma de cómo se llevaban los procesos dentro de la clínica veterinaria se analizó las siguientes fuentes:

- Registro de reservaciones de citas médicas
- Bitácora de registro de eventos médicos
- Ficha del historial clínico

Para esclarecer las inquietudes sobre las diversas actividades que se realizaban dentro del centro médico se hizo uso de libros de repositorios de empresas y universidades, así como también se utilizó artículos científicos, tecnológicos y de proyectos de tesis relacionadas al tema de la investigación, lo que permitió brindar diversas soluciones a los problemas que se habían analizado siendo de gran aporte la aplicación de estas herramientas para mitigar el alcance del proyecto.

#### **3.1.2 Diseño de investigación**

El diseño no experimental es donde no se puede manipular las variables de estudio por lo que se debe analizar todos los fenómenos que ocurren en su entorno, para poder comprender toda el área de análisis y obtener los datos, según los autores Hernández Sampieri, Fernández Collado y Baptista Lucio (2014), menciona:

Sistemática y empírica en la que las variables independientes no se manipulan porque ya han sucedido. Las inferencias sobre las relaciones entre variables se realizan sin intervención o influencia directa, y dichas relaciones se observan tal como se han dado en su contexto natural (pág. 186).

Para la presente propuesta tecnológica se hizo uso del diseño de investigación no experimental debido a que no era un estudio basado en hipótesis o experimentos, sino que es un estudio de viabilidad con hechos y pruebas cuyo propósito sirvió para justificar que existía la necesidad de implementar el sistema Rainware para el centro médico veterinario.

#### **3.2 Metodología**

El marco de trabajo que se utilizó para la presente propuesta de investigación fue la metodología ágil Extreme Programming (XP) que fue seleccionada mediante un análisis comparativo (Ver Figura 3), debido a que se adaptaba fácilmente a las circunstancias y necesidades que se requería de desarrollo y análisis, otro factor esencial que hizo que se tomara esta guía fue su agilidad de desarrollo en los proceso de planificación, codificación y prueba en el proyecto, también porque fomentaba la comunicación entre el cliente y el desarrollador mediante presentaciones de iteraciones del sistema.

# **3.2.1 Metodología Extreme Programming**

La metodología xp es una guía que contiene diversas normas y pasos a seguir para la elaboración de un proyecto de desarrollo de sistemas informáticos, según Agile Alliance (2020), menciona que es: "An agile software development framework that aims to produce higher quality software, and higher quality of life for the development team. XP is the most specific of the agile frameworks regarding appropriate engineering practices for software development" (pág. 1). Para la elaboración del presente proyecto tecnológico se hizo uso de la metodología ágil Extreme Programming (XP) por su adaptabilidad a los cambios durante el desarrollo del software y por un marco de trabajo flexible.

A continuación, se detallará las fases de la metodología ágil Extreme Programming (XP) que se usaron para el desarrollo del proyecto.

#### *3.2.1.1 Fases de la metodología XP*

Para el desarrollo de la propuesta tecnología se definió la estructura del proyecto mediante fases que se describirán de forma detalla a continuación:

• **Fase 1. planificación:** En esta fase se detallará las diversas actividades que se realizaron para las entregas de las presentaciones y reuniones con el gerente del centro médico.

La primera actividad que se realizo fue establecer un plan de reuniones (Ver Tabla 1), donde se fijó dos semanas para entablar sobre diferentes temas relacionados a las diversas actividades que se realiza dentro de cada una de las áreas del centro médico, cada visita fue planificada tomando en cuenta la disponibilidad del gerente, para finalizar se acordó los términos y condiciones de la implementación del proyecto dentro de la veterinaria con el gerente con la finalidad de obtener su aprobación para continuar con el desarrollo de la presente propuesta tecnológica (Ver Figura 4).

La segunda actividad fue fijar que día se podía asistir para poder entrevistar al gerente y poder encuestar tanto al personal médico como a los clientes, con el objetivo de poder realizar el levantamiento de información y poder conocer sobre las necesidades del centro veterinario (Ver Anexo 6 al 7).

La tercera actividad que se acordó fue establecer un plan de entregas de las presentaciones del sistema al gerente, el cual tiene un tiempo estimado de nueve meses, donde se fijó que se presentará cada dos semanas los nuevos avances con los cambios discutidos en las reuniones posteriores y descritas en cada historia de usuario, las cuales serán necesarias para evaluar la calidad del trabajo presentado y analizar el criterio de aceptación de cada presentación, la cual estará definida en un valor del uno al cinco donde uno es que no está muy satisfecho con el avance presentado y cinco que está muy satisfecho (Ver Anexo 8).

La cuarta actividad que se planifico para incrementar la productividad y el tiempo de desarrollo de cada historia de usuario, fue establecer que actividades debería hacer cada programador, donde se acordó que uno se enfocaría de la codificación y hacer hincapié en la calidad del código que se está desarrollando, cumpliendo con diversos estándares de programación, por último el otro programador se encargaría de realizar las respectivas evaluaciones de funcionabilidad y usabilidad de cada componente de los avances antes de proceder con la presentación del módulo, con el objetivo de comprobar si cumple con las especificaciones descritas en las historias de usuario (Ver Anexo 9).

La penúltima actividad fue planificar la elaboración de los diagramas del lenguaje de modelado unificado (UML) de la ingeniería de software tales como el diagrama de caso de uso, secuencia, modelo lógico relacional de la base de datos, diccionario de datos, clase y el diagrama de flujo de datos, también se detalló la elaboración de las tarjetas CRC y las historias de usuario (Ver Anexo 10).

La última actividad que se realizó fue llenar las fichas de observación con las diferentes novedades encontradas de los principales procesos del centro médico como la reservación de citas médicas, publicidad y del historial clínico (Ver Anexo 11 al 13).

• **Fase 2. análisis y diseño del sistema:** Esta fase se realizó la elaboración de los diagramas del lenguaje de modelado unificado (UML) que se especificaron en la fase anterior, los cuales fueron la base principal de la estructura arquitectónica del software.

Antes de realizar los diagramas se elaboró las historias de usuario, debido a que contiene la descripción de todos los requerimientos plasmados de cada reunión con el gerente, y es la base principal para el desarrollo del software, también son necesarias para evaluar la funcionabilidad del sistema en base si cumple o no con lo establecido en cada historia (Ver Anexo 14).

El primer diagrama que se elaboró fue el de caso de uso, el cual muestra los comportamientos que van a tener los actores con los diversos objetos respecto a cada sección del software (Ver Anexo 15).

El segundo diagrama que se elaboró fue el de secuencia el cual define los pasos que los usuarios pueden realizar dentro del sistema y de las interacciones que pueden surgir con cada acción (Ver Anexo 16).

El tercer diagrama que se elaboro fue el del modelo relacional de la base de datos, donde se especificó los atributos, campos y las relaciones que tendrán cada una de las tablas que se usarán dentro del software, para su correcto almacenamiento de los datos (Ver Anexo 17).

El cuarto diagrama que se elaboró fue el de clase donde se especificó la estructura concreta del sistema, donde se modulo cada clase con sus respectivos atributos, operaciones, las relaciones que tendrá las clases y objetos dentro del sistema (Ver Anexo 18).

Además, también se elaboró el diccionario de datos, donde se detalló todas las relaciones de cada una de las entidades del modelo relacional, todo el flujo de información de los paquetes de datos y de cómo se deben almacenar dentro del sistema (Ver Anexo 19).

Para finalizar se elaboró el CRC (Clase-Responsabilidad-Colaboración) donde se detalla una tarjeta por cada clase, especificando la descripción, responsabilidad, colaboradores de cada una, con la finalidad de establecer los roles y las relaciones que tiene cada clase con otra acorde a las interacciones de cada componente del sistema (Ver Anexo 20).

• **Fase 3. codificación:** En esta fase se describirán los diversos estándares que se usaron de la guía técnica de lineamientos para desarrollo de software de Gob Digital Chile para la elaboración del sistema.

Está guía es un marco de trabajo que contiene diversas directrices de pasos a seguir para la creación de un aplicativo, con la finalidad de mantener una estructura de código ideal, accesible y fácil de comprender para la escalabilidad a futuro del sistema.

Para la construcción de un sistema de gran calidad es importante seguir una guía de trabajo que establezca parámetros de diseño y codificación de los diversos componentes del aplicativo, según Gob Digital Chile (2018), menciona que: "La adopción de buenas prácticas es fundamental para todas las etapas de desarrollo de un sistema o aplicación informática" (pág. 5). Por lo tanto, es esencial que durante la planificación del proyecto se estime el uso de estándares de desarrollo de software.

El primer estándar que se estableció fue poner comentarios en cada función, estructura o métodos que se realizó dentro del sistema, con el objetivo de mantener la legibilidad, claridad y la transparencia del código a futuras modificaciones.

El segundo estándar que se estableció fue para la nomenclatura de las variables a instancias de objetos, el cual fue el UpperCamelCase de CamelCase, el cual especifica que la primera letra de cada palabra dentro de una variable debe ser escrita en mayúscula para mantener una singularidad dentro del código.

El tercer estándar que se estableció fue para la nomenclatura de las variables normales y los archivos el cual es snake case, donde especifica que las variables deben ser separadas entre palabras con una barra inferior con la primera letra de cada palabra en minúscula.

El cuarto estándar que se estableció fue el de convenio de denominación donde se establece las guías de forma clara de cómo se debe realizar la nomenclatura de las clases, funciones y variables, con la finalidad de mantener todas las clases bajo la misma estructura, también es importante detallar el uso de interfaces para regular las funciones que se usarán de forma global en diversos casos.

A continuación, se describirán los estándares que fueron establecidos para mantener una estructura ideal del código del aplicativo del presente proyecto. Los siguientes estándares se adquirieron en base a la experiencia ganada en los diversos proyectos empresariales que se han desarrollado (Ver Anexo 21).

El primer estándar que se definió es para la codificación del aplicativo, donde se estableció una estructura en las rutas principales y secundarias de los accesos de los archivos JavaScript con la función Ajax a las funciones de las clases que desea acceder, indicando que cada ruta fijada debe primero entrar a la ruta principal y segundo a la ruta de la cual se desea ingresar para proceder a realizar una consulta, registro, modificación, actualización o eliminación de algún dato en la base.

Luego de establecerse los estándares de cómo se iba a trabajar en la codificación se especificará los estándares fijados para el diseño de las interfaces y de los archivos maestros.

El primer estándar que se estableció fue el de las estructuras de los archivos maestros, donde se especificó que cada uno debe contener sus respectivos controladores tanto del header, menú de navegación, cuerpo, footer y el controlador de acceso a las funciones de los módulos para un futuro escalamiento del sistema, este estándar se explicó de forma más detalla en el manual técnico.

El último estándar que se especifico fue el de colores donde se fijó con el gerente del centro médico el color morado oscuro como el color principal de diversas partes del sistema, el azul para el menú de navegación y el blanco para el fondo de cada interfaz, los cuales son los colores representativos del logotipo de la clínica.

• **Fase 4. pruebas de calidad:** En esta fase se detallará de forma precisa como se evaluó el sistema en las diversas etapas de desarrollo con el objetivo de cumplir con los requerimientos establecidos en las historias de usuario (Ver Anexo 22).

Para testear el código y las interfaces de pantalla se hizo uso de las pruebas de calidad para conocer a detalle que aspectos del sistema no están acorde a lo establecido en las historias de usuario, para la evaluación se tomó en cuenta la funcionabilidad y usabilidad de cada módulo con el objetivo de comprobar si cada uno estaba cumpliendo con su función y validar el grado de calidad del sistema antes de su implementación.

• **Fase 5. lanzamiento del sistema:** En esta fase se realizó el cierre del proyecto donde se hizo la entrega del producto, la cual consistió en dos partes, la primera parte fue la entrega de la documentación tanto del manual de usuario como el técnico los cuales son el respaldo y la prueba verídica de la ejecución total del proyecto, la segunda parte fue la implementación de la aplicación en la clínica y la capacitación del personal.

# **3.2.2 Recolección de datos**

#### *3.2.2.1 Recursos*

Los recursos que se usaron para la elaboración de la presente propuesta tecnológica se detallarán a continuación (Ver Anexo 23):

• **Recursos humanos:** Los encargados de la supervisión y elaboración del presente proyecto de investigación fueron los autores del mismo proyecto (Ver Tabla 188), donde hicieron uso de los conocimientos adquiridos durante su etapa de formación profesional para la elaboración de los diversos módulos que el sistema Rainware posee. También se contó con el apoyo incondicional del Dr. Moreira Reinaldo de la clínica Veterinaria Durán experto en el área, el cual brindo su experiencia y su conocimiento médico.

• **Recursos tecnológicos:** Los recursos tecnológicos de hardware y software que se usaron en el desarrollo de la presente propuesta fueron detallados a continuación respecto a su categoría:

• **Software:** El modo que se trabajó en la codificación fue a nivel de Frontend y Backend donde se hizo uso de herramientas tecnológicas como lenguajes de programación, gestores de base de datos, editores de código y aplicaciones de servidores locales, los cuales fueron de open source por lo que no se estimó ningún valor de costo durante la etapa de desarrollo del sistema (Ver Tabla 189).

• **Hardware:** Los recursos que se usarán por el lado del hardware fue una computadora la cual no tiene costo alguno, ya que fue proporcionada por el dueño de la clínica para la implementación del sitio web en cuestión (Ver Tabla 190).

Entre las herramientas tecnológicas de desarrollo que se usaron para el Frontend fueron de open source entre los cuales están el nuevo Flutter y HTML5 que es la unión de HTML, CSS y JavaScript, también se usaron Frameworks de desarrollo como Bootstrap, Material Design, Materialize, y librerías para la funcionabilidad de Rainware como Jquery, Select2, DataPicker, ClockPicker, Ajax, JpGraph, JsPdf y Html2Canvas, ninguna de estas herramientas tuvo un costo para el desarrollo del proyecto, y para el Backend también se usaron Frameworks de desarrollo de open source como PHP para el desarrollo de la web a nivel del servidor y Dart para el aplicativo móvil.

Para la implementación del software se usó un Servidor Local, donde se compró por un año un hosting y un dominio para el alojamiento del sistema (Ver Tabla 191).
El Editor de código que se usó para la codificación fue Visual Studio Code el cual es open source y fue el medio de desarrollo para la codificación de Rainware, este editor de código posee diversas librerías y Frameworks enfocadas al desarrollo, debido a su entorno de desarrollo le da gran ventaja de pre lectura de líneas de códigos, la cual fue de mucha ayuda. La implementación de estas características optimizó el tiempo de la codificación, lo que beneficio en gran medida al tiempo de desarrolló de Rainware.

La herramienta que se usó para la gestión de bases de datos de MySQL fue PhpMyAdmin por la facilidad de trabajo en las consultas y su conectividad con los entornos de desarrollo del Backend.

- **Recursos materiales:** Pará el desarrollo de la documentación se usó los siguientes materiales que se necesitaron para la elaboración del presente proyecto de investigación los cuales se detallaron a continuación:
	- Papelería en general
	- Impresora
	- Tinta
	- Pendrive (Ver Tabla 192)

• **Recursos bibliográficos**: Los recursos bibliográficos que se utilizaron para el desarrollo del presente proyecto de investigación serán detallados a continuación:

- Google académico
- Biblioteca virtual de la Universidad Agraria del Ecuador
- Revistas informáticas acorde al tema planteado en el proyecto
- Leyes constitucionales, y derechos sobre la propiedad intelectual entre otros temas referentes al marco legal del proyecto
- Tesis basadas en desarrollo de proyectos con metodología XP
- Sitios web científicos (Ver Tabla 193)

También se incluyó dentro del presupuesto costos adicionales como el internet, transporte entre otros gastos como el de la impresión de la documentación (Ver Tabla 194).

Los costos de los recursos del proyecto están especificados de forma detallada en la tabla de presupuesto de costo (Ver Tabla 195).

## *3.2.2.2 Métodos y técnicas*

Los métodos que se utilizaron para la presente propuesta tecnológica se detallarán a continuación.

### • **Método descriptivo**

 El método descriptivo o investigación descriptiva es la que define el objeto de estudio con la finalidad de guiar al investigador durante el proceso de análisis de los eventos de observación, según los autores Cabezas Mejía, Naranjo y Torres Santamaría (2018), mencionan:

Aquella que está elaborada de acuerdo con la realidad de un acontecimiento y su característica fundamental es la de indicar un resultado sea una interpretación correcta que está bien elaborada de forma clara y precisa para el momento de hacer un análisis sea legible por el lector (pág. 41).

Por lo tanto, es uno de los métodos cualitativos más requerido para las investigaciones debido a que se enfoca en el estudio de las características de un individuo o población.

Este método tuvo como objetivo evaluar las características necesarias para el desarrollo de las interfaces del software para la clínica veterinaria mediante la descripción detallada de la información obtenida del objeto de estudio.

#### • **Método analítico**

El método analítico está enfocado en la descomposición de los elementos de un todo para conocer su naturaleza con la finalidad de entender los resultados y analizar su veracidad, según los autores Jalal Caál, Ramos Ramírez, Ajcuc Ortiz, Lorenty y Diéguez Hernández (2015), detallan que es: "Aquel método de investigación que consiste en la desmembración de un todo, descomponiéndolo en sus partes o elementos para observar las causas, la naturaleza y los efectos" (pág. 15). Acorde a lo citado se puede definir que se enfoca en realizar un estudio de forma detallada de los procesos en donde se define los beneficios que se obtuvieron.

Lo que permitió conocer la forma de cómo se realizó el estudio de investigación para el desarrollo del software en la clínica veterinaria, con la finalidad de poder comprender más a detalle sobre las actividades que se hacían dentro del centro médico.

Las técnicas que se utilizaron para la adquisición de la información, para conocer los requerimientos necesarios para la elaboración del software se detallarán a continuación:

## • **Técnica de la encuesta**

Las encuestas son una herramienta de recopilación de información que permite conocer más detalle sobre una temática siguiendo los objetivos que se establecieron, según la autora Arenal Laza (2018), menciona que: "Un método de investigación y recopilación de datos utilizados para obtener información de personas sobre diversos temas" (pág. 34). En base al concepto anterior se puede describir que es una técnica de investigación muy útil para la búsqueda de datos con la finalidad de analizar las características de objeto de estudio.

Se realizó una encuesta a los clientes de la clínica Veterinaria Durán, con el objetivo de conocer sus requerimientos y analizar las diferentes opiniones que tenían respecto a los diversos servicios que el centro médico brindaba.

Para la encuesta se redactó doce preguntas que se enfocaron en la atención recibida y sobre la calidad de los servicios ofrecidos, los cuales fueron necesarios para la automatización de los procesos que se realizaban dentro de la clínica.

## • **Técnica de la entrevista**

La entrevista es una técnica de investigación que tiene como objetivo entablar una conversación de un tema en específico entre dos o más individuos, según la autora Pilar Folgueiras (2016), detalla:

Una técnica de recogida de información que además de ser una de las estrategias utilizadas en procesos de investigación, tiene ya un valor en sí misma. Tanto si se elabora dentro de una investigación, como si se diseña al margen de un estudio sistematizado, tiene unas mismas características y sigue los pasos propios de esta estrategia de recogida de información (pág. 2).

De acuerdo a lo mencionado se puede especificar que es una herramienta de

investigación que establece una guía de trabajo para definir los objetivos a seguir

durante el proceso de incorporación de preguntas a la entrevista.

Se realizó diversas entrevistas dirigidas tanto al propietario de la clínica como a los empleados, los cuales son los encargados de los diversos procesos de gestión dentro de la clínica.

Para las entrevistas se formuló diez preguntas enfocadas al análisis del entorno laboral y de las funcionabilidades de cada integrante de la clínica.

## • **Técnica de ficha de observación**

La ficha de observación es una técnica que se enfoca en analizar los diferentes aspectos de un objeto dentro de un entorno, con la finalidad de describir las partes más relevantes de las actividades que se realiza sobre una temática, según la autora Rivera Puemape (2018), menciona que es: "Un instrumento organizado que busca recoger información de manera sistemática sobre determinados comportamientos o características" (pág. 47). Acorde a la cita mencionada anteriormente se puede indicar que es una herramienta que permite recolectar información con la finalidad de observar los diferentes factores relacionados a un tema en cuestión.

Se realizó tres fichas de observación donde se describió los aspectos más esenciales de cada proceso, con la finalidad de recolectar más información acerca de las diferentes actividades que se llevan a cabo.

Para el diseño del esquema de las fichas de observación se priorizo agregar los factores más esenciales a observar sobre los principales procesos del centro médico como el historial clínico, las reservaciones y la publicidad.

## **3.2.3 Análisis estadístico**

### *3.2.3.1 Población y muestra*

Para conocer la población y la muestra que tuvo el proyecto se determinó el tamaño de la cantidad de personas a encuestar mediante una consulta que se realizó al propietario de la clínica de cuantos clientes llegaban al centro médico por día, donde indicó que mínimo seis personas acuden a los servicios que la entidad brinda (Ver Tabla 196).

Para encontrar el tamaño de la muestra es importante definir el tipo de población, con la finalidad de seleccionar la fórmula adecuada respecto al objeto en estudio, según los autores López Roldán y Fachelli (2015), describe que su fórmula para determinar la muestra de las personas a encuestar es:

$$
n = \frac{Z^2 * P * Q * N}{(e^2 * (N-1)) + Z^2 * P * Q}
$$

n = Es el tamaño de la muestra a encontrar

N= Es el tamaño de la Población

e = Es el valor del margen de error aceptable, en donde el valor estándar es el  $(0.5)$ 

P= Es el porcentaje de los individuos que poseen la característica de estudio y generalmente se le asigna un valor estándar para la población el cual es el (0.5) que es la opción más segura

Q= Es el porcentaje de los individuos que no poseen la característica de estudio y se le asigna el valor de (1-p)

K= Es el valor que se obtiene mediante los niveles de confianza, dónde el 99% es el (2.58) (pág. 28).

A continuación, se reemplazó los datos que se obtuvieron respecto a la formula antes mencionada para encontrar la muestra de las personas a encuestar.

$$
n=\frac{2.58^2*(0.5)*(0.5)*(120)}{\left(0.05^2*(120-1)\right)+2.58^2*(0.5)*(0.5)}=\frac{199.92}{1.96}=102
$$

De acuerdo al análisis realizado con los datos estadísticos se obtuvo como resultado que el tamaño de la muestra es de ciento dos personas a encuestar (Ver Figura 68).

Para el análisis del tamaño de la población se consultó al propietario de la clínica cuantas personas laboraban dentro del centro médico veterinario Durán, donde indico que solo son nueve personas, por lo tanto se realizó el respectivo análisis del tamaño de la población a entrevistar y se obtuvo una población de nueve personas, debido a que se tomó toda la población por ser menor de cien personas, dentro de las nueve personas que se entrevistó se encuentra el propietario de la clínica y los ocho empleados que trabajan en cada una de sus áreas.

## *3.2.3.2 Interpretación estadística*

Las interpretaciones de las diversas técnicas de investigación realizadas durante el proyecto se detallarán a continuación en análisis previo de la presentación de los resultados.

El primer análisis elaborado es el de la encuesta y se lo realizó en base a las opiniones de los clientes, el cual ayudo a sintetizar los requerimientos necesarios

para el desarrollo de los módulos de registro clientes, pacientes, citas médicas y del control de vacunación, los cuales presentaban inconvenientes por la falta de control administrativo en las diferentes actividades que se realizaban (Ver Anexo 25).

El segundo análisis que se elaboró fue el de la entrevista del gerente donde se detalló que el centro médico no tenía principalmente una jerarquía laboral entre los trabajadores lo cual afecto la comunicación entre el personal y el bajo rendimiento de cada una de las actividades, también se encontró falencias dentro del proceso de administración de las promociones de los servicios y productos debido que no se mantenía un registro detallo sobre las ofertas (Ver Anexo 26).

El último análisis es el de la entrevista de los empleados la cual permitió conocer a detalle cómo funcionaba cada una de las áreas, también se evidenciaron diversas falencias como la duplicidad de los registros de los clientes, pacientes, reservas e historias clínicas provocando una lentitud en el servicio de atención médica por la mala organización de los documentos afectando a la integridad de los datos en los registros (Ver Anexo 27).

Cada ficha de observación fue analizada de forma individual con la finalidad de mostrar a detalle los aspectos evaluados y la información obtenida.

El primer análisis es del proceso de agendamiento de citas médicas donde se observó que existen diversos inconvenientes relacionados a la mala planificación de los turnos de los horarios de las citas, lo cual ocasionaba lentitud en el proceso de búsqueda y duplicidad en la asignación de las reservas, también se evidencio que no se gestionaba la asistencia de las reservaciones a fecha límite lo cual afectaba al calendario de laboral de los doctores (Ver Anexo 28).

El segundo análisis es del proceso de historial clínico donde se detalló que los doctores tenían diversos inconvenientes tanto en la búsqueda como en el ingreso de las fichas médicas, debido a que no se llevaba un buen registro del expediente de los pacientes, lo cual generaba duplicidad en los datos médicos de las fichas clínicas al crea una nueva, lo que provocaba que se pierda el seguimiento del control clínico de las mascotas (Ver Anexo 29).

El último análisis que se realizó es del proceso de gestión de publicidad donde se describió que el centro médico no tenía medios publicitarios definidos donde distribuir sus promociones, campañas y ofertas, lo cual evidenciaba una mala administración comercial y afectaba la comunicación que el centro veterinario tenía con sus clientes al limitar su alcance promocional (Ver Anexo 30).

Para finalizar, se realizó un último análisis sobre la encuesta de satisfacción que se llevó acabó luego de la implementación del sistema con la finalidad de poder conocer el grado de satisfacción de los usuarios con la operabilidad tanto de la plataforma móvil como de la web, por lo que se evidencio en los resultados se pude confirmar que la implementación del sistema mejoro tanto la atención médica como la forma de gestionar la información. Administrativa, médica y publicitaria (Ver Anexo 31).

#### **4. Resultados**

# **4.1 Identificación de la situación actual de los procesos de registro de las reservaciones de citas médicas, historial clínico y publicidad**

Durante la ejecución de la presente propuesta tecnológica se planteó un marco de trabajo basada en la metodología XP, donde se planifico diversas directrices para la recolección de los datos, con la finalidad de analizar las necesidades principales que el centro médico veterinaria Durán presentaba.

Entre las herramientas de investigación establecidas durante la planificación del proyecto para recolectar información de las diversas necesidades fueron la entrevista, encuesta y la ficha de observación, las cuales fueron necesarias para poder analizar los aspectos importantes de diseño y desarrollo de cada módulo.

Para analizar la interacción que iba a tener los usuarios externos (Clientes) con el sistema se hizo uso de la encuesta para conocer las opiniones que tenían sobre la situación actual del centro médico.

De los resultados plasmados en las encuestas realizadas por los clientes, se pudo identificar los inconvenientes que tenían referentes a los servicios de registro clientes, pacientes, citas médicas y del control de vacunación, los cuales presentaban ineficiencias dentro de su entorno de trabajo por la falta de control administrativo en las actividades lo que generaba inquietud sobre la integridad de los datos que manejaban (Ver Anexo 25).

Luego de realizar la encuesta se procedió al siguiente proceso de recopilación de información, el cual es la entrevista y se la elaboró en base a las observaciones realizadas para identificar las necesidades relevantes respecto al objeto de estudio en cuestión, la cual se dirigió tanto al gerente del centro veterinario como a los

empleados. Las preguntas planteadas fueron abiertas con la finalidad de que el entrevistado pueda detallar con más precisión todas las interrogantes.

Para comprender como funcionaban todas las actividades dentro del centro clínico se realizó una entrevista al gerente con la finalidad de poder conocer a fondo sobre la administración de los productos, servicios, empleados, publicidad y encuestas de satisfacción.

De acuerdo al análisis de la entrevista del gerente se pudo reconocer que principalmente la clínica no tenía una jerarquía laboral entre los empleados y es lo que afectaba en la comunicación entre el personal y en el rendimiento de cada una de las actividades, también se pudo diferenciar que tareas el hacia dentro del centro médico con la finalidad de poder plasmar cada uno de los módulos del gerente referente a sus funciones (Ver Anexo 26).

Luego se recopiló información por parte de los empleados, los cuales fueron esenciales para aclarecer todos los detalles de las actividades que se realizaban dentro de los procesos de registro de clientes, pacientes, ficha médica, reservación, ficha de control de vacunación, turnos y de la gestión de citas tanto del cliente como del doctor.

 Los resultados obtenidos de los empleados permitieron comprender a detalle como funcionaban cada una de las áreas, entre las primeras falencias que se encontraron fueron que existía duplicidad de los registros tanto de los clientes, pacientes, reservas e historias clínicas las cuales afectaban al servicio y al tiempo de atención, también se evidencio que el registro médico de las mascotas no estaba organizado por carpeta lo que afectaba a la veracidad de la integridad de los datos, a la vez se reconoció que los empleados no tenían definida sus funciones dentro

82

del centro veterinario, debido a que realizaban diversas tareas de diferentes áreas provocando falta de cumplimiento de sus actividades (Ver Anexo 27).

Posteriormente de finalizar la entrevista se elaboró un registro sobre cada una de las observaciones realizadas de los principales procesos de gestión de citas, historial clínico y de publicidad, el registro de cada una de estas fichas fue de utilidad para el desarrollo de cada uno de los módulos del aplicativo web y móvil.

# **4.2 Diseño de módulos de reservaciones para la generación de interfaces más amigables**

Se considero que cada componente de cada módulo tanto del aplicativo web y móvil deben estar enfocadas principalmente en traer la mayor atención posible del usuario durante su permanencia en el sistema a través de animaciones, diseños o contenidos atractivos y de fácil acceso en cada sección de la interfaz.

Para el desarrollo de cada módulo del sistema se elaboró los respectivos diagramas UML que modularían las interacciones que los usuarios tendrían con cada componente dentro de cada una de las interfaces.

Entre los diagramas realizados enfocados a la interacción del usuario con el sistema están el caso de uso y el de secuencia, los cuales permitieron definir las funciones de cada actor con cada módulo del sistema.

Por consiguiente, se procedió a la elaboración de los diagramas enfocados al flujo de datos dentro del sistema de las cuales están el modelo relacional de la base de datos y el de clase, también se diseñó el diccionario de datos de cada una de las tablas de la base y las tarjetas CRC con la finalidad de ver la dirección de la información en el aplicativo.

Por último, se creó el modelo de flujo de datos planteando la situación previa y posterior a la implementación de Rainware, con la finalidad de conocer las entradas,

salidas y los puntos de almacenamiento de la información dentro de cada servicio que brinda el centro médico (Ver Anexo 32).

# **4.3 Desarrollo de la gestión de los procesos de las reservaciones para la Veterinaria Durán**

Para estimar el nivel de los costos del desarrollo del proyecto se hizo uso de diversas herramientas de software open source como los editores de código, librerías y frameworks con la finalidad de que la arquitectura del sistema no esté fijado a un entorno cerrado sin la capacidad de escalar a futuro debido al incremento de valor en las licencias.

Los lenguajes de programación enfocados para cada nivel de desarrollo dependieron de la arquitectura en la cual se estaba codificando cada módulo, para la capa a nivel del cliente o front-end se definió que se usaría HTML5, debido que contiene varias tecnologías como CSS, HTML y JavaScript, también es unos de los estándares más usado para el desarrollo de aplicativos webs por su facilidad de escalamiento y manejo de eventos tanto de diseño como de interacción lógica de cada componente, por último se utilizó Flutter para la aplicación móvil por el nivel alto de agilidad de escritura de código en base a widget que facilita el diseño estructural de un módulo en diversas plataformas móviles.

Para la capa del servidor o back-end se hizo uso del lenguaje de programación PHP y Dart por su diversidad de paradigmas de desarrollo entre los cuales están el funcional y la orientada a objetos, de los cuales se hicieron uso ambos marcos de trabajo para resolver los diversos problemas en cuestión presentados en cada módulo.

El primer paradigma que se utilizó es el funcional y se lo implemento para la programación de diversos algoritmos como el de cédula de mascota y búsqueda de datos, también porque se destaca por el uso de funciones principales y secundarias para la construcción de una operación.

El último paradigma que se uso fue el de programación orientada a objetos con el objetivo de poder acceder de forma dinámica a las rutas y funciones de los archivos maestros por la facilidad de interactuar con los elementos y eventos de cada clase.

También es importante detallar que se usaron diversas librerías y frameworks tanto para el diseño como para la lógica de cada componente durante la elaboración del aplicativo para disminuir el tiempo de desarrollo.

Los frameworks enfocadas al diseño de los componentes que se usaron fueron Bootstrap, Material Design y Materialize, por la adaptabilidad de sus estilos a diferente tamaño de pantalla y fácil incorporación al proyecto.

Las librerías que se usaron para la maquetación y construcción lógica de los diversos eventos del DOM de cada componente dentro del sistema fueron Jquery, Ajax, Select2, DataPicker y ClockPicker por la facilidad de integración y una sintaxis sencilla de usar. Para generar los diversos reportes dentro del sistema se hizo uso de 3 librerías las cuales están enfocadas en plasmar los datos en gráficos canvas y generar un pdf.

La primera librería que se uso fue JpGraph, la cual está elaborada en PHP y se la utilizó para la creación de los reportes estadísticos de las diversas encuestas, por la facilidad de dibujar los datos dinámicos mediante array en un gráfico de pastel en 3d.

Las dos últimas librerías son JsPdf y Html2Canvas y se usaron en conjunto para poder generar el reporte de ranking de servicios, debido a que una necesitaba de la otra para generar el grafico de barras mediante una colección de datos.

 Por último, se debe destacar que se usó el editor de código Visual Studio Code de Microsoft para el desarrollo del proyecto tanto de la aplicación web y móvil por su adaptabilidad a diferentes lenguajes de programación y su extensa cantidad de plugin enfocadas en disminuir el tiempo de codificación.

Para la creación del diseño de la base de datos se usó MySQL y para la gestión de las tablas y de la información se usó PhpMyAdmin las cuales fueron esenciales para controlar tanto la integridad de los datos como de su seguridad.

Una vez finalizado un módulo se lo evaluaba mediante distintas pruebas de calidad para confirmar tanto la exactitud y veracidad de los datos, entre las pruebas realizadas están la de funcionalidad y usabilidad.

El objetivo de las pruebas era analizar si cada módulo estaba cumpliendo o no con lo descrito en las historias de usuario y las fichas de observación, las cuales contienen los requerimientos necesarios para el desarrollo del proyecto.

Las pruebas de funcionabilidad permitieron evaluar las estructuras de control y verificar si existen falencias durante la ejecución del componente y la prueba de usabilidad ayudo analizar los errores de ejecución de los elementos dentro de una interfaz de cada módulo del aplicativo.

Entre todas las pruebas de funcionabilidad que se realizó es importante destacar dos que usan su propio algoritmo para su ejecución, ambas pruebas permitieron analizar el control de flujo de información de los pacientes.

La primera prueba que se realizó fue del apartado de registro de mascota y consistió en comprobar si los datos son verificados y validados por el sistema tanto a nivel del front-end como en el back-end, esto se puede visualizar con los mensajes de notificaciones que se van presentando por pantalla en caso de error.

Al iniciar el proceso de registro el sistema comprueba si existe algún dato vacío, la información está acorde a las expresiones regulares, el usuario actualizó la información de su localización, existe una mascota ya registrada con el mismo nombre y si la cédula se generó de forma exitosa.

El algoritmo del identificador de la mascota es un array compuesto por 10 números y dos letras de los cuales los dos primeros dígitos son extraídos de la provincia registrada por el usuario en su perfil mediante una consulta a la base de datos.

Para que la cédula se genere de forma correcta se requiere que el usuario actualice su ubicación antes de registrar una mascota, el tercer valor del identificador se obtiene de forma aleatoria en un rango de cero y cinco, del cuarto al noveno número son seleccionados al azar en un rango de uno y nueve, por último, el décimo dígito es calculado mediante el módulo 10 el cual sirve de verificación para confirmar que la cédula este correctamente.

Una vez finalizado el proceso de creación del array numérico se comienza a calcular los dos últimos caracteres de la cédula, para esto se crea dos listas, cada una compuesta por 10 letras del abecedario sin contar las vocales y la z, cada letra es escogida mediante un algoritmo de búsqueda que consiste en buscar la posición del carácter, luego el aplicativo une ambos arreglos en uno solo para después consultar si ya se encuentra registrada dentro del sistema, en caso de estarlo se genera una nueva y en caso de que no lo este se hace uso de la cédula final para proceder con el ingreso de la mascota.

Por último, el sistema ingresa toda la información a la base de datos con un Insert, luego de ejecutarse la sentencia SQL se verifica si se registró los datos y si no hubo ningún error durante el proceso se presenta una notificación en color verde con el mensaje de éxito y en caso de que no se muestra en color rojo junto con la causa del error.

La última prueba que se realizó fue del apartado del historial clínico la cual consistió en verificar si la mascota posee una ficha clínica en el centro médico para poder crear historias médicas y en caso de que no exista crear una.

Al comenzar la prueba el sistema verifica si la cédula de la mascota corresponde a una registrada en la base de datos, en caso de que no pertenezca se enviará una notificación en color rojo con el error sucedido, luego se comprueba si tiene un historial, en caso de tenerlo se abrirá el calendario con todas las fichas médicas y en caso de no poseer ninguno se procederá a cargar el apartado de crear historial clínico.

Luego de finalizar cada test de funcionabilidad el evaluador describe las pruebas con la finalidad de tener un registro de todos los eventos que sucedieron durante las revisiones. De todas las pruebas de usabilidad que se realizaron las más importante son la de agendamiento de citas y crear turnos porque ambos test ayudaron analizar los factores de control de reservaciones en base a los horarios establecidos de los doctores.

El primer escenario de prueba es el apartado de agendamiento de citas en la cual se enfocó en revisar y verificar si la reserva se estaba registrando acorde los datos ingresados. La primera parte que el sistema comprueba es que no exista ningún campo vacío, luego verifica que la información enviada cumpla con las expresiones de validación, después chequea si la cita aún no está ocupada y por último revisa si la reserva está a tiempo para ser agendada.

Por último, el sistema registra los datos de la cita y comprueba si se ingresó la reserva de forma exitosa, si no sucedió ningún error durante el proceso se presenta una notificación en color verde con el mensaje de que se guardó con éxito y en caso de que no se ingresó se muestra en color rojo con el error.

El ultimo test que se realizó fue del apartado de crear turnos en el cual se verificó que cada cita este creada dentro del horario laboral, acorde a la especialidad y al doctor seleccionado.

Al comenzar el proceso el sistema consulta el horario laboral del doctor para corroborar si la hora inicial y final del turno están acorde a la jornada establecida, por último, verifica si la cita se registró, en caso de que no suceda ningún inconveniente se presenta una notificación en color verde con el mensaje de que se ha guardado con éxito y en caso de que no se ingrese la información se muestra en rojo junto al error.

Al finalizar cada prueba de usabilidad el evaluador describe los resultados obtenidos con el objetivo de llevar un registro de los test realizados durante el desarrollo del proyecto.

### **5. Discusión**

La implementación de un sistema para la gestión de centros médicos veterinarios es más frecuente, existen diversas investigaciones que hacen referencia a este tema, debido al alto nivel de los requerimientos que se necesita sobre el control de la información clínica de los pacientes.

En la Universidad del Salvador se realizó una investigación donde se manifiesta la importancia de un sistema informático para la gestión y control de una clínica veterinaria de pequeñas especies donde los autores Alegría Santos, Martínez Cornejo, Ramos Urquilla y Santos Lara (2015), destacan que es importante que la información médica de los pacientes se manejé de forma rigurosa, con el objetivo de mantener la integridad de los datos, para la elaboración de su proyecto se basaron en el análisis de los resultados de la observación directa, entrevista y de los cuestionarios los cuales evidenciaron la necesidad de la implementación.

Para el desarrollo de la presente propuesta tecnológica se usó la encuesta, entrevista y ficha de observación como herramientas de recopilación de información para definir los requerimientos de cada módulo del sistema.

La primera herramienta de recopilación de datos que se uso fue la encuesta para conocer la situación actual del negocio desde la perspectiva del cliente como la calidad de los servicios, tiempo de atención y el ambiente publicitario.

Luego de finalizar con el proceso de la encuesta se procedió con la segunda técnica de investigación la cual es la entrevista y se dividió en dos partes para evaluar las diferentes necesidades del objeto de estudio en diversos escenarios dentro del centro médico.

El primer escenario consistió en evaluar al gerente de la veterinaria para conocer más del centro clínico como de los productos, servicios y promociones que brindan

así como también del organigrama jerárquico de las funciones dentro del centro médico con la finalidad de comprender de forma general cada una de las funcionalidades de los empleados y de las falencias de cada uno de los procesos, el último escenario se enfocó en analizar sobre las diferentes actividades que desempeñan los trabajadores tanto médicos como administrativos en cada una de las áreas para entender de forma minuciosa que procesos efectúan en cada tarea.

La última técnica de investigación que se utilizó fue la ficha de observación, la cual consistió en registrar cada una de las anomalías identificadas dentro del área de estudio, con el objetivo de llevar un registro de las necesidades del centro médica de esta manera poder optimizar los factores que provocan un mal desempeño laboral.

En la clinica veterinaria ANIMAL'S VET se desarrolló un sistema para administrar todos los recursos del centro médico, donde los autores Grefa Ajon y Aragon Vargas (2019), describen que la seguridad de un software consiste en el detalle minucioso de los niveles de accesos de los usuarios dentro del aplicativo con la finalidad de proteger las rutas de ingreso de los datos, para el diseño arquitectónico de su sistema usaron los diagramas de componentes, despliegue, modelo relacional y el de proceso con el objetivo de establecer los permisos de los diversos elementos de la aplicación con los actores.

El diseño lógico de la arquitectura de Rainware se desarrolló mediante el uso de diagramas UML como el de caso de uso, secuencia, modelo relacional y el de clase, para definir las interacciones que el usuario tendría con el sistema y poder controlar los niveles de acceso de los flujos de datos, con la finalidad de proteger la integridad de la información gestionada dentro del aplicativo.

91

Para cuidar la privacidad de los datos también es necesario que se tenga en cuenta que sistemas se utilizan tanto para el desarrollo del aplicativo como para la administración de los datos, por lo tanto, es necesario enfatizar que la seguridad de la ejecución de las funciones de una herramienta no depende del tipo de licencia si no de la comunidad que lo respalda con parches para evitar vulnerabilidades dentro del software.

La ventaja del uso de herramientas de código abierto es que no representa ningún costo adicional para el proyecto, en una investigación realizada por los autores Rodriguez Lopez, Vargas y De La Torre (2019), en la veterinaria de la universidad cooperativa de Colombia en el municipio de Arauca describen que, durante el desarrollo de su sistema de información para la gestión y control de citas hicieron uso de diversos softwares gratuitos como PHP y Laravel con la finalidad de poder escalar a futuro en caso de crear nuevos módulos.

Los sistemas que se usaron para el desarrollo del aplicativo tanto web como móvil de la presente propuesta tecnológica fueron escogidos por su seguridad, flexibilidad, adaptabilidad, respaldo y ejecución de código, los cuales fueron clasificados en dos partes tanto del front-end como del back-end.

Las herramientas usadas para el front-end fueron JavaScript, Jquery, Ajax, Bootstrap y Flutter por la facilidad que brindan en controlar los eventos de los componentes de forma más sencilla y para el back-end se usó PHP y Dark para la comunicación del sistema con el servidor.

La implementación de Rainware dentro del centro médico veterinario Durán ha traído constantes beneficios tanto para el personal de la clínica como a los clientes, ya que se optimizó el tiempo de cada actividad, logrando disminuir el índice de pérdida de los datos y del tiempo de atención de los clientes, ya que no solo se

desarrolló un sistema acorde a las necesidades del centro médico si no que se trató de adaptar a las habilidades computacionales de los usuarios.

También es importante detallar que el agendamiento de las reservaciones dentro de la clínica ha tenido un gran cambio en la forma de como se lo brinda al cliente, ya que no es necesario que el cliente asista de forma presencial a la veterinaria como se lo llevaba haciendo antes para realizar una reserva.

Ahora con el uso constante de la tecnología se automatizó este proceso con la finalidad de que el cliente se sienta satisfecho con el servicio que recibe, en el centro veterinario San Martin existe una investigación que fue realizada por los autores Albán Núñez y Toala Alejandro (2018), los cuales detallan la importancia de la digitalización de este servicio para el control de agendamiento e historial de animales con la finalidad de poder gestionar el flujo de la información de sus pacientes.

Otro aspecto que es esencial destacar es que el proceso de administración del historial clínico tras la implementación de Rainware cambio la forma en cómo se gestionaba la información de los pacientes, esto permitió que los doctores puedan llevar de forma cronológica la documentación médica de cada mascota, lo cual beneficio a todo el personal médico de la clínica.

En la veterinaria dino sur de la ciudad de Quito se realizó una investigación enfocada en la sistematización de los procesos de las historias clínicas donde el autor Guerrero Zúñiga (2015), detalla que es esencial que todo centro veterinario tenga un sistema que le permita controlar y registrar las fichas clínicas.

Sin duda la tecnología ha permitido que se pueda llegar alcanzar a muchas más personas con la información que se comparte, y es importante destacar que el

objetivo de este sistema es poder mejorar la calidad de los servicios, incrementar la cantidad de usuarios y mejorar la comunicación entre el cliente y la veterinaria.

La forma en cómo se realiza la publicidad tras la implementación del sistema ha beneficiado en gran medida al gerente del centro médico, debido a que puede enviar la publicidad a los usuarios registrados en el sistema de forma más sencilla, llamativa y atractiva con correos amigables.

En los centros médicos veterinarios del sur de Guayaquil se realizó un proyecto de investigación donde el autor Vernaza Sánchez (2015), mencionaba la importancia de un módulo que les permita a los centros médicos controlar que información van a compartir para estar constantemente en comunicación con los clientes.

## **6. Conclusiones**

Con la culminación de la implementación del Sistema Rainware en la Clínica Veterinaria Durán se logró cumplir los requerimientos y objetivos propuesto acorde a las necesidades del centro médico, por lo tanto, se pudo llegar a las siguientes conclusiones:

La utilización de las técnicas de levantamiento de información como la encuesta, entrevista y ficha de observación permitieron conocer e identificar las necesidades y los inconvenientes que tenía la clínica con la finalidad de poder limitar el alcance del proyecto.

Con la implementación del sistema se logró brindar una forma más amigable y atractiva de mostrar la información tanto al personal médico como a los clientes de las reservas, promociones, fichas médicas, control de vacunación y de las historias clínicas de los pacientes acorde a los accesos permitidos por cada usuario.

El uso de software libre no difiere en la seguridad ni en el rendimiento del aplicativo, por tal motivo se utilizó herramientas de programación como PHP, JavaScript, Dark y Flutter por pertenecer a una comunidad activa de desarrolladores que están en constante actualización del lenguaje y seguimiento de las vulnerabilidades para evitar accesos externos indebido al aplicativo, además beneficia en gran medida a la veterinaria porque no representa ningún costo su uso, y como resultado se entregó un sistema funcional y con fácil escalabilidad en un futuro al incrementar otros módulos.

La utilización de los diagramas UML dentro del proyecto fue esencial para establecer todos los lineamientos que se necesitaban para limitar los accesos y las interacciones que cada tipo de usuario tiene con cada módulo del sistema, el

bosquejo de cada tipo de diagrama permite conocer las limitaciones que se definirán durante el desarrollo.

Tras culminar el desarrolló de cada módulo del sistema, se lo somete a varias pruebas de calidad referente a la usabilidad, integridad y accesibilidad de los datos en cada interfaz para garantizar la credibilidad del funcionamiento del sistema y minimizar el nivel en el margen de error durante la etapa de desarrollo, certificando que el sistema es funcional, fiable y seguro respecto a la integridad de los datos que se manipulen dentro del sistema.

## **7. Recomendaciones**

Luego de haber implementado el sistema Rainware, desarrollado en la presente tesis, el cuál buscaba mejorar los procesos internos de la clínica Durán se plantea las siguientes mejoras:

• Capacitar de forma constante al personal médico y administrativo, en el manejo del sistema Rainware, permitirá que los datos con los que se alimenta generen una información adecuada.

• Mantener las librerías y los frameworks de los módulos actualizados, permitirá evitar vulnerabilidades de seguridad y mejorar el rendimiento graficó de los elementos del sistema.

• Utilizar el navegador Google Chrome es de suma importancia para lograr aprovechar al máximo el funcionamiento de los elementos del software, permitiendo al usuario poder interactuar con el mayor nivel de interacción de los componentes de las interfaces.

• Buscar herramientas de código abierto que se integren de manera precisa, que cuenten con el respaldo de una comunidad activa en las actualizaciones, para mantener la gestión de los módulos del sistema.

- Seclen Luna, J. P. (2017). *Gestión de la I+D, gestión de la innovación e innovación organizacional.* Obtenido de http://repositorio.pucp.edu.pe/index/bitstream/handle/123456789/70688/Ge sti%c3%b3n\_de\_la\_Innovaci%c3%b3n.pdf?sequence=2&isAllowed=y
- Affinity Petcare. (2019). *Medicina preventiva veterinaria.* Obtenido de https://www.affinity-petcare.com/vetsandclinics/es/medicina-preventivaveterinaria-en-que-consiste-y-efectividad
- Agile Alliance. (2020). *Extreme programming (XP).* Obtenido de https://www.agilealliance.org/glossary/xp/#q=~(infinite~false~filters~(postTy pe~(~'post~'aa\_book~'aa\_event\_session~'aa\_experience\_report~'aa\_gloss ary~'aa\_research\_paper~'aa\_video)~tags~(~'xp))~searchTerm~'~sort~false ~sortDirection~'asc~page~1)
- Aguilar Ordoñez, E. E. (2016). *Ventajas del uso de framework para aplicaciones web.* Obtenido de http://repositoriodigital.tuxtla.tecnm.mx/xmlui/bitstream/handle/123456789/9 8/51375.pdf?sequence=1&isAllowed=y
- Albán Núnez, R. A., & Toala Alejandro, G. I. (2018). *Diseño e implementación de sistema para el control de agendamiento e historial clínico de animales en el centro veterinario "SAN MARTÍN".* Obtenido de https://dspace.ups.edu.ec/bitstream/123456789/15503/1/UPS-GT002112.pdf
- Alegría Santos, S. M., Martínez Cornejo, L. H., Ramos Urquilla, D. F., & Santos Lara, B. J. (2015). *Sistema informático para la gestión y control de la clínica.* Obtenido de

http://ri.ues.edu.sv/id/eprint/9457/1/Sistema%20inform%C3%A1tico%20par a%20la%20gesti%C3%B3n%20y%20control%20de%20la%20Cl%C3%AD nica%20Veterinaria%20de%20Peque%C3%B1as%20Especies%20de%20l a%20Universidad%20de%20El%20Salvador%20SIGESCLIVET.pdf

Arenal Laza, C. (2018). *Sistemas de información y bases de datos en consumo.* 

*UF1755.* Obtenido de https://books.google.com.ec/books?id=4FZZDwAAQBAJ&pg=PA34&lpg=P A34&dq=Las+encuestas+son+un+m%C3%A9todo+de+investigaci%C3%B 3n+y+recopilaci%C3%B3n+de+datos+utilizadas+para+obtener+informaci% C3%B3n+de+personas+sobre+diversos+temas.+Las+encuestas+tienen+u na+v

Berechez Samaniego, W. A. (2019). *Diseño y desarrollo de un sistema web de atención médica y agendamiento de citas para el consultorio veterinario*  entralizado de la provincia de la provincia de la provincia de la provincia de la provincia de la provincia de http://repositorio.ug.edu.ec/bitstream/redug/41933/1/tesis\_wilfrido\_Antonio Berechez.pdf

Bravo Puchaicela, C. E. (2018). *Sistema web para la gestión de la asignación de turnos.* Obtenido de https://fdocuments.ec/document/universidad-regionalautnoma-de-los-escatimar-esfuerzo-han-sacrificado-por.html

Cabezas Mejía, E. D., Naranjo, D. A., & Torres Santamaría, J. (2018). *Introducción a la metodología de la investigación científica.* Obtenido de http://repositorio.espe.edu.ec/jspui/bitstream/21000/15424/1/Introduccion% 20a%20la%20Metodologia%20de%20la%20investigacion%20cientifica.pdf

Campos Chiu, C. (2015). *Las pruebas en el desarrollo de software.* Obtenido de http://132.248.52.100:8080/xmlui/bitstream/handle/132.248.52.100/7627/La

s%20pruebas%20en%20el%20desarrollo%20de%20software.pdf?sequenc  $e=1$ 

- Cangás Cangás, F. X. (2015). *Sistema web transur con node.js para la gestión de transporte de la cooperativa de transporte de pasajeros inter cantonal urcuquí.* Obtenido de https://core.ac.uk/download/pdf/200322889.pdf
- Centeno Defas , E. P., & Cordonez Suntasig , S. P. (2016). *Implementación de un sistema de gestión documental administrativa aplicando la tecnología php bajo el framework codeigniter, html5, css3 y mysql para la unidad académica de ciencias de la ingeniería y aplicadas de la universidad técnica de cotopaxi.* Obtenido de http://repositorio.utc.edu.ec/bitstream/27000/2053/1/T-UTC-3888.pdf
- Chinchay Cuenca, M. J. (2015). *Desarrollo de una aplicación móvil android para la búsqueda de plazas disponibles en un parqueadero.* Obtenido de https://dspace.unl.edu.ec/jspui/bitstream/123456789/11582/1/Chinchay%20 Cuenca%2C%20Marjorie%20Juliana.pdf
- Coloma Castro, K. Z. (2015). *Pruebas aplicado a la validación, diseño y carga funcional del sistema de gestión de lípidos. propuesta de aplicación de las mejores prácticas basadas en la calidad del sistema.* Obtenido de http://repositorio.ug.edu.ec/bitstream/redug/9929/1/PTG-

797%20Coloma%20Castro%20Katherine%20Zulay.pdf

Congreso Nacional del Ecuador. (2015). *Ley de propiedad intelectual.* Obtenido de https://www.correosdelecuador.gob.ec/wp-

content/uploads/downloads/2015/05/LEY\_DE\_PROPIEDAD\_INTELECTUA L.pdf

Diaz Ortiz, J. J., & Romero Suarez, M. A. (2017). *Desarrollo e implementación de un aplicativo web, utilizando la metodología scrum, para mejorar el proceso de atención al cliente en la empresa z aditivos s.a.* Obtenido de http://repositorio.autonoma.edu.pe/bitstream/AUTONOMA/395/1/DIAZ%20 ORTIZ%20JIMMY%20-%20ROMERO%20SUAREZ%20MITCHELI.pdf

Espinosa Cruz, N. N. (2018). *Sistema de registro de insumos para la empresa seprosan.* Obtenido de https://rinacional.tecnm.mx/bitstream/TecNM/708/1/33716-2018.pdf

- Estévez Gámez, S. (2018). *Desarrollo de un generador de aplicaciones enriquecidas de internet modeladas bajo el patrón arquitectónico mvc usando uml e ifml.* Obtenido de http://repositorios.orizaba.tecnm.mx:8080/xmlui/bitstream/handle/12345678 9/173/Selene%20Est%c3%a9vez%20G%c3%a1mez.pdf?sequence=1&isAl lowed=y
- Ethel Daniela, R. L., & Mauricio Jose, M. C. (2018). *Diseño e implementación de un sistema de control de inventario y gestión de pedidos en linea para la librería luna, programado bajo el lenguaje php, en el periodo julio 2017 –octubre 2018.* Obtenido de http://riul.unanleon.edu.ni:8080/jspui/bitstream/123456789/7162/1/240705.p df

Garcia Ramírez, M. O. (2019). *Análisis y diseño de un framework para el desarrollo de aplicaciones en ciencias del comportamiento.* Obtenido de https://riudg.udg.mx/bitstream/20.500.12104/82169/1/MCUVALLES10020F T.pdf

Gob Digital Chile. (2018). *Guía técnica: lineamientos para desarrollo de software.* Obtenido de https://www.ciberseguridad.gob.cl/media/2018/12/Guia\_de\_desarrollo\_de\_s oftware\_para\_el\_Estado.pdf

- González Diez, J. (2019). *Diseño y desarrollo de una aplicación móvil de juegos serios para niños y adolescentes con diversidad cognitiva.* Obtenido de https://core.ac.uk/download/pdf/250406383.pdf
- González Martínez, K. D. (2021). *Qué es la Medicina Veterinaria.* Obtenido de https://zoovetesmipasion.com/veterinaria/
- Grefa Ajon, C. J., & Aragon Vargas, B. S. (2019). *Desarrollo de un sistema web para la gestión de la veterinaria "ANIMAL'S VET".* Obtenido de http://dspace.espoch.edu.ec/bitstream/123456789/13651/1/18T00805.pdf
- Guerrero Zúñiga, S. M. (2015). *Sistematización de los procesos de gestión de historias clínicas veterinarias mediante una aplicación web para la veterinaria dino sur de la ciudad de quito.* Obtenido de https://dspace.cordillera.edu.ec/bitstream/123456789/373/1/23-SIST-14-15- 1003335583.pdf
- Hernández Sampieri, R., Fernández Collado, C., & Baptista Lucio, M. (2014). *Metodología de la Investigación sexta edición.* Obtenido de https://www.uca.ac.cr/wp-content/uploads/2017/10/Investigacion.pdf
- Herrera Patricia, L. (2016). *Comparación del desempeño de los sistemas gestores de bases de datos mysql y postgresql.* Obtenido de http://148.215.1.182/bitstream/handle/20.500.11799/62548/TesisPatriciaLo pezHerrera.pdf?sequence=3&isAllowed=y
- Jalal Caál, J. C., Ramos Ramírez, M. R., Ajcuc Ortiz, A., Lorenty, C. R., & Diéguez Hernández, P. (2015). *Metodos de investigación.* Obtenido de https://metfahusac.weebly.com/uploads/6/5/0/9/65099471/informe\_creativogrupo\_5.pdf
- López Roldán, P., & Fachelli, S. (2015). *Metodología de la investigación social cuantitativa .* Obtenido de https://ddd.uab.cat/pub/caplli/2017/185163/metinvsoccua\_cap2-4a2017.pdf
- Meléndez Valladarez, S. M., Gaitan, M. E., & Pérez Reyes, N. N. (2016). *Sistema web de evaluación al desempeño docente unanmanagua, empleando la metodología agíl programación extrema, en el II semestre del 2015.* Obtenido de https://repositorio.unan.edu.ni/1365/1/62161.pdf

Ministerio de Trabajo de la Republica del Ecuador. (2019). Obtenido de https://www.trabajo.gob.ec/wp-content/uploads/2019/02/ACUERDO-MINISTERIAL-Nro.-MDT-2019-008-A-1.pdf

- Molina Vera, J. C. (2016). *Implementación de un sistema web para el control de procesos de la clínica veterinaria mascotas.* Obtenido de https://repositorio.upse.edu.ec/xmlui/bitstream/handle/46000/3501/UPSE-TIN-2016-0026.pdf?sequence=1&isAllowed=y
- Montoya Olivo, M. M., & Sánchez Silva, J. M. (2020). *Desarrollo de un prototipo de aplicación móvil utilizando sdk flutter y lenguaje de código abierto dart para promover actividades deportiva en guayaquil.* Obtenido de http://repositorio.ug.edu.ec/bitstream/redug/49571/1/B-CISC-PTG-1807- 2020%20Montoya%20Olivo%20Maivelyn%20Marilyn%20- %20S%c3%a1nchez%20Silva%20Jhonatan%20Miguel.pdf

Murcia Perez, E. S., & Melendez Martinez, J. C. (2013). *Módulo web front-end para el desarrollo de simulación a partir de weibull, ji cuadrado y beta.* Obtenido de

https://repository.ucatolica.edu.co/bitstream/10983/1283/1/Trabajo%20de% 20grado%20final.pdf

Nieto Rodrigo, J. (2016). *Desarrollo de una aplicación web, con front-end y backend, para compraventa de segunda mano.* Obtenido de https://riunet.upv.es/bitstream/handle/10251/75120/NIETO%20- %20Desarrollo%20de%20una%20aplicaci%c3%b3n%20web%2c%20con% 20Front-end%20y%20Backend%20para%20compraventa%20de%20segunda%20mano.pdf?sequence

=1&isAllowed=y

Osorio Hau, J. (2017). *Revisión automática de tareas de programación.* Obtenido de

http://risisbi.uqroo.mx/bitstream/handle/20.500.12249/1837/QA76.7.2017-

1837.pdf?sequence=3&isAllowed=y

- Peralta Gonzales, E., & Velasque Huachaca, A. (2017). *Propuesta de implementación del sistema de información web para la administración documental de procesos de presentación, sustentación y aprobación de tesis de la facultad de ingeniería y arquitectura de la universidad andina del cusco.* Obtenido de http://repositorio.uandina.edu.pe/bitstream/UAC/1000/3/Edgar\_Alex\_Tesis bachiller\_2017\_Part.1.pdf
- Pilar Folgueiras , B. (2016). *La Entrevista.* Obtenido de http://diposit.ub.edu/dspace/bitstream/2445/99003/1/entrevista%20pf.pdf

Registro Oficial Órgano de la República del Ecuador. (2009). *Registro oficial 532 del reglamento de tenencia de manejo responsable de perros de la secretaria general y el ministerio de salud.* Obtenido de https://www.registroficial.gob.ec/index.php/registro-oficial-

web/publicaciones/registro-oficial/item/4099-registro-oficial-no-532.html

- Registro Oficial Órgano de la República del Ecuador. (2016). *Código orgánico de la economía social de los conocimientos, creatividad e innovación.* Obtenido de https://lotaip.ikiam.edu.ec/ikiam2019/abril/anexos/Mat%20A2- Base Legal/codigo organico de la economia%20social de los conocimi entos\_creatividad\_e\_innovacion.pdf
- Registro Oficial Órgano de la República del Ecuador. (2016). *Registro oficial N°. 813 de reglamentos de permisos de centros veterinarios.* Obtenido de https://www.registroficial.gob.ec/index.php/registro-oficial-

web/publicaciones/registro-oficial/item/8218-registro-oficial-no-813

- Rescate Animal. (2020). *Consultas.* Obtenido de https://rescateanimal.org.ec/service/consultas/
- Rivera Puemape, Y. E. (2018). *Las técnicas e instrumentos de evaluación en el II ciclo de Educación Inicial.* Obtenido de https://repositorio.une.edu.pe/bitstream/handle/UNE/3011/MONOGRAF%C 3%8DA%20-%20RIVERA%20PUEMAPE.pdf?sequence=1&isAllowed=y
- Rizo Maradiaga, J. (2015). *Técnicas de investigación documental.* Obtenido de https://repositorio.unan.edu.ni/12168/1/100795.pdf
- Rodriguez Lopez, F. A., Vargas, Y., & De La Torre, R. (2019). *Sistema de información para la gestión y control de citas de la clínica veterinaria de la universidad cooperativa de colombia en el municipio de arauca.* Obtenido de

https://repository.ucc.edu.co/bitstream/20.500.12494/16429/4/2019\_%20D

OCUMENTO%20FINAL%20VETERINARIA%20UCC%20%281%29.pdf

Salguero Alomoto, A. V. (2012). *Análisis del impacto de la publicidad digital en los adolescentes a través de las redes sociales facebook y twitter durante el periodo 2008-2011.* Obtenido de https://dspace.ups.edu.ec/bitstream/123456789/3774/1/UPS-QT03315.pdf

Sánchez Peño, J. M. (2015). *Pruebas de Software. Fundamentos y Técnicas.* Obtenido de **de la contrata de la contrata de de la contrata de la contrata de de la contrata de de la contrata de d** 

http://oa.upm.es/40012/1/PFC\_JOSE\_MANUEL\_SANCHEZ\_PENO\_3.pdf

Simancas Racines, A. C. (2016). *Proyecto de factibilidad para la creación de una clínica veterinaria en la ciudad de latacunga Provincia de cotopaxi.* Obtenido de

https://dspace.unl.edu.ec/jspui/bitstream/123456789/13993/1/TESIS%20FI NAL%20B%20.pdf

- Universidad de Buenos Aires. (2017). *Historia clínica.* Obtenido de http://www.fvet.uba.ar/archivos/bancos-clinicos/proforma-pequeniosanimales.pdf
- Vega Carrillo, I. M. (2018). *Automatización del sistema de agendación de turnos mediante aplicación web para el hospital básico antonio ante.* Obtenido de https://dspace.pucesi.edu.ec/bitstream/11010/242/1/TESIS%20FINAL%20I SAMAR%20VEGA.pdf
- Vernaza Sanchez, B. R. (2015). *Implementación de aplicación móvil para android o ios con realidad aumentada y geolocalización para asistencia y generación de citas en veterinarias del sur de guayaquil sincronizado con gestor de contenido web publicitario.* Obtenido de

http://repositorio.ug.edu.ec/bitstream/redug/10235/1/PTG-

594%20Vernaza%20S%C3%A1nchez%20Byron%20Rub%C3%A9n.pdf

## **9. Anexos**

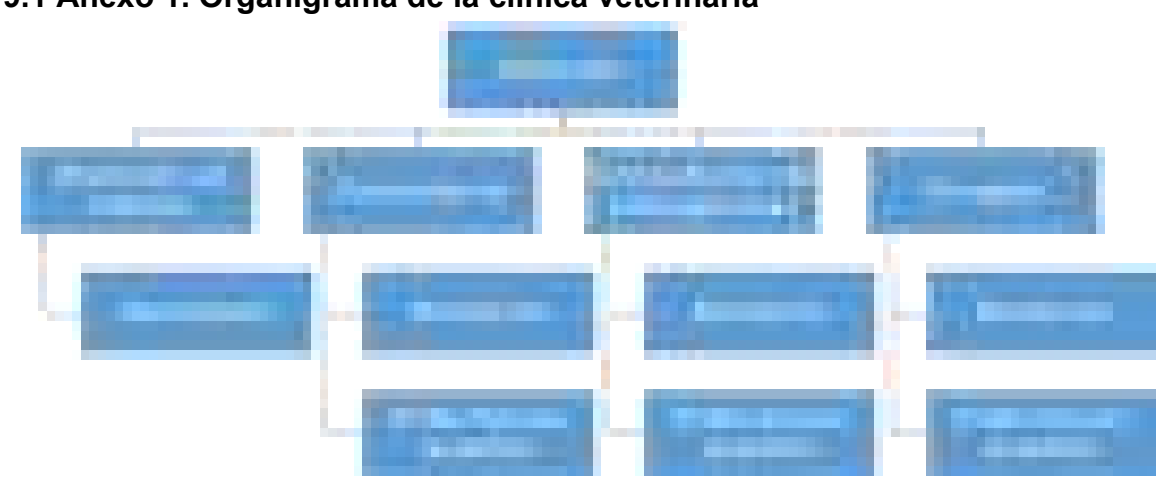

# **9.1 Anexo 1. Organigrama de la clínica veterinaria**

Naranjo y Saltos, 2021 Figura 1. Organigrama del departamento de servicio médico

## **9.2 Anexo 2. Encuesta de sistema operativos de plataformas móviles**

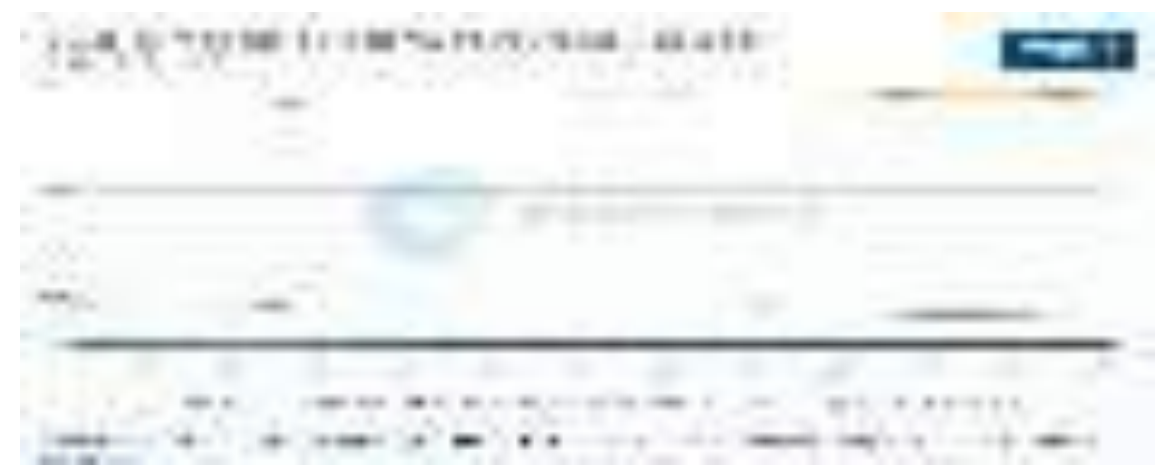

Naranjo y Saltos, 2021 Figura 2. Encuesta de los dispositivos móviles más usados en el Ecuador

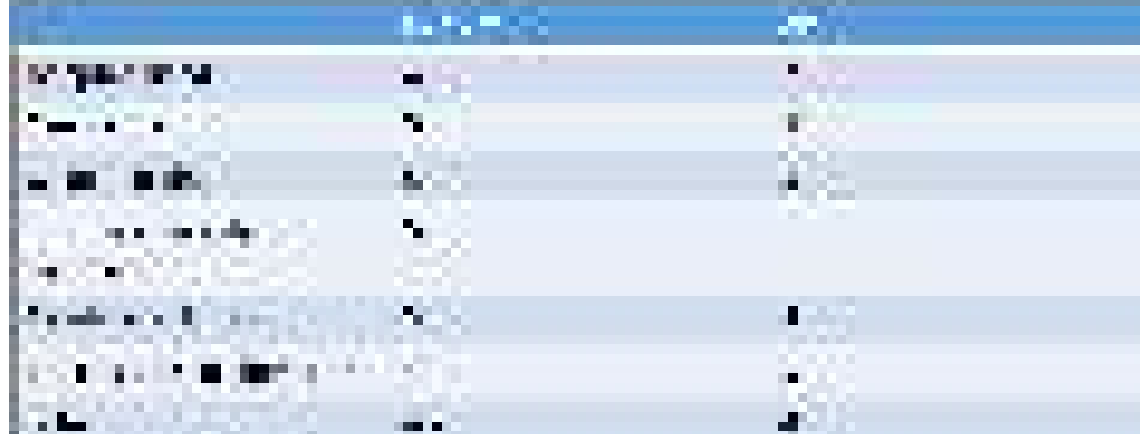

# **9.3 Anexo 3. Comparación entre metodologías Scrum y XP**

 Naranjo y Saltos, 2021 Figura 3. Cuadro comparativo de metodologías
# **9.4 Anexo 4. Planificación de actividades**

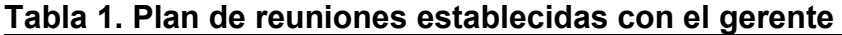

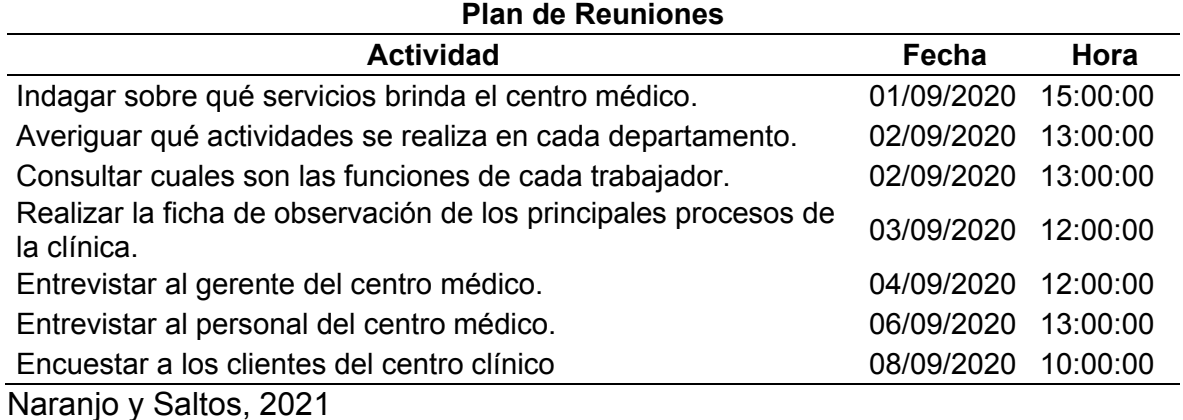

**9.5 Anexo 5. Solicitud de aprobación de la clínica veterinaria Durán** 

| collection and think The basic of                                                                               |
|----------------------------------------------------------------------------------------------------|
|                                                                                                    |
| <b>CONTRACTOR</b> INCORPORATION<br><b>STORY COMMANDS</b> IN THE COMMITTEE                                       |
|                                                                                                    |
| and a series of the company of                                                                                  |
|                                                                                                    |
| the companies                                                                                                   |
| the product of the product of the product                                                                       |
|                                                                                                    |
|                                                                                                    |
|                                                                                                    |
|                                                                                                    |
| the control of the property of the                                                                              |
| and it all dealers were                                                                                         |
|                                                                                                    |
|                                                                                                    |
|                                                                                                    |
| the birth interface of the lot of the experimental companies of the property of                                 |
| to a linguistic access that it is become to at appropriate the contract and property                            |
| THE CARD AND THE CARD REMAINS COMPLAINTING THAT IS NOT THE RELEASE OF THE RELEASE OF                            |
| In the band of the state of the control of the state of the state of the state of the state of the state of the |
| AUTORITY  AND THANK IN  AND A REGISTER TO THE ALL THE TIME IS                                                   |
| THE R. P. LEWIS CO., LANSING MICH.                                                                              |
| Constitution 2 for \$1.15 part for \$1.95 million                                                               |
| contrast construction in a contrast of the pro-                                                                 |
| behalf with closed in the water of the                                                                          |
|                                                                                                    |
|                                                                                                    |
|                                                                                                    |
|                                                                                                    |
|                                                                                                    |
|                                                                                                    |
|                                                                                                    |
|                                                                                                    |
|                                                                                                    |
| all surrouts resolu-                                                                                            |
|                                                                                                    |

Naranjo y Saltos, 2021 Figura 4. Solicitud de aprobación del proyecto

## **9.6 Anexo 6. Formato de la entrevista**

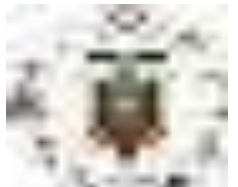

# **UNIVERSIDAD AGRARIA DEL ECUADOR FACULTAD DE CIENCIAS AGRARIAS CARRERA DE COMPUTACIÓN E INFORMÁTICA**

# **ENTREVISTA DIRIGIDA A LOS EMPLEADOS DE LA CLÍNICA VETERINARIA DURÁN**

**Fecha:** 4/09/2020

**Entrevistado:** Reinaldo Moreira

**Entrevistador:** Jonathan Saltos

**Objetivo:** Obtener información necesaria sobre el rendimiento de los diferentes procesos que se realiza actualmente, para automatizar las diversas actividades que se realizan dentro de la clínica "Veterinaria Durán".

# **CUERPO DE PREGUNTAS**

1.- ¿Qué servicios brinda la clínica?

2.- ¿Cuántos empleados trabajan actualmente en la clínica?

3.- ¿Cómo se lleva el proceso de registro de los clientes?

4.- ¿Cómo se lleva el proceso de reservaciones de citas médicas de las mascotas?

5.- ¿Cómo se lleva el proceso de agendamiento de las citas médicas?

6.- ¿Cómo se lleva el proceso de registro del historial clínico de las mascotas?

7.- ¿Qué piensa del servicio de atención médica que reciben los clientes por parte de los médicos?

8.- ¿La clínica posee algún medio donde promocione sus servicios y productos?

9.- ¿Cómo se lleva el proceso de gestión publicitaria de los servicios y productos que brinda la clínica?

10.- ¿Cómo se lleva el proceso de creación de promociones de los servicios y productos que la clínica brinda?

Entrevista dirigida al propietario de la clínica Naranjo y Saltos, 2021

**9.7 Anexo 7. Formato de la encuesta** 

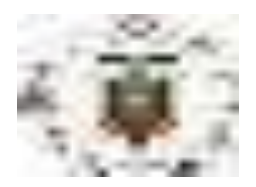

## **UNIVERSIDAD AGRARIA DEL ECUADOR FACULTAD DE CIENCIAS AGRARIAS CARRERA DE COMPUTACIÓN E INFORMÁTICA**

# **ENCUESTA PARA LOS CLIENTES DE LA CLINICA VETERINARIA DURÁN**

**Fecha:**  $08/09/2020$ 

**Encuestador:** Alexander Naranjo

**Objetivo**: Obtener información de la calidad de los servicios que se está ofreciendo en la actualidad para proponer optimizar los diversos servicios que la Clínica Veterinaria Durán brinda.

**Instrucciones:** Marque la respuesta correcta con una X la según su criterio.

**1.- ¿Qué opina de la calidad del servicio que se está llevando en el** 

**agendamiento de las citas médicas actualmente?** 

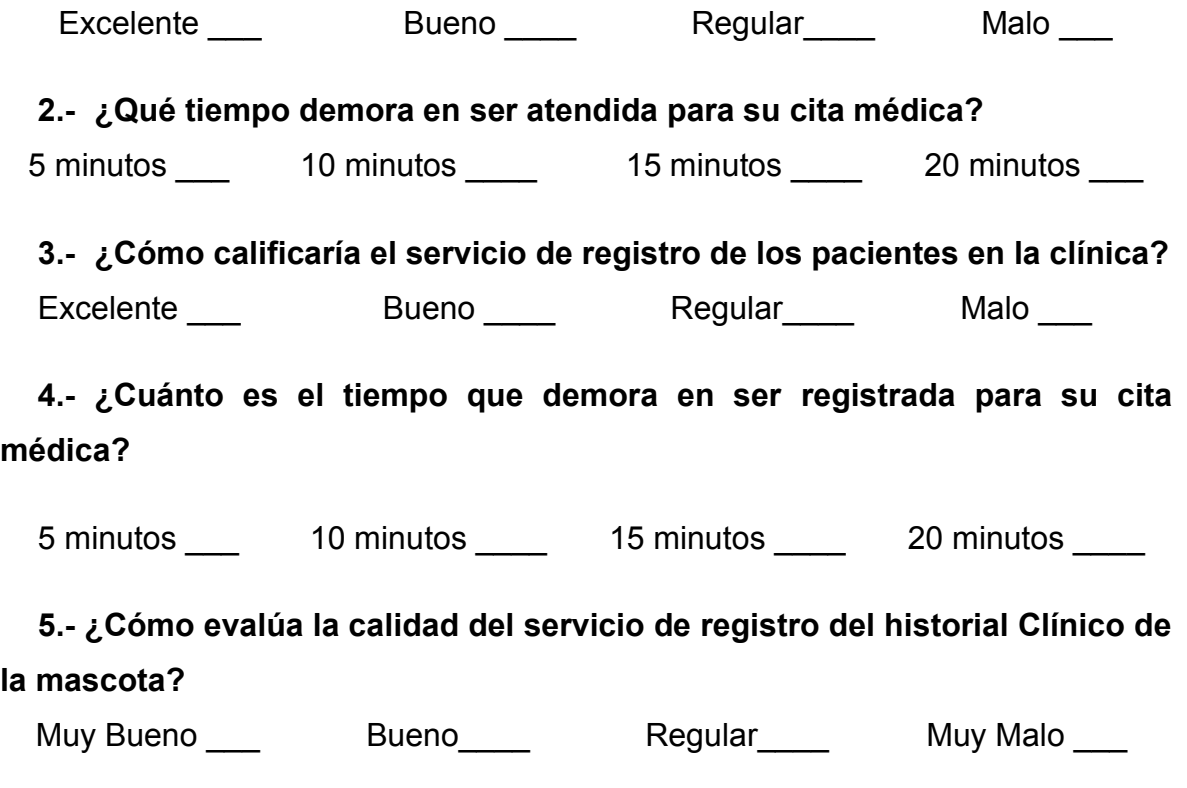

**6.- ¿Cómo evalúa el servicio ofrecido en la atención médica de su mascota?** 

Excelente **Excelente** Bueno Regular Malo

**7.- ¿Qué piensa del servicio de atención que recibe usted por parte de los médicos cuando es atendida?** 

Muy Bueno \_\_\_ Bueno \_\_\_ Regular \_\_\_ Muy Malo \_\_\_

**8.- ¿Qué piensa usted de la forma en la cual la clínica realiza su publicidad?** 

Excelente Bueno Regular Malo

**9.- ¿Está de acuerdo que la clínica automatice el proceso de gestión publicitaria mediante las redes sociales y en su sitio web?** 

Totalmente de Acuerdo **De acuerdo** De acuerdo En desacuerdo en Englishe En desacuerdo en Totalmente en Desacuerdo en Englishe en Englishe Englishe Englishe

**10.- ¿Está de acuerdo que la clínica envié sus promociones vía email a sus clientes?** 

Totalmente de Acuerdo \_\_\_ De acuerdo \_\_\_ En desacuerdo \_\_\_\_ desacuerdo \_\_\_\_ Totalmente en Desacuerdo \_\_\_

**11.- ¿Qué piensa usted sobre la forma en la cual se realiza el emparejamiento de la mascota en la clínica?** 

Excelente Bueno Regular Malo

**12.- ¿Está de acuerdo usted que la clínica automatice el proceso de emparejamiento de las mascotas mediante un software?** 

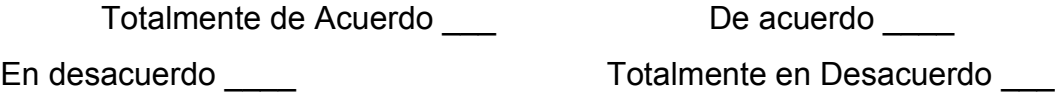

Encuesta dirigida a los clientes de la clínica Naranjo y Saltos, 2021

# **9.8 Anexo 8. Plan de presentación de los avances**

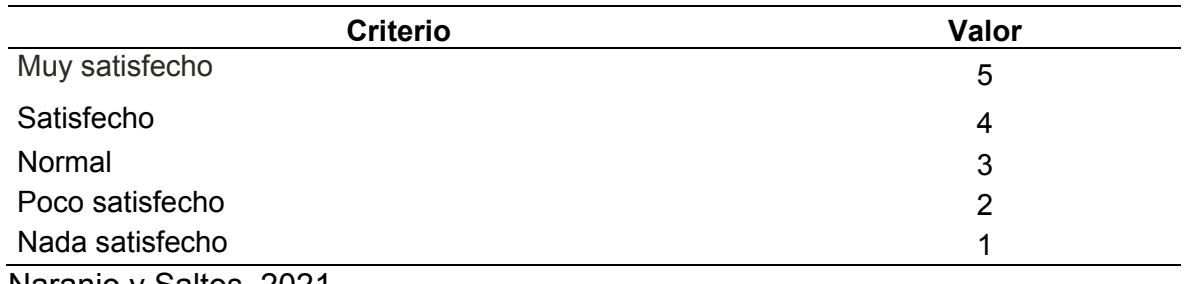

# **Tabla 2. Criterios de evaluación del sistema**

Naranjo y Saltos, 2021

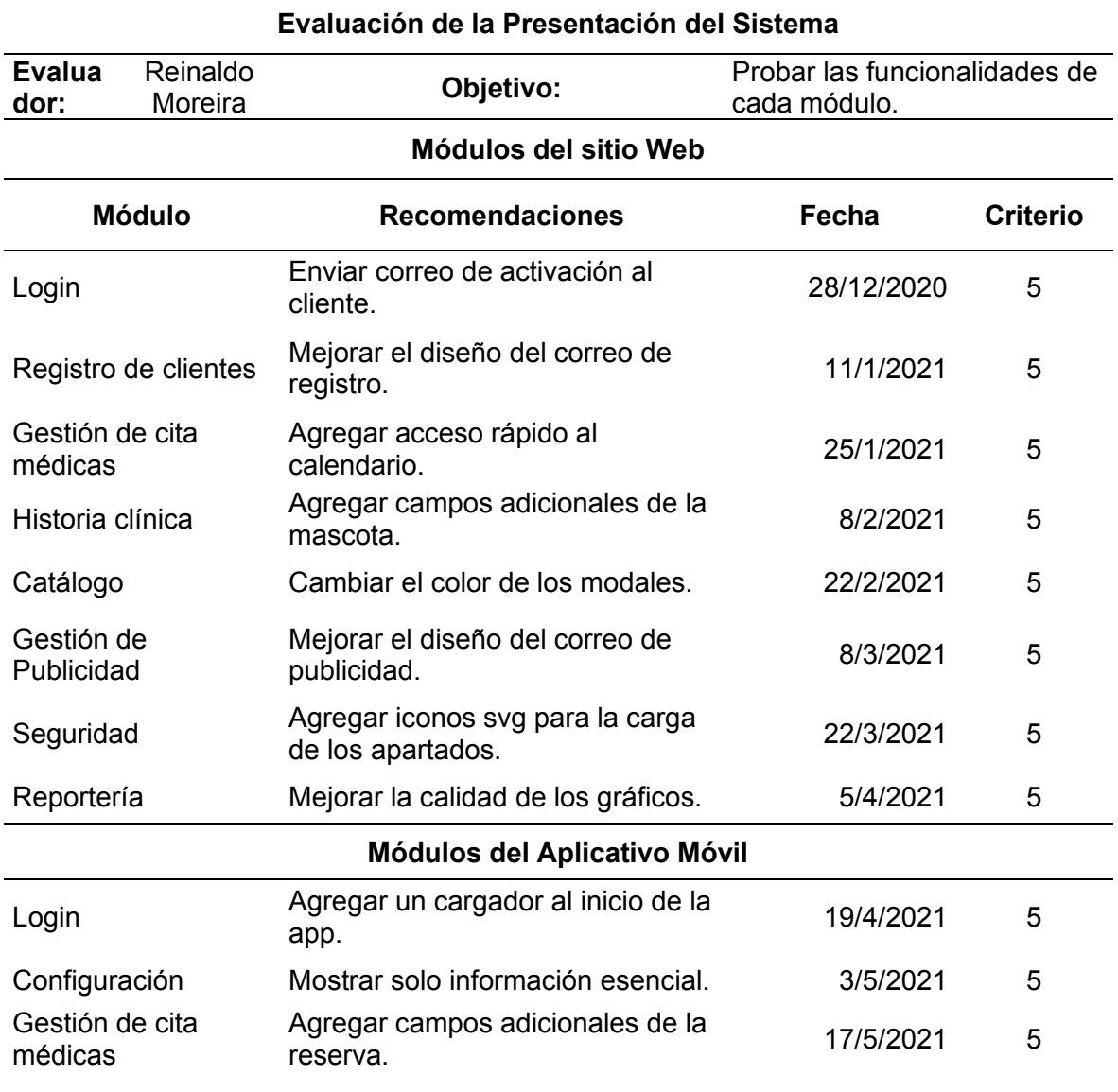

# **Tabla 3. Plan de entregas de los avances del sistema**

# **9.9 Anexo 9. Planificación de actividades de cada programador**

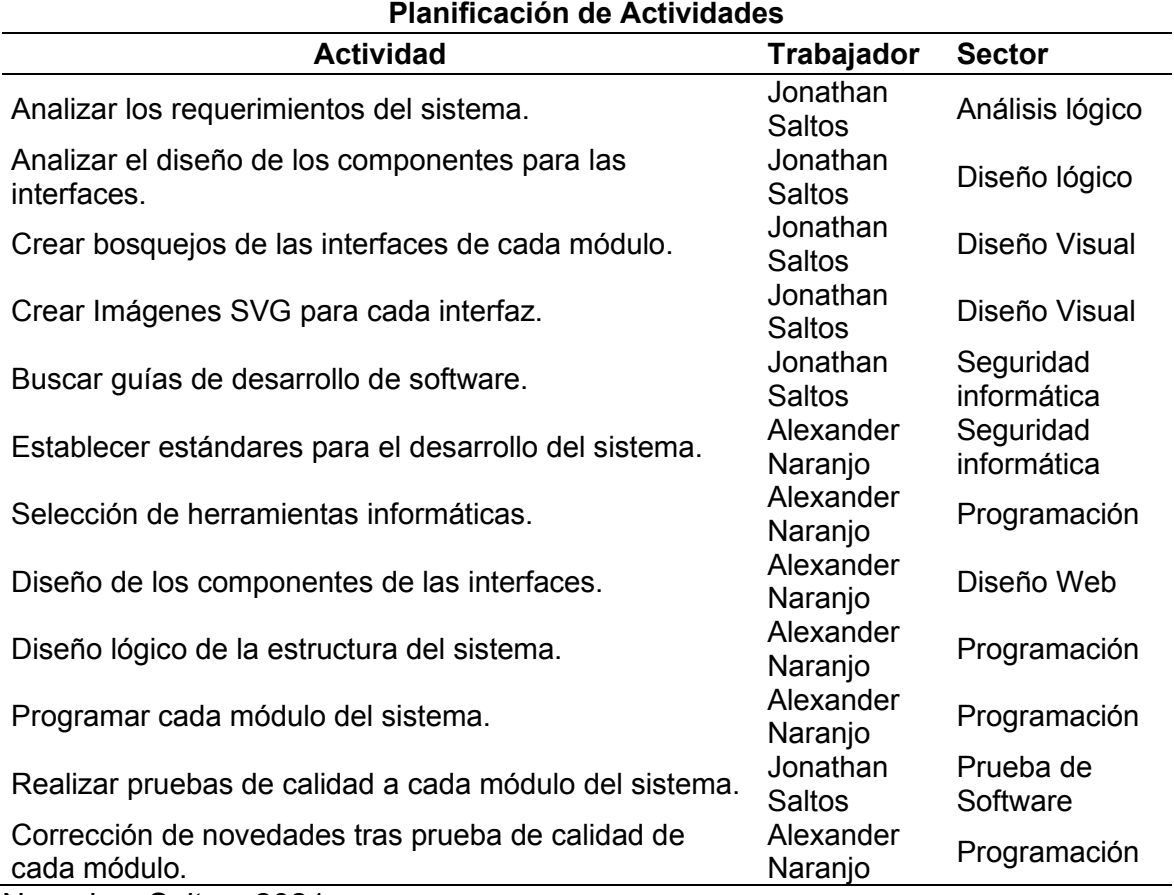

# **Tabla 4. Plan de actividades de los programadores del proyecto**

Naranjo y Saltos, 2021

# **9.10 Anexo 10. Planificación del diseño lógico del sistema**

# **Tabla 5. Planificación del diseño lógico del sistema**

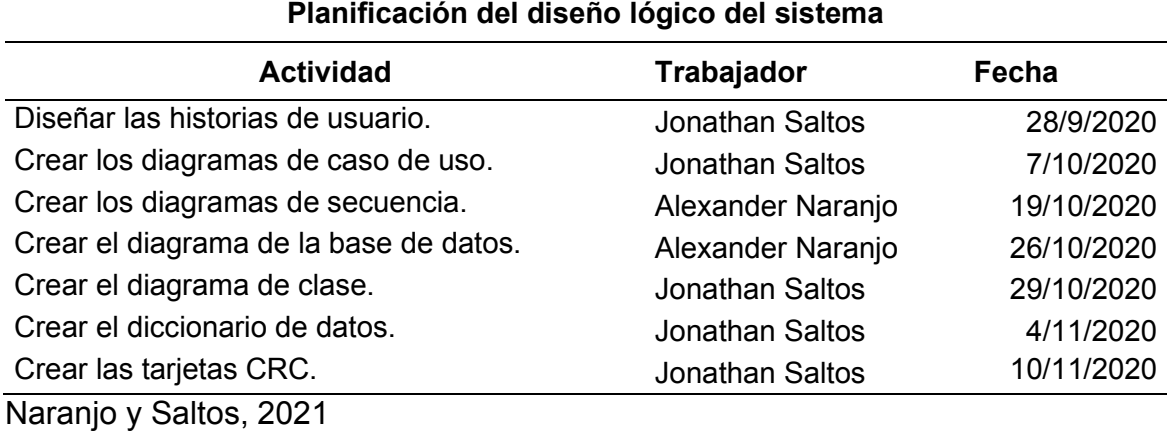

## **9.11 Anexo 11. Ficha de observación de agendamiento de citas médicas**

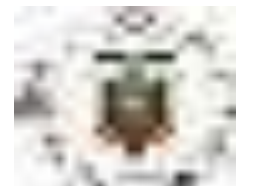

## **UNIVERSIDAD AGRARIA DEL ECUADOR FACULTAD DE CIENCIAS AGRARIAS CARRERA DE COMPUTACIÓN E INFORMÁTICA**

## **FICHA DE OBSERVACIÓN DE LA RESERVACIÓN DE LA CITA MÉDICA**

## **Tabla 6. Ficha de observación de la reservación de la cita médica**

**Proceso:** Registro de reservación de cita médica **Fecha:**03/09/2020

**Objetivo:** Obtener información sobre el proceso de registro de reservaciones de citas médicas que se realiza, para el desarrollo del módulo de reserva de citas médicas del sistema Rainware con la finalidad de optimizar las diversas actividades del registro de la ficha de reservación que se realizan dentro del centro Veterinario Durán.

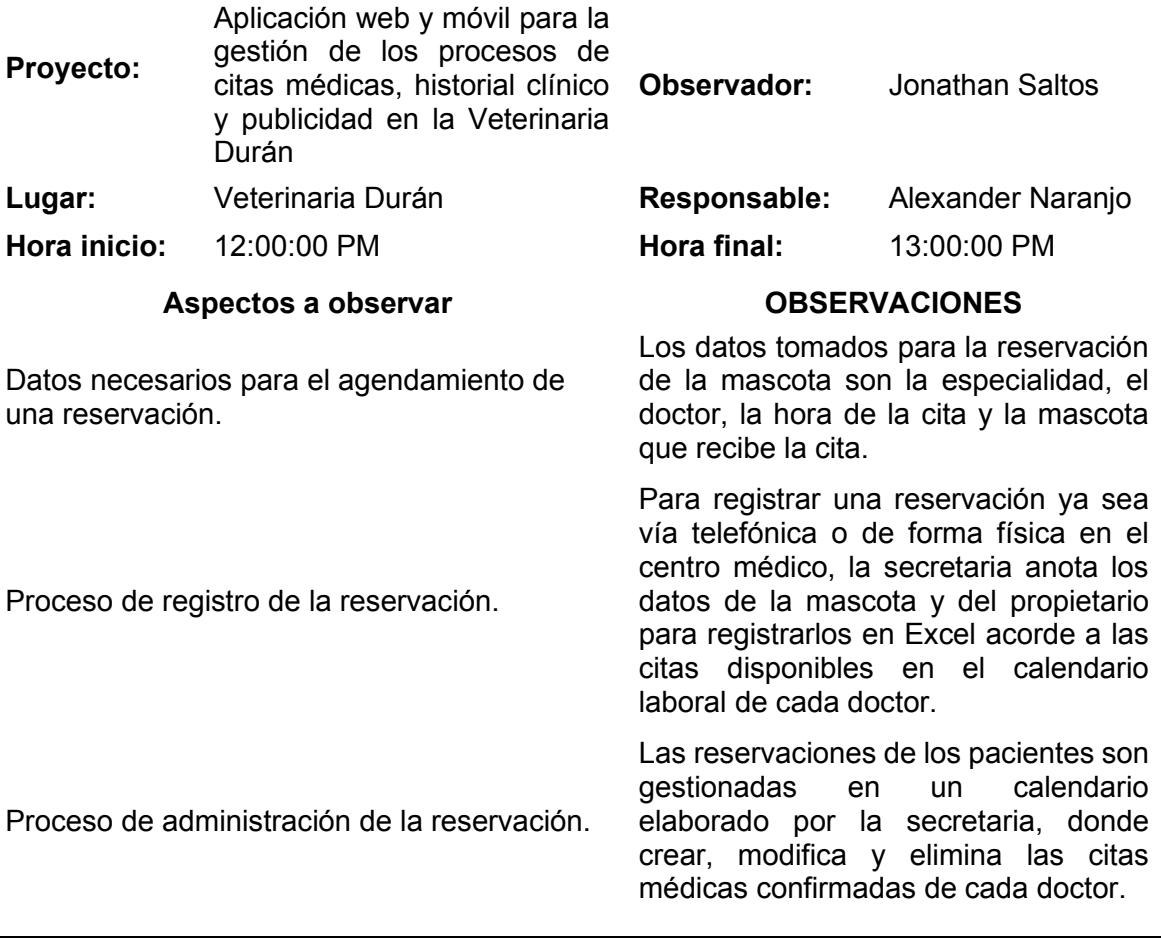

## **9.12 Anexo 12. Ficha de observación del historial clínico**

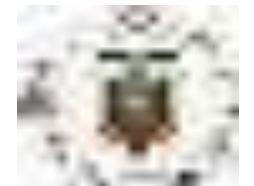

## **UNIVERSIDAD AGRARIA DEL ECUADOR FACULTAD DE CIENCIAS AGRARIAS CARRERA DE COMPUTACIÓN E INFORMÁTICA**

# **FICHA DE OBSERVACIÓN DEL HISTORIAL CLÍNICO**

## **Tabla 7. Ficha de observación del historial clínico**

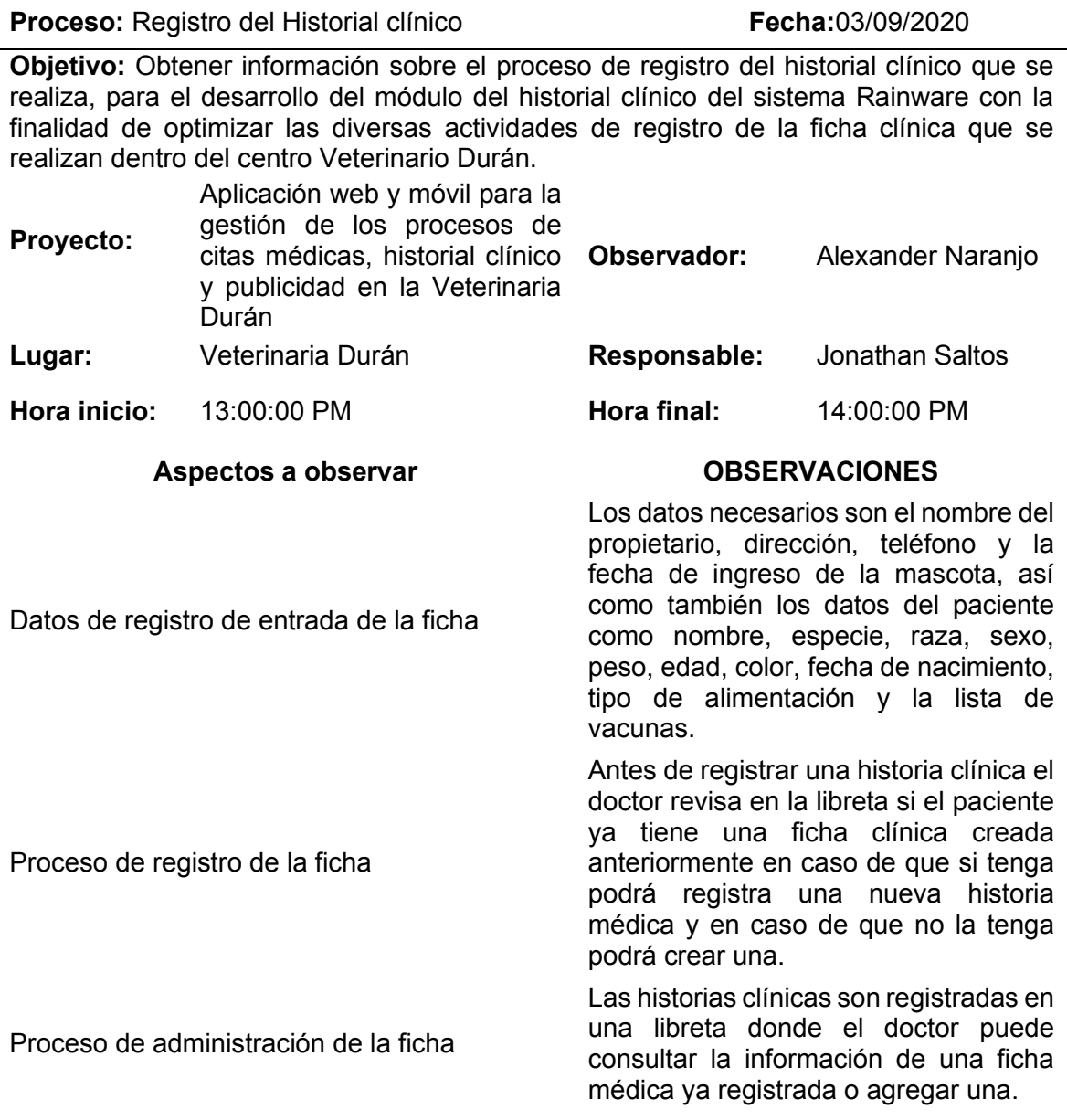

**9.13 Anexo 13. Ficha de observación de la gestión de publicidad de la clínica** 

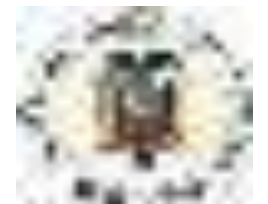

## **UNIVERSIDAD AGRARIA DEL ECUADOR FACULTAD DE CIENCIAS AGRARIAS CARRERA DE COMPUTACIÓN E INFORMÁTICA**

## **FICHA DE OBSERVACIÓN DE LA PUBLICIDAD DE LA VETERINARIA DURÁN**

## **Tabla 8. Ficha de observación de la publicidad del centro médico**

**Proceso:** Publicitario de la clínica **Fecha:**03/09/2020

**Objetivo:** Obtener información necesaria sobre el proceso de gestión de la publicidad que se realiza, para el desarrollo del módulo de reservación de citas médicas del sistema Rainware con la finalidad de optimizar las diversas actividades de publicidad que se realizan dentro del centro Veterinario Durán.

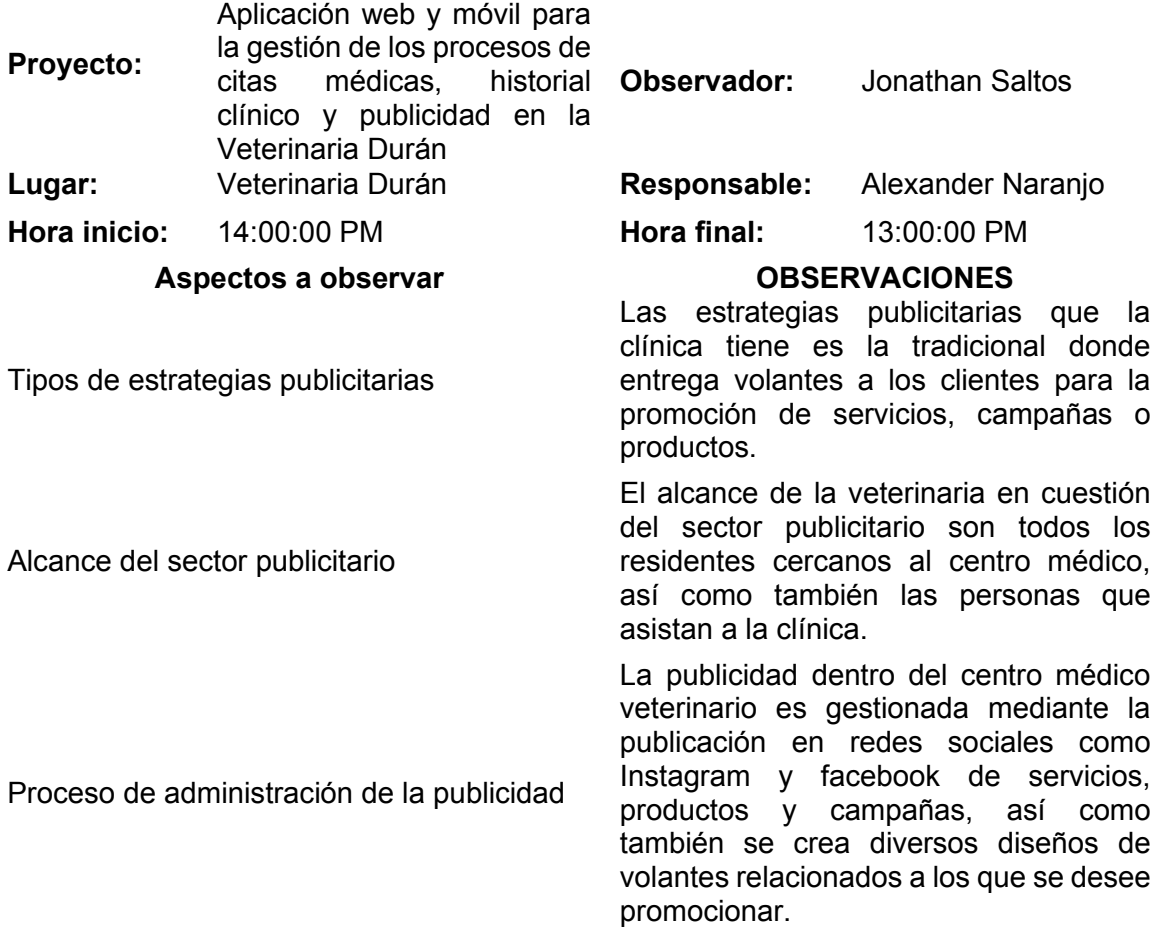

# **9.14 Anexo 14. Fichas de historias de usuario**

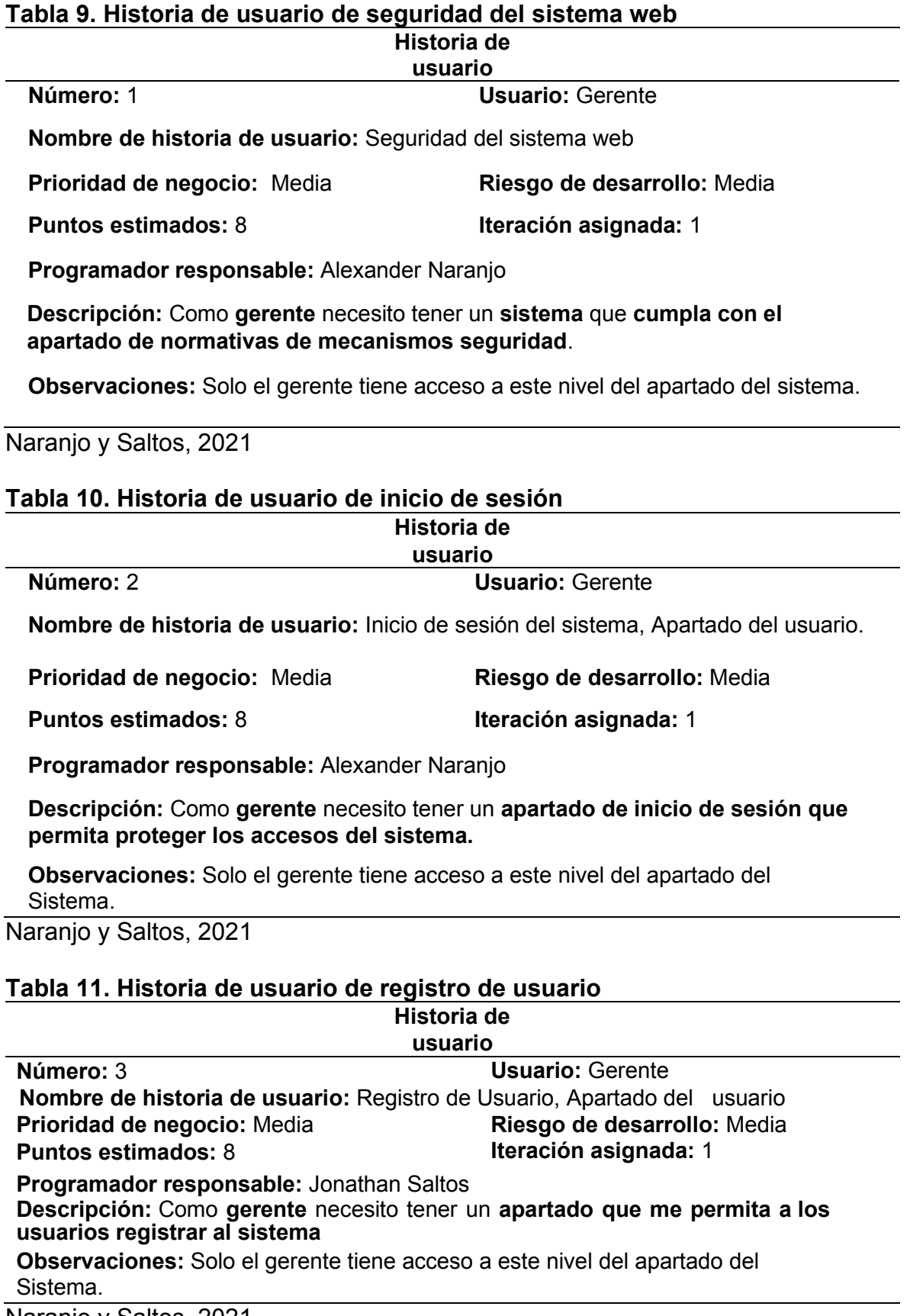

## Naranjo y Saltos, 2021

118

## **Tabla 12. Historia de usuario de recuperación de contraseñas**

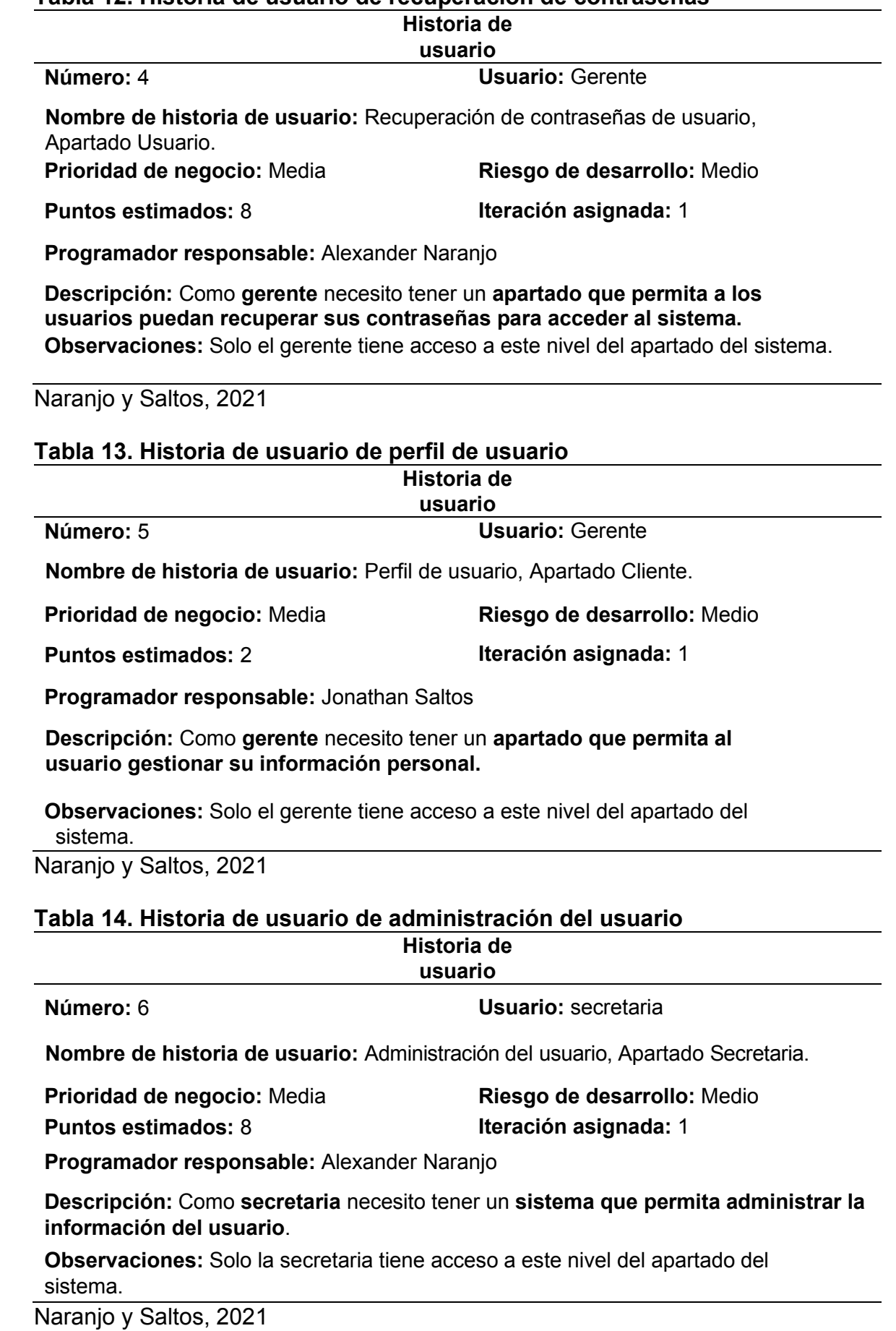

# **Tabla 15. Historia de usuario de políticas de actividad de usuario**

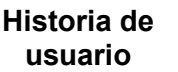

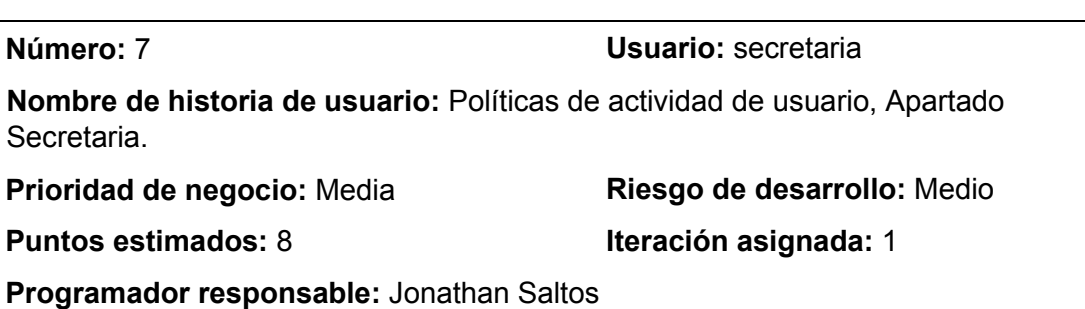

**Descripción:** Como **secretaria** necesito un **sistema** que permita **administrar la actividad de los usuarios externo según las políticas de la clínica.** 

**Observaciones:** La secretaria tiene acceso a este nivel del apartado del sistema.

Naranjo y Saltos, 2021

## **Tabla 16. Historia de usuario de control de usuario**

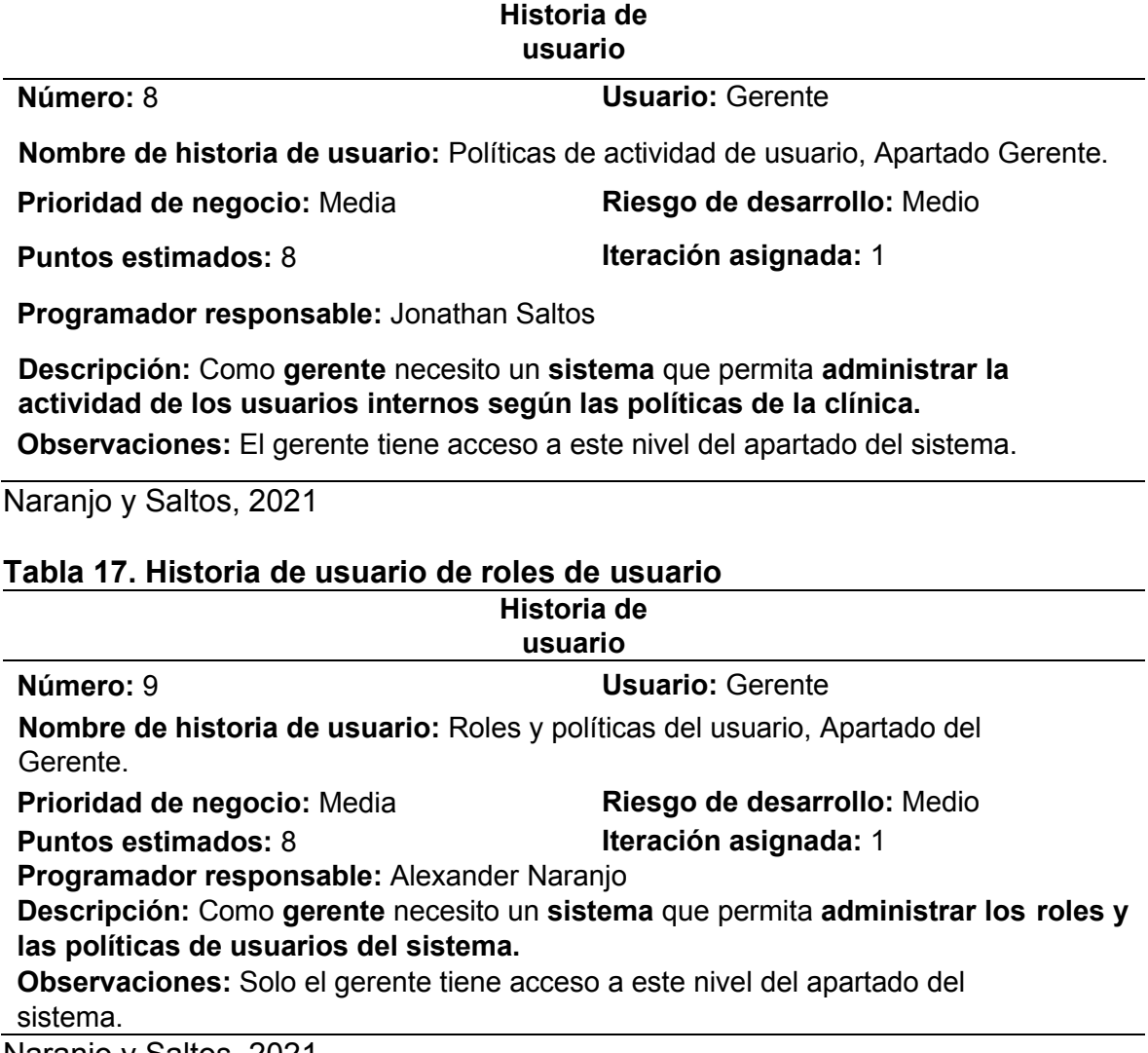

## **Tabla 18. Historia de usuario de área departamental**

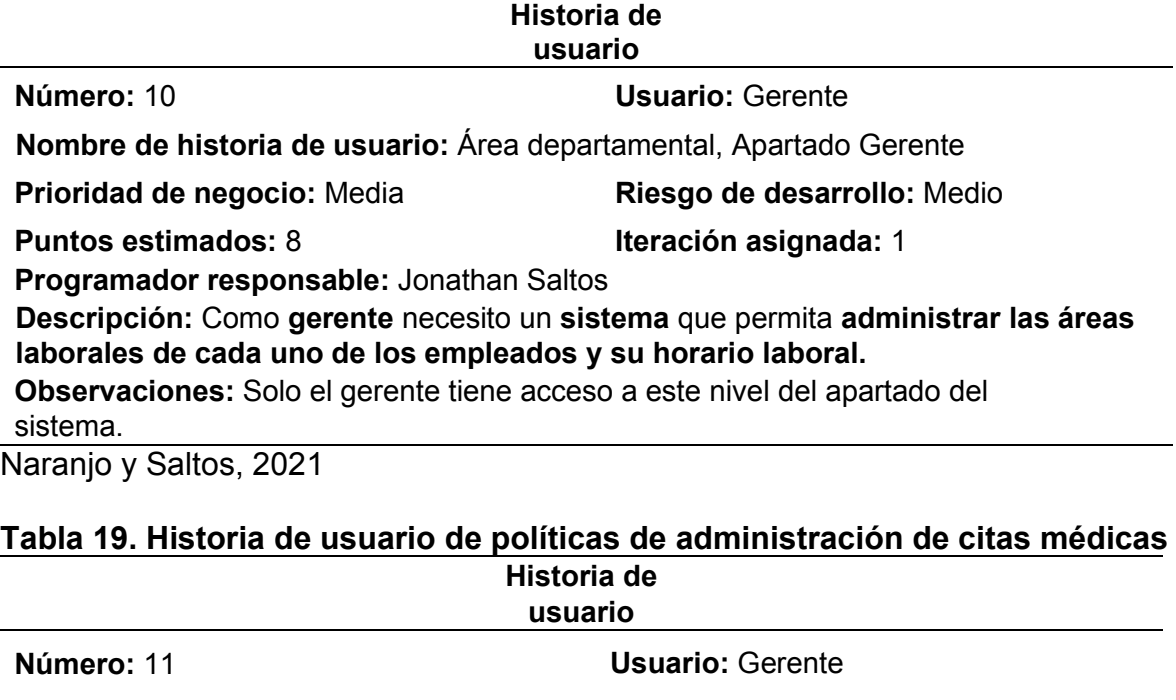

**Nombre de historia de usuario:** Políticas de administración de citas médicas, Apartado Gerente

**Prioridad de negocio:** Media **Riesgo de desarrollo:** Medio

## **Puntos estimados:** 8 **Iteración asignada:** 1

**Programador responsable:** Alexander Naranjo

**Descripción:** Como **gerente** necesito un **sistema** que permita **administrar las políticas de eliminación de citas médicas del sistema.** 

**Observaciones:** Solo el gerente tiene acceso a este nivel del apartado del sistema.

Naranjo y Saltos, 2021

## **Tabla 20. Historia de usuario de administración de servicios y productos Historia de**

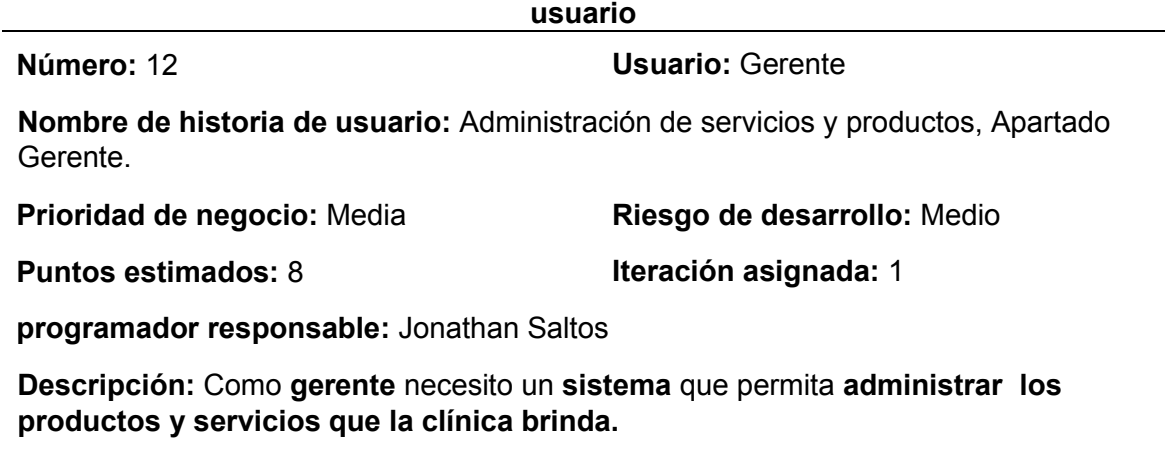

**Observaciones:** Solo el gerente tiene acceso a este nivel del apartado del sistema.

# **Tabla 21. Historia de usuario de administración de encuesta**

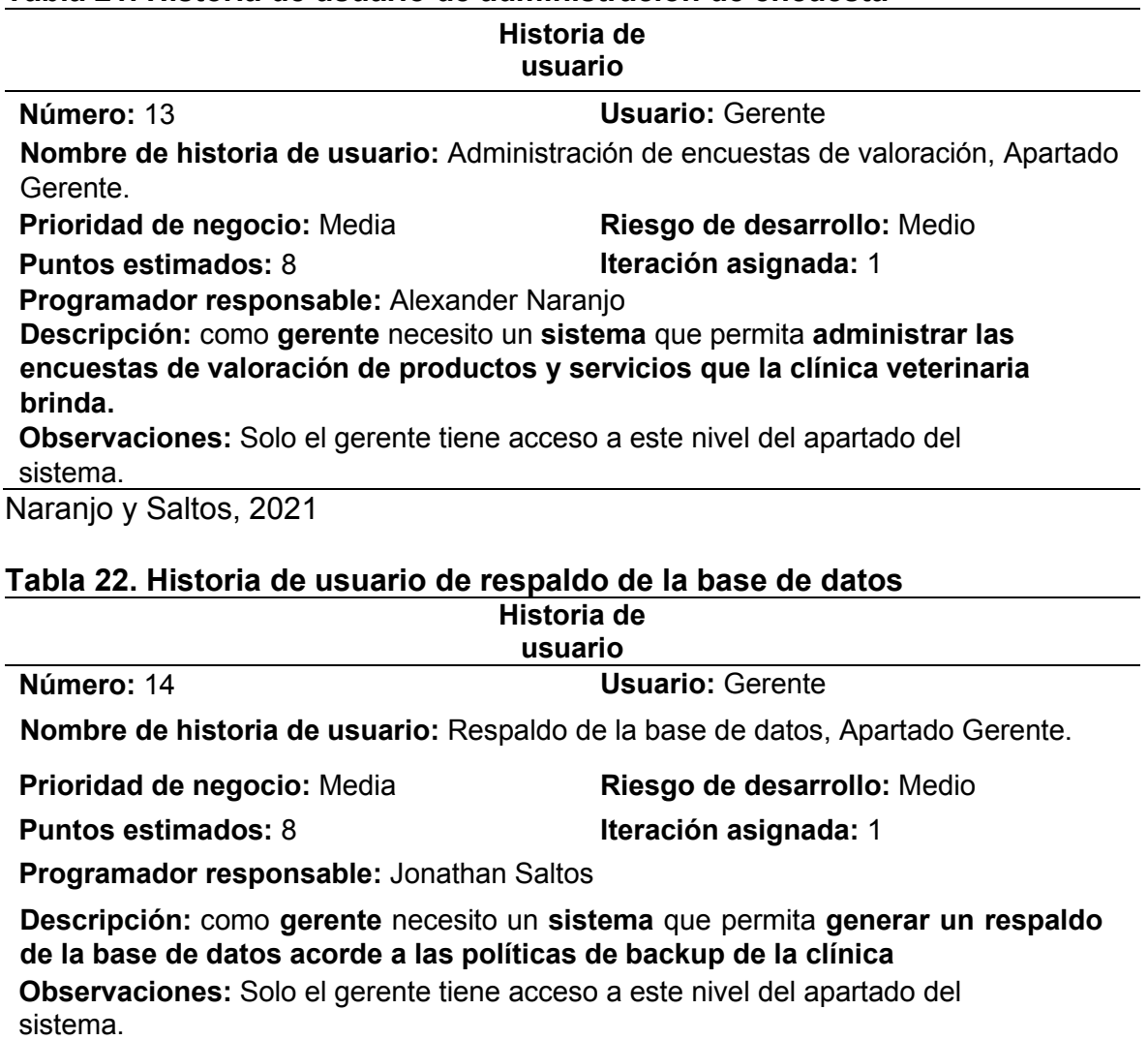

Naranjo y Saltos, 2021

# **Tabla 23. Historia de usuario de gestión de citas médicas**

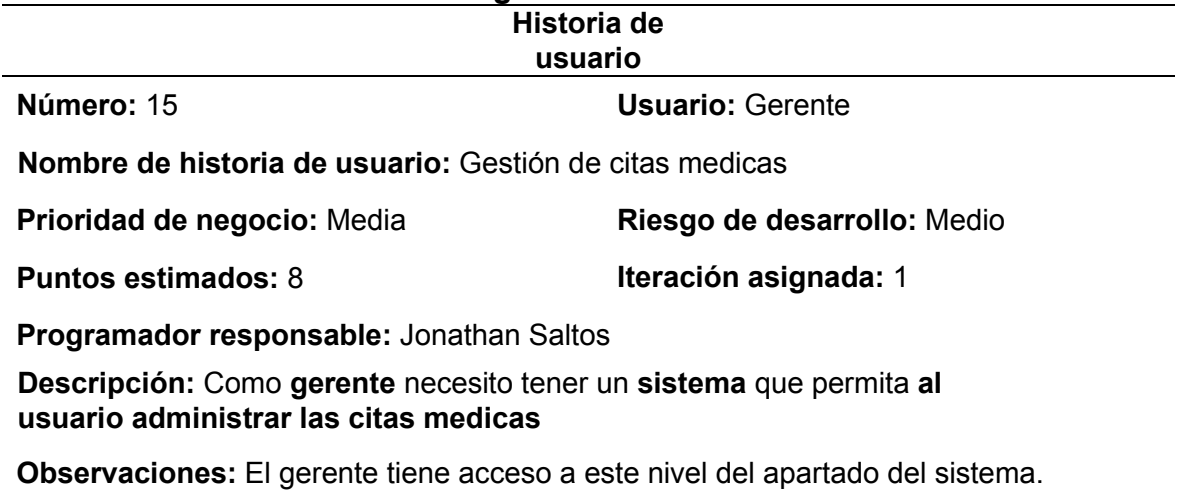

# **Tabla 24. Historia de usuario de ingreso de citas médicas**

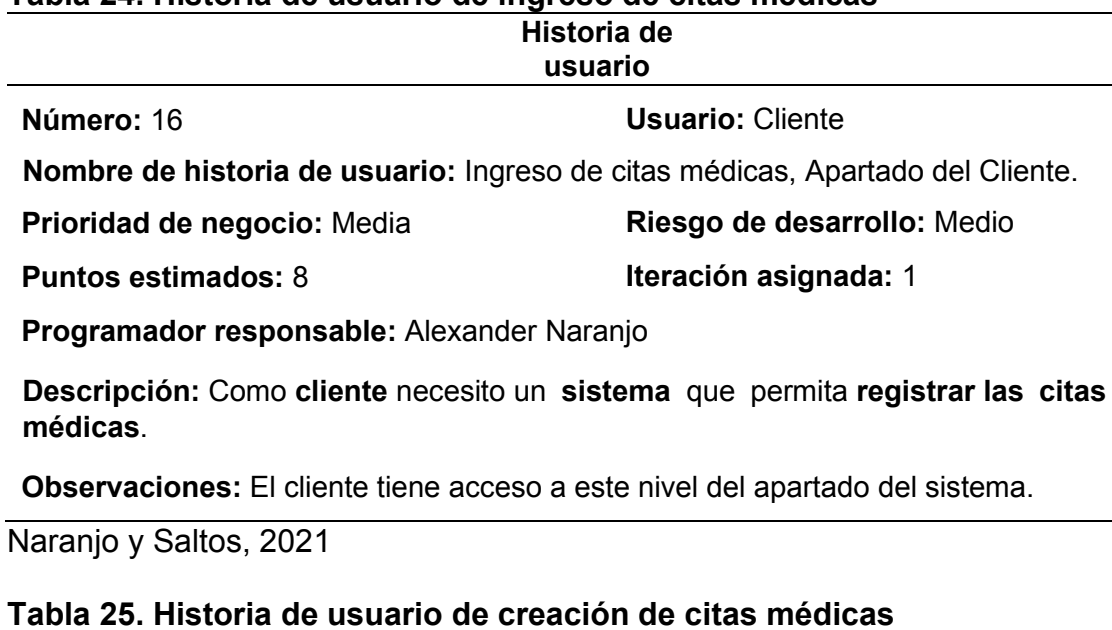

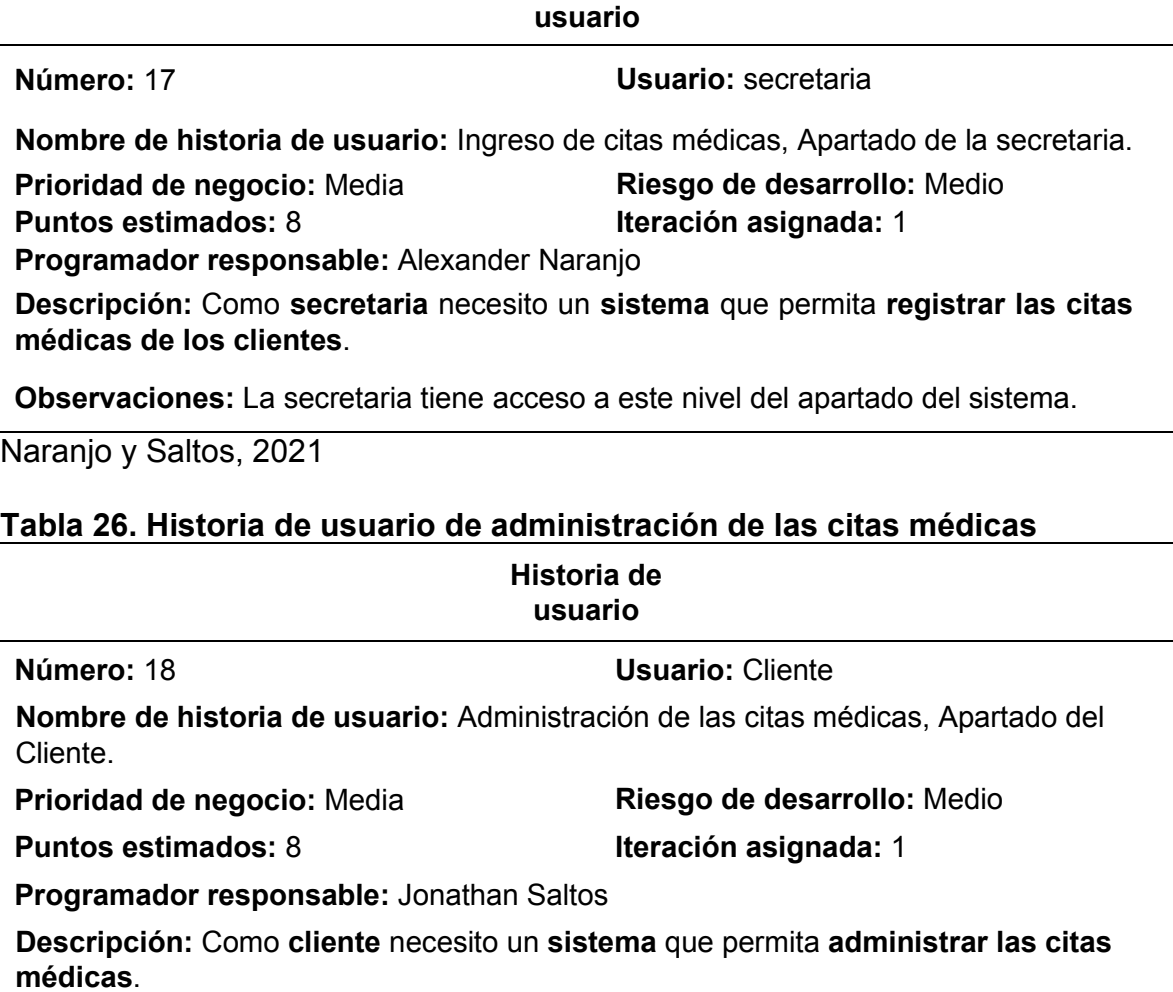

**Historia de** 

**Observaciones:** El cliente tiene acceso a este nivel del apartado del sistema.

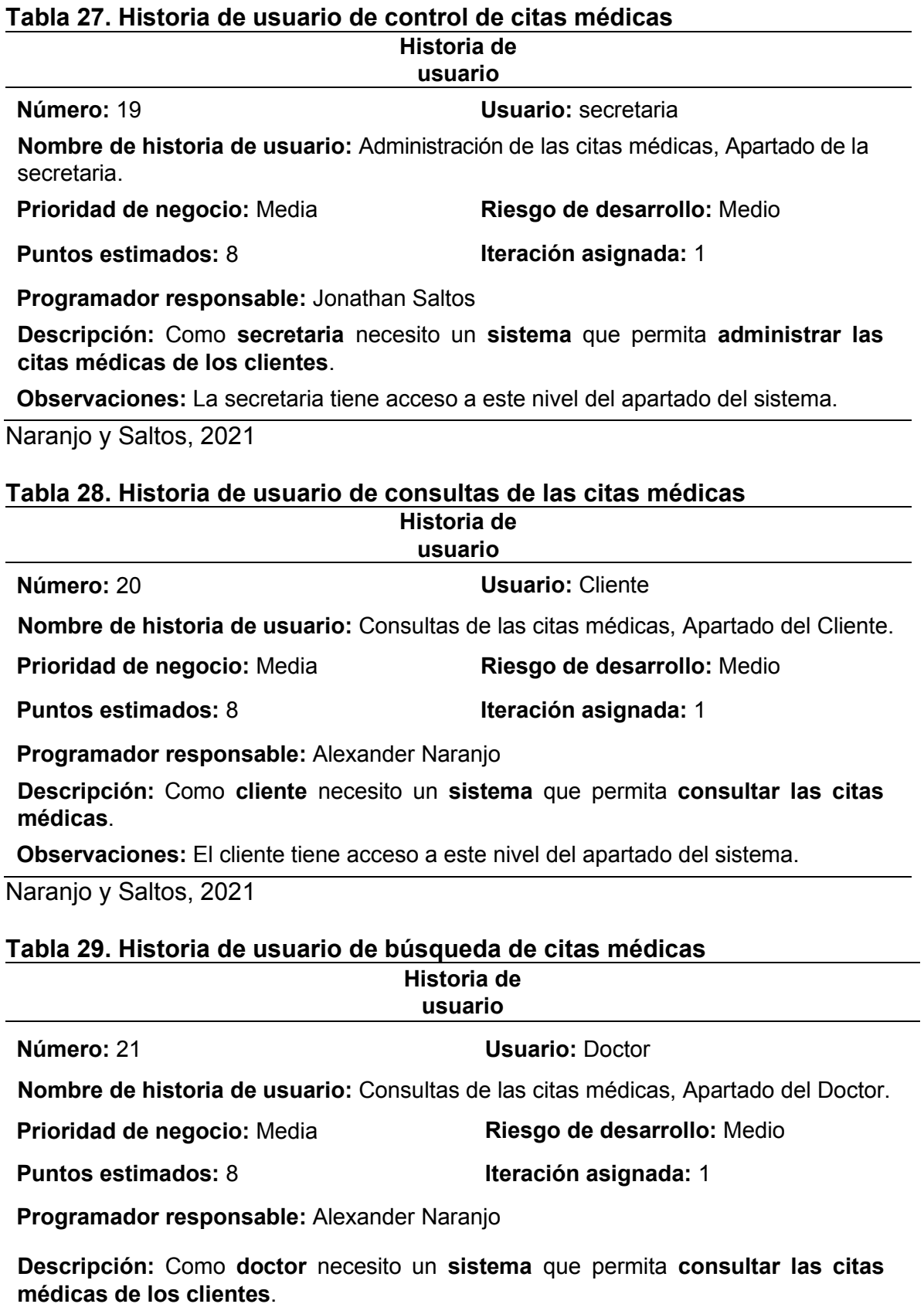

**Observaciones:** El doctor tiene acceso a este nivel del apartado del sistema.

# **Tabla 30. Historia de usuario de calendario de las citas médicas**

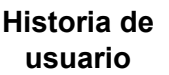

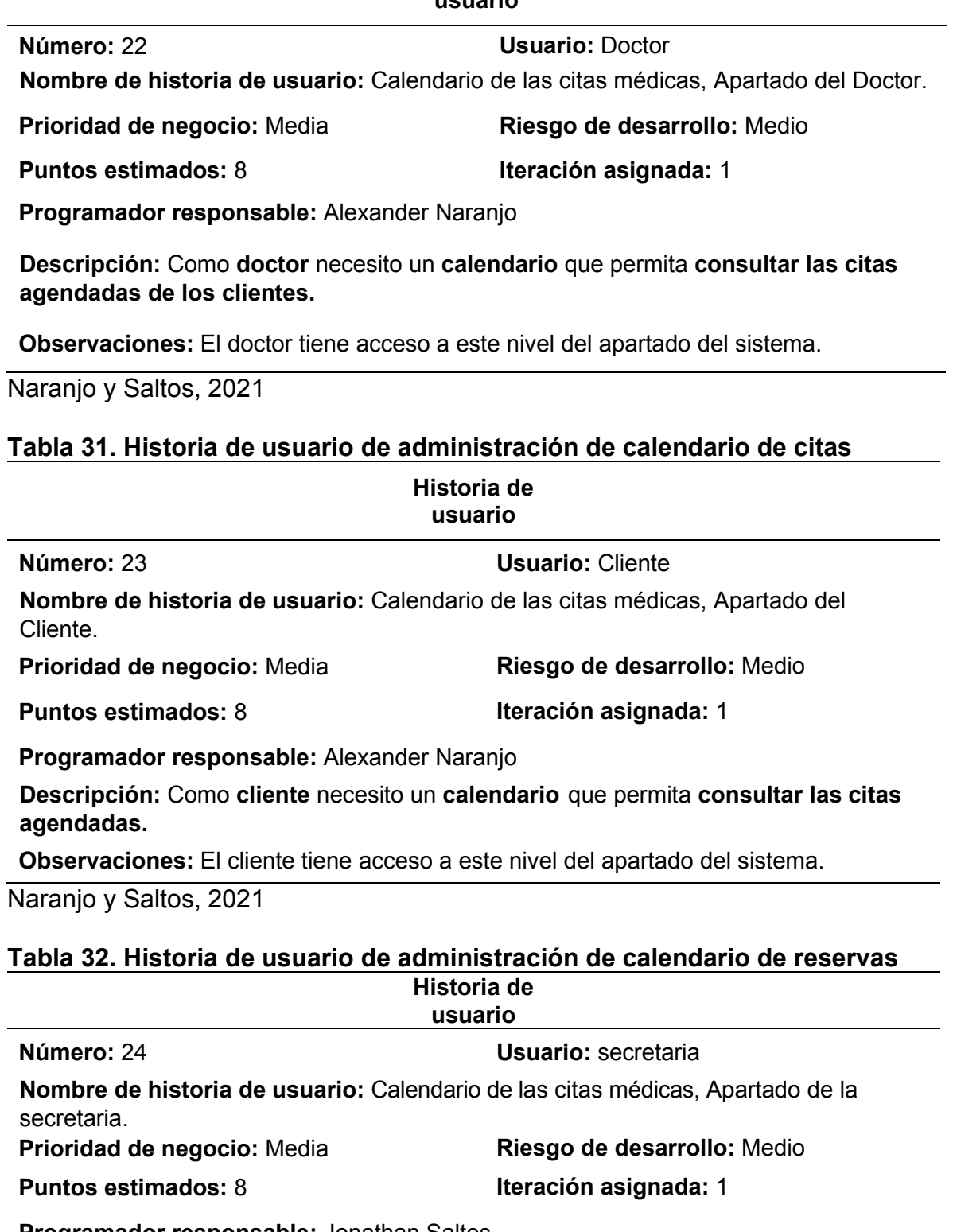

**Programador responsable:** Jonathan Saltos

**Descripción:** Como **secretaria** necesito un **sistema** que permita **administrar las citas médicas**.

**Observaciones:** La secretaria tiene acceso a este nivel del apartado del sistema.

## **Tabla 33. Historia de usuario de administración de reservas**

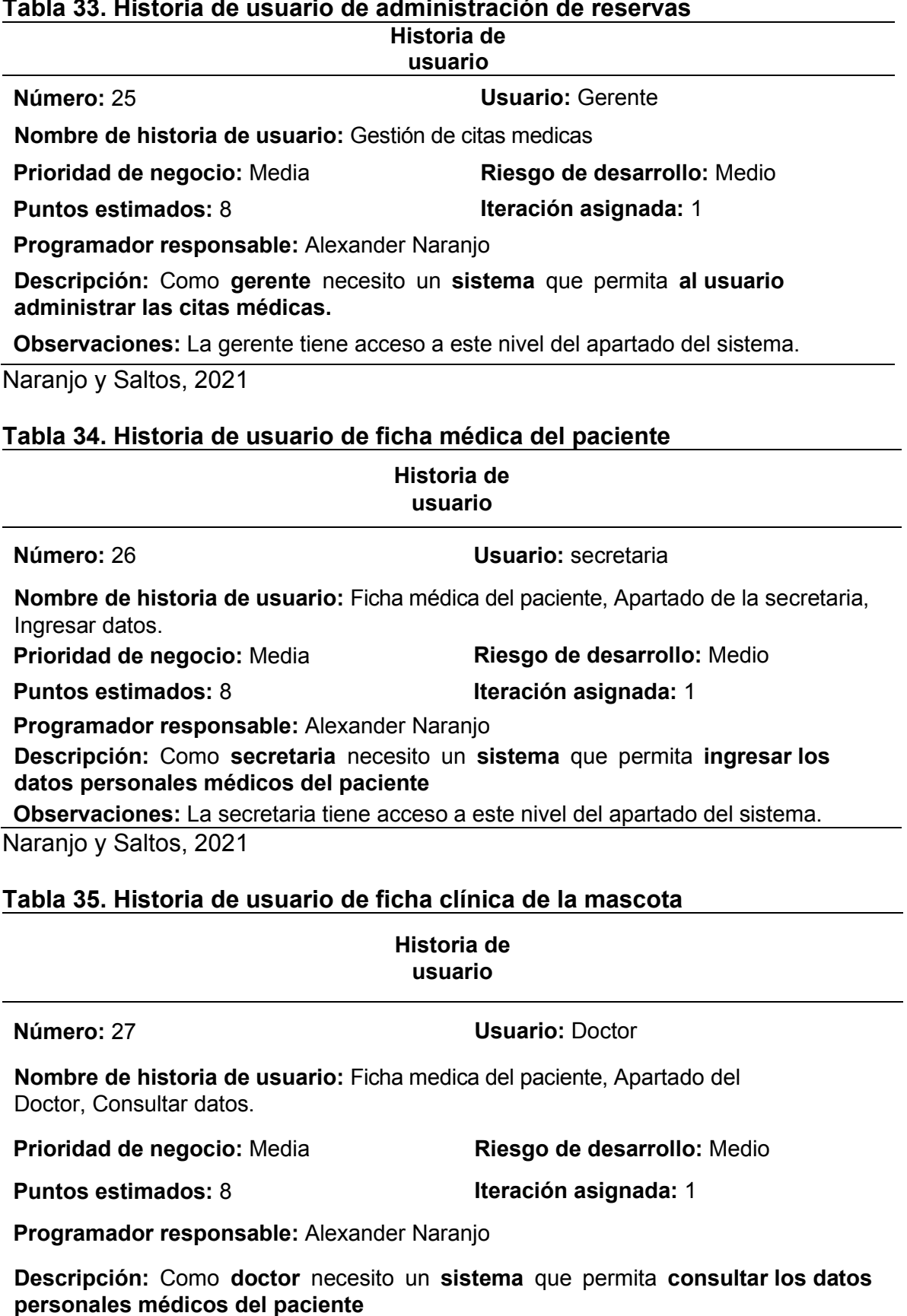

**Observaciones:** El doctor tiene acceso a este nivel del apartado del sistema.

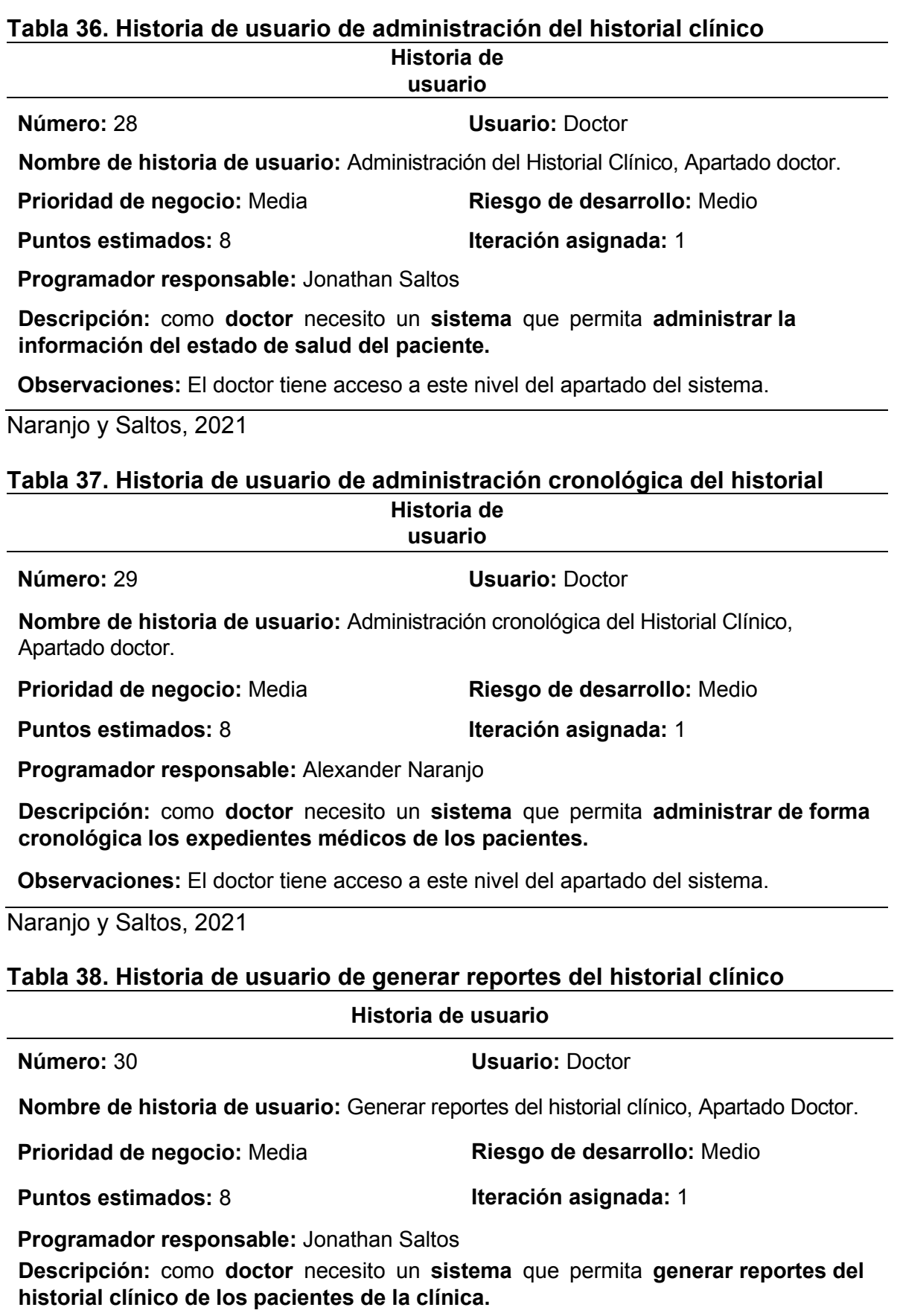

**Observaciones:** El doctor tiene acceso a este nivel del apartado del sistema.

## **Tabla 39. Historia de usuario de valoración de servicio**

#### **Historia de usuario**

#### **Número:** 31 **Usuario:** Doctor

**Nombre de historia de usuario:** Habilitación de valoración de servicio médico, Apartado Doctor.

**Puntos estimados:** 8 **Iteración asignada:** 1

**Prioridad de negocio:** Media **Riesgo de desarrollo:** Medio

**Programador responsable:** Alexander Naranjo

**Descripción:** como **doctor** necesito un **sistema** que permita **habilitar el apartado de envío de la encuesta de valoración del servicio adquirido al cliente.** 

**Observaciones:** El doctor tiene acceso a este nivel del apartado del sistema.

Naranjo y Saltos, 2021

## **Tabla 40. Historia de usuario de catálogo**

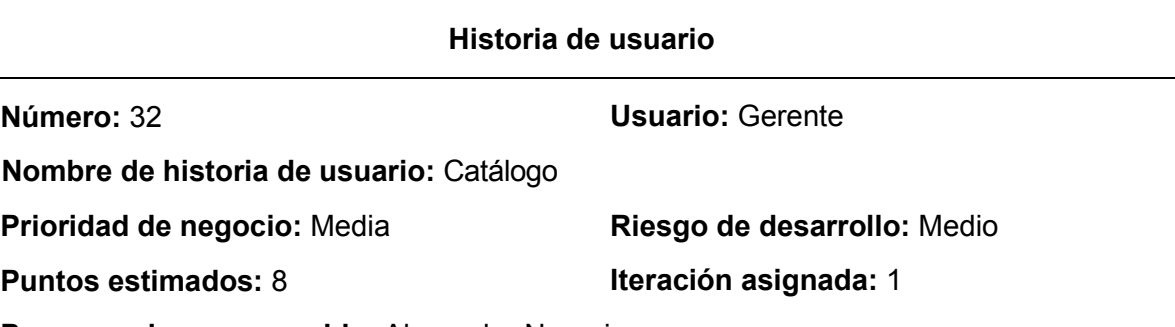

**Programador responsable:** Alexander Naranjo

**Descripción:** Como **gerente** necesito un **sistema** que permita **gestionar el catálogo de los kits de los productos y servicios que la clínica ofrece.**

**Observaciones:** El gerente tiene acceso a este nivel del apartado del sistema.

Naranjo y Saltos, 2021

# **Tabla 41. Historia de usuario de consultas de productos y servicios**

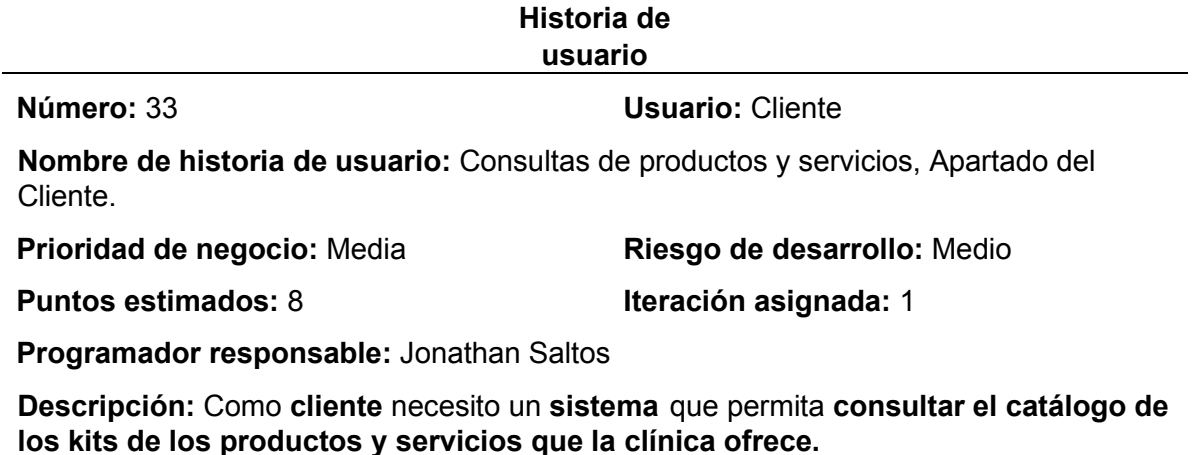

**Observaciones:** El cliente tiene acceso a este nivel del apartado del sistema.

# **Tabla 42. Historia de usuario de gestión de publicidad**

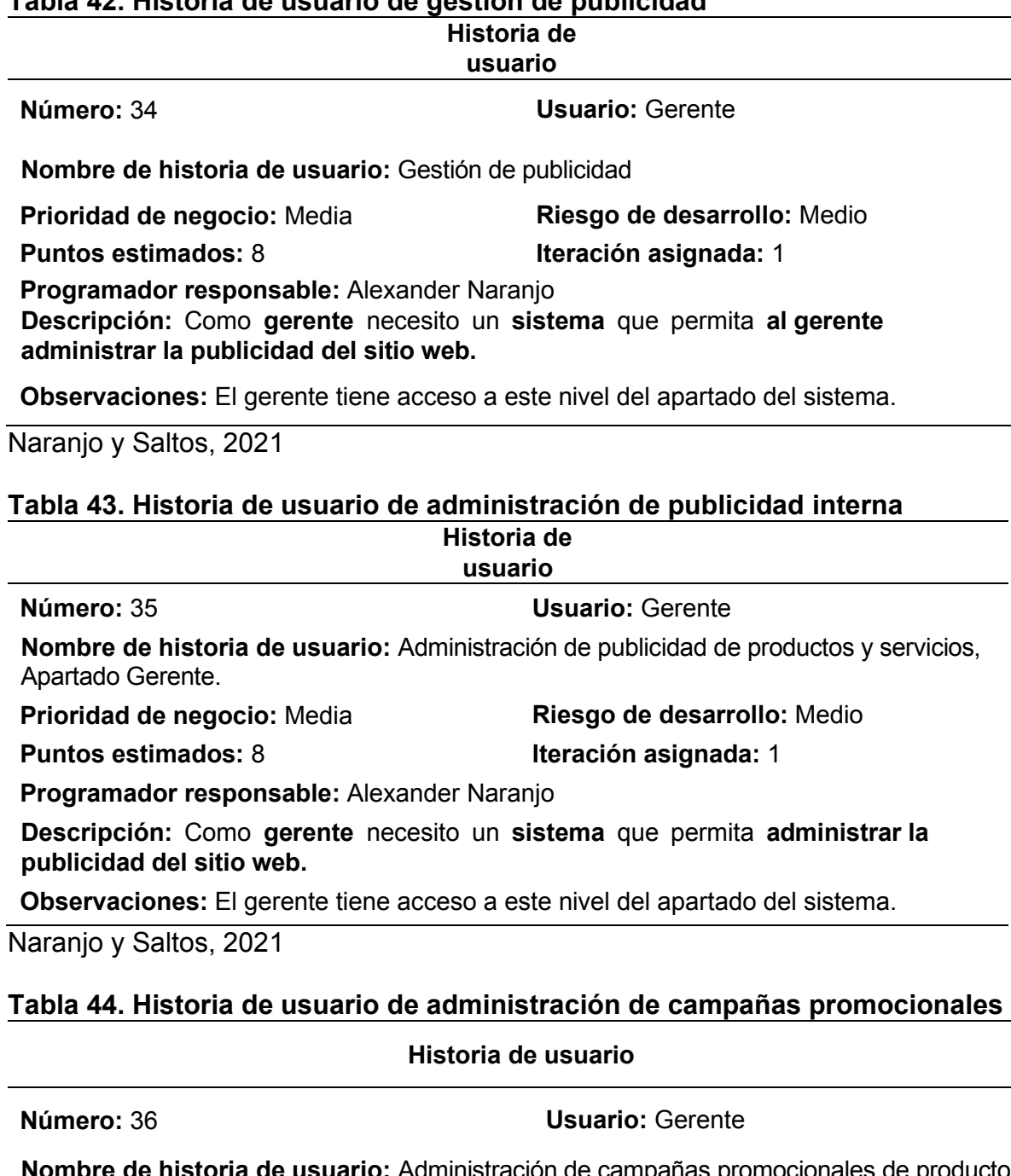

**Nombre de historia de usuario:** Administración de campañas promocionales de productos y servicios, Apartado del Gerente.

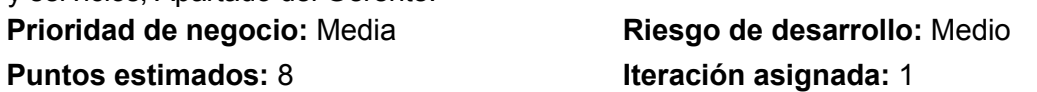

**Programador responsable:** Jonathan Saltos

**Descripción:** como **gerente** necesito un **sistema** que permita **administrar las campañas promocionarles.** 

**Observaciones:** El gerente tiene acceso a este nivel del apartado del sistema.

# **Tabla 45. Historia de usuario de reportería de datos**

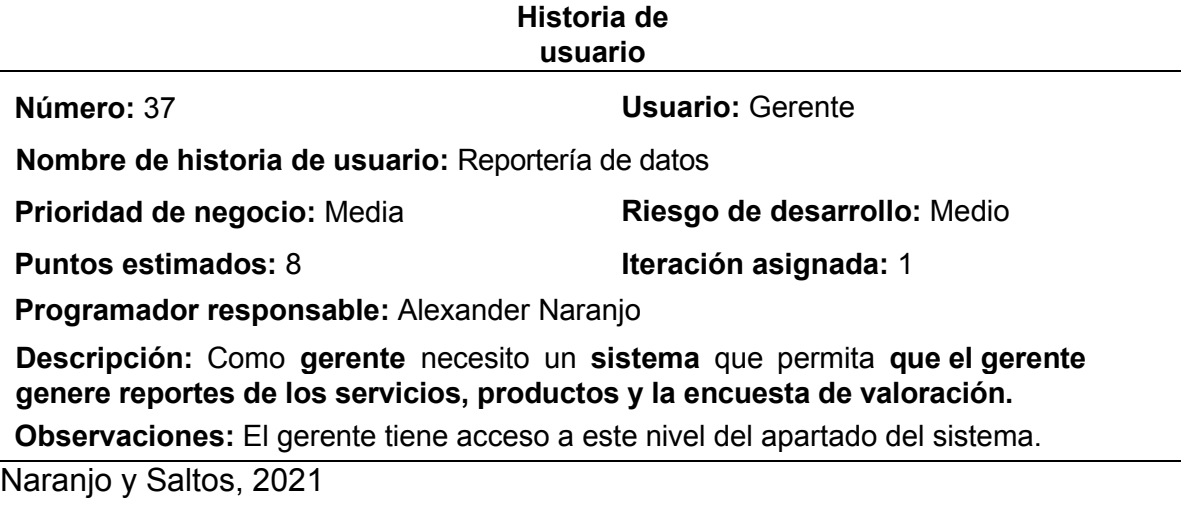

# **Tabla 46. Historia de usuario de consulta de los servicios y productos**

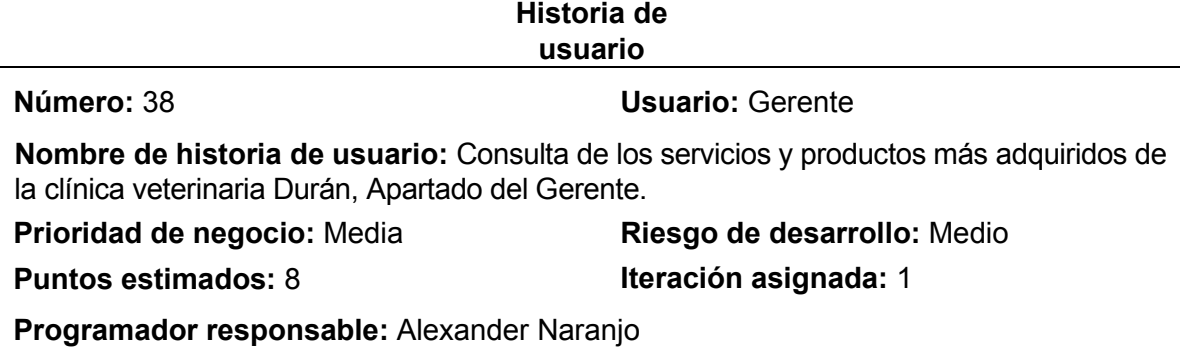

**Descripción:** como **gerente** necesito un **sistema** que permita **consultar el ranking de los servicios y productos más adquiridos.** 

**Observaciones:** El gerente tiene acceso a este nivel del apartado del sistema.

Naranjo y Saltos, 2021

## **Tabla 47. Historia de usuario de generar reporte de los servicios**

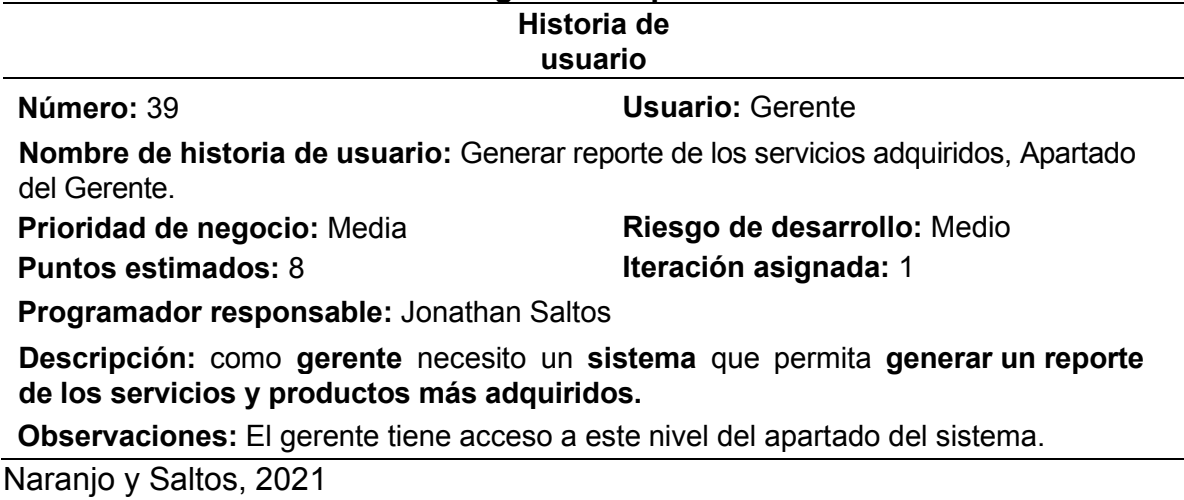

#### **Tabla 48. Historia de usuario de generación de reportes de la encuesta Historia de**

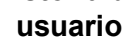

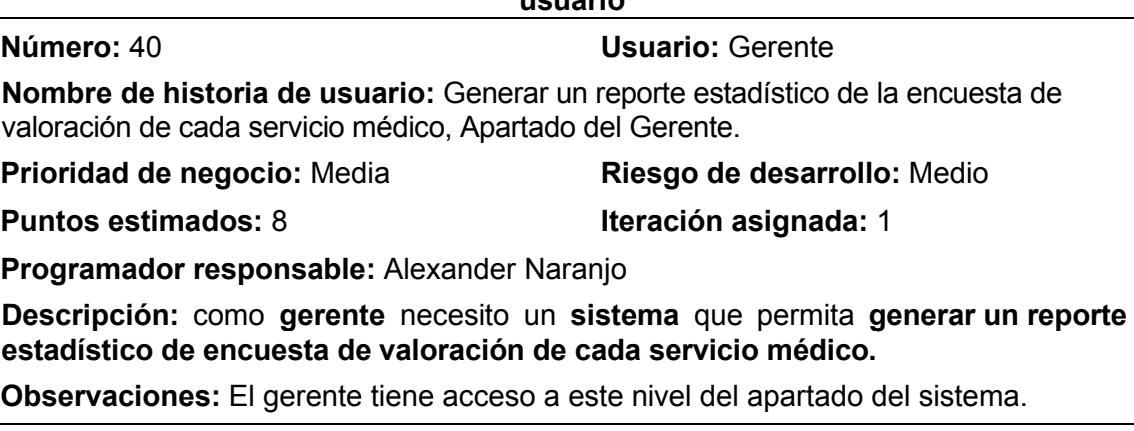

Naranjo y Saltos, 2021

## **Tabla 49. Historia de usuario de inicio de sesión del aplicativo móvil**

# **Historia de usuario Número:** 41 **Usuario:** Gerente **Nombre de historia de usuario:** App: Inicio de sesión. **Prioridad de negocio:** Media **Riesgo de desarrollo:** Medio **Puntos estimados:** 8 **Iteración asignada:** 1 **Programador responsable:** Alexander Naranjo **Descripción:** como **gerente** necesito un **apartado en el aplicativo móvil** que permita **al usuario acceder al sistema.**

**Observaciones:** El gerente tiene acceso a este nivel del apartado del sistema.

Naranjo y Saltos, 2021

## **Tabla 50. Historia de usuario de login del aplicativo móvil**

# **Historia de usuario**

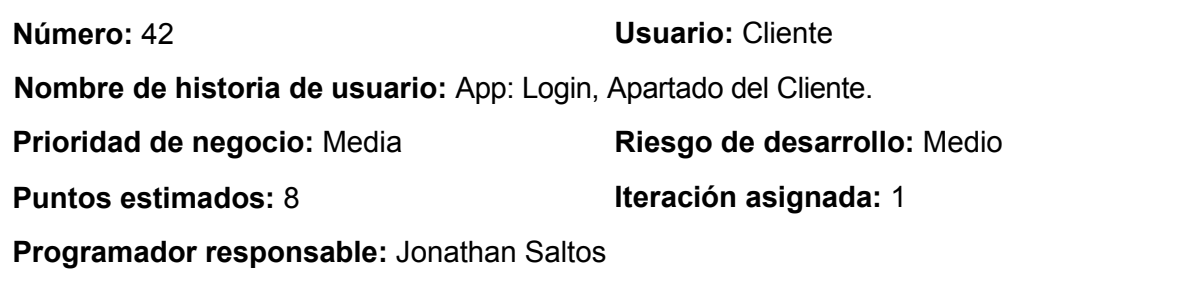

**Descripción:** como **cliente** necesito un **apartado en el aplicativo móvil de inicio de sesión que** permita **acceder al sistema.** 

**Observaciones:** El cliente tiene acceso a este nivel del apartado del sistema.

# **Tabla 51. Historia de usuario de registro de usuario del aplicativo móvil**

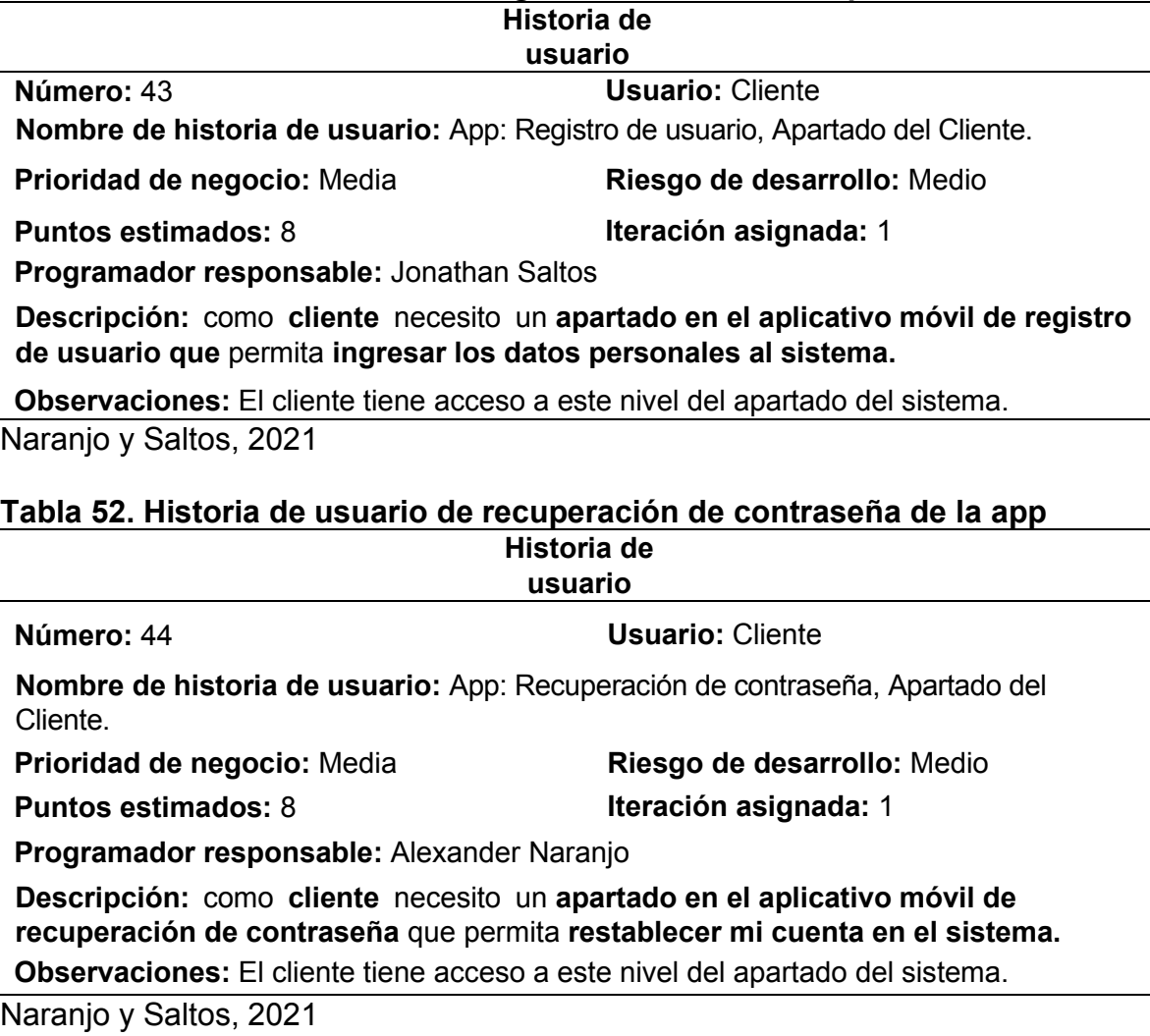

# **Tabla 53. Historias de usuario de configuración de usuario de la app**

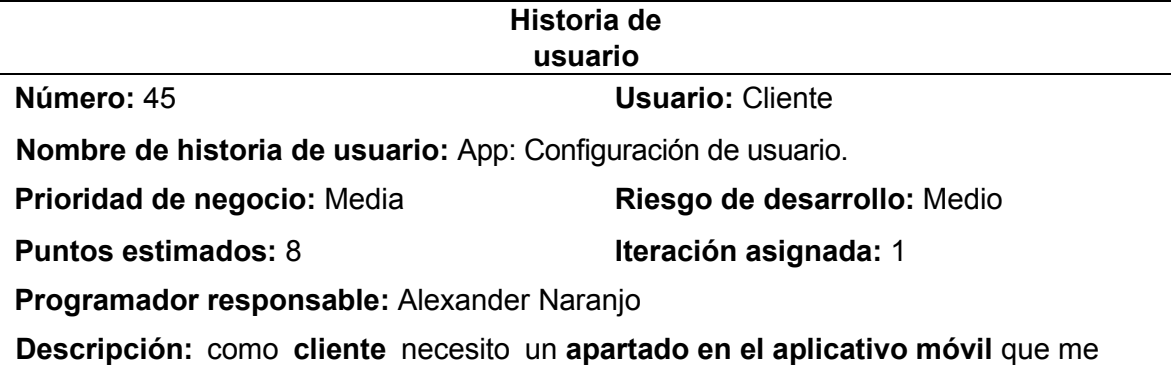

permita **administrar la información de carácter personales al sistema y de las credenciales de seguridad.** 

**Observaciones:** El cliente tiene acceso a este nivel del apartado del sistema donde podrá gestionar la información de credenciales y personales.

# **Tabla 54. Historia de usuario de administración de perfil de usuario**

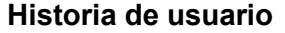

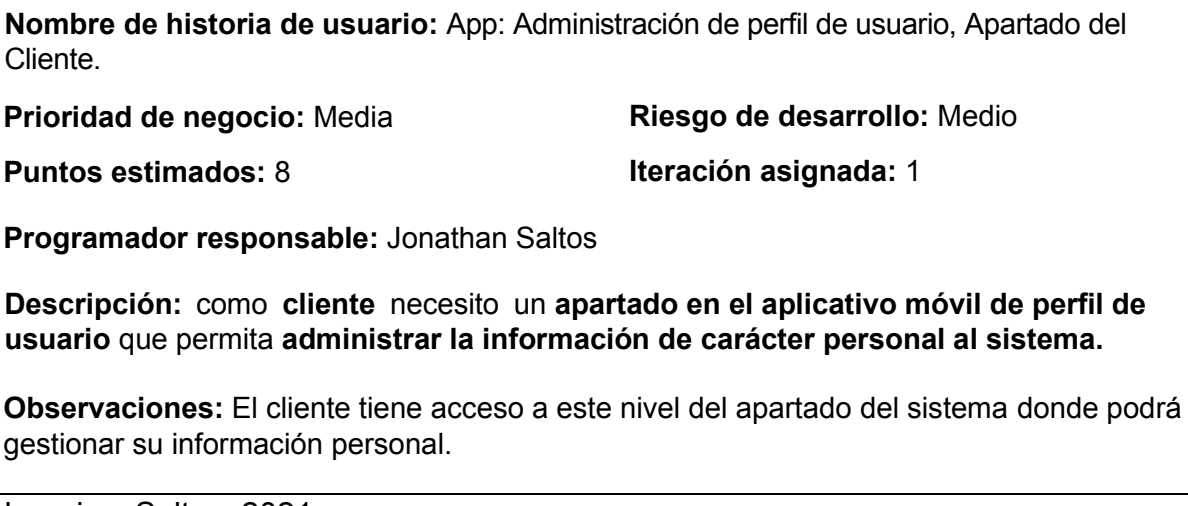

Naranjo y Saltos, 2021

# **Tabla 55. Historia de usuario de gestión de citas médicas**

#### **Historia de usuario**

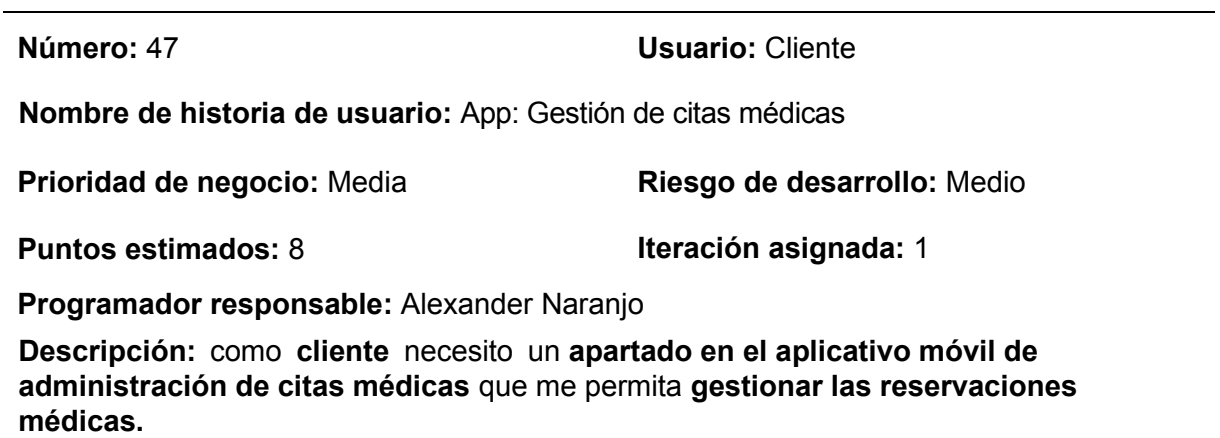

**Observaciones:** El cliente tiene acceso a este nivel del apartado del sistema en la cual podrán administrar todas sus citas médicas.

Naranjo y Saltos, 2021

# **Número:** 46 **Usuario:** Cliente

## **Tabla 56. Historia de usuario de ingreso de citas médicas de la app**

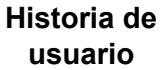

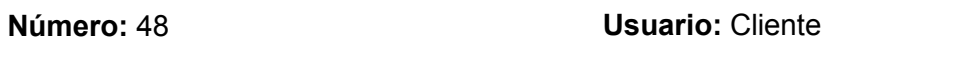

**Nombre de historia de usuario:** App: Ingreso de citas médicas, Apartado del Cliente.

**Prioridad de negocio:** Media **Riesgo de desarrollo:** Medio

**Puntos estimados:** 8 **Iteración asignada:** 1

**Programador responsable:** Jonathan Saltos

**Descripción:** como **cliente** necesito un **apartado en el aplicativo móvil de gestión de citas médicas** que permita **agendar una cita médica al sistema.** 

**Observaciones:** El cliente tiene acceso a registrar citas médicas desde el dispositivo móvil, seleccionando los campos necesarios para la reserva y la mascota que vaya a tomar el servicio.

Naranjo y Saltos, 2021

## **Tabla 57. Historia de usuario de administración de reservas de la app**

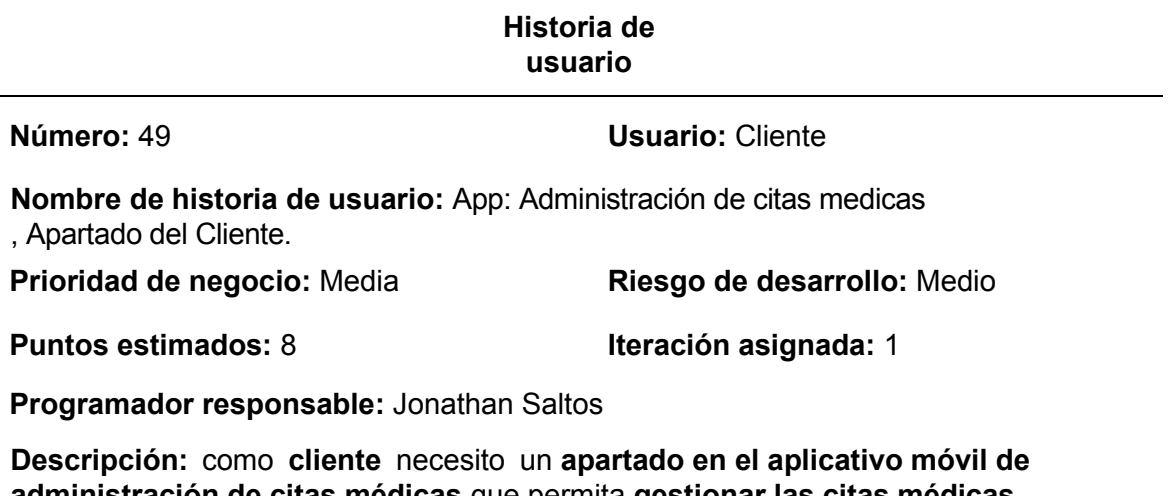

**administración de citas médicas** que permita **gestionar las citas médicas agendadas.**

**Observaciones:** El cliente tiene puede administrar sus reservaciones que tengas registradas del sistema siempre y cuando no incumpla con el tiempo asignado por el control de eliminación de citas

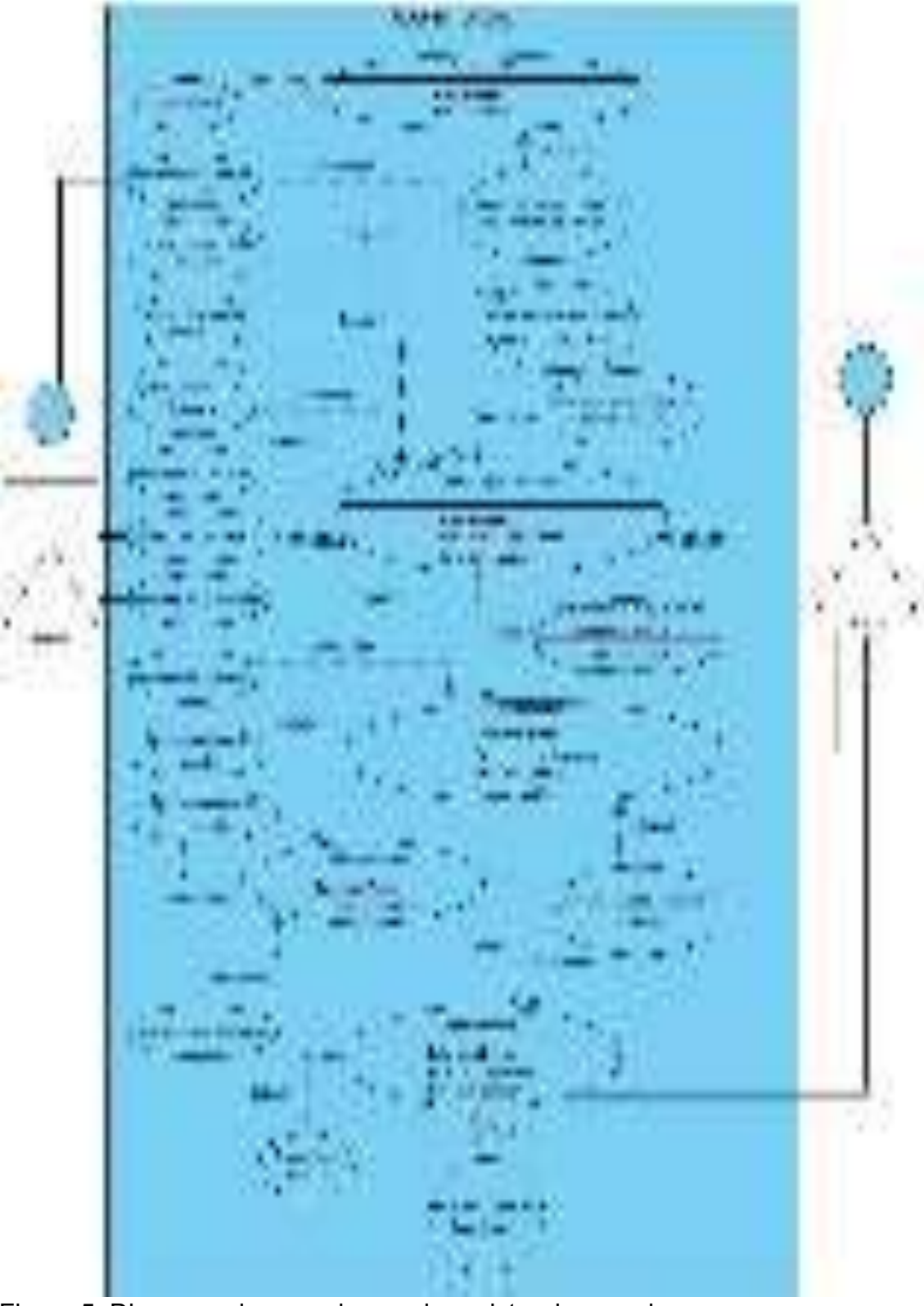

# **9.15 Anexo 15. Diagrama de caso de uso**

Figura 5. Diagrama de caso de uso de registro de usuario Naranjo y Saltos, 2021

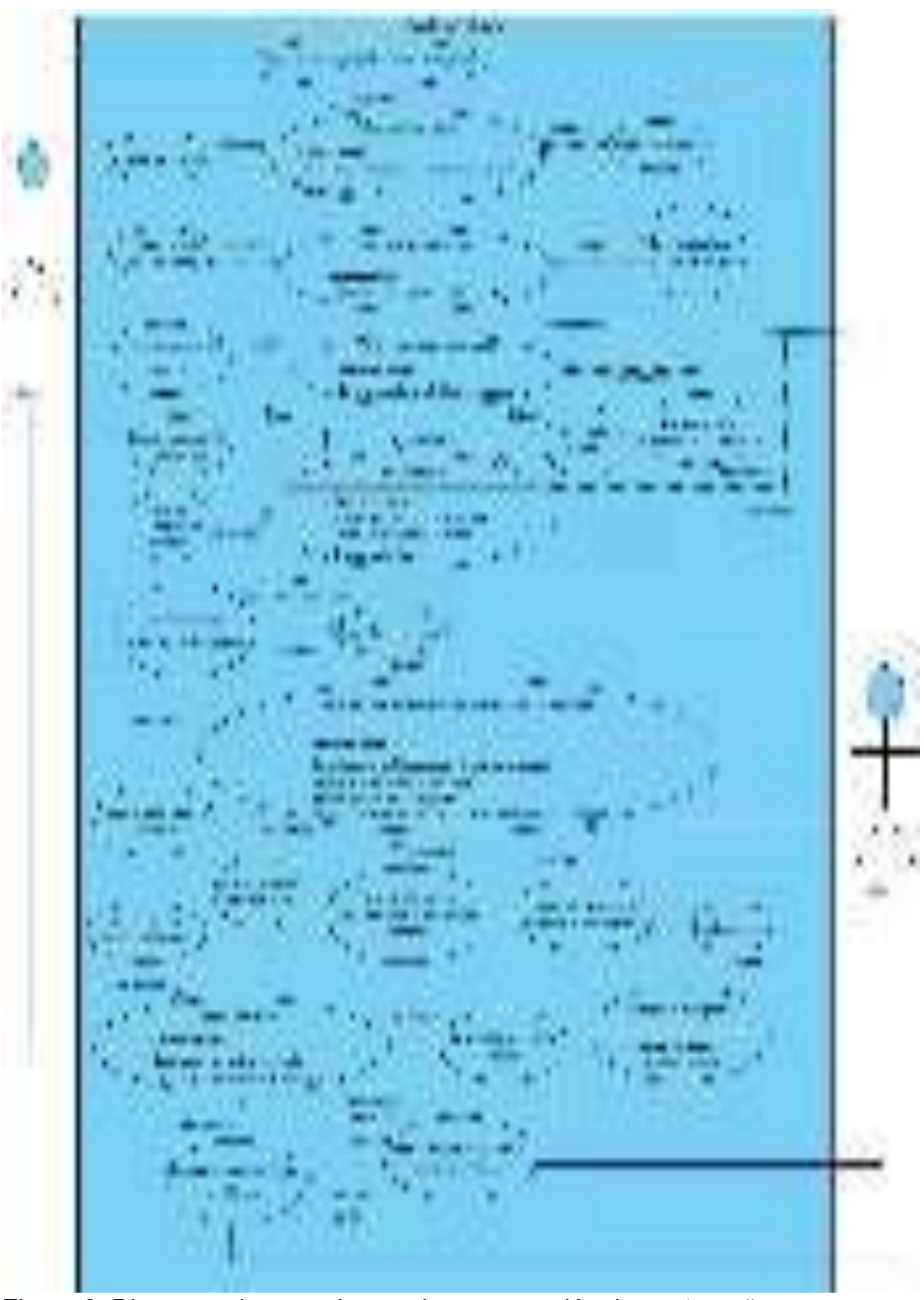

Figura 6. Diagrama de caso de uso de recuperación de contraseña Naranjo y Saltos, 2021

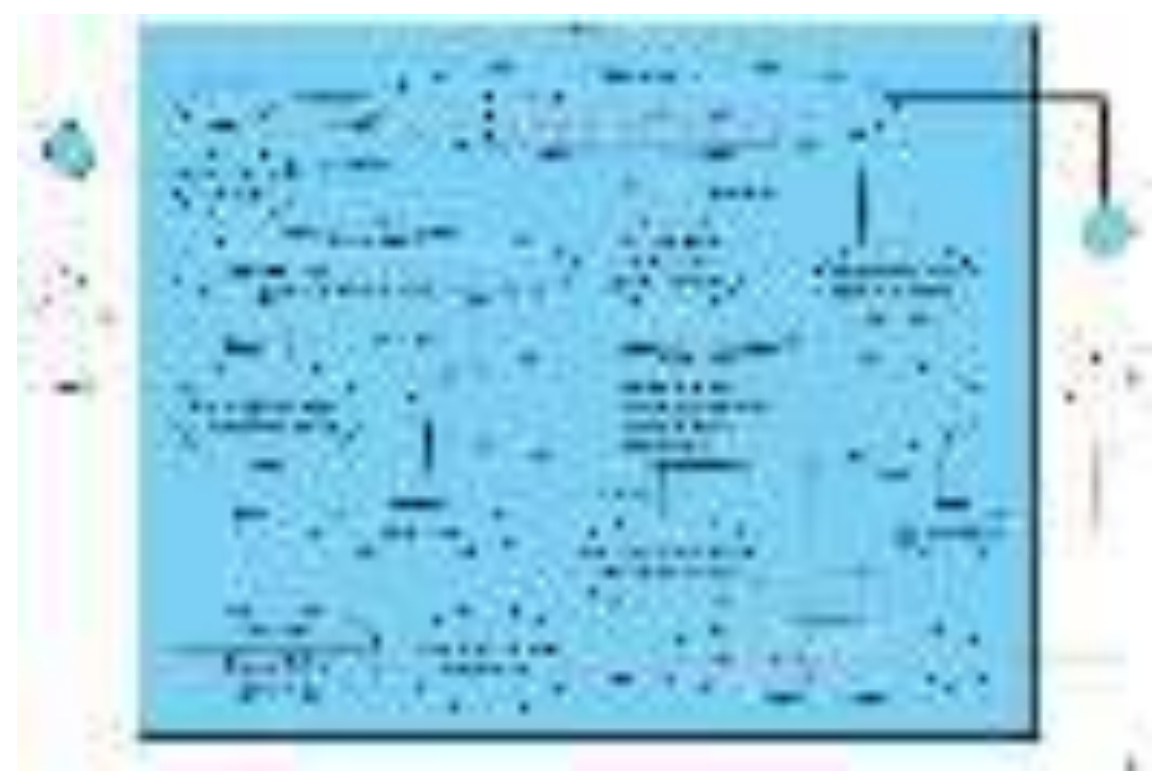

Figura 7. Diagrama de caso de uso de login de la web Naranjo y Saltos, 2021

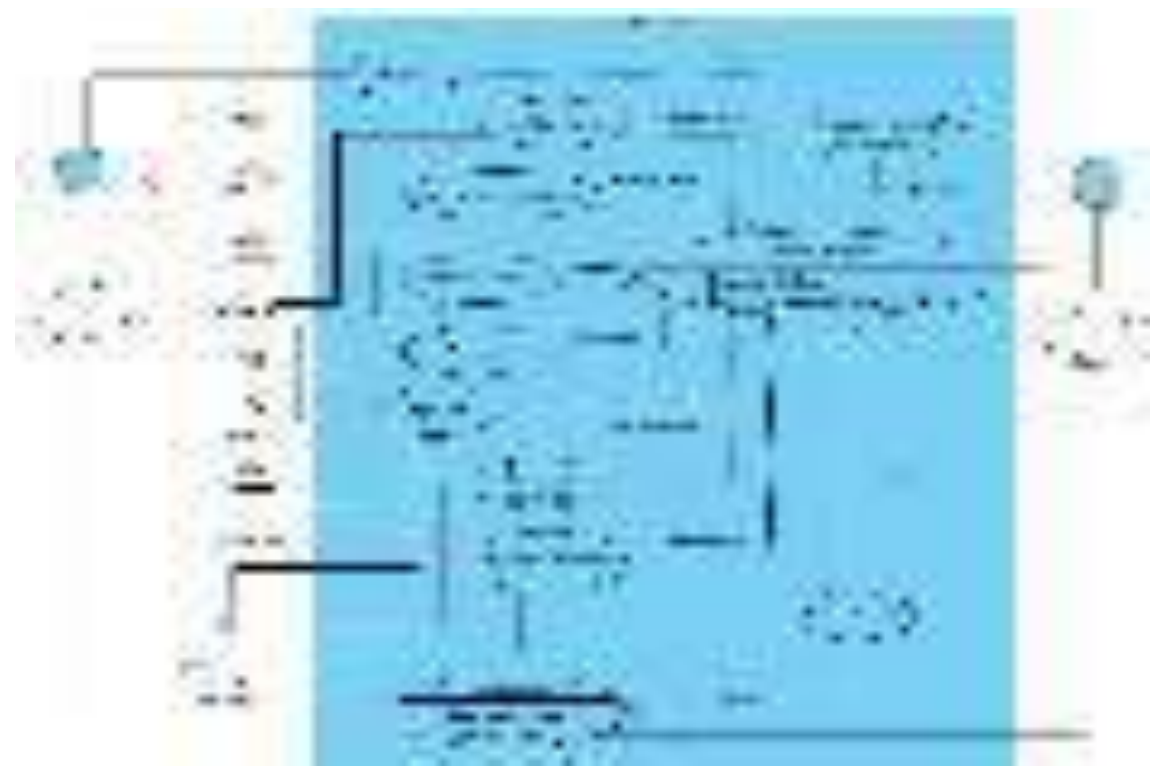

Figura 8. Diagrama de caso de uso de Rainware general Naranjo y Saltos, 2021

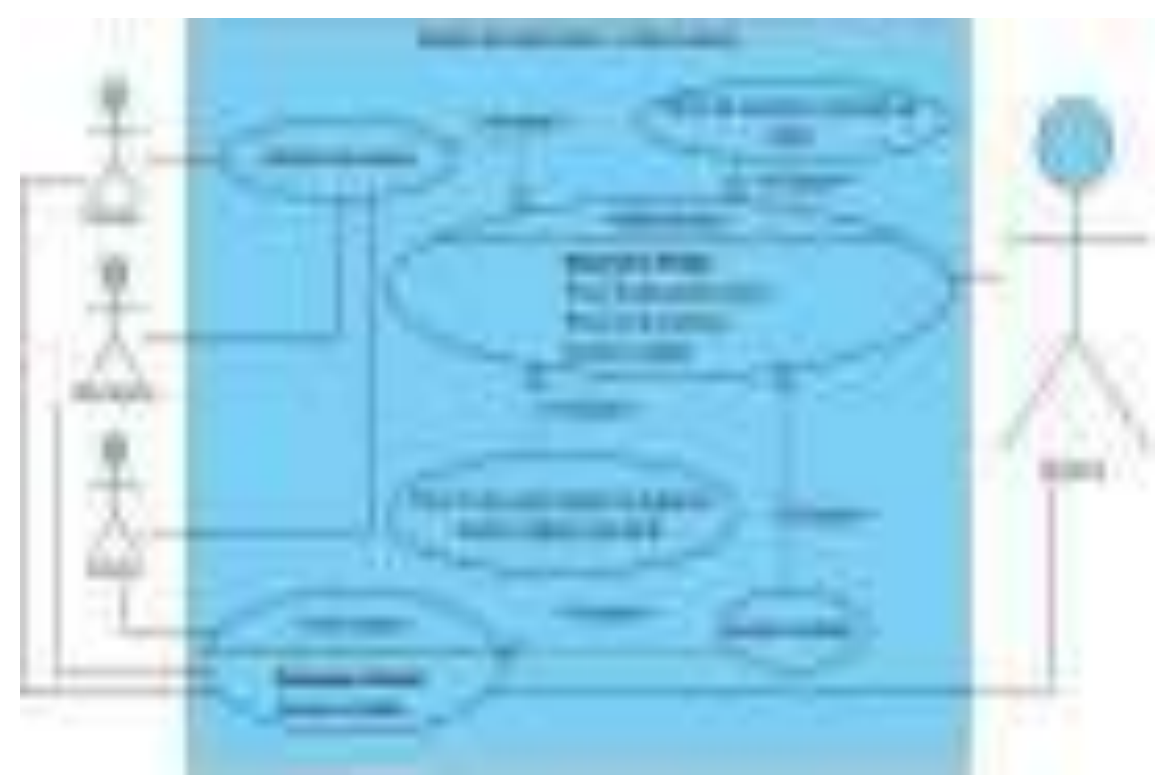

Figura 9. Diagrama de caso de uso de gestión de citas médicas Naranjo y Saltos, 2021

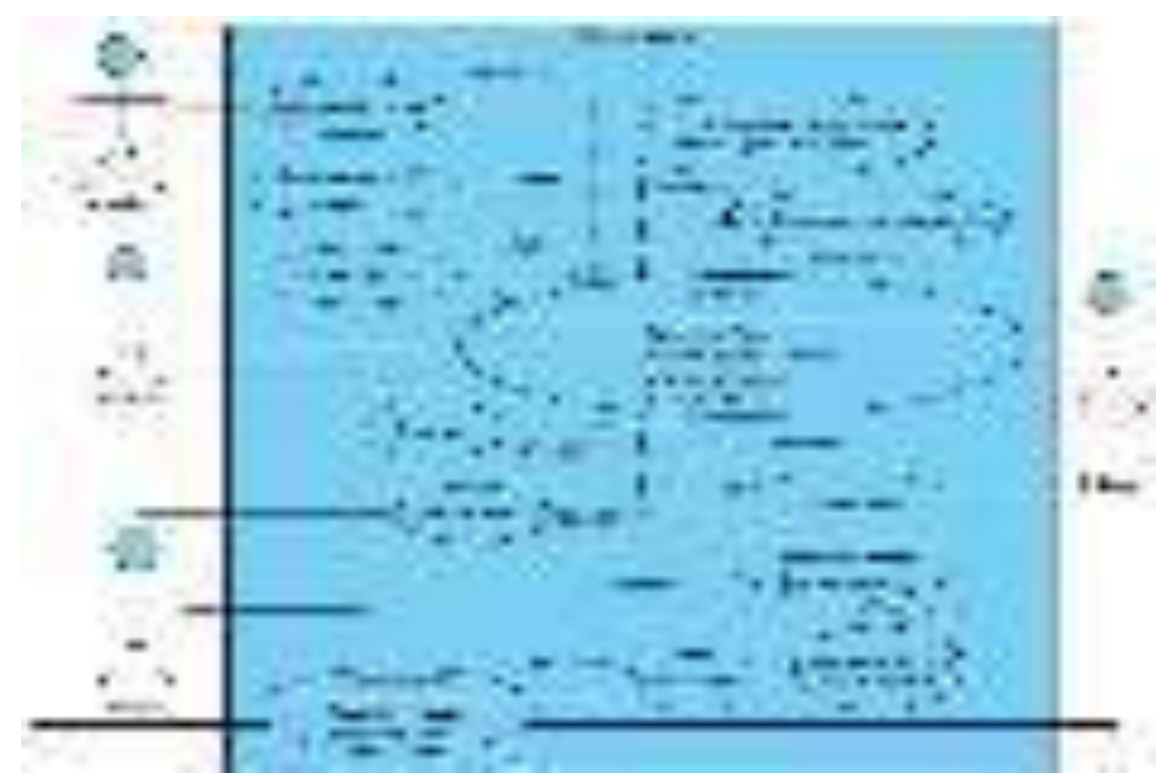

Figura 10. Diagrama de caso de uso de gestión de citas médicas Naranjo y Saltos, 2021

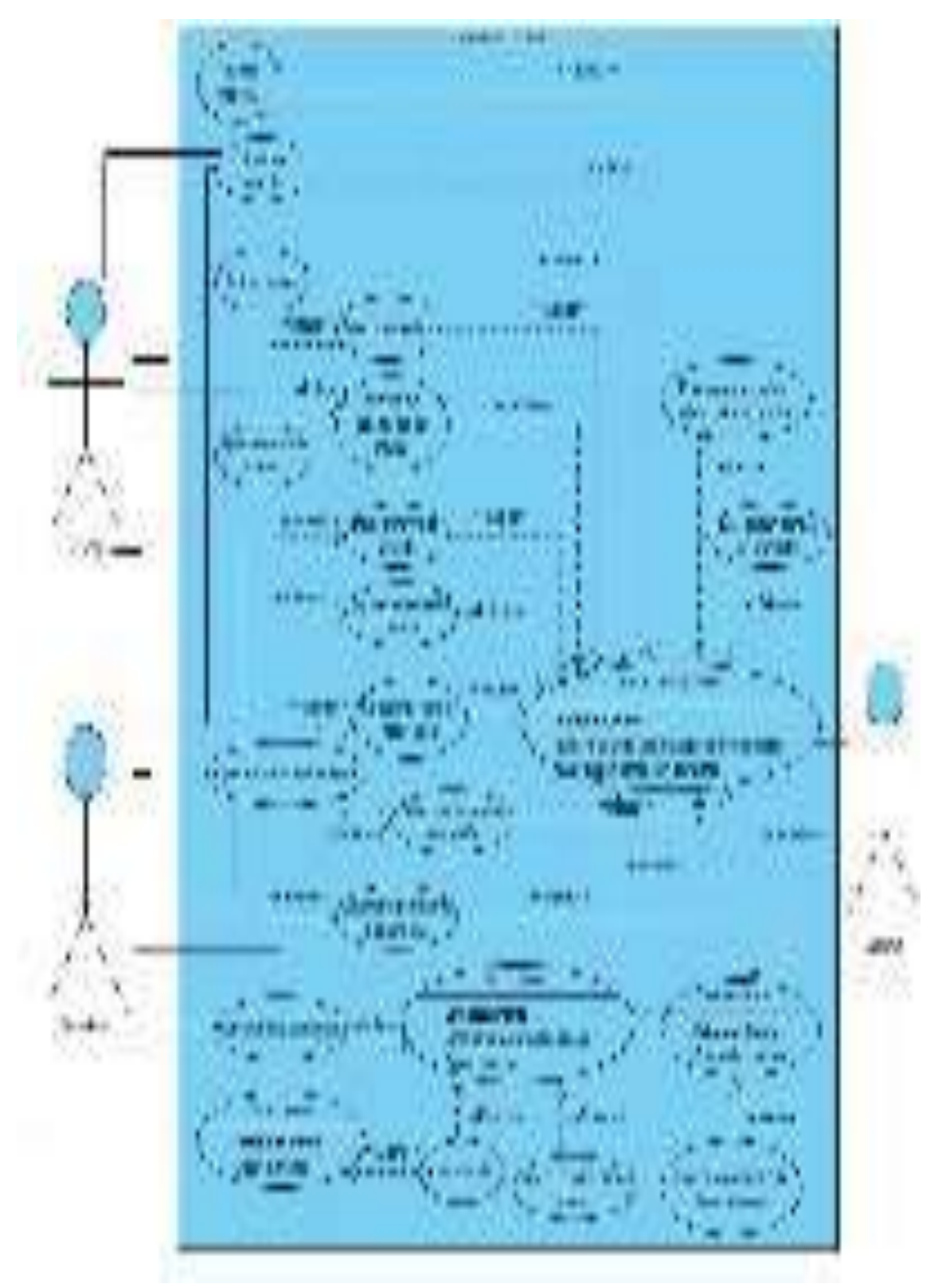

Figura 11. Diagrama de caso de uso de reservas de cita médica Naranjo y Saltos, 2021

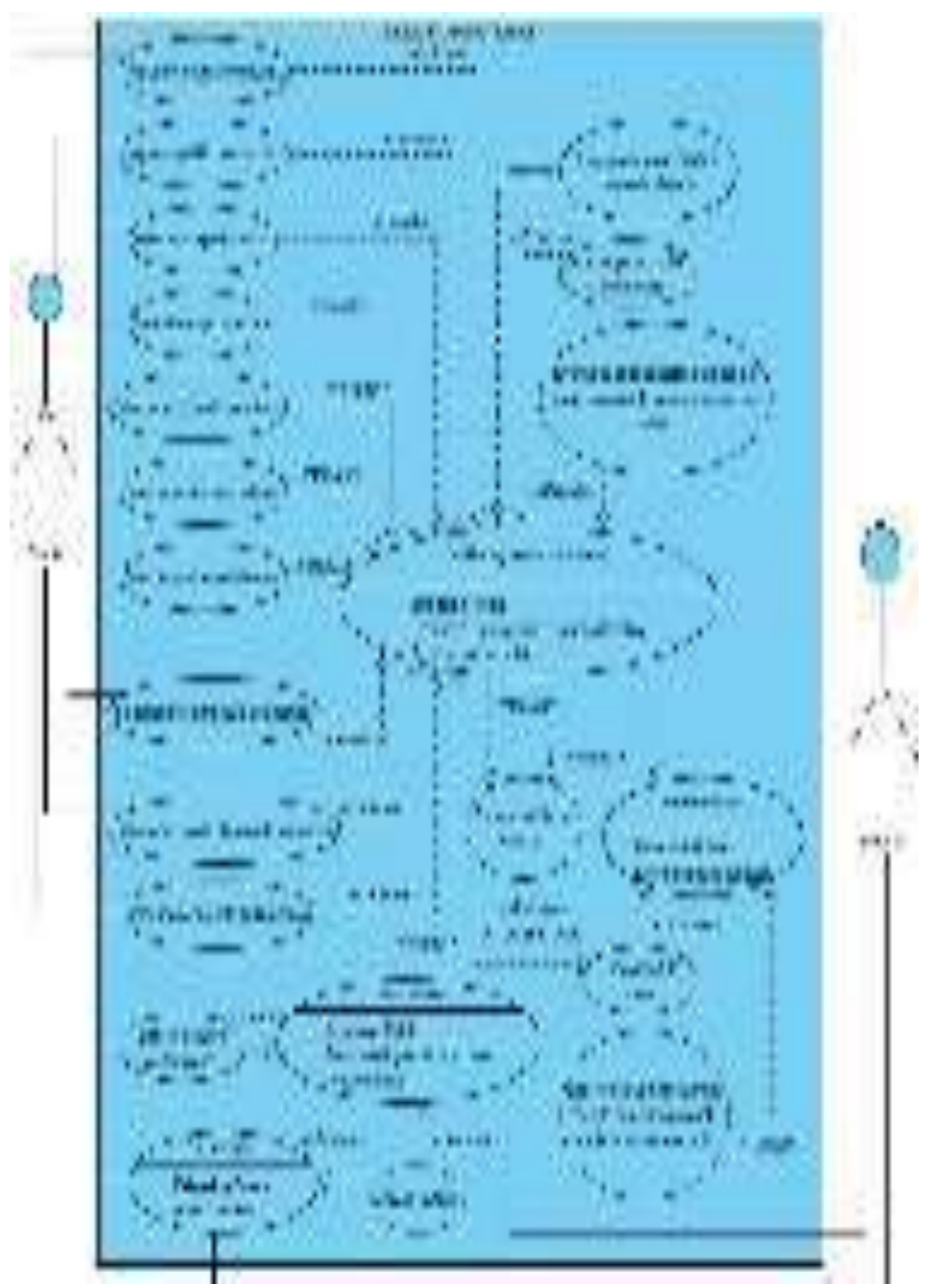

Figura 12. Diagrama de caso de uso de registro de mascota Naranjo y Saltos, 2021

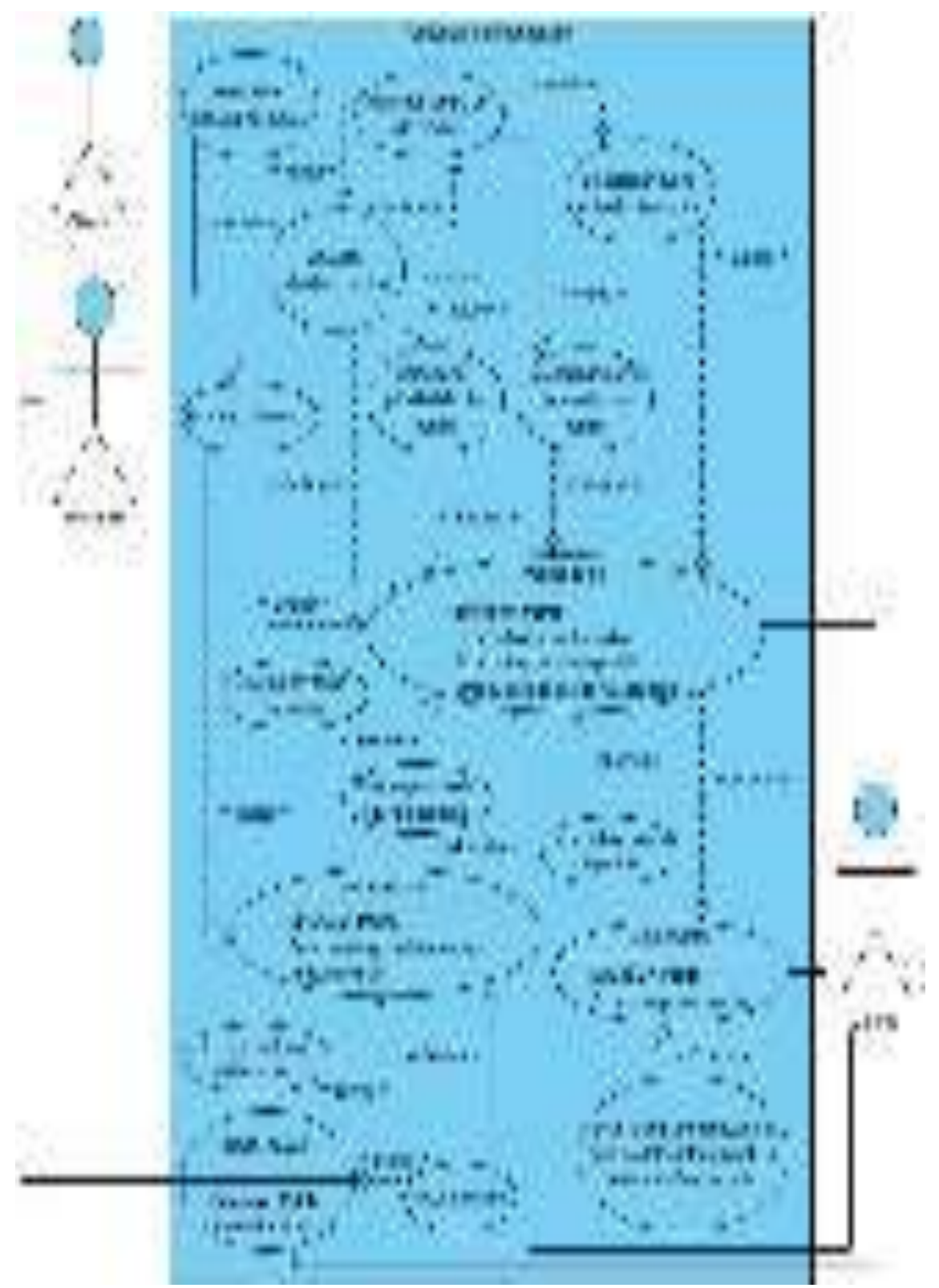

Figura 13. Diagrama de caso de uso de consultas de citas agendadas Naranjo y Saltos, 2021

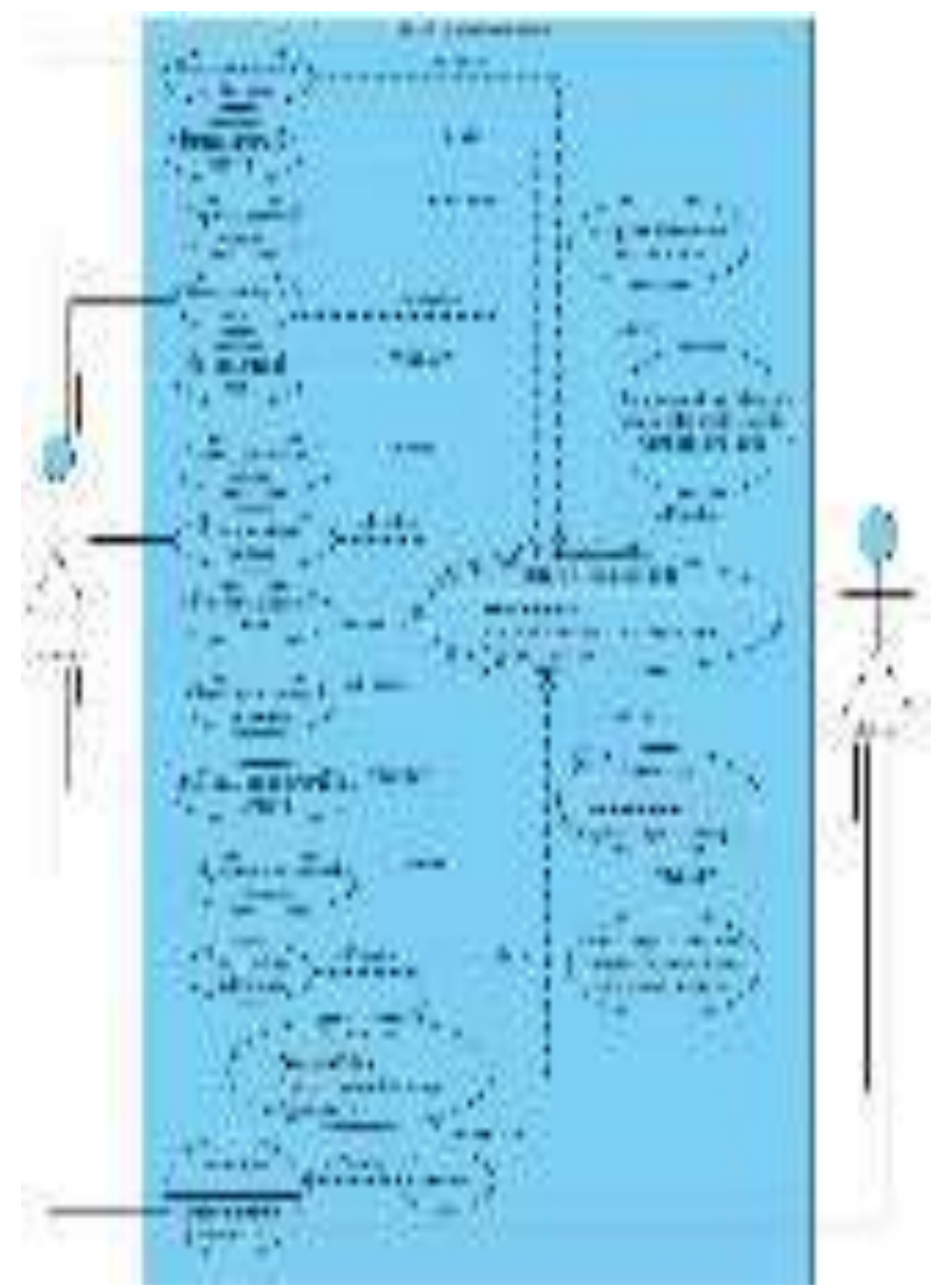

Figura 14. Diagrama de caso de uso de actualización de datos de la mascota Naranjo y Saltos, 2021

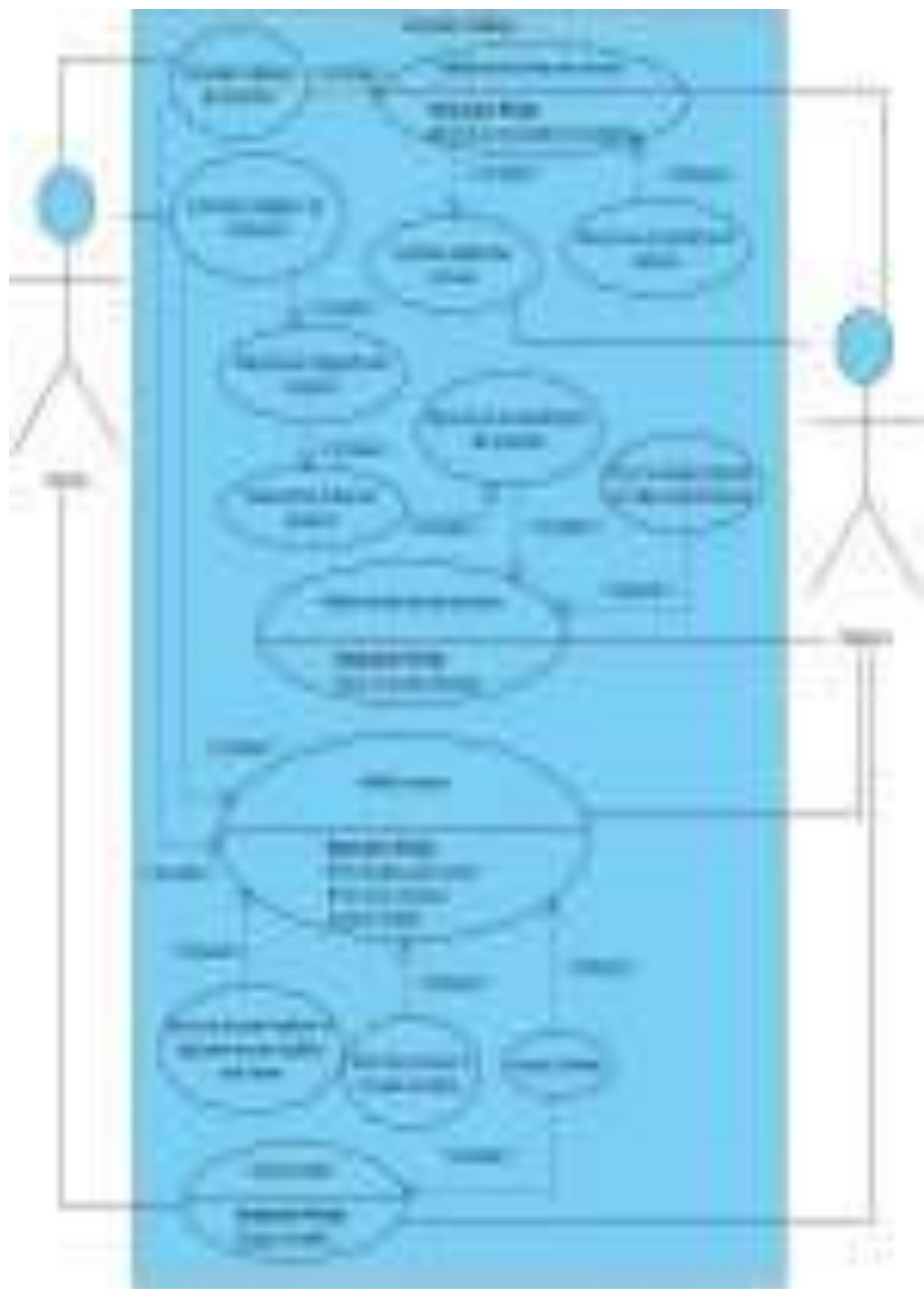

Figura 15. Diagrama de caso de uso de consulta de catálogo Naranjo y Saltos, 2021

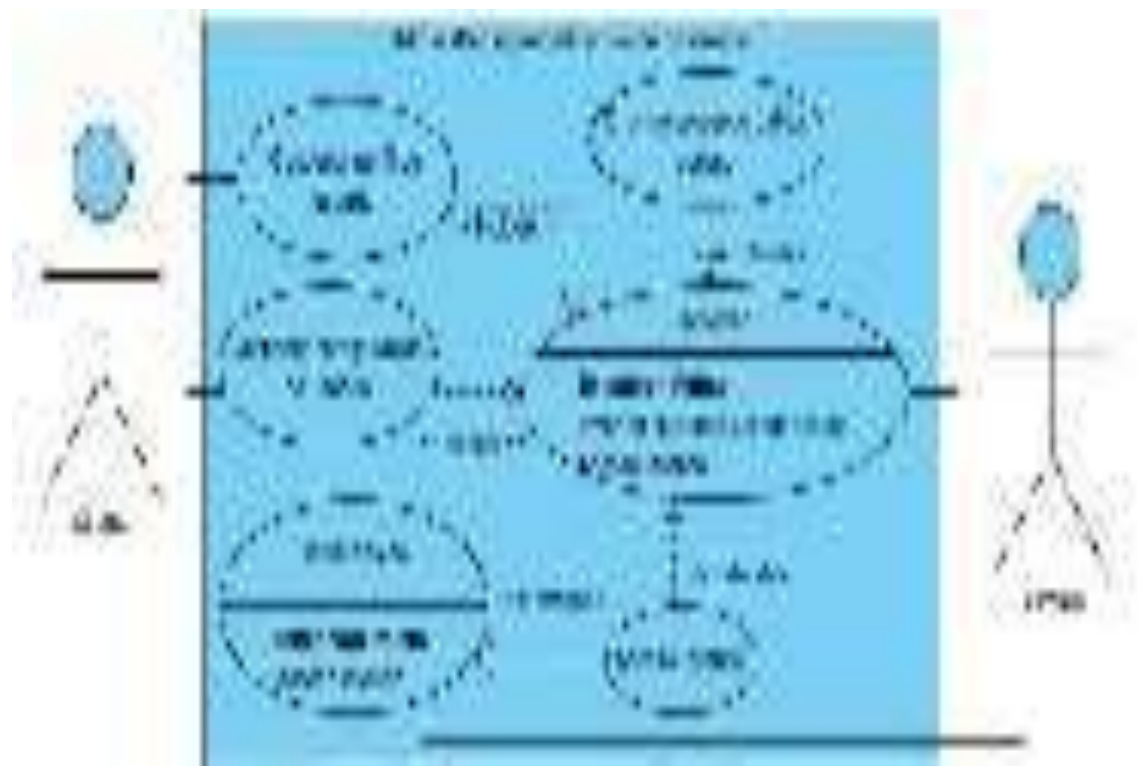

Figura 16. Diagrama de caso de uso administración de cuenta de usuario Naranjo y Saltos, 2021

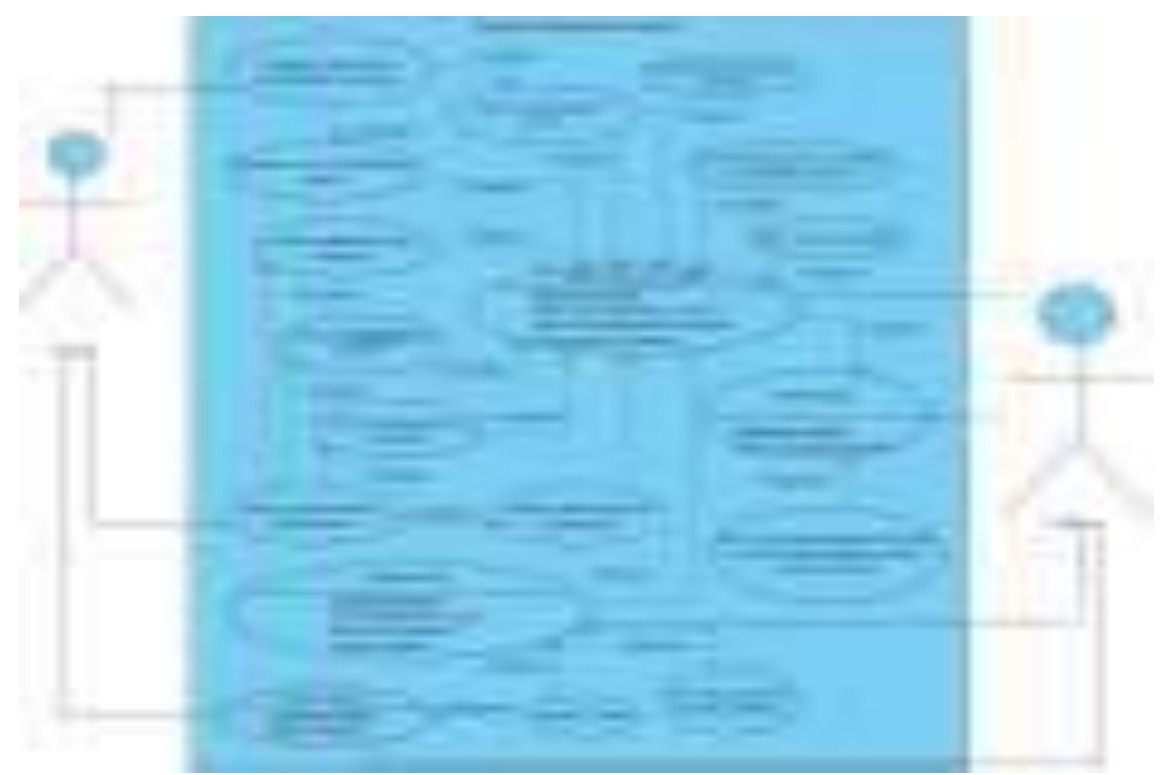

Figura 17. Diagrama de caso de uso de configuración de usuario Naranjo y Saltos, 2021
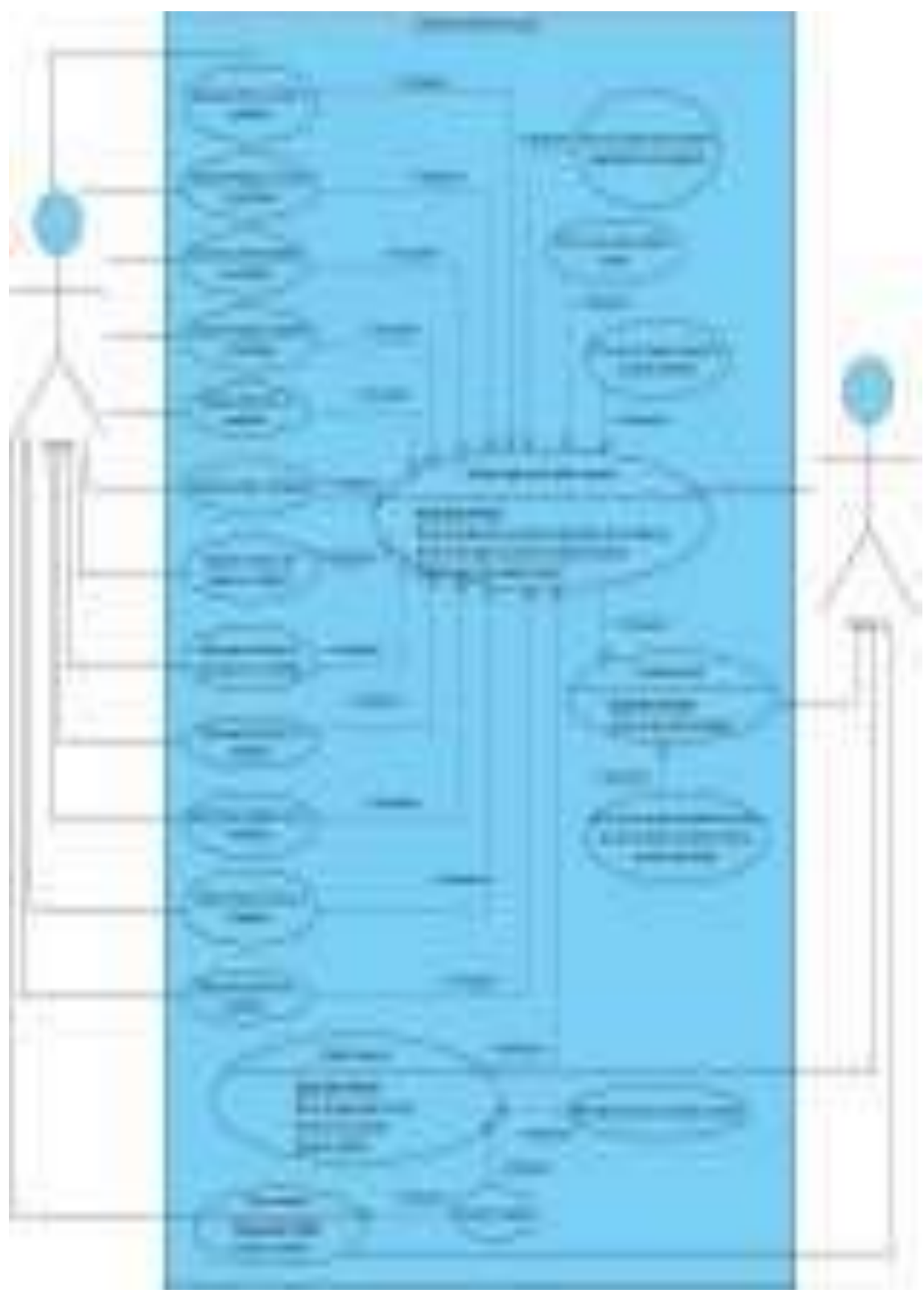

Figura 18. Diagrama de caso de uso de perfil de usuario Naranjo y Saltos, 2021

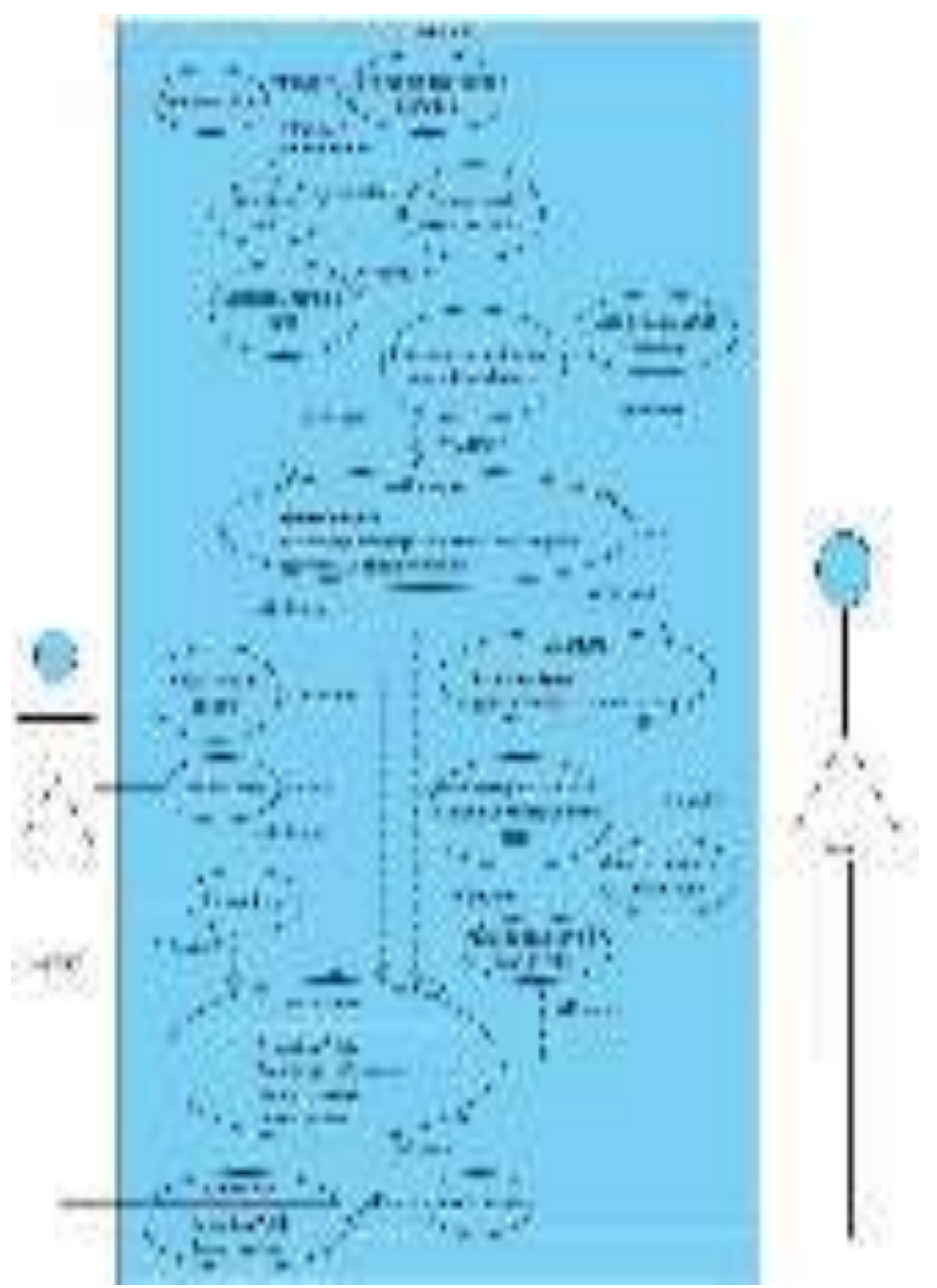

Figura 19. Diagrama de caso de uso de creación de turnos Naranjo y Saltos, 2021

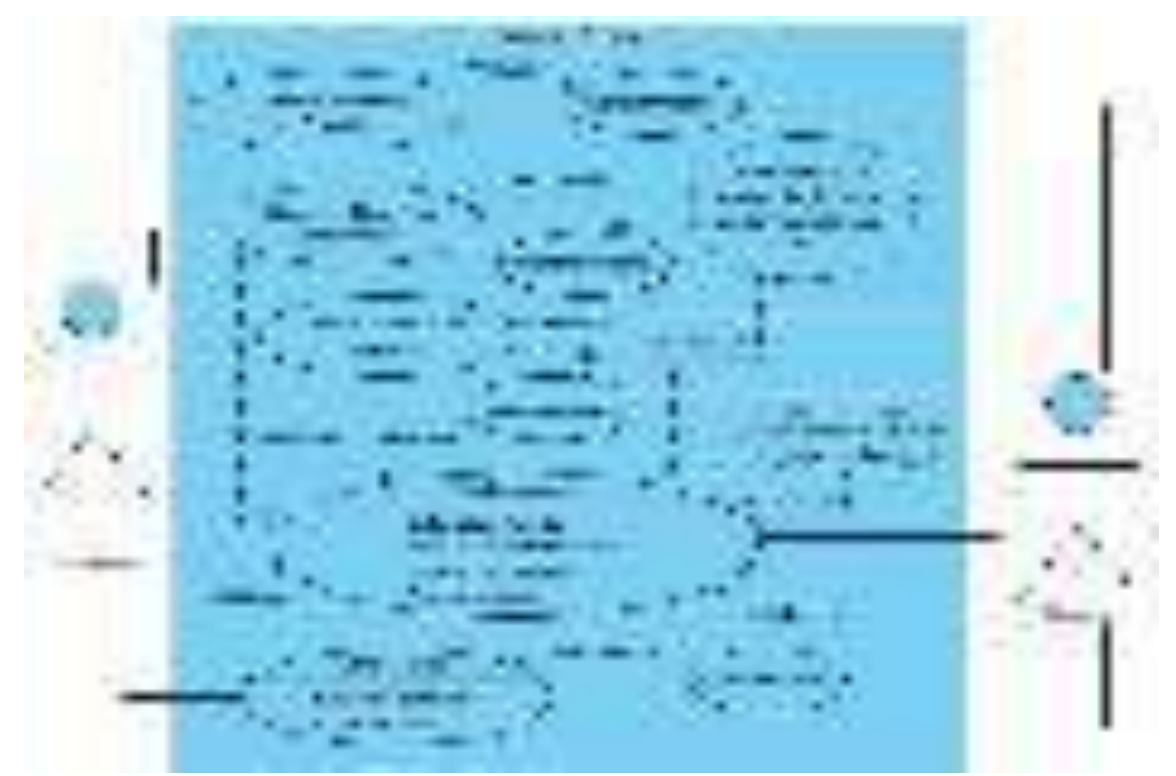

Figura 20. Diagrama de caso de uso de control de turnos Naranjo y Saltos, 2021

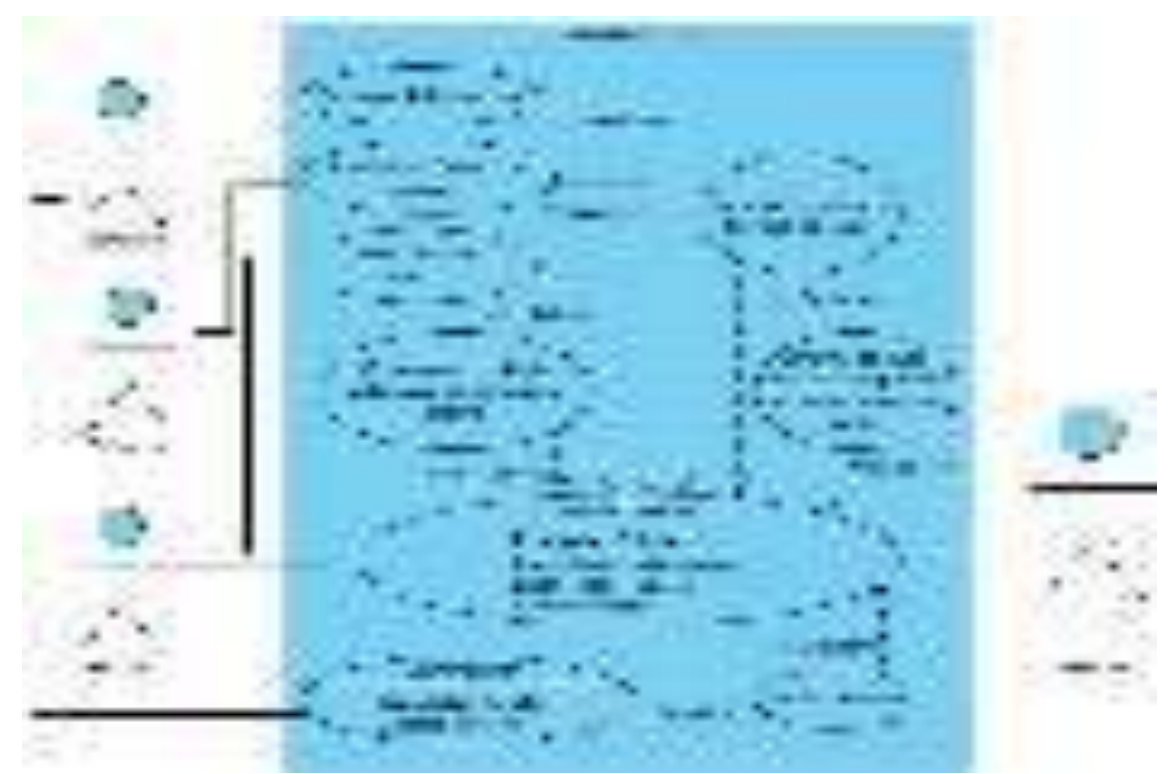

Figura 21. Diagrama de caso de uso de historial clínico Naranjo y Saltos, 2021

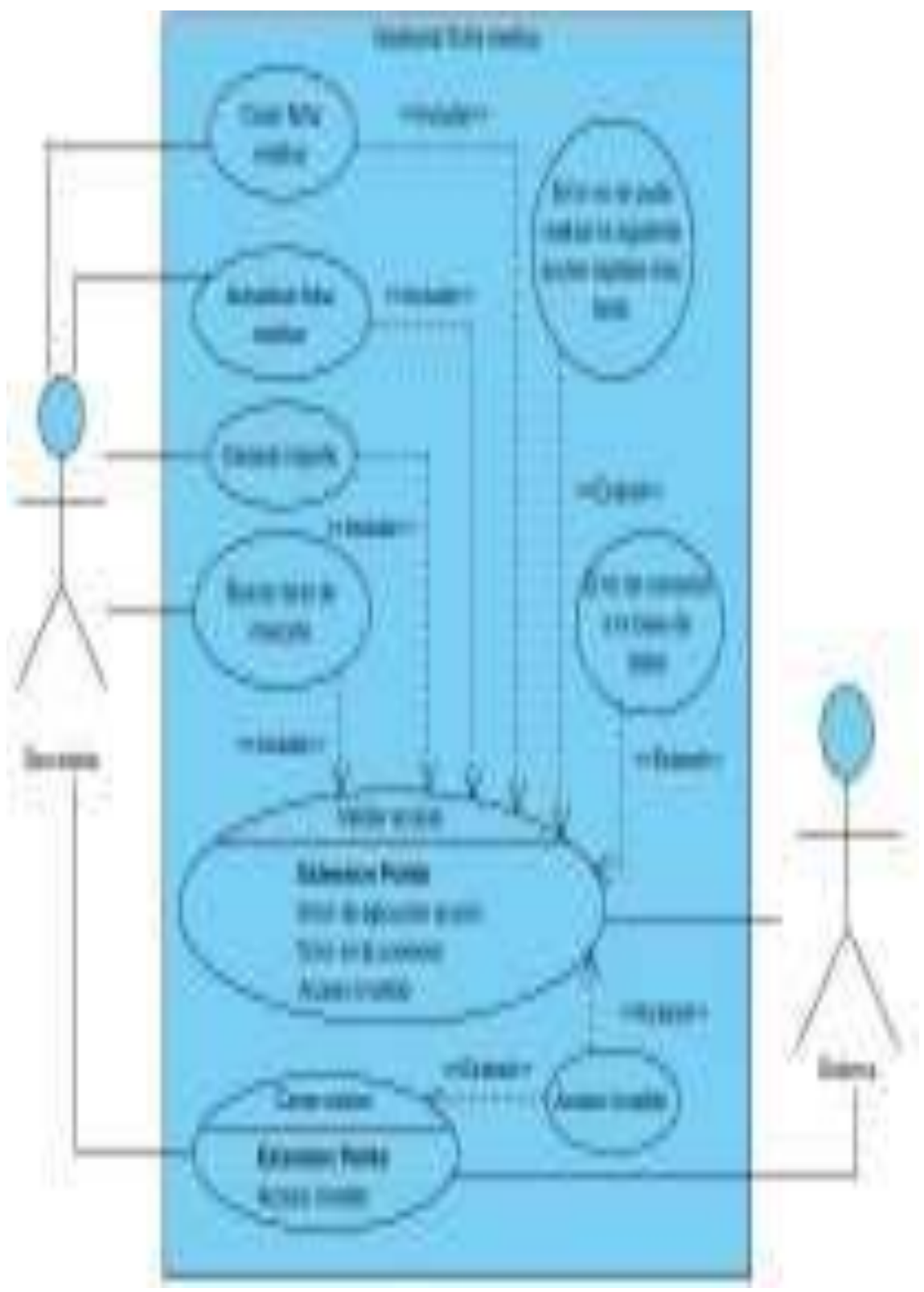

Figura 22. Diagrama de caso de uso de gestión de ficha médica Naranjo y Saltos, 2021

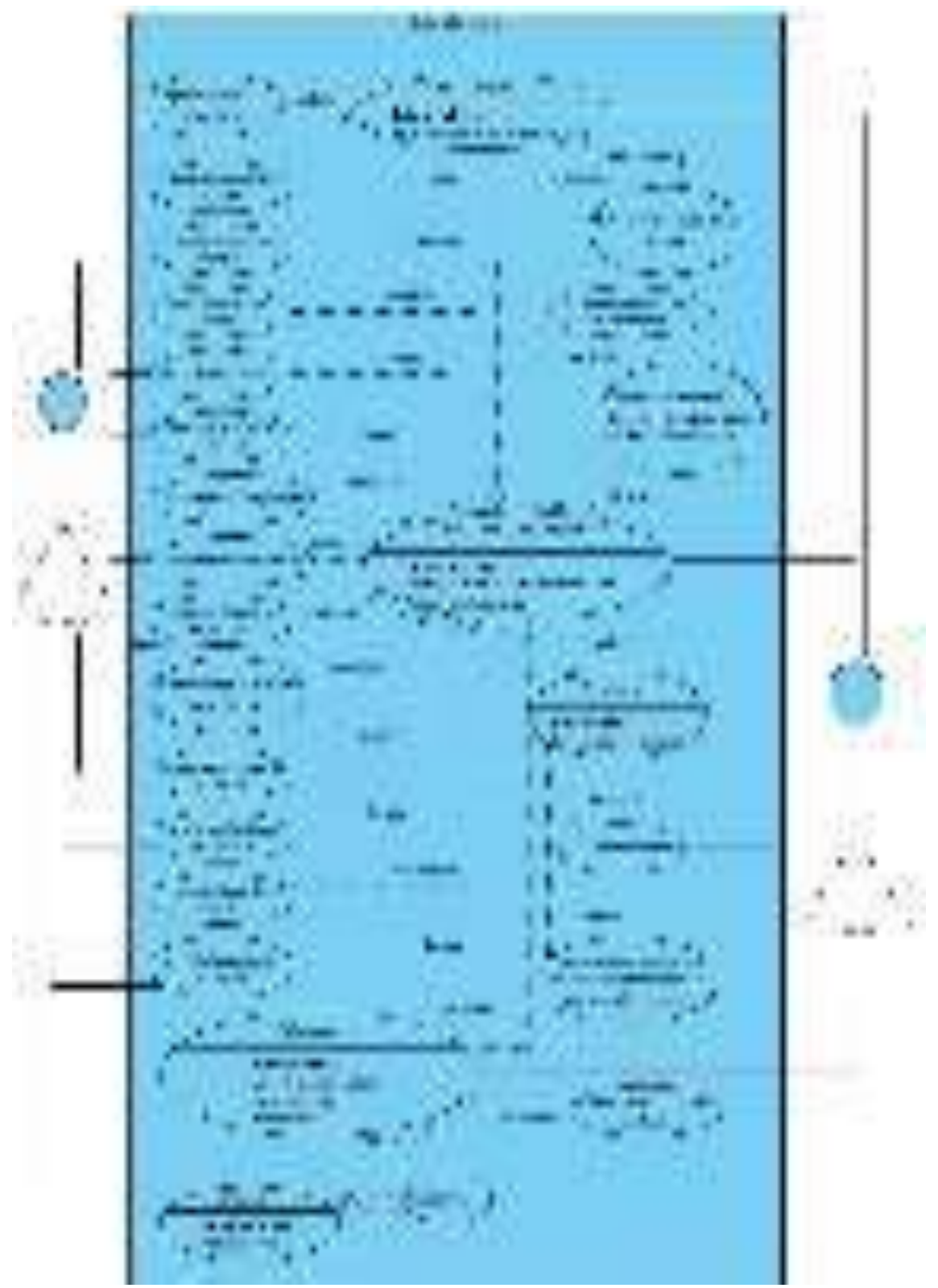

Figura 23. Diagrama de caso de uso de crear ficha médica Naranjo y Saltos, 2021

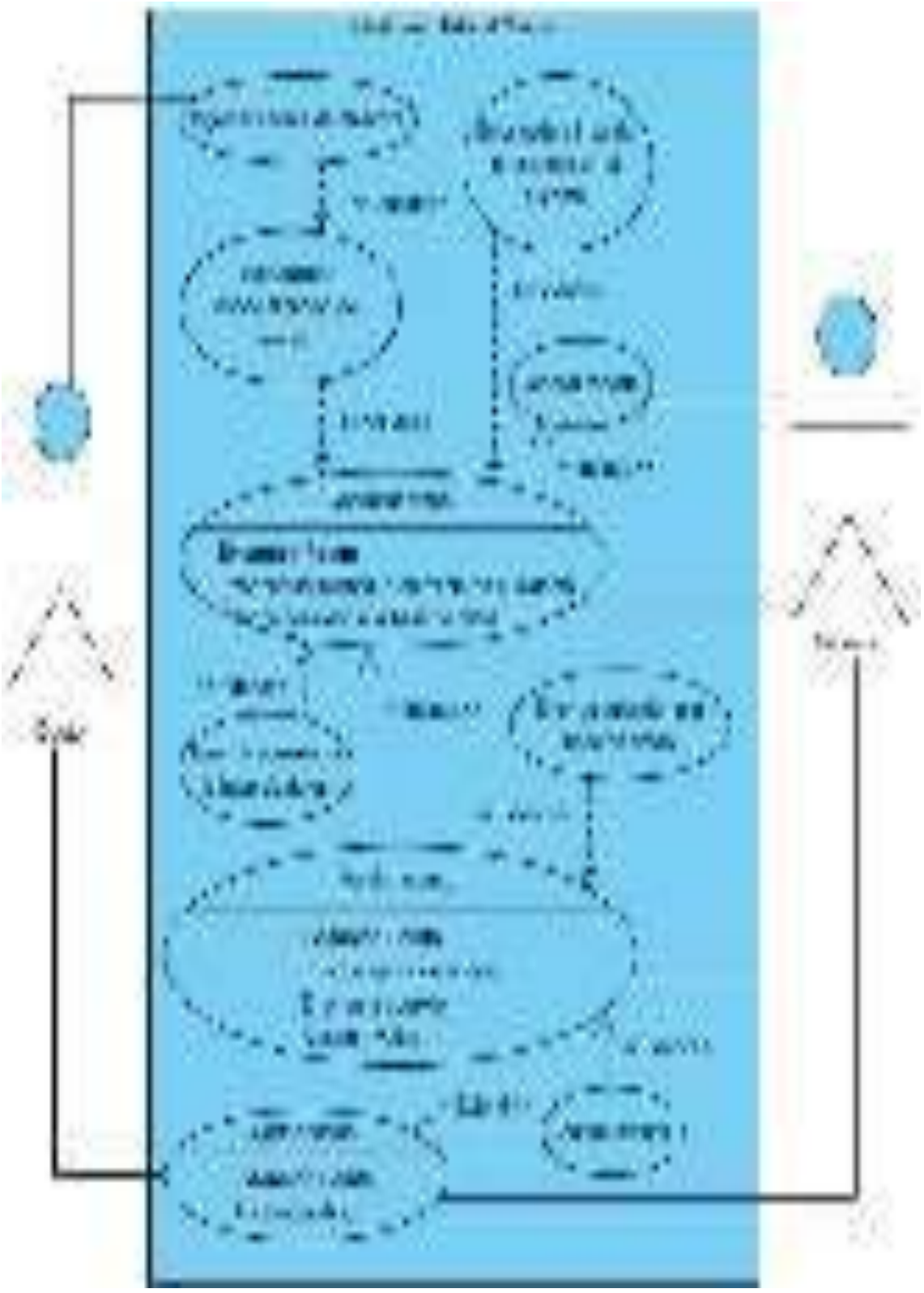

Figura 24. Diagrama de caso de uso de gestión del historial clínico Naranjo y Saltos, 2021

Figura 25. Diagrama de caso de uso de registro de cliente Naranjo y Saltos, 2021

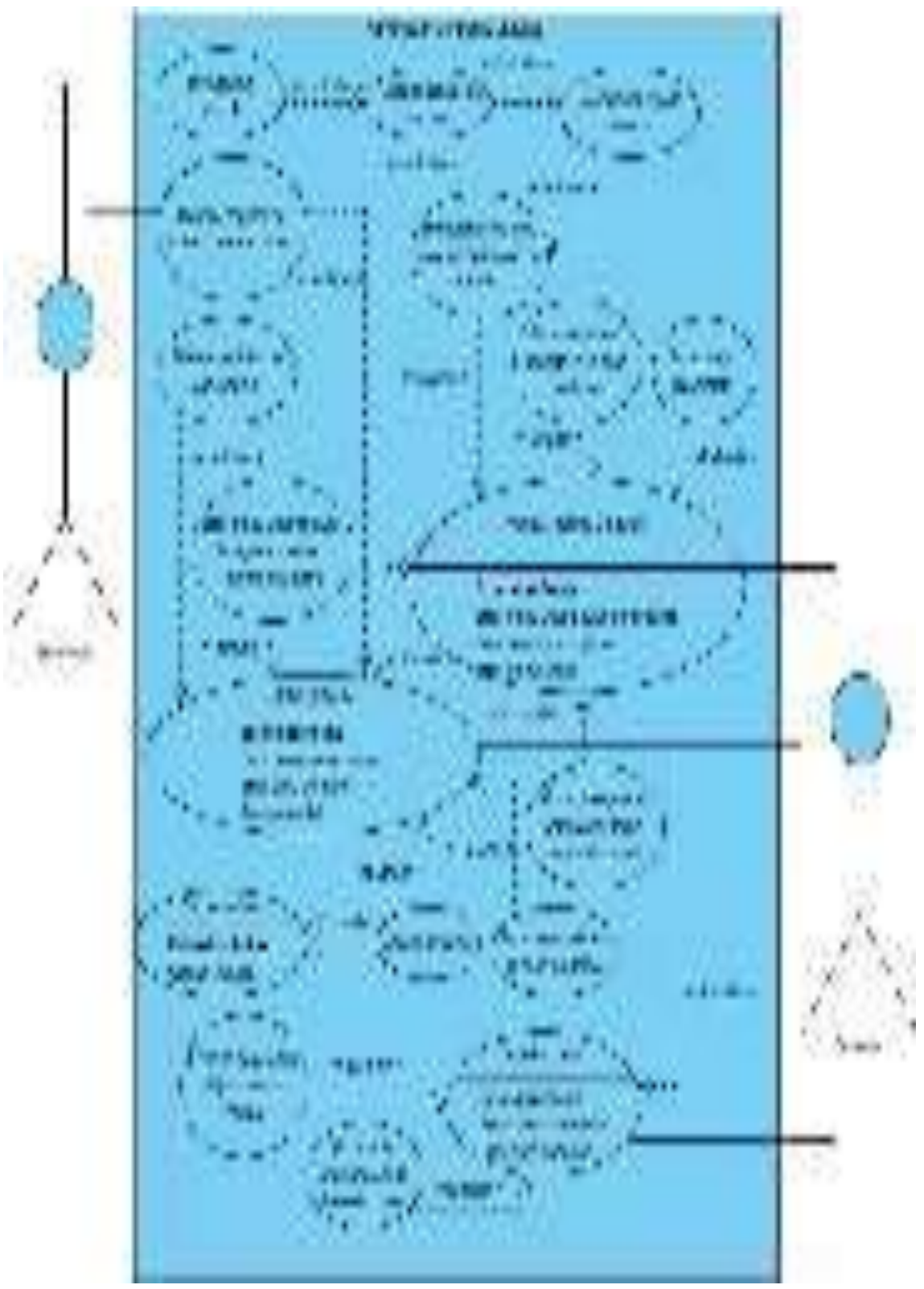

Figura 26. Diagrama de caso de uso de administración de vacunas Naranjo y Saltos, 2021

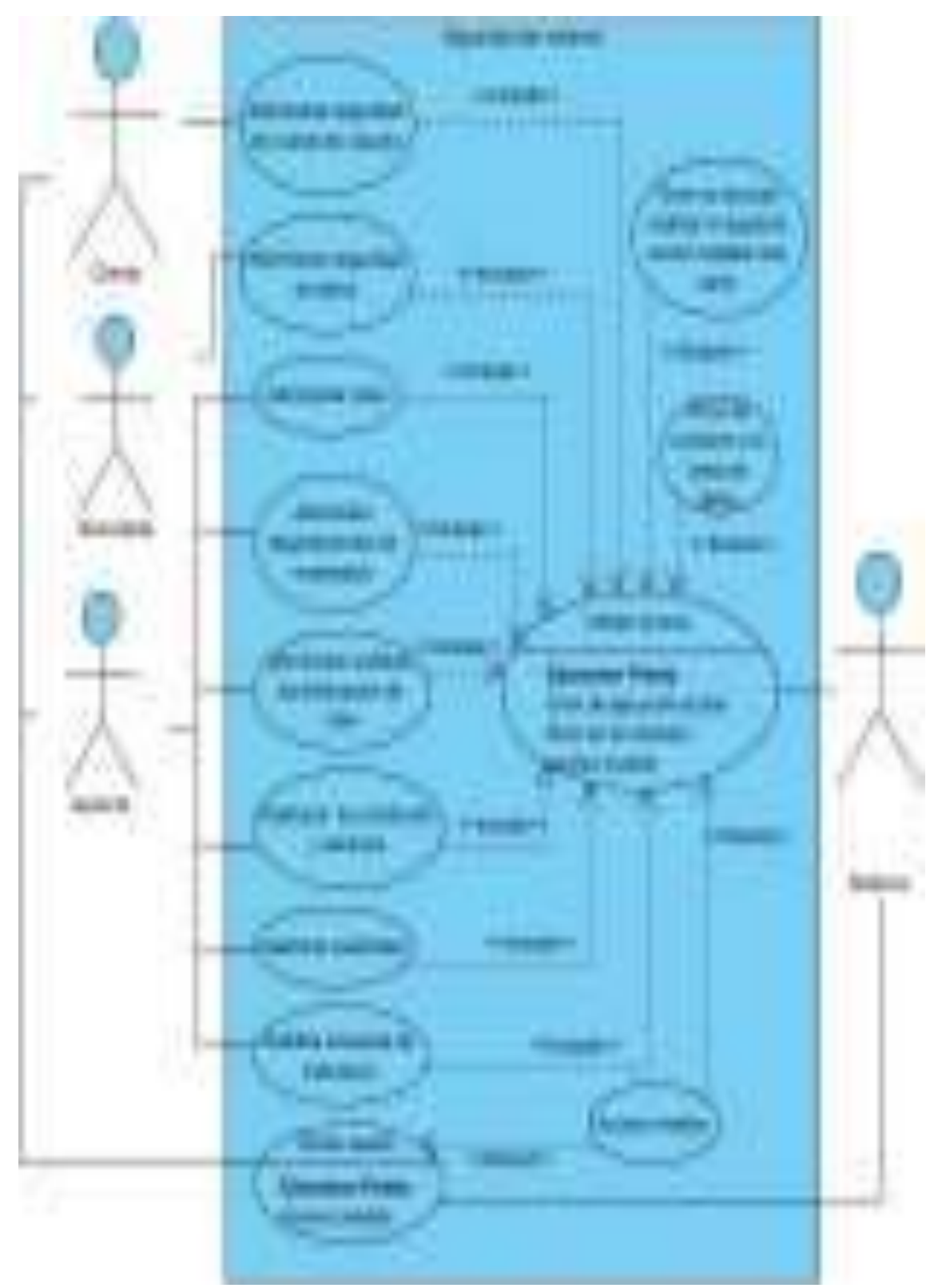

Figura 27. Diagrama de caso de seguridad Naranjo y Saltos, 2021

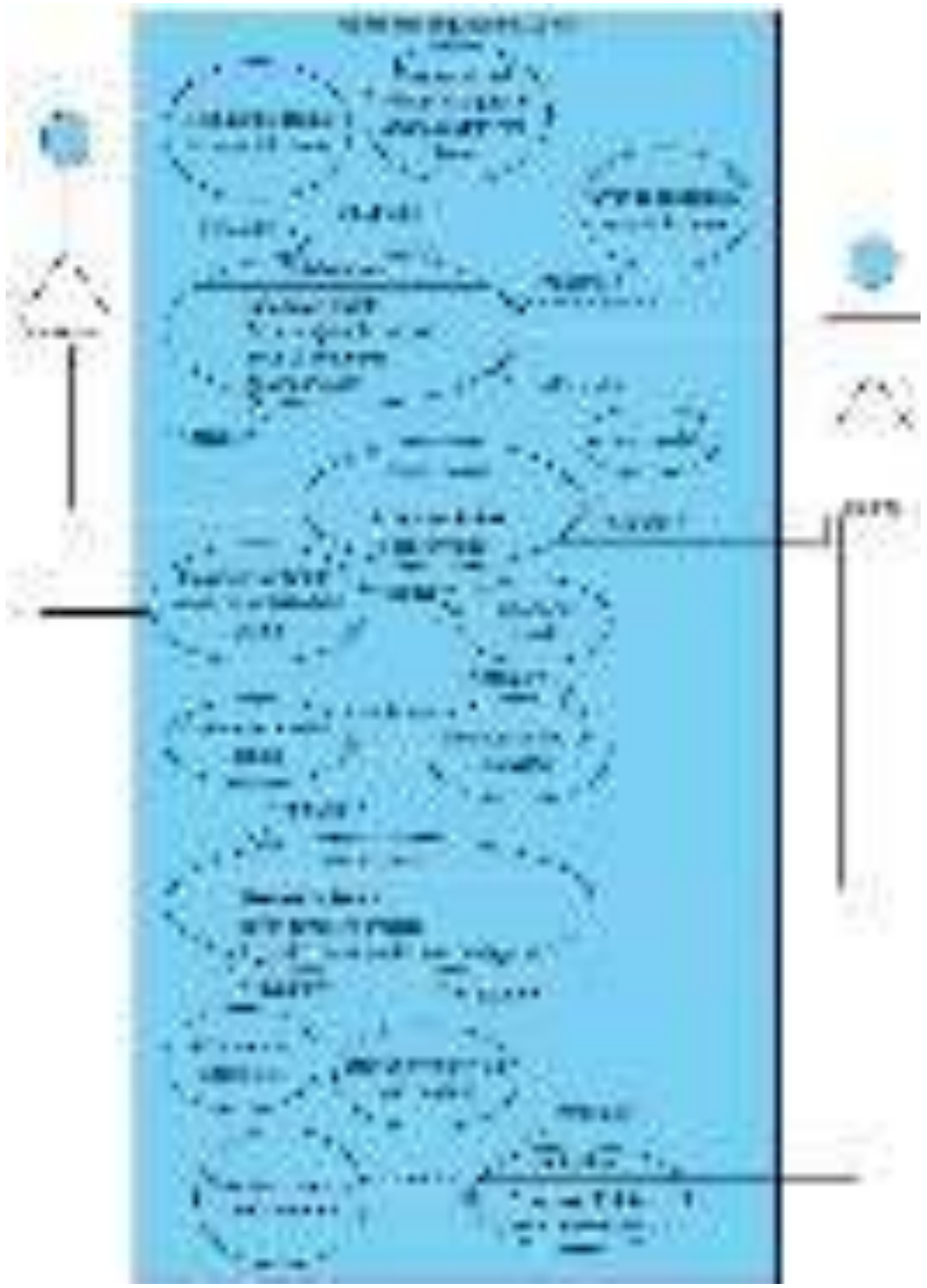

Figura 28. Diagrama de caso de uso de administración de seguridad de datos Naranjo y Saltos, 2021

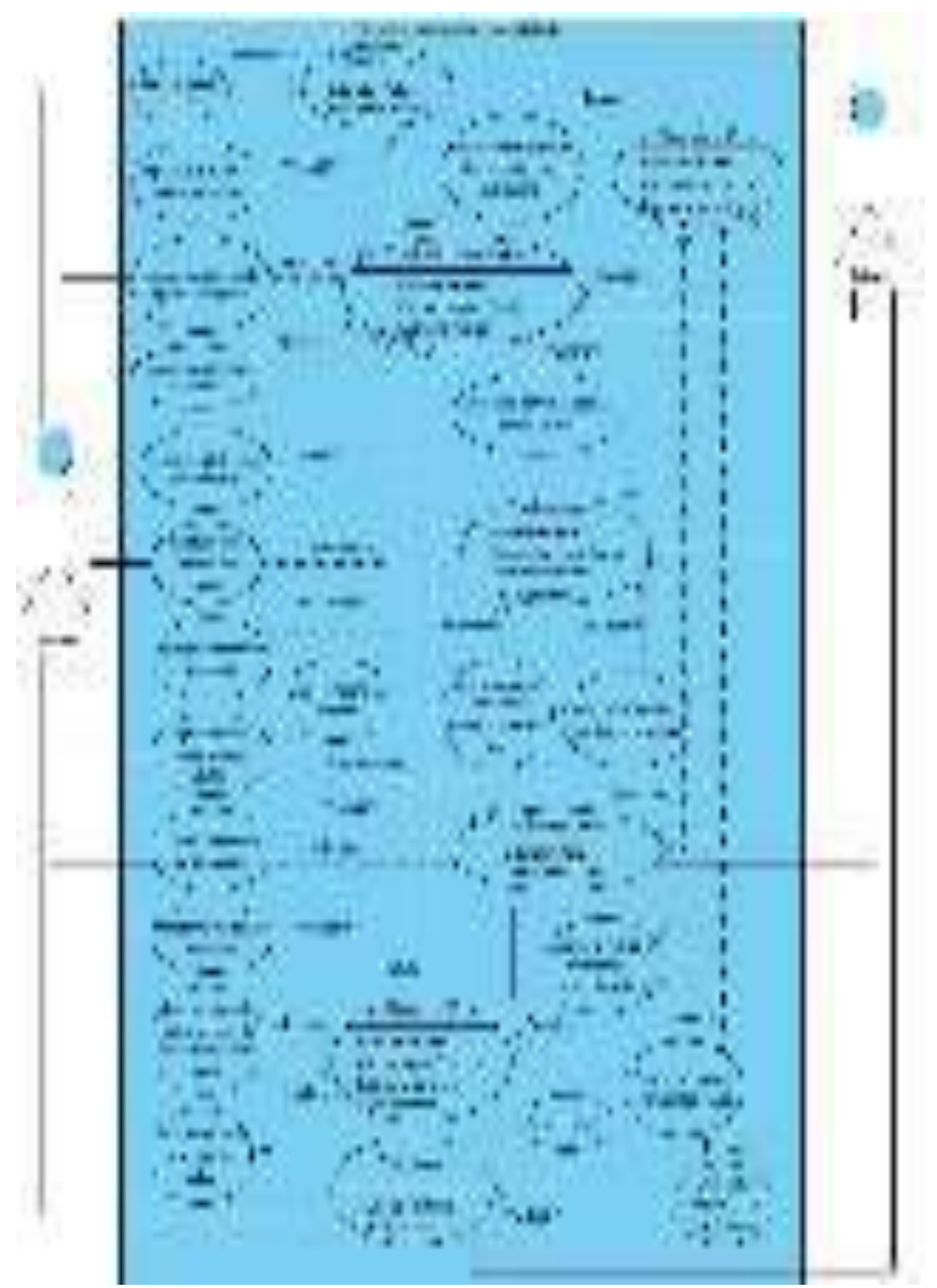

Figura 29. Diagrama de caso de uso de actualización de credenciales del cliente Naranjo y Saltos, 2021

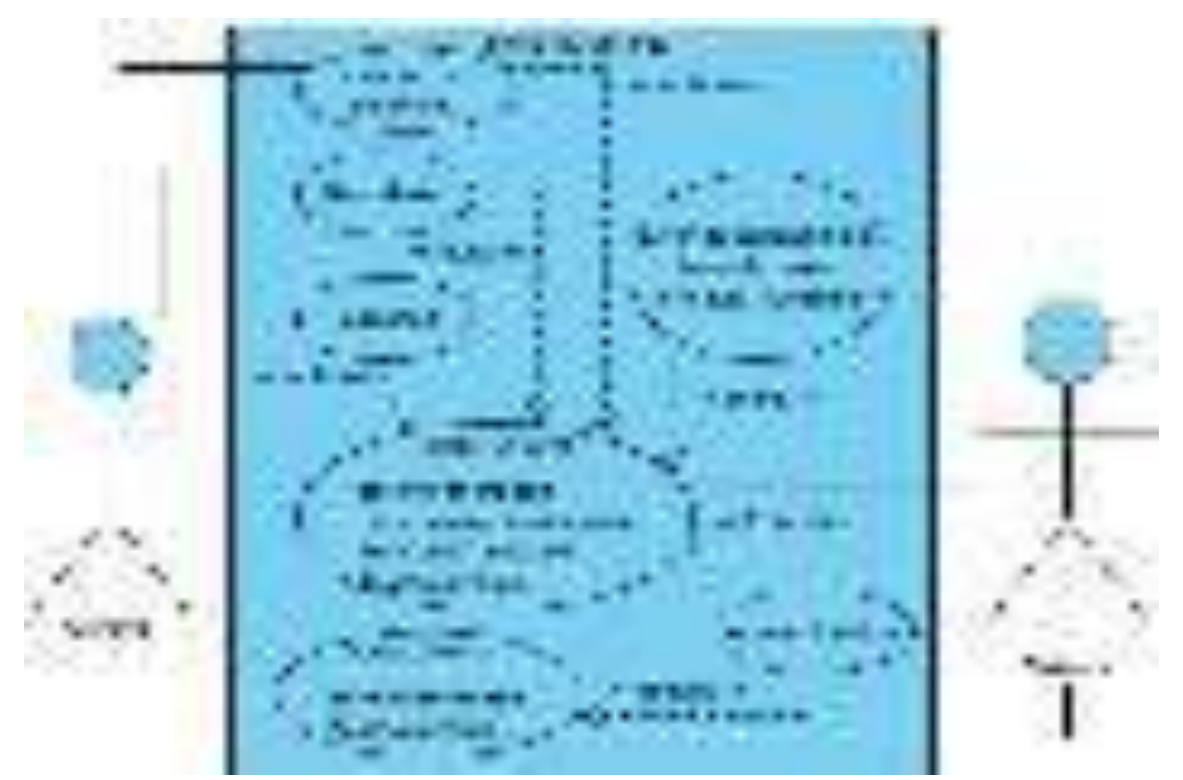

Figura 30. Diagrama de caso de uso de menú de gerente Naranjo y Saltos, 2021

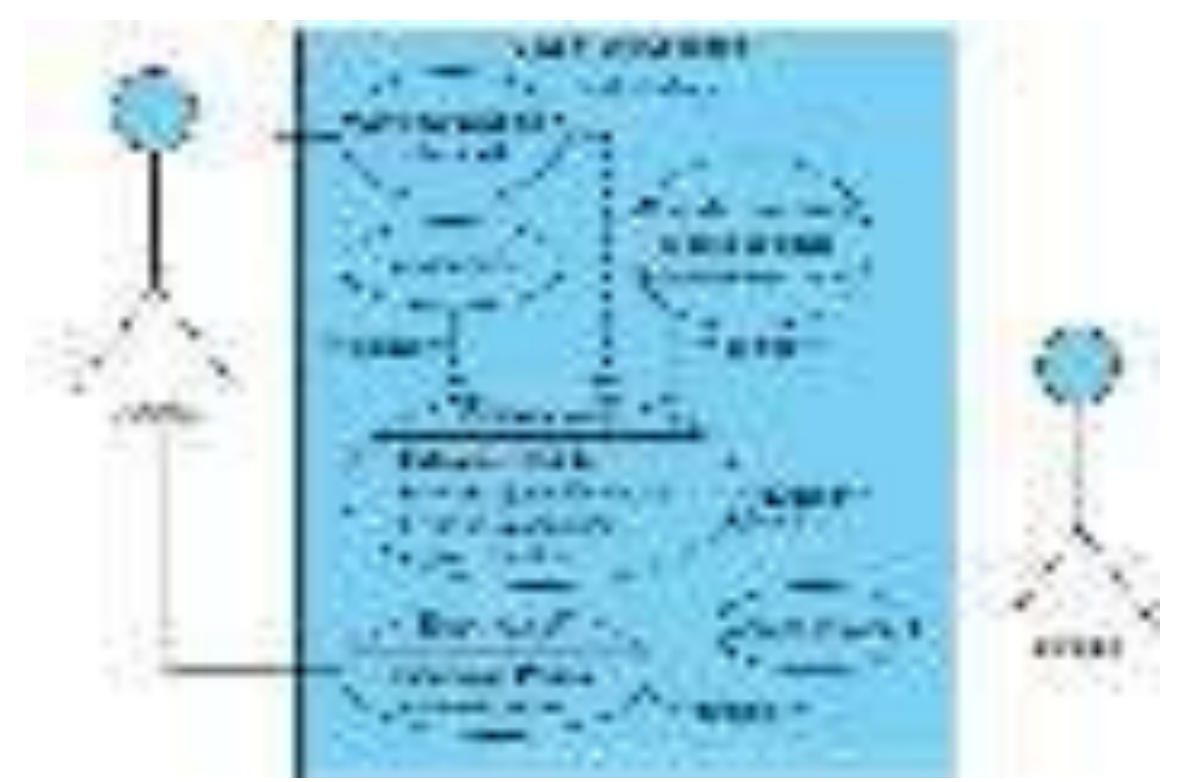

Figura 31. Diagrama de caso de uso de gestión de publicidad Naranjo y Saltos, 2021

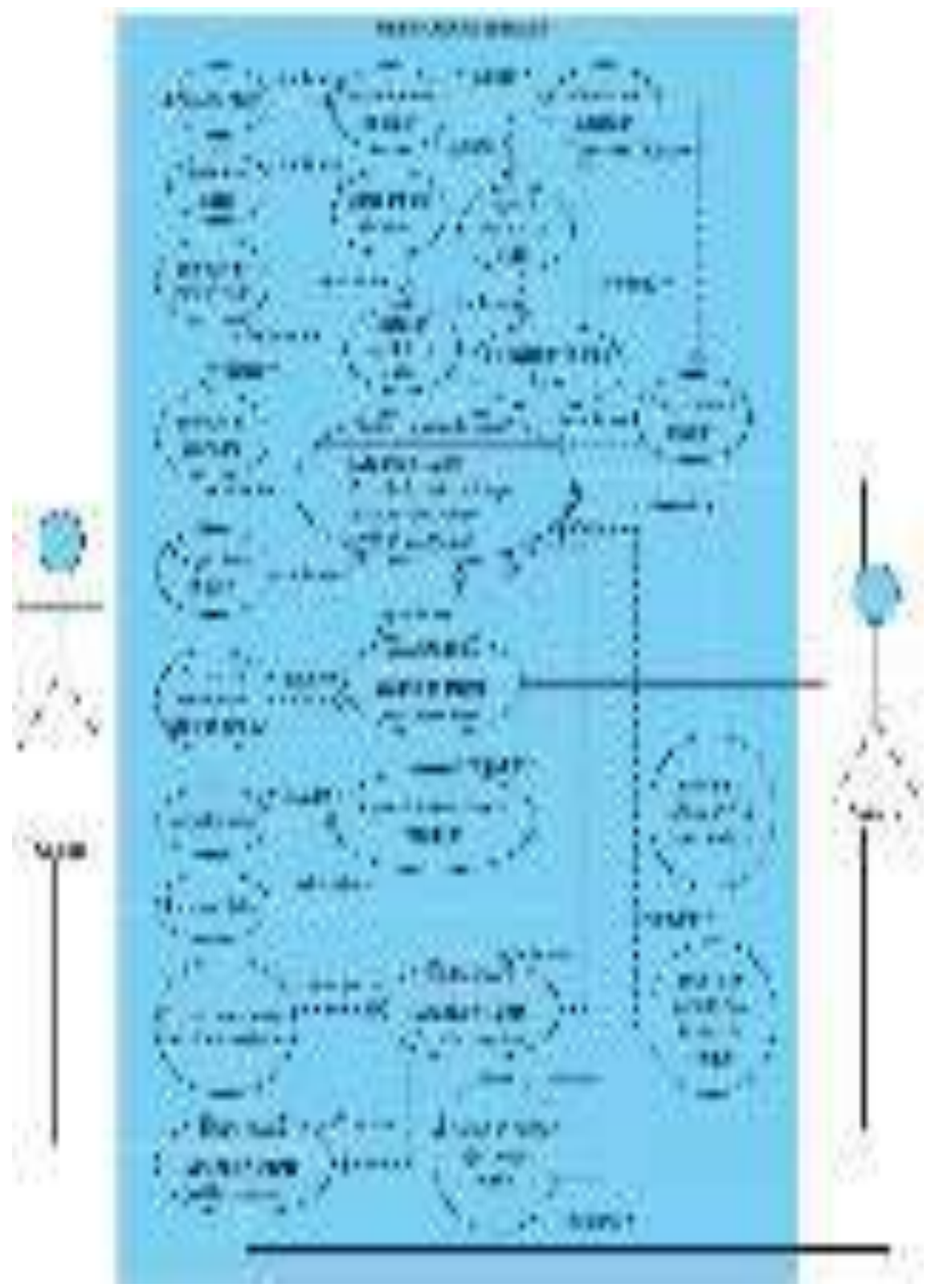

Figura 32. Diagrama de caso de uso de administración de publicidad Naranjo y Saltos, 2021

**Duko** 

Figura 33. Diagrama de caso de uso de enviar correos Naranjo y Saltos, 2021

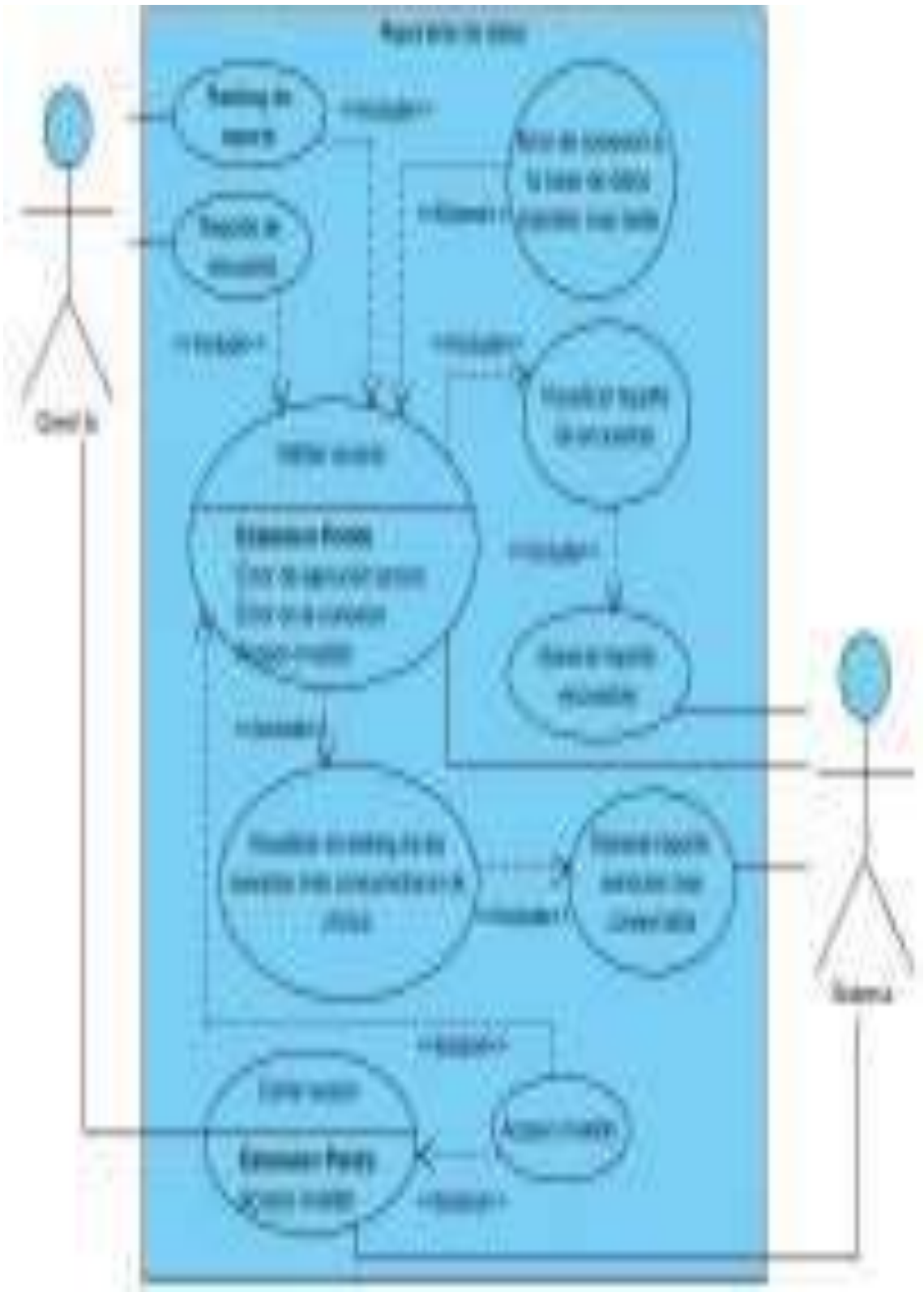

Figura 34. Diagrama de caso de uso de reportes de datos Naranjo y Saltos, 2021

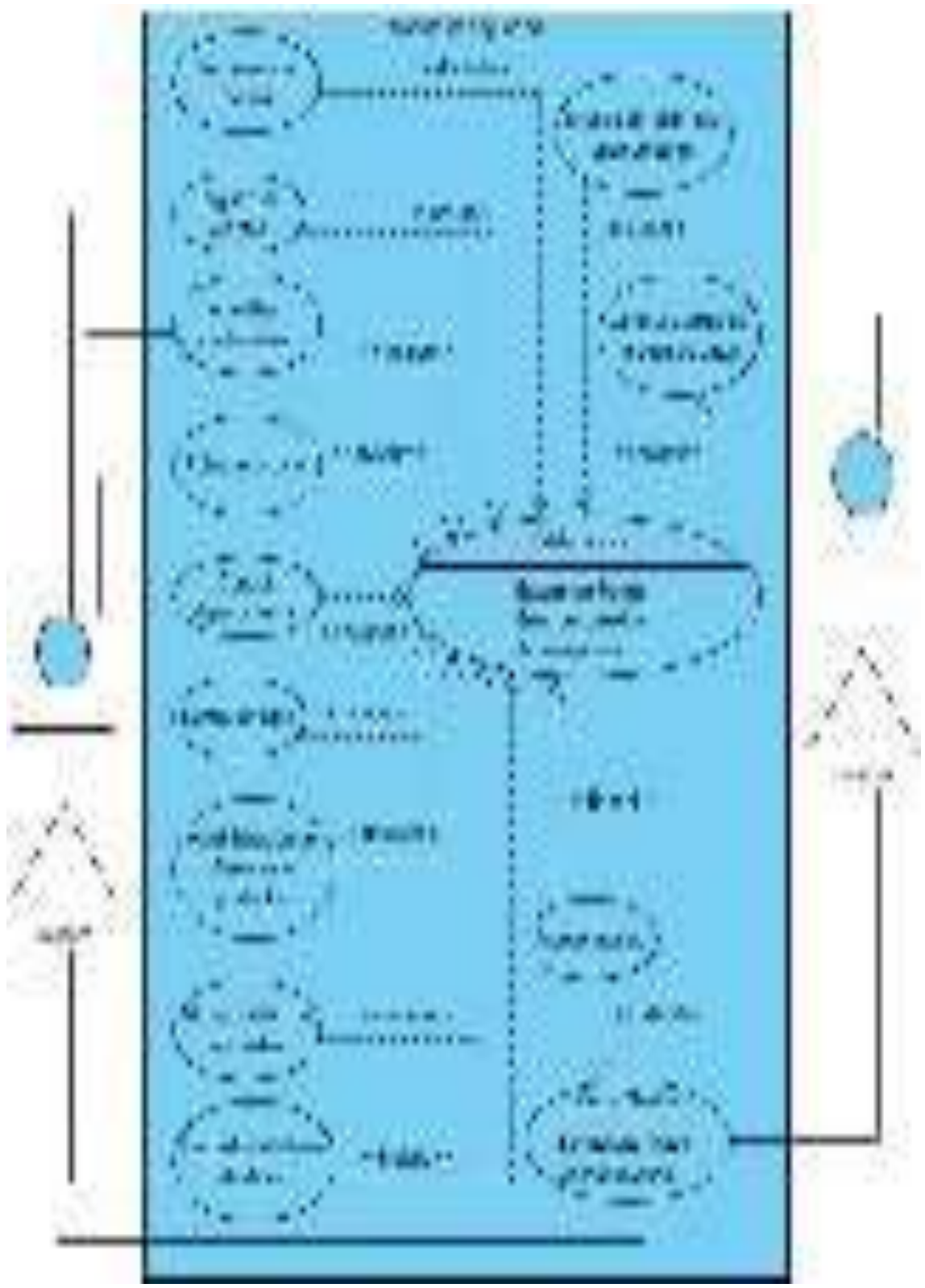

Figura 35. Diagrama de caso de uso de módulo de seguridad Naranjo y Saltos, 2021

Figura 36. Diagrama de caso de uso de transferencia de historial clínico Naranjo y Saltos, 2021

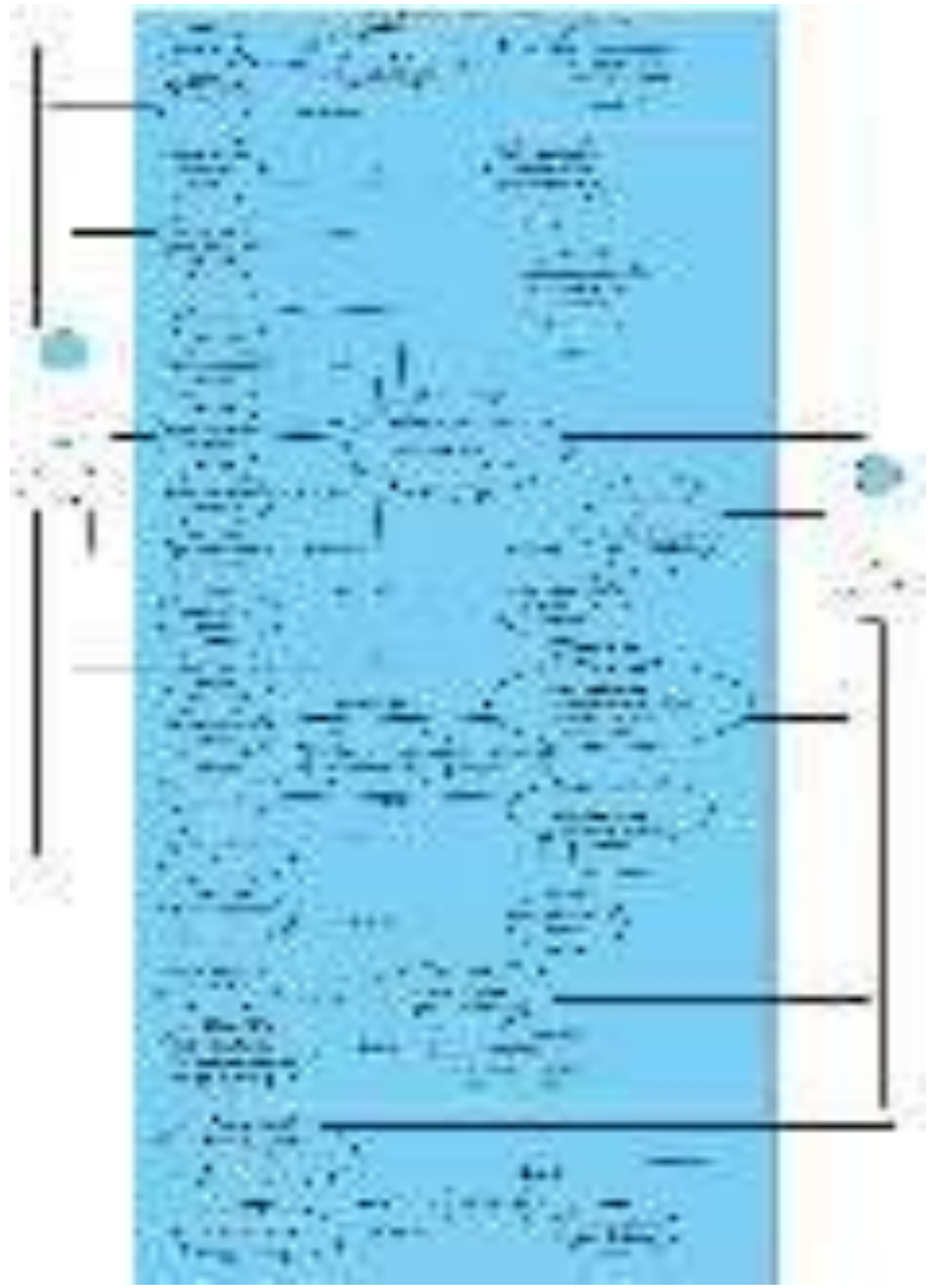

Figura 37. Diagrama de caso de uso de registro de usuario Naranjo y Saltos, 2021

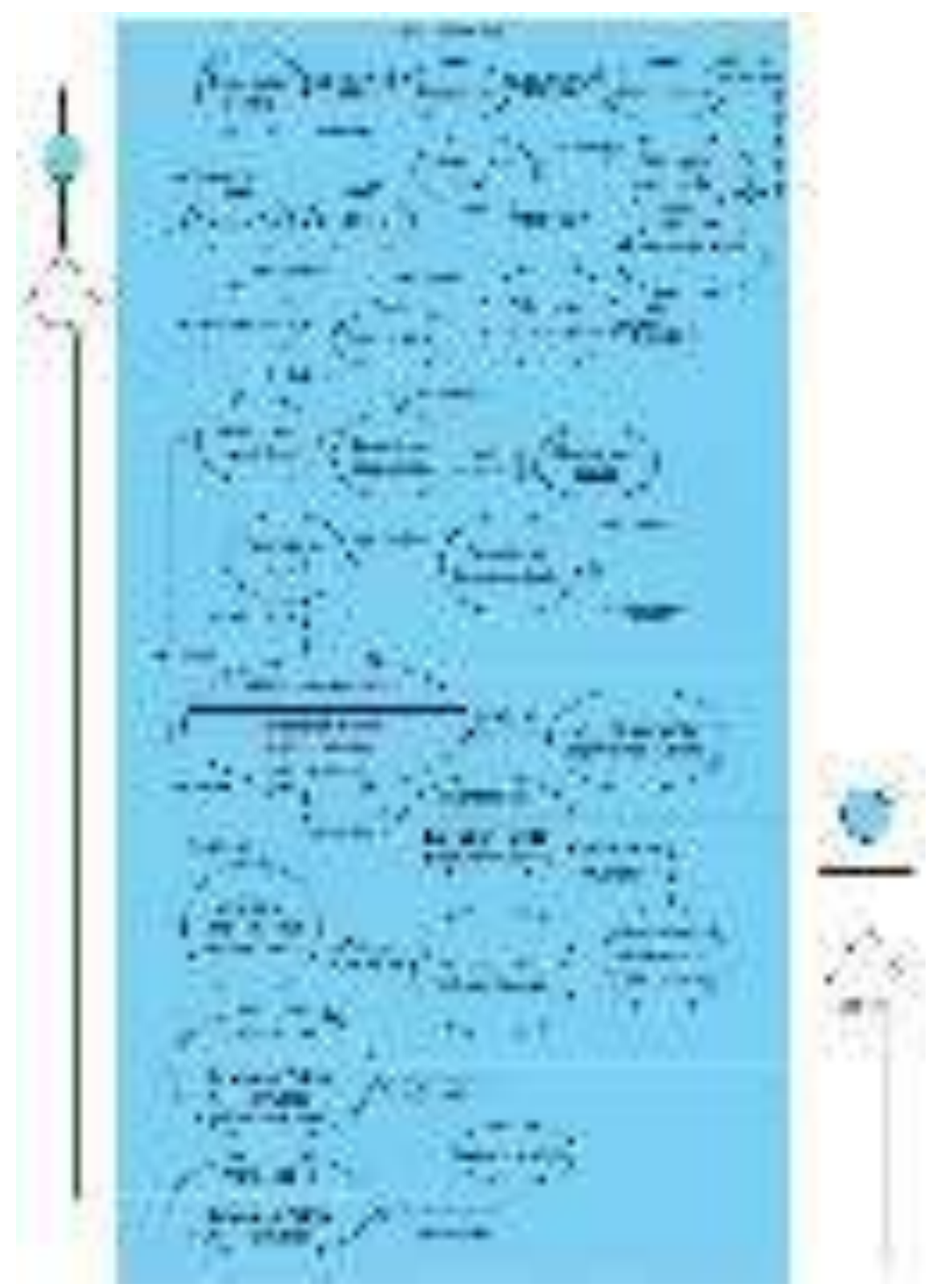

Figura 38. Diagrama de caso de uso de control de roles Naranjo y Saltos, 2021

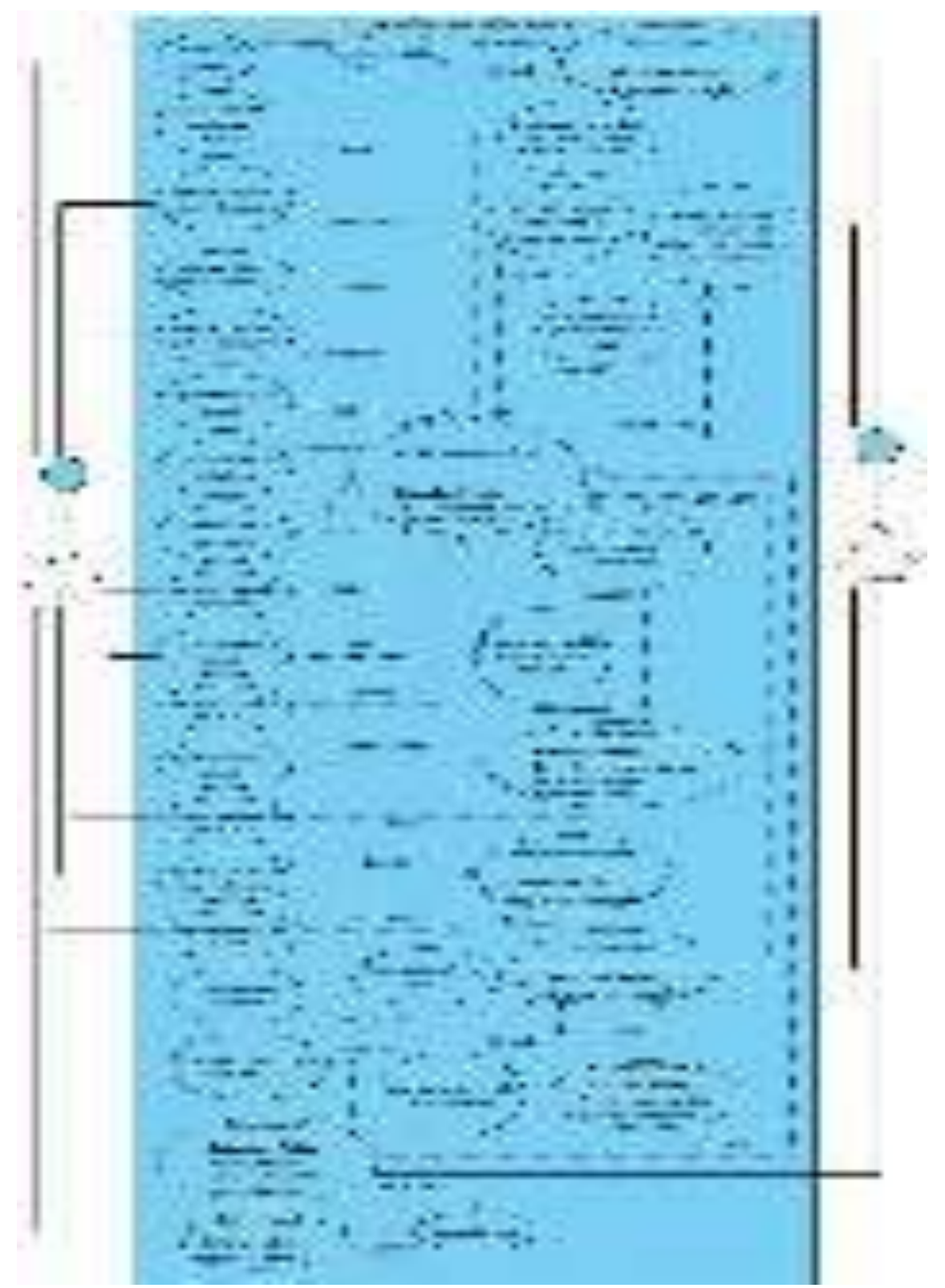

Figura 39. Diagrama de caso de uso de actualización de credenciales de usuario Naranjo y Saltos, 2021

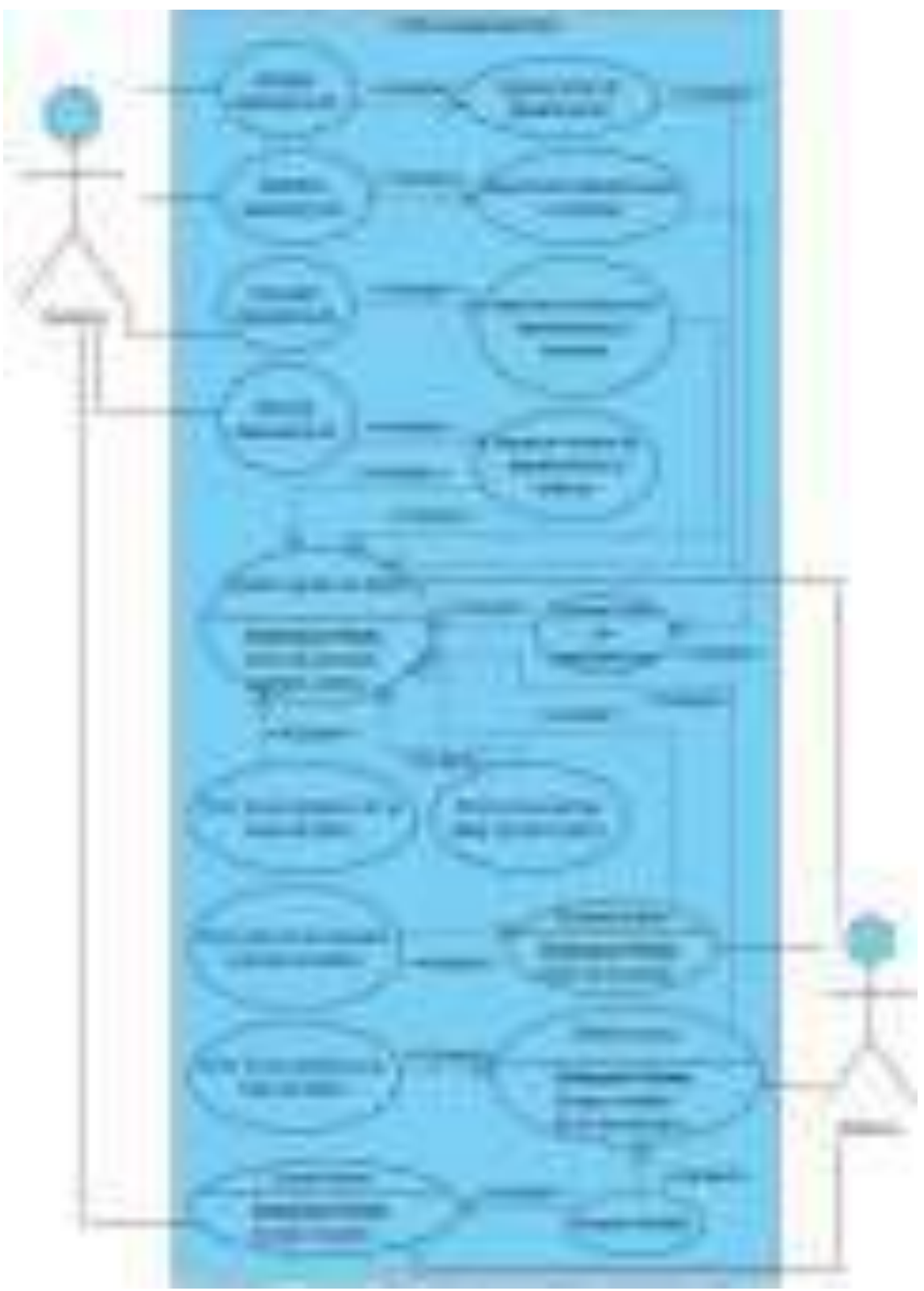

Figura 40. Diagrama de caso de uso de control departamental Naranjo y Saltos, 2021

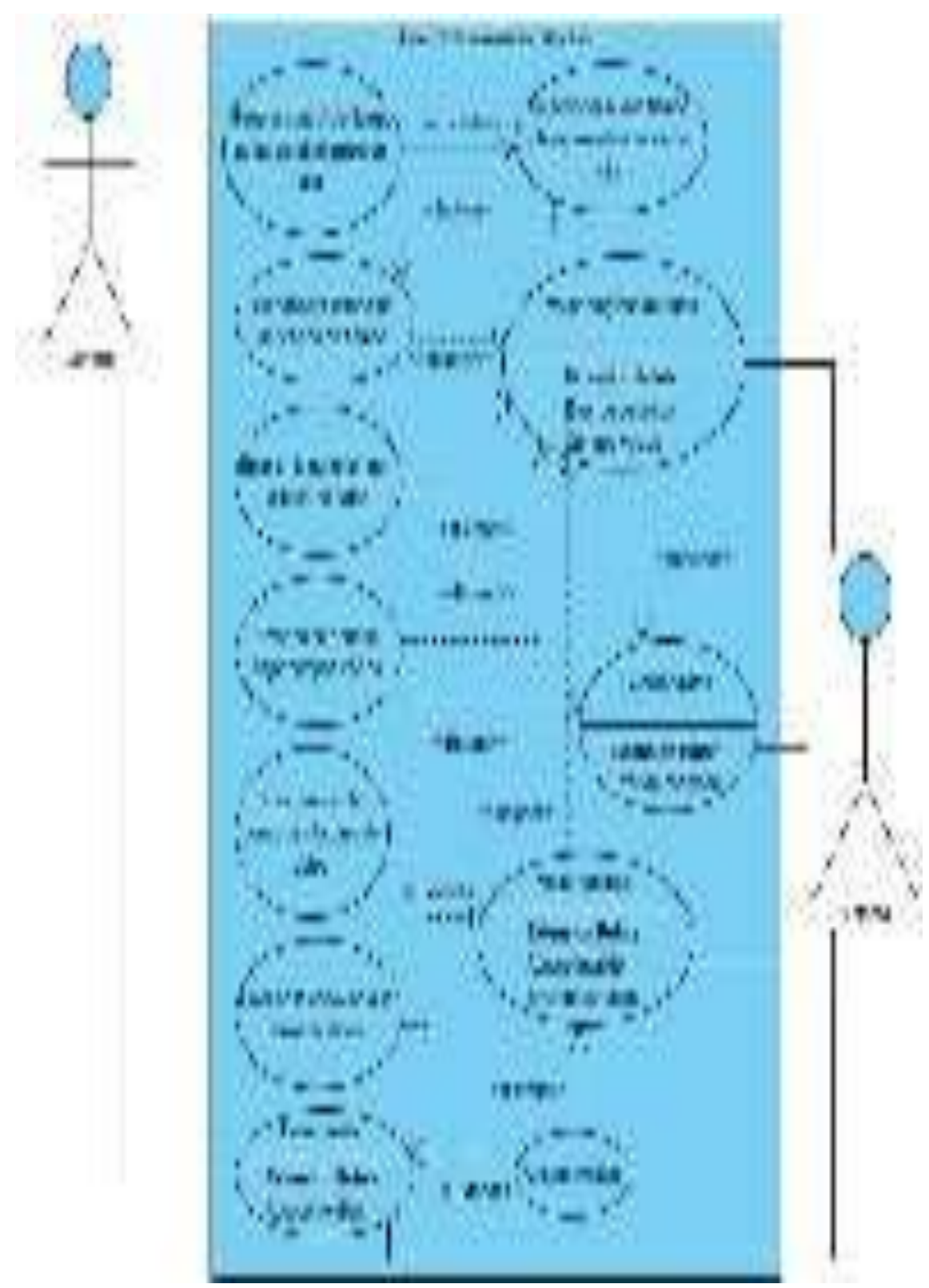

Figura 41. Diagrama de caso de uso de control de eliminación de citas Naranjo y Saltos, 2021

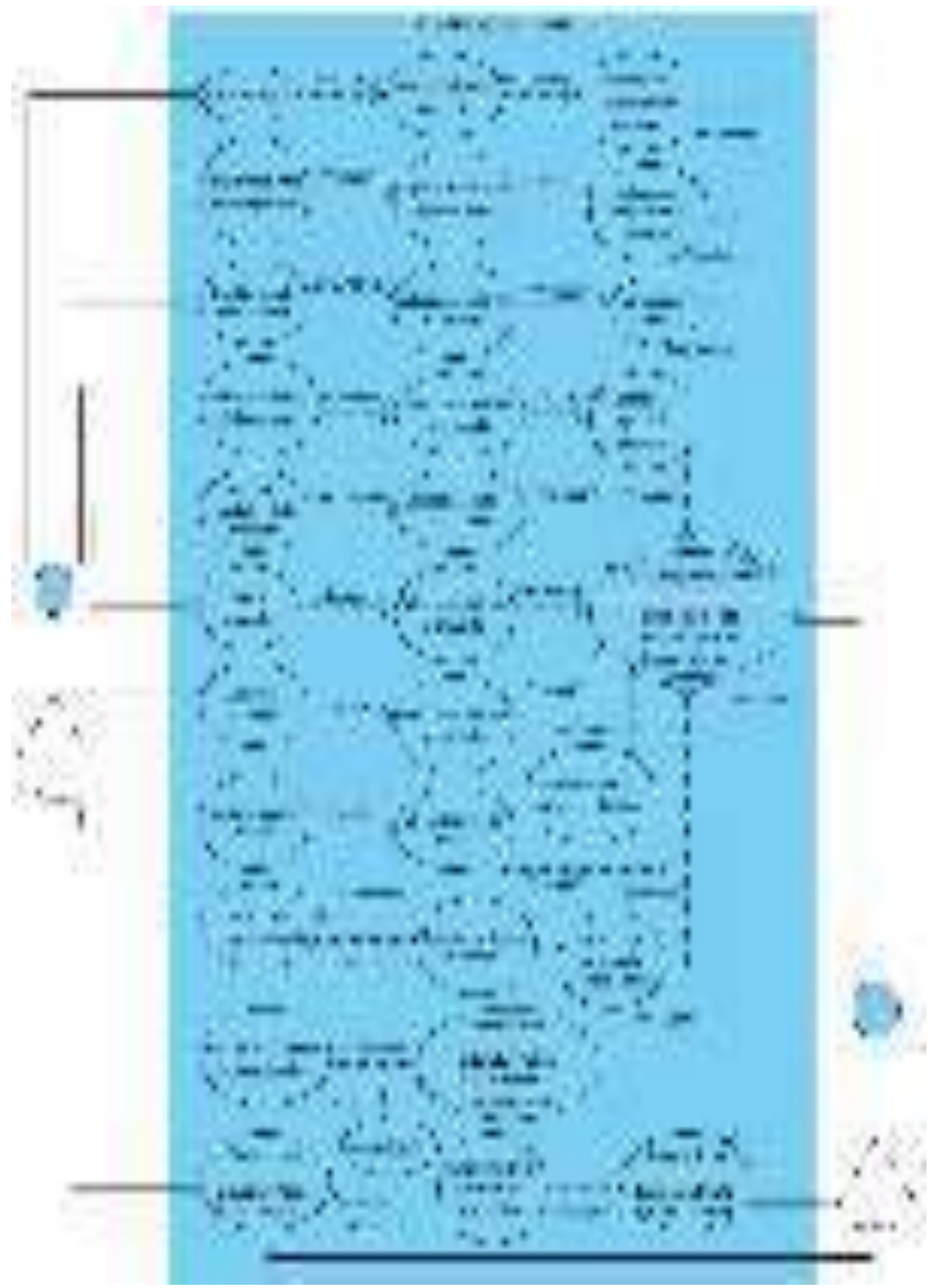

Figura 42. Diagrama de caso de uso de administración de encuesta Naranjo y Saltos, 2021

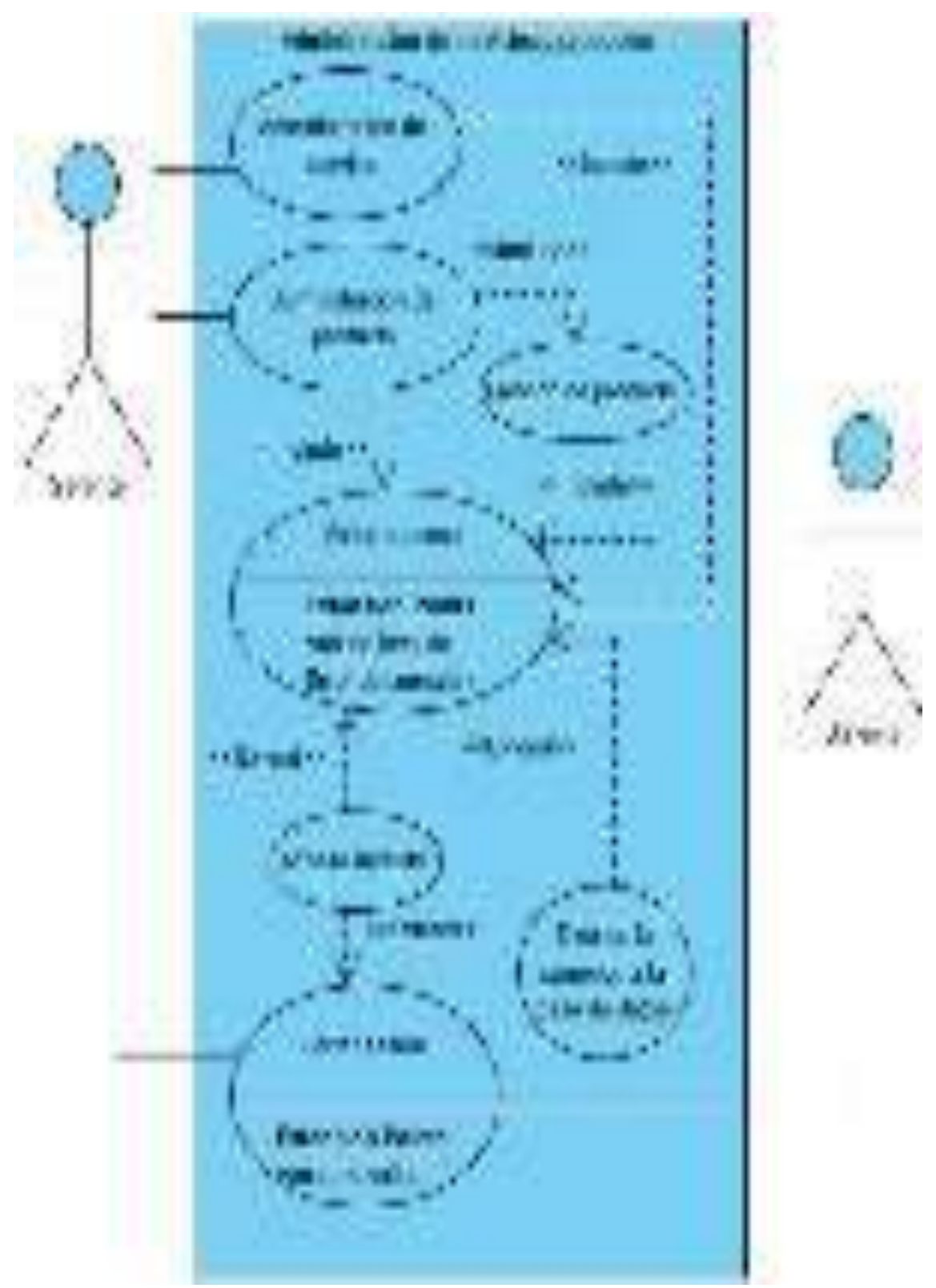

Figura 43. Diagrama de caso de uso de administración de servicios y productos Naranjo y Saltos, 2021

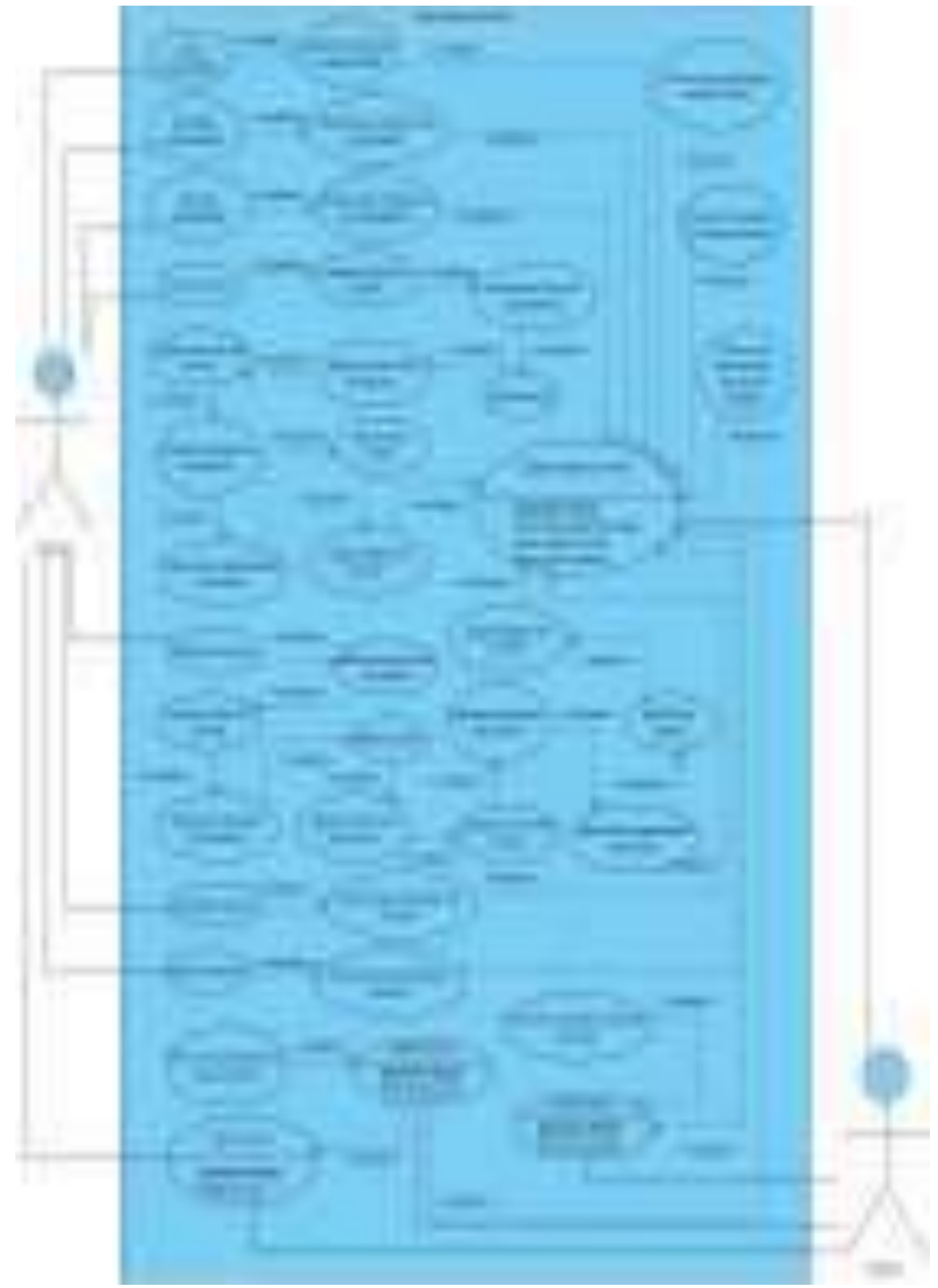

Figura 44. Diagrama de caso de uso de administración de servicios Naranjo y Saltos, 2021

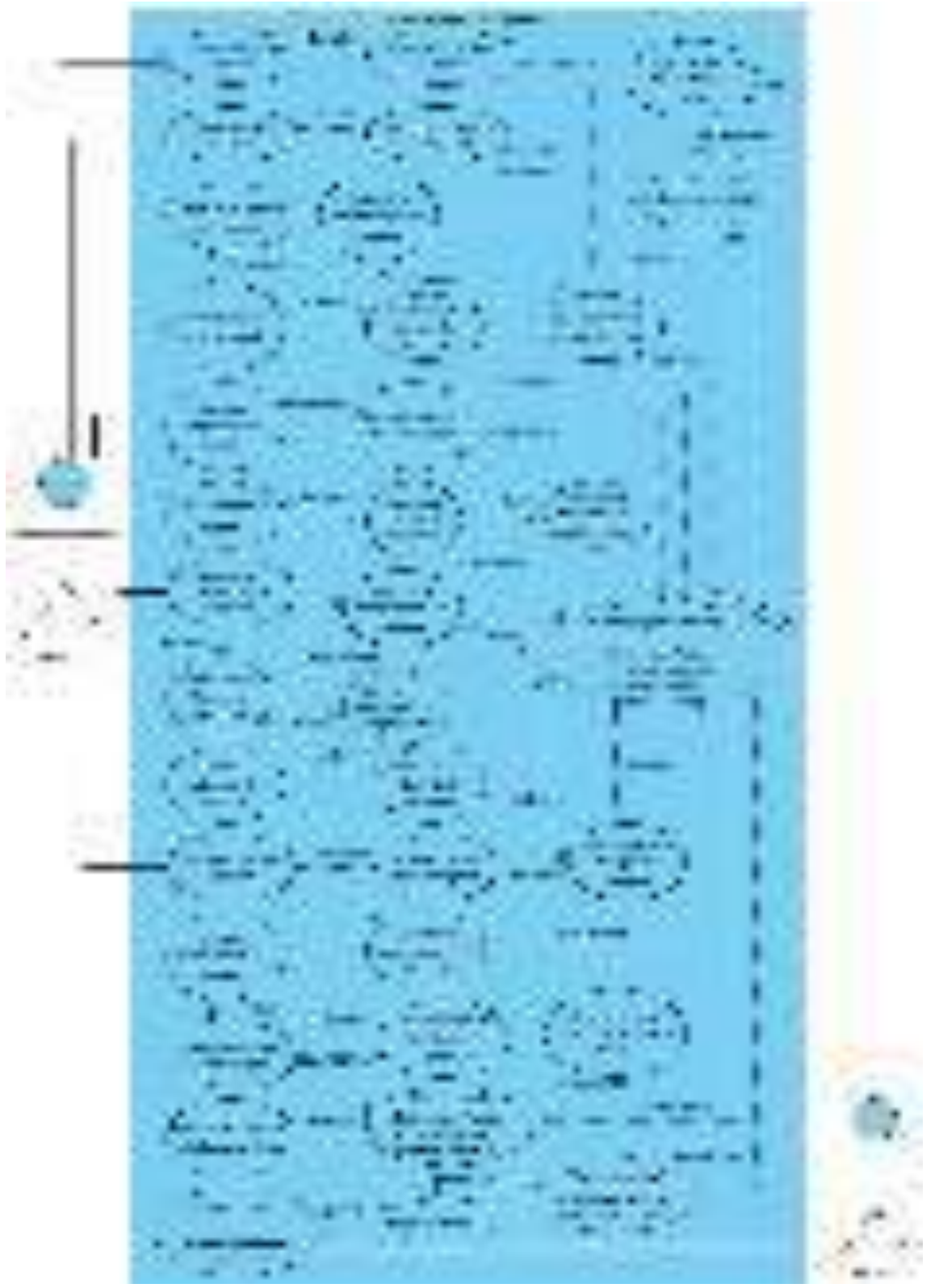

Figura 45. Diagrama de caso de uso de administración de productos Naranjo y Saltos, 2021

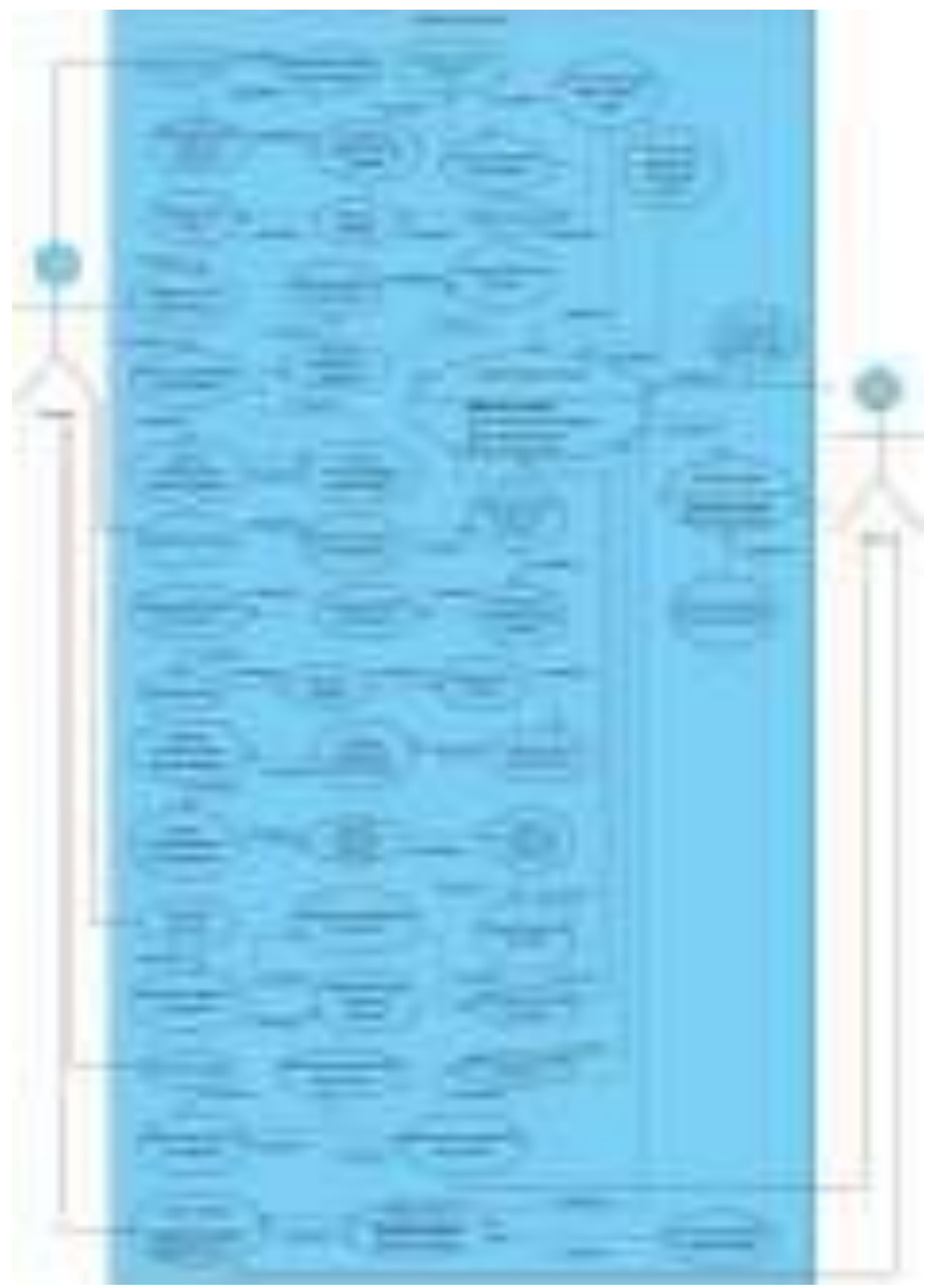

Figura 46. Diagrama de caso de uso de gestión de producto Naranjo y Saltos, 2021

# **9.16 Anexo 16. Diagrama de secuencia**

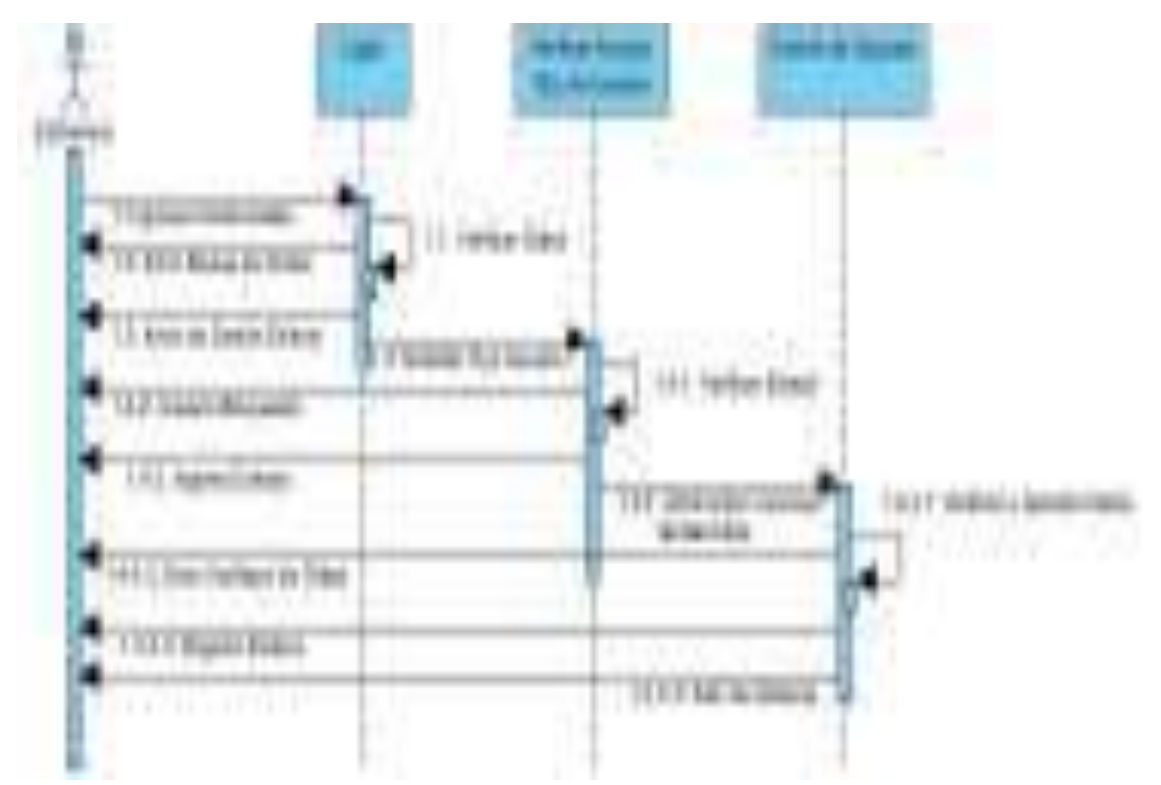

 Naranjo y Saltos, 2021 Figura 47. Diagrama de secuencia de acceso del enfermero en el sitio web

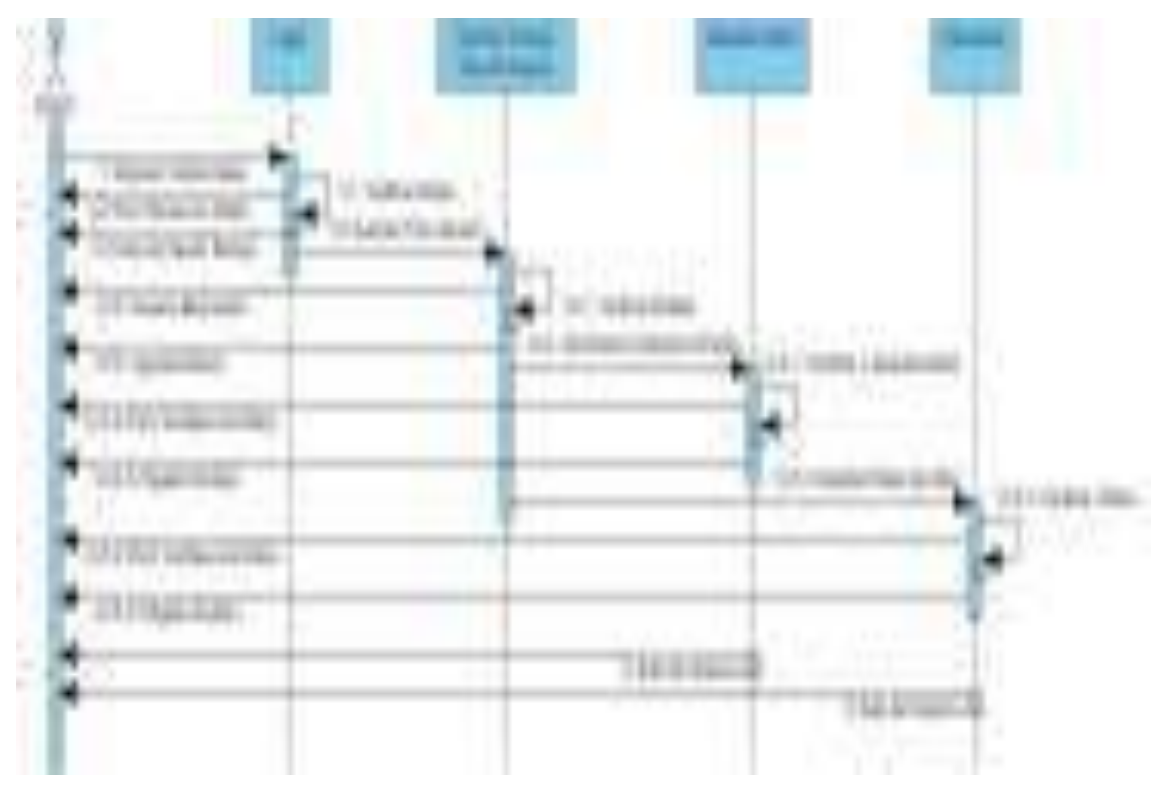

 Naranjo y Saltos, 2021 Figura 48. Diagrama de secuencia de acceso del doctor en el sitio web

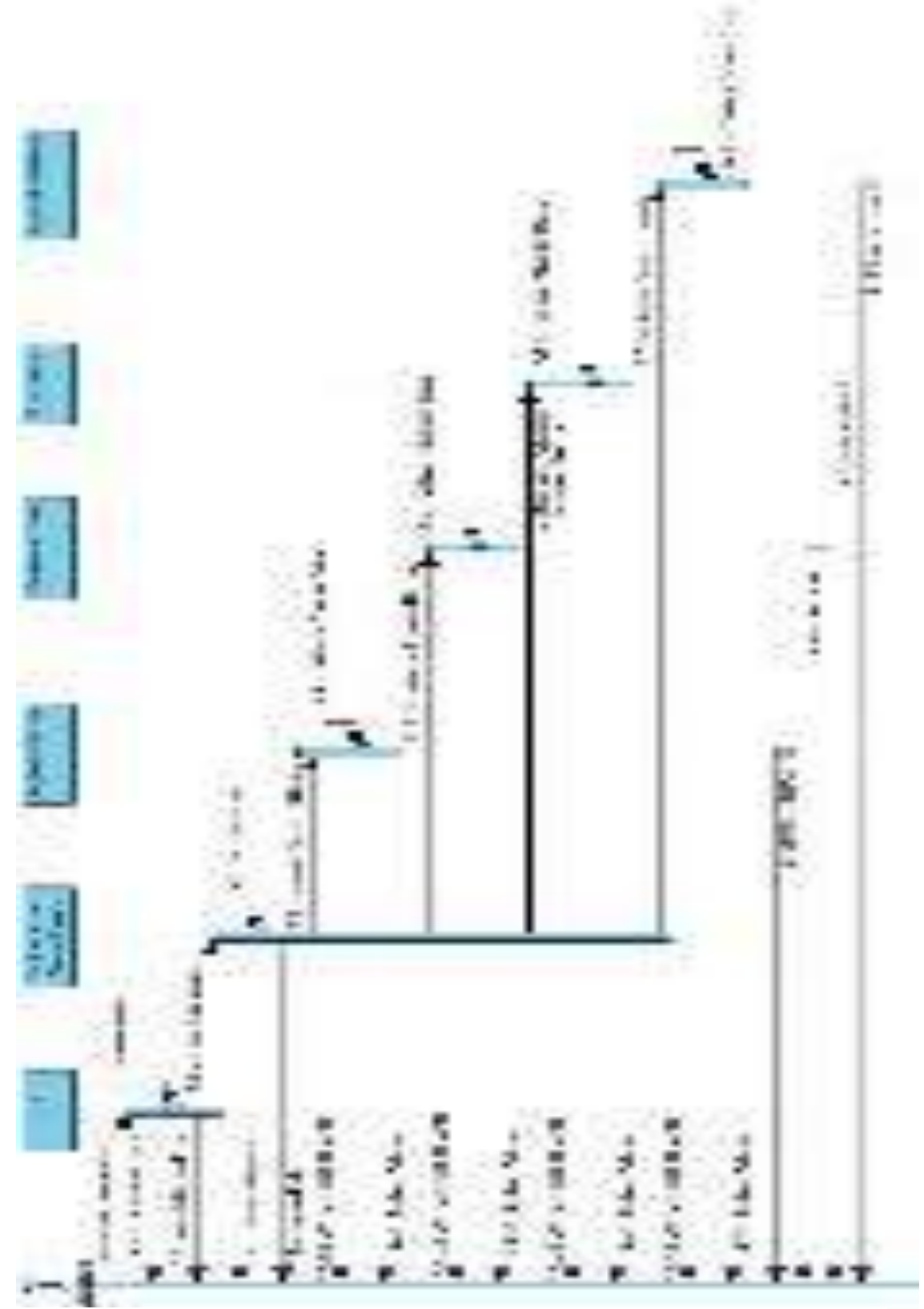

 Naranjo y Saltos, 2021 Figura 49. Diagrama de secuencia de acceso de la secretaria en el sitio web

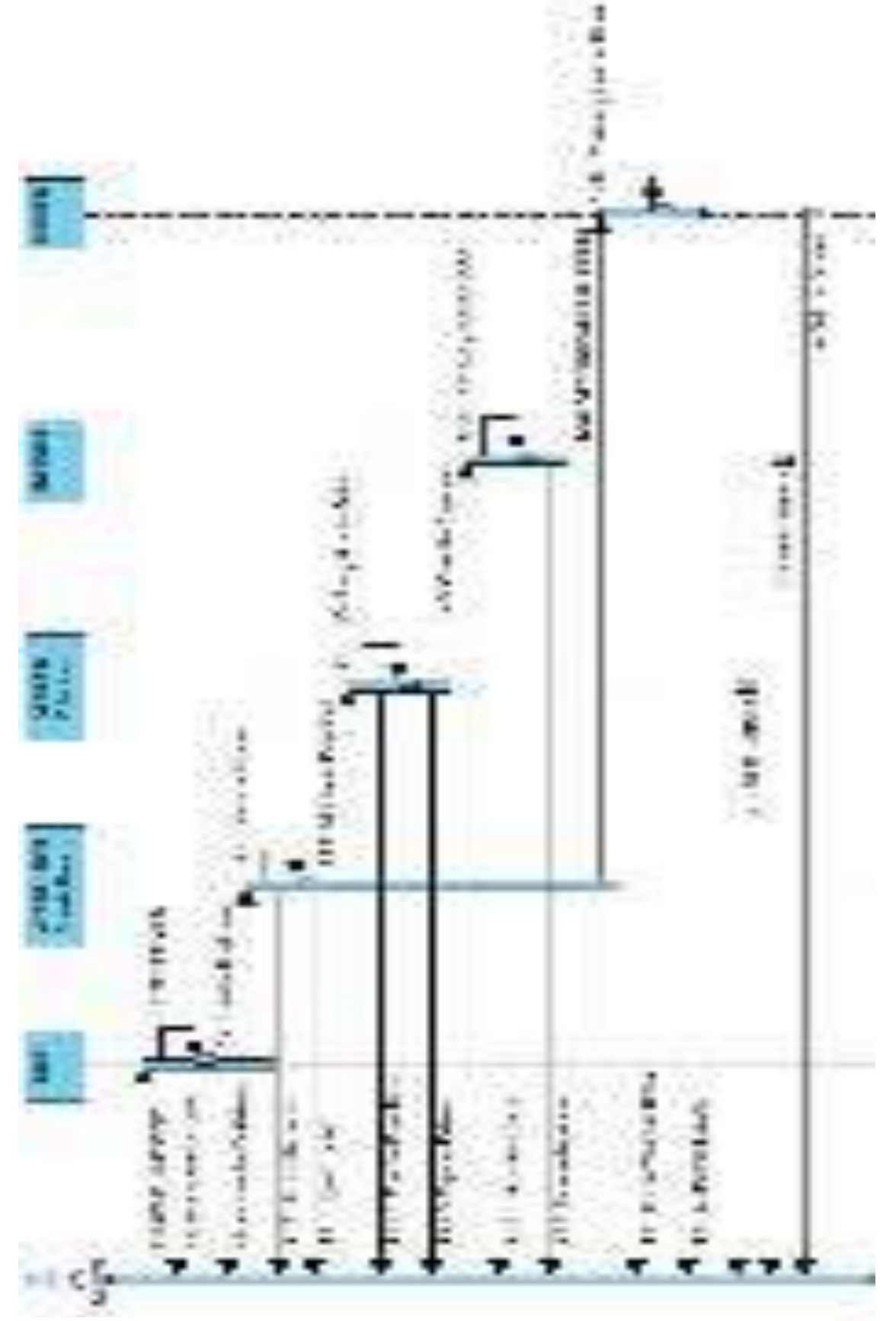

 Naranjo y Saltos, 2021 Figura 50. Diagrama de secuencia de acceso de gerente en el sitio web

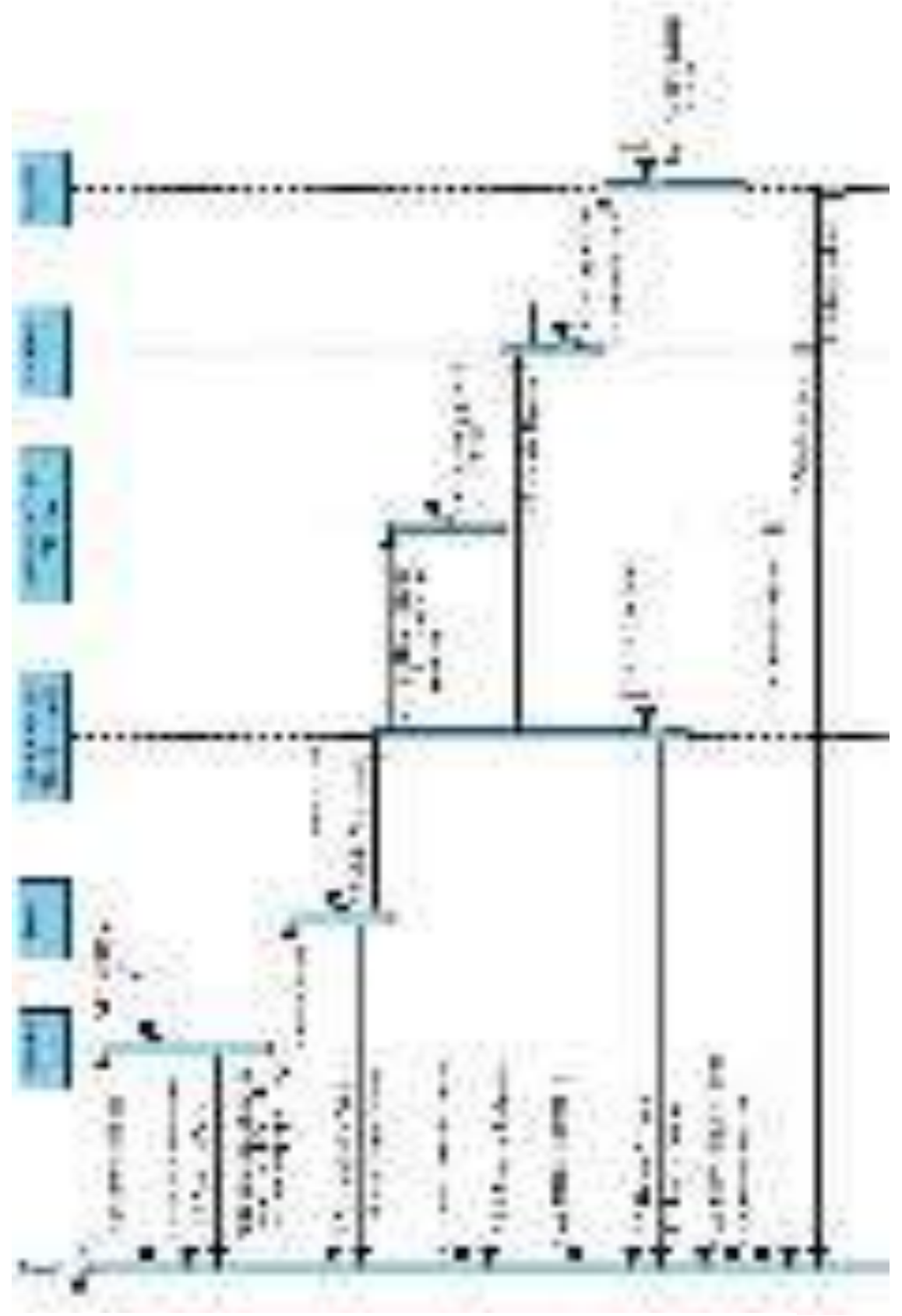

 Naranjo y Saltos, 2021 Figura 51. Diagrama de secuencia de acceso del cliente en el sitio web

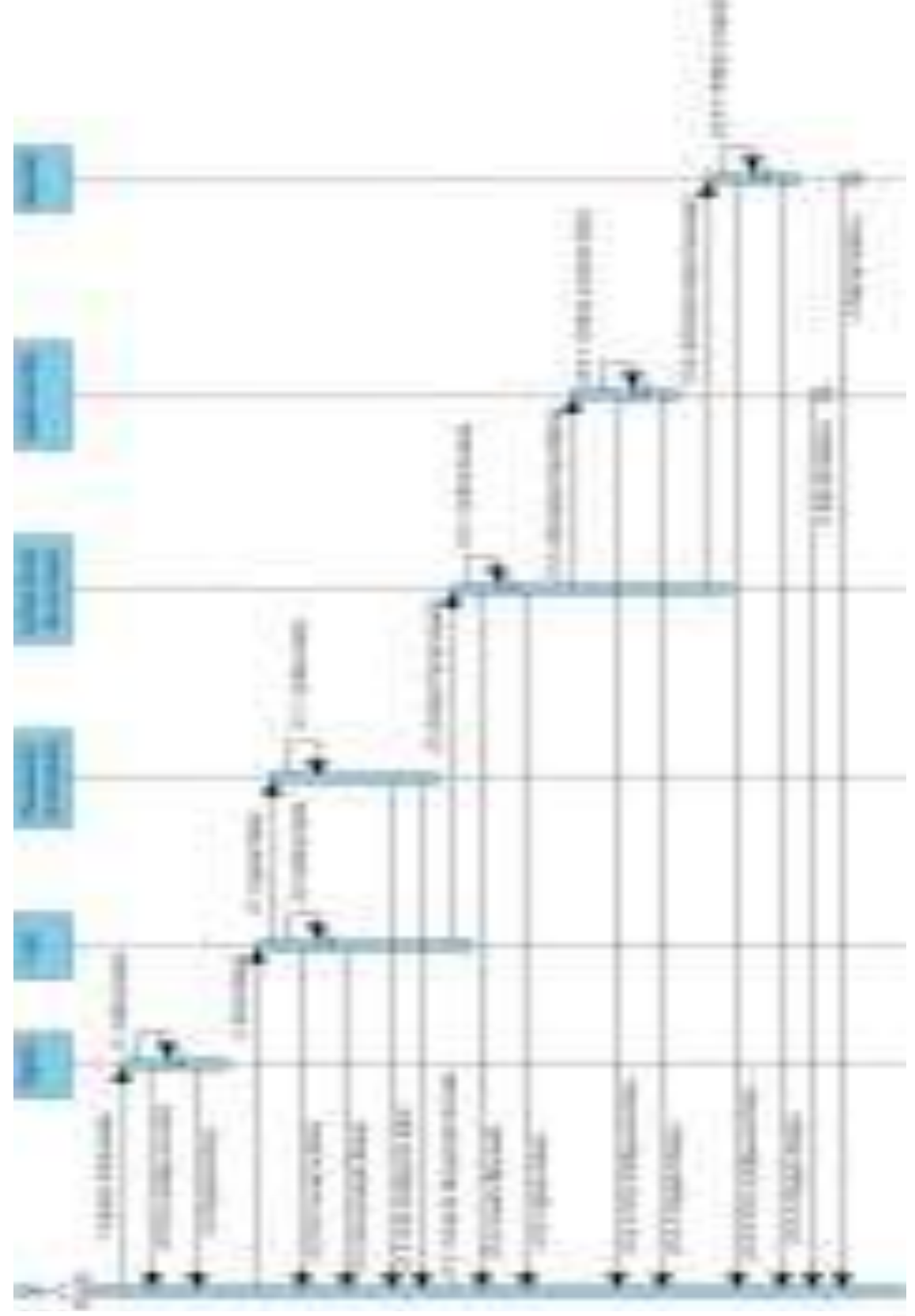

 Naranjo y Saltos, 2021 Figura 52. Diagrama de secuencia de acceso del cliente en el aplicativo móvil

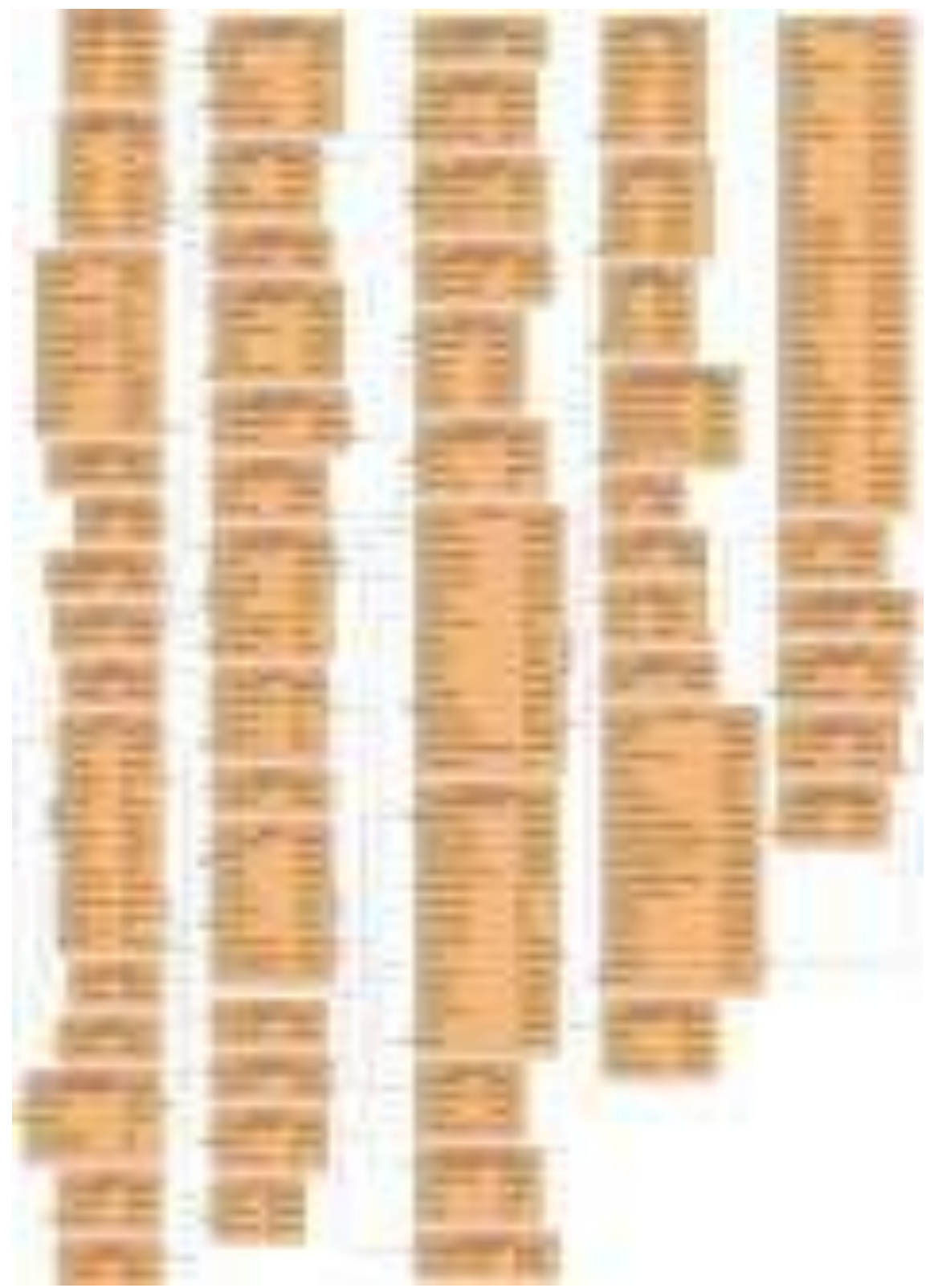

**9.17 Anexo 17. Diagrama de entidad relación (base de datos)** 

Figura 53. Diagrama entidad relación del sistema Naranjo y Saltos, 2021

## **9.18 Anexo 18. Diagrama de clase**

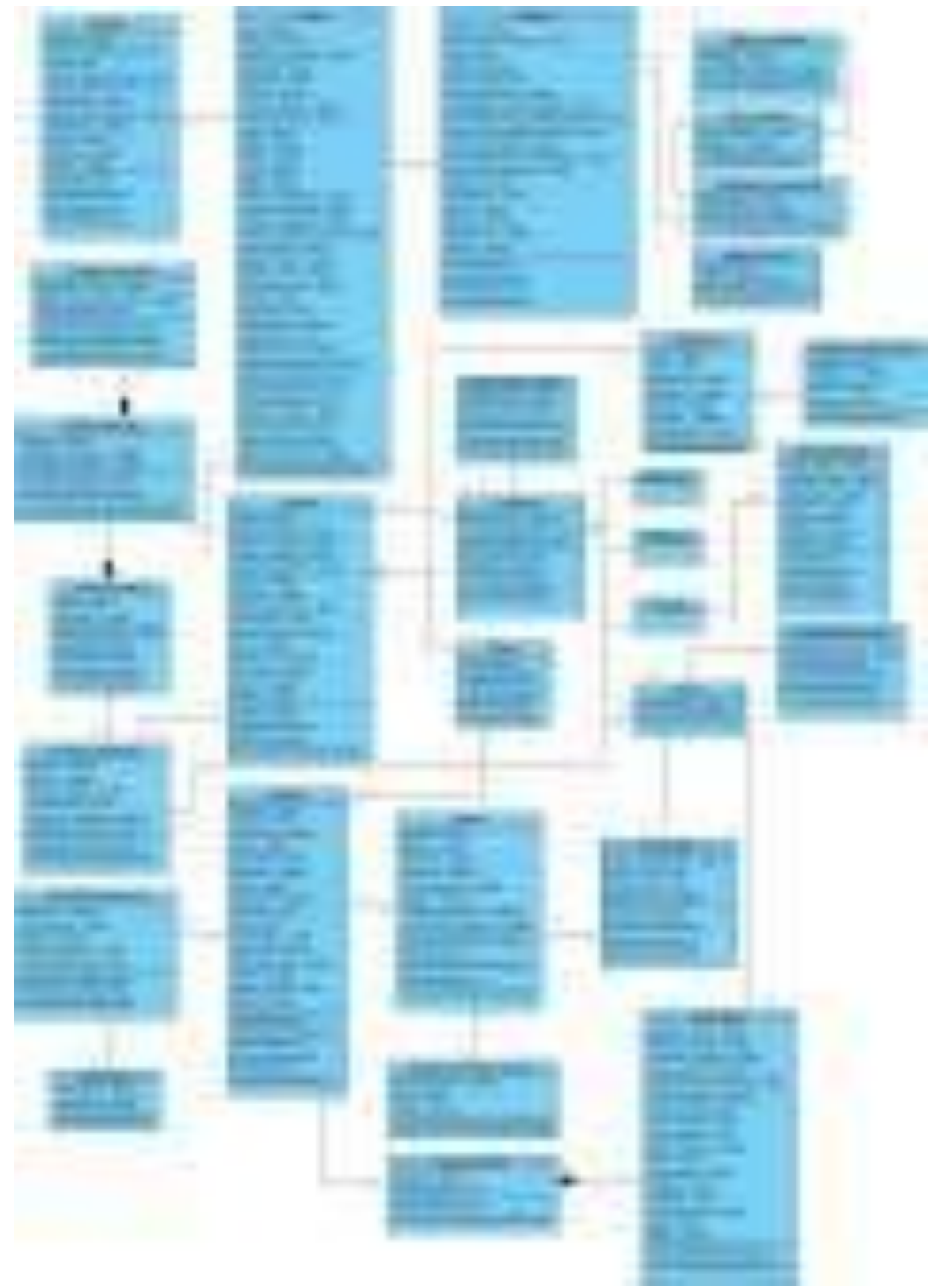

Figura 54. Diagrama de clase del sistema Naranjo y Saltos, 2021

#### **9.19 Anexo 19. Diccionario de datos**

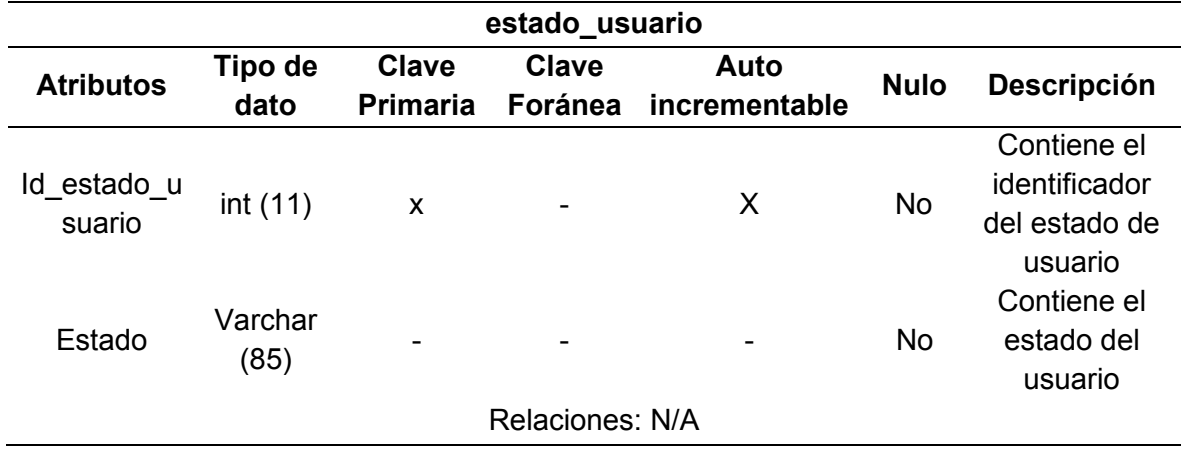

#### **Tabla 58. Diccionario de datos de la tabla de estado del usuario**

Naranjo y Saltos, 2021

### **Tabla 59. Diccionario de datos de la tabla de especialidad del doctor**

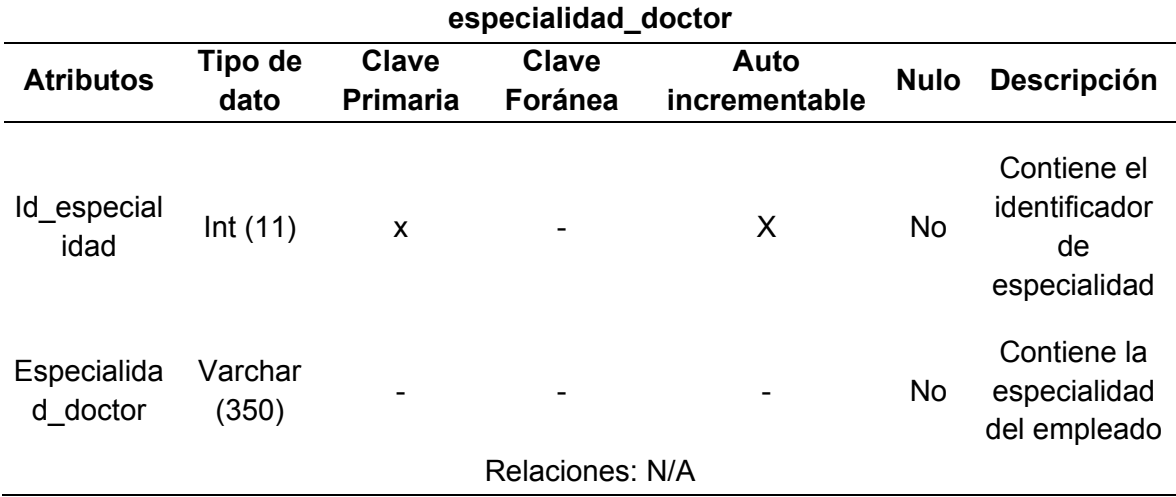

Naranjo y Saltos, 2021

#### **Tabla 60. Diccionario de datos de la tabla de departamento de la clínica**

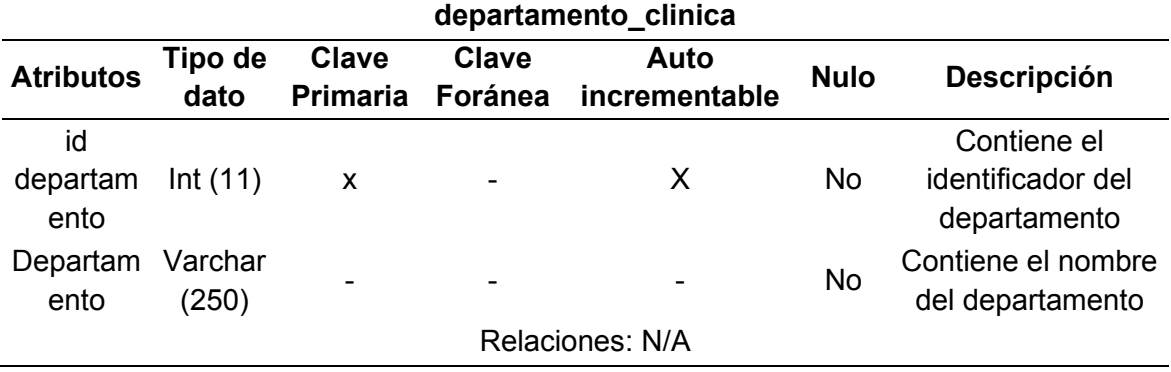

Naranjo y Saltos, 2021

| <b>Sexo</b>      |                           |                                 |                  |                       |             |                                                         |
|------------------|---------------------------|---------------------------------|------------------|-----------------------|-------------|---------------------------------------------------------|
| <b>Atributos</b> | <b>Tipo</b><br>de<br>dato | <b>Clave</b><br><b>Primaria</b> | Clave<br>Foránea | Auto<br>incrementable | <b>Nulo</b> | <b>Descripción</b>                                      |
| Id sexo          | Int(11)                   | X                               |                  | X                     | <b>No</b>   | Contiene el<br>identificador<br>del sexo del<br>usuario |
| Sexo             | Varcha<br>r(85)           |                                 |                  |                       | <b>No</b>   | Contiene el<br>sexo del<br>usuario                      |
|                  |                           |                                 | Relaciones: N/A  |                       |             |                                                         |

**Tabla 61. Diccionario de datos de la tabla de sexo** 

Naranjo y Saltos, 2021

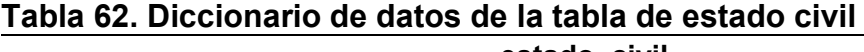

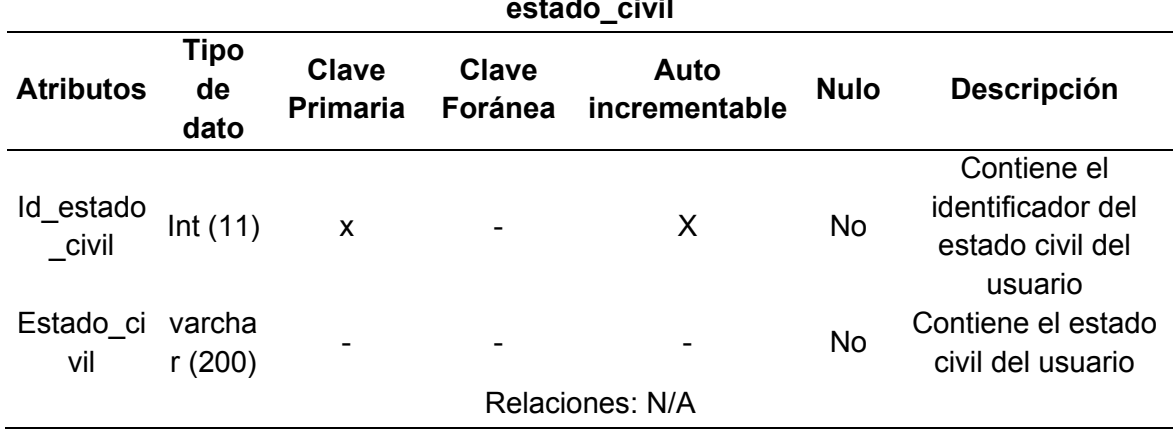

Naranjo y Saltos, 2021

## **Tabla 63. Diccionario de datos de la tabla de provincia**

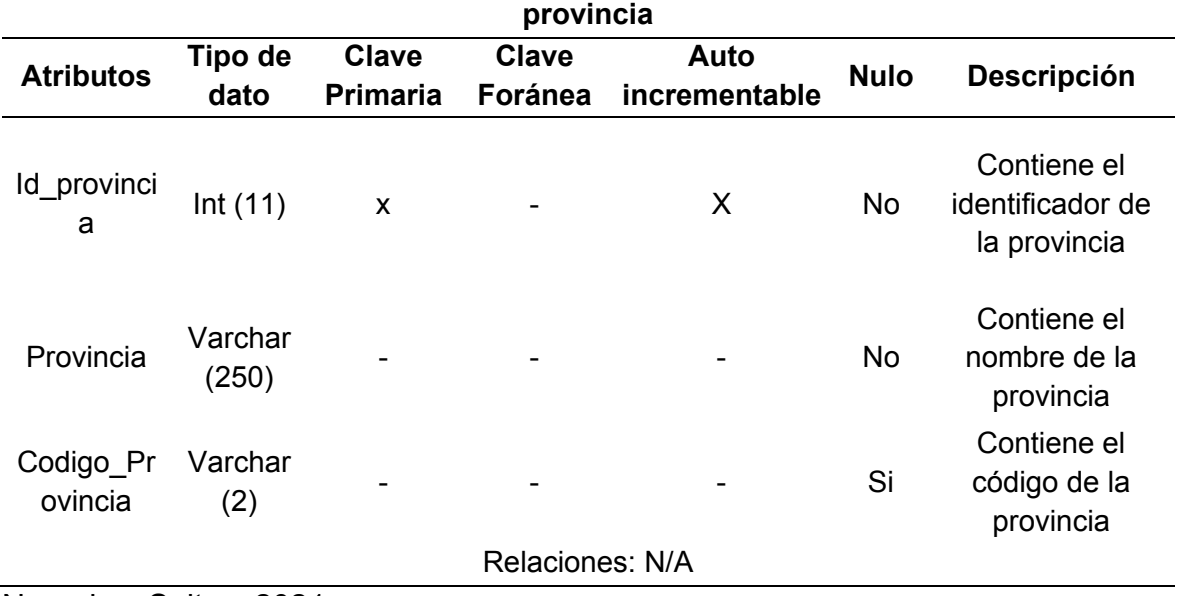

Naranjo y Saltos, 2021
| tipo_usuario        |                  |                 |              |                 |             |                                                                    |  |  |  |
|---------------------|------------------|-----------------|--------------|-----------------|-------------|--------------------------------------------------------------------|--|--|--|
| <b>Atributos</b>    | Tipo de          | <b>Clave</b>    | <b>Clave</b> | Auto            | <b>Nulo</b> | Descripción                                                        |  |  |  |
|                     | dato             | <b>Primaria</b> | Foránea      | incrementable   |             |                                                                    |  |  |  |
| Id_tipo_u<br>suario | Int(11)          | X               |              | X               | <b>No</b>   | Contiene el<br>identificador del<br>tipo de usuario                |  |  |  |
| Tipo_usu<br>ario    | Varchar<br>(200) |                 |              |                 | <b>No</b>   | Contiene el del<br>tipo de usuario                                 |  |  |  |
| Url_web             | Varchar<br>(200) |                 |              |                 | <b>No</b>   | Contiene el url de<br>acceso de web del<br>usuario                 |  |  |  |
| Url_movil           | Varchar<br>(200) |                 |              |                 | <b>No</b>   | Contiene el url de<br>acceso de móvil<br>del usuario               |  |  |  |
| Archivo             | Varchar<br>(800) |                 |              |                 | Si          | Contiene el<br>archivo de<br>identificación del<br>tipo de usuario |  |  |  |
| Directorio          | Varchar<br>(85)  |                 |              |                 | Si          | Contiene el<br>directorio del<br>archivo                           |  |  |  |
|                     |                  |                 |              | Relaciones: N/A |             |                                                                    |  |  |  |

**Tabla 64. Diccionario de datos de la tabla de tipo de usuario** 

#### **Tabla 65. Diccionario de datos de la tabla de estado de tipo de usuario**

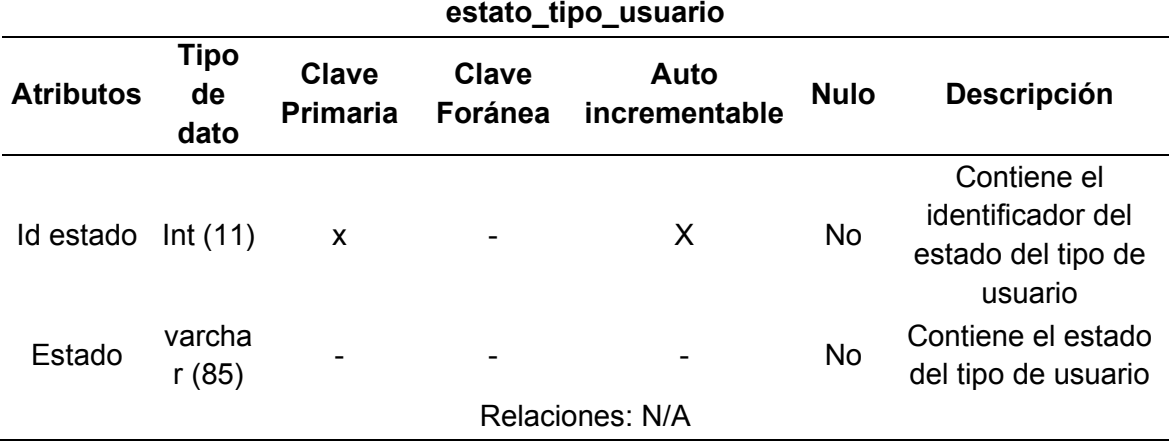

| tipo_animal       |                    |                          |       |                                        |             |                                                    |  |  |  |  |
|-------------------|--------------------|--------------------------|-------|----------------------------------------|-------------|----------------------------------------------------|--|--|--|--|
| <b>Atributos</b>  | Tipo<br>de<br>dato | <b>Clave</b>             | Clave | Auto<br>Primaria Foránea incrementable | <b>Nulo</b> | <b>Descripción</b>                                 |  |  |  |  |
| Id_tip_ani<br>mal | Int(11)            | X                        |       | X                                      | No          | Contiene el<br>identificador del tipo<br>de animal |  |  |  |  |
| Descriptio<br>n   | varcha<br>r (200)  | $\overline{\phantom{0}}$ |       |                                        | No          | Contiene el tipo de<br>animal                      |  |  |  |  |
| Relaciones: N/A   |                    |                          |       |                                        |             |                                                    |  |  |  |  |

**Tabla 66. Diccionario de datos de la tabla de tipo de animal** 

## **Tabla 67. Diccionario de datos de la tabla de sexo de la mascota**

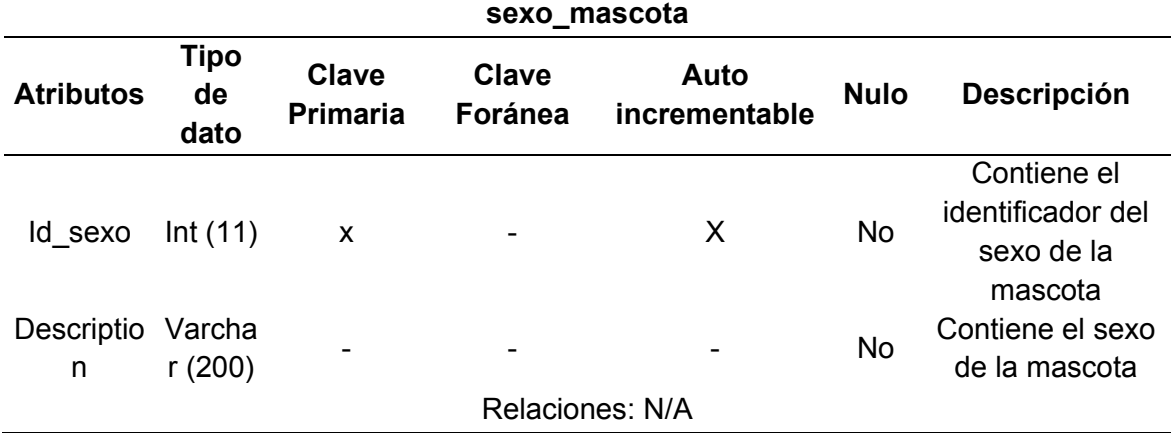

Naranjo y Saltos, 2021

#### **Tabla 68. Diccionario de datos de la tabla de castración**

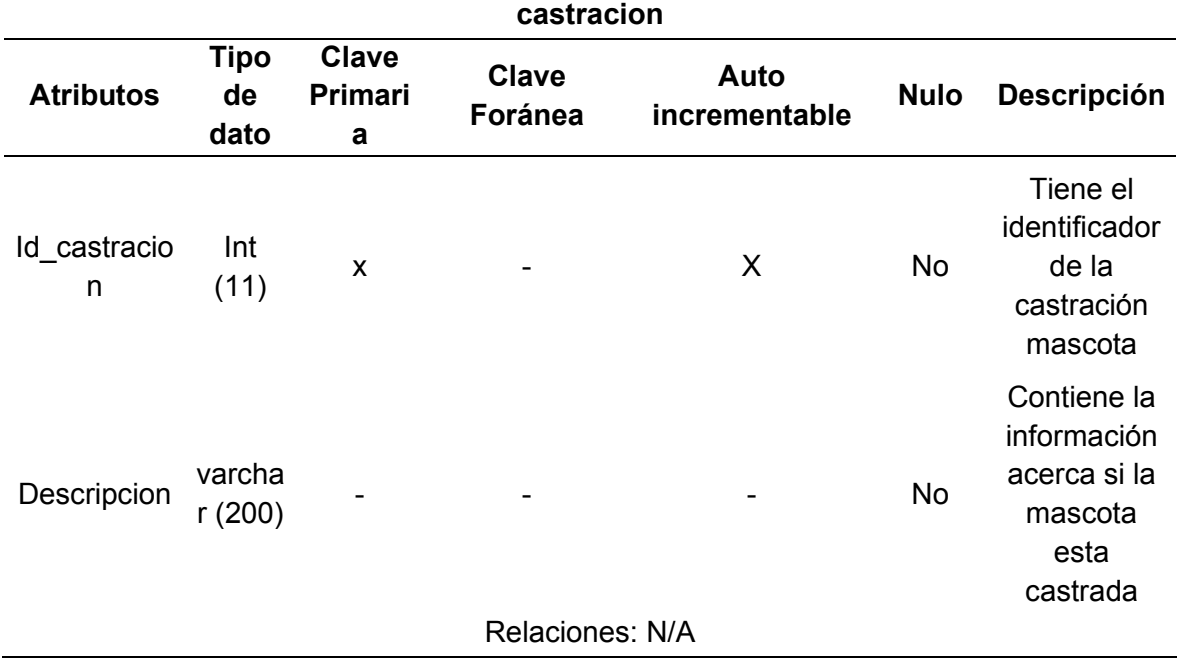

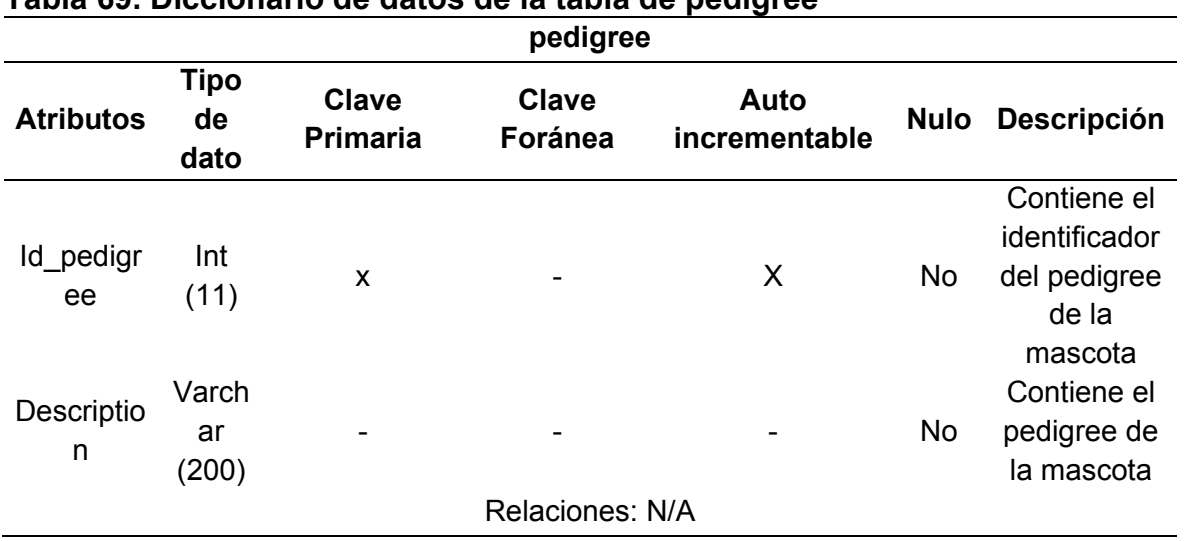

## **Tabla 69. Diccionario de datos de la tabla de pedigree**

Naranjo y Saltos, 2021

## **Tabla 70. Diccionario de datos de la tabla de estado de la mascota**

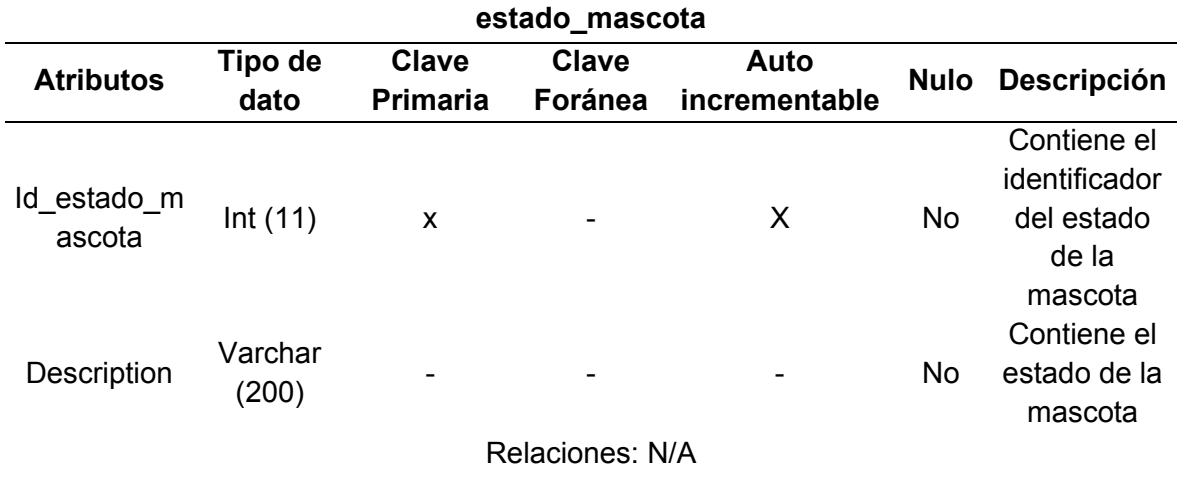

Naranjo y Saltos, 2021

### **Tabla 71. Diccionario de datos de la tabla de tipo de alimentos**

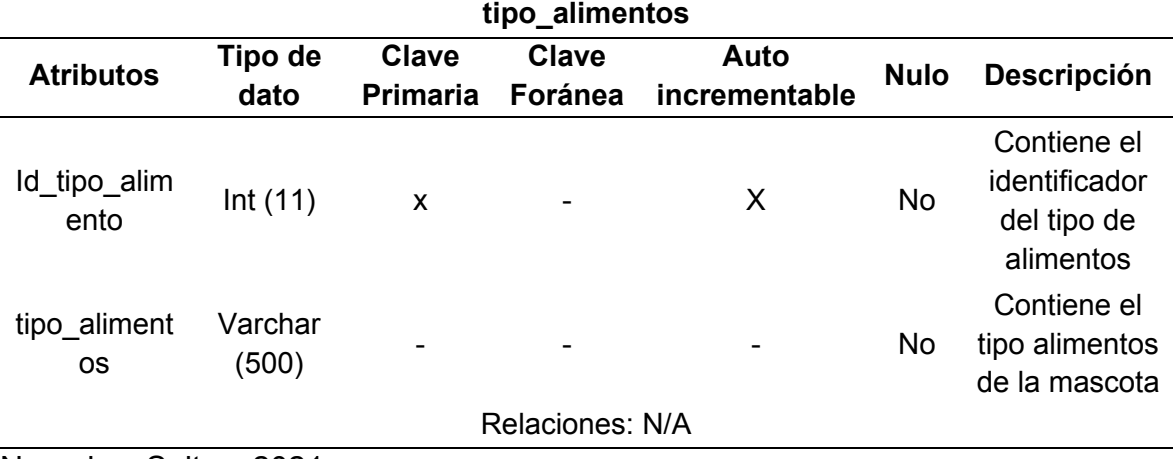

| salud_evolucion_mascota |                  |                          |                         |                       |             |                                                                      |  |  |  |  |
|-------------------------|------------------|--------------------------|-------------------------|-----------------------|-------------|----------------------------------------------------------------------|--|--|--|--|
| <b>Atributos</b>        | Tipo de<br>dato  | Clave<br><b>Primaria</b> | <b>Clave</b><br>Foránea | Auto<br>incrementable | <b>Nulo</b> | Descripción                                                          |  |  |  |  |
| Id_Salud_<br>Mascota    | Int $(11)$       | X                        |                         | X                     | <b>No</b>   | Contiene el<br>identificador de<br>la salud de la<br>mascota         |  |  |  |  |
| Salud                   | Varchar<br>(200) |                          |                         |                       | No          | Contiene la<br>salud de la<br>mascota                                |  |  |  |  |
| Textcolor               | Varchar<br>(40)  |                          |                         |                       | <b>No</b>   | Contiene el<br>textcolor de la<br>interfaz de salud<br>de la mascota |  |  |  |  |
| Backgroun<br>dColor     | Varchar<br>(40)  |                          |                         |                       | No          | Contiene el<br>background<br>interfaz de salud<br>de la mascota      |  |  |  |  |
|                         |                  |                          | Relaciones: N/A         |                       |             |                                                                      |  |  |  |  |

**Tabla 72. Diccionario de datos de la tabla de evolución de la mascota**

## **Tabla 73. Diccionario de datos de la tabla de estado de la reserva**

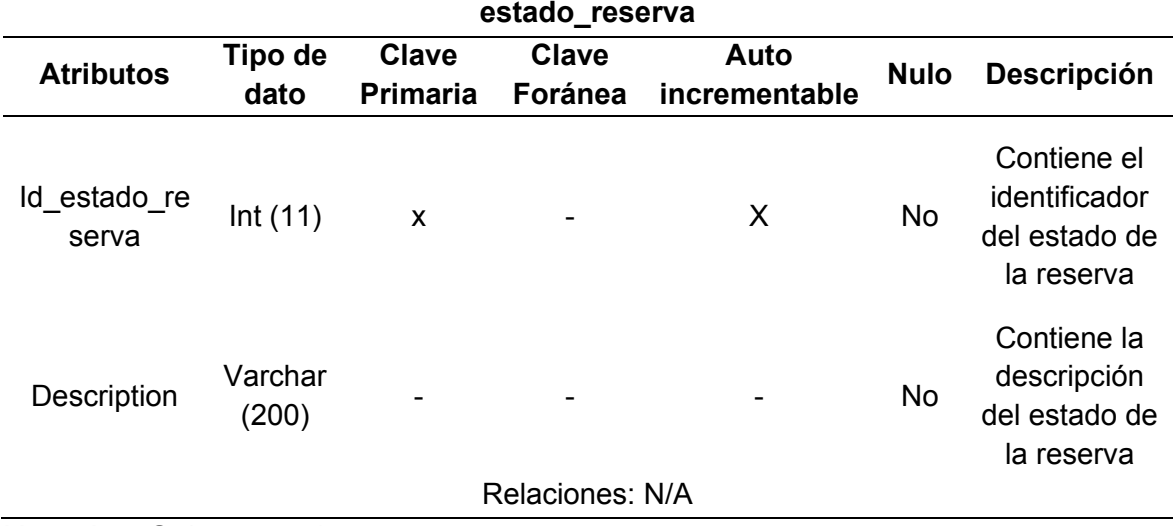

| prioridad_reserva     |                  |                                 |                  |                       |             |                                                                  |  |  |
|-----------------------|------------------|---------------------------------|------------------|-----------------------|-------------|------------------------------------------------------------------|--|--|
| <b>Atributos</b>      | Tipo de<br>dato  | <b>Clave</b><br><b>Primaria</b> | Clave<br>Foránea | Auto<br>incrementable | <b>Nulo</b> | <b>Descripción</b>                                               |  |  |
| Id prioridad          | Int(11)          | X                               |                  | X.                    | <b>No</b>   | Contiene el<br>identificador<br>de la prioridad<br>de la reserva |  |  |
| Prioridad res<br>erva | Varchar<br>(250) |                                 |                  |                       | No          | Contiene la<br>prioridad de la<br>reserva                        |  |  |
| Textcolor             | Varchar<br>(40)  |                                 |                  |                       | No.         | Contiene el<br>textcolor de la<br>reserva                        |  |  |
| Background<br>Color   | Varchar<br>(40)  |                                 |                  |                       | No          | Contiene el<br>background<br>de la reserva                       |  |  |
|                       |                  |                                 | Relaciones: N/A  |                       |             |                                                                  |  |  |

**Tabla 74. Diccionario de datos de la tabla de prioridad de la reserva** 

#### **Tabla 75. Diccionario de datos de la tabla de confirmación de reserva confirmacion\_reserva**

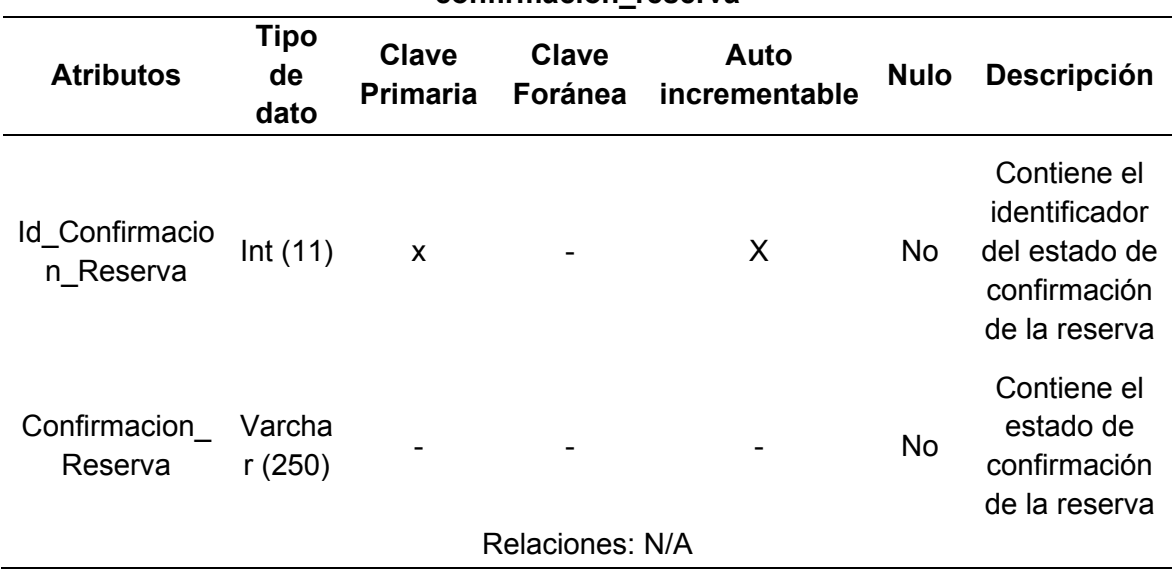

|                        | <u>control ciminiación reservas</u> |                                 |                         |                       |             |                                                                                |  |  |  |
|------------------------|-------------------------------------|---------------------------------|-------------------------|-----------------------|-------------|--------------------------------------------------------------------------------|--|--|--|
| <b>Atributos</b>       | <b>Tipo</b><br>de<br>dato           | <b>Clave</b><br><b>Primaria</b> | <b>Clave</b><br>Foránea | Auto<br>incrementable | <b>Nulo</b> | Descripción                                                                    |  |  |  |
| Id_Control_Re<br>serva | Int(11)                             | X                               |                         | X                     | No          | Contiene el<br>identificador<br>del control de<br>eliminación de<br>la reserva |  |  |  |
| Control_Reser<br>va    | Varcha<br>r(250)                    |                                 |                         |                       | No          | Contiene el<br>tiempo de<br>control para<br>eliminar la<br>reserva             |  |  |  |
| Valor                  | Varcha<br>r(30)                     |                                 |                         |                       | No          | Contiene el<br>valor del<br>tiempo de la<br>reserva                            |  |  |  |
| Estado                 | Tinyint<br>(1)                      |                                 |                         |                       | No          | Contiene el<br>estado de la<br>reserva                                         |  |  |  |
|                        |                                     |                                 | Relaciones: N/A         |                       |             |                                                                                |  |  |  |

**Tabla 76. Diccionario de datos de la tabla de eliminación de reserva control\_eliminacion\_reservas** 

## **Tabla 77. Diccionario de datos de la tabla de estado turno**

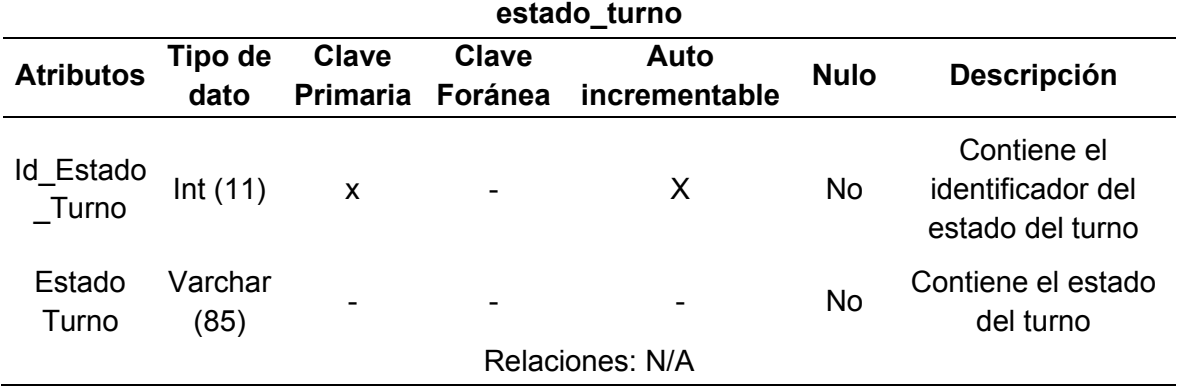

| estado encuesta        |         |                 |         |               |             |                    |  |  |
|------------------------|---------|-----------------|---------|---------------|-------------|--------------------|--|--|
| <b>Atributos</b>       | Tipo de | <b>Clave</b>    | Clave   | Auto          | <b>Nulo</b> | <b>Descripción</b> |  |  |
|                        | dato    | <b>Primaria</b> | Foránea | incrementable |             |                    |  |  |
|                        |         |                 |         |               |             | Contiene el        |  |  |
| Id Estado En<br>cuesta | Int(11) | X               |         | X             | <b>No</b>   | identificador      |  |  |
|                        |         |                 |         |               |             | del estado de      |  |  |
|                        |         |                 |         |               |             | la encuesta        |  |  |
|                        |         |                 |         |               |             | Contiene la        |  |  |
| Estado Encu            | Varchar |                 |         |               |             | descripción        |  |  |
| esta                   | (35)    |                 |         |               | <b>No</b>   | del estado de      |  |  |
|                        |         |                 |         |               |             | la encuesta        |  |  |
| Relaciones: N/A        |         |                 |         |               |             |                    |  |  |

**Tabla 78. Diccionario de datos de la tabla de estado de la encuesta**

### **Tabla 79. Diccionario de datos de la tabla de categoría de notificaciones categoria\_notificaciones**

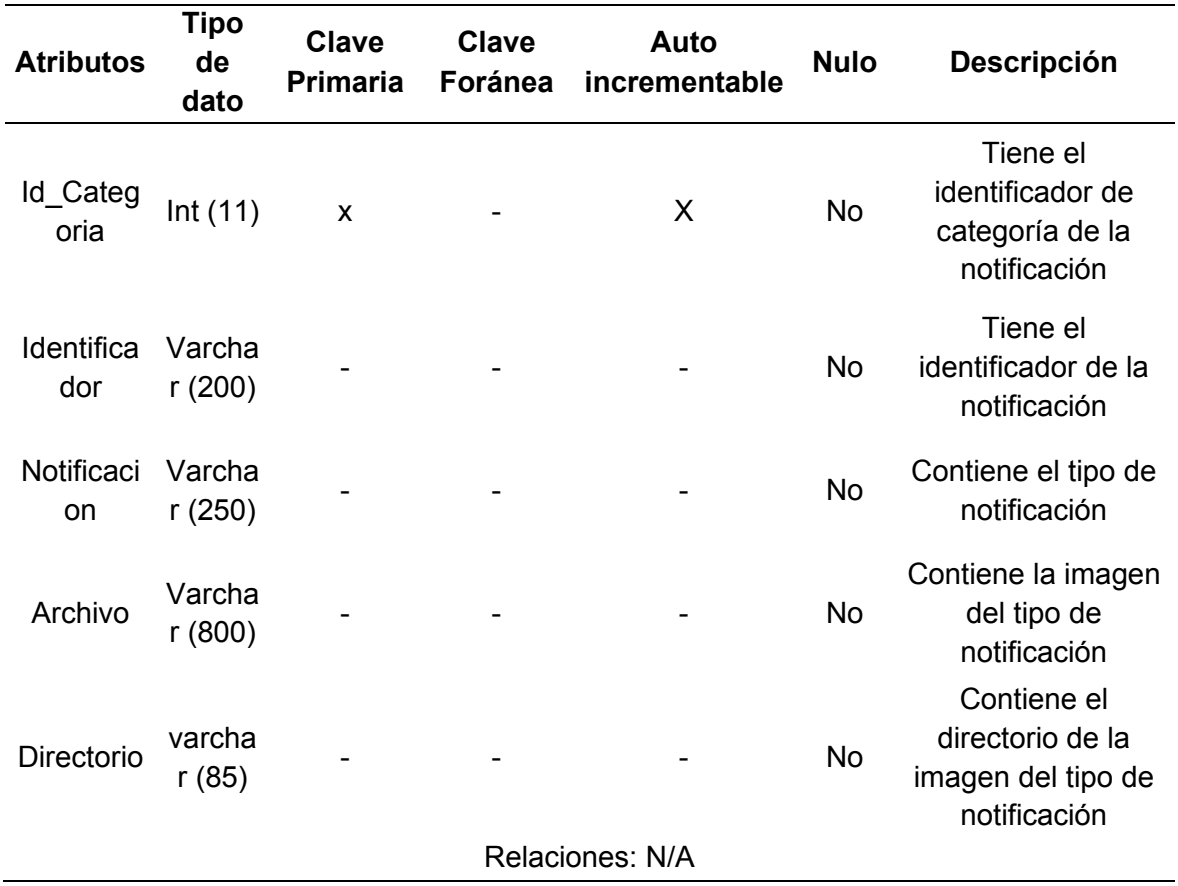

| categoria_opciones       |                  |       |                 |                                        |             |                                                          |  |  |  |
|--------------------------|------------------|-------|-----------------|----------------------------------------|-------------|----------------------------------------------------------|--|--|--|
| <b>Atributos</b>         | Tipo de          | Clave | Clave           | Auto<br>Primaria Foránea incrementable | <b>Nulo</b> | <b>Descripción</b>                                       |  |  |  |
|                          | dato             |       |                 |                                        |             |                                                          |  |  |  |
| Id_Categoria<br>Opciones | Int(11)          | X     |                 | X                                      | <b>No</b>   | Tiene el<br>identificador de<br>categoría de<br>opciones |  |  |  |
| Categoria Op<br>ciones   | Varchar<br>(250) | -     | Relaciones: N/A |                                        | No.         | Contiene la<br>categoría de<br>opciones                  |  |  |  |
|                          |                  |       |                 |                                        |             |                                                          |  |  |  |

**Tabla 80. Diccionario de datos de la tabla de categoría de opciones** 

#### **Tabla 81. Diccionario de datos de la tabla de controlador de categoría controlador\_categoria\_producto**

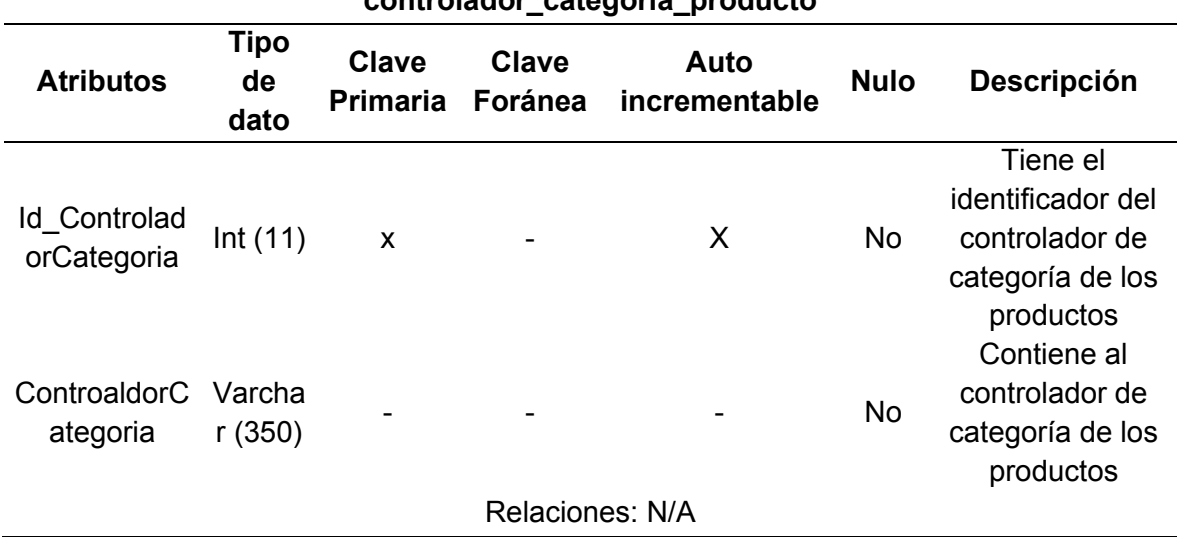

Naranjo y Saltos, 2021

### **Tabla 82. Diccionario de datos de la tabla de controlador de opciones controlador\_opciones**

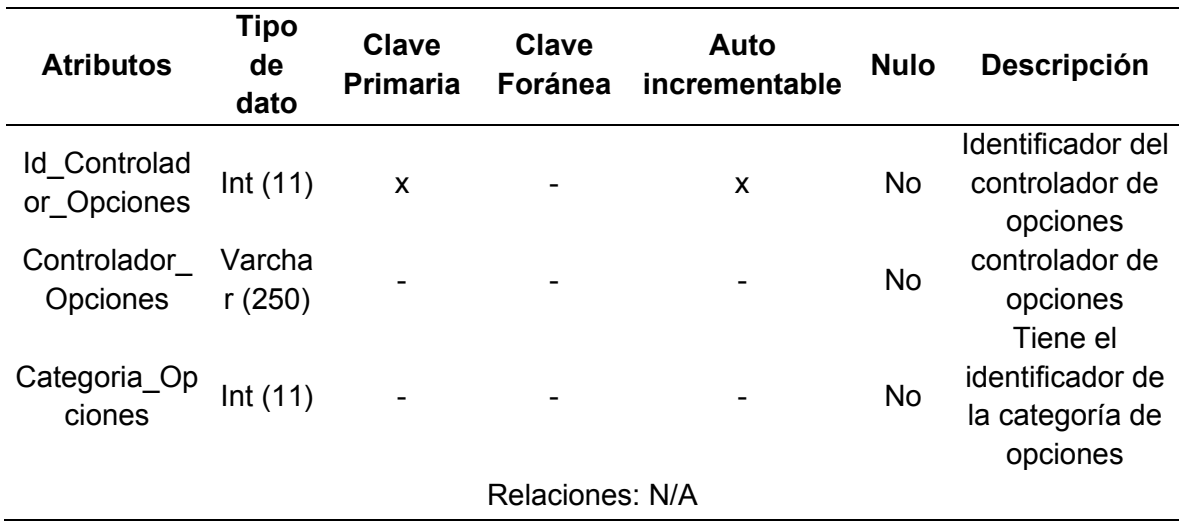

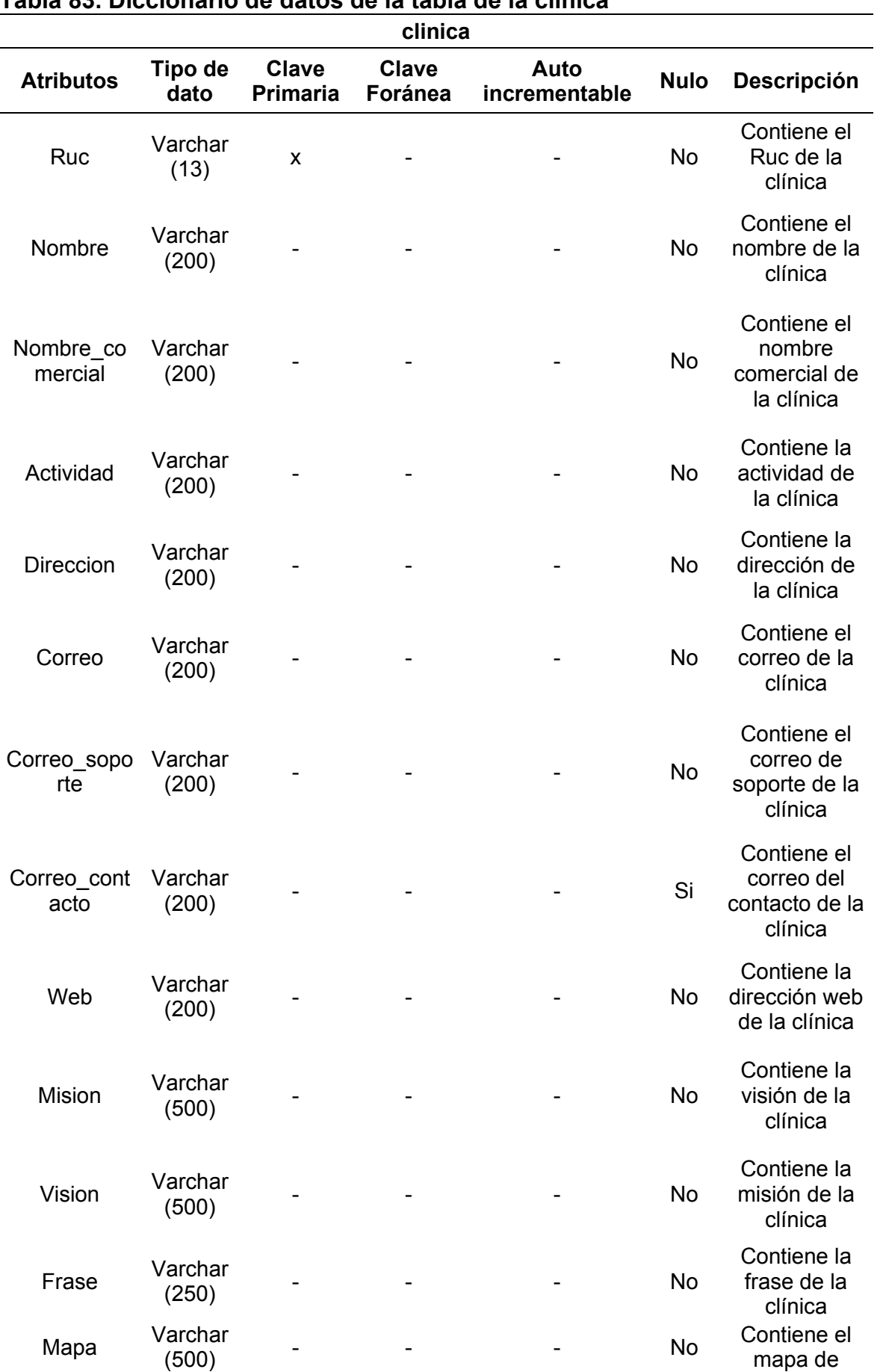

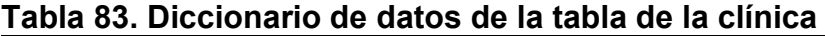

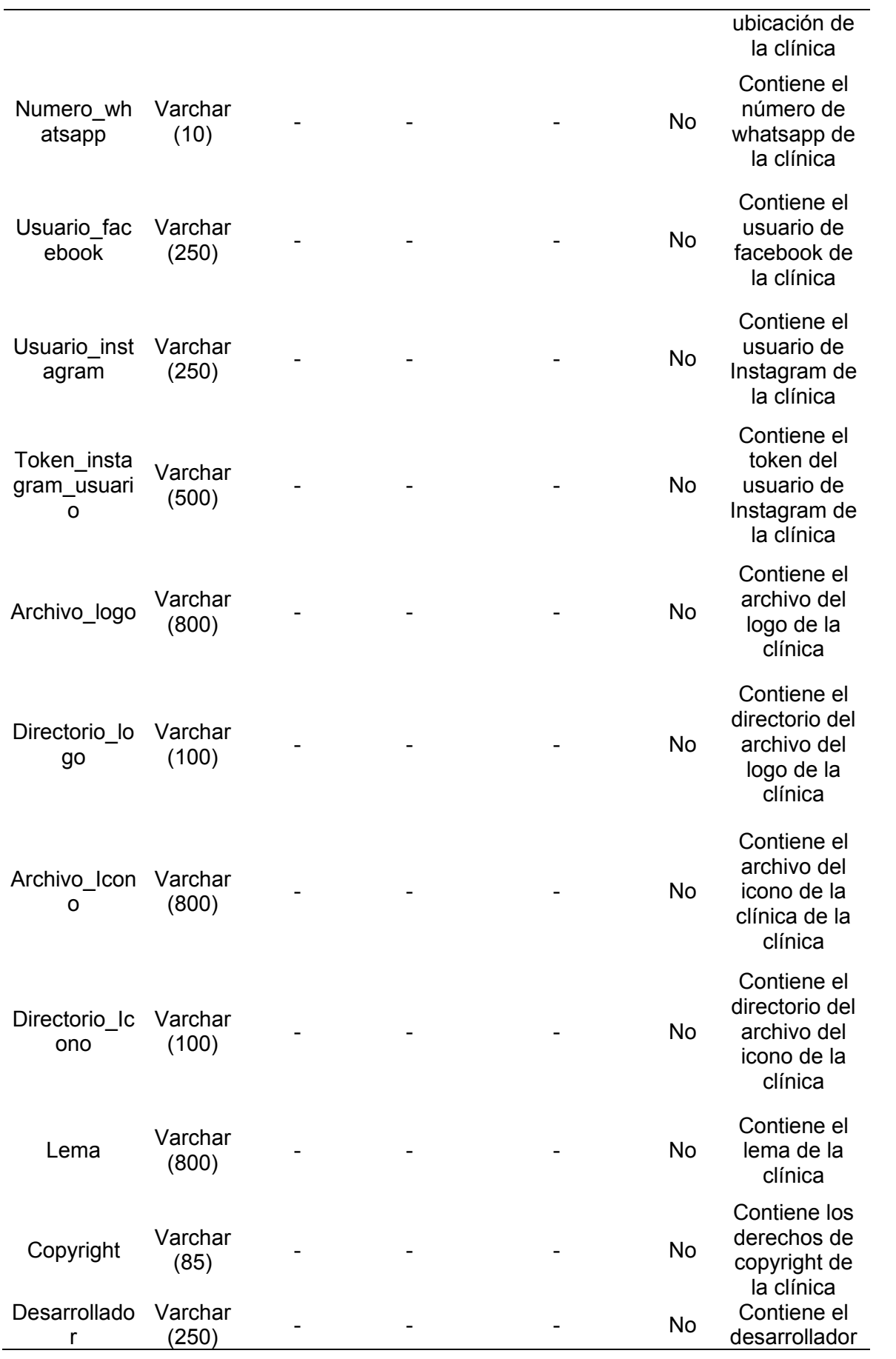

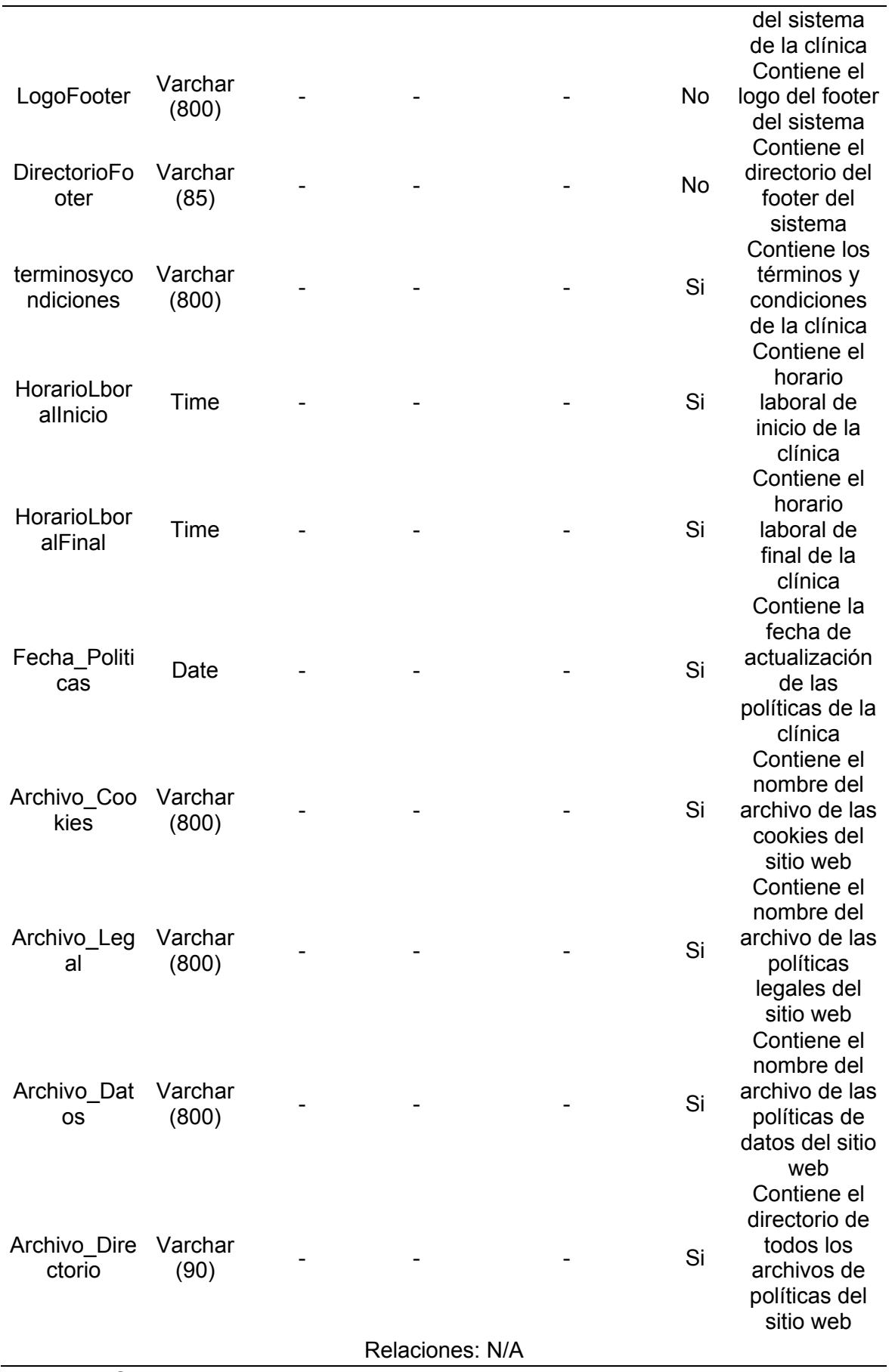

| historial_password        |                    |                                 |                                |                       |             |                                                              |  |  |  |
|---------------------------|--------------------|---------------------------------|--------------------------------|-----------------------|-------------|--------------------------------------------------------------|--|--|--|
| <b>Atributos</b>          | Tipo<br>de<br>dato | <b>Clave</b><br><b>Primaria</b> | <b>Clave</b><br><b>Foránea</b> | Auto<br>incrementable | <b>Nulo</b> | Descripción                                                  |  |  |  |
| Id_passwor<br>d historial | Int $(11)$         | X                               |                                | X                     | No          | Contiene el<br>identificador de<br>Password del<br>historial |  |  |  |
| Usuario                   | varcha<br>r(10)    |                                 | $\boldsymbol{\mathsf{x}}$      |                       | <b>No</b>   | Contiene el<br>identificador del<br>usuario                  |  |  |  |
| Password                  | varcha<br>r(200)   |                                 |                                |                       | No          | Contiene la<br>contraseña del<br>usuario                     |  |  |  |
| fecha_regis<br>tro        | date               |                                 |                                |                       | No          | Contiene la fecha<br>de registro de<br>contraseña            |  |  |  |
|                           |                    |                                 |                                | Relaciones: usuario   |             |                                                              |  |  |  |

**Tabla 84. Diccionario de datos de la tabla del historial de contraseñas** 

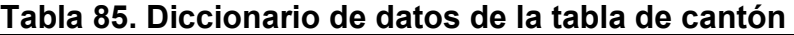

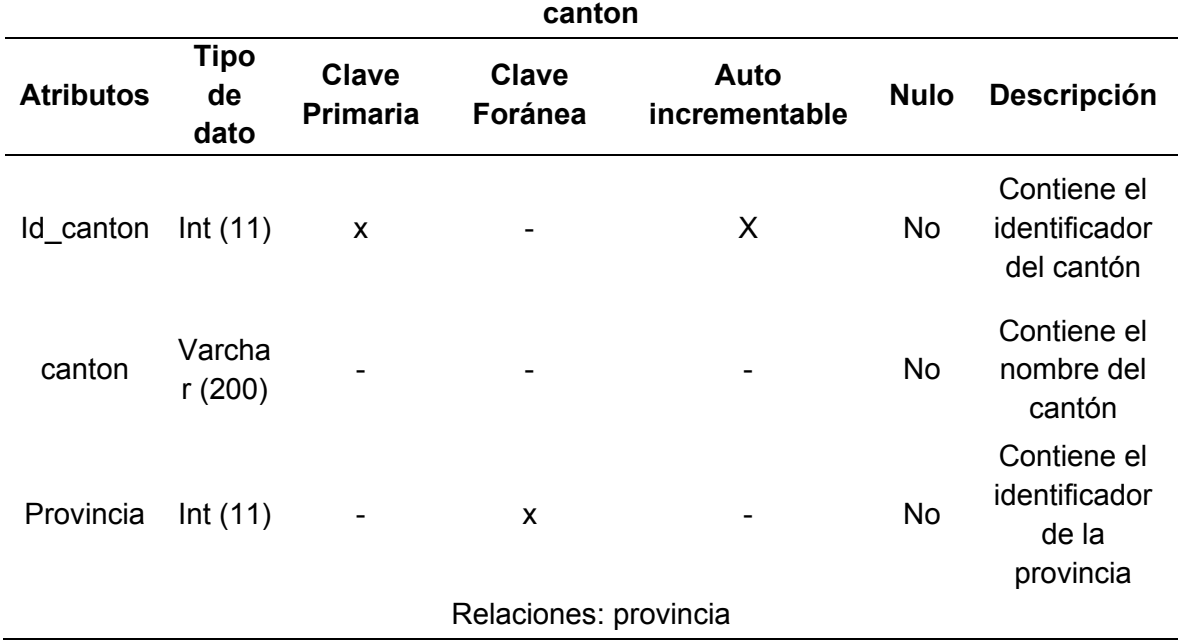

| paginas_acceso       |                  |                                 |                          |                           |           |                                                         |  |  |  |
|----------------------|------------------|---------------------------------|--------------------------|---------------------------|-----------|---------------------------------------------------------|--|--|--|
| <b>Atributos</b>     | Tipo de<br>dato  | <b>Clave</b><br><b>Primaria</b> | <b>Clave</b><br>Foránea  | Auto<br>incrementa<br>ble | Nulo      | <b>Descripción</b>                                      |  |  |  |
| Id_pagina_ac<br>ceso | Int(11)          | X                               |                          | X                         | <b>No</b> | Contiene el<br>identificador<br>del acceso<br>de pagina |  |  |  |
| Pagina               | Varchar<br>(250) |                                 |                          |                           | <b>No</b> | Contiene el<br>nombre de<br>la pagina                   |  |  |  |
| Tipo Usuario         | Int(11)          |                                 | X                        |                           | <b>No</b> | Contiene el<br>identificador<br>del tipo de<br>usuario  |  |  |  |
|                      |                  |                                 | Relaciones: tipo usuario |                           |           |                                                         |  |  |  |

**Tabla 86. Diccionario de datos de la tabla de acceso a páginas**

### **Tabla 87. Diccionario de datos de la tabla de privacidad de datos privacidad\_datos\_notificaciones**

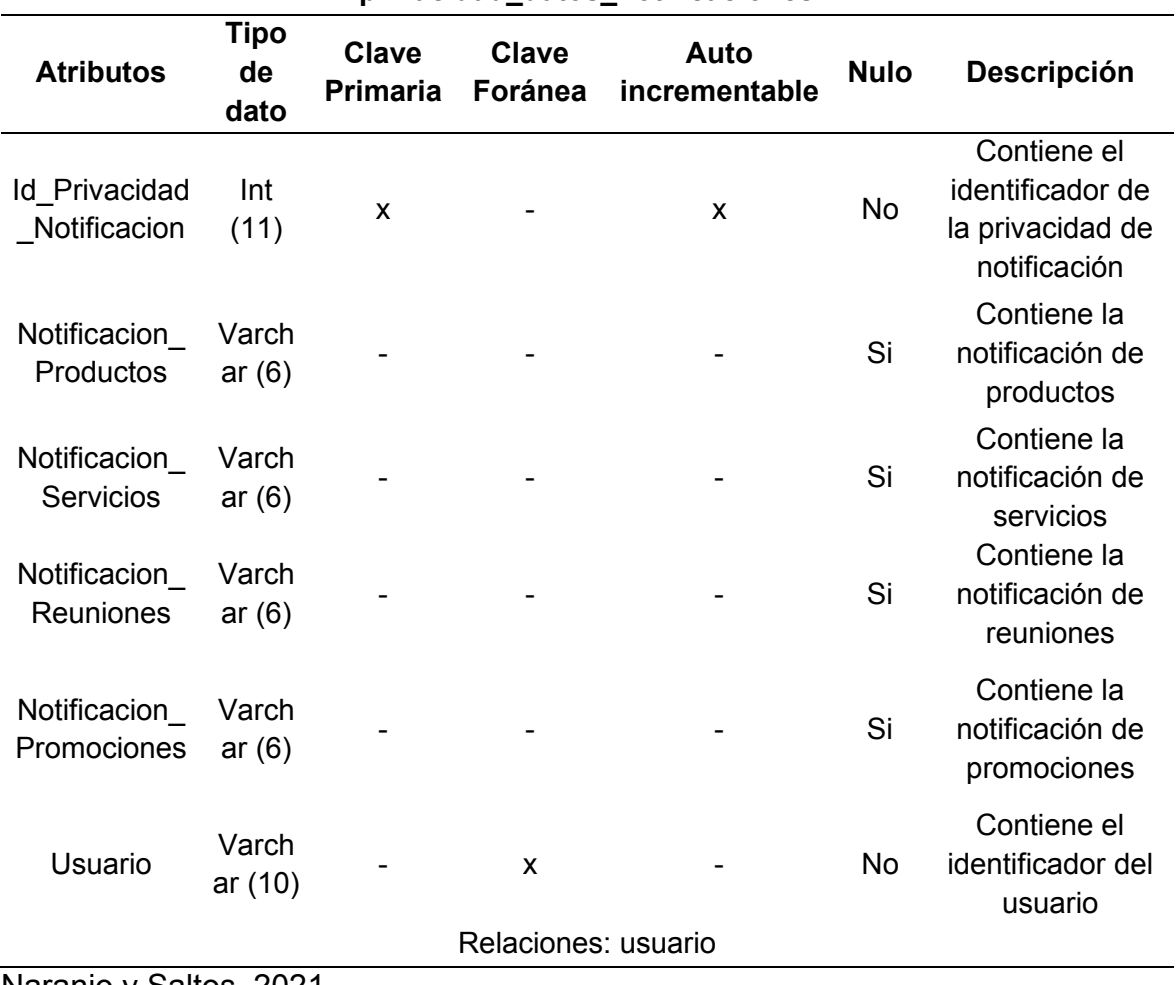

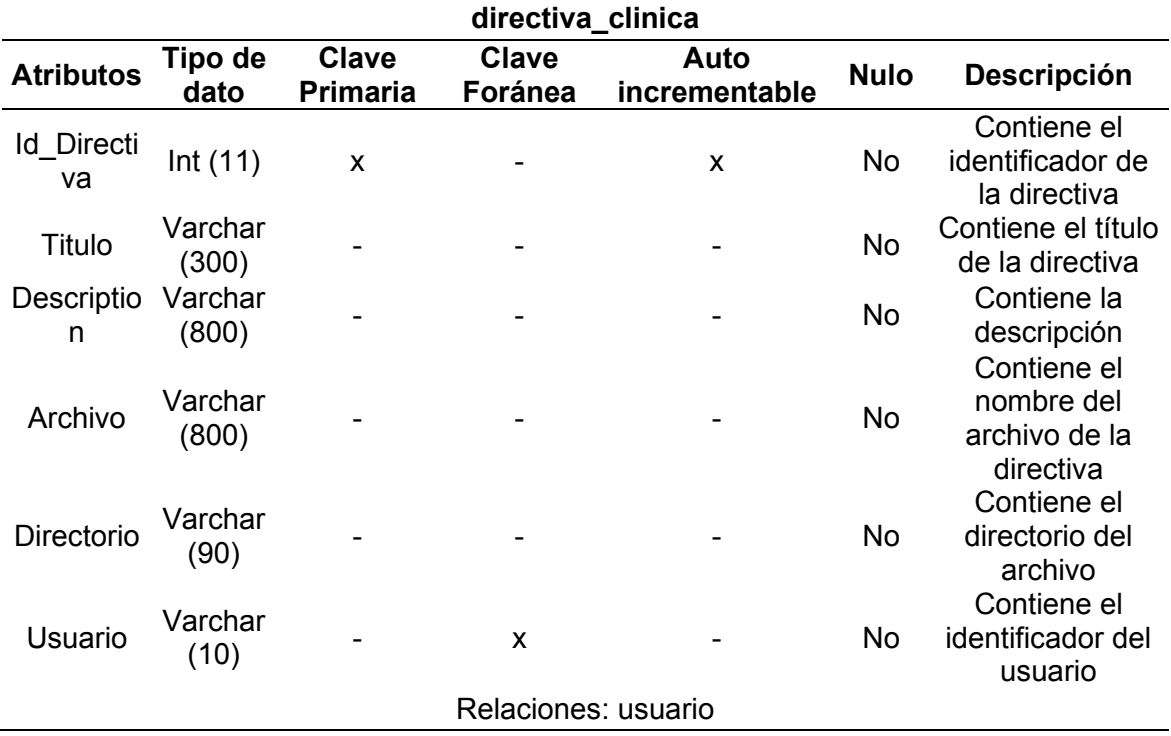

## **Tabla 88. Diccionario de datos de la tabla de directiva de la clínica**

Naranjo y Saltos, 2021

#### **Tabla 89. Diccionario de datos de la tabla de servicios servicio**

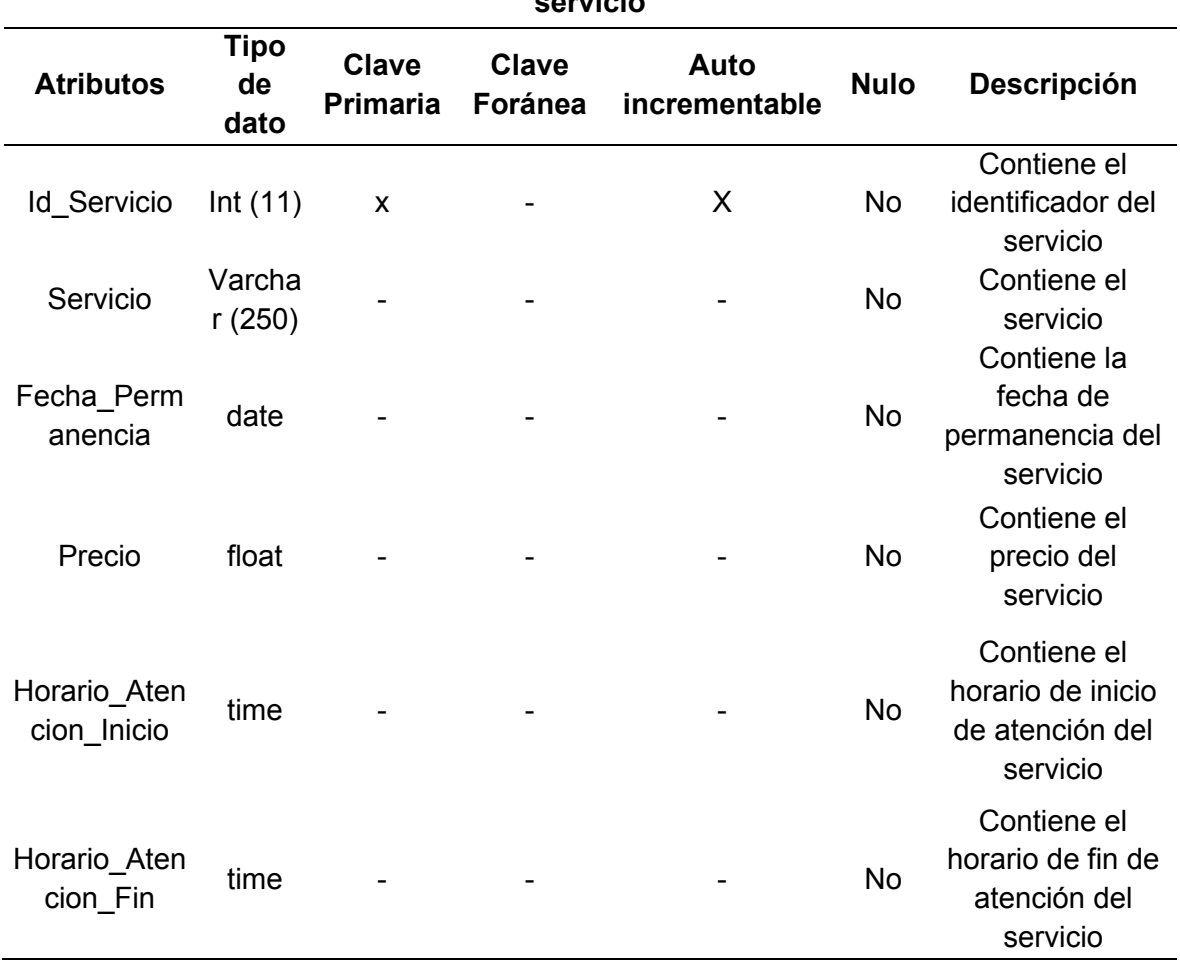

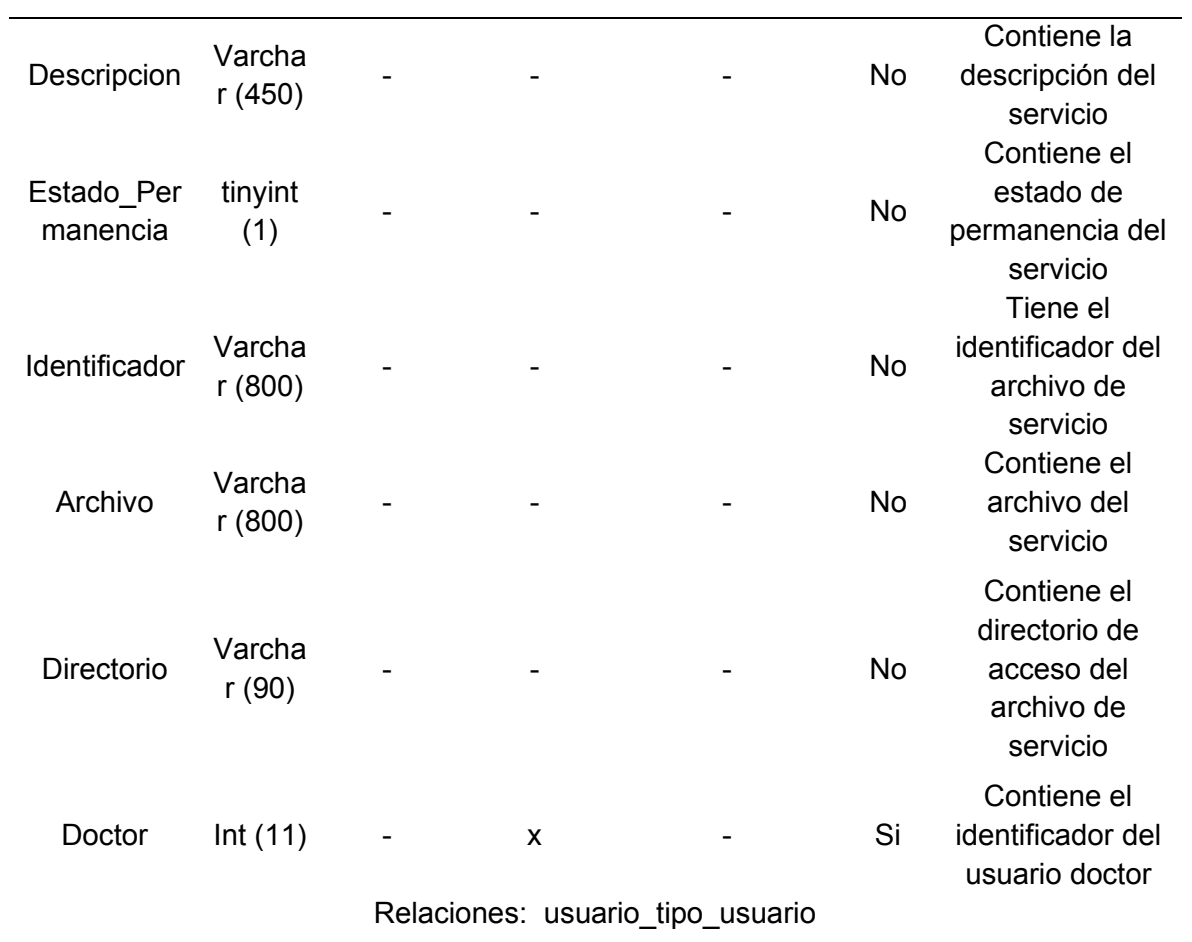

# **Tabla 90. Diccionario de datos de la tabla de raza de la mascota**

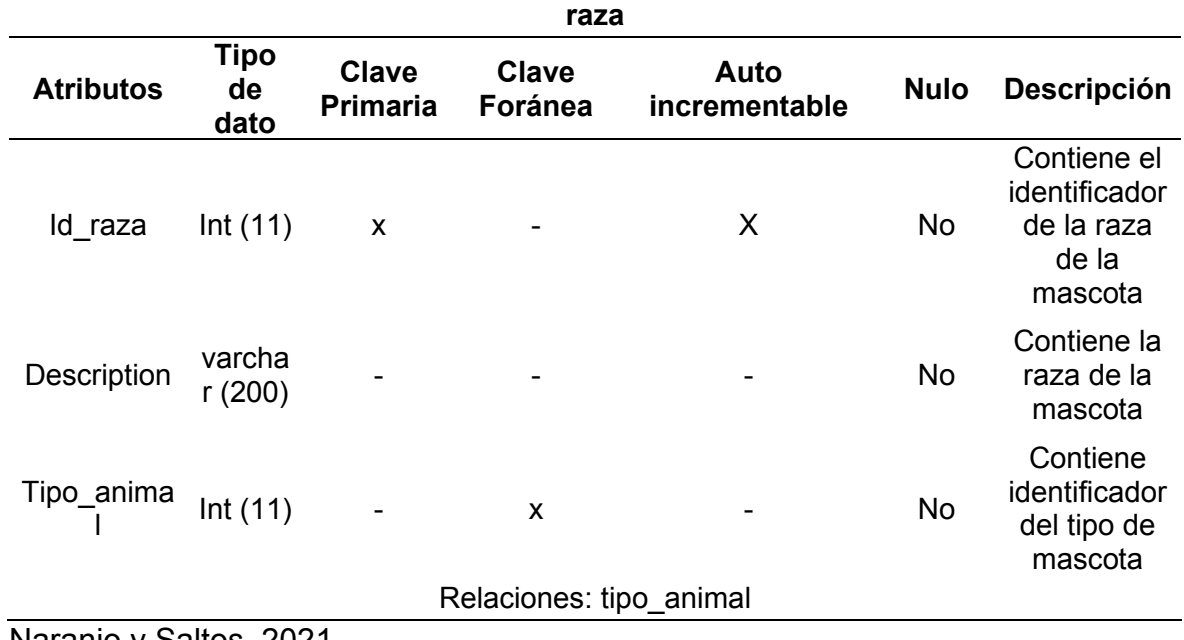

|                   | tipovacuna       |                                 |                         |                       |             |                                                       |  |  |  |
|-------------------|------------------|---------------------------------|-------------------------|-----------------------|-------------|-------------------------------------------------------|--|--|--|
| <b>Atributos</b>  | Tipo de<br>dato  | <b>Clave</b><br><b>Primaria</b> | Clave<br>Foránea        | Auto<br>incrementable | <b>Nulo</b> | <b>Descripción</b>                                    |  |  |  |
| Id_TipoVacun<br>a | Int(11)          | X                               |                         | X                     | <b>No</b>   | Contiene el<br>identificador<br>del tipo de<br>vacuna |  |  |  |
| TipoVacuna        | Varchar<br>(250) |                                 |                         |                       | No          | Contiene el<br>tipo de<br>vacuna                      |  |  |  |
| Tipo_animal       | Int(11)          |                                 | X                       |                       | <b>No</b>   | Contiene<br>identificador<br>del tipo de<br>mascota   |  |  |  |
|                   |                  |                                 | Relaciones: tipo animal |                       |             |                                                       |  |  |  |

**Tabla 91. Diccionario de datos de la tabla de tipo de vacuna** 

## **Tabla 92. Diccionario de datos de la tabla de tipo de producto**

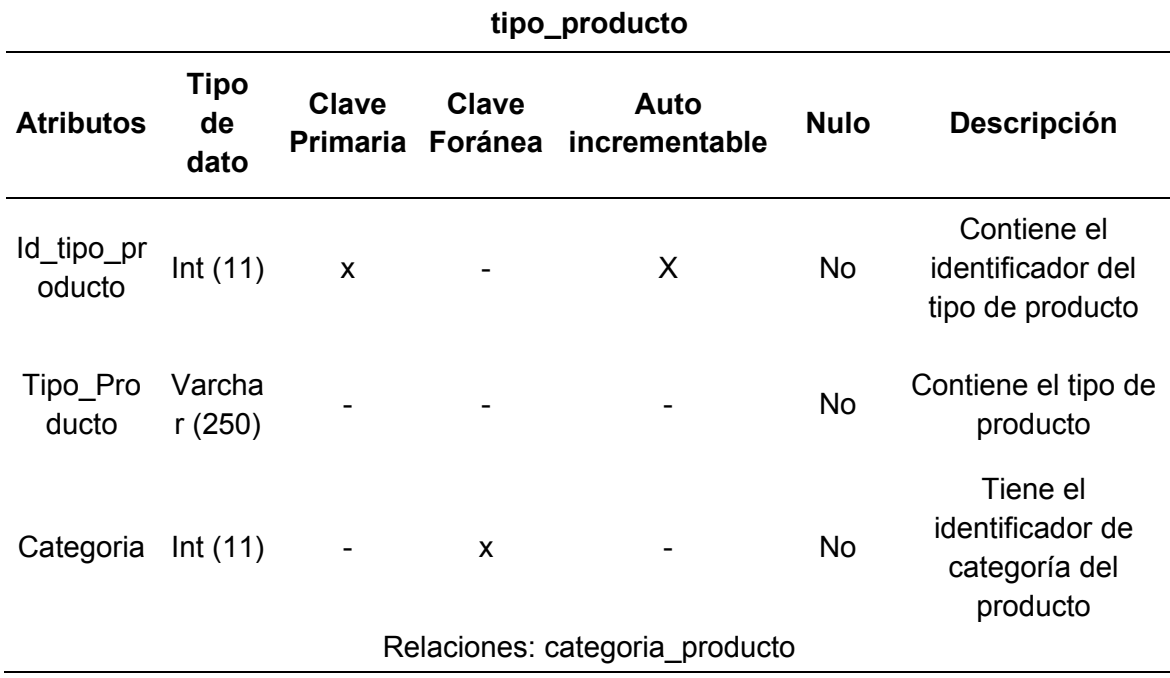

|                      | clasificacion_producto    |                          |       |                               |             |                                                              |  |  |  |
|----------------------|---------------------------|--------------------------|-------|-------------------------------|-------------|--------------------------------------------------------------|--|--|--|
| <b>Atributos</b>     | Tipo de<br>dato           | <b>Clave</b><br>Primaria | Clave | Auto<br>Foránea incrementable | <b>Nulo</b> | <b>Descripción</b>                                           |  |  |  |
| Id_Clasificac<br>ion | Int(11)                   | $\mathsf{x}$             |       | X                             | No          | Tiene<br>identificador<br>de la<br>clasificación<br>producto |  |  |  |
| Clasificacion        | Varchar<br>(250)          |                          |       |                               | No          | Tiene la<br>clasificación<br>del producto                    |  |  |  |
| Tipo_produc<br>to    | Int(11)                   |                          | X     |                               | <b>No</b>   | Contiene el<br>identificador<br>de tipo de<br>producto       |  |  |  |
|                      | Relaciones: tipo_producto |                          |       |                               |             |                                                              |  |  |  |

**Tabla 93. Diccionario de datos de la tabla de clasificación de producto** 

## **Tabla 94. Diccionario de datos de la tabla de historial clínico**

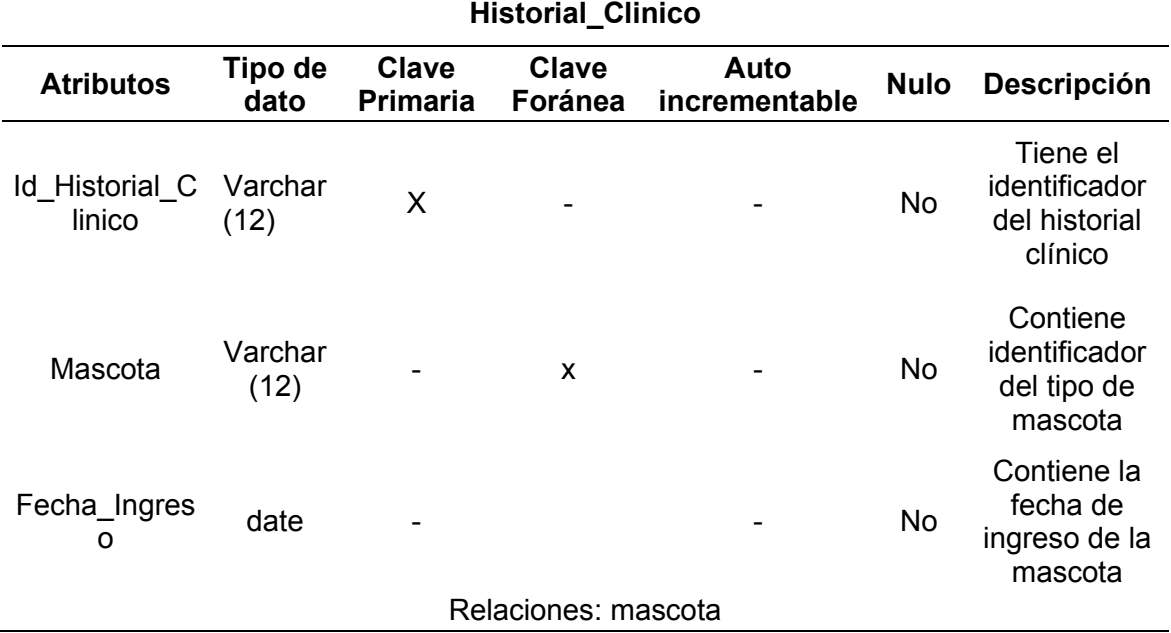

| <b>Atributos</b>          | Tipo<br>de<br>dato   | <b>Clave</b><br>Primaria | <b>Clave</b><br>Foránea | Auto<br>incrementable            |           | Nulo Descripción                                                        |
|---------------------------|----------------------|--------------------------|-------------------------|----------------------------------|-----------|-------------------------------------------------------------------------|
| Id_Categori<br>a Encuesta | Int<br>(11)          | X                        |                         | X                                | No        | Tiene el<br>identificador<br>de categoría<br>de la<br>encuesta          |
| Identificado<br>r         | Varch<br>ar<br>(200) |                          |                         |                                  | <b>No</b> | Tiene el<br>identificador<br>de la<br>encuesta                          |
| Categoria<br>Encuesta     | Varch<br>ar<br>(300) |                          |                         |                                  | No        | Contiene la<br>categoría de<br>la encuesta                              |
| Archivo                   | Varch<br>ar<br>(800) |                          |                         |                                  | <b>No</b> | Contiene el<br>archivo que<br>almacena la<br>encuesta                   |
| <b>Directorio</b>         | Varch<br>ar (90)     |                          |                         |                                  | <b>No</b> | Contiene el<br>directorio de<br>archivo de la<br>encuesta               |
| Controlador<br>Encuesta   | Int<br>(11)          |                          | X                       |                                  | Si        | Contiene el<br>identificador<br>del<br>controlador<br>de la<br>encuesta |
|                           |                      |                          |                         | Relaciones: controlador encuesta |           |                                                                         |

**Tabla 95. Diccionario de datos de la tabla de categoría de encuesta** 

**categoria\_encuesta** 

| controlador encuesta             |                    |                                 |                         |                       |             |                                                                |
|----------------------------------|--------------------|---------------------------------|-------------------------|-----------------------|-------------|----------------------------------------------------------------|
| <b>Atributos</b>                 | Tipo<br>de<br>dato | <b>Clave</b><br><b>Primaria</b> | <b>Clave</b><br>Foránea | Auto<br>incrementable | <b>Nulo</b> | <b>Descripción</b>                                             |
| Id_Controlado<br>r Encuesta      | Int(11)            | X                               |                         | X                     | <b>No</b>   | Tiene el<br>identificador del<br>controlador de<br>la encuesta |
| Controlador E Varchar<br>ncuesta | (200)              |                                 |                         |                       | No.         | Contiene al<br>controlador de<br>la encuesta                   |
| Tipo Usuario                     | Int(11)            |                                 | X                       |                       | No.         | Contiene el<br>identificador del<br>tipo de usuario            |
| Relaciones: tipo usuario         |                    |                                 |                         |                       |             |                                                                |

**Tabla 96. Diccionario de datos de la tabla de controlador de encuesta** 

# **Tabla 97. Diccionario de datos de la tabla de slider de publicidad**

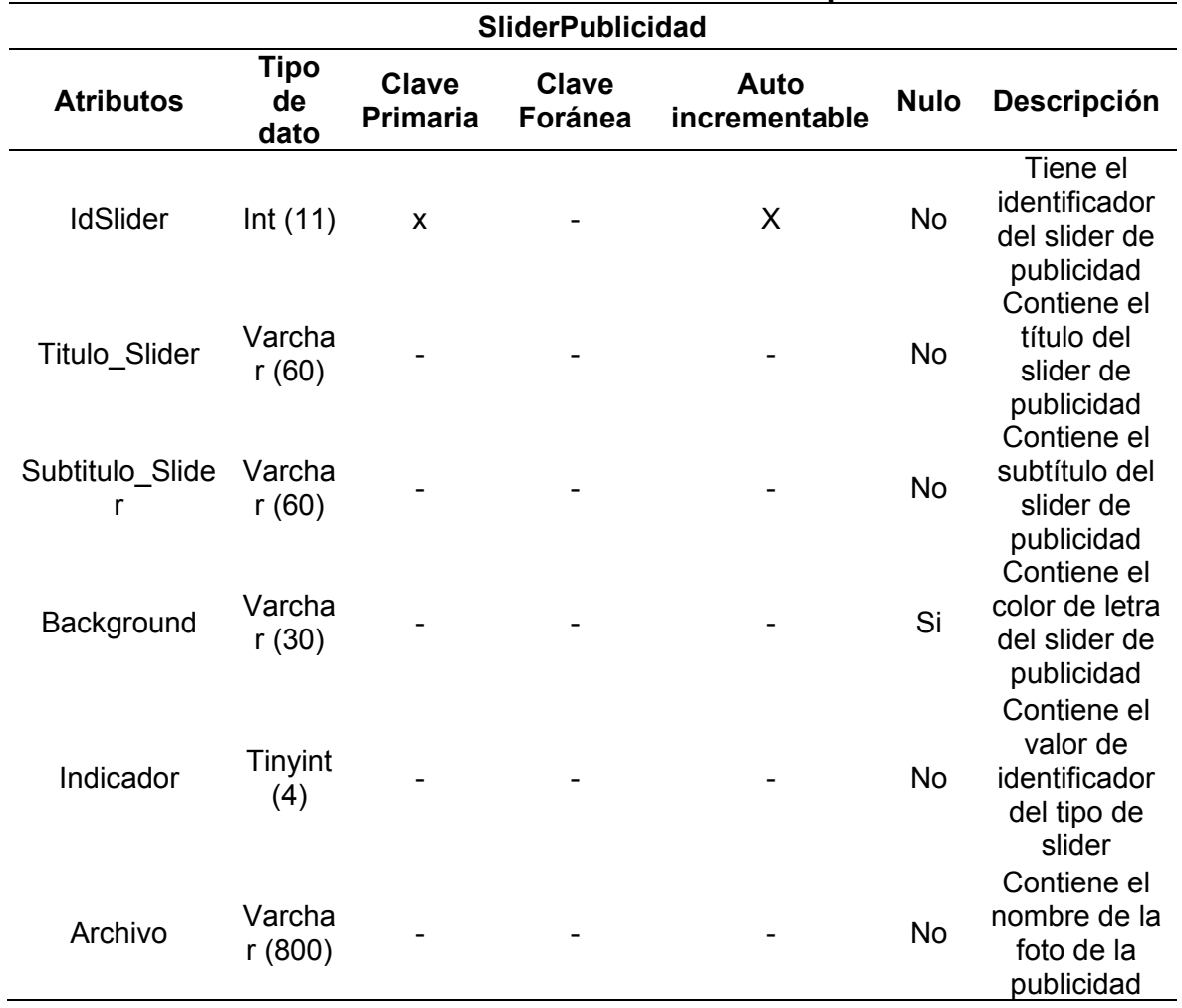

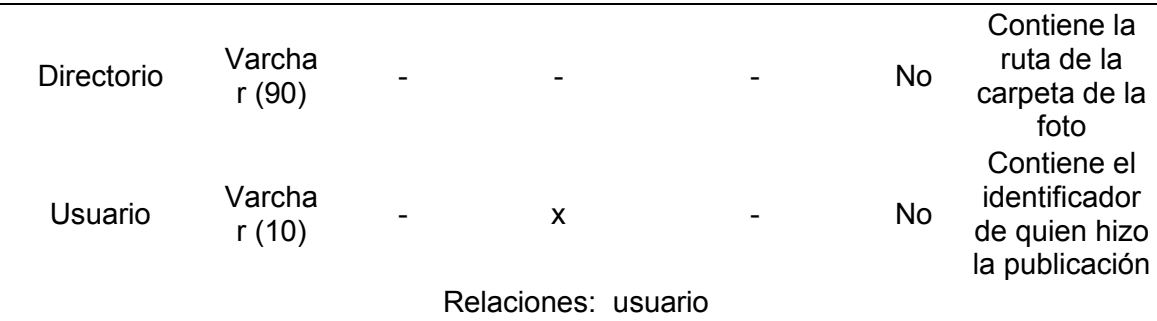

# **Tabla 98. Diccionario de datos de la tabla de galería de fotos**

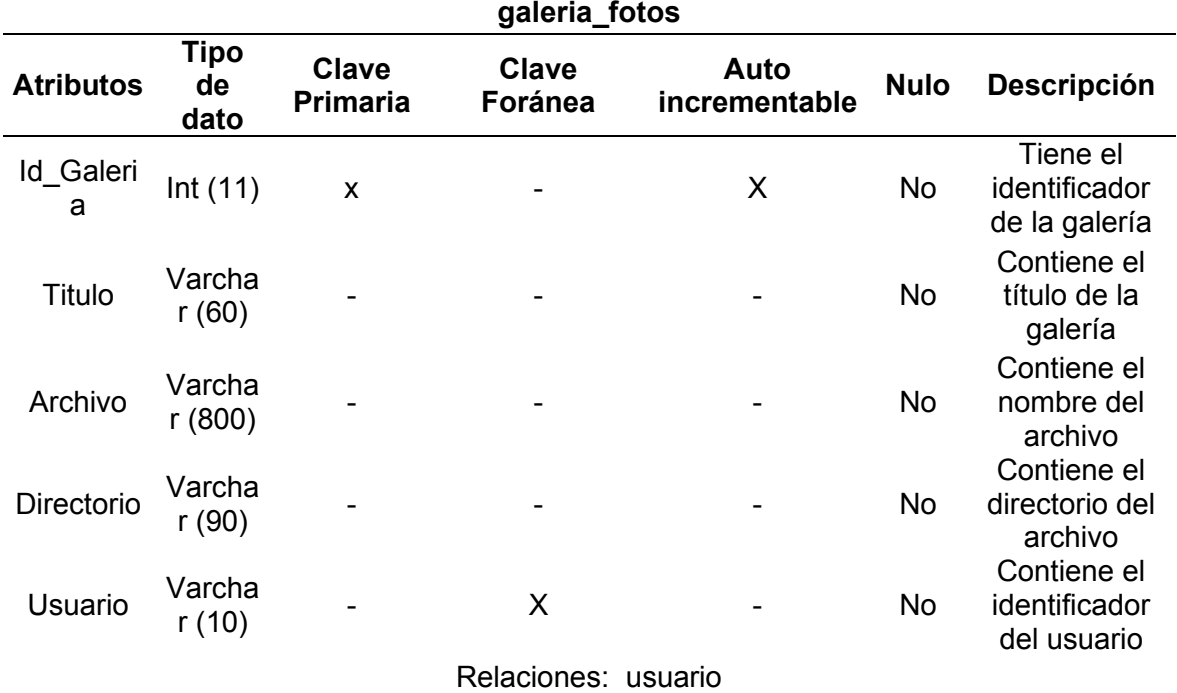

Naranjo y Saltos, 2021

## **Tabla 99. Diccionario de datos de la tabla de tipo de promoción**

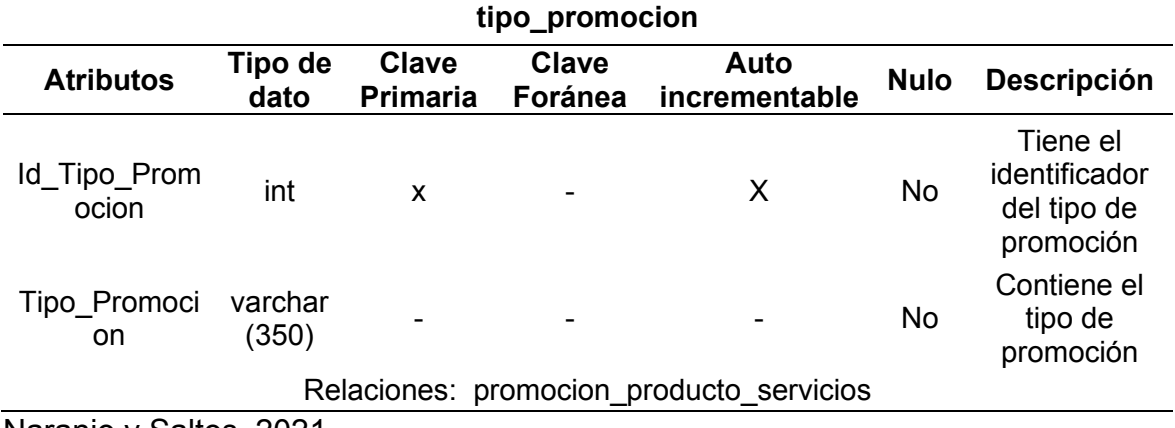

| categoria producto                         |                    |                                 |                  |                       |             |                                                                 |  |  |  |
|--------------------------------------------|--------------------|---------------------------------|------------------|-----------------------|-------------|-----------------------------------------------------------------|--|--|--|
| <b>Atributos</b>                           | Tipo<br>de<br>dato | <b>Clave</b><br><b>Primaria</b> | Clave<br>Foránea | Auto<br>incrementable | <b>Nulo</b> | <b>Descripción</b>                                              |  |  |  |
| Id_categori<br>a producto                  | int $(11)$         | X                               |                  | X                     | <b>No</b>   | Tiene el<br>identificador de<br>categoría del<br>producto       |  |  |  |
| Categoria                                  | varcha<br>r(250)   |                                 |                  |                       | <b>No</b>   | Contiene la<br>categoría del<br>producto                        |  |  |  |
| Controlador<br>Categoria                   | int $(11)$         |                                 | X                |                       | Si          | Contiene el<br>identificador del<br>controlador de<br>categoría |  |  |  |
| Relaciones: controlador_categoria_producto |                    |                                 |                  |                       |             |                                                                 |  |  |  |
| Naranjo y Saltos, 2021                     |                    |                                 |                  |                       |             |                                                                 |  |  |  |

**Tabla 100. Diccionario de datos de la tabla de categoría de producto**

**Tabla 101. Diccionario de datos de la tabla de notificación de usuario** 

| notificacion_usuario                                       |                  |                                 |                         |                       |             |                                                            |  |
|------------------------------------------------------------|------------------|---------------------------------|-------------------------|-----------------------|-------------|------------------------------------------------------------|--|
| <b>Atributos</b>                                           | Tipo de<br>dato  | <b>Clave</b><br><b>Primaria</b> | <b>Clave</b><br>Foránea | Auto<br>incrementable | <b>Nulo</b> | <b>Descripción</b>                                         |  |
| <b>Id Notifica</b><br>cion                                 | Int $(11)$       | X                               |                         | X                     | <b>No</b>   | Contiene el<br>identificador<br>de la<br>notificación      |  |
| <b>Titulo</b>                                              | Varchar<br>(300) |                                 |                         |                       | <b>No</b>   | Contiene el<br>título de la<br>notificación<br>Contiene la |  |
| Fecha                                                      | date             |                                 |                         | X                     | <b>No</b>   | fecha de la<br>notificación                                |  |
| Notificacio<br>n                                           | Varchar<br>(450) |                                 |                         |                       |             | de usuario<br>Contiene la<br>notificación<br>Contiene el   |  |
| Categoria                                                  | Int(11)          |                                 | X                       |                       | <b>No</b>   | identificador<br>de la<br>categoría de<br>la notificación  |  |
| Usuario                                                    | Int(11)          |                                 | X                       |                       | <b>No</b>   | Contiene el<br>identificador<br>del usuario<br>Contiene el |  |
| Personal                                                   | Int(11)          |                                 | X                       |                       | <b>No</b>   | identificador<br>del personal                              |  |
| LectorEve<br>nto                                           | Tinyint (1)      |                                 |                         |                       | <b>No</b>   | Contiene el<br>lector de<br>evento                         |  |
| Relaciones: categoria_notificaciones, usuario_tipo_usuario |                  |                                 |                         |                       |             |                                                            |  |

Naranjo y Saltos, 2021

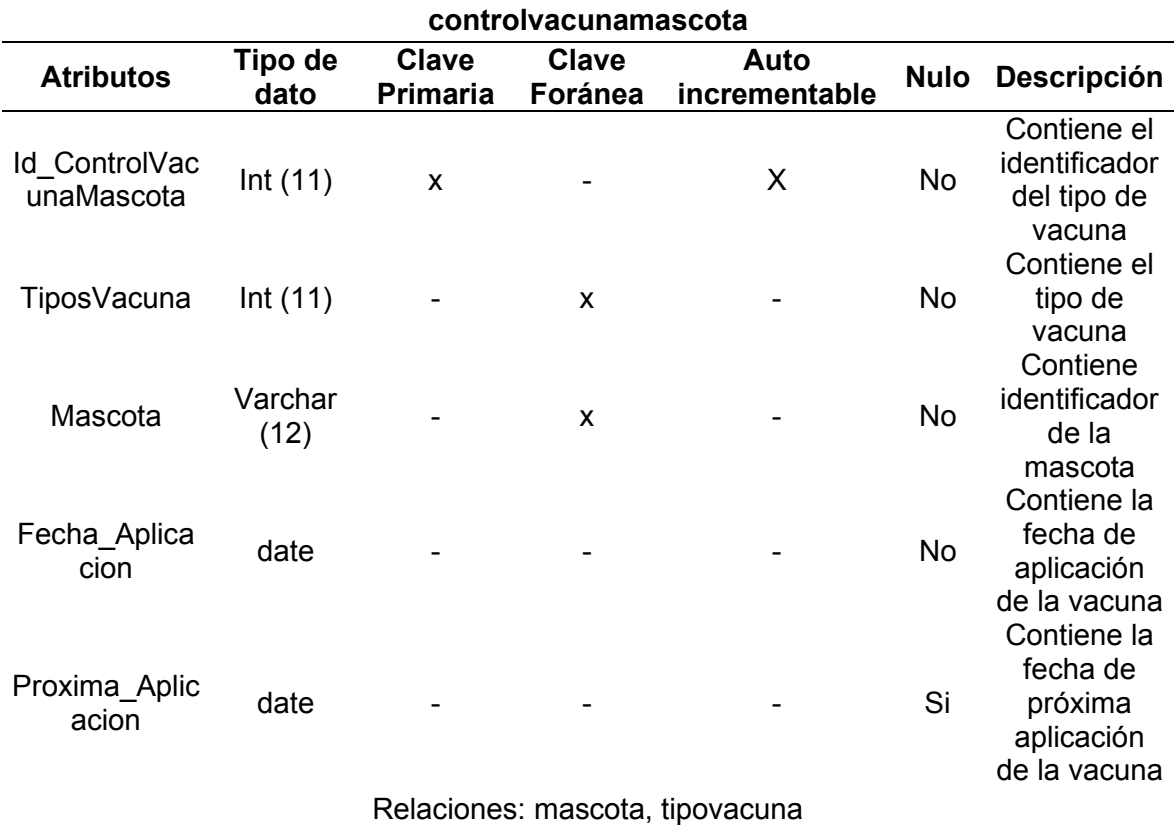

## **Tabla 102. Diccionario de datos de la tabla de control de vacuna**

Naranjo y Saltos, 2021

## **Tabla 103. Diccionario de datos de la tabla de producto**

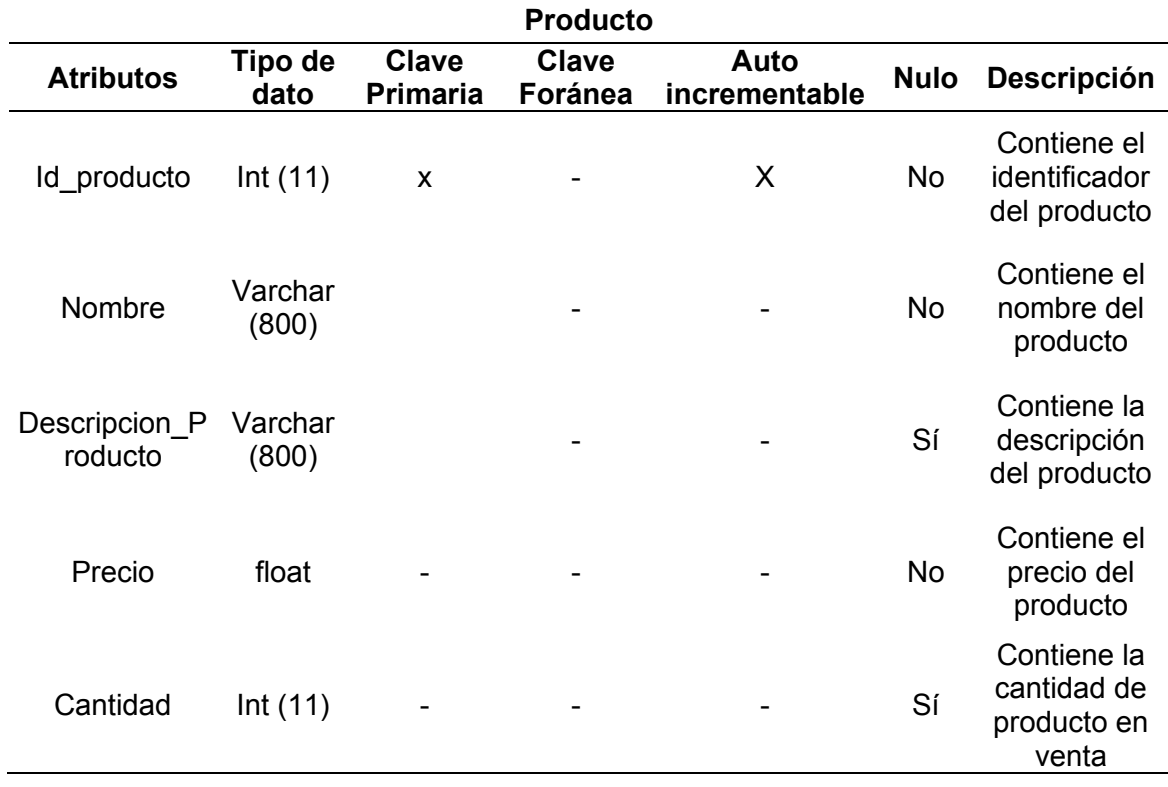

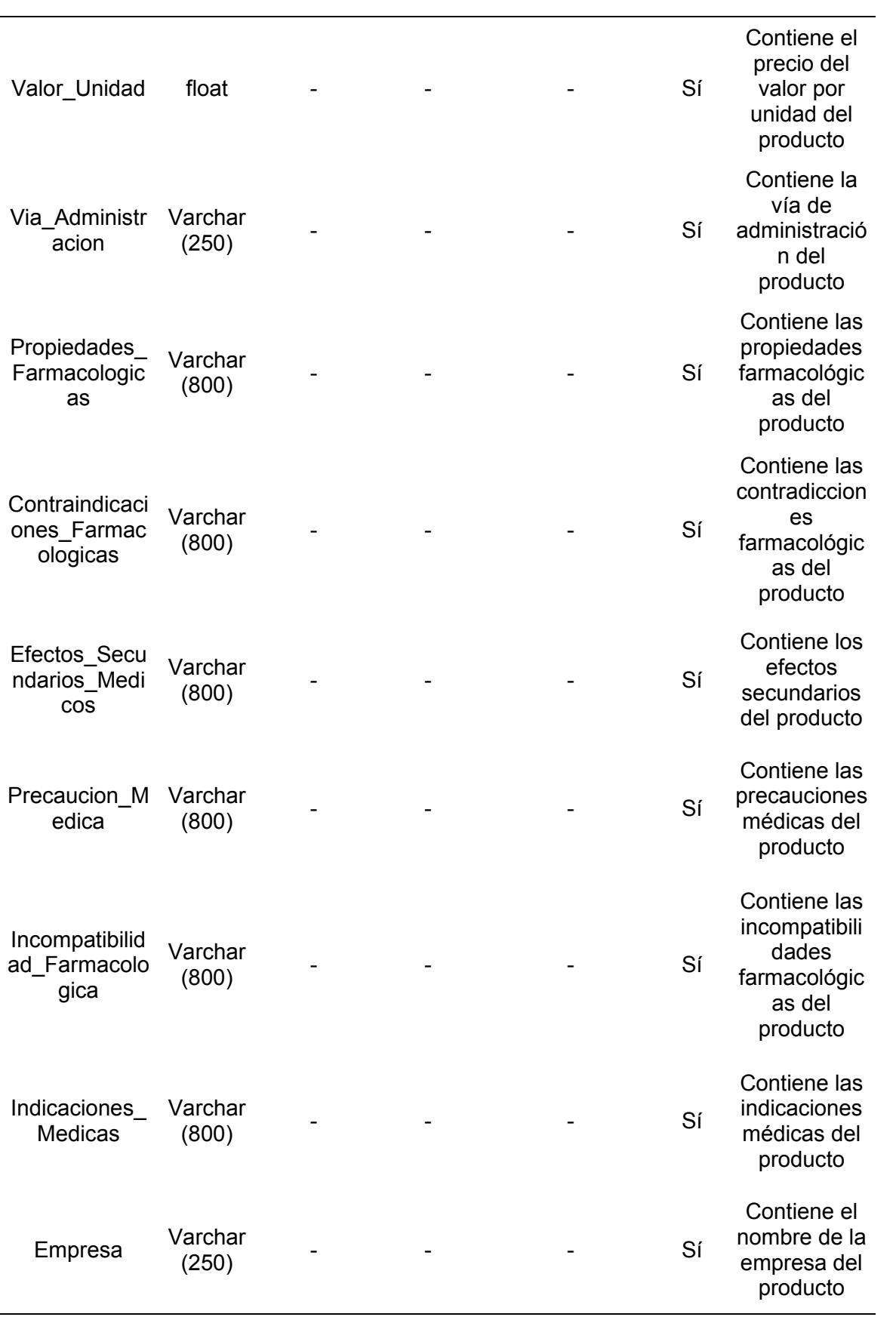

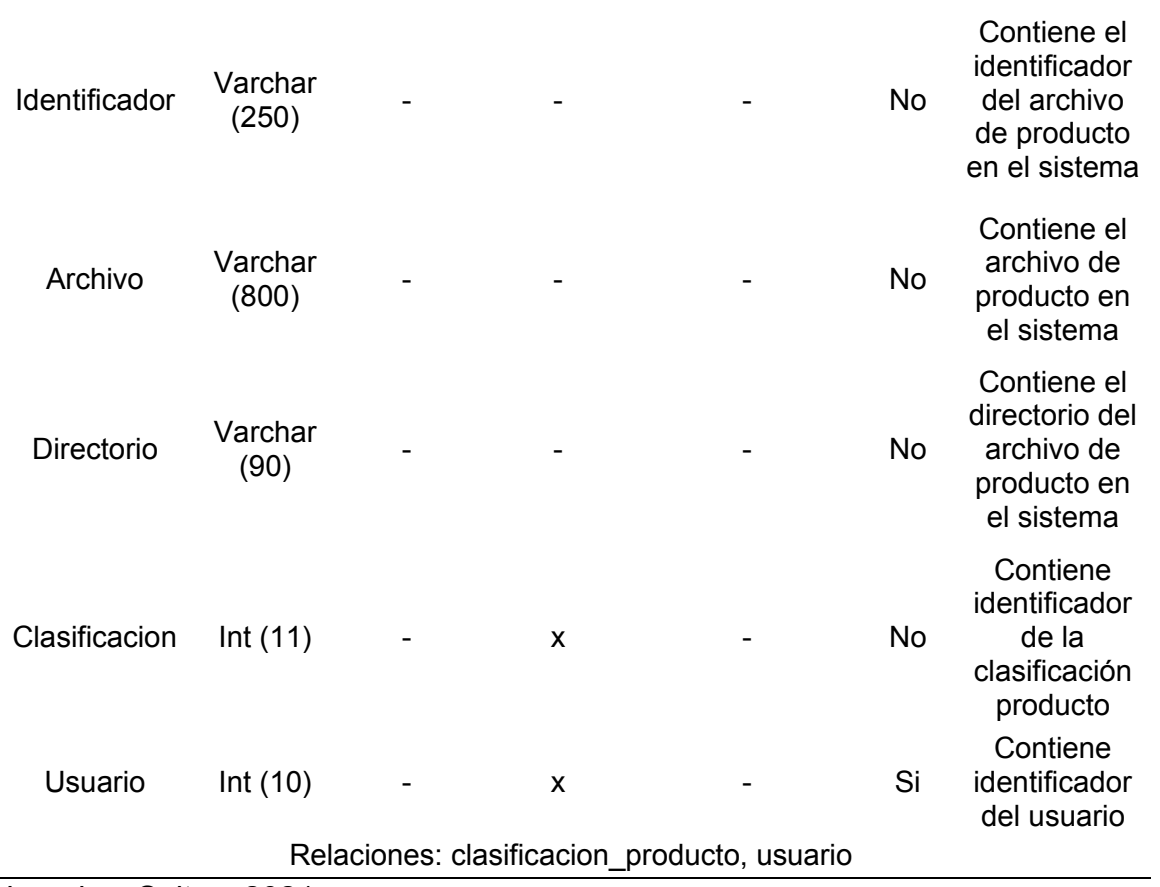

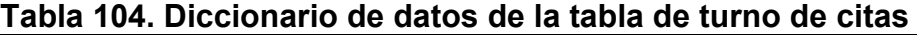

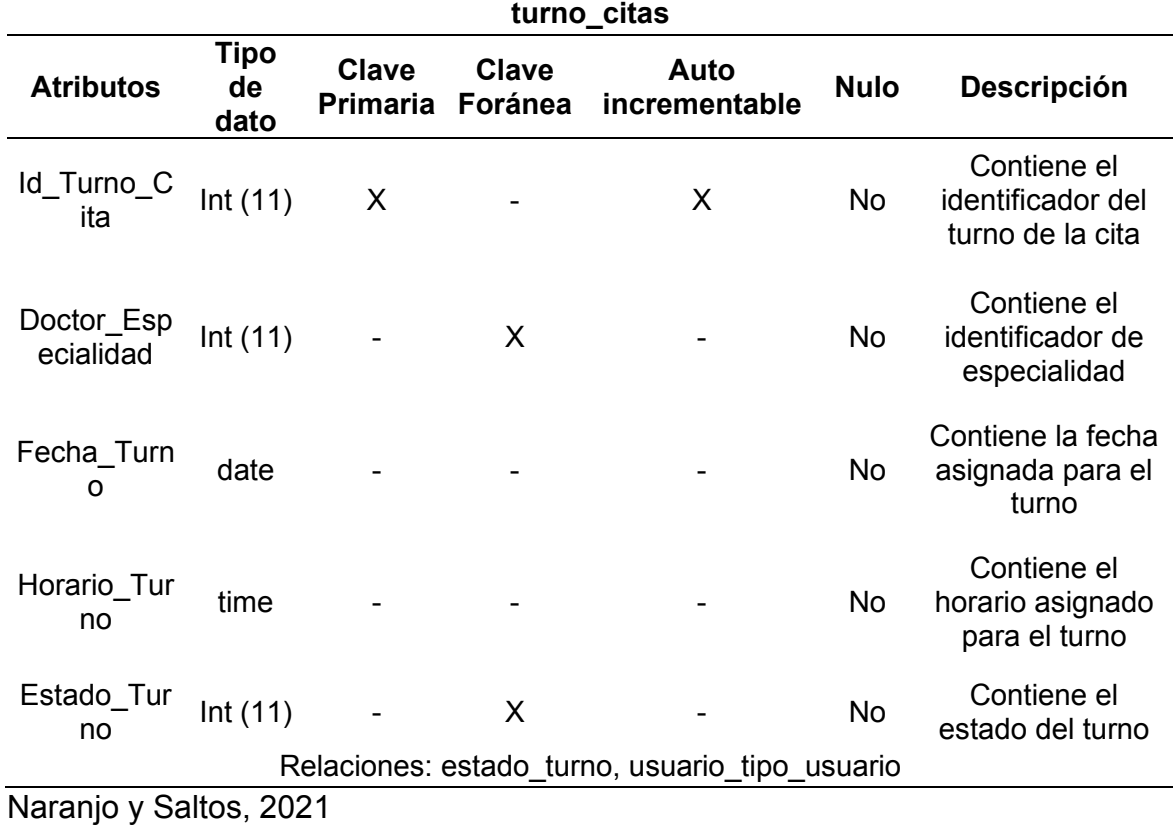

| detalle_encuesta                                 |                  |                   |                                |                       |             |                                                               |  |  |
|--------------------------------------------------|------------------|-------------------|--------------------------------|-----------------------|-------------|---------------------------------------------------------------|--|--|
| <b>Atributos</b>                                 | Tipo de<br>dato  | Clave<br>Primaria | <b>Clave</b><br><b>Foránea</b> | Auto<br>incrementable | <b>Nulo</b> | <b>Descripción</b>                                            |  |  |
| Id_Detalle_E<br>ncuesta                          | Int $(11)$       | X                 |                                | X                     | <b>No</b>   | Contiene el<br>identificador del<br>detalle de la<br>encuesta |  |  |
| Pregunta                                         | Varchar<br>(600) |                   |                                |                       | No          | Contiene el<br>identificador de<br>la pregunta                |  |  |
| Categoria_O<br>pciones                           | Int $(11)$       |                   | X.                             |                       | <b>No</b>   | Tiene el<br>identificador de<br>categoría de<br>opciones      |  |  |
| Encuesta <sub>_P</sub><br>ertenece               | Int(11)          |                   | X                              |                       | No          | Contiene el<br>identificador del<br>usuario                   |  |  |
| Relaciones: categoria opciones, encuesta usuario |                  |                   |                                |                       |             |                                                               |  |  |

**Tabla 105. diccionario de datos de la tabla de detalle de la encuesta** 

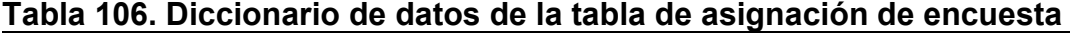

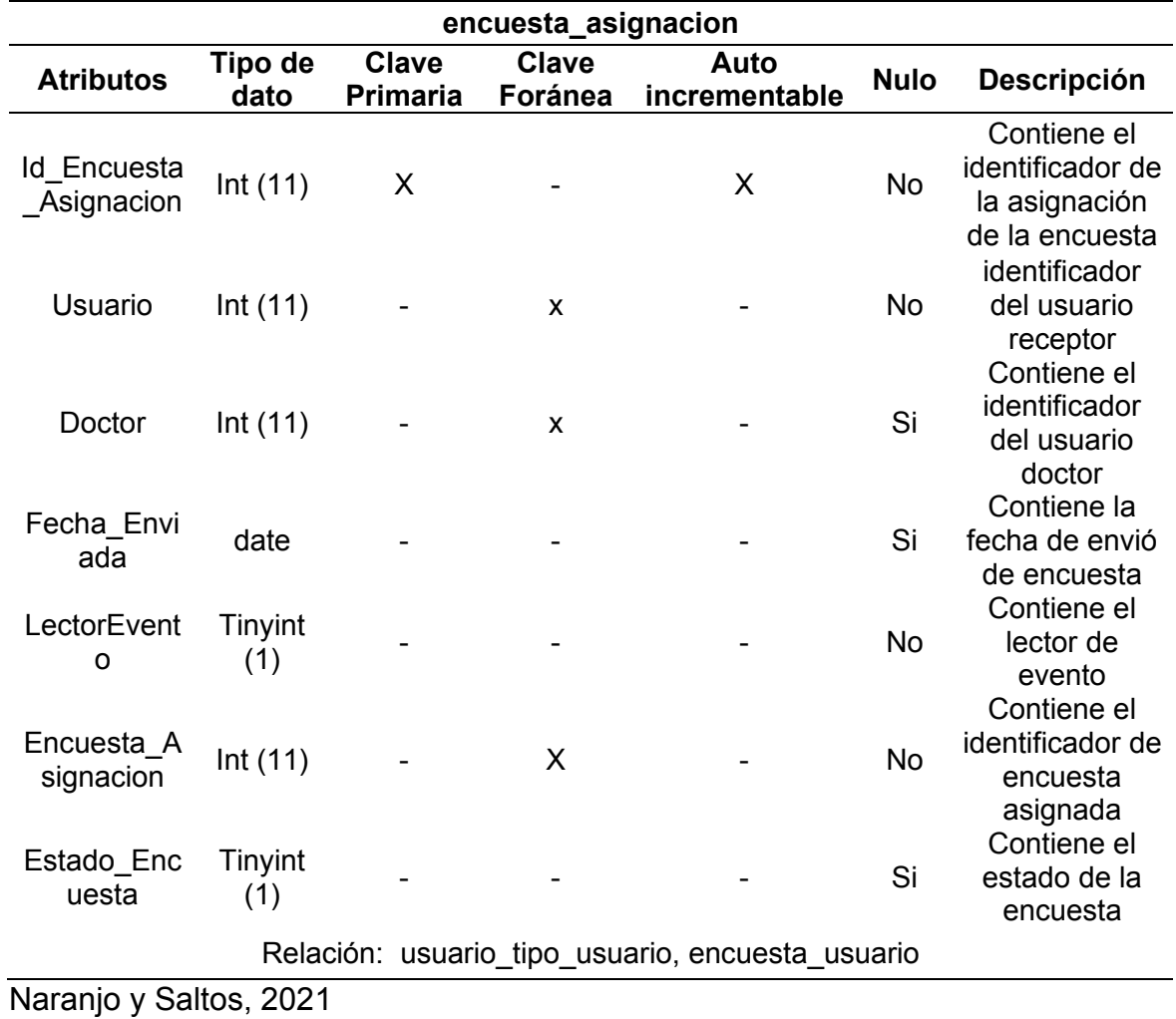

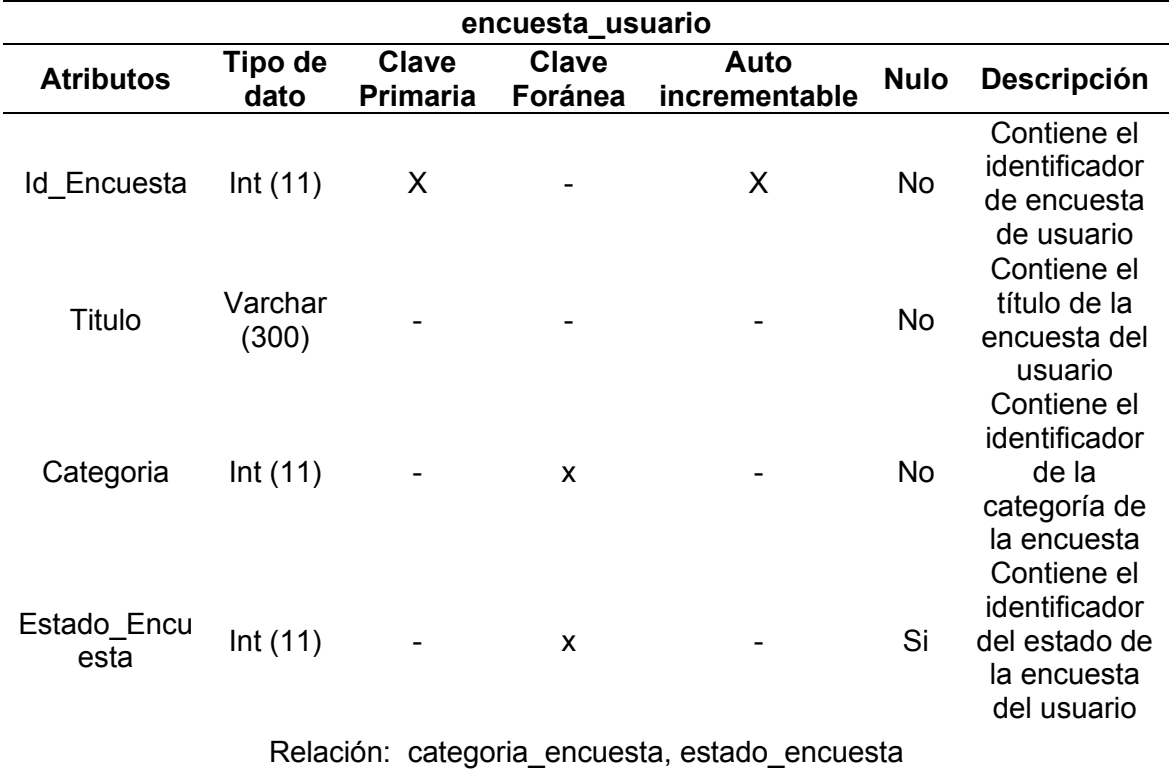

#### **Tabla 107. Diccionario de datos de la tabla de encuesta de usuario**

Naranjo y Saltos, 2021

### **Tabla 108. Diccionario de datos de la tabla de resultados de la encuesta resultado\_encuesta**

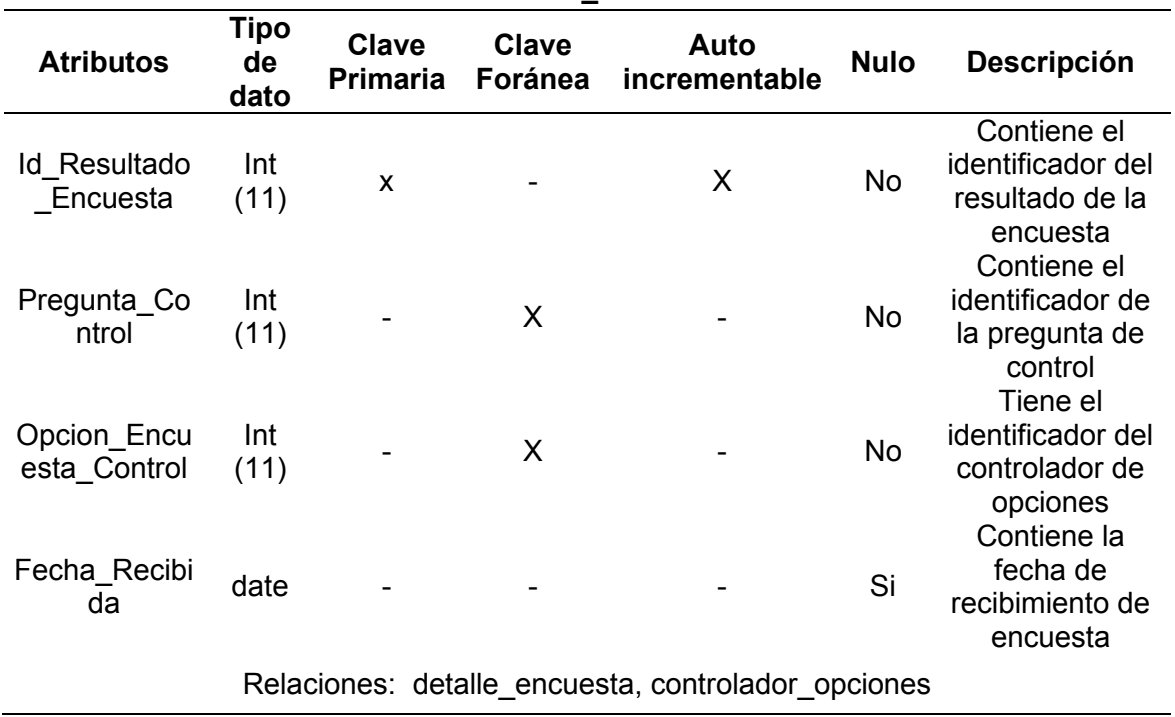

| estado promocion                                           |                 |                          |              |                               |             |                                                            |  |
|------------------------------------------------------------|-----------------|--------------------------|--------------|-------------------------------|-------------|------------------------------------------------------------|--|
| <b>Atributos</b>                                           | Tipo de<br>dato | Clave<br><b>Primaria</b> | <b>Clave</b> | Auto<br>Foránea incrementable | <b>Nulo</b> | <b>Descripción</b>                                         |  |
| Id Estado P<br>romocion                                    | int             | X                        |              | X                             | <b>No</b>   | Tiene el<br>identificador del<br>estado de la<br>promoción |  |
| Estado Pro<br>mocion                                       | Varchar<br>(90) |                          |              |                               | <b>No</b>   | Contiene el<br>estado de la<br>promoción                   |  |
| Relaciones: encuesta usuario, promocion producto servicios |                 |                          |              |                               |             |                                                            |  |

**Tabla 109. Diccionario de datos de la tabla de estado de promoción**

**Detalle\_historial\_clinico** 

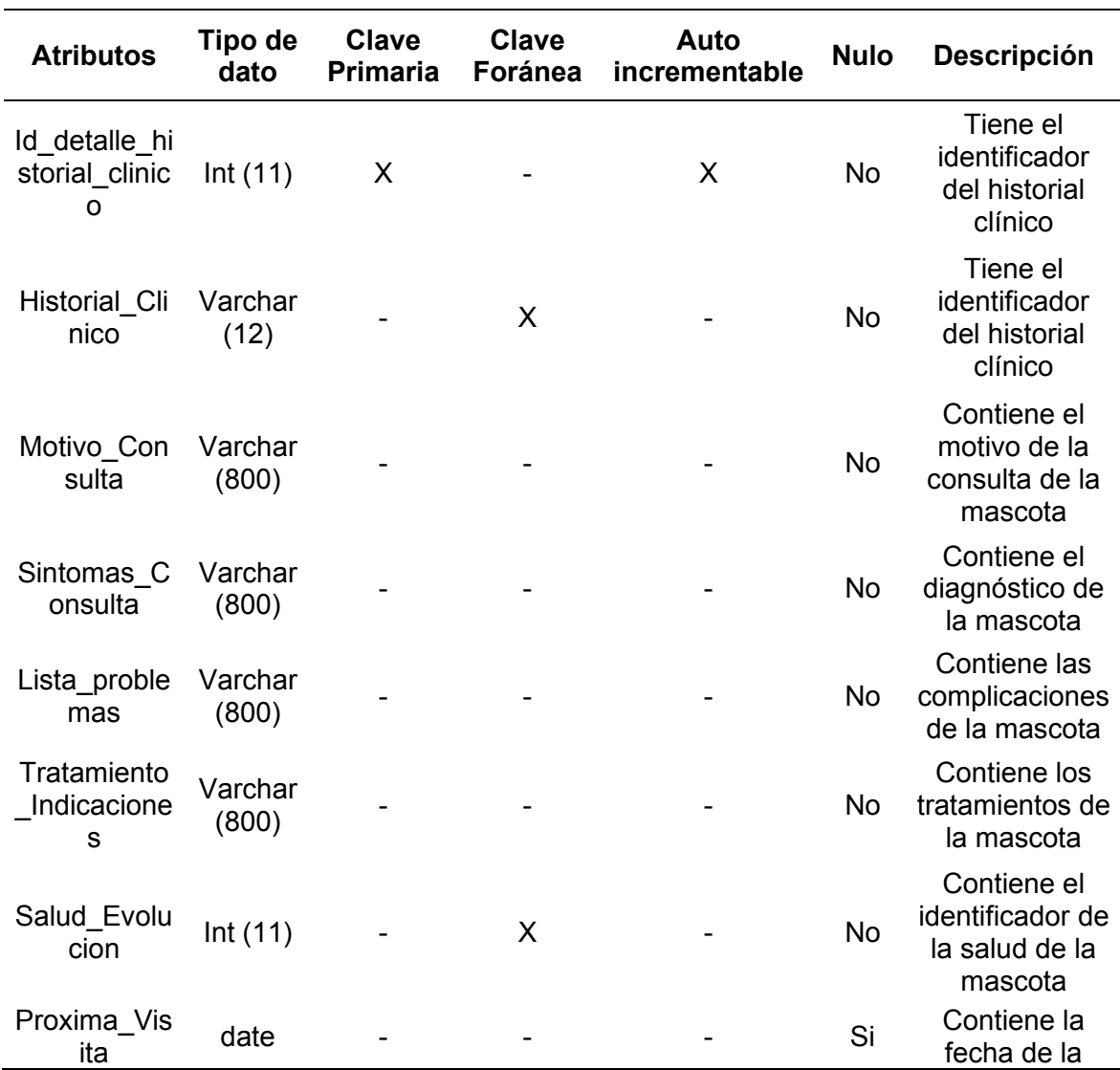

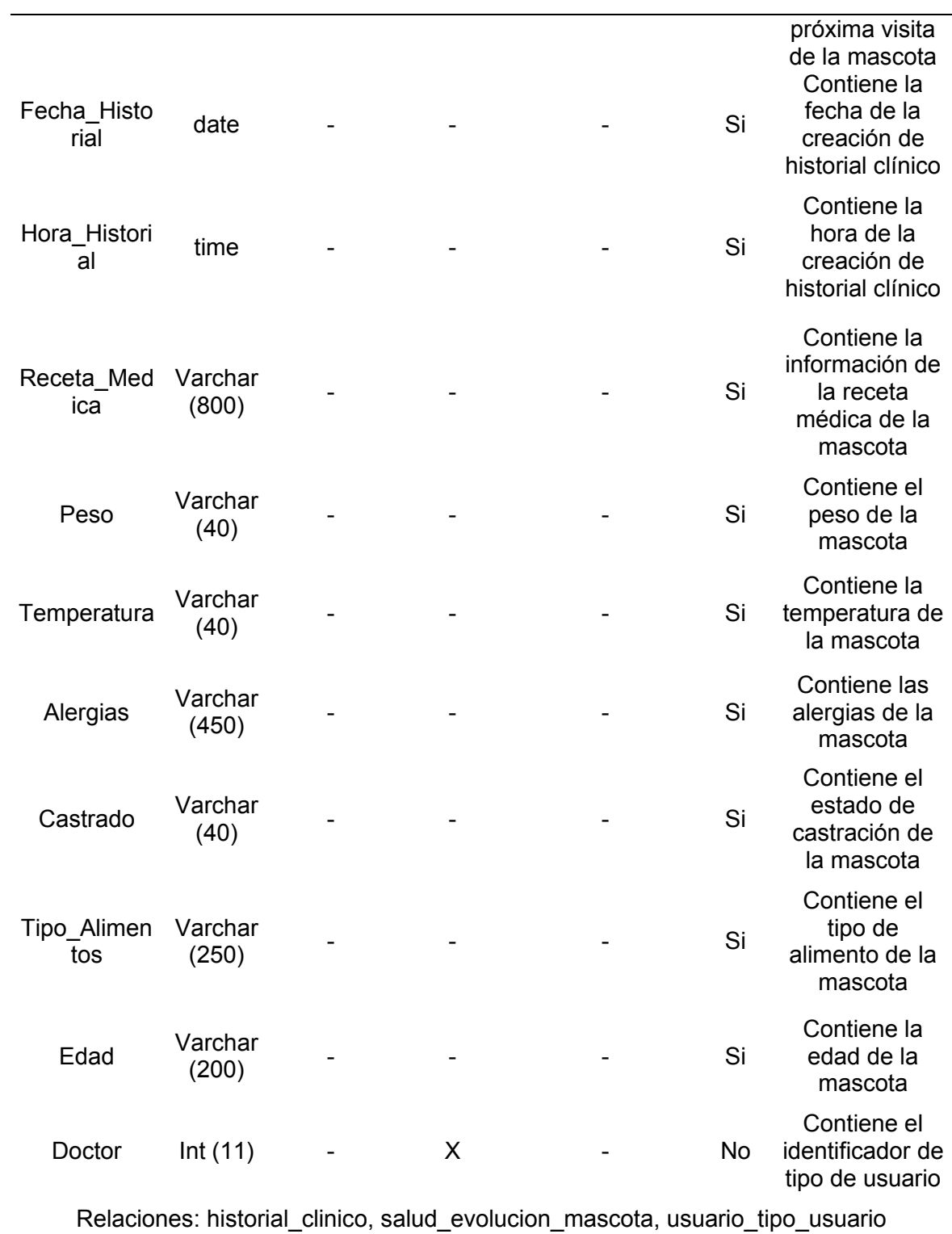

| promocion_producto_servicios                                     |                 |                          |                         |                       |             |                                                            |  |
|------------------------------------------------------------------|-----------------|--------------------------|-------------------------|-----------------------|-------------|------------------------------------------------------------|--|
| <b>Atributos</b>                                                 | Tipo de<br>dato | <b>Clave</b><br>Primaria | <b>Clave</b><br>Foránea | Auto<br>incrementable | <b>Nulo</b> | Descripción                                                |  |
| Id_Promoci<br>on                                                 | Int $(11)$      | X                        |                         | X                     | <b>No</b>   | Tiene el<br>identificador<br>de la<br>promoción            |  |
| Tipo_Prom<br>ocion                                               | Int $(11)$      | X                        | X                       |                       | <b>No</b>   | Tiene el<br>identificador<br>del tipo de<br>promoción      |  |
| Precio_Pro<br>mocion                                             | float           |                          |                         |                       | No          | Tiene el<br>precio de la<br>promoción                      |  |
| Fecha_Inici<br>$\circ$                                           | date            |                          |                         |                       | <b>No</b>   | Contiene la<br>fecha de<br>inicio de la<br>promoción       |  |
| Fecha_Fin                                                        | date            |                          |                         |                       | <b>No</b>   | Contiene la<br>fecha de fin<br>de la<br>promoción          |  |
| Estado_Pr<br>omocion                                             | Int $(11)$      |                          | X                       |                       | <b>No</b>   | Tiene el<br>identificador<br>del estado de<br>la promoción |  |
| Producto                                                         | Int(11)         |                          | X                       |                       | No          | Contiene el<br>identificador<br>del producto               |  |
| Servicio                                                         | Int $(11)$      |                          | $\pmb{\mathsf{x}}$      |                       | <b>No</b>   | Contiene el<br>identificador<br>del servicio               |  |
| Relaciones: tipo_promocion, estado_promocion, producto, servicio |                 |                          |                         |                       |             |                                                            |  |

**Tabla 111. Diccionario de datos de la tabla de promoción** 

|                           | reserva          |                          |                              |                                                                                                    |             |                                                                  |  |  |
|---------------------------|------------------|--------------------------|------------------------------|----------------------------------------------------------------------------------------------------|-------------|------------------------------------------------------------------|--|--|
| <b>Atributos</b>          | Tipo de<br>dato  | Clave<br><b>Primaria</b> | <b>Clave</b><br>Foránea      | Auto<br>incrementable                                                                                                    | <b>Nulo</b> | Descripción                                                      |  |  |
| Id_cita_reser<br>va       | Int $(11)$       | X                        | $\qquad \qquad \blacksquare$ | X                                                                                                    | <b>No</b>   | Contiene el<br>identificador<br>de la reserva                    |  |  |
| Mascota                   | Int(12)          |                          | X                            |                                                                                                    | <b>No</b>   | Contiene el<br>identificador<br>de la mascota                    |  |  |
| Motivo                    | Varchar<br>(800) |                          |                              |                                                                                                    | <b>No</b>   | Contiene el<br>motivo de la<br>cita médica                       |  |  |
| Sintomas                  | Varchar<br>(800) |                          |                              |                                                                                                    | Si          | Contiene el<br>tipo de<br>síntomas                               |  |  |
| Prioridad                 | Int(11)          |                          | X                            |                                                                                                    | No          | Contiene la<br>prioridad de<br>la cita                           |  |  |
| Turno_Rese<br>rva         | Int(11)          |                          | X                            |                                                                                                    | <b>No</b>   | Contiene el<br>identificador<br>del turno de<br>la reserva       |  |  |
| Estado                    | Int(11)          |                          | X                            |                                                                                                    | <b>No</b>   | Contiene el<br>identificador<br>del estado de<br>la reserva      |  |  |
| Control_Elim<br>inacion   | Int $(11)$       |                          | X                            |                                                                                                    | Si          | Contiene el<br>identificador<br>de<br>eliminación<br>de reserva  |  |  |
| Confirmarcio<br>n Reserva | Int $(11)$       |                          | X                            |                                                                                                    | Si          | Contiene el<br>identificador<br>de<br>confirmación<br>de reserva |  |  |
| Token_Confi<br>rmacion    | Varchar<br>(700) |                          |                              |                                                                                                    | Si          | Contiene el<br>token de<br>confirmación<br>de reserva            |  |  |
|                           |                  |                          |                              | Relaciones: mascota, prioridad_reserva, estado_reserva, turno_cita,<br>control eliminacion reservas, confirmacion reserva |             |                                                                  |  |  |

**Tabla 112. Diccionario de datos de la tabla de reserva** 

|                      | mascota                   |                                 |                         |                       |             |                                                                       |  |  |  |
|----------------------|---------------------------|---------------------------------|-------------------------|-----------------------|-------------|-----------------------------------------------------------------------|--|--|--|
| <b>Atributos</b>     | <b>Tipo</b><br>de<br>dato | <b>Clave</b><br><b>Primaria</b> | <b>Clave</b><br>Foránea | Auto<br>incrementable | <b>Nulo</b> | <b>Descripción</b>                                                    |  |  |  |
| Id masco<br>ta       | varcha<br>r(12)           | X                               |                         |                       | <b>No</b>   | Contiene el<br>identificador de la<br>mascota                         |  |  |  |
| Nombre               | varcha<br>r(85)           |                                 |                         |                       | <b>No</b>   | Contiene el<br>nombre de la<br>mascota                                |  |  |  |
| Apellido             | varcha<br>r(85)           |                                 |                         |                       | <b>No</b>   | Contiene el<br>apellido de la<br>mascota                              |  |  |  |
| Animal_r<br>aza      | Int $(11)$                |                                 | X                       |                       | <b>No</b>   | Contiene el<br>identificador de la<br>raza de la<br>mascota           |  |  |  |
| nacimient<br>$\circ$ | date                      |                                 |                         |                       | <b>No</b>   | Contiene la fecha<br>de nacimiento de<br>la mascota<br>Contiene el    |  |  |  |
| Pedigree             | Int $(11)$                |                                 | X                       |                       | <b>No</b>   | identificador del<br>pedigree de la<br>mascota                        |  |  |  |
| Sexo                 | Int(11)                   |                                 | X                       |                       | <b>No</b>   | Contiene el<br>identificador del<br>sexo de la<br>mascota<br>Tiene el |  |  |  |
| Castracio<br>n       | Int(11)                   |                                 | X                       |                       | <b>No</b>   | identificador de la<br>castración<br>mascota<br>Tiene el              |  |  |  |
| Alergias             | varcha<br>r(400)          |                                 |                         |                       | <b>No</b>   | identificador de<br>las alergias de las<br>mascotas                   |  |  |  |
| Peso                 | float                     |                                 |                         |                       | No          | Contiene el peso<br>de la mascota<br>Contiene la                      |  |  |  |
| Temperat<br>ura      | float                     |                                 |                         |                       | No          | temperatura de la<br>mascota<br>Contiene el color                     |  |  |  |
| Color_pel<br>O       | varcha<br>r(500)          |                                 |                         |                       | No          | de pelo de la<br>mascota                                              |  |  |  |
| Tipo_alim<br>entos   | Int $(11)$                |                                 | X                       |                       | No          | Contiene el<br>identificador del<br>tipo de alimento<br>de la mascota |  |  |  |
| Estado               | Int $(2)$                 |                                 | X                       |                       | No          | Contiene el<br>identificador del<br>estado de la<br>mascota           |  |  |  |

**Tabla 113. Diccionario de datos de la tabla de mascota** 

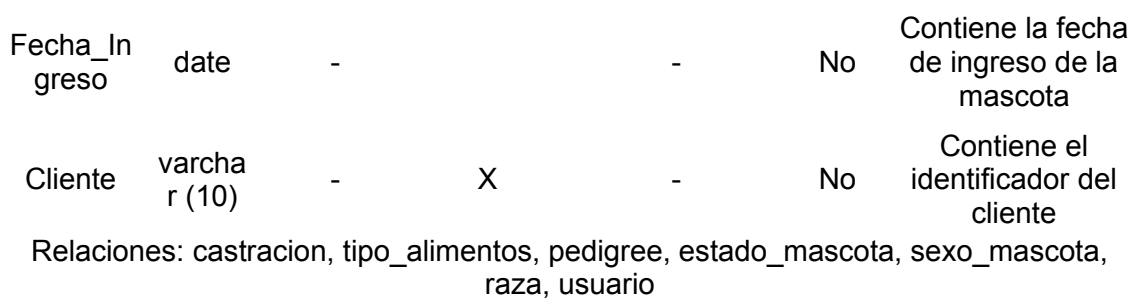

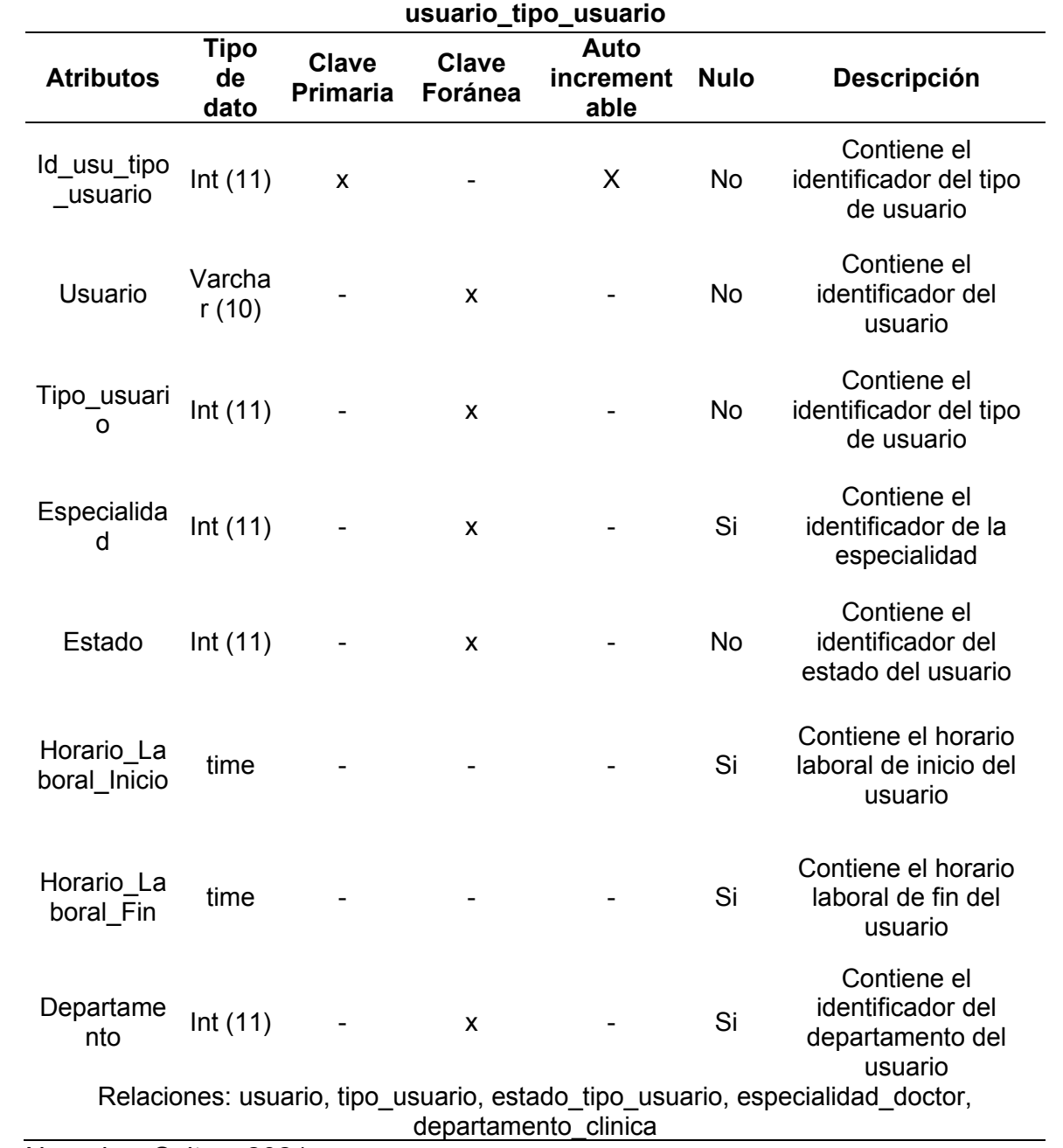

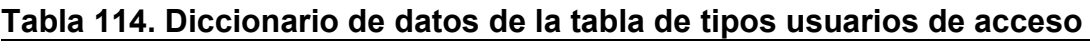

 $\overline{\phantom{a}}$ 

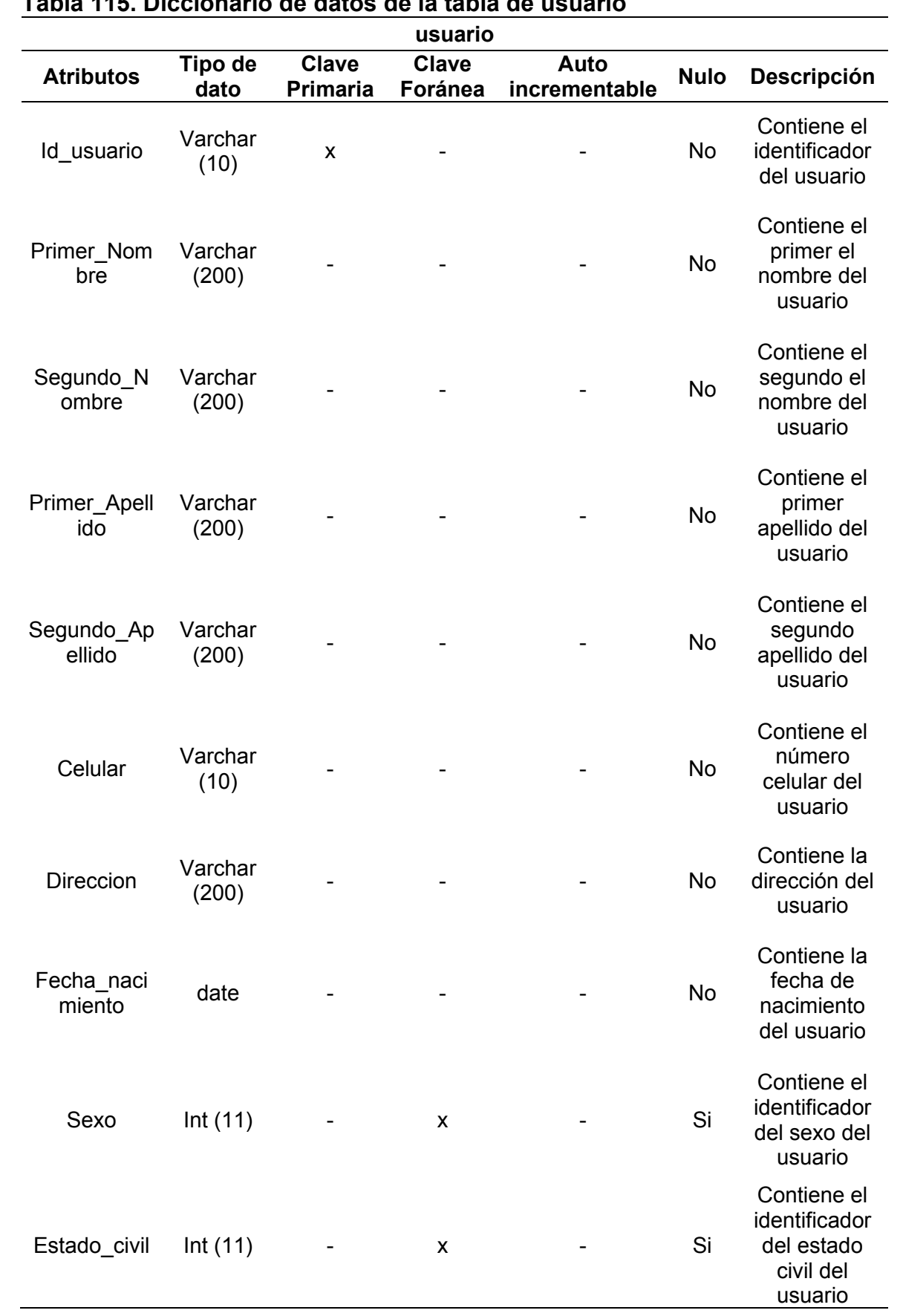

## **Tabla 115. Diccionario de datos de la tabla de usuario**

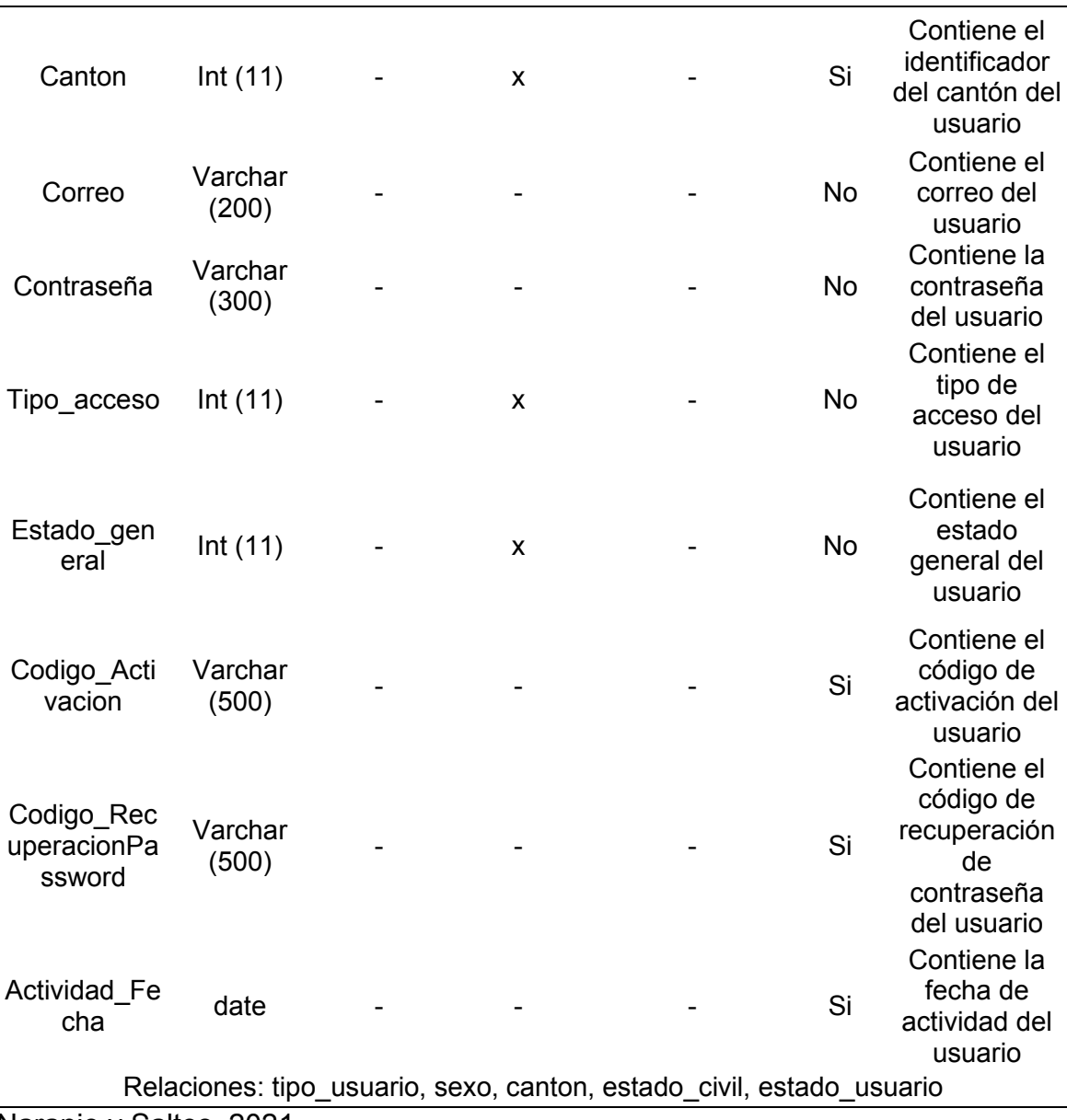

## **9.20 Anexo 20. Tarjeta de clase responsabilidad colaboradora (crc)**

## **Tabla 116. Tarjeta crc de provincia**

estructura organizativa del territorio.

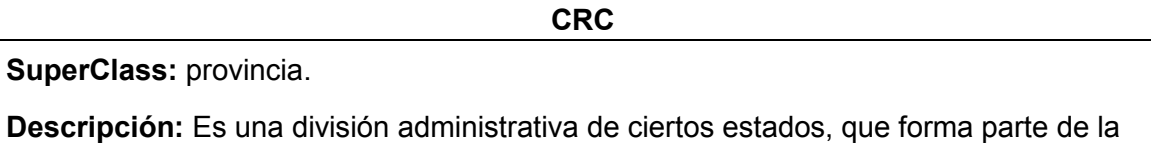

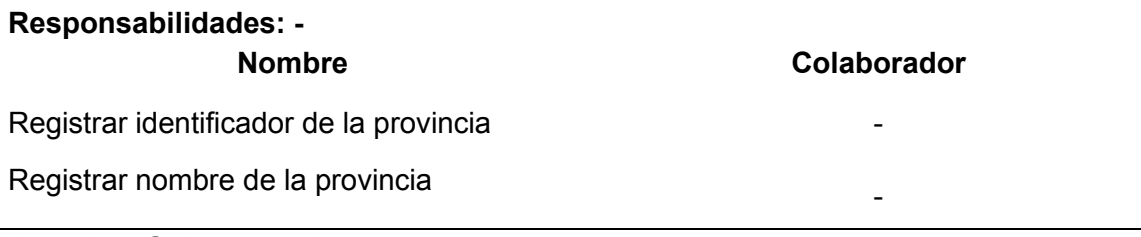

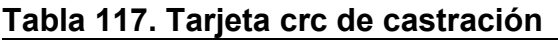

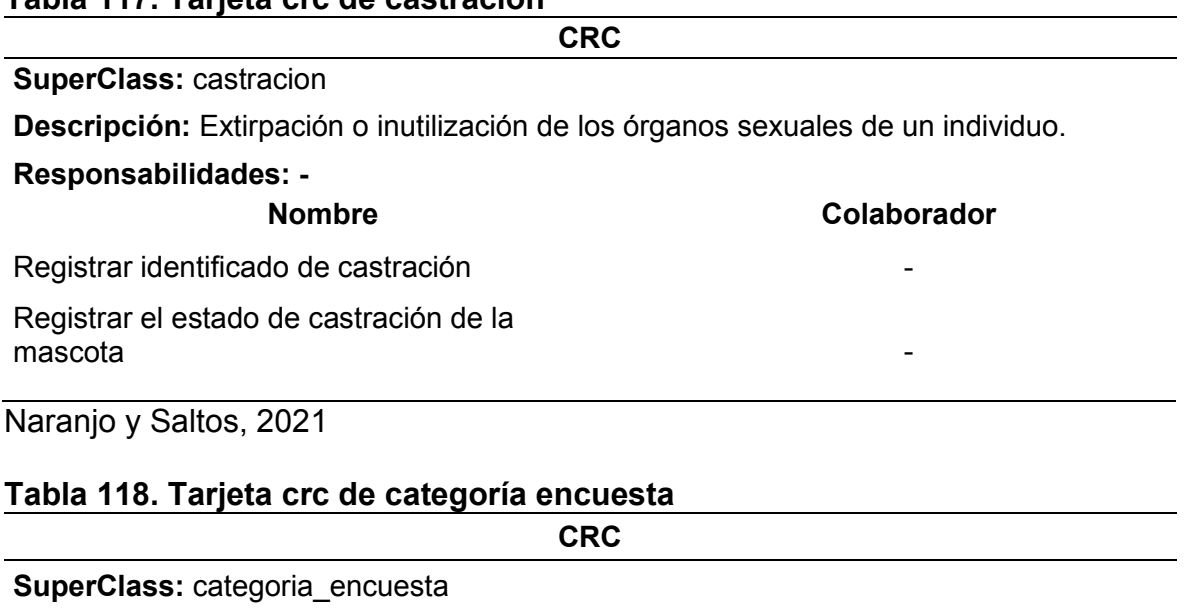

**Descripción:** Describe la categoría a la que pertenece la encuesta.

### **Responsabilidades: -**

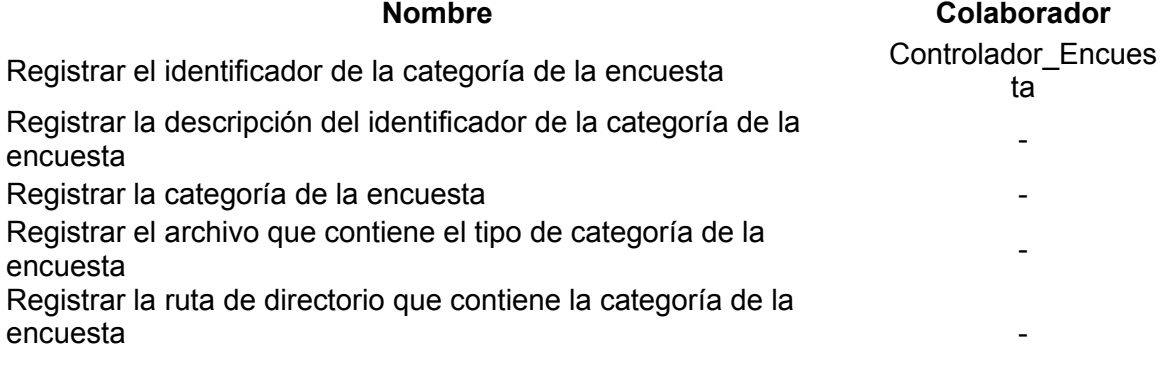

Naranjo y Saltos, 2021

## **Tabla 119. Tarjeta crc de categoría de notificaciones**

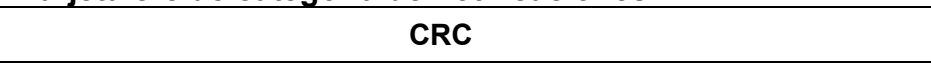

### **SuperClass:** categoria\_notificaciones

**Descripción:** Describe la categoría a la que pertenece las notificaciones.

### **Responsabilidades: -**

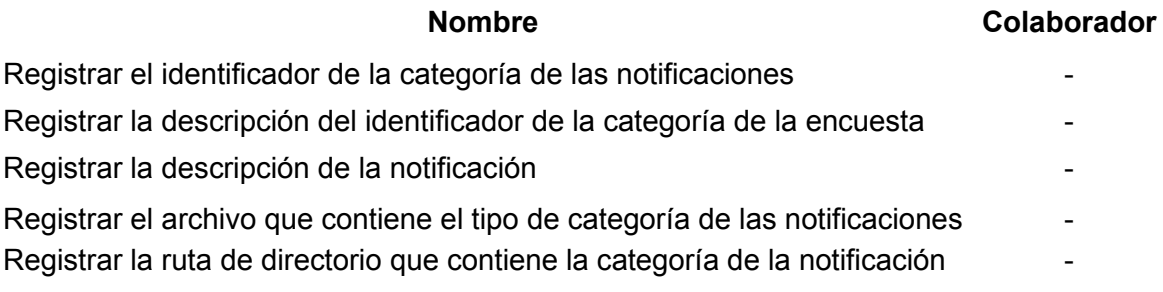

### **Tabla 120. Tarjeta crc de categoría de opciones**

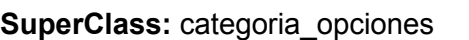

**Descripción:** Sirve para especificar las opciones de selección de opciones en los diferentes apartados del sistema.

**CRC**

#### **Responsabilidades: -**

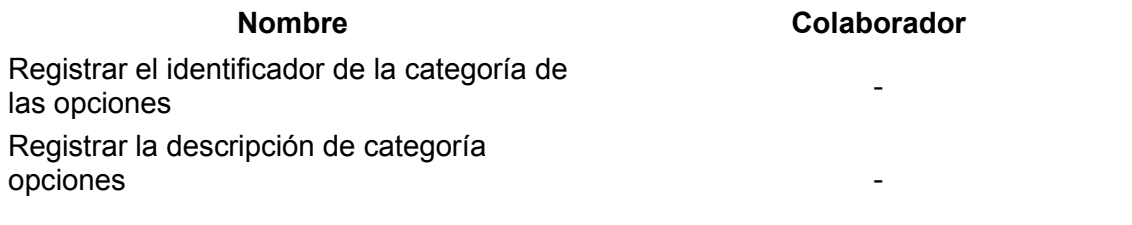

### Naranjo y Saltos, 2021

### **Tabla 121. Tarjeta crc de categoría de producto**

**SuperClass:** categoria\_producto

**Descripción:** Sirve para clasificar de forma que se puedan agrupar productos similares en los listados.

**CRC**

**Responsabilidades: -** 

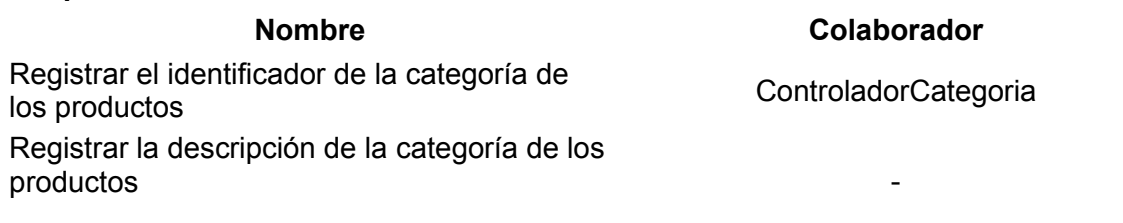

Naranjo y Saltos, 2021

### **Tabla 122. Tarjeta crc de clasificación de producto**

**CRC**

#### **SuperClass:** clasificacion\_productos

**Descripción:** Organiza los productos en cuatro categorías según el comportamiento de compra de los consumidores y la similitud con otros productos y marcas de la competencia.

# **Responsabilidades: - Nombre Colaborador**  Registrar el identificador de la clasificación Registral el identificador de la clasificación<br>de los productos Registrar la descripción de la clasificación de los productos -
# **Tabla 123. Tarjeta crc de confirmación de reserva**

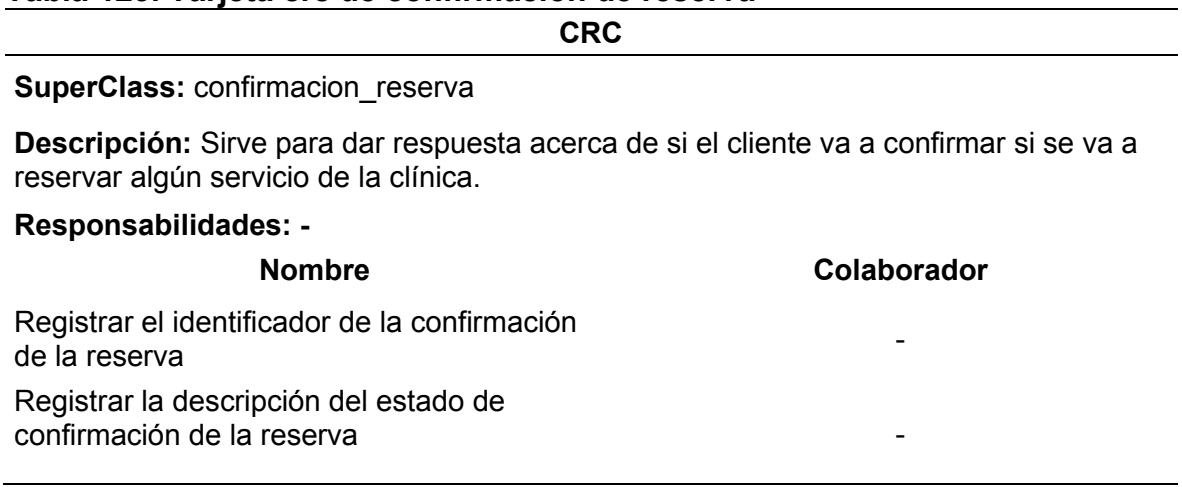

# Naranjo y Saltos, 2021

# **Tabla 124. Tarjeta crc de controlador de categoría de producto**

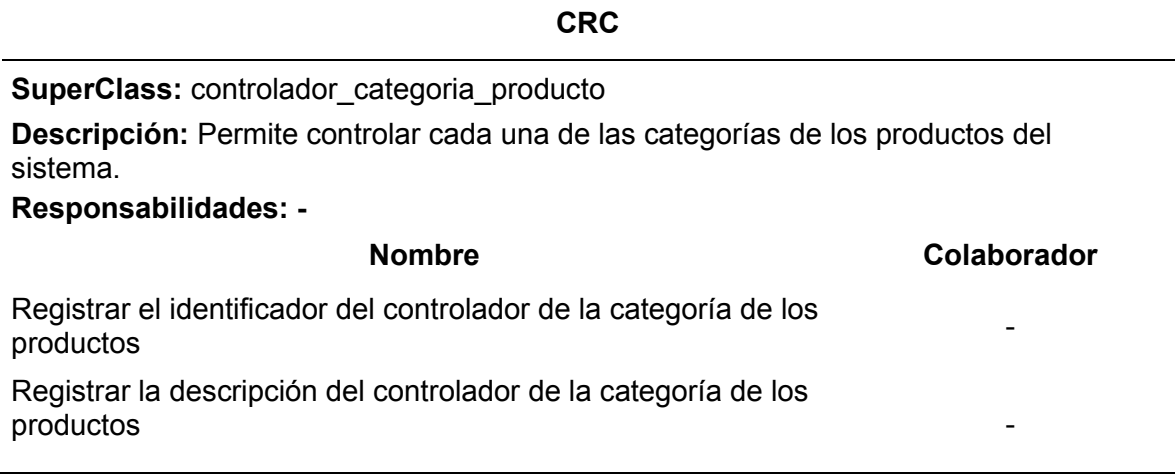

Naranjo y Saltos, 2021

# **Tabla 125. Tarjeta crc de controlador de encuesta**

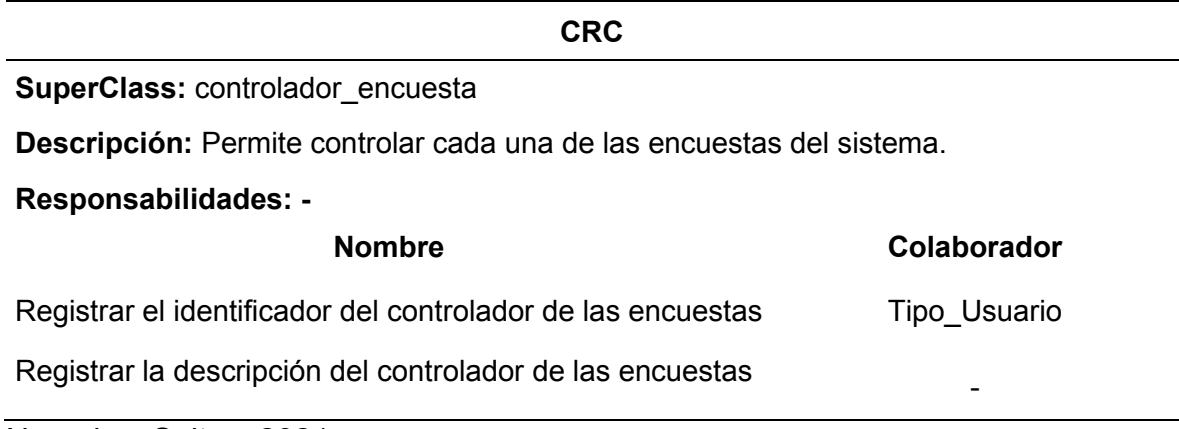

## **Tabla 126. Tarjeta crc de controlador de respuesta de las encuestas**

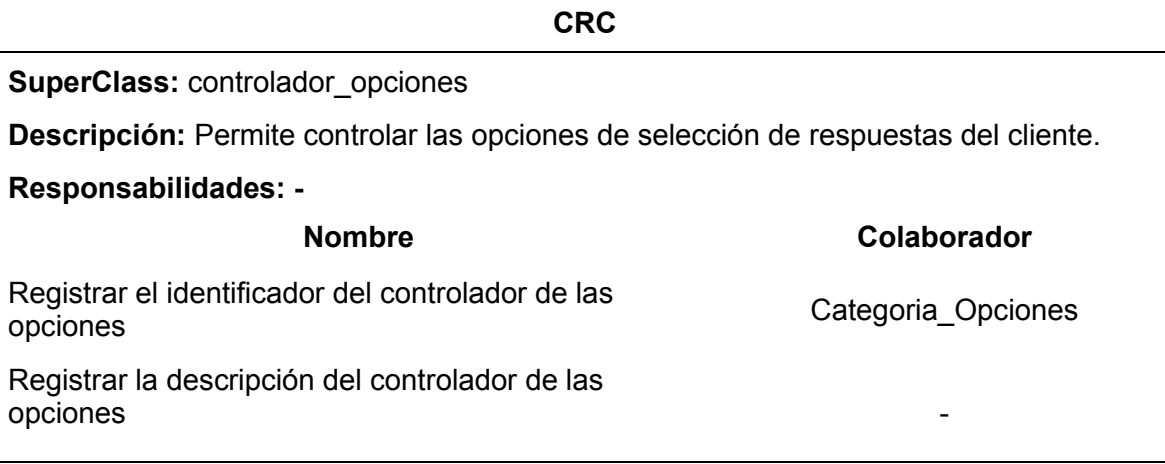

**CRC**

## Naranjo y Saltos, 2021

### **Tabla 127. Tarjeta crc de control de vacuna de la mascota**

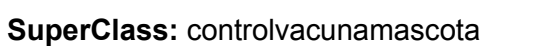

**Descripción:** Permite llevar un registro de acerca como se va vacunando a las mascotas de cada cliente en la clínica.

#### **Responsabilidades: -**

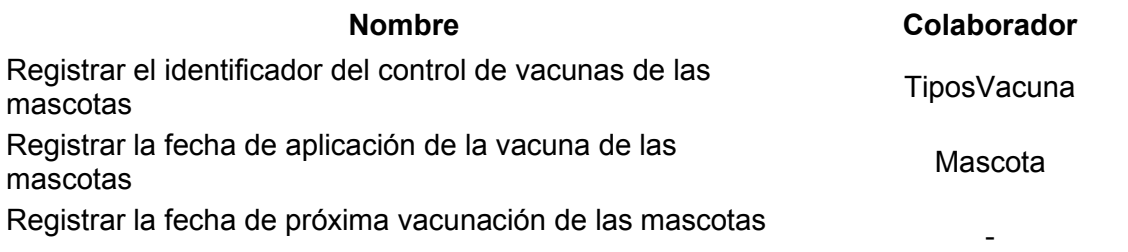

Naranjo y Saltos, 2021

### **Tabla 128. Tarjeta crc de control de eliminación de reserva**

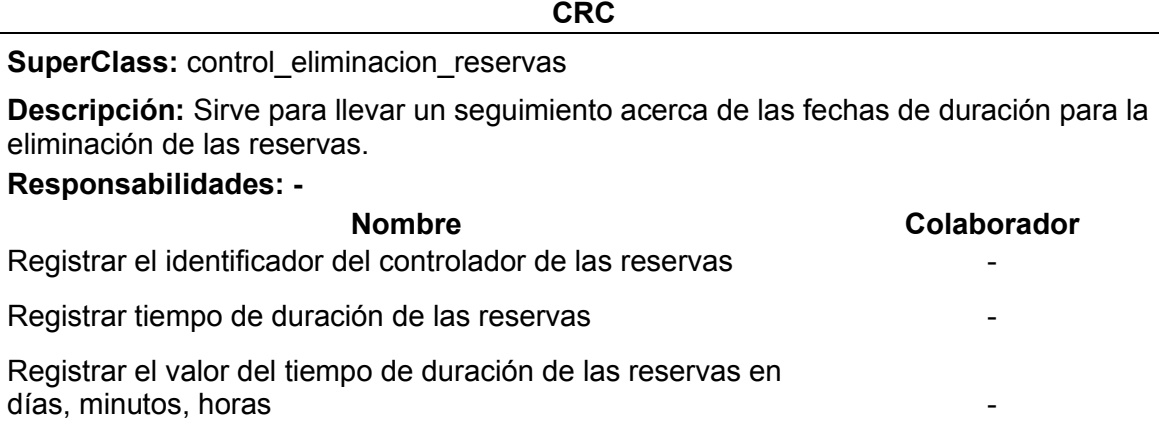

# **Tabla 129. Tarjeta crc de administración de departamentos**

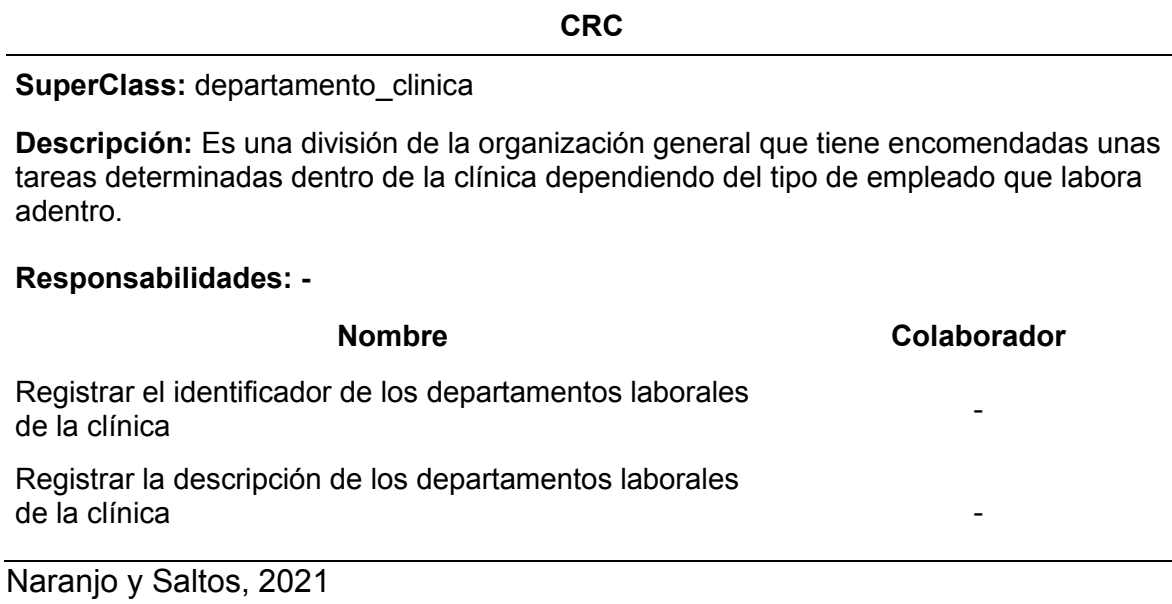

## **Tabla 130. Tarjeta crc de la mascota**

**CRC**

### **SuperClass:** mascota

**Descripción:** Un animal de compañía, mascota o animal doméstico, es un animal domesticado que se conserva con el propósito de brindar compañía, y dentro de la ley tiene el derecho a la salud médica.

### **Responsabilidades: -**

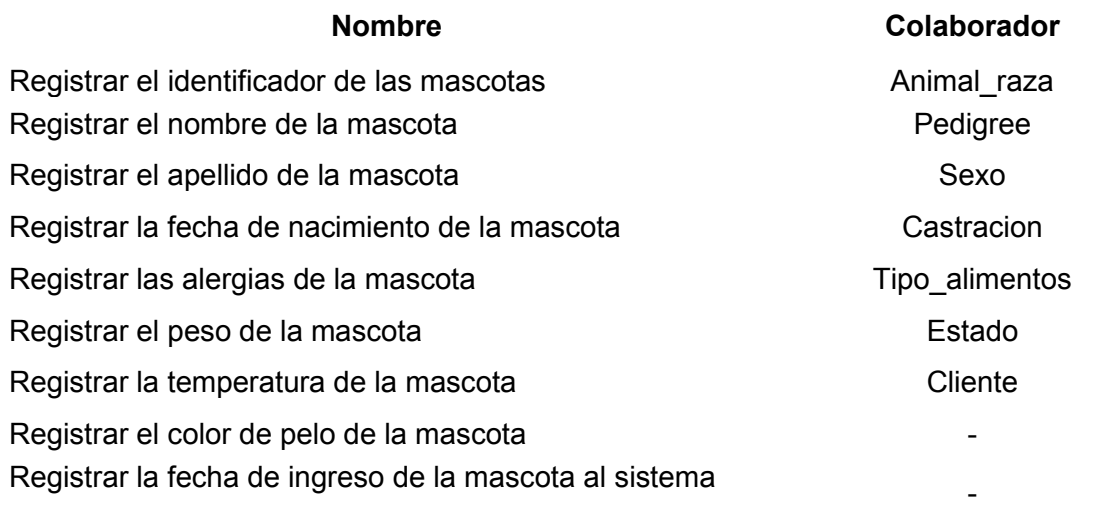

# **Tabla 131. Tarjeta crc de la clínica**

**CRC**

### **SuperClass:** clinica

**Descripción:** Establecimiento destinado a proporcionar asistencia o tratamiento médico a determinadas enfermedades.

## **Responsabilidades: -**

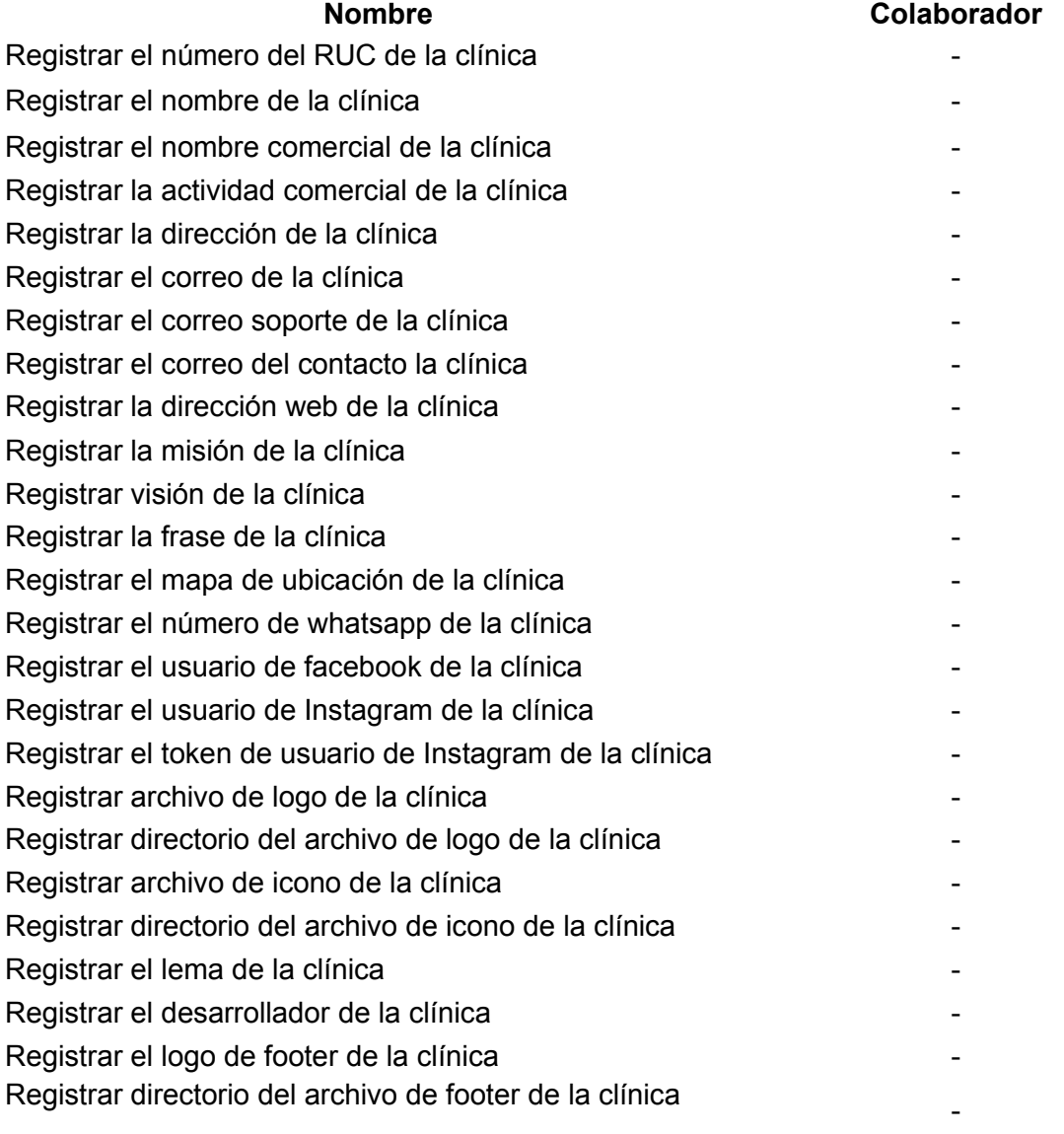

## **Tabla 132. Tarjeta crc de servicios**

**CRC**

### **SuperClass:** servicio

**Descripción:** Es un conjunto de actividades que buscan satisfacer las necesidades de un cliente.

### **Responsabilidades: -**

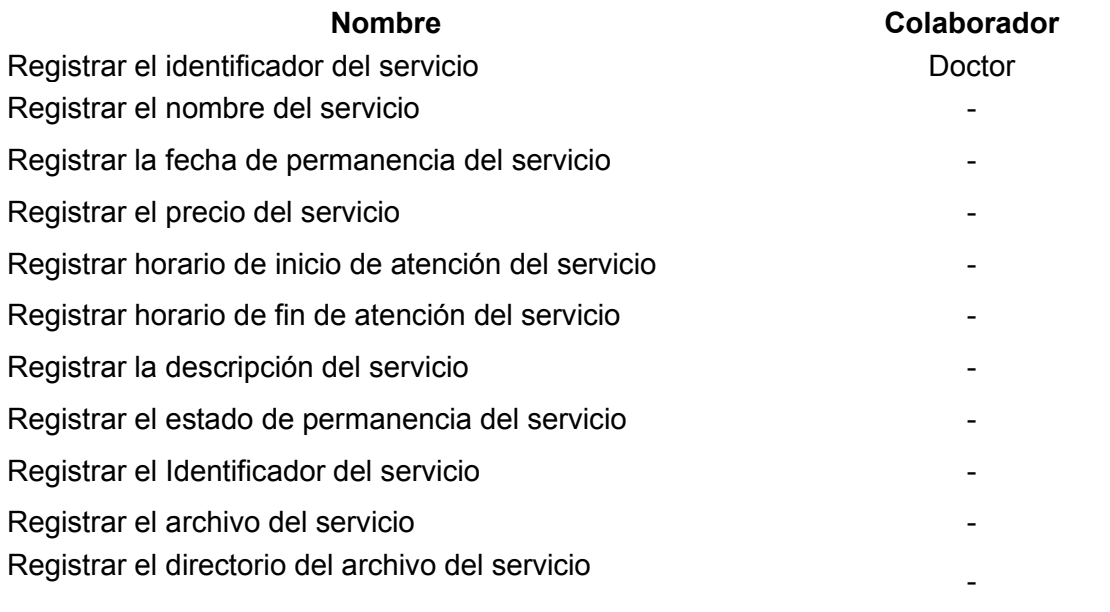

Naranjo y Saltos, 2021

# **Tabla 133. Tarjeta crc de detalle del historial clínico**

### **CRC**

### **SuperClass:** detalle\_historial\_clinico

**Descripción:** Contiene la información tomada por el médico en cada cita médica dentro del historial.

### **Responsabilidades: -**

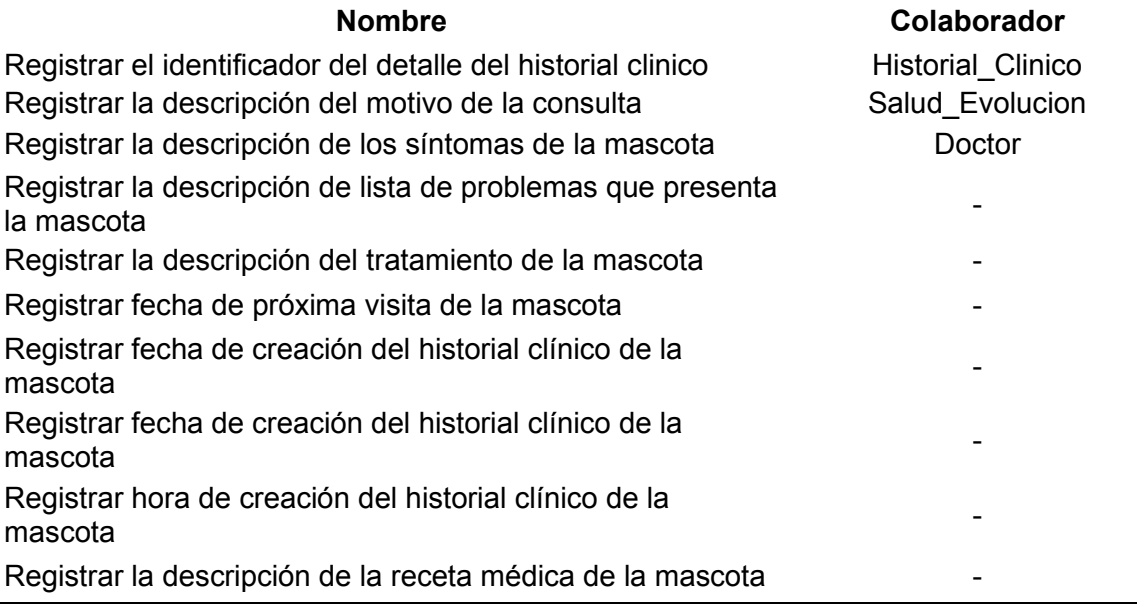

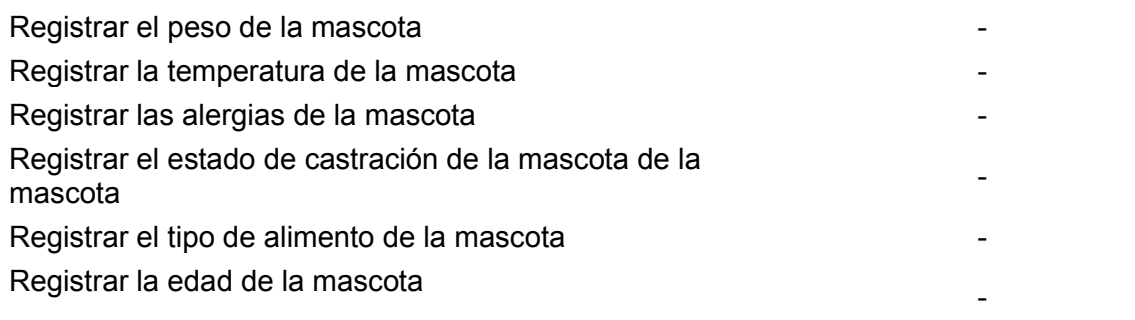

## **Tabla 134. Tarjeta crc de producto**

**CRC**

### **SuperClass:** producto

**Descripción:** Es una opción elegible, viable y repetible que la oferta pone a disposición de la demanda, para satisfacer una necesidad o atender un deseo a través de su uso o consumo.

### **Responsabilidades: -**

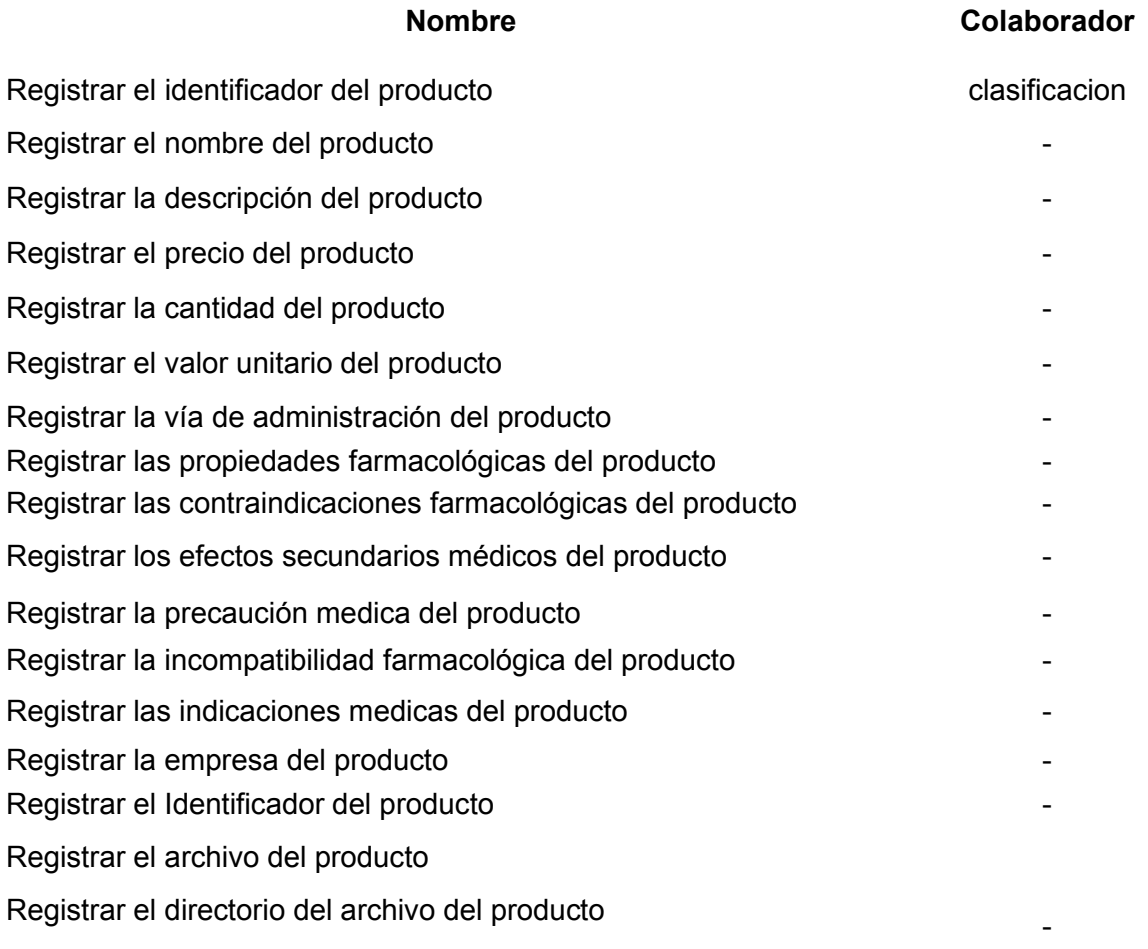

# **Tabla 135. Tarjeta crc de detalle encuesta**

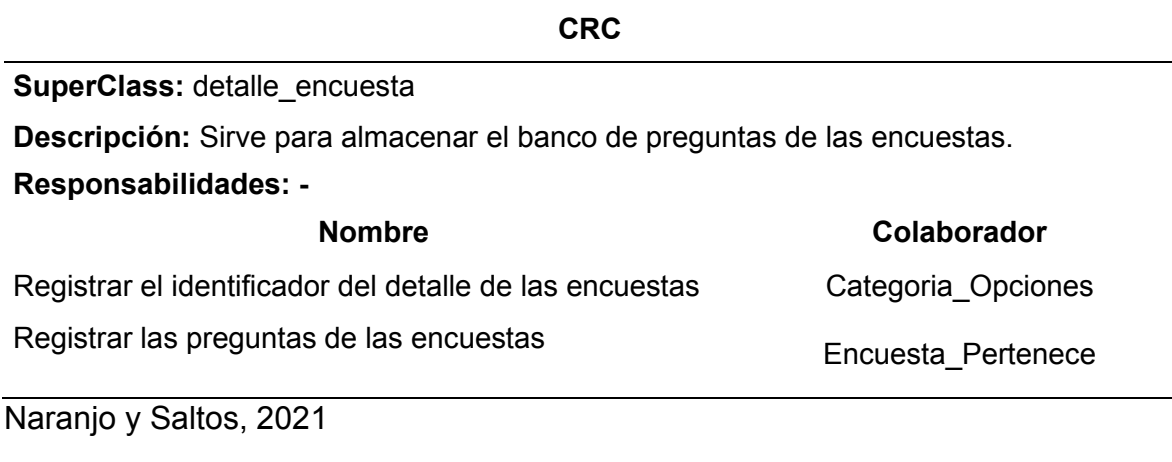

# **Tabla 136. Tarjeta crc de asignación de encuesta**

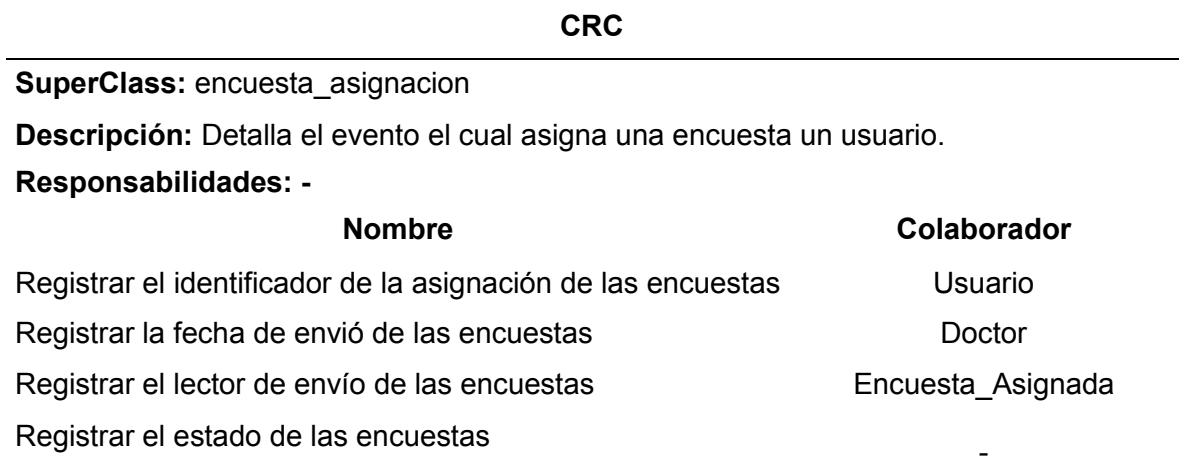

Naranjo y Saltos, 2021

## **Tabla 137. Tarjeta crc de encuesta usuario**

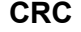

### **SuperClass:** encuesta\_usuario

**Descripción:** Sirve para identificar los diferentes tipos de encuestas que pertenecen a los diferentes usuarios.

### **Responsabilidades: -**

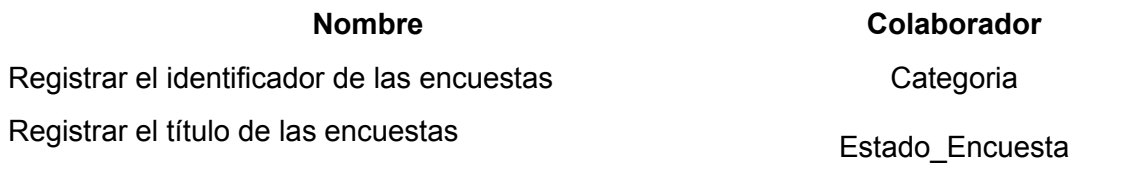

# **Tabla 138. Tarjeta crc de especialidad doctor**

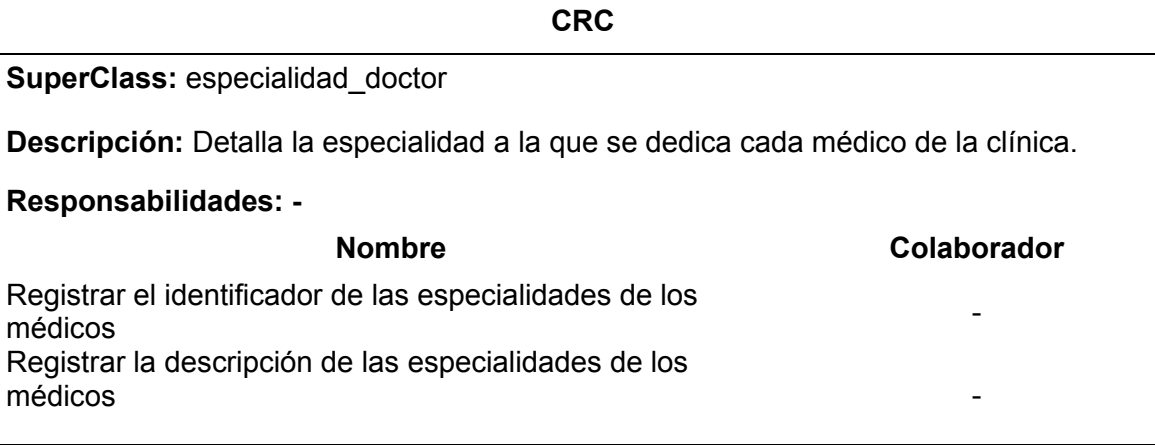

# Naranjo y Saltos, 2021

## **Tabla 139. Tarjeta crc de estado civil**

**CRC**

### **SuperClass:** estado\_civil

**Descripción:** Es la calidad o posición que ocupa un individuo dentro de la sociedad, en relación a sus relaciones de familia.

### **Responsabilidades: -**

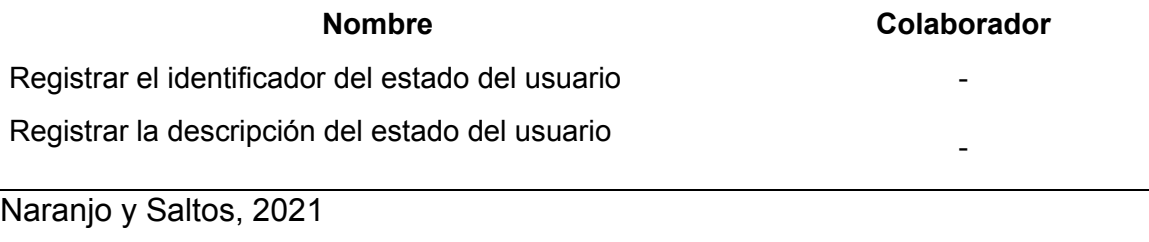

# **Tabla 140. Tarjeta crc de estado de encuesta**

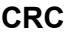

## **SuperClass:** estado\_encuesta

**Descripción:** Detalla el estado de actividad de las encuestas del sistema.

### **Responsabilidades: -**

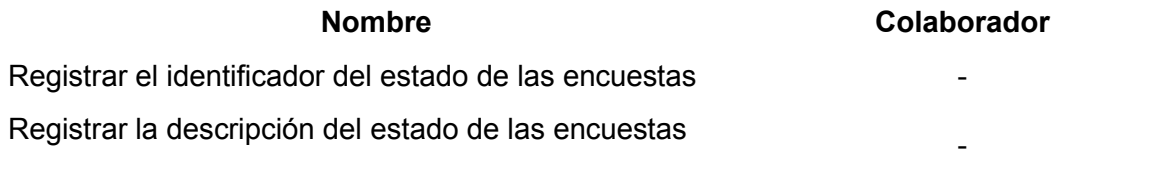

# **Tabla 141. Tarjeta crc de estado de mascota**

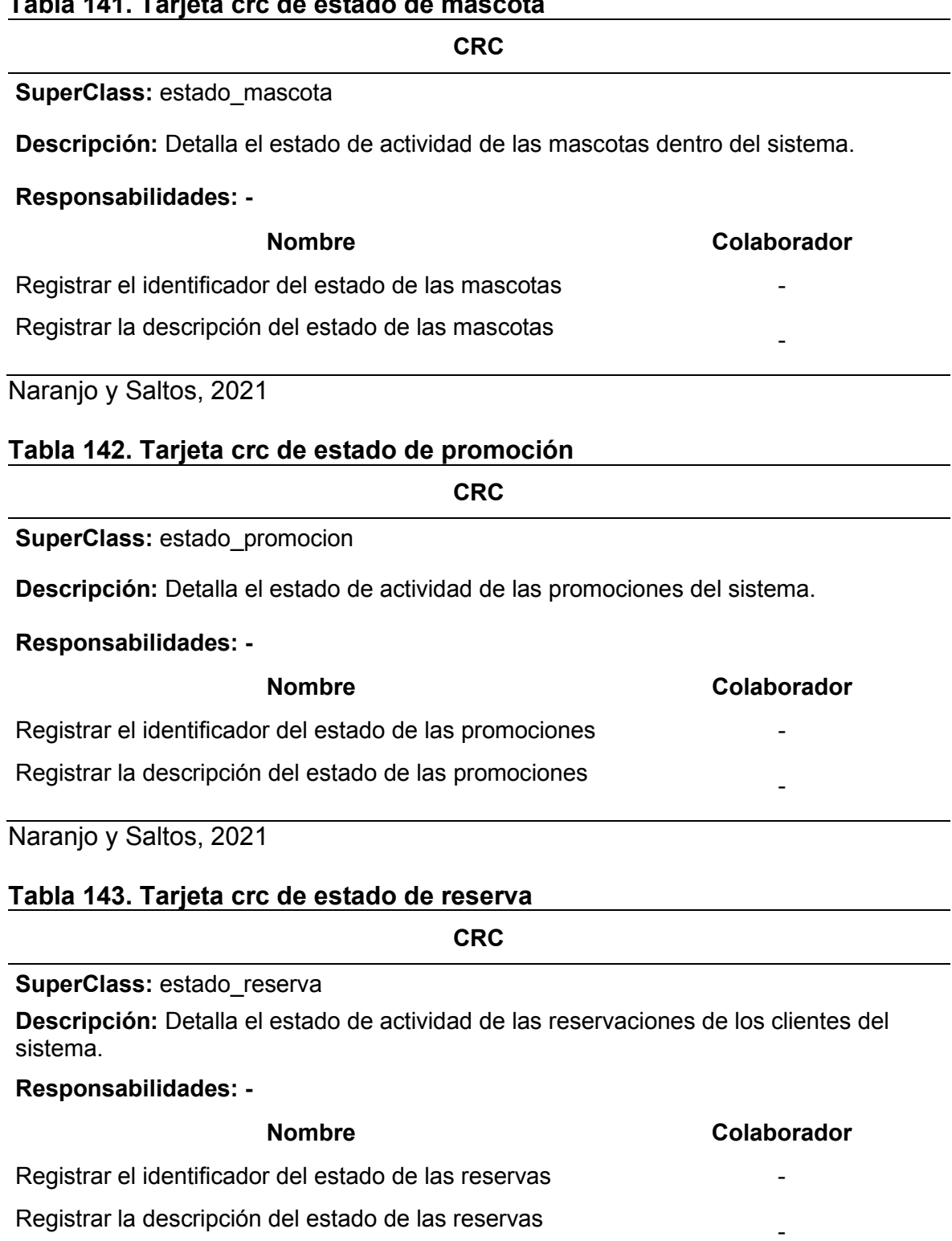

## **Tabla 144. Tarjeta crc de estado del turno**

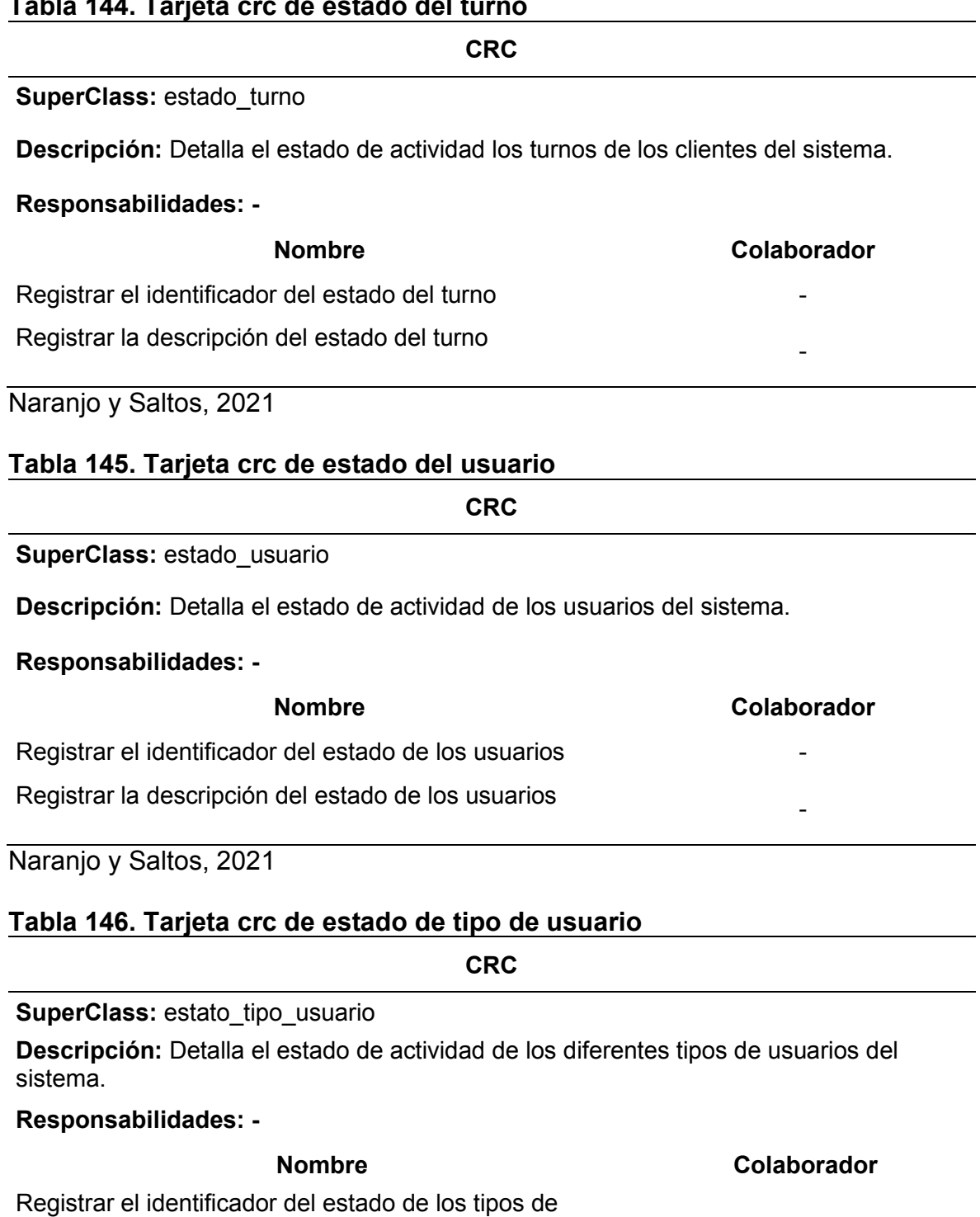

registrar el identificador del estado de los tipos de el estado de la el estado de la el estado de la el estado<br>Usuarios Registrar la descripción del estado de los tipos de usuarios -

-

# **Tabla 147. Tarjeta crc de historial clínico**

**CRC**

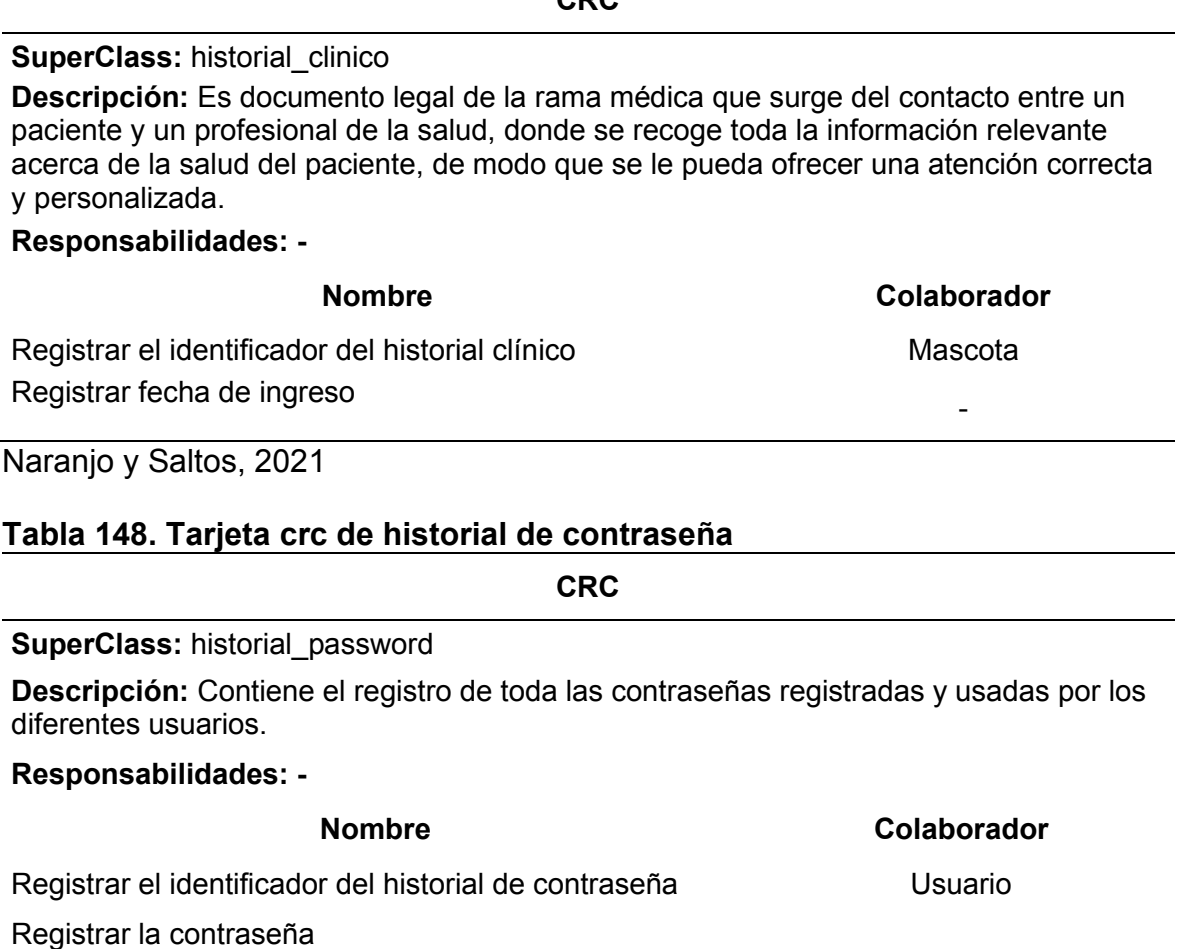

Registrar fecha de registro

Naranjo y Saltos, 2021

# **Tabla 149. Tarjeta crc de notificación de usuario**

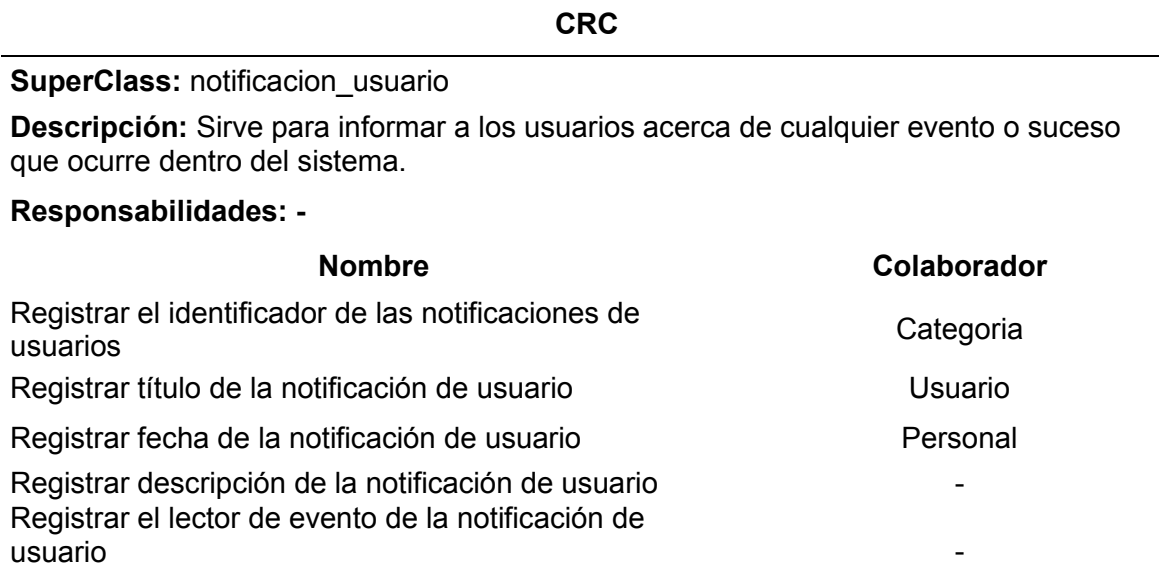

## **Tabla 150. Tarjeta crc de páginas de acceso**

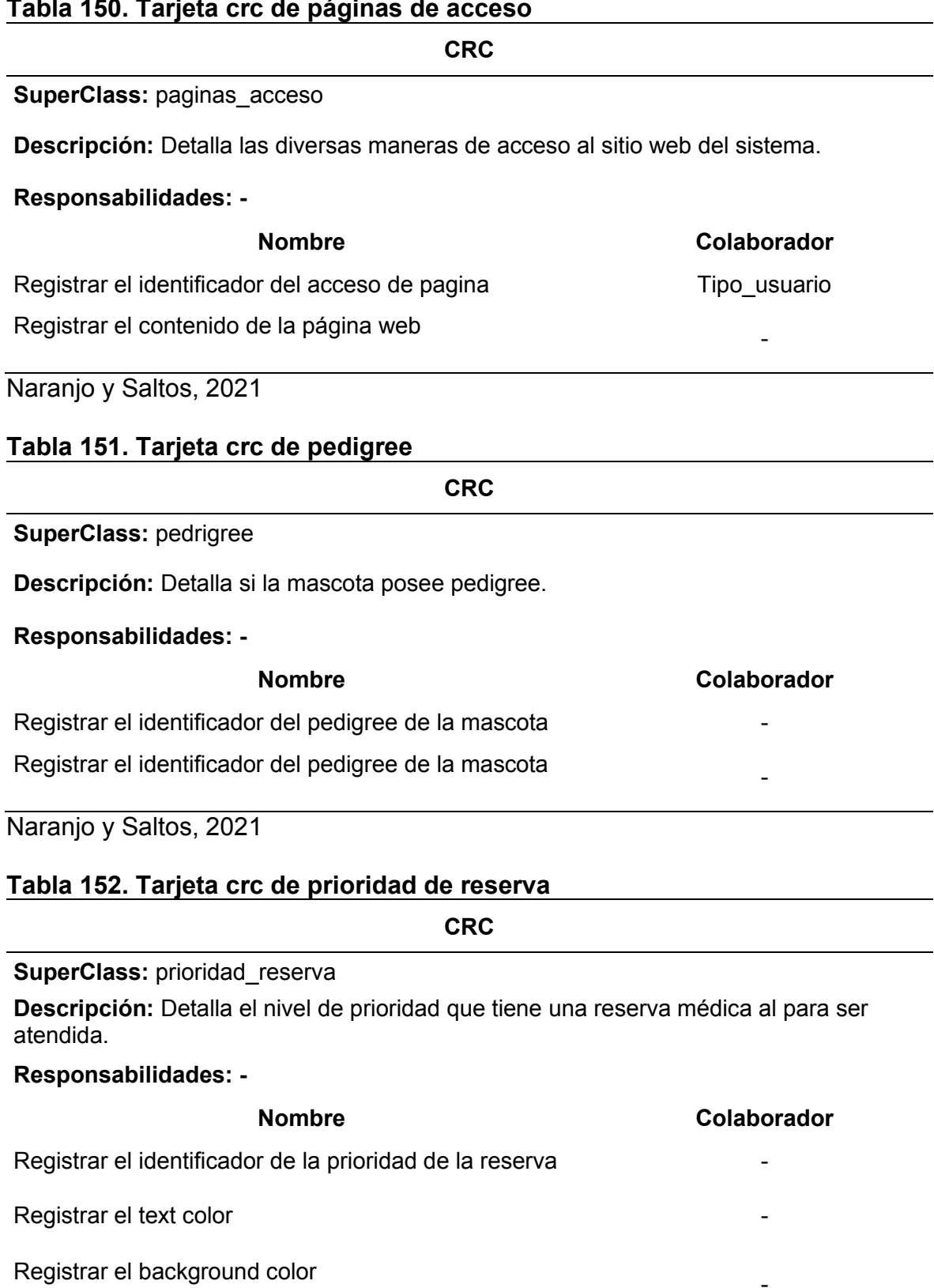

Naranjo y Saltos, 2021

-

# **Tabla 153. Tarjeta crc de privacidad de datos de notificaciones**

## **CRC**

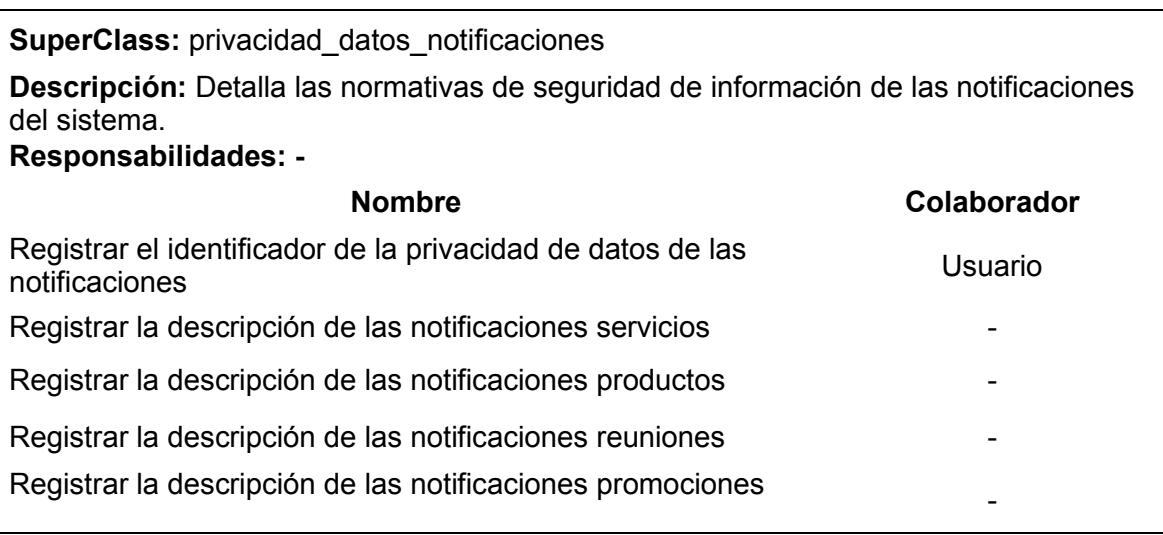

Naranjo y Saltos, 2021

## **Tabla 154. Tarjeta crc de promociones de servicios y productos**

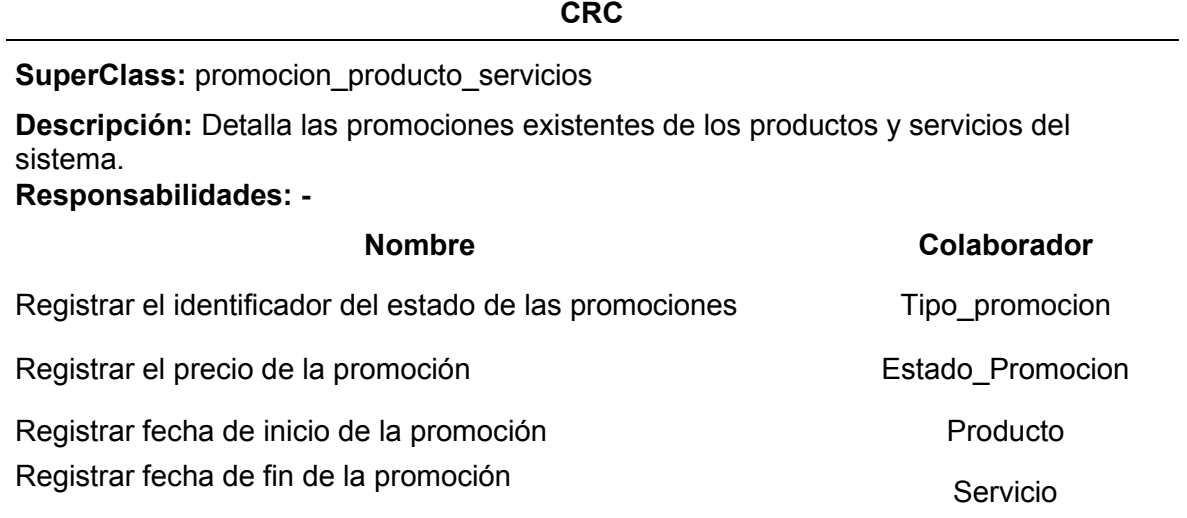

Naranjo y Saltos, 2021

### **Tabla 155. Tarjeta crc de cantón**

**CRC**

### **SuperClass:** canton

**Descripción:** Es una entidad territorial que subdivide a un municipio, una provincia, un departamento u otro tipo de distrito.

### **Responsabilidades: -**

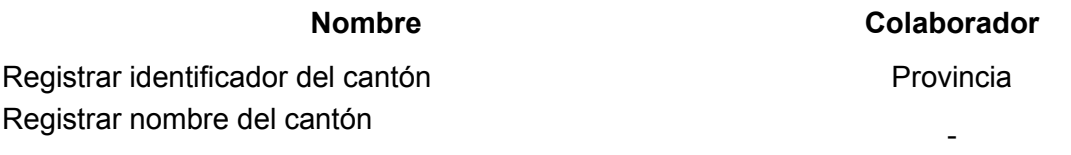

## **Tabla 156. Tarjeta crc de raza**

**CRC**

#### **SuperClass:** raza

**Descripción:** Se refiere a los grupos en que se subdividen algunas especies sobre la base de rasgos fenotípicos, a partir de una serie de características que se transmiten por herencia genética.

### **Responsabilidades: -**

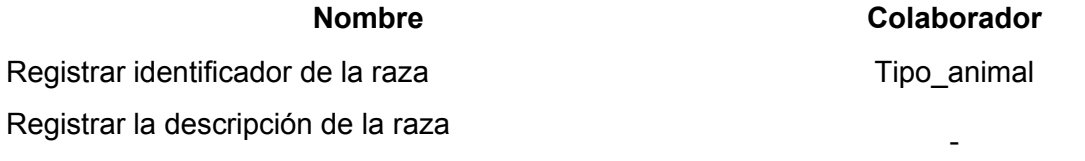

Naranjo y Saltos, 2021

## **Tabla 157. Tarjeta crc de reserva**

**CRC**

#### **SuperClass:** reserva

**Descripción:** Conjunto de cosas que se reservan para otro momento en que se necesiten o para cierta circunstancia adecuada o especial.

#### **Responsabilidades: -**

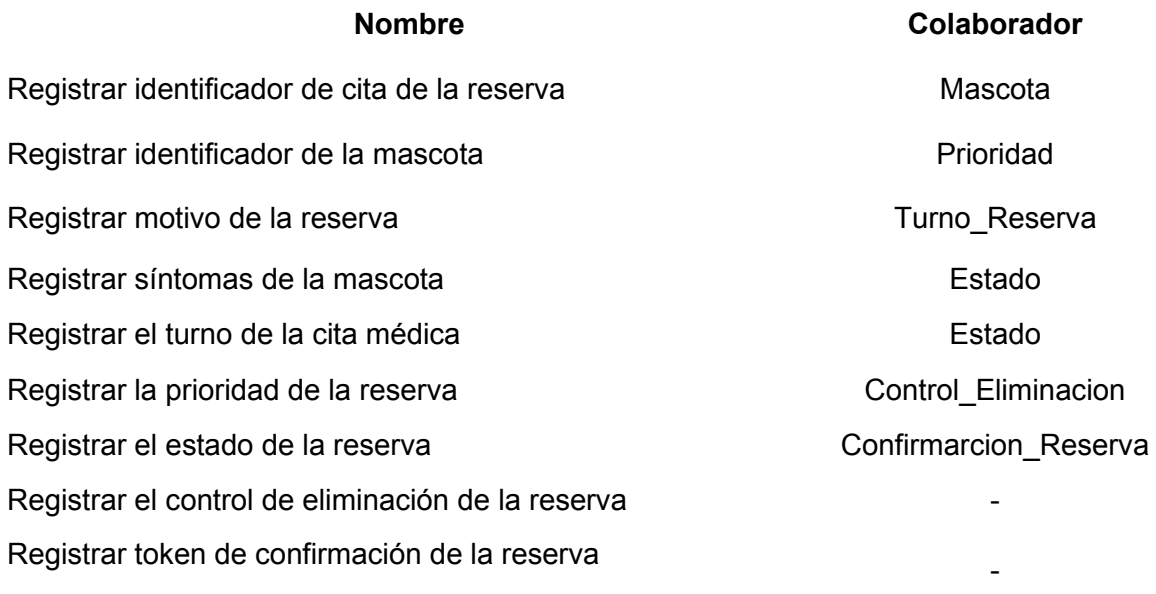

## **Tabla 158. Tarjeta crc de resultado de la encuesta**

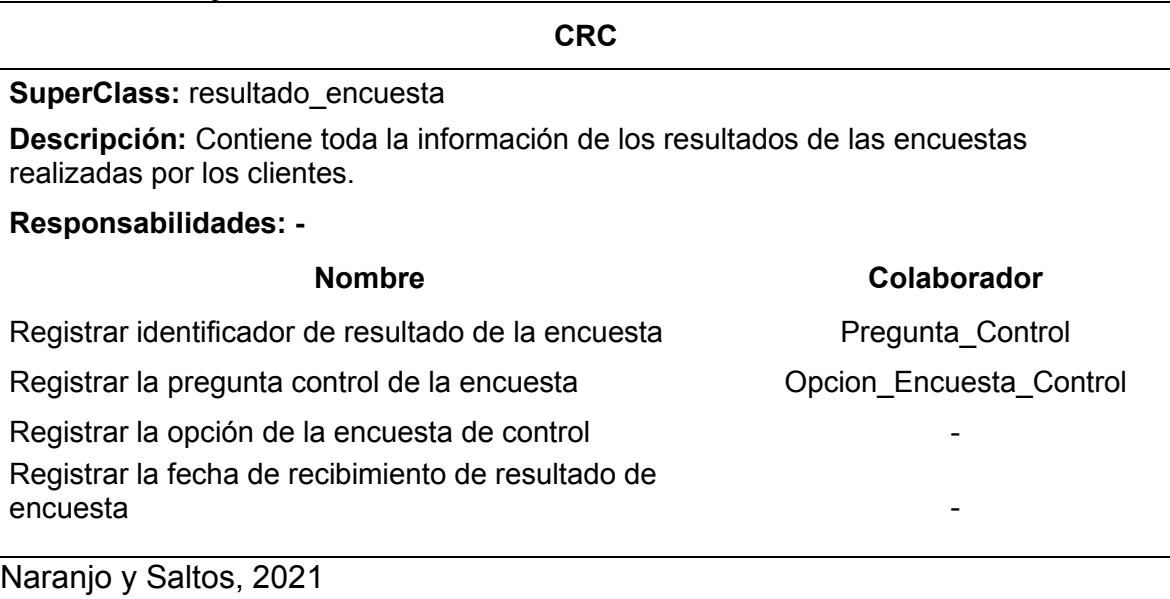

# **Tabla 159. Tarjeta crc de salud evolución de la mascota**

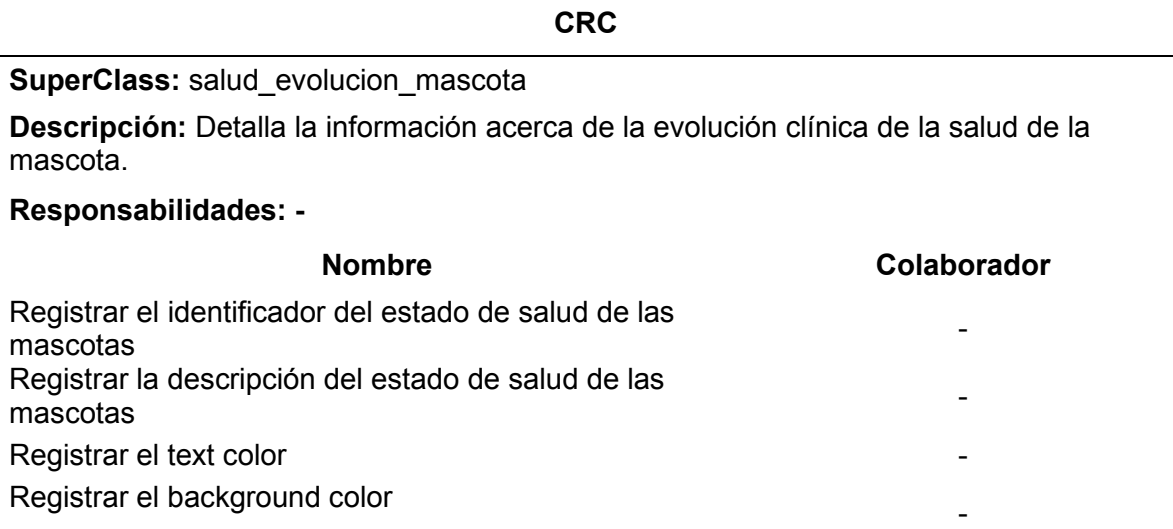

## Naranjo y Saltos, 2021

## **Tabla 160. Tarjeta crc de sexo**

**CRC**

#### **SuperClass:** sexo

**Descripción:** Es el conjunto de las peculiaridades que caracterizan los individuos de una especie dividiéndolos en masculinos y femeninos.

## **Responsabilidades: -**

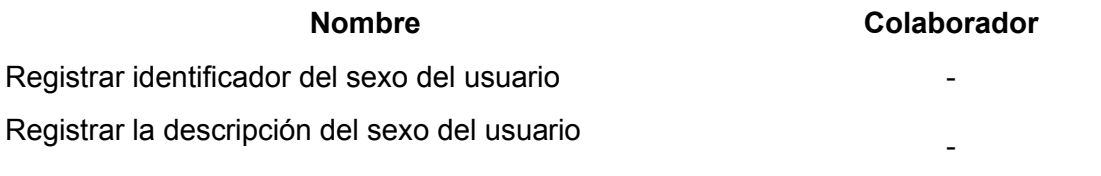

## **Tabla 161. Tarjeta crc de sexo de la mascota**

**CRC**

### **SuperClass:** sexo\_mascota

**Descripción:** Es el género de los individuos de una especie animal dividiéndolos en macho y hembra.

### **Responsabilidades: -**

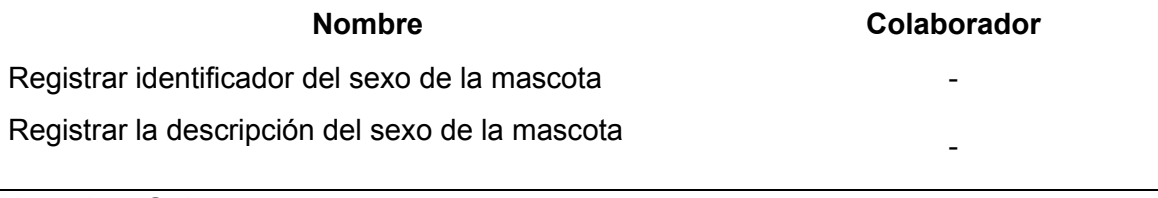

Naranjo y Saltos, 2021

## **Tabla 162. Tarjeta crc de tipo de vacuna**

**CRC**

### **SuperClass:** tipovacuna

**Descripción:** Define las diferentes clases de vacunas que se pueden suministrar a las mascotas de los clientes.

#### **Responsabilidades: -**

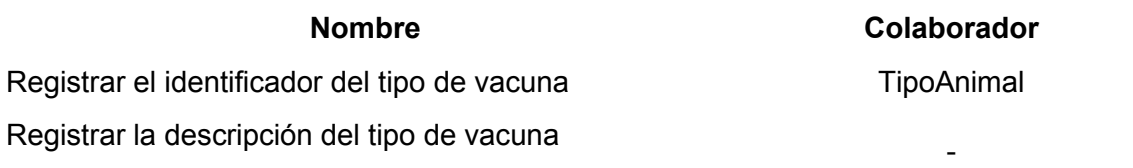

Naranjo y Saltos, 2021

### **Tabla 163. Tarjeta crc de tipo de alimentos**

**CRC**

### **SuperClass:** tipo\_alimentos

**Descripción:** Detalla los diferentes alimentos que una mascota puede consumir.

### **Responsabilidades: -**

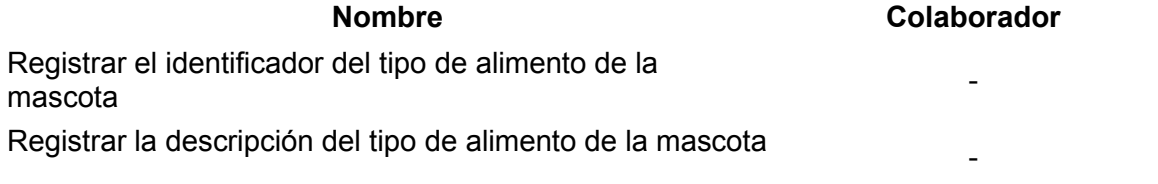

 $\overline{\phantom{a}}$ 

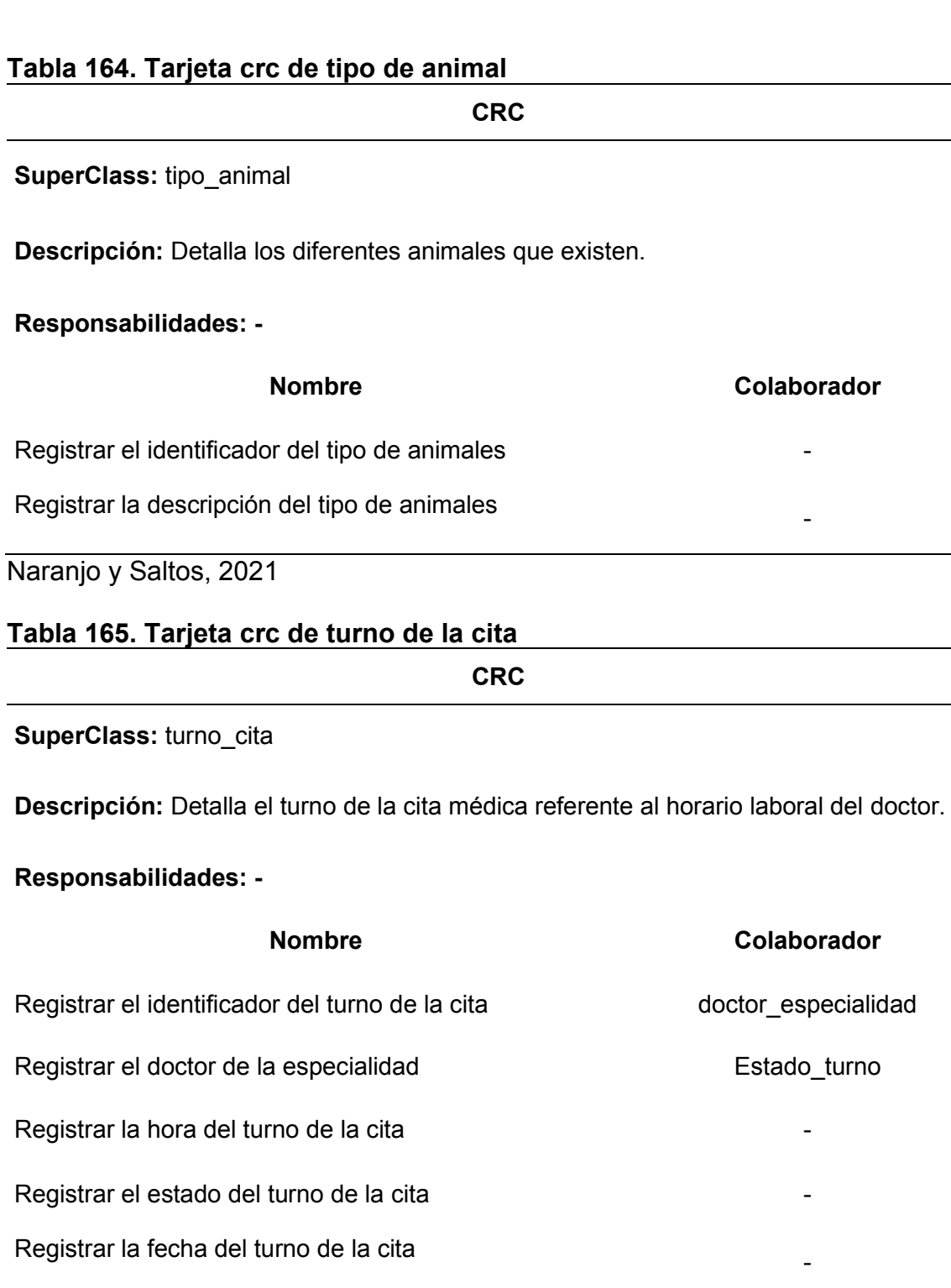

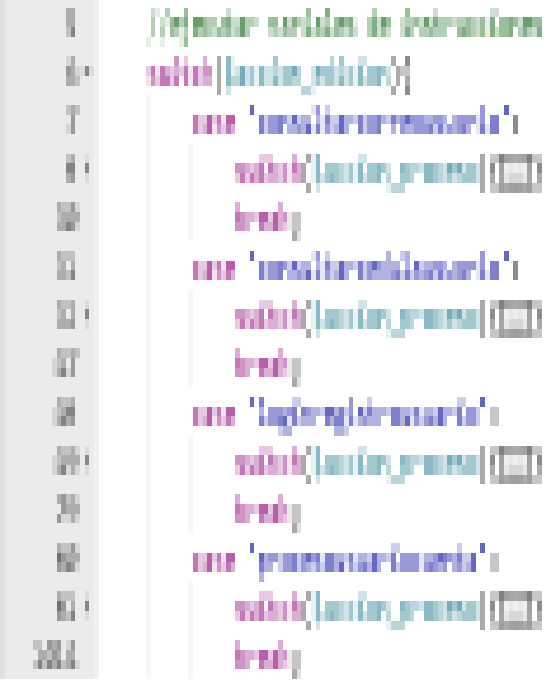

# **9.21 Anexo 21. Código fuente del sistema**

Naranjo y Saltos, 2021 Figura 55. Archivo maestro de rutas

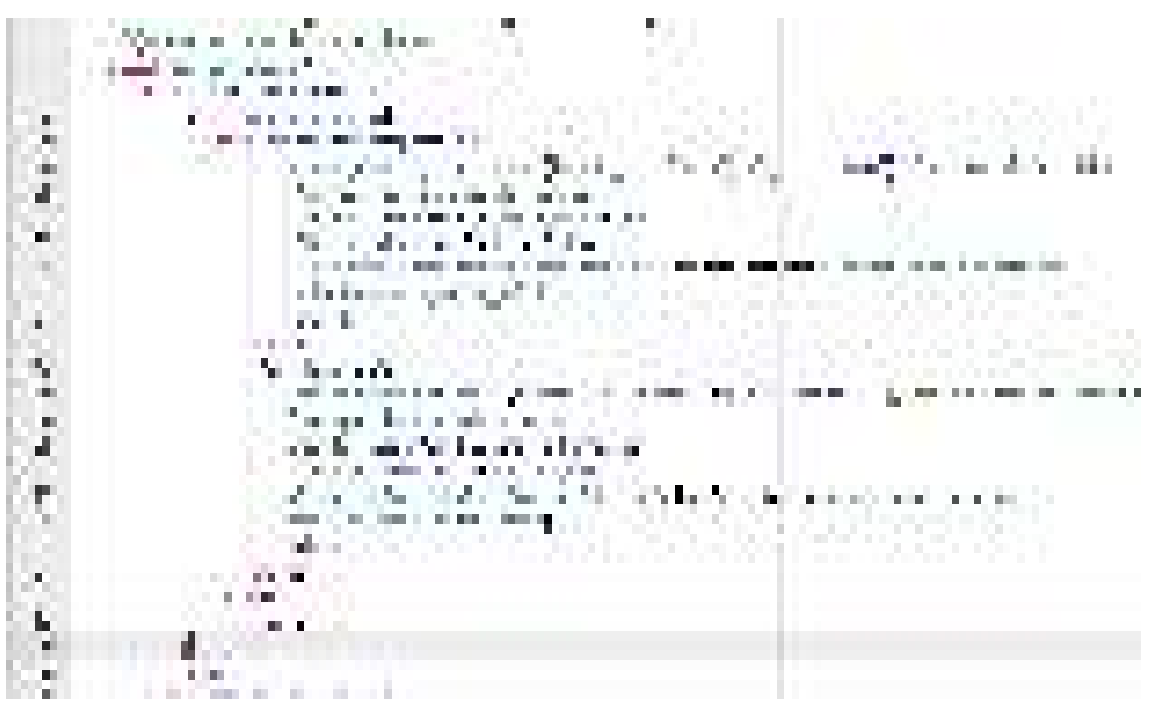

Naranjo y Saltos, 2021 Figura 56. Rutas hijas de rutas de acceso principales

```
Let's manager benefit
Continued to Ala
                                                      U 700
 companies plan to spragu stronge
                                                                          UG.
                                                                                  h.
                                                                                       Ser 1
 20 February 11, 1996 and 20 February
                               n Jaiot, the S
the could not be indicated in
                                                             COUNTY
               the state places in the nations the correct
Equipment of
we offer the company for the financial
53. TO
```
Naranjo y Saltos, 2021 Figura 58. Acceso a funciones de clases de transferencia de información

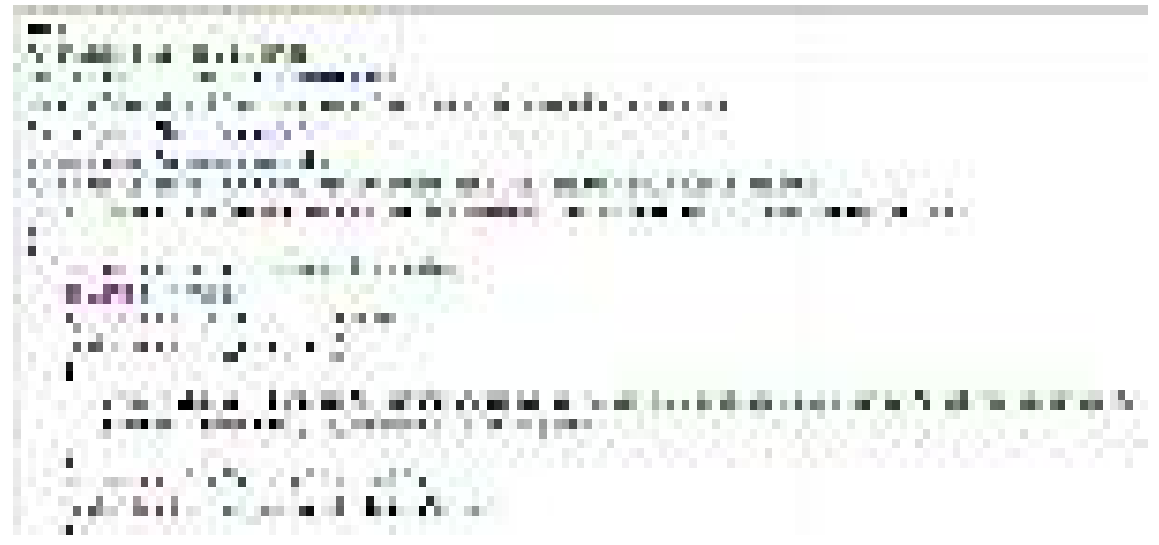

Naranjo y Saltos, 2021 Figura 57. Proceso de conexión a la base de datos desde una clase

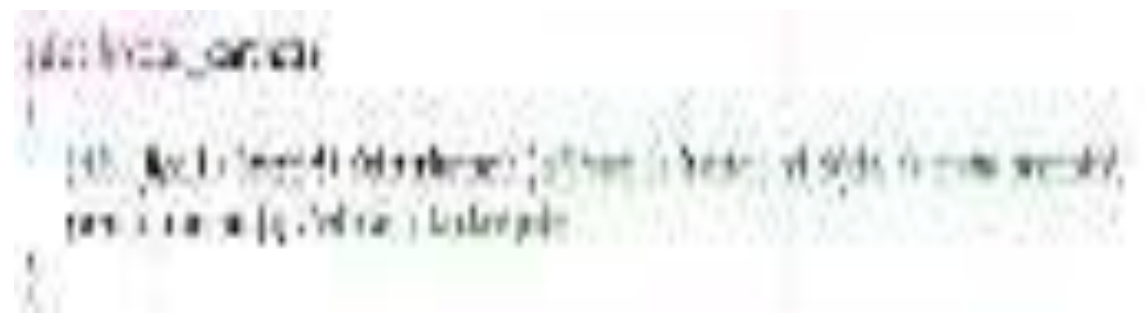

Figura 59. Crear Instancia de una clase a la base de datos Naranjo y Saltos, 2021

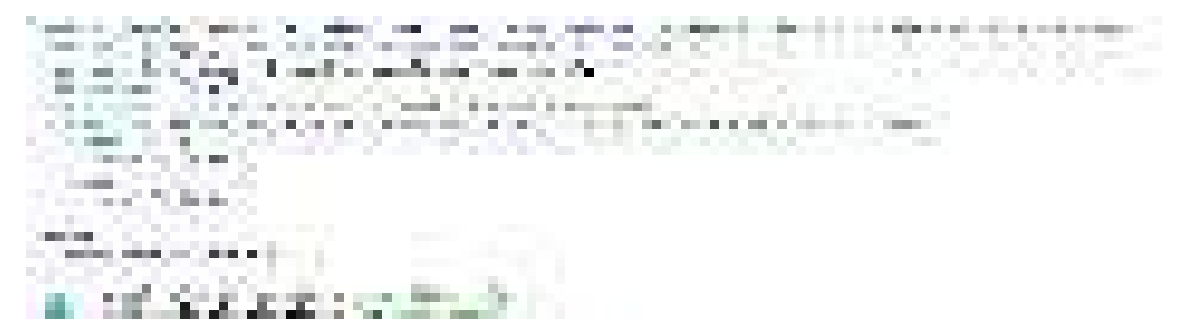

Figura 60. Consulta parametrizada tipo Select Naranjo y Saltos, 2021

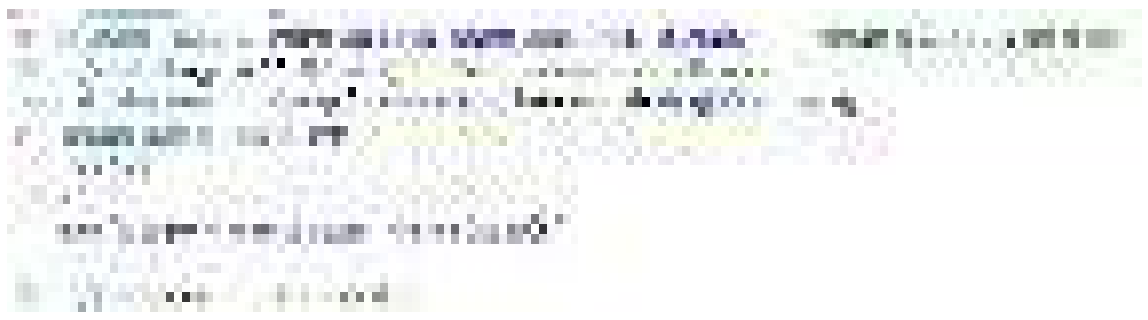

Figura 61. Consulta parametrizada tipo Delete Naranjo y Saltos, 2021

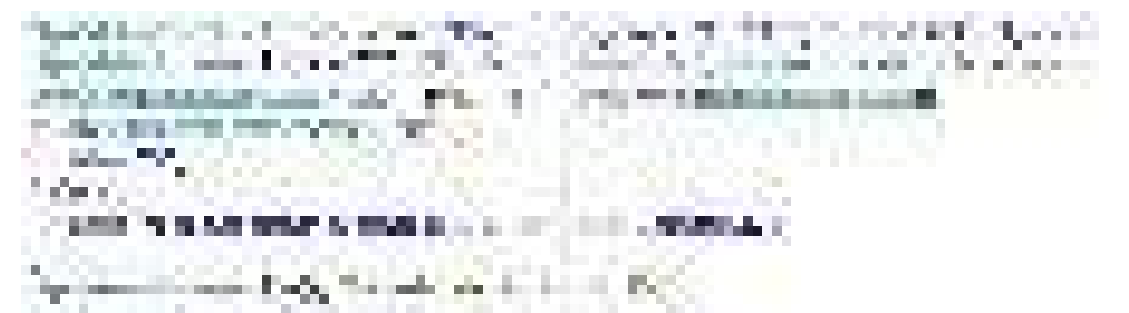

Figura 62. Consulta parametrizada tipo Update Naranjo y Saltos, 2021

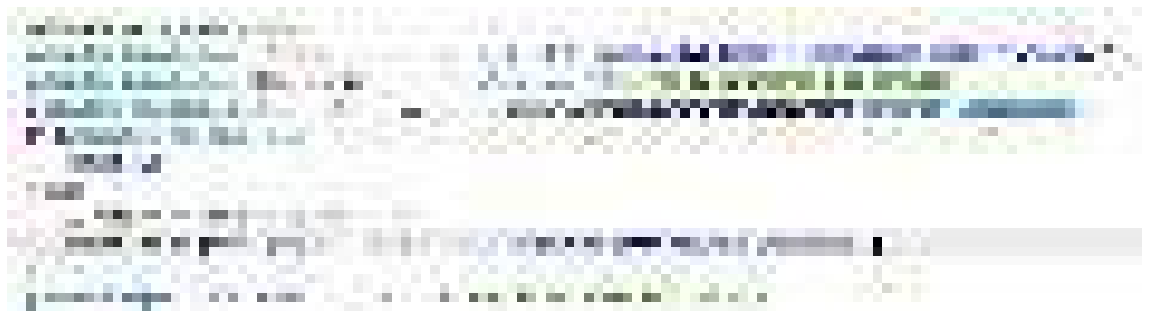

Figura 63. Consulta parametrizada tipo Insert Naranjo y Saltos, 2021

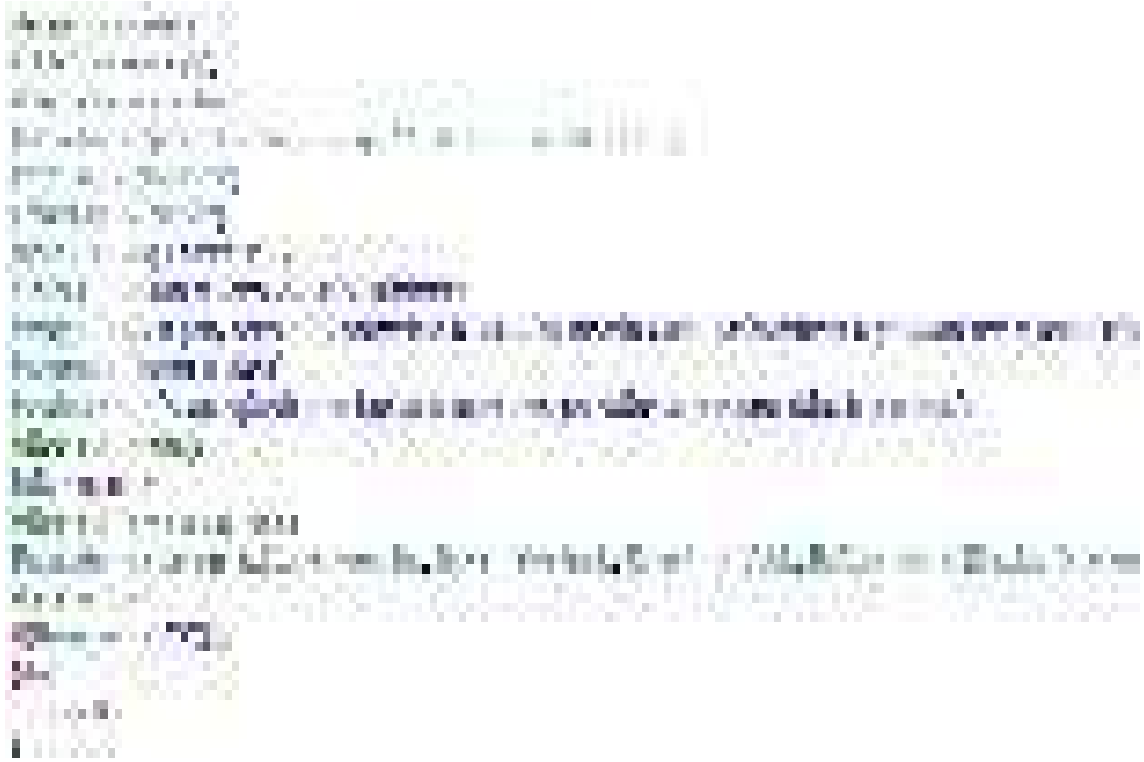

Figura 64. Proceso de enviar mensaje desde una clase maestra Naranjo y Saltos, 2021

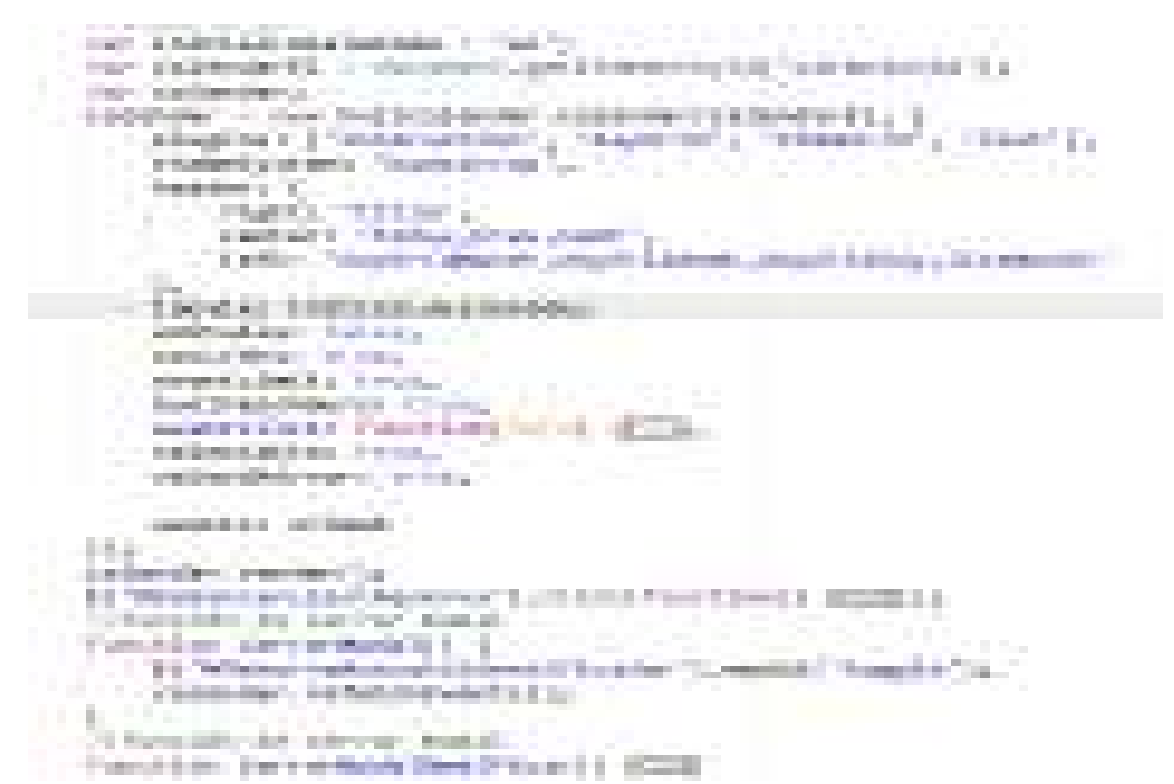

Figura 65. Construcción de un calendario para clientes Naranjo y Saltos, 2021

**The more concerned Chairman Market Back Avenue** -8 m. īн. **Business Arts, Market** and the co æ **11.000 The Contract** Fred 1 **COLOR** е ali il su 54 **COMMERCIAL** e. an an **CONTRACTOR** - 6 with a ای ب a. a an ta Ta **College Avenue** . . . . . . **Contract Contract ANTIFACTURE** - 11 - 50  $\mathbb{R}^n$  . on Ambus them to all CDCs.

Figura 66. Crear un calendario de historia clinica Naranjo y Saltos, 2021

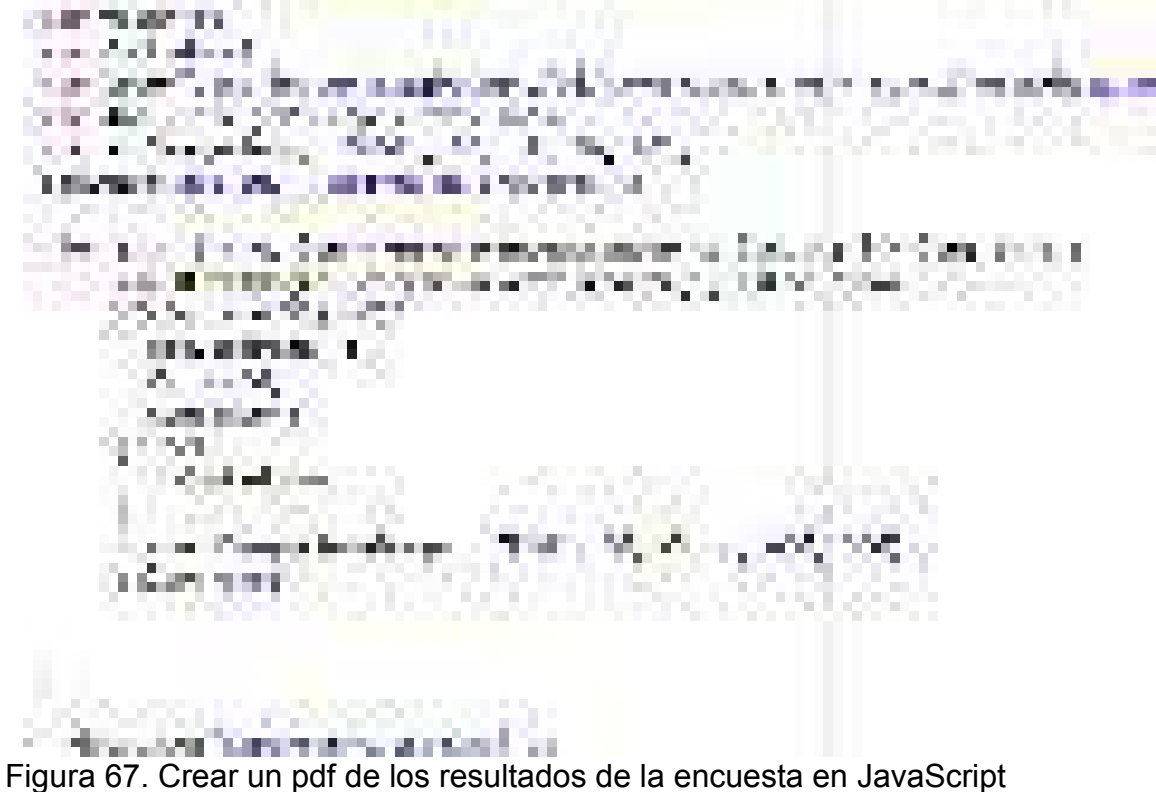

Naranjo y Saltos, 2021

# **9.22 Anexo 22. Pruebas de calidad del sistema**

## **9.22.1 Pruebas de usabilidad del sistema web y móvil**

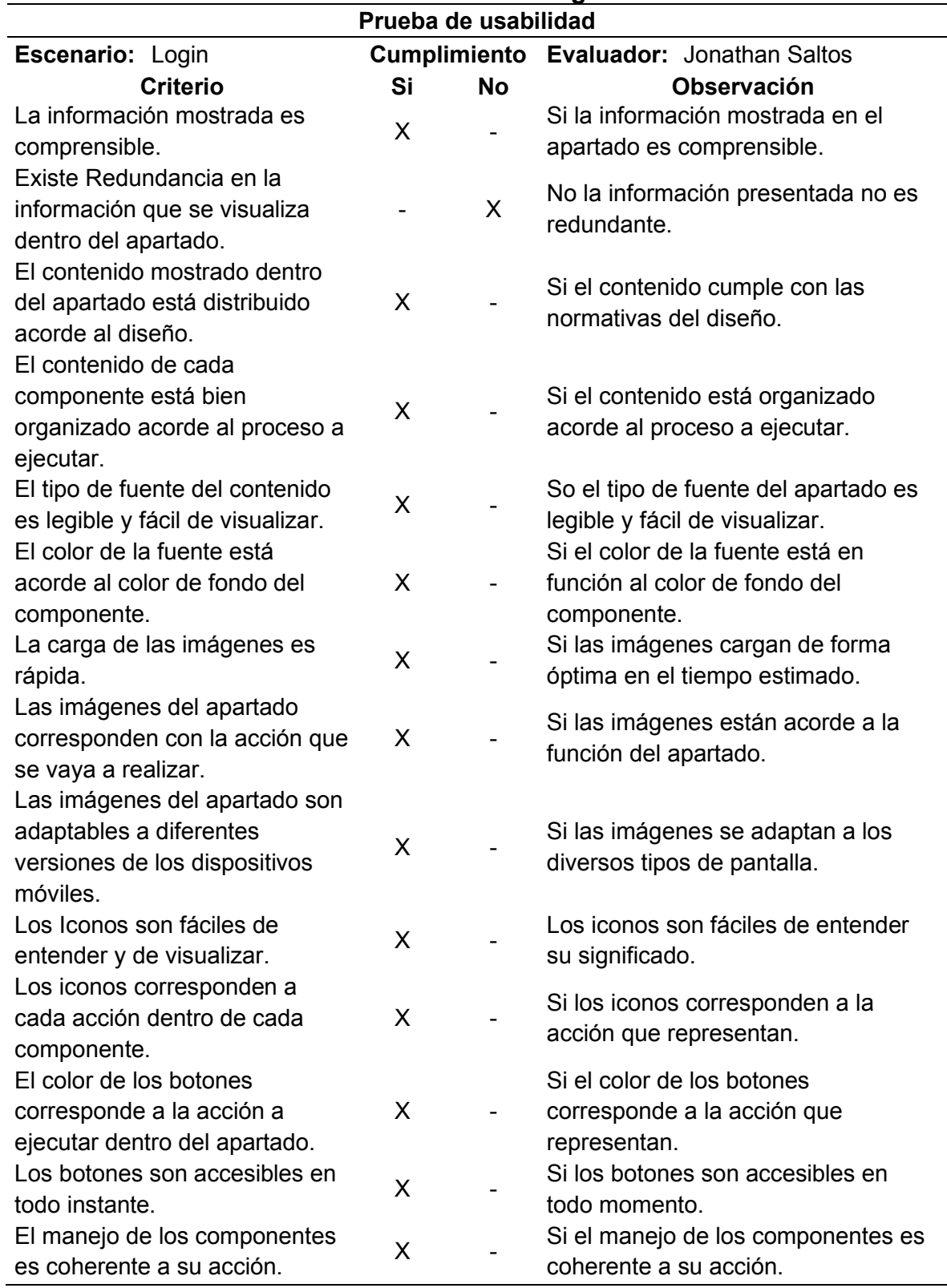

# **Tabla 166. Prueba de usabilidad del módulo login**

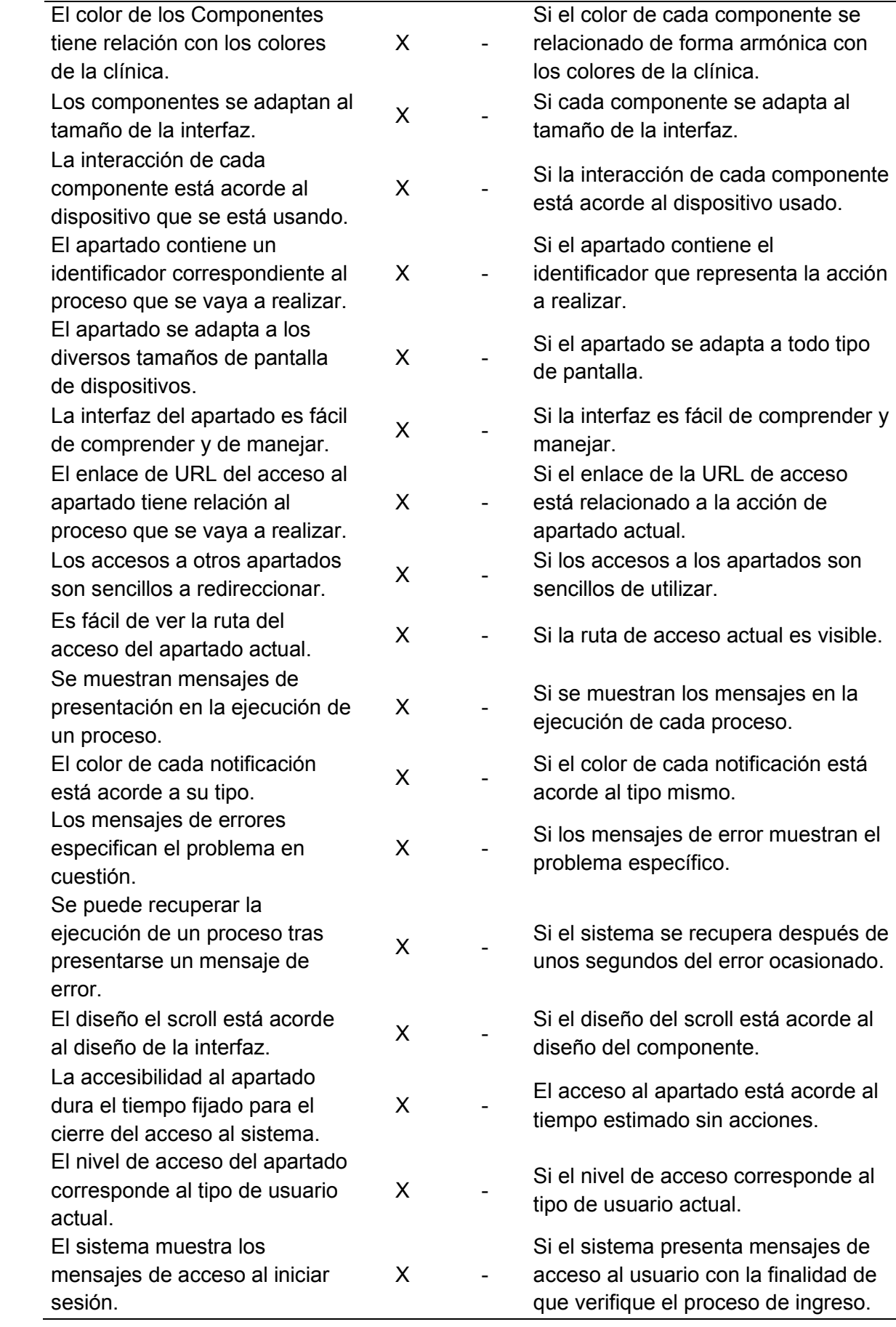

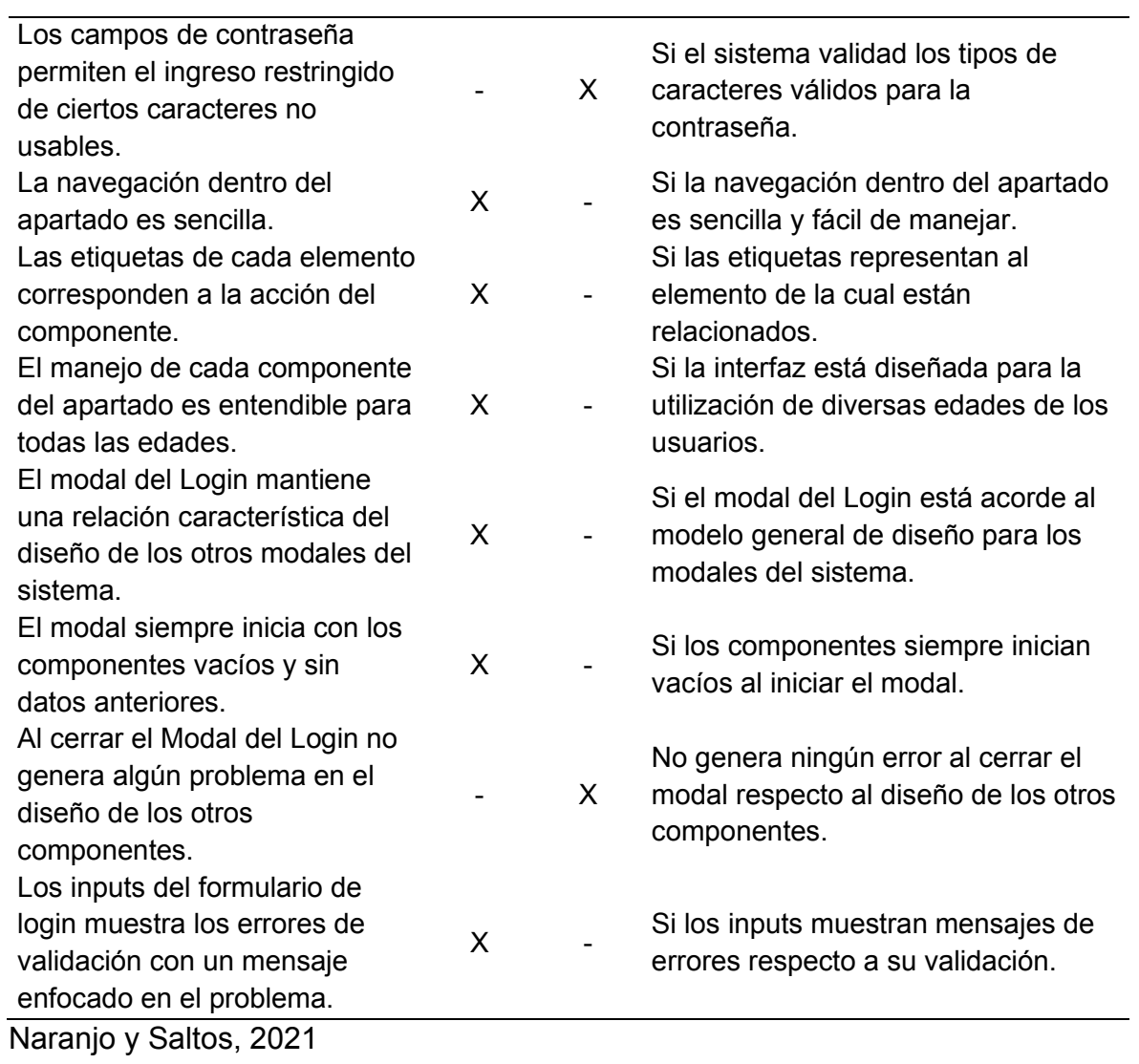

# **Tabla 167. Prueba de usabilidad del módulo registro de clientes**

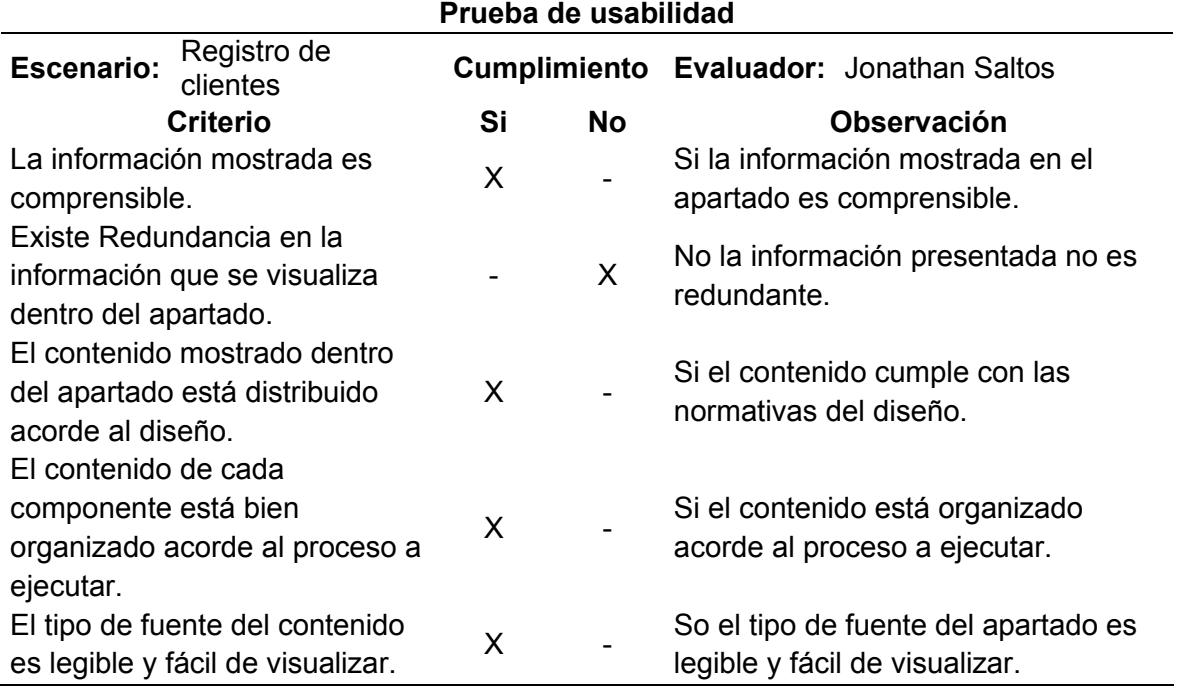

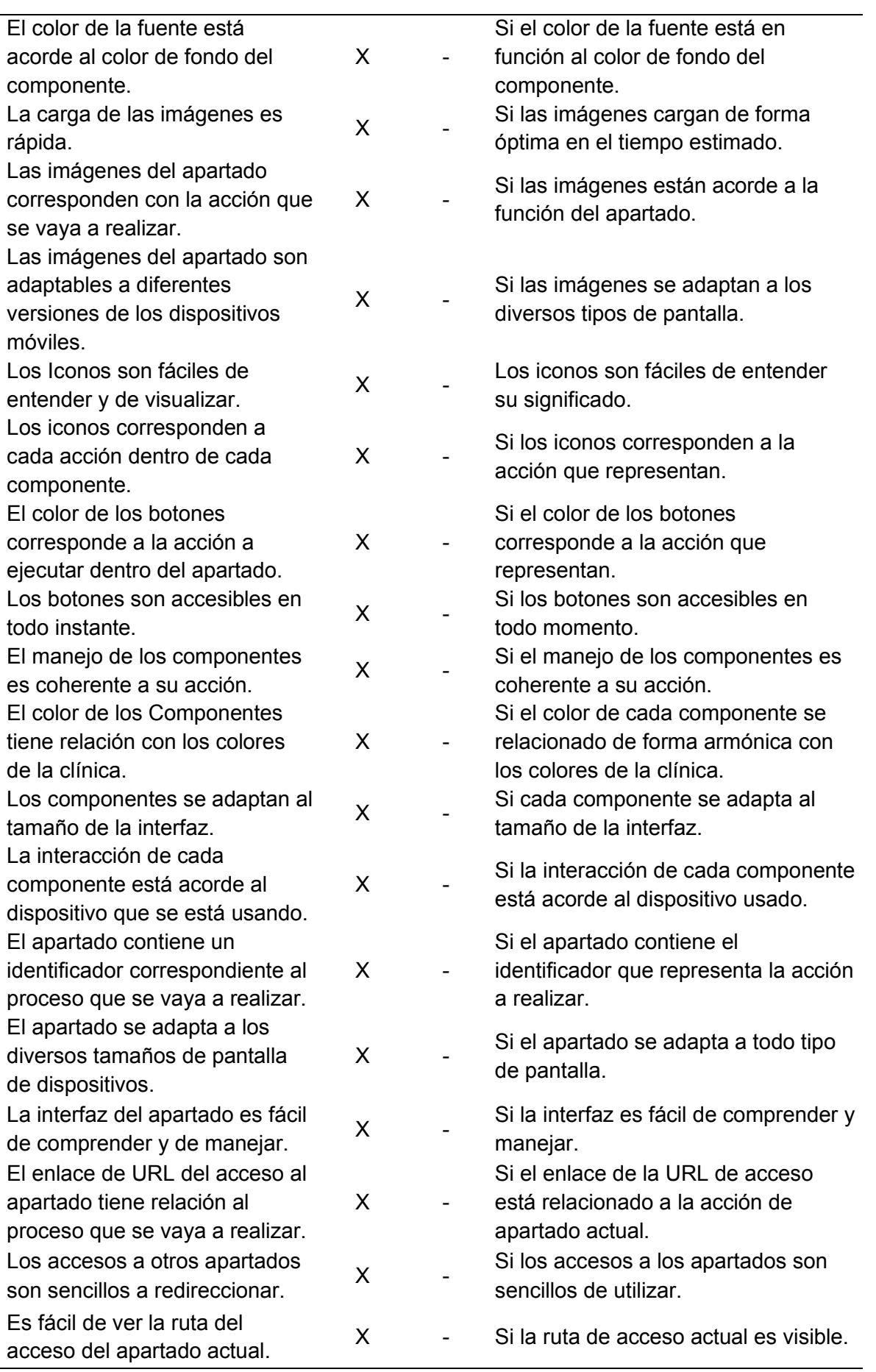

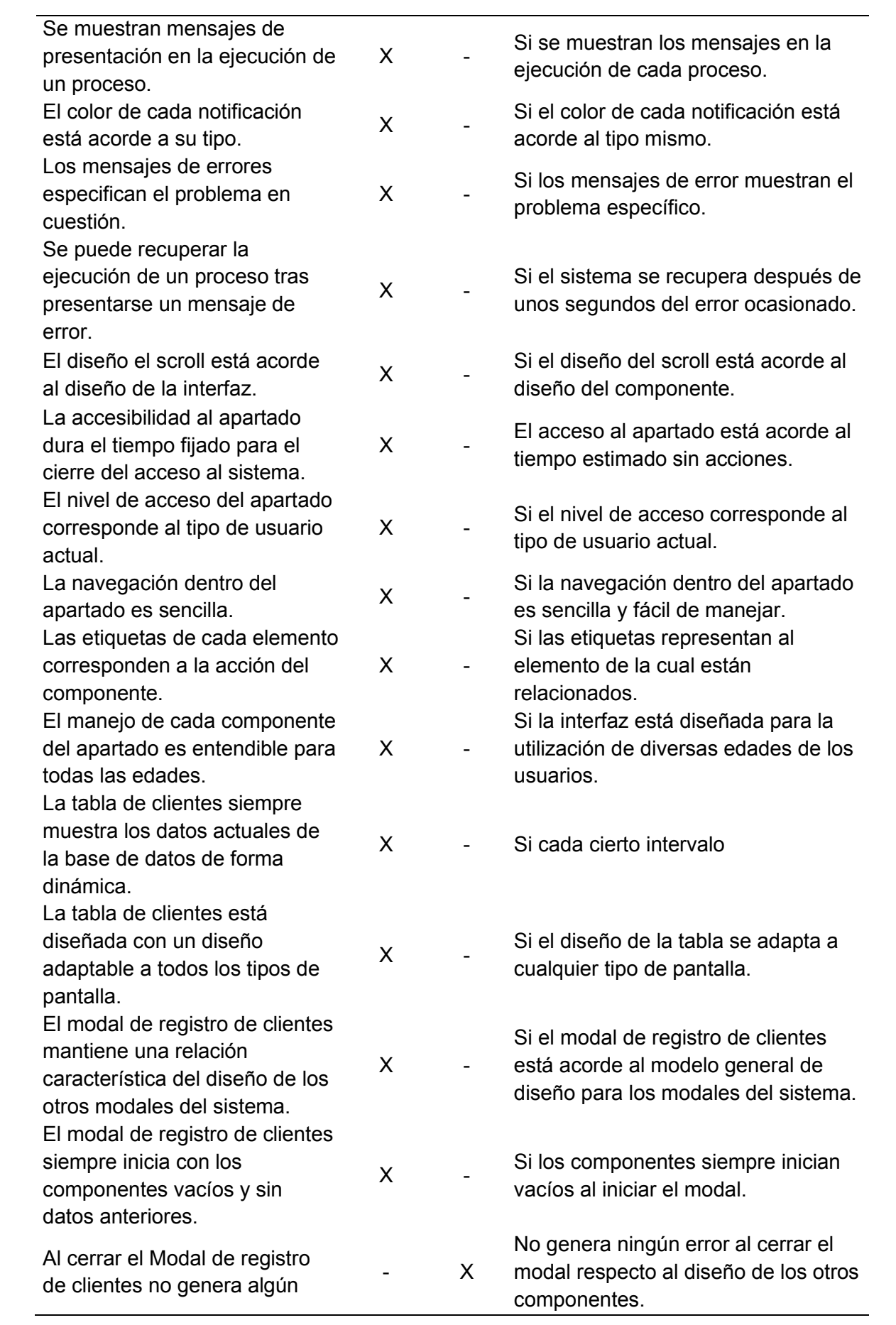

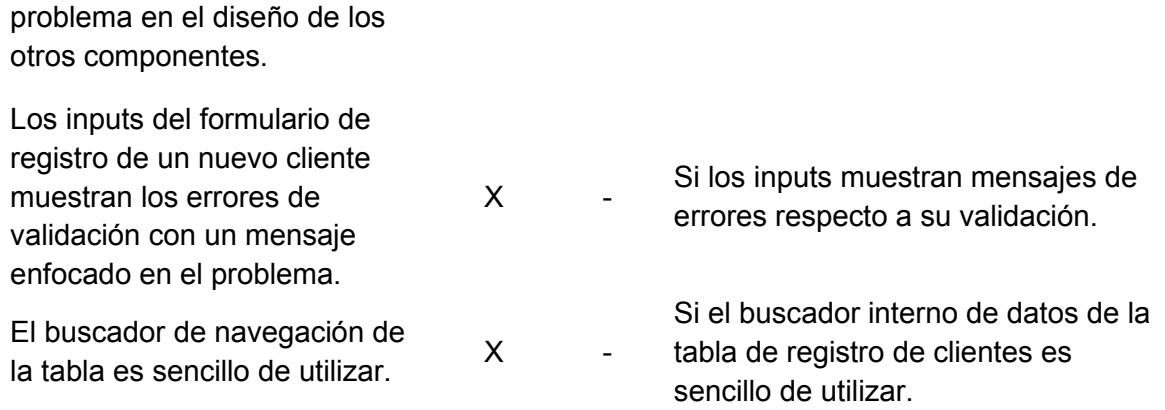

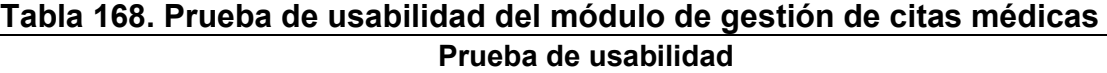

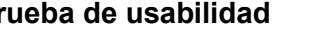

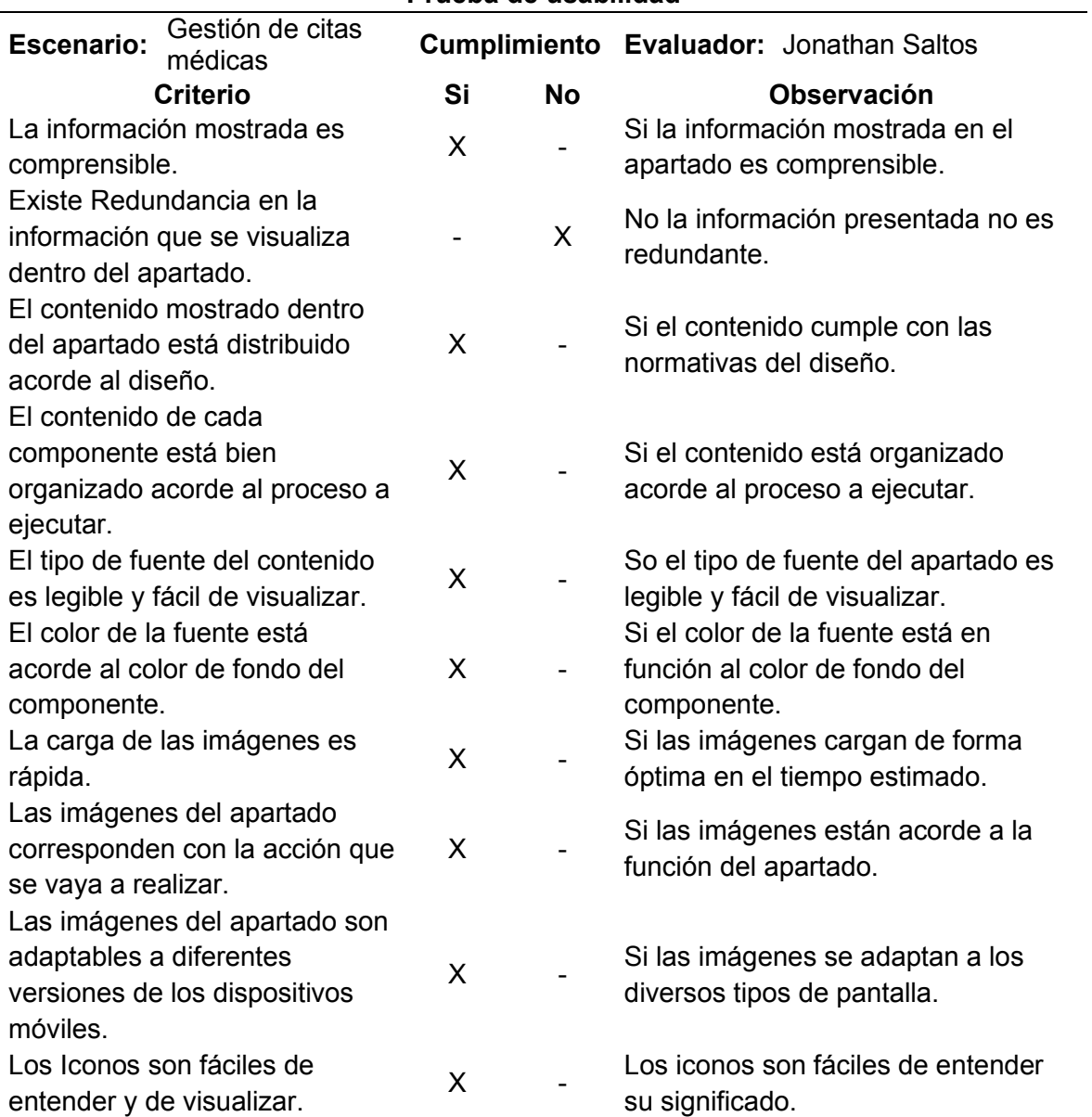

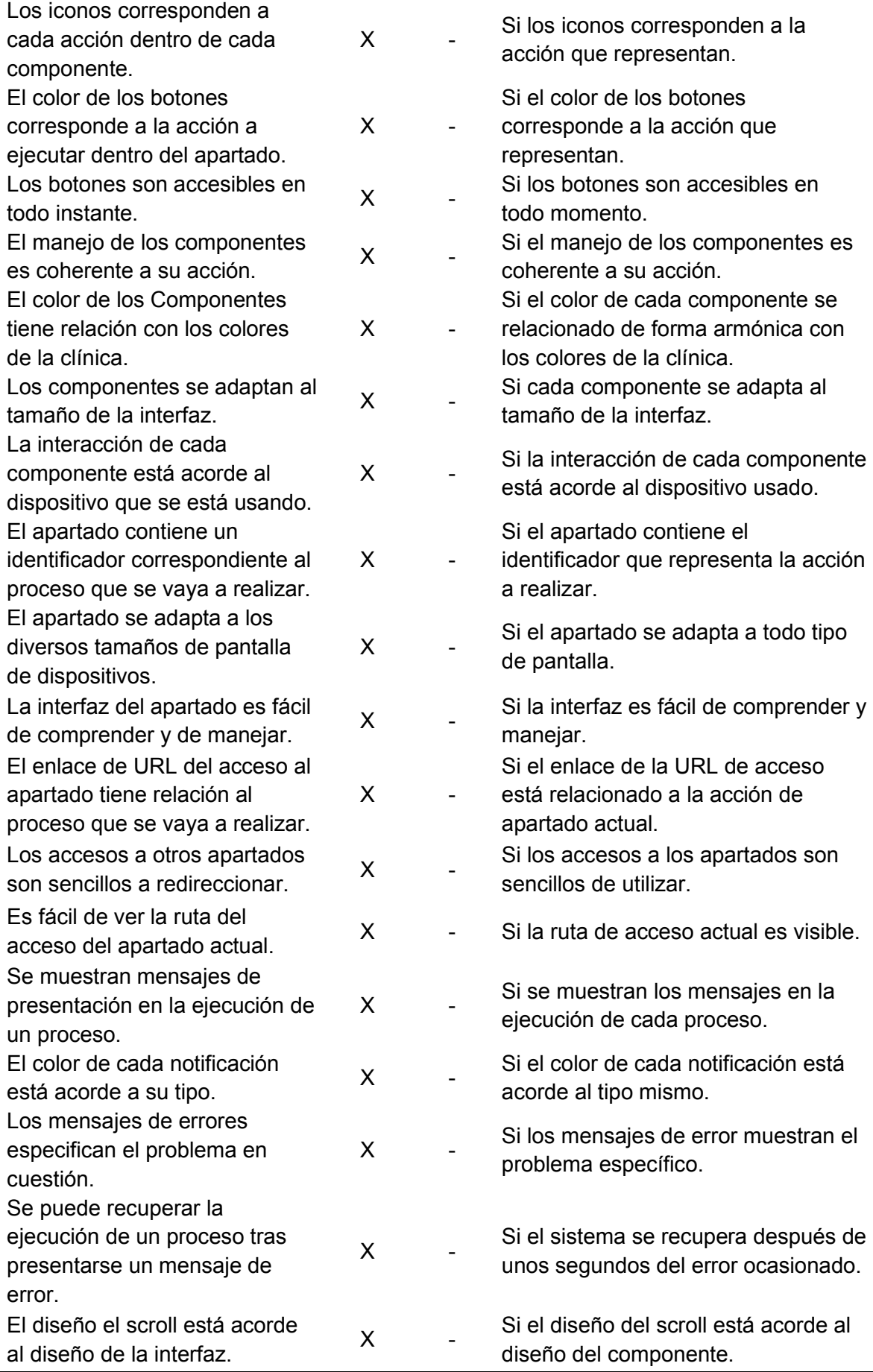

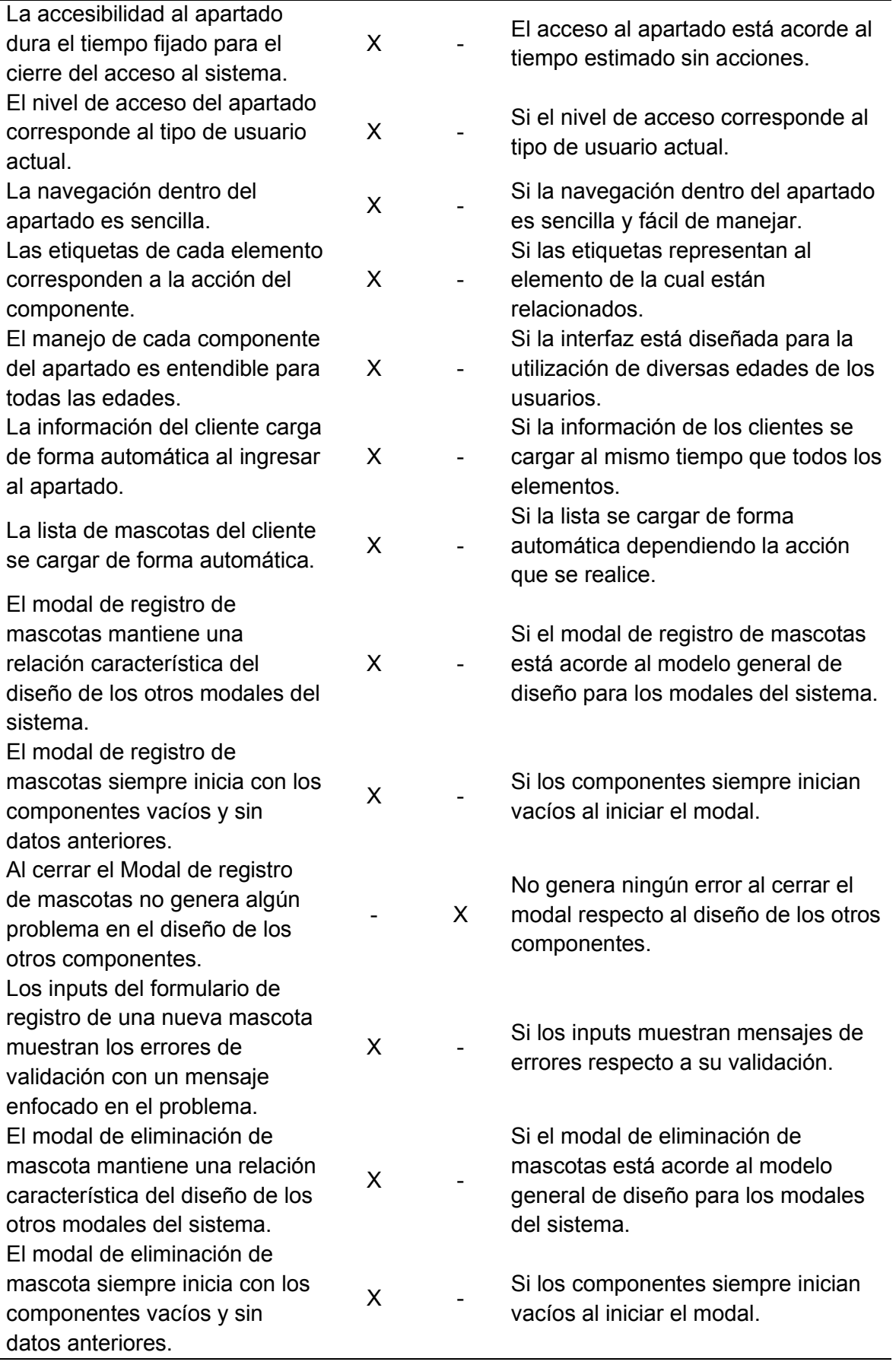

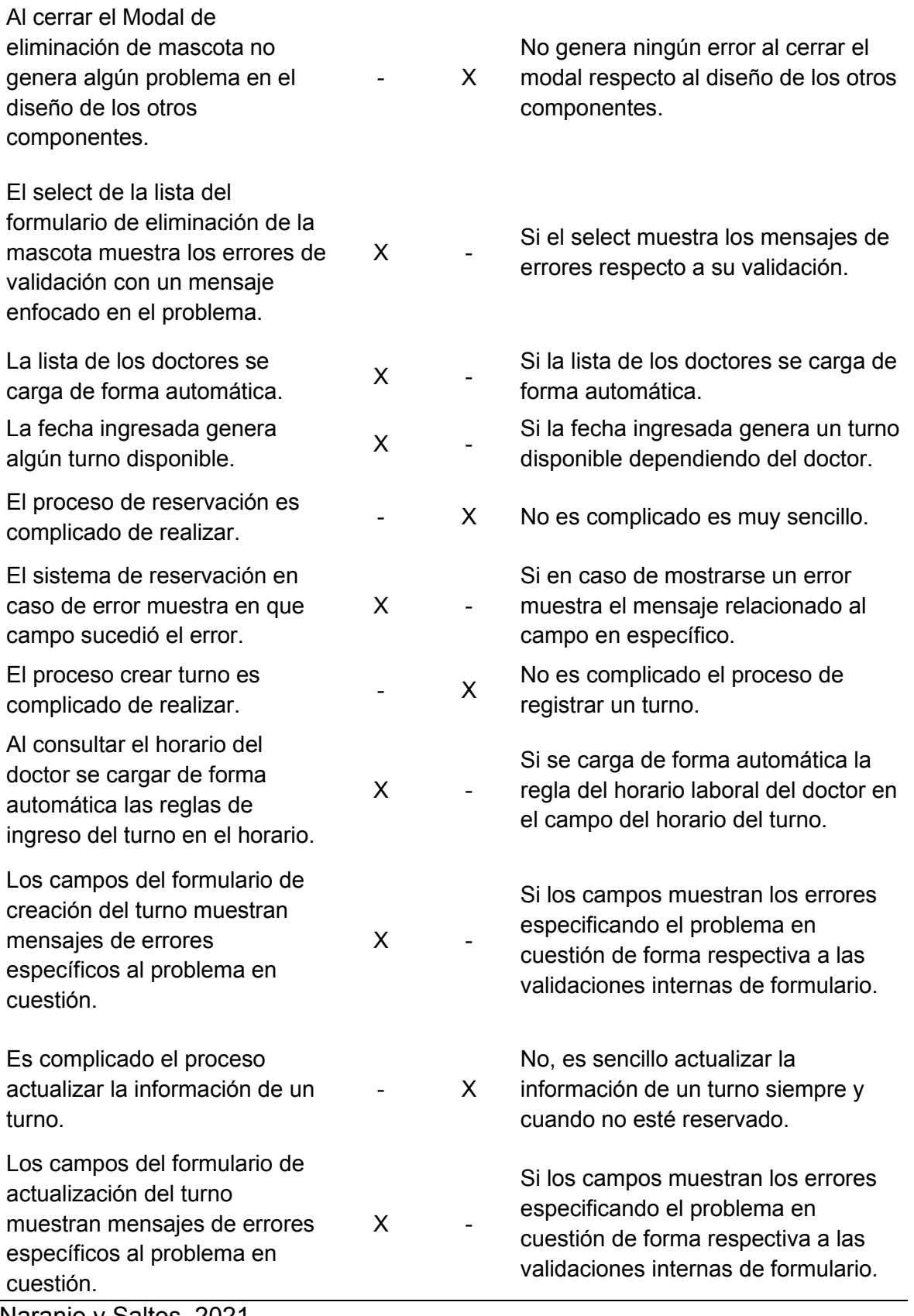

| Prueba de usabilidad                                                                                  |              |           |                                                                                  |  |  |  |
|----------------------------------------------------------------------------------------------------|--------------|-----------|----------------------------------------------------------------------------------|--|--|--|
| Escenario: Historial clínico                                                                          |              |           | Cumplimiento Evaluador: Jonathan Saltos                                          |  |  |  |
| <b>Criterio</b>                                                                                       | Si           | <b>No</b> | Observación                                                                      |  |  |  |
| La información mostrada es<br>comprensible.                                                           | X.           |           | Si la información mostrada en el<br>apartado es comprensible.                    |  |  |  |
| Existe Redundancia en la<br>información que se visualiza<br>dentro del apartado.                      |              | X         | No la información presentada no es<br>redundante.                                |  |  |  |
| El contenido mostrado dentro<br>del apartado está distribuido<br>acorde al diseño.                    | X            |           | Si el contenido cumple con las<br>normativas del diseño.                         |  |  |  |
| El contenido de cada<br>componente está bien<br>organizado acorde al proceso a<br>ejecutar.           | X.           |           | Si el contenido está organizado<br>acorde al proceso a ejecutar.                 |  |  |  |
| El tipo de fuente del contenido<br>es legible y fácil de visualizar.                                  | X            |           | So el tipo de fuente del apartado es<br>legible y fácil de visualizar.           |  |  |  |
| El color de la fuente está<br>acorde al color de fondo del<br>componente.                             | X            |           | Si el color de la fuente está en<br>función al color de fondo del<br>componente. |  |  |  |
| La carga de las imágenes es<br>rápida.                                                                | $\mathsf{X}$ |           | Si las imágenes cargan de forma<br>óptima en el tiempo estimado.                 |  |  |  |
| Las imágenes del apartado<br>corresponden con la acción que<br>se vaya a realizar.                    | X.           |           | Si las imágenes están acorde a la<br>función del apartado.                       |  |  |  |
| Las imágenes del apartado son<br>adaptables a diferentes<br>versiones de los dispositivos<br>móviles. | X            |           | Si las imágenes se adaptan a los<br>diversos tipos de pantalla.                  |  |  |  |
| Los Iconos son fáciles de<br>entender y de visualizar.                                                | X            |           | Los iconos son fáciles de entender<br>su significado.                            |  |  |  |
| Los iconos corresponden a<br>cada acción dentro de cada<br>componente.                                | X            |           | Si los iconos corresponden a la<br>acción que representan.                       |  |  |  |
| El color de los botones<br>corresponde a la acción a<br>ejecutar dentro del apartado.                 | X.           |           | Si el color de los botones<br>corresponde a la acción que<br>representan.        |  |  |  |
| Los botones son accesibles en<br>todo instante.                                                       | X            |           | Si los botones son accesibles en<br>todo momento.                                |  |  |  |
| El manejo de los componentes<br>es coherente a su acción.                                             | X            |           | Si el manejo de los componentes es<br>coherente a su acción.                     |  |  |  |

**Tabla 169. Prueba de usabilidad del módulo de historial clínico** 

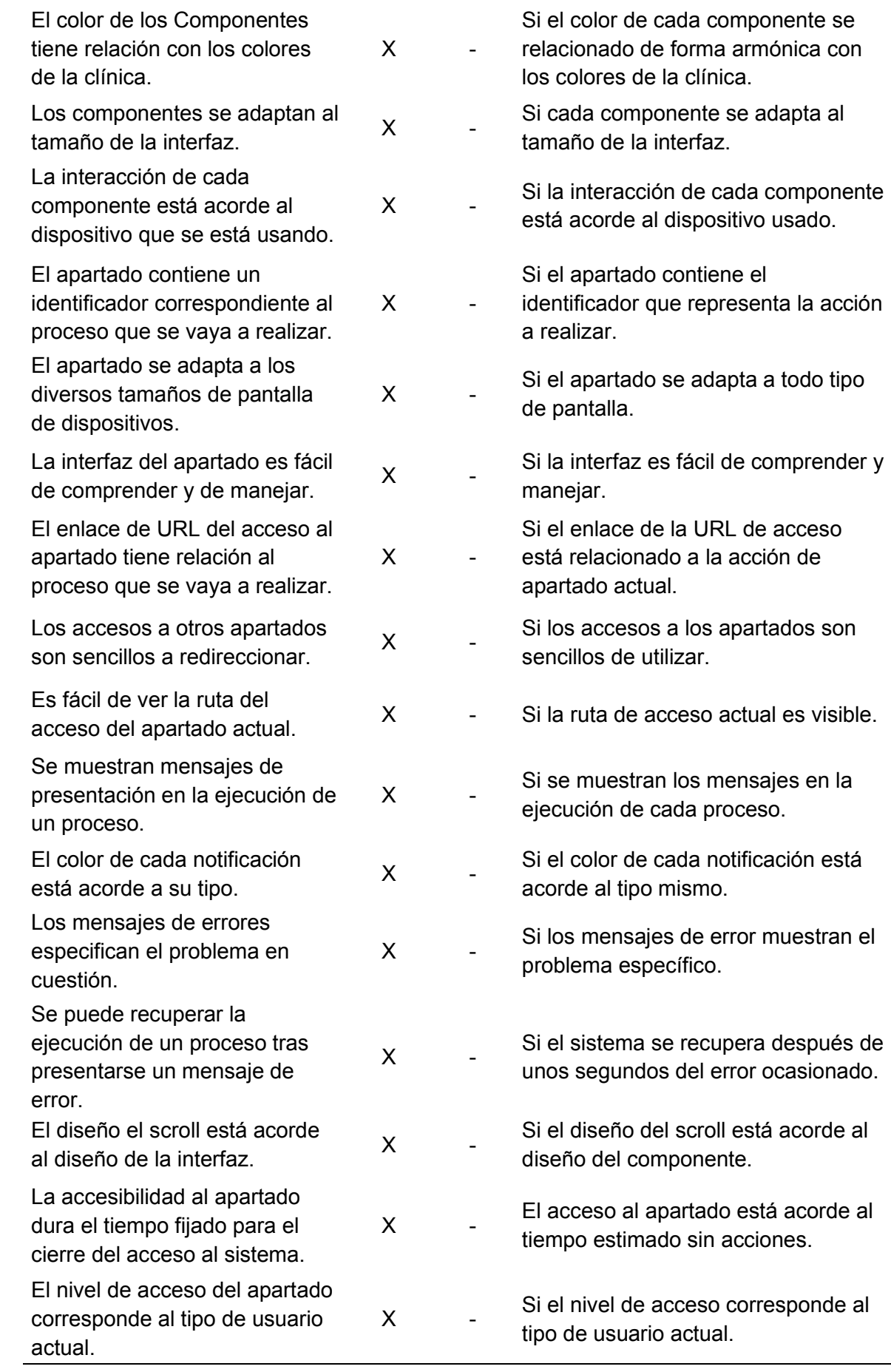

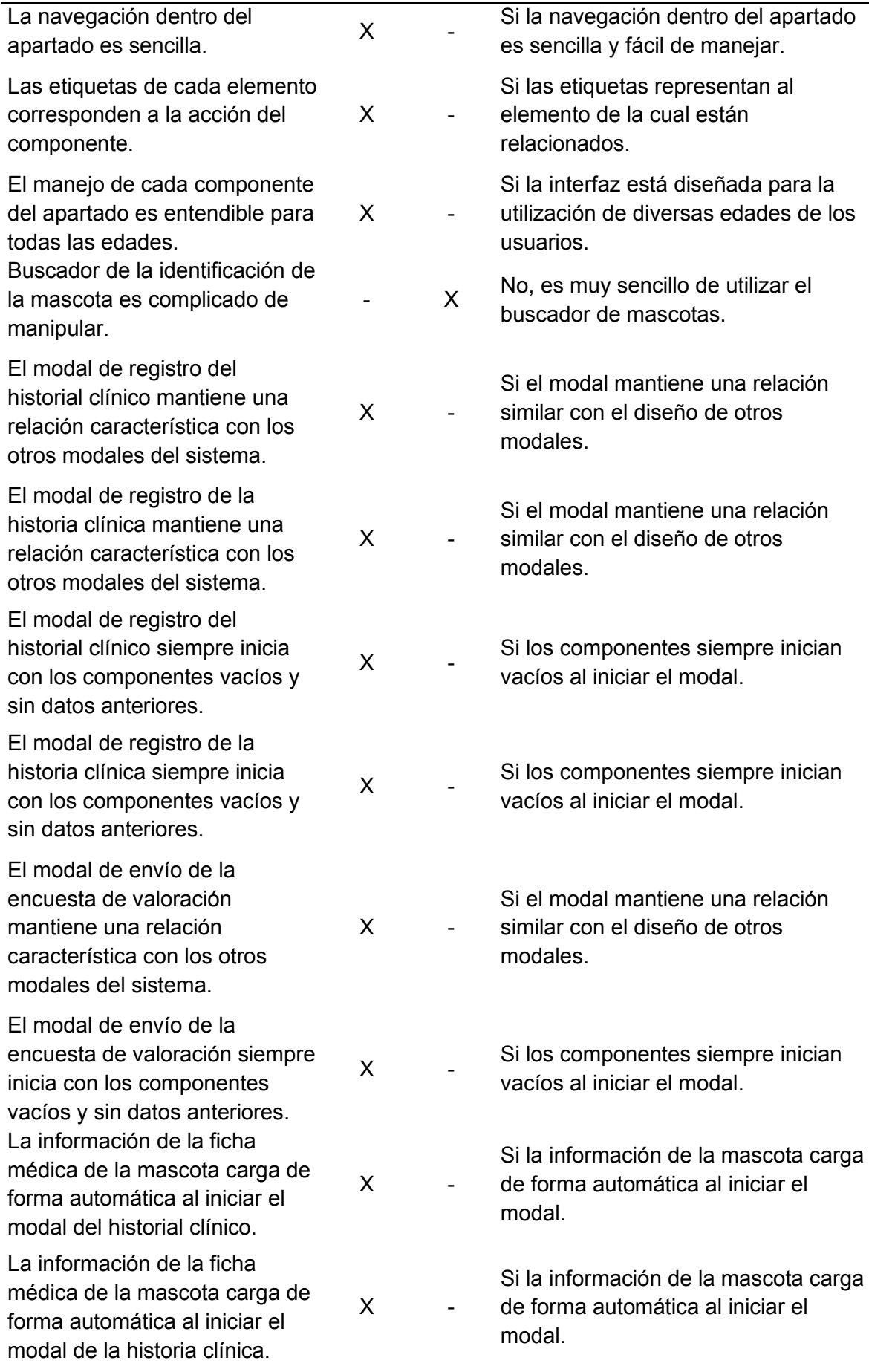

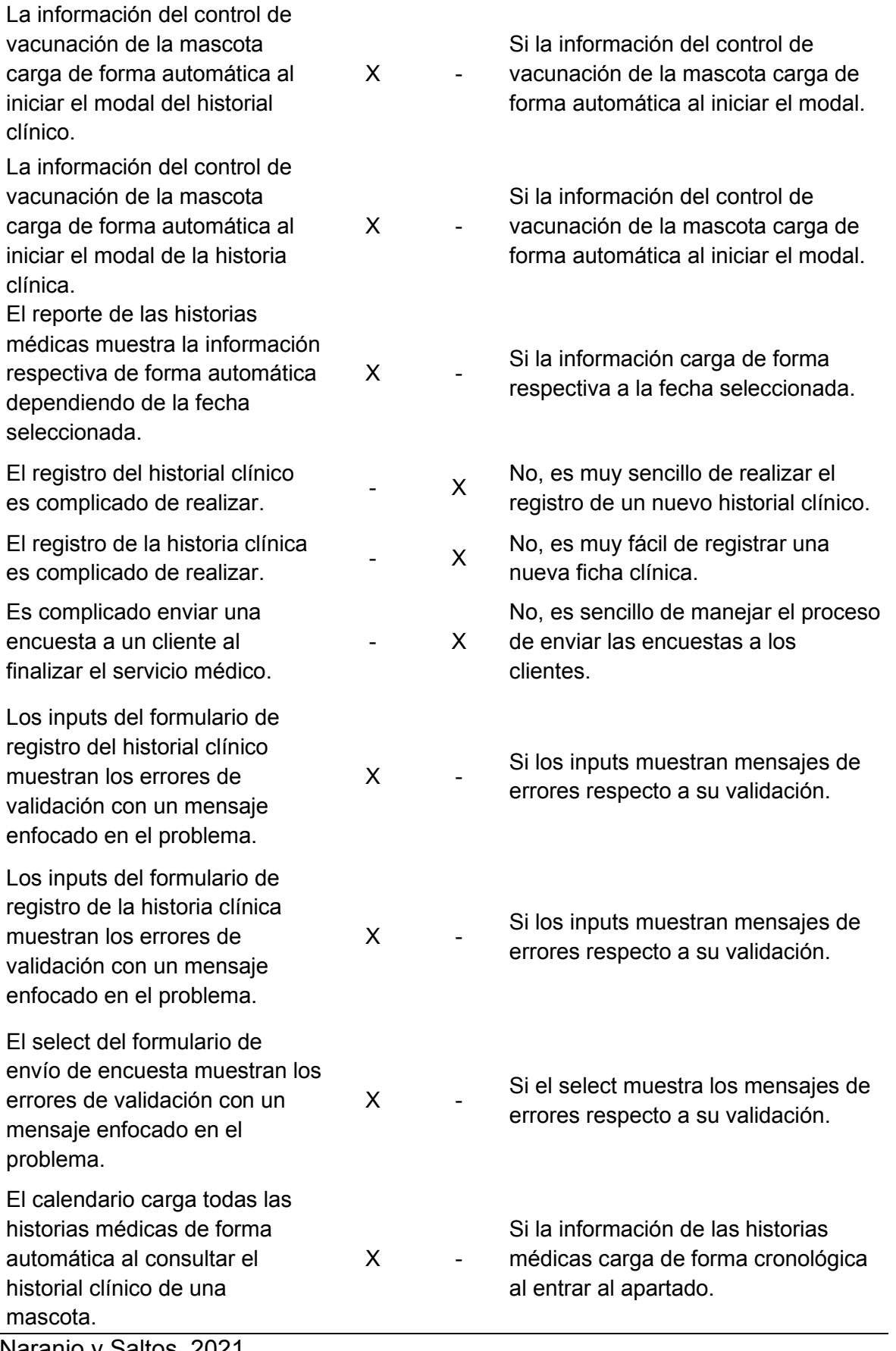

| Prueba de usabilidad                                                                                  |              |           |                                                                                                    |  |  |  |
|----------------------------------------------------------------------------------------------------|--------------|-----------|----------------------------------------------------------------------------------------------------|--|--|--|
| Escenario: Catálogo                                                                                   | Cumplimiento |           | <b>Evaluador: Jonathan Saltos</b>                                                                          |  |  |  |
| <b>Criterio</b>                                                                                       | Si           | <b>No</b> | <b>Observación</b>                                                                                         |  |  |  |
| La información mostrada es<br>comprensible.                                                           | X            |           | Si la información mostrada en el<br>apartado es comprensible.                                              |  |  |  |
| Existe Redundancia en la<br>información que se visualiza<br>dentro del apartado.                      |              | X         | No la información presentada no es<br>redundante.                                                          |  |  |  |
| El contenido mostrado dentro<br>del apartado está distribuido<br>acorde al diseño.                    | X            |           | Si el contenido cumple con las<br>normativas del diseño.                                                   |  |  |  |
| El contenido de cada<br>componente está bien<br>organizado acorde al proceso a<br>ejecutar.           | X            |           | Si el contenido está organizado<br>acorde al proceso a ejecutar.                                           |  |  |  |
| El tipo de fuente del contenido<br>es legible y fácil de visualizar.<br>El color de la fuente está    | X            |           | So el tipo de fuente del apartado es<br>legible y fácil de visualizar.<br>Si el color de la fuente está en |  |  |  |
| acorde al color de fondo del<br>componente.                                                           | X            |           | función al color de fondo del<br>componente.                                                               |  |  |  |
| La carga de las imágenes es<br>rápida.                                                                | X            |           | Si las imágenes cargan de forma<br>óptima en el tiempo estimado.                                           |  |  |  |
| Las imágenes del apartado<br>corresponden con la acción que<br>se vaya a realizar.                    | X            |           | Si las imágenes están acorde a la<br>función del apartado.                                                 |  |  |  |
| Las imágenes del apartado son<br>adaptables a diferentes<br>versiones de los dispositivos<br>móviles. | X            |           | Si las imágenes se adaptan a los<br>diversos tipos de pantalla.                                            |  |  |  |
| Los Iconos son fáciles de<br>entender y de visualizar.                                                | X            |           | Los iconos son fáciles de entender<br>su significado.                                                      |  |  |  |
| Los iconos corresponden a<br>cada acción dentro de cada<br>componente.                                | X.           |           | Si los iconos corresponden a la<br>acción que representan.                                                 |  |  |  |
| El color de los botones<br>corresponde a la acción a<br>ejecutar dentro del apartado.                 | X            |           | Si el color de los botones<br>corresponde a la acción que<br>representan.                                  |  |  |  |
| Los botones son accesibles en<br>todo instante.                                                       | X            |           | Si los botones son accesibles en<br>todo momento.                                                          |  |  |  |
| El manejo de los componentes<br>es coherente a su acción.                                             | X            |           | Si el manejo de los componentes es<br>coherente a su acción.                                               |  |  |  |
| El color de los Componentes<br>tiene relación con los colores<br>de la clínica.                       | X            |           | Si el color de cada componente se<br>relacionado de forma armónica con<br>los colores de la clínica.       |  |  |  |
| Los componentes se adaptan al<br>tamaño de la interfaz.                                               | $\mathsf{X}$ |           | Si cada componente se adapta al<br>tamaño de la interfaz.                                                  |  |  |  |

**Tabla 170. Prueba de usabilidad el módulo de catálogo**
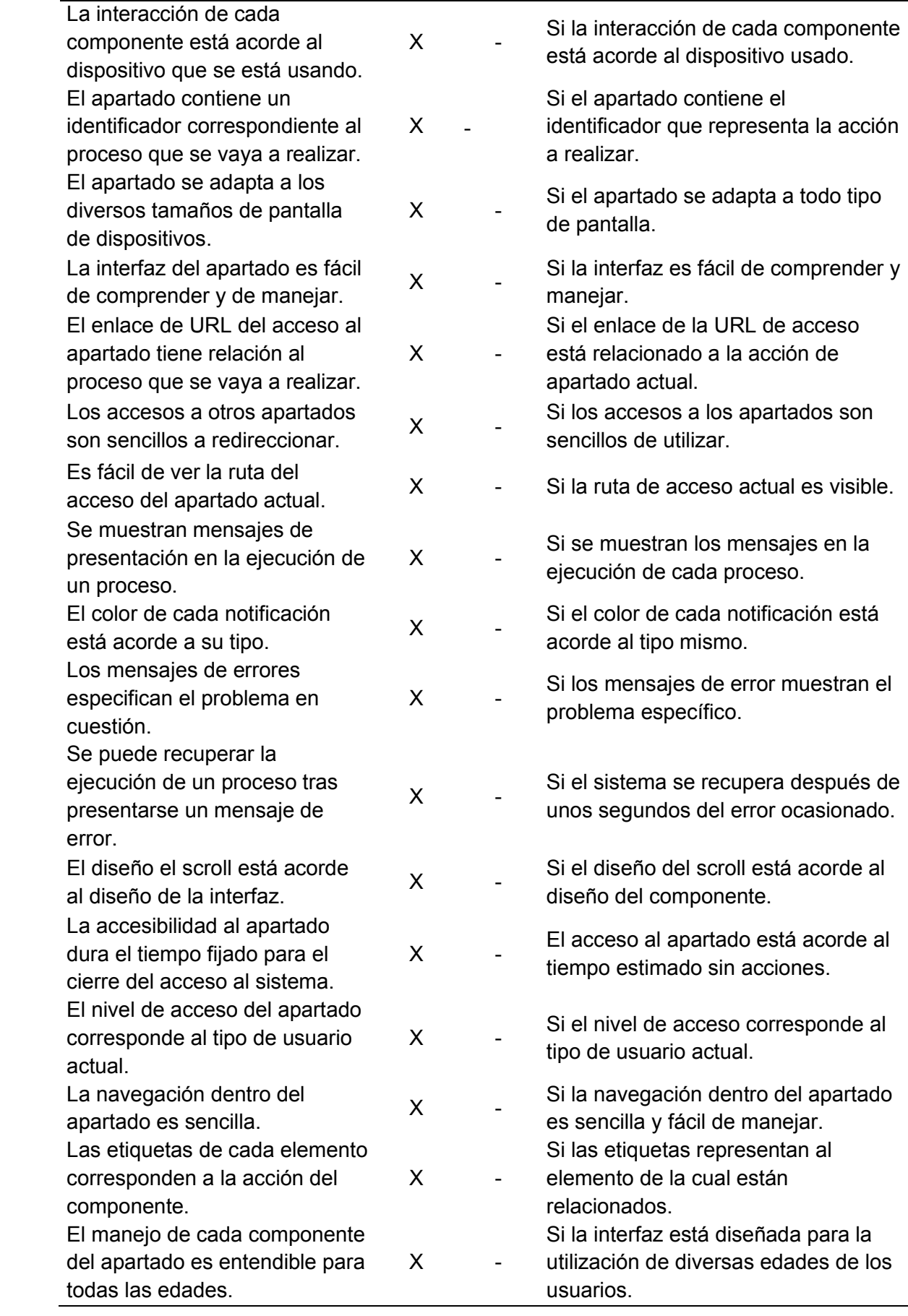

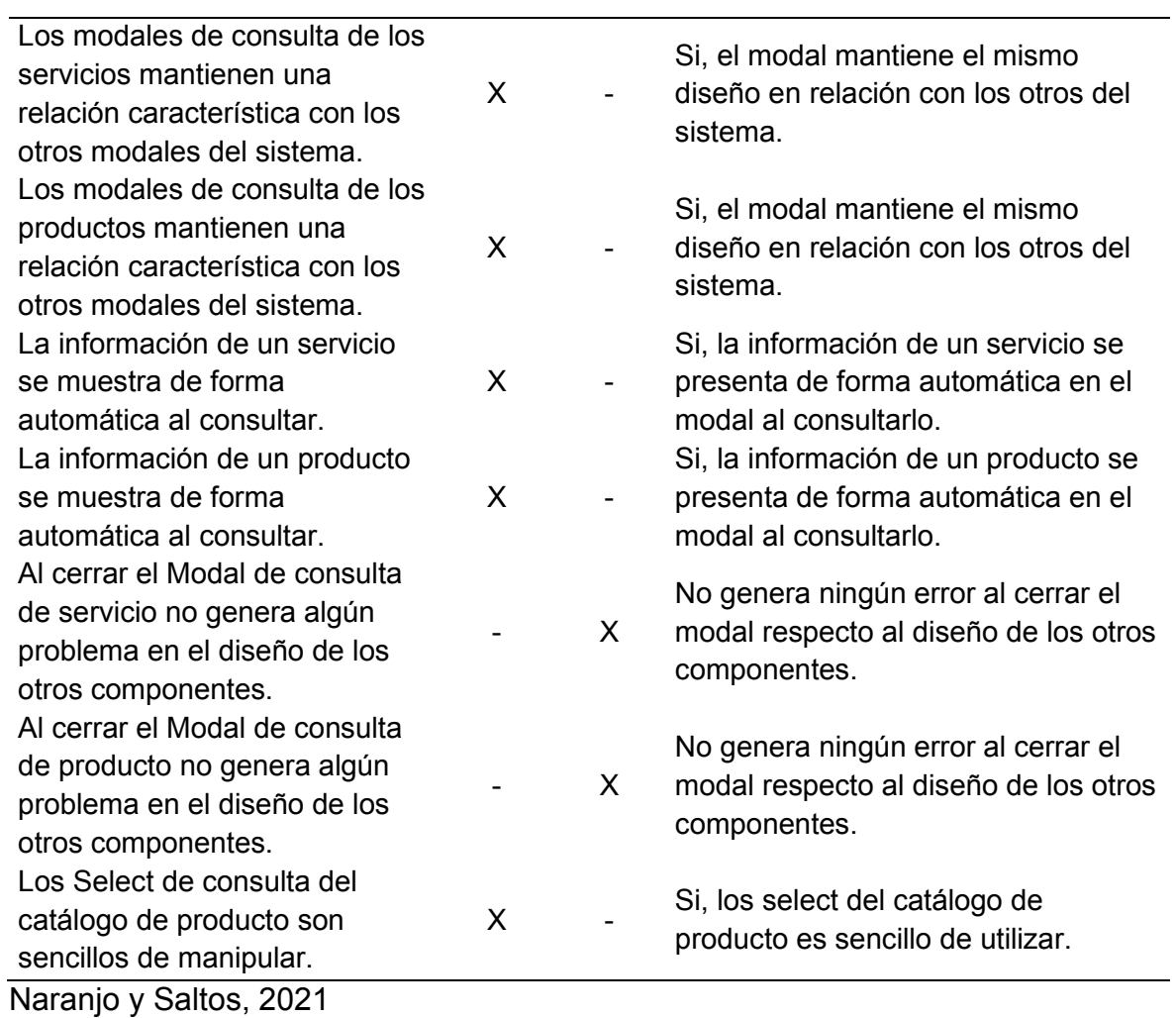

### **Tabla 171. Prueba de usabilidad de gestión de publicidad**

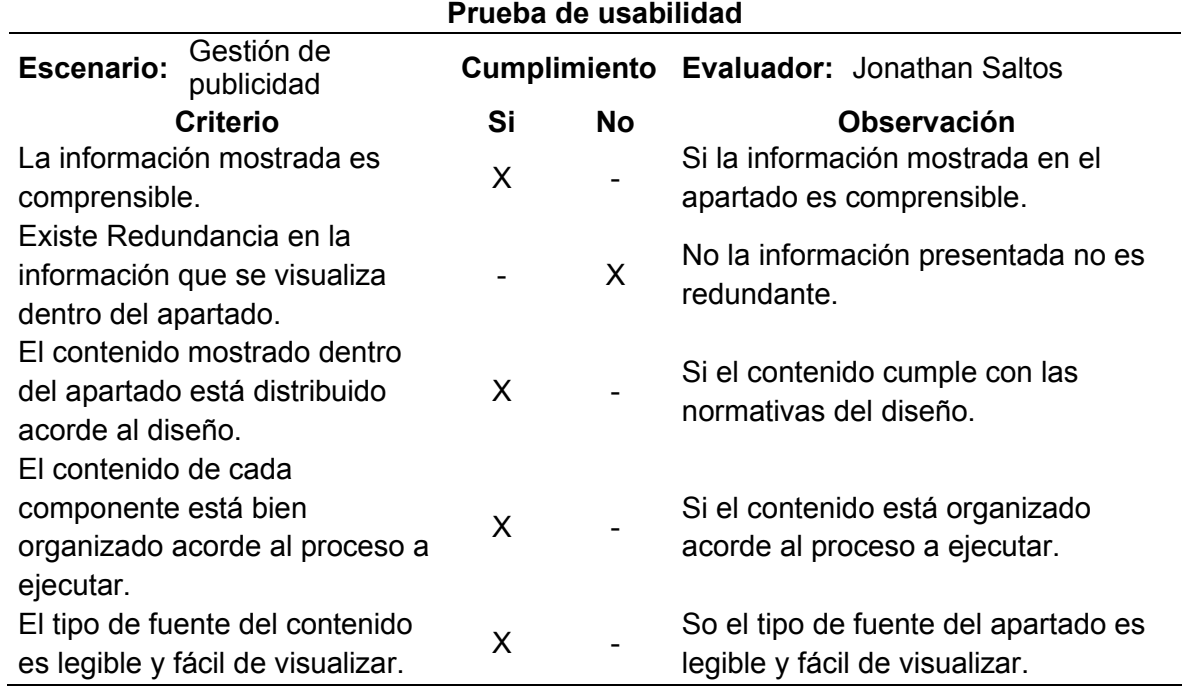

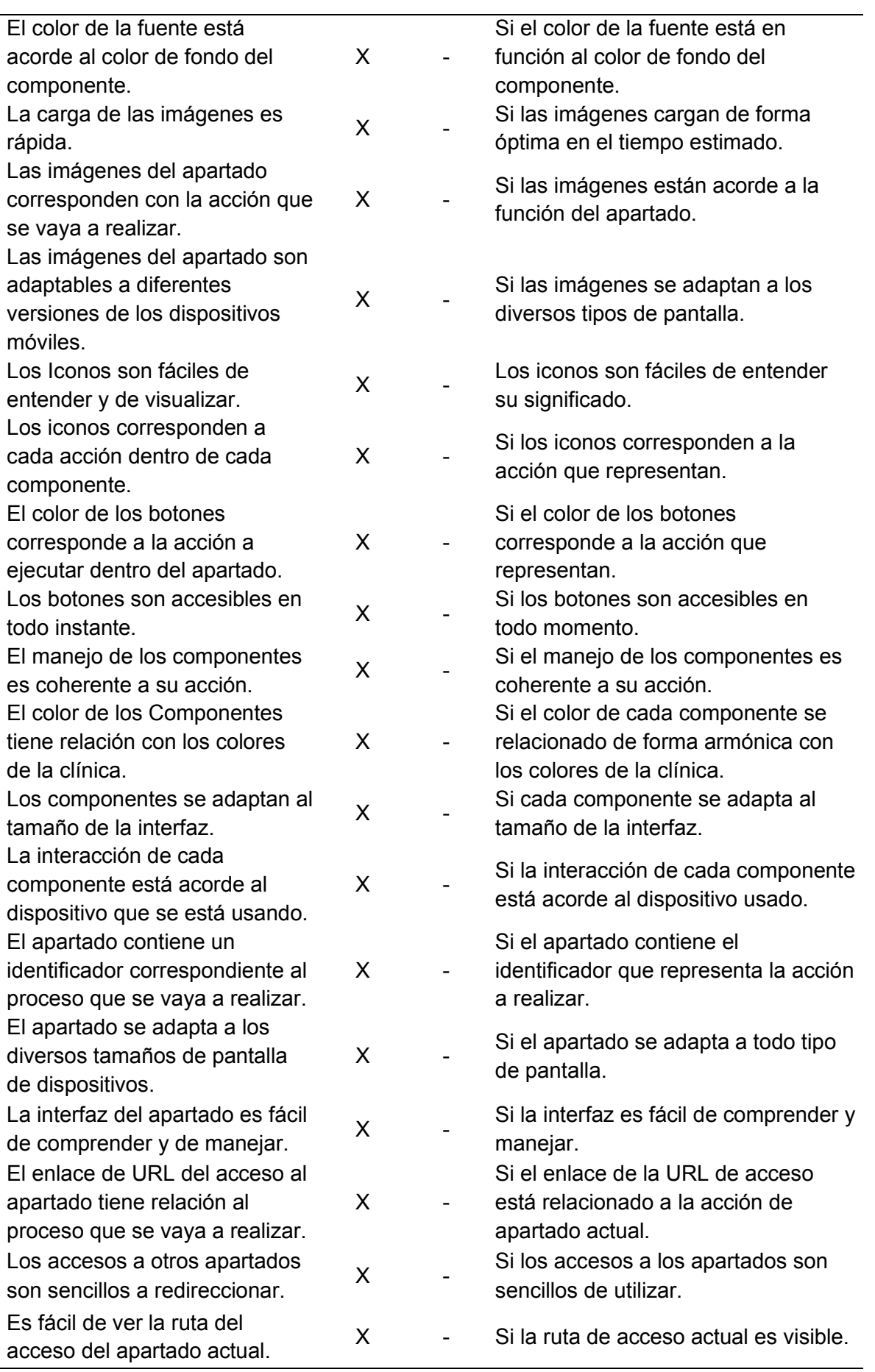

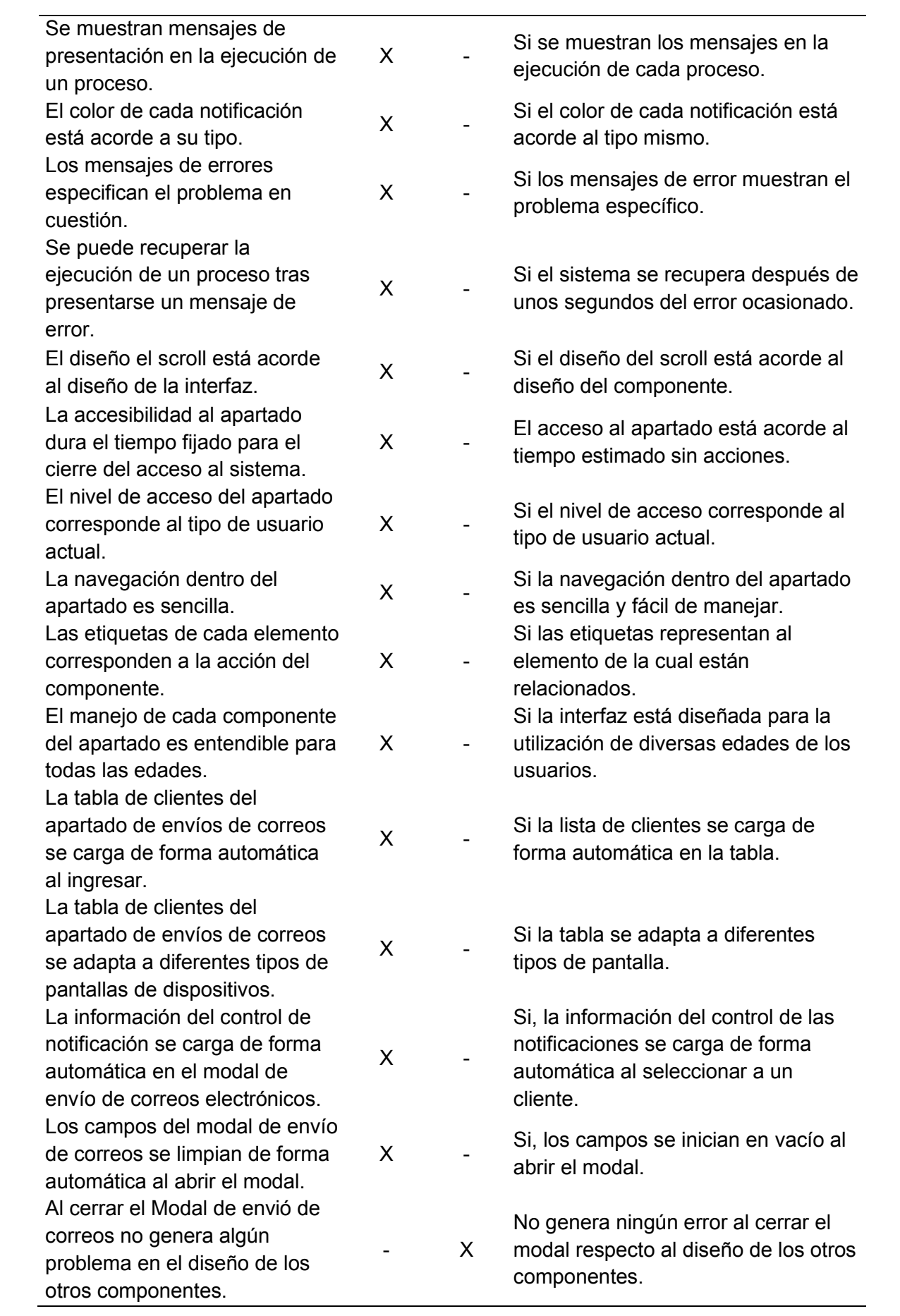

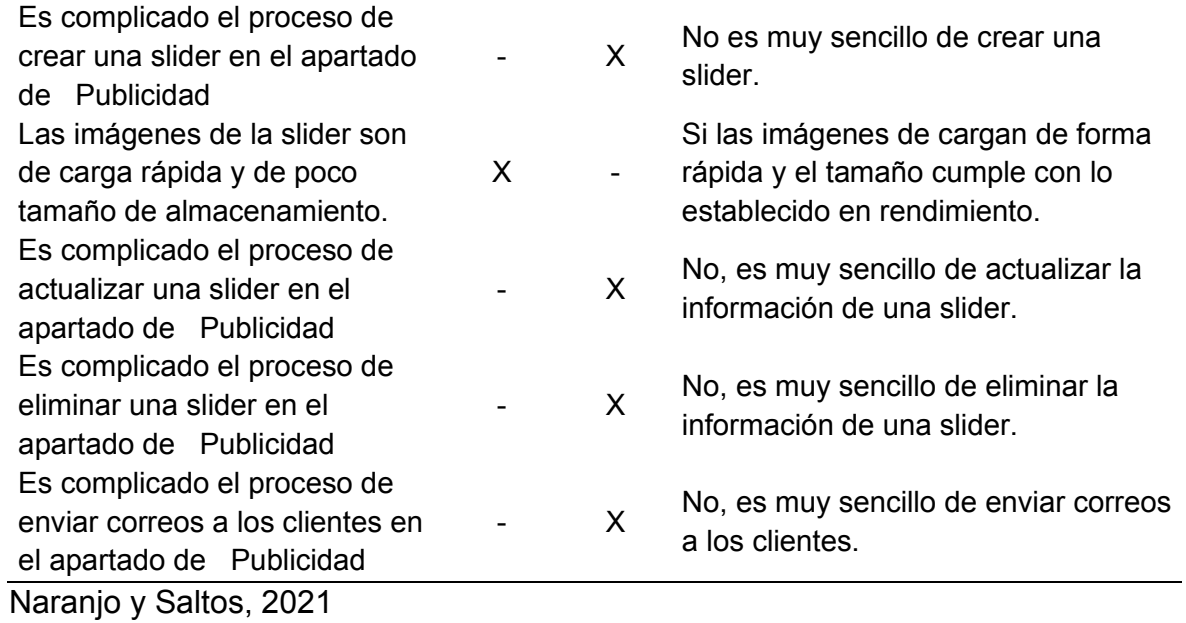

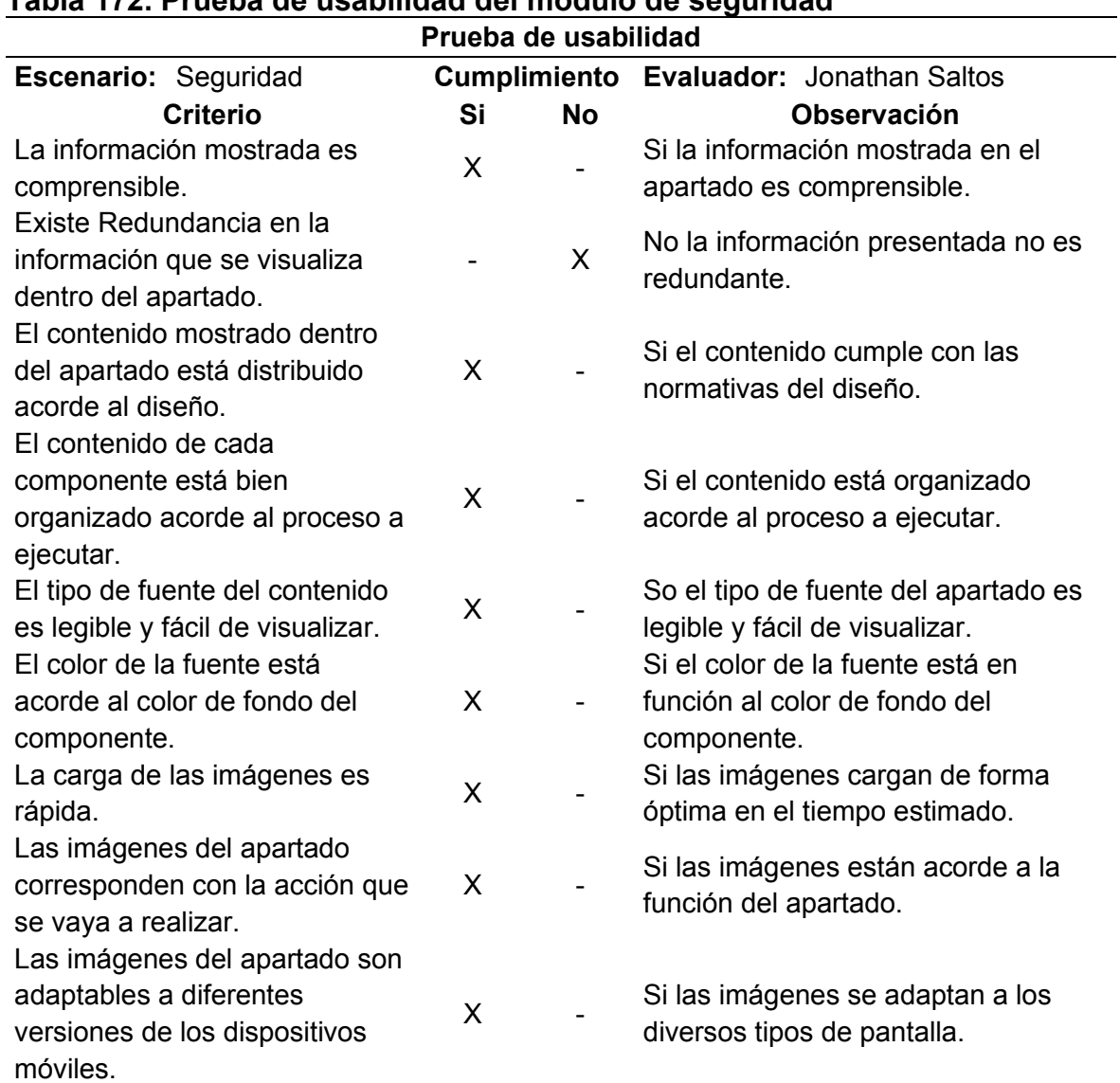

## **Tabla 172. Prueba de usabilidad del módulo de seguridad**

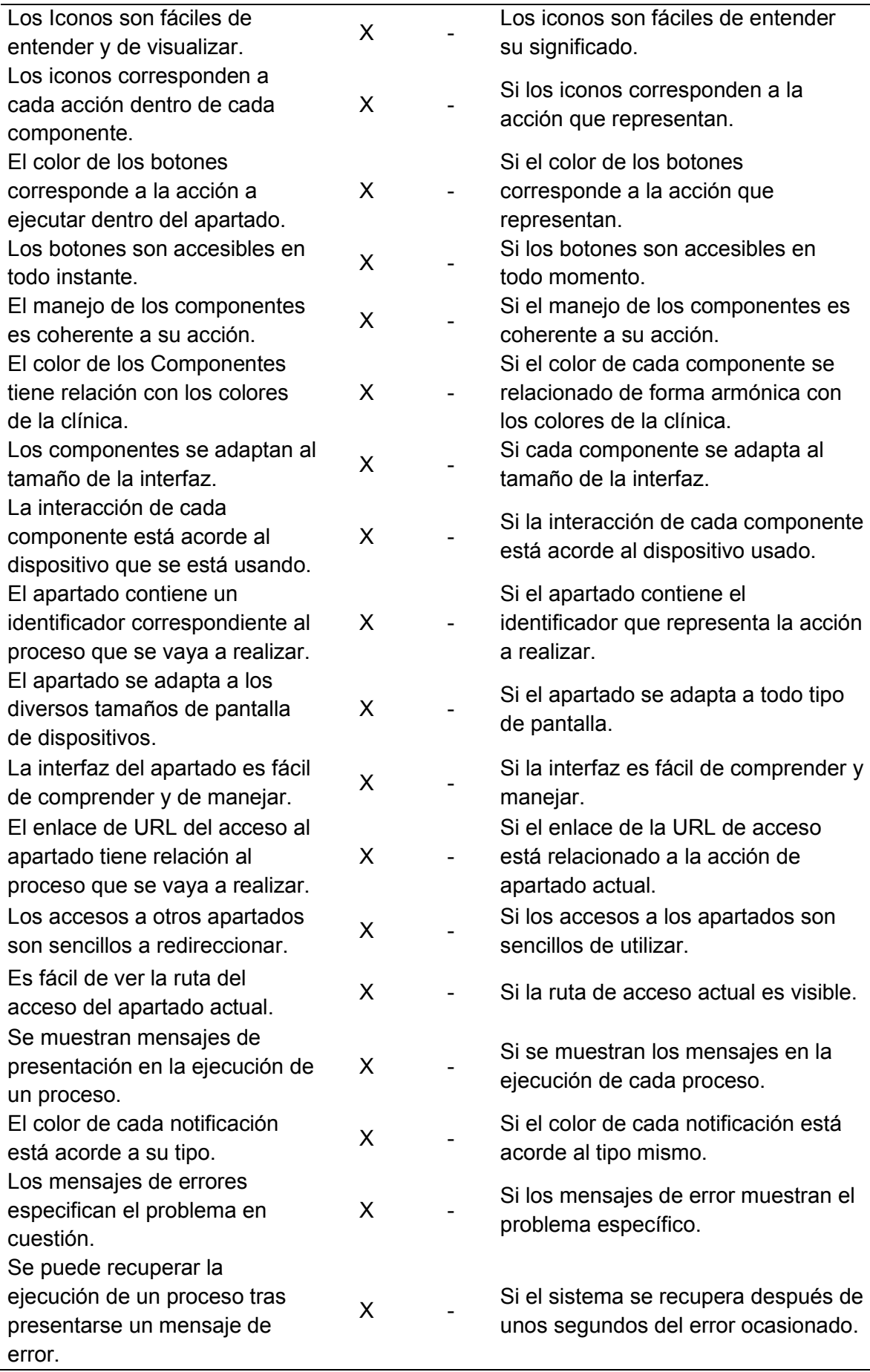

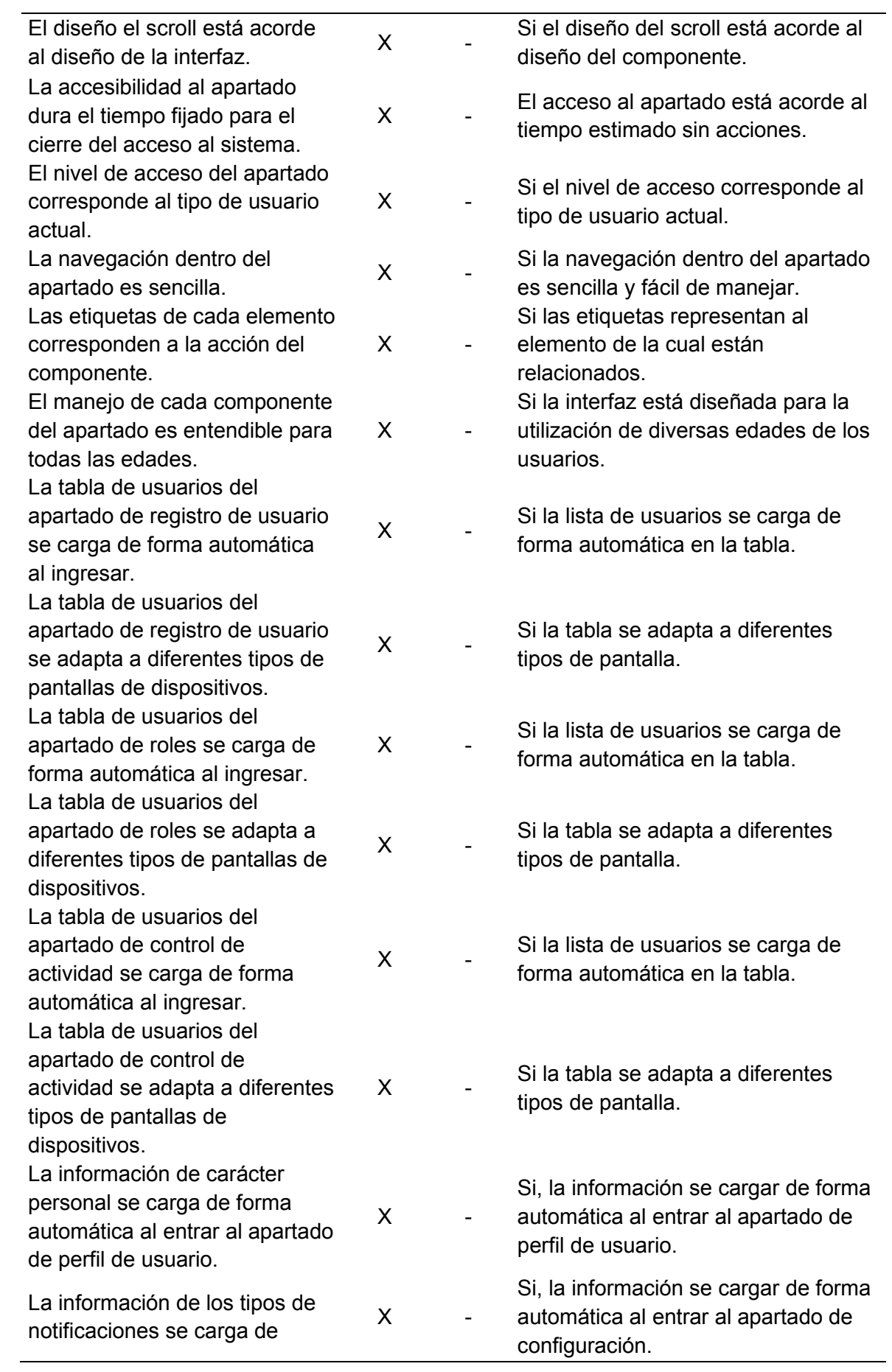

forma automática al entrar al apartado de configuración.

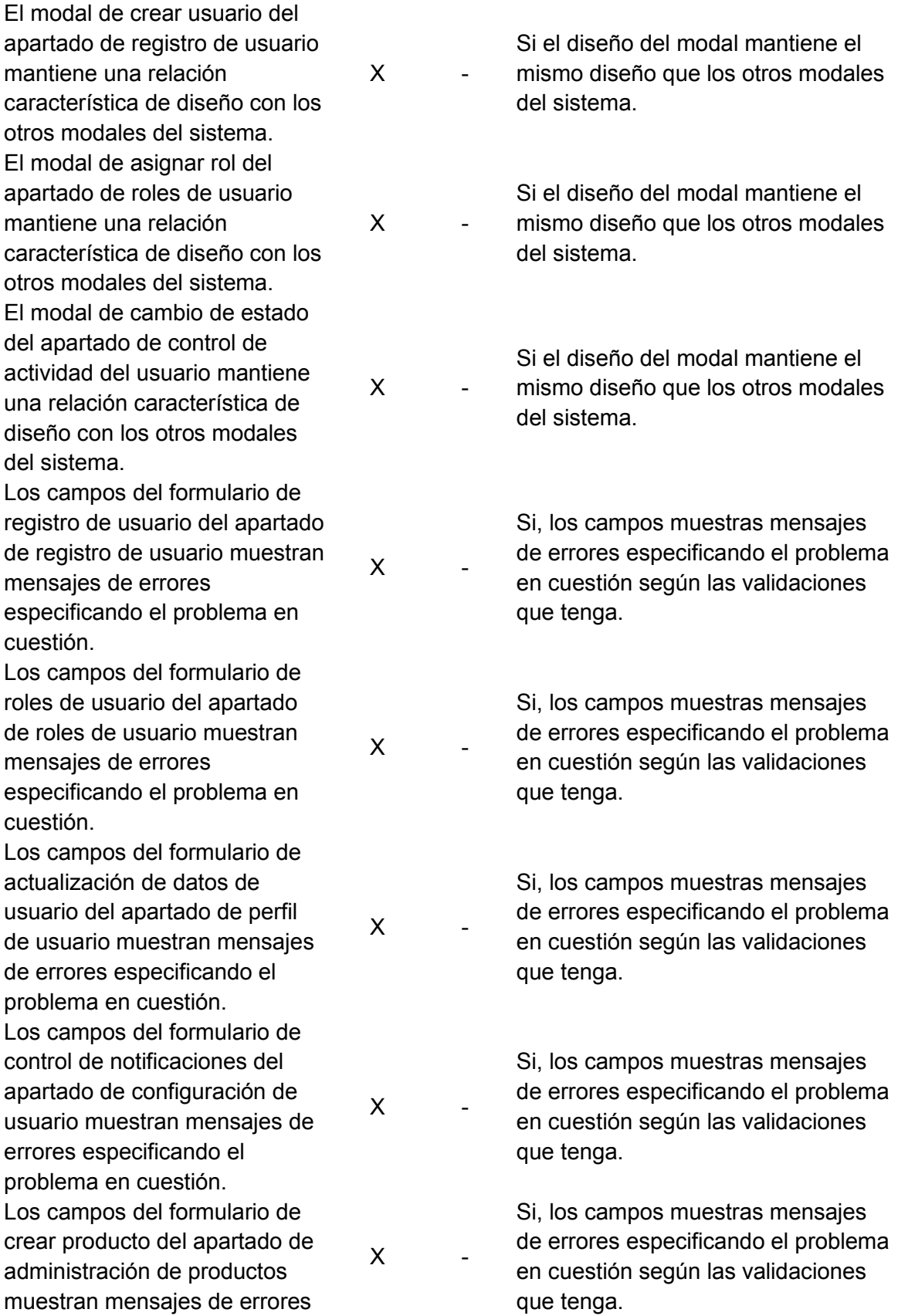

especificando el problema en cuestión.

Los campos del formulario de actualizar producto del apartado de administración de producto muestran mensajes de errores especificando el problema en cuestión.  $\mathsf{X}$ Los campos del formulario de eliminación de producto del apartado de administración de producto muestran mensajes de errores especificando el problema en cuestión.  $\mathsf{X}$ Los campos del formulario de crear categoría de producto del apartado de gestión de productos muestran mensajes de errores especificando el problema en cuestión.  $\overline{X}$ Los campos del formulario de eliminar categoría de productos del apartado de gestión de productos muestran mensajes de errores especificando el problema en cuestión.  $\mathsf{X}$ Los campos del formulario de crear tipo de producto del apartado de gestión de productos muestran mensajes de errores especificando el problema en cuestión.  $\mathsf{X}$ Los campos del formulario de eliminar tipo de productos del apartado de gestión de productos muestran mensajes de errores especificando el problema en cuestión.  $\mathsf{X}$ Los campos del formulario de crear clasificación de producto del apartado de gestión de productos muestran mensajes de errores especificando el problema en cuestión.  $\mathsf{X}$ Los campos del formulario de eliminar clasificación de productos del apartado de  $\mathsf{X}$ 

Si, los campos muestras mensajes de errores especificando el problema en cuestión según las validaciones que tenga.

Si, los campos muestras mensajes de errores especificando el problema en cuestión según las validaciones que tenga.

Si, los campos muestras mensajes de errores especificando el problema en cuestión según las validaciones que tenga.

Si, los campos muestras mensajes de errores especificando el problema en cuestión según las validaciones que tenga.

Si, los campos muestras mensajes de errores especificando el problema en cuestión según las validaciones que tenga.

Si, los campos muestras mensajes de errores especificando el problema en cuestión según las validaciones que tenga.

Si, los campos muestras mensajes de errores especificando el problema en cuestión según las validaciones que tenga.

Si, los campos muestras mensajes de errores especificando el problema

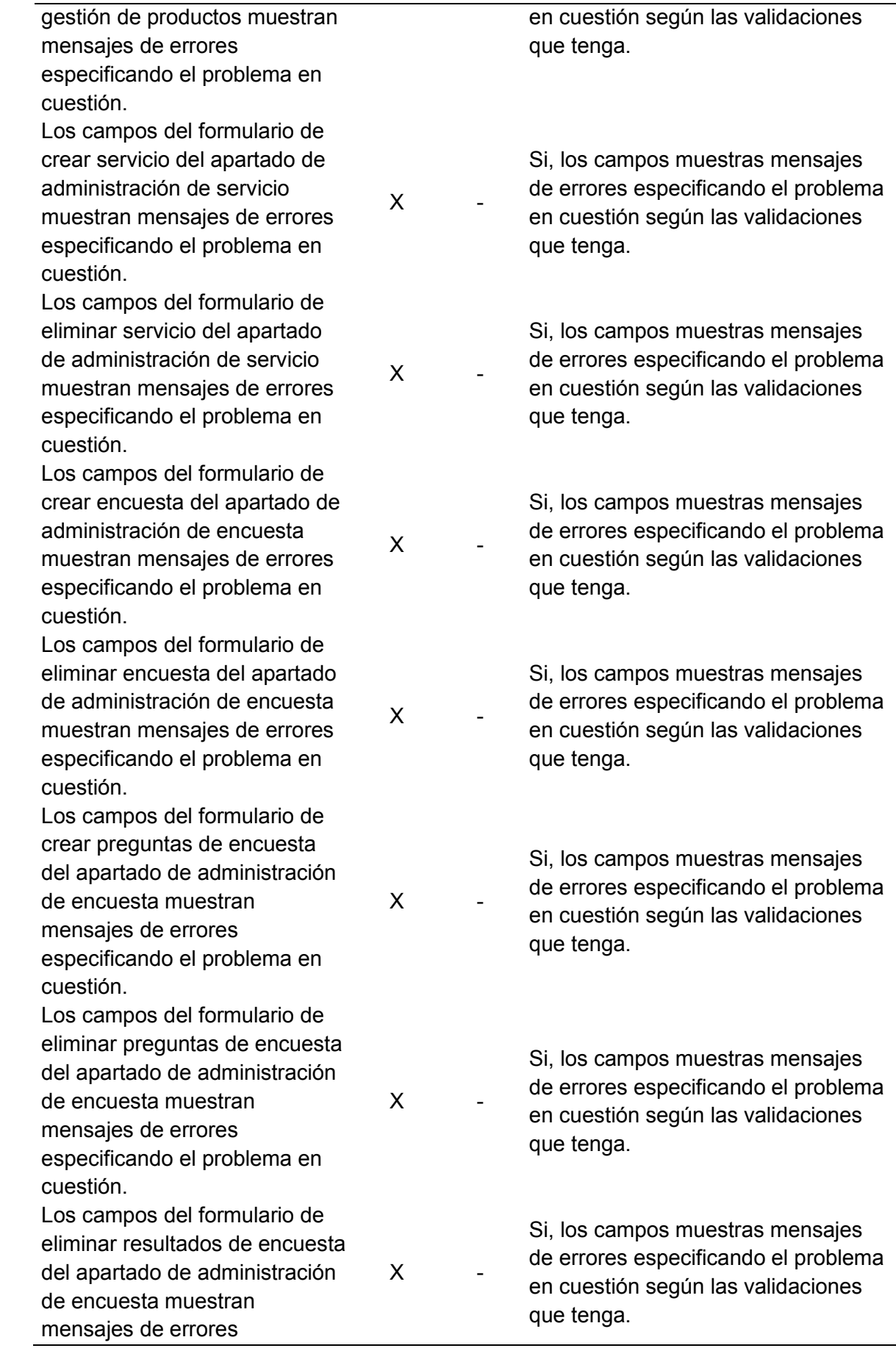

especificando el problema en cuestión.

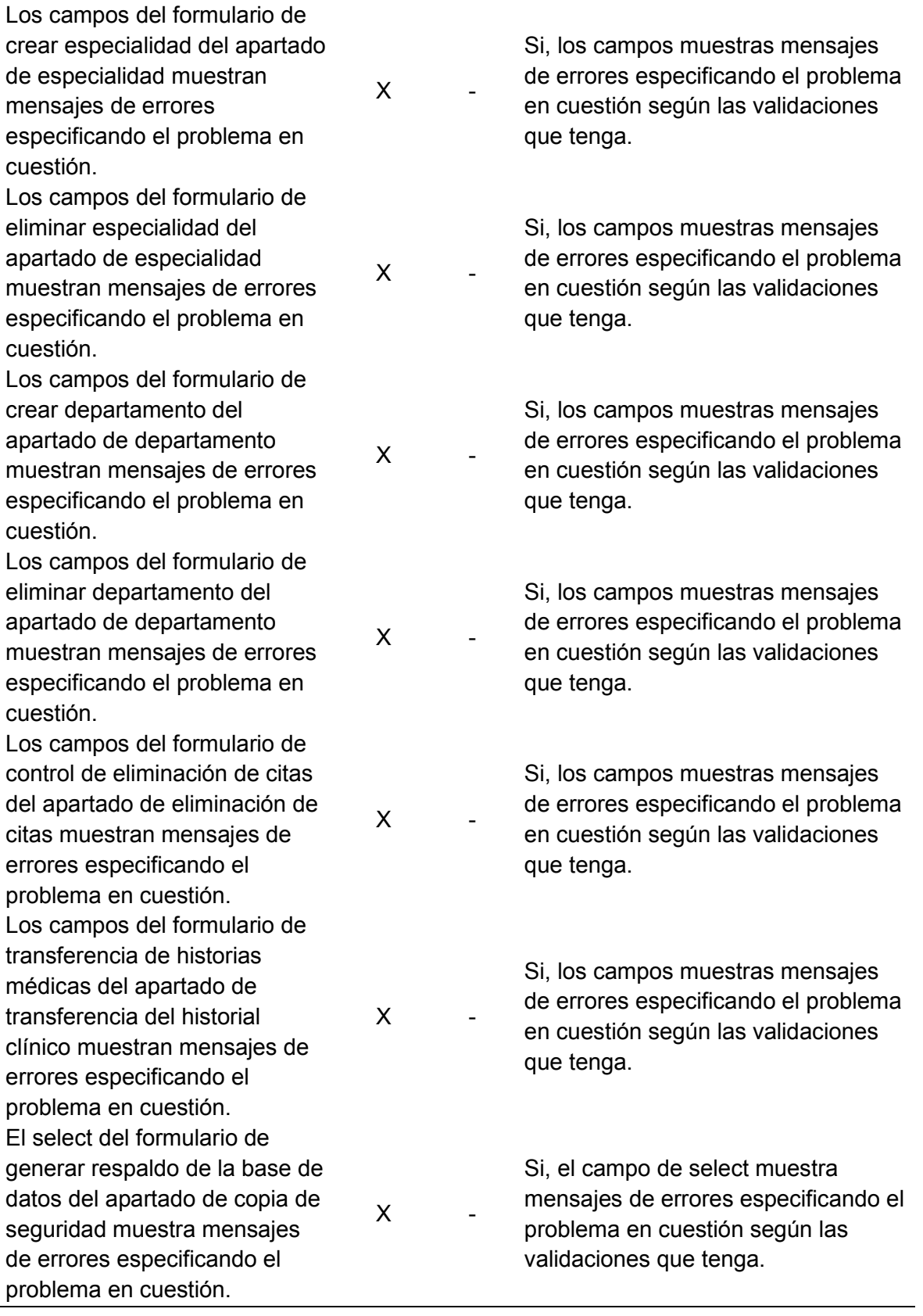

 $\overline{a}$ 

Al cerrar el Modal de registro de usuario del apartado de registro de usuario no genera algún problema en el diseño de los otros componentes.  $\mathsf{X}$ No genera ningún error al cerrar el modal respecto al diseño de los otros componentes. Al cerrar el Modal de asignación de roles de usuario del apartado de roles de usuario no genera algún problema en el diseño de los otros componentes.  $\mathsf{X}$ No genera ningún error al cerrar el modal respecto al diseño de los otros componentes. Al cerrar el Modal de control de actividad de usuario del apartado de control de actividad del usuario no genera algún problema en el diseño de los otros componentes.  $\overline{X}$ No genera ningún error al cerrar el modal respecto al diseño de los otros componentes. Es complicado el proceso de administrar la información de un usuario en el apartado de registro de usuario.  $\times$  No es muy sencillo administrar la información de un usuario. Es complicado el proceso de administrar los roles de usuario en el apartado de roles de usuario  $\times$  No es muy sencillo administrar los roles de un usuario. Es complicado el proceso de administrar un producto en el apartado de administración de productos.  $\times$  No es muy sencillo administrar un producto. Es complicado el proceso de administrar un servicio en el apartado de administración de servicio.  $\times$  No es muy sencillo administrar un servicio. Es complicado el proceso de administrar una encuesta en el apartado de administración de encuesta.  $\times$  No es muy sencillo administrar una encuesta. Es complicado el proceso de administrar una especialidad en el apartado de especialidad.  $\sim$  X No es muy sencillo administrar una especialidad. Es complicado el proceso de administrar un departamento en el apartado de administración de departamentos.  $\times$  No es muy sencillo administrar un departamento. Es complicado el proceso de sacar una copia de respaldo de la base de datos en el apartado de copia de seguridad.  $\times$  No es muy sencillo sacar una copia de seguridad de la base de datos.

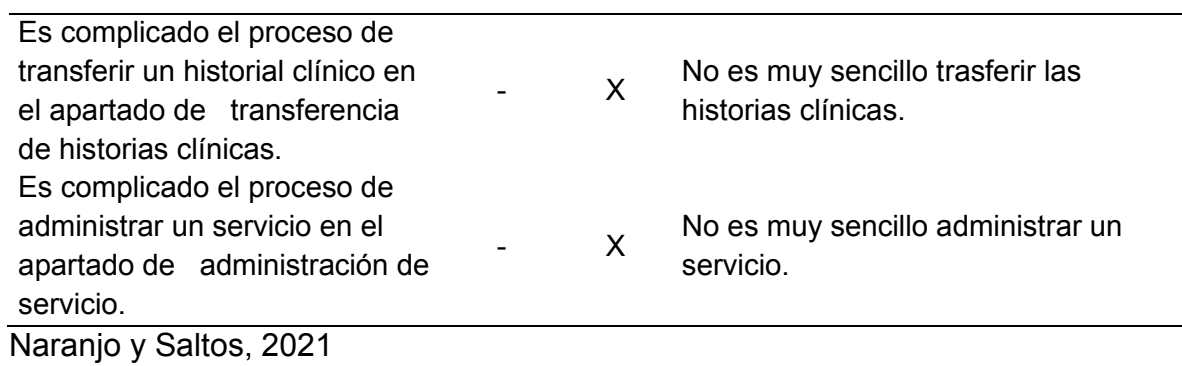

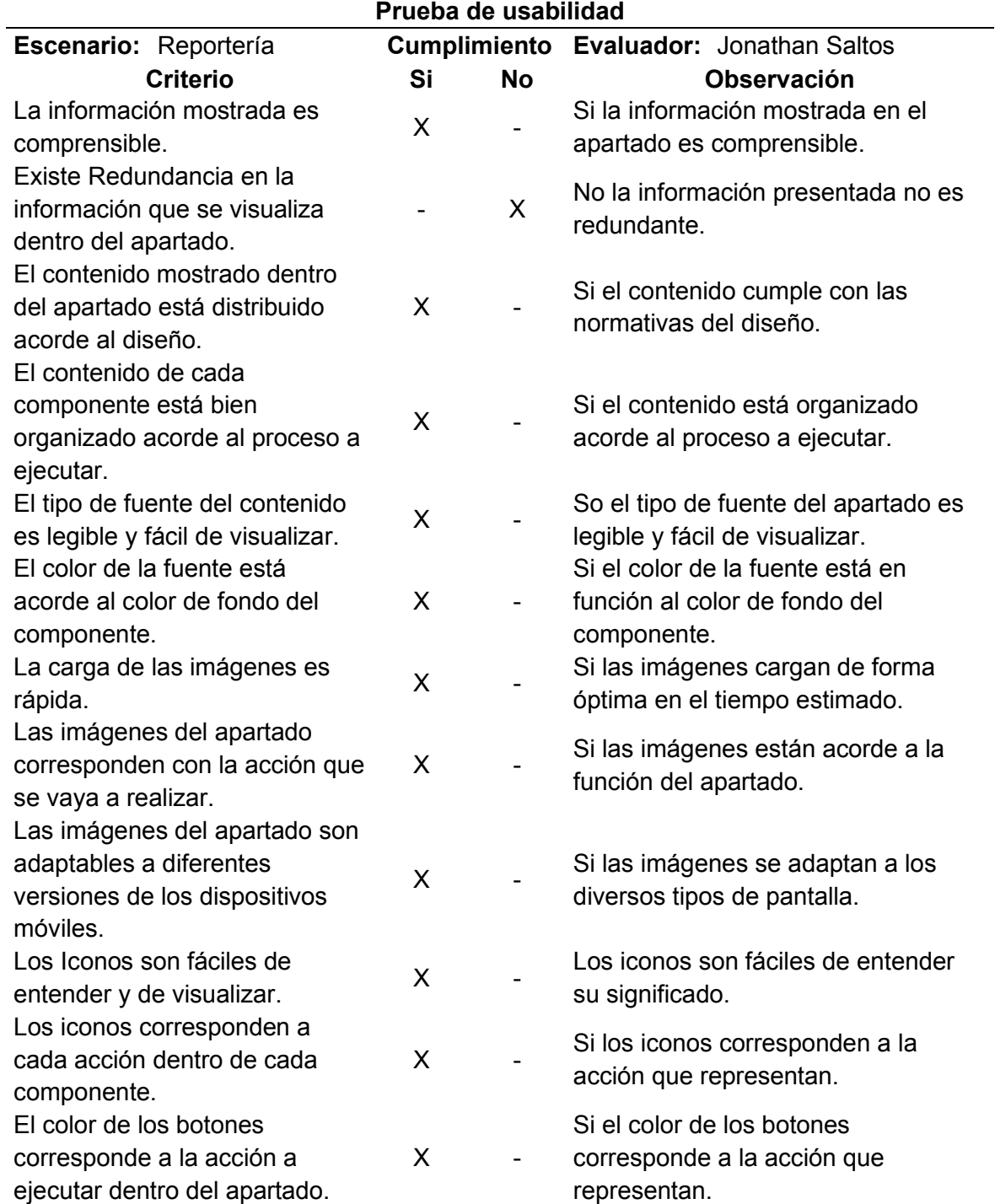

### **Tabla 173. Prueba de usabilidad del módulo de reportería**

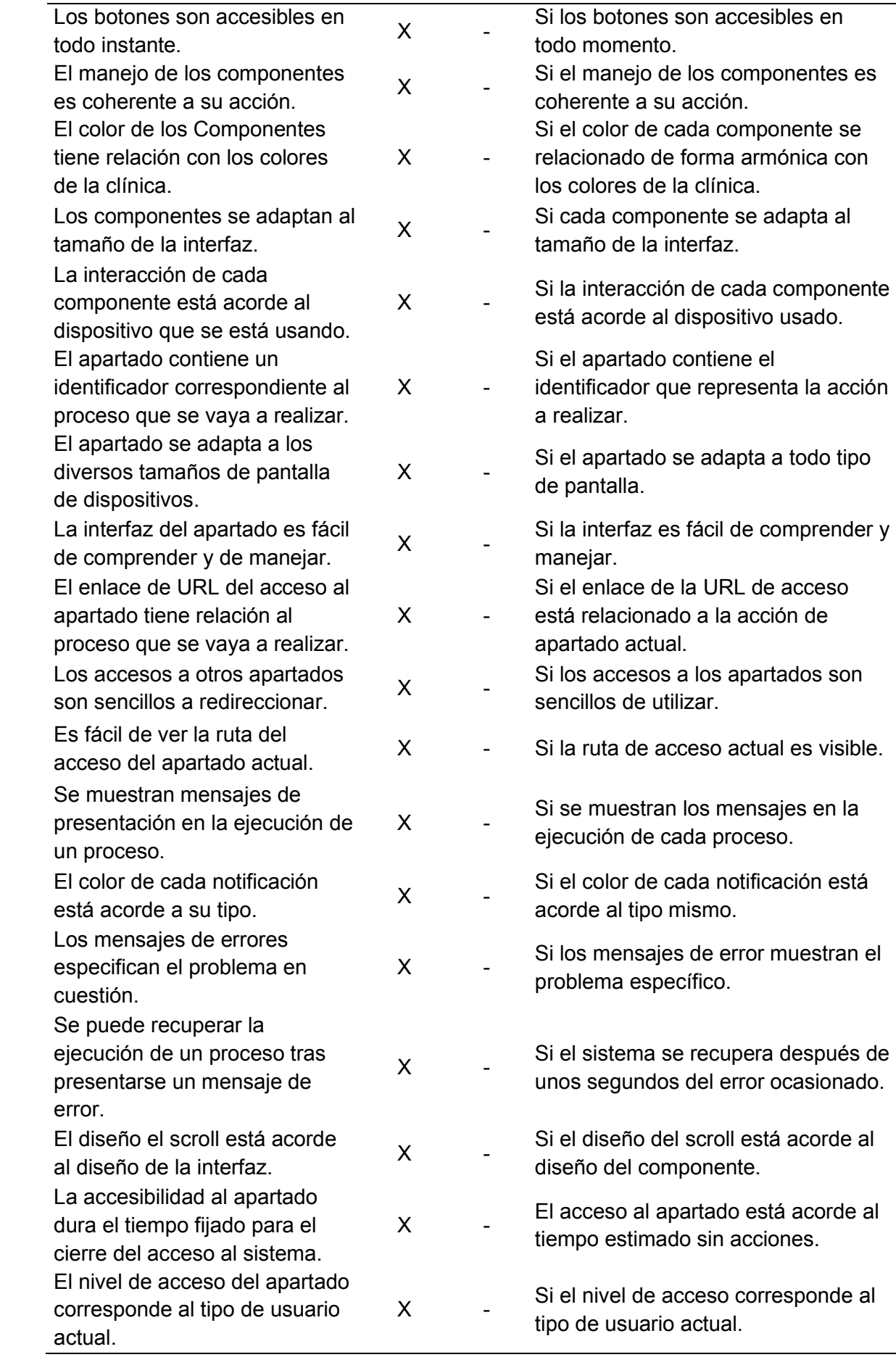

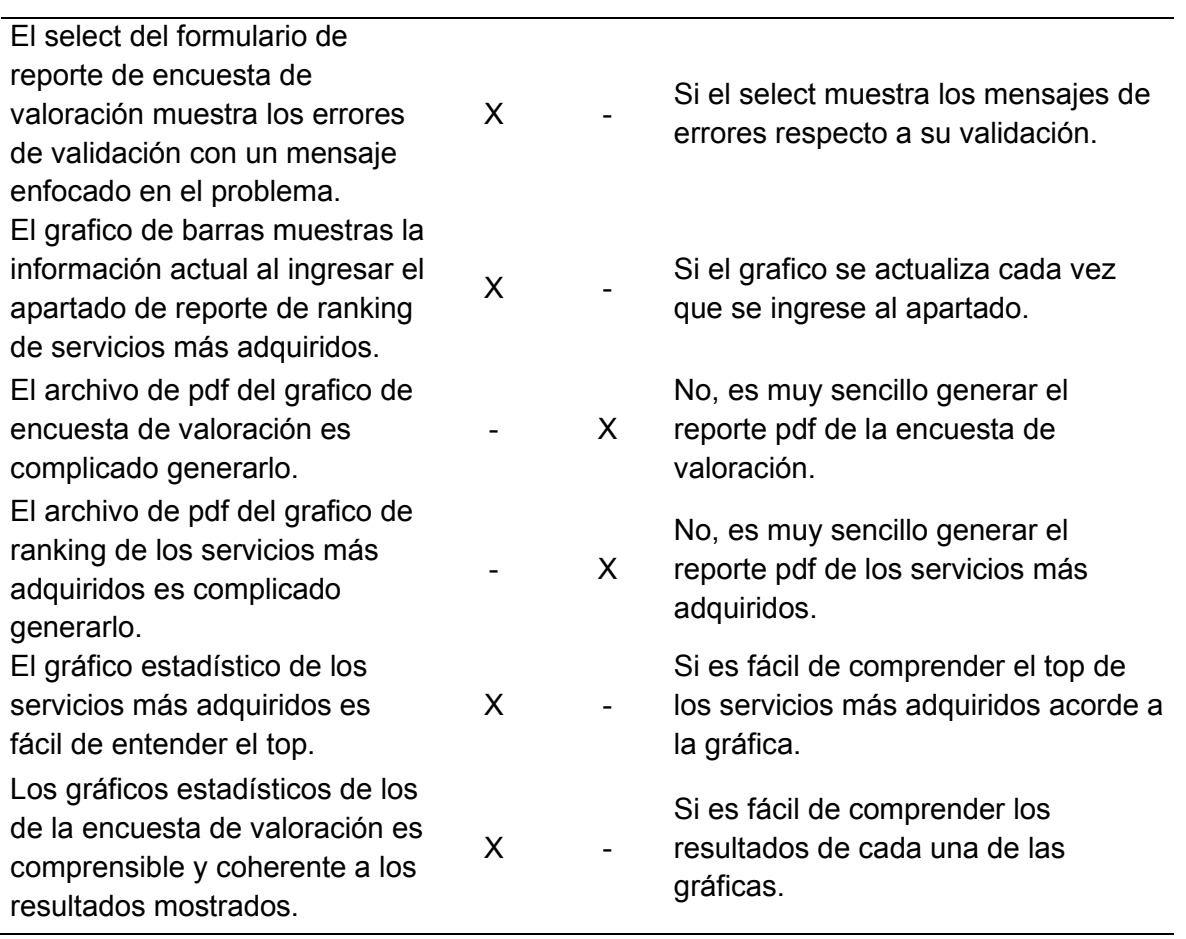

# **Tabla 174. Prueba de usabilidad del módulo login del aplicativo móvil**

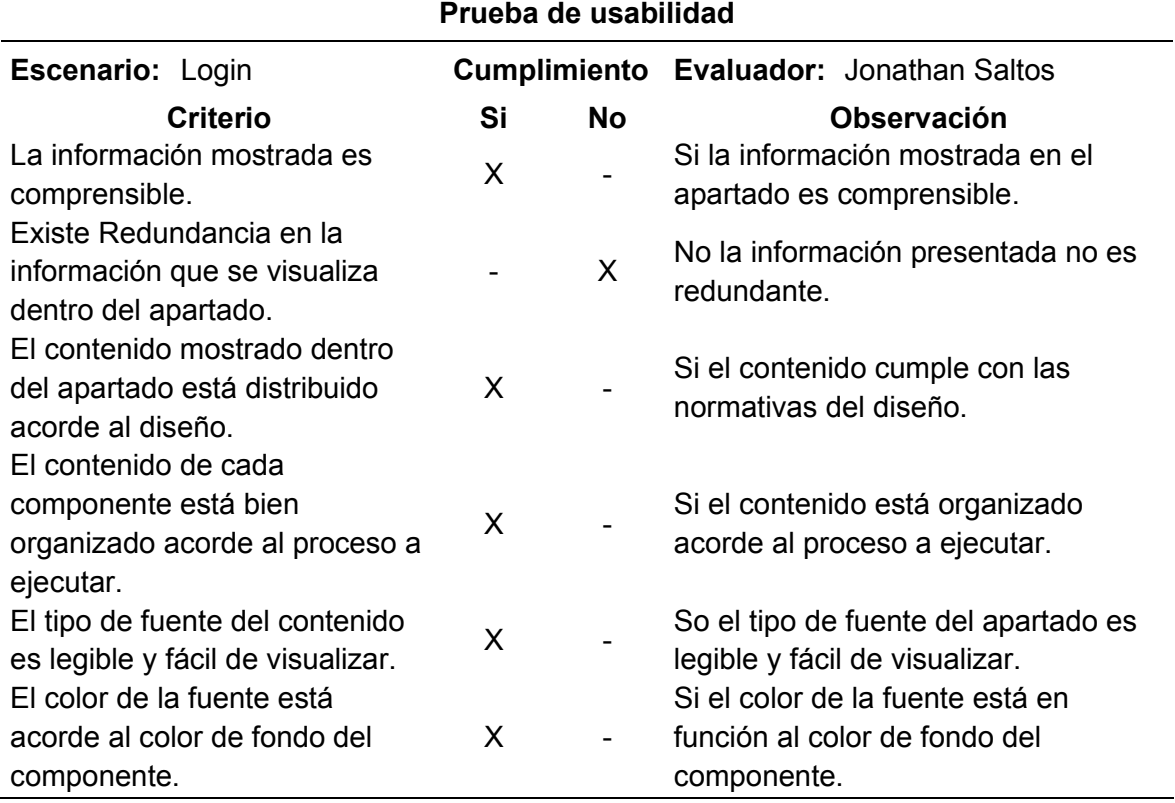

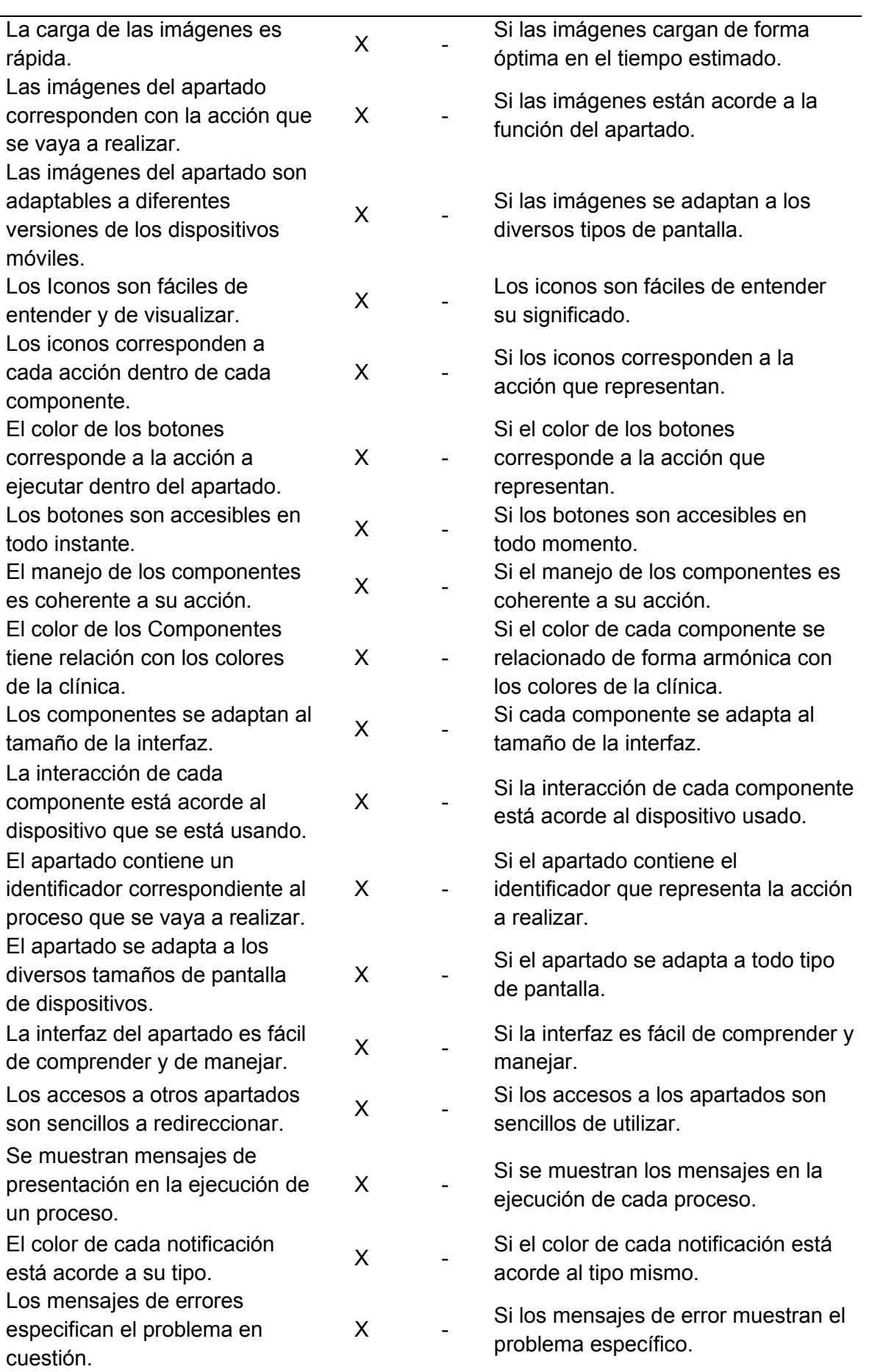

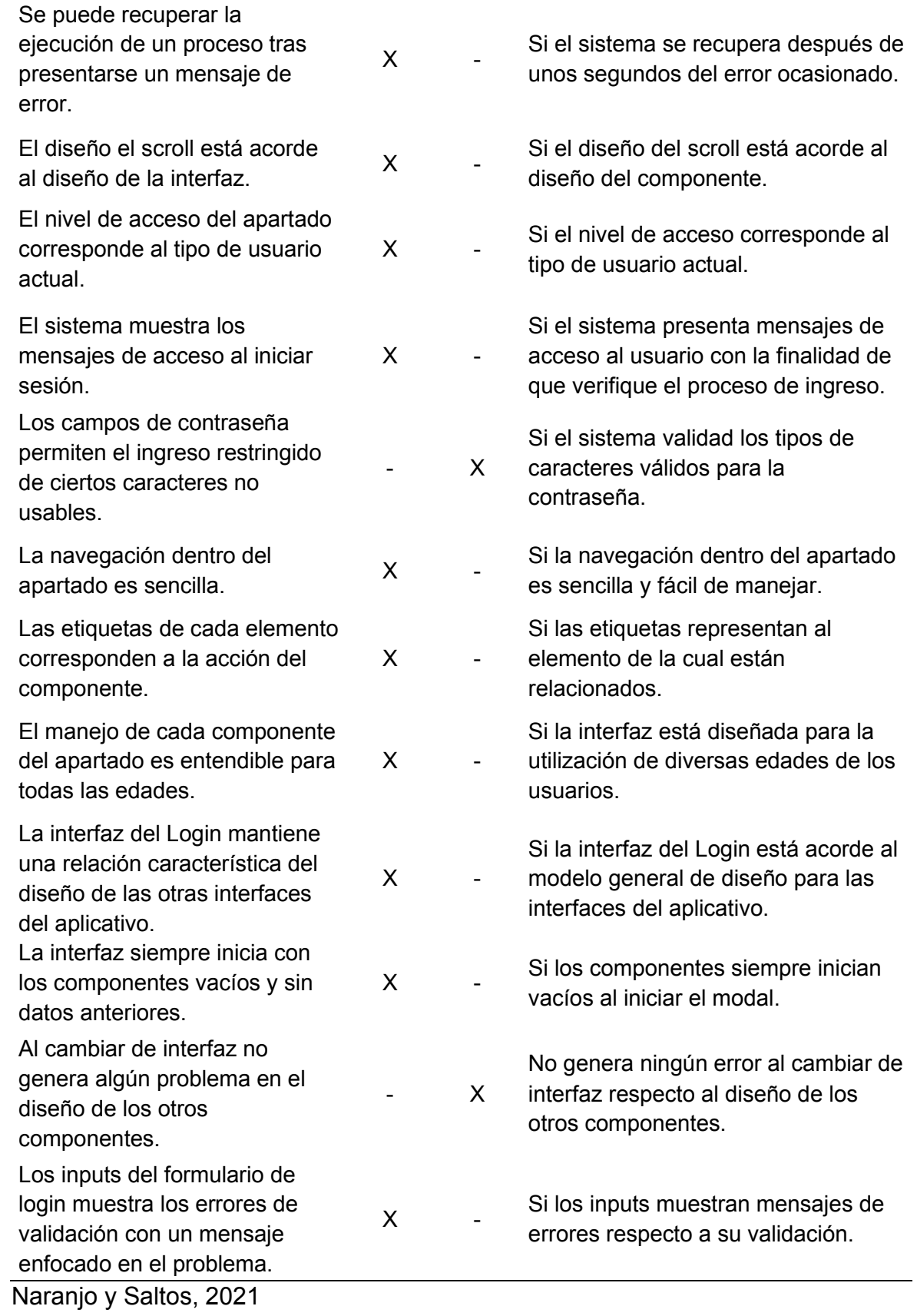

| Prueba de usabilidad                                                                                  |              |           |                                                                                  |  |  |  |  |
|----------------------------------------------------------------------------------------------------|--------------|-----------|----------------------------------------------------------------------------------|--|--|--|--|
| Escenario: Configuración                                                                              | Cumplimiento |           | Evaluador: Jonathan Saltos                                                       |  |  |  |  |
| <b>Criterio</b>                                                                                       | Si           | <b>No</b> | <b>Observación</b>                                                               |  |  |  |  |
| La información mostrada es<br>comprensible.                                                           | X            |           | Si la información mostrada en el<br>apartado es comprensible.                    |  |  |  |  |
| Existe Redundancia en la<br>información que se visualiza<br>dentro del apartado.                      |              | X         | No la información presentada no es<br>redundante.                                |  |  |  |  |
| El contenido mostrado dentro<br>del apartado está distribuido<br>acorde al diseño.                    | X            |           | Si el contenido cumple con las<br>normativas del diseño.                         |  |  |  |  |
| El contenido de cada<br>componente está bien<br>organizado acorde al proceso a<br>ejecutar.           | X            |           | Si el contenido está organizado<br>acorde al proceso a ejecutar.                 |  |  |  |  |
| El tipo de fuente del contenido<br>es legible y fácil de visualizar.                                  | X            |           | So el tipo de fuente del apartado es<br>legible y fácil de visualizar.           |  |  |  |  |
| El color de la fuente está<br>acorde al color de fondo del<br>componente.                             | X            |           | Si el color de la fuente está en<br>función al color de fondo del<br>componente. |  |  |  |  |
| La carga de las imágenes es<br>rápida.                                                                | X            |           | Si las imágenes cargan de forma<br>óptima en el tiempo estimado.                 |  |  |  |  |
| Las imágenes del apartado<br>corresponden con la acción que<br>se vaya a realizar.                    | X            |           | Si las imágenes están acorde a la<br>función del apartado.                       |  |  |  |  |
| Las imágenes del apartado son<br>adaptables a diferentes<br>versiones de los dispositivos<br>móviles. | X            |           | Si las imágenes se adaptan a los<br>diversos tipos de pantalla.                  |  |  |  |  |
| Los Iconos son fáciles de<br>entender y de visualizar.                                                | X            |           | Los iconos son fáciles de entender<br>su significado.                            |  |  |  |  |
| Los iconos corresponden a<br>cada acción dentro de cada<br>componente.                                | X            |           | Si los iconos corresponden a la<br>acción que representan.                       |  |  |  |  |
| El color de los botones<br>corresponde a la acción a<br>ejecutar dentro del apartado.                 | X            |           | Si el color de los botones<br>corresponde a la acción que<br>representan.        |  |  |  |  |
| Los botones son accesibles en<br>todo instante.                                                       | X            |           | Si los botones son accesibles en<br>todo momento.                                |  |  |  |  |
| El manejo de los componentes<br>es coherente a su acción.                                             | X            |           | Si el manejo de los componentes es<br>coherente a su acción.                     |  |  |  |  |

**Tabla 175. Prueba de usabilidad del módulo configuración de la app móvil** 

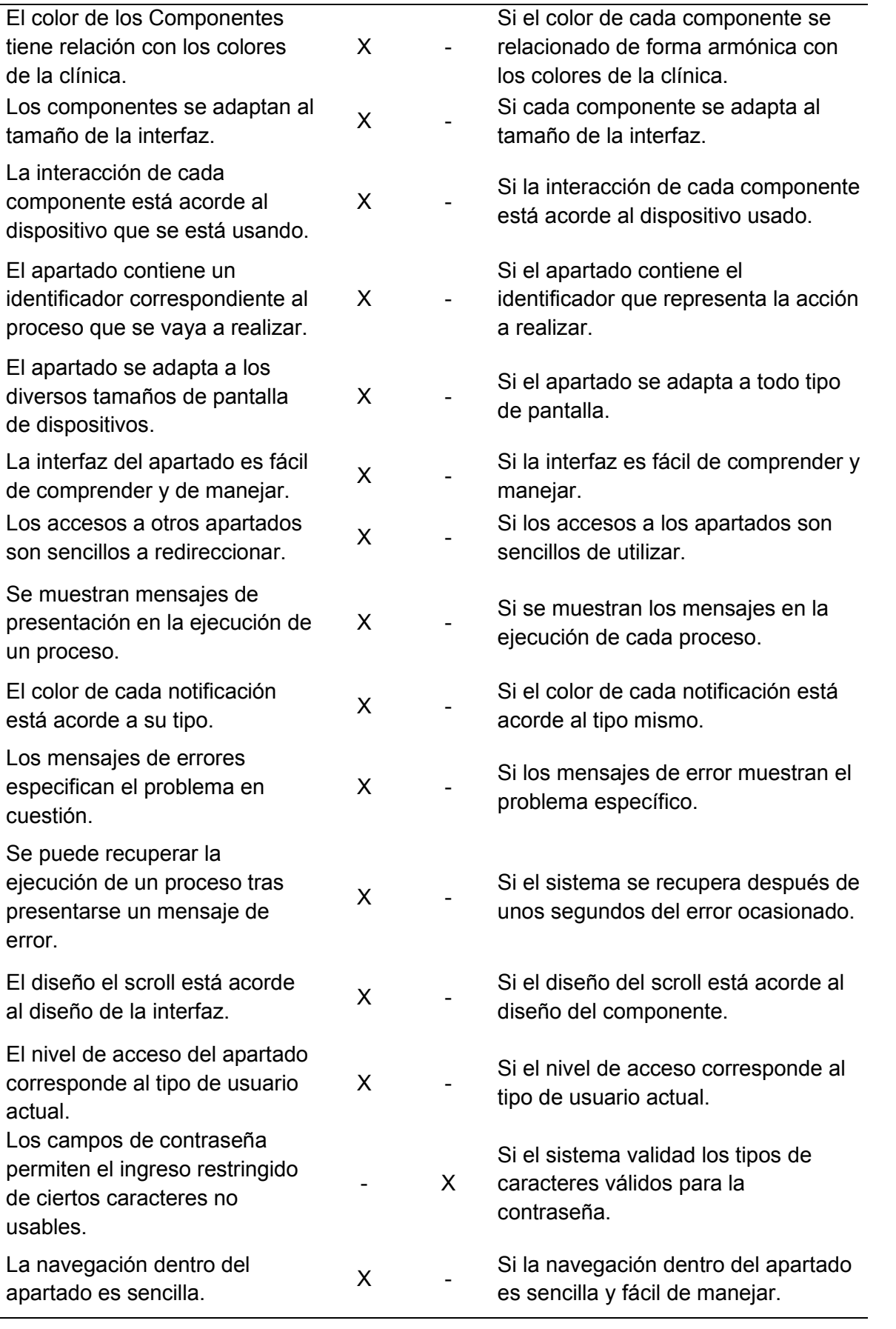

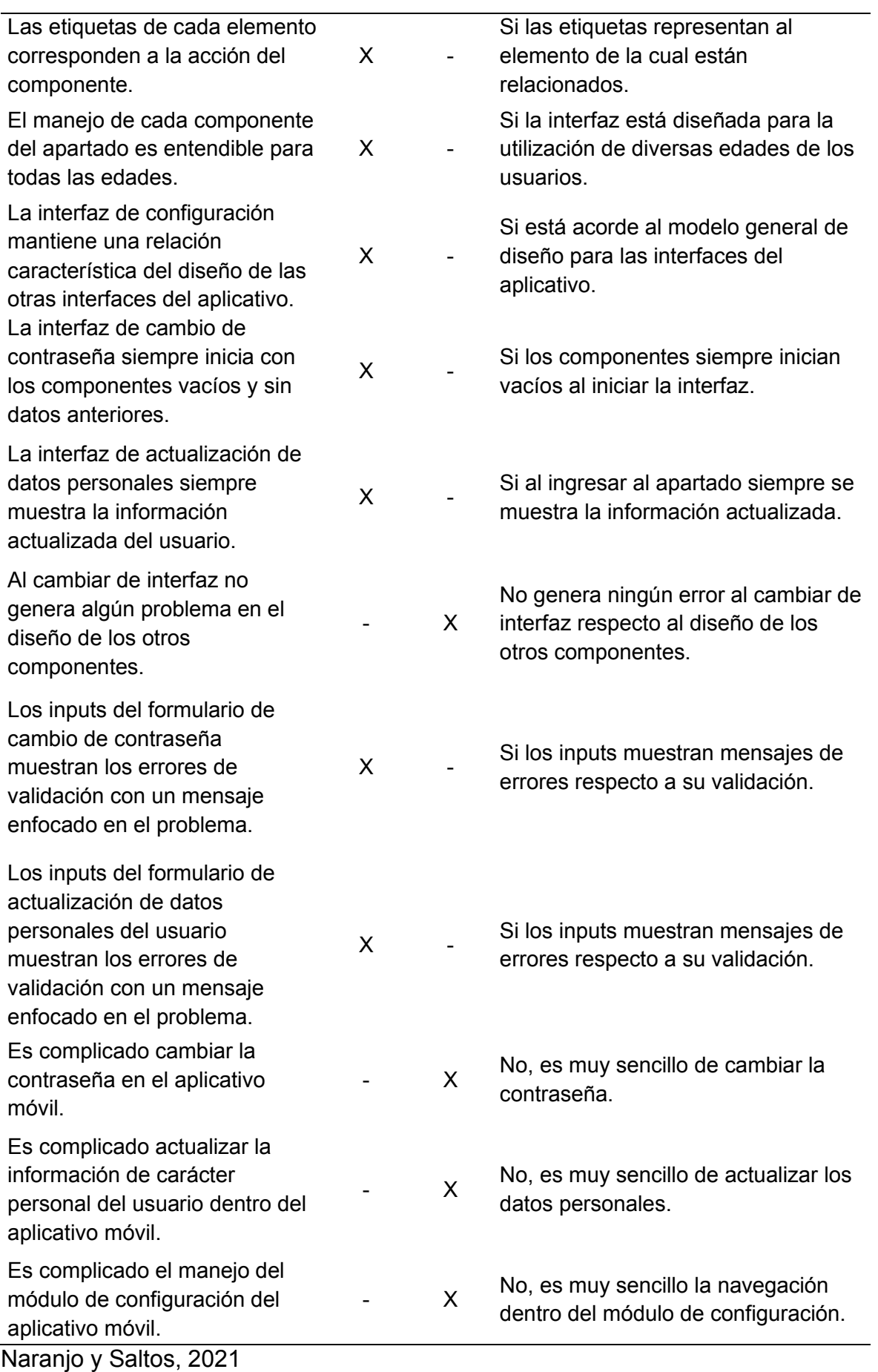

| Gestión de citas<br><b>Escenario:</b><br>Cumplimiento Evaluador: Jonathan Saltos<br>médicas<br>Si<br><b>Criterio</b><br><b>No</b><br><b>Observación</b><br>La información mostrada es<br>Si la información mostrada en el<br>$\mathsf{X}$<br>comprensible.<br>apartado es comprensible.<br>Existe Redundancia en la<br>No la información presentada no es<br>X<br>información que se visualiza<br>redundante.<br>dentro del apartado.<br>El contenido mostrado dentro<br>Si el contenido cumple con las<br>X<br>del apartado está distribuido<br>normativas del diseño.<br>acorde al diseño.<br>El contenido de cada<br>componente está bien<br>Si el contenido está organizado<br>$\mathsf{X}$<br>organizado acorde al proceso a<br>acorde al proceso a ejecutar.<br>ejecutar.<br>El tipo de fuente del contenido<br>So el tipo de fuente del apartado es<br>X<br>es legible y fácil de visualizar.<br>legible y fácil de visualizar.<br>El color de la fuente está<br>Si el color de la fuente está en<br>acorde al color de fondo del<br>X<br>función al color de fondo del<br>componente.<br>componente.<br>Si las imágenes cargan de forma<br>La carga de las imágenes es<br>X<br>rápida.<br>óptima en el tiempo estimado.<br>Las imágenes del apartado<br>Si las imágenes están acorde a la<br>corresponden con la acción que<br>X<br>función del apartado.<br>se vaya a realizar.<br>Las imágenes del apartado son<br>adaptables a diferentes<br>Si las imágenes se adaptan a los<br>$\mathsf{X}$<br>versiones de los dispositivos<br>diversos tipos de pantalla.<br>móviles.<br>Los Iconos son fáciles de<br>Los iconos son fáciles de entender<br>X<br>entender y de visualizar.<br>su significado.<br>Los iconos corresponden a<br>Si los iconos corresponden a la<br>cada acción dentro de cada<br>X<br>acción que representan.<br>componente.<br>El color de los botones<br>Si el color de los botones<br>corresponde a la acción a<br>X<br>corresponde a la acción que<br>ejecutar dentro del apartado.<br>representan.<br>Los botones son accesibles en<br>Si los botones son accesibles en<br>X<br>todo instante.<br>todo momento.<br>Si el manejo de los componentes es<br>El manejo de los componentes<br>X<br>es coherente a su acción.<br>coherente a su acción.<br>El color de los Componentes<br>Si el color de cada componente se<br>relacionado de forma armónica con<br>tiene relación con los colores<br>X<br>de la clínica.<br>los colores de la clínica.<br>Los componentes se adaptan al<br>Si cada componente se adapta al<br>X |                        |  |  |                        |  |  |
|----------------------------------------------------------------------------------------------------|------------------------|--|--|------------------------|--|--|
|                                                                                                    |                        |  |  |                        |  |  |
|                                                                                                    |                        |  |  |                        |  |  |
|                                                                                                    |                        |  |  |                        |  |  |
|                                                                                                    |                        |  |  |                        |  |  |
|                                                                                                    |                        |  |  |                        |  |  |
|                                                                                                    |                        |  |  |                        |  |  |
|                                                                                                    |                        |  |  |                        |  |  |
|                                                                                                    |                        |  |  |                        |  |  |
|                                                                                                    |                        |  |  |                        |  |  |
|                                                                                                    |                        |  |  |                        |  |  |
|                                                                                                    |                        |  |  |                        |  |  |
|                                                                                                    |                        |  |  |                        |  |  |
|                                                                                                    |                        |  |  |                        |  |  |
|                                                                                                    |                        |  |  |                        |  |  |
|                                                                                                    |                        |  |  |                        |  |  |
|                                                                                                    |                        |  |  |                        |  |  |
|                                                                                                    |                        |  |  |                        |  |  |
|                                                                                                    |                        |  |  |                        |  |  |
|                                                                                                    |                        |  |  |                        |  |  |
|                                                                                                    |                        |  |  |                        |  |  |
|                                                                                                    |                        |  |  |                        |  |  |
|                                                                                                    |                        |  |  |                        |  |  |
|                                                                                                    |                        |  |  |                        |  |  |
|                                                                                                    |                        |  |  |                        |  |  |
|                                                                                                    |                        |  |  |                        |  |  |
|                                                                                                    |                        |  |  |                        |  |  |
|                                                                                                    |                        |  |  |                        |  |  |
|                                                                                                    |                        |  |  |                        |  |  |
|                                                                                                    |                        |  |  |                        |  |  |
|                                                                                                    |                        |  |  |                        |  |  |
|                                                                                                    |                        |  |  |                        |  |  |
|                                                                                                    |                        |  |  |                        |  |  |
|                                                                                                    |                        |  |  |                        |  |  |
|                                                                                                    |                        |  |  |                        |  |  |
|                                                                                                    |                        |  |  |                        |  |  |
|                                                                                                    |                        |  |  |                        |  |  |
|                                                                                                    |                        |  |  |                        |  |  |
|                                                                                                    |                        |  |  |                        |  |  |
|                                                                                                    |                        |  |  |                        |  |  |
|                                                                                                    |                        |  |  |                        |  |  |
|                                                                                                    |                        |  |  |                        |  |  |
|                                                                                                    |                        |  |  |                        |  |  |
|                                                                                                    |                        |  |  |                        |  |  |
|                                                                                                    | tamaño de la interfaz. |  |  | tamaño de la interfaz. |  |  |

**Tabla 176. Prueba de usabilidad del módulo de gestión de citas de la app móvil Prueba de usabilidad** 

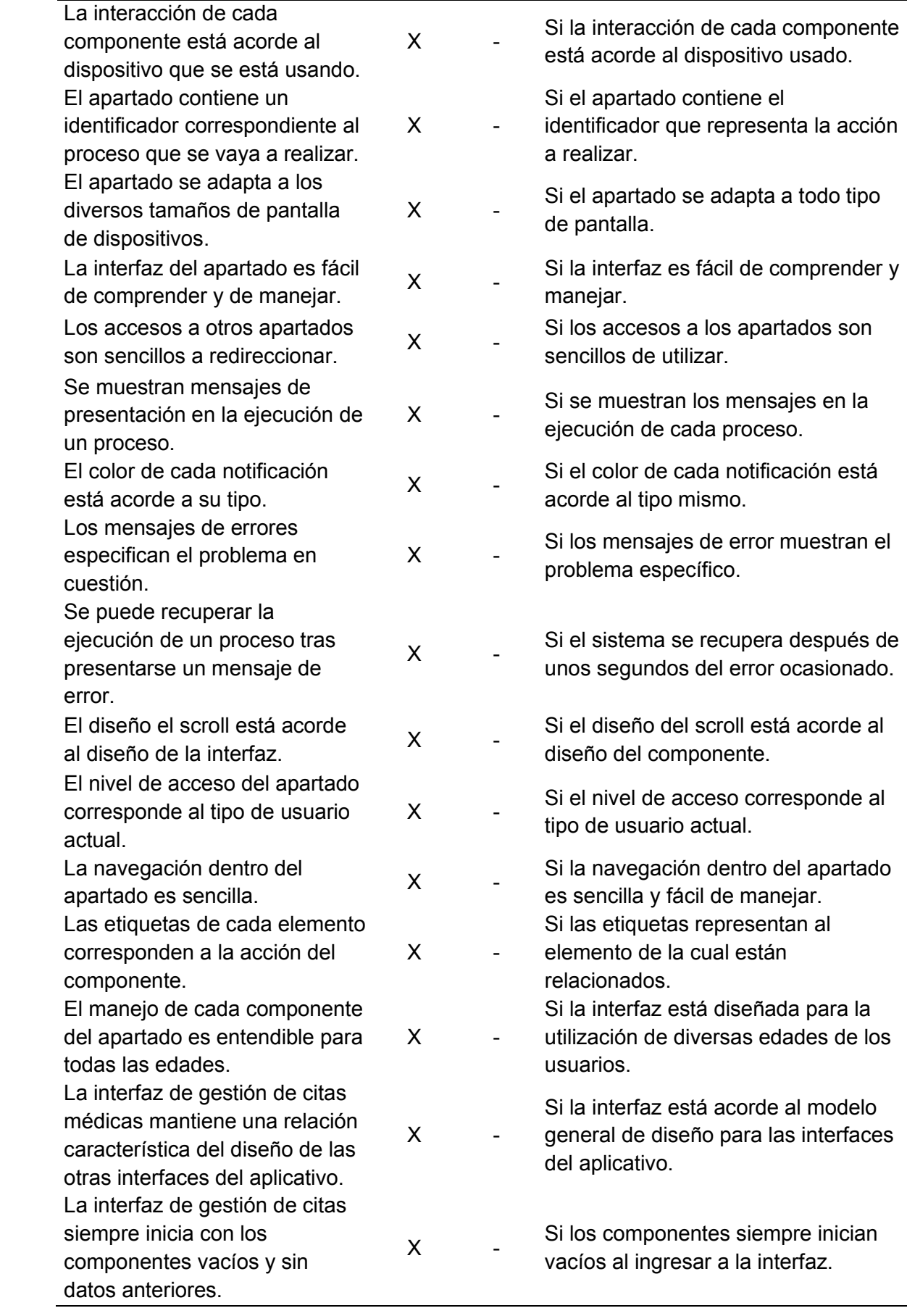

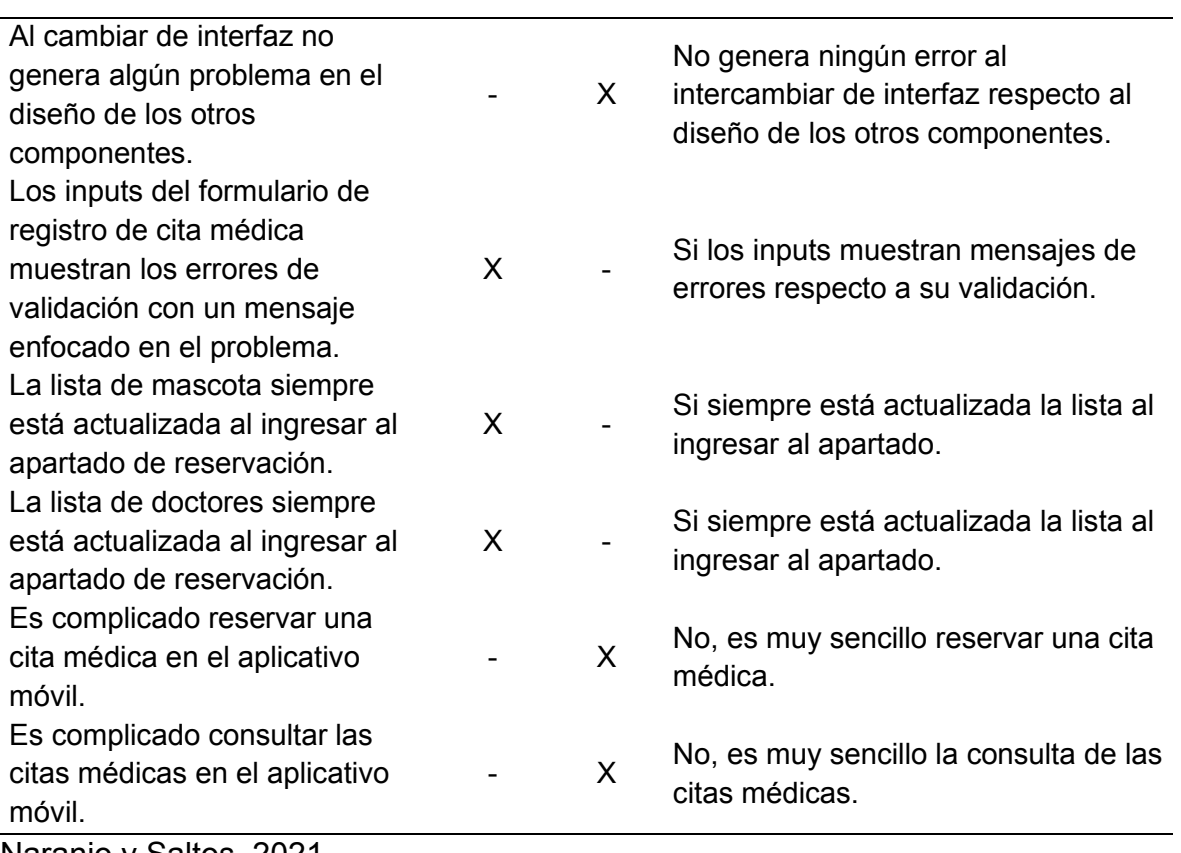

## **9.22.2 Pruebas de funcionabilidad del sistema web y móvil**

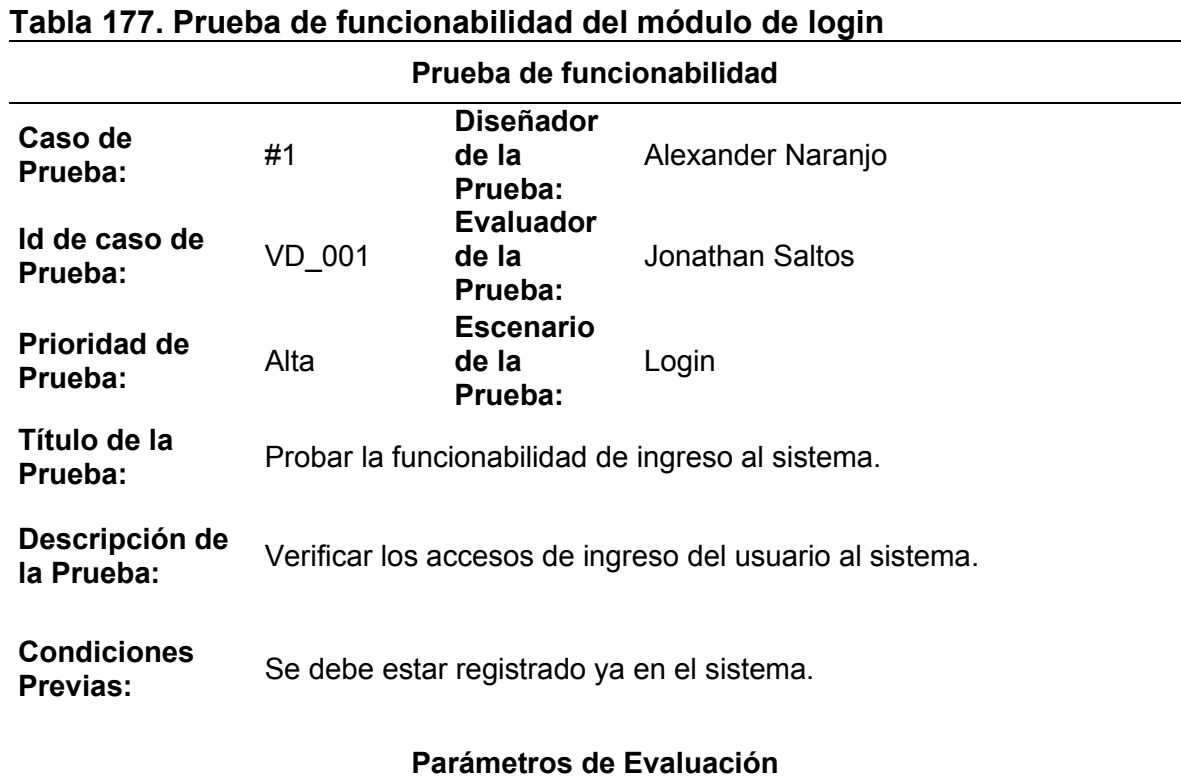

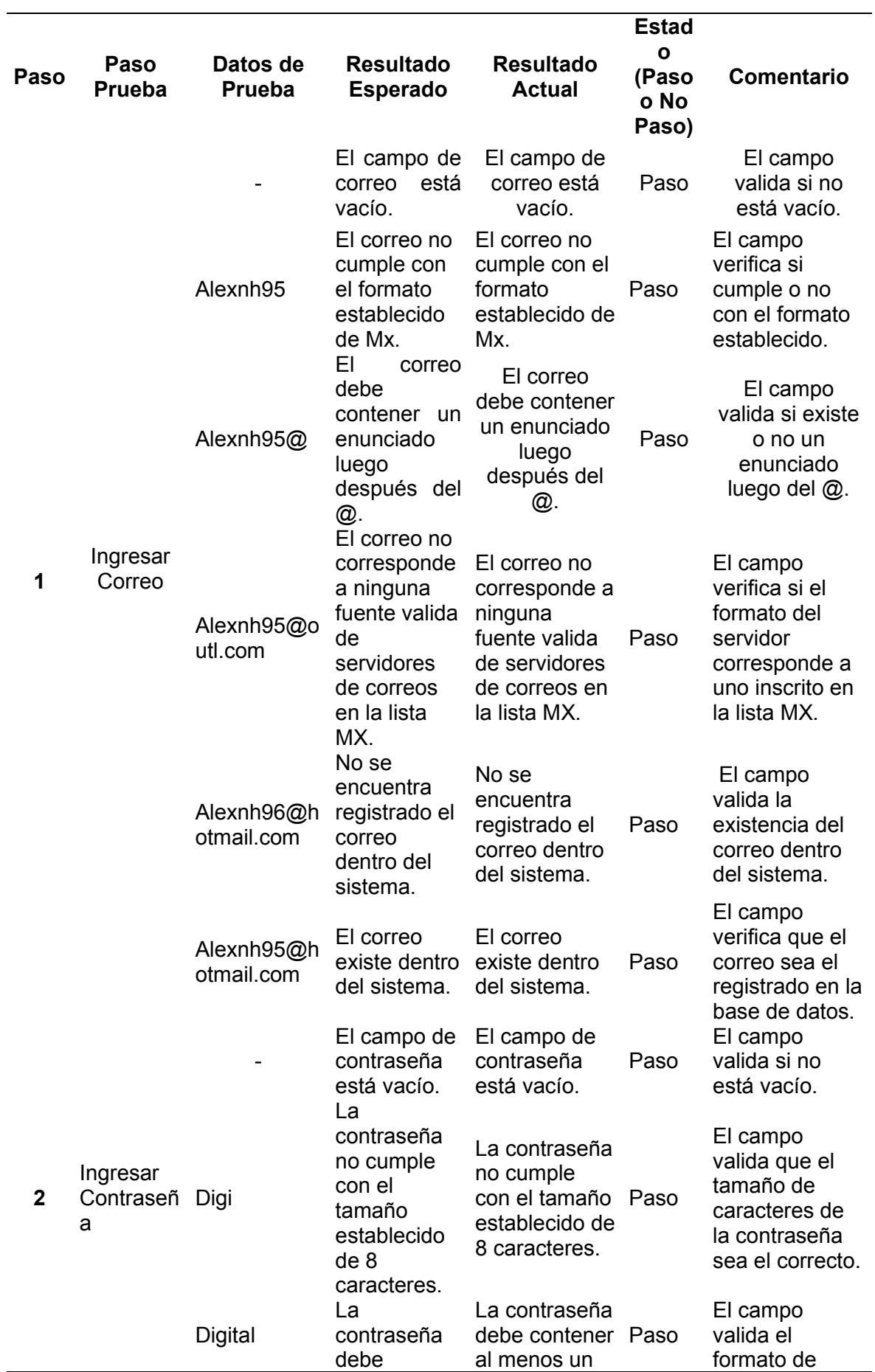

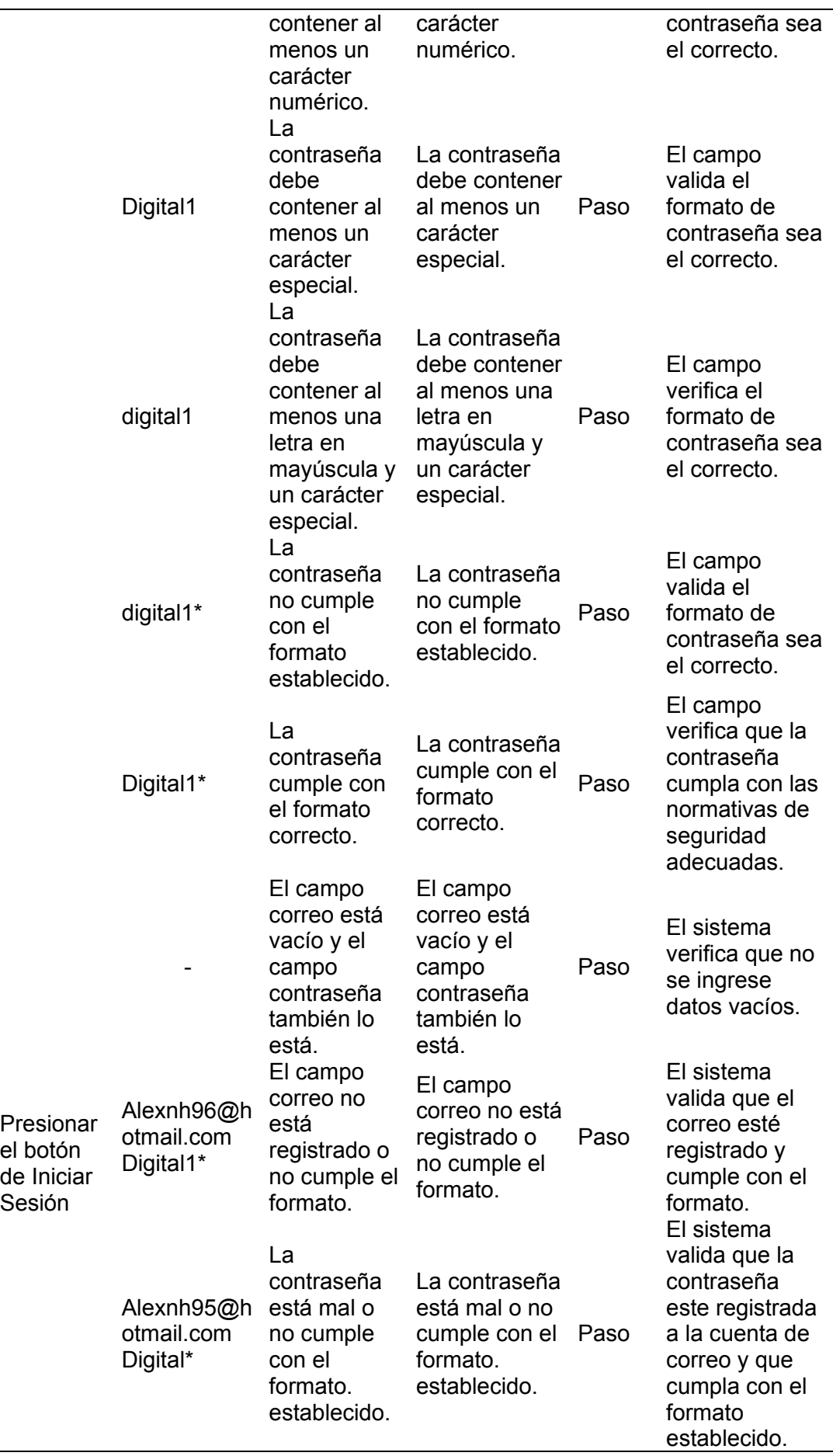

**3** 

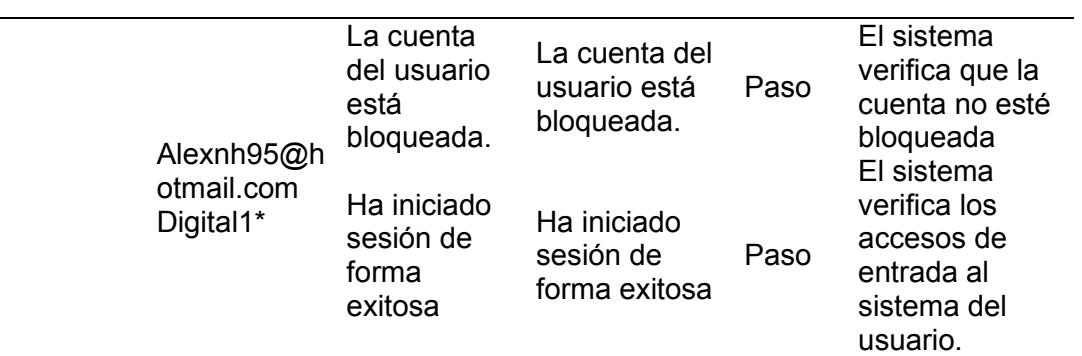

## **Tabla 178. Prueba de funcionabilidad del módulo de registro de clientes**

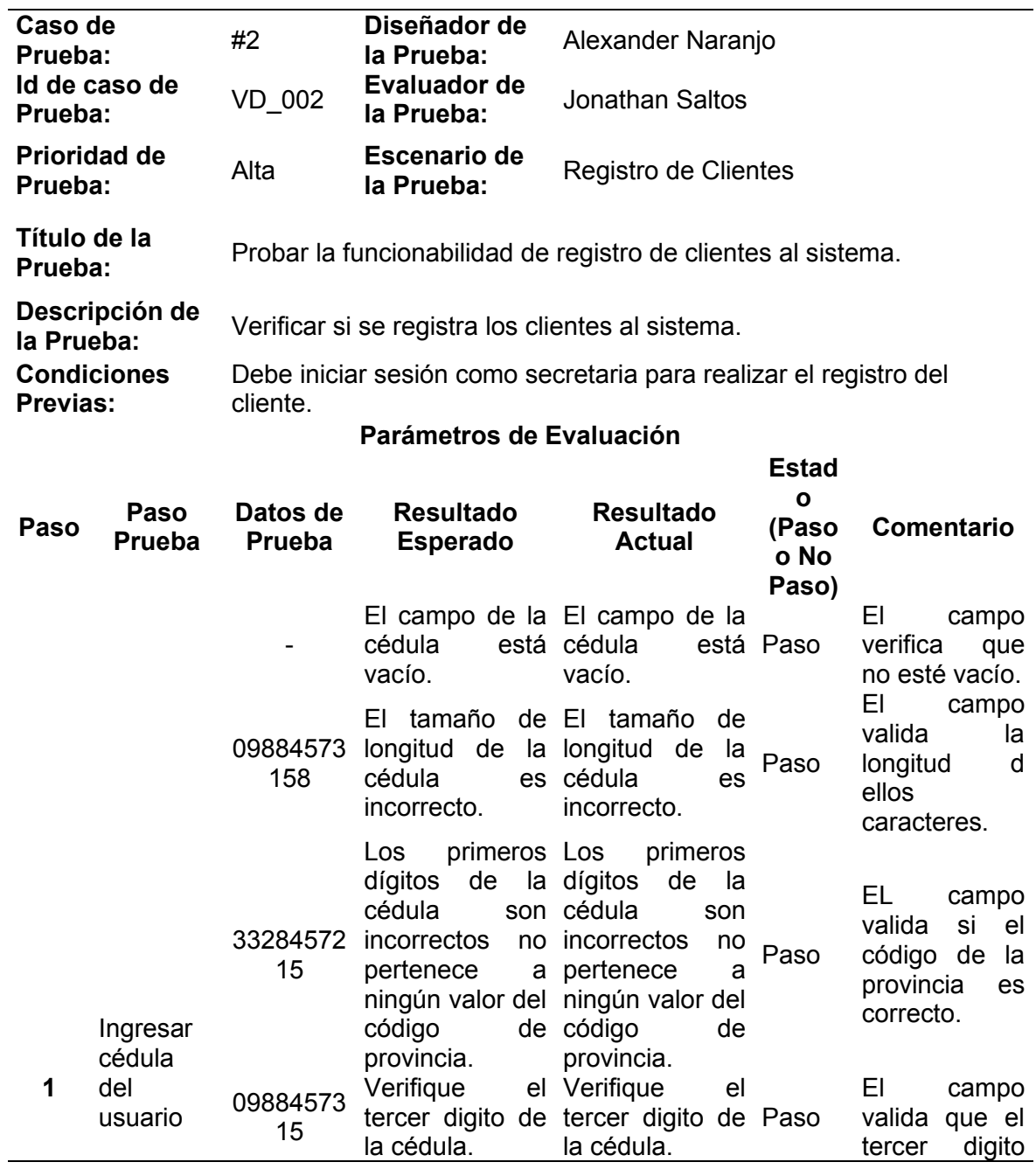

**Prueba de funcionabilidad** 

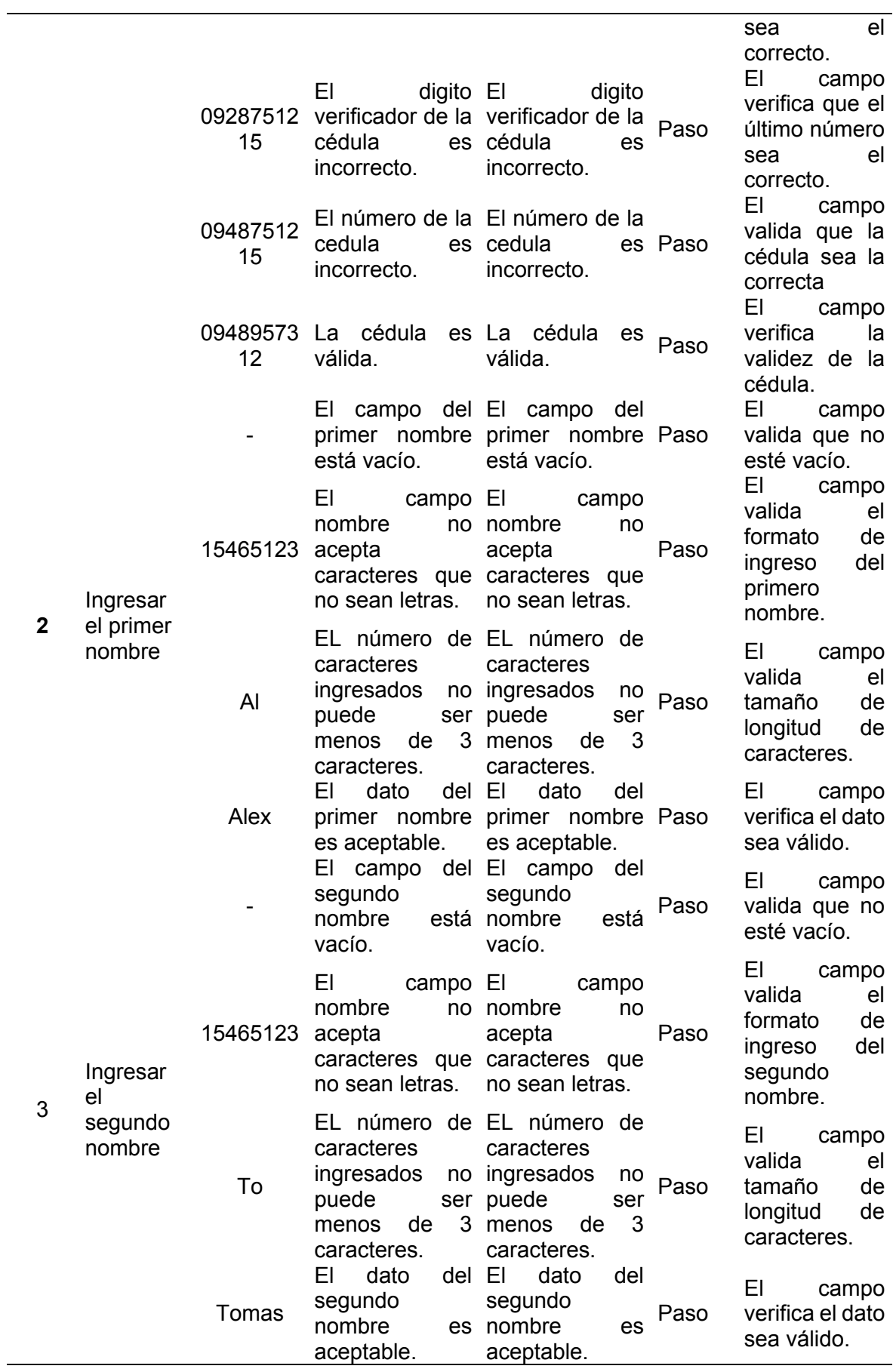

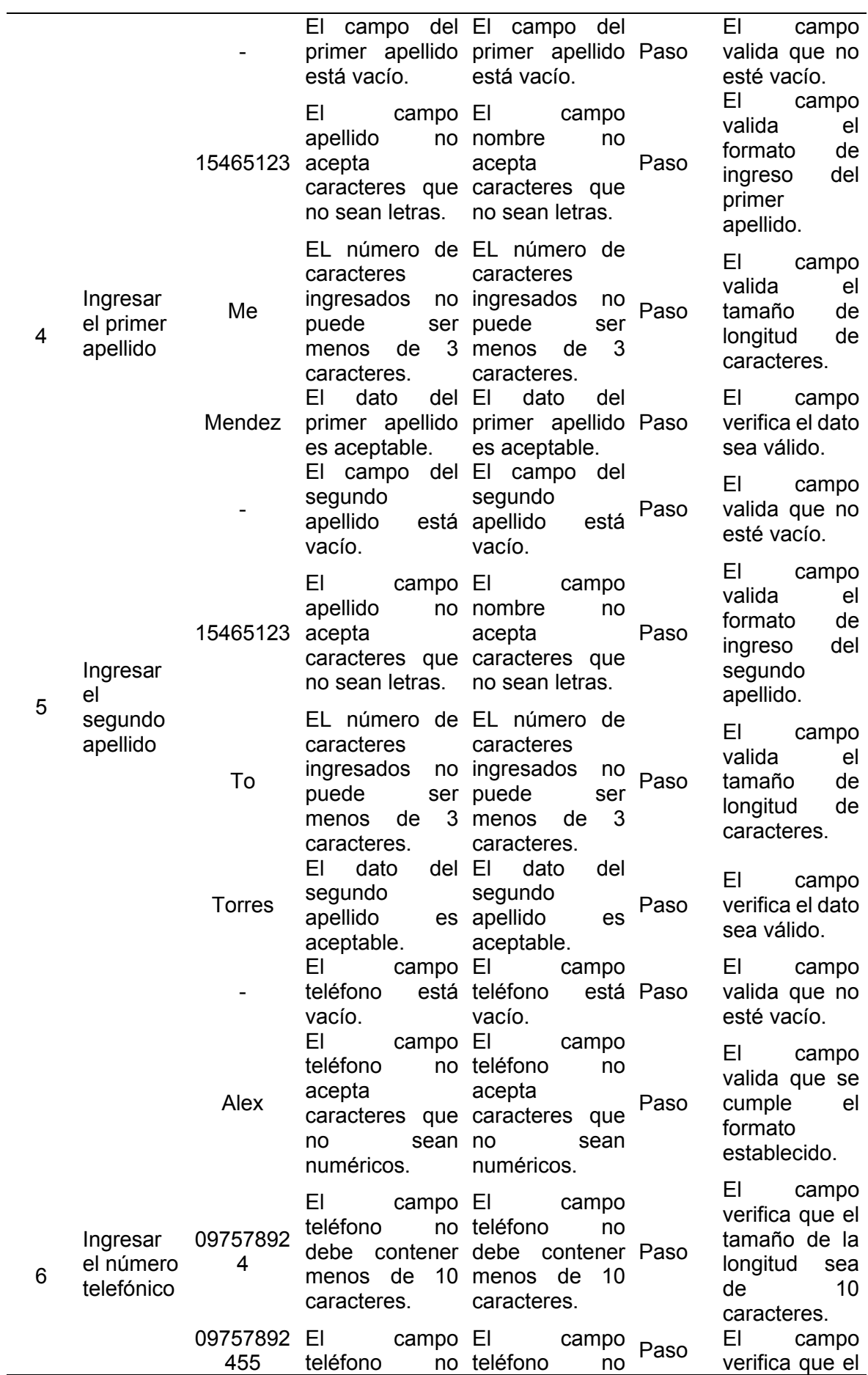

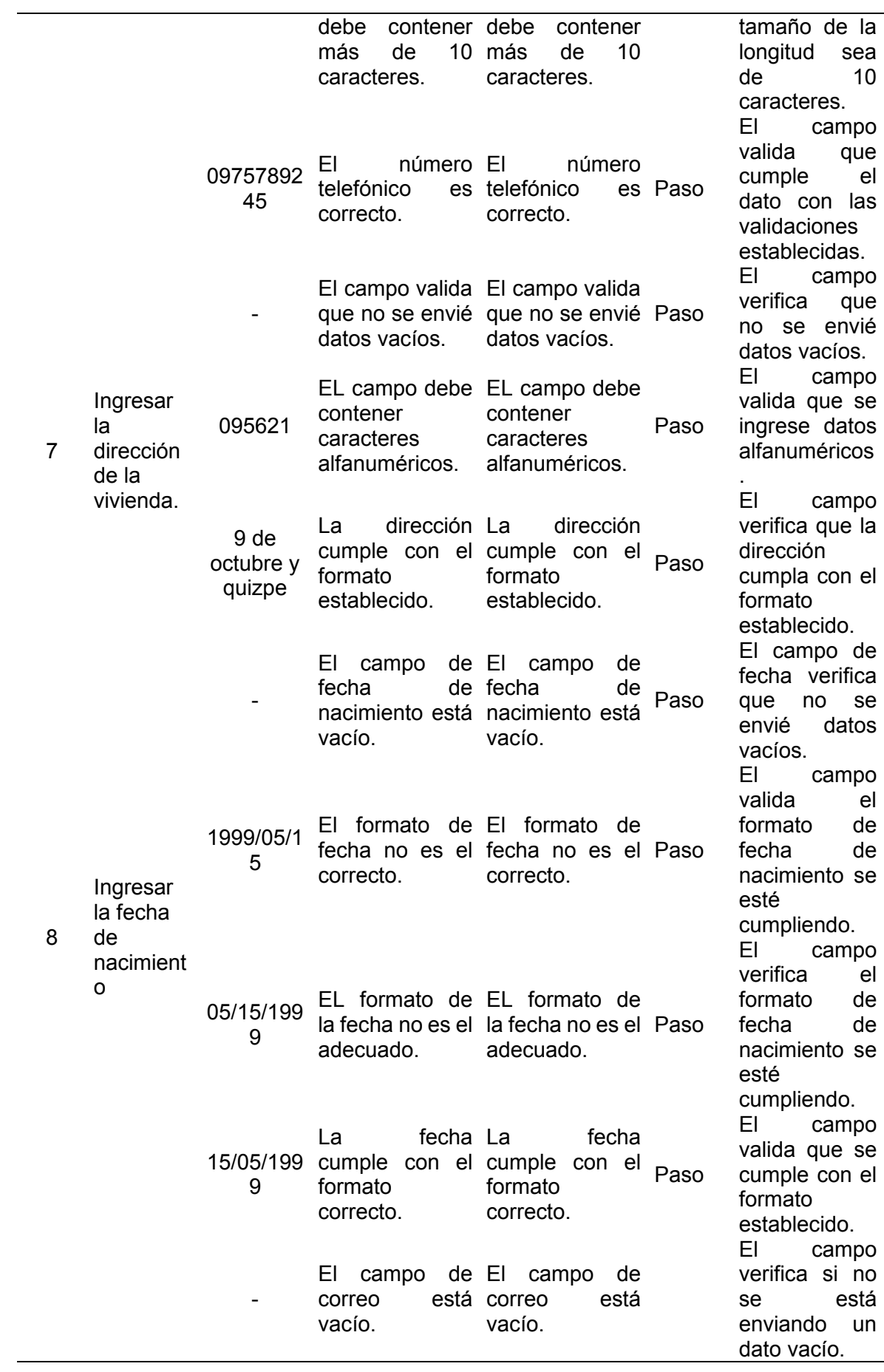

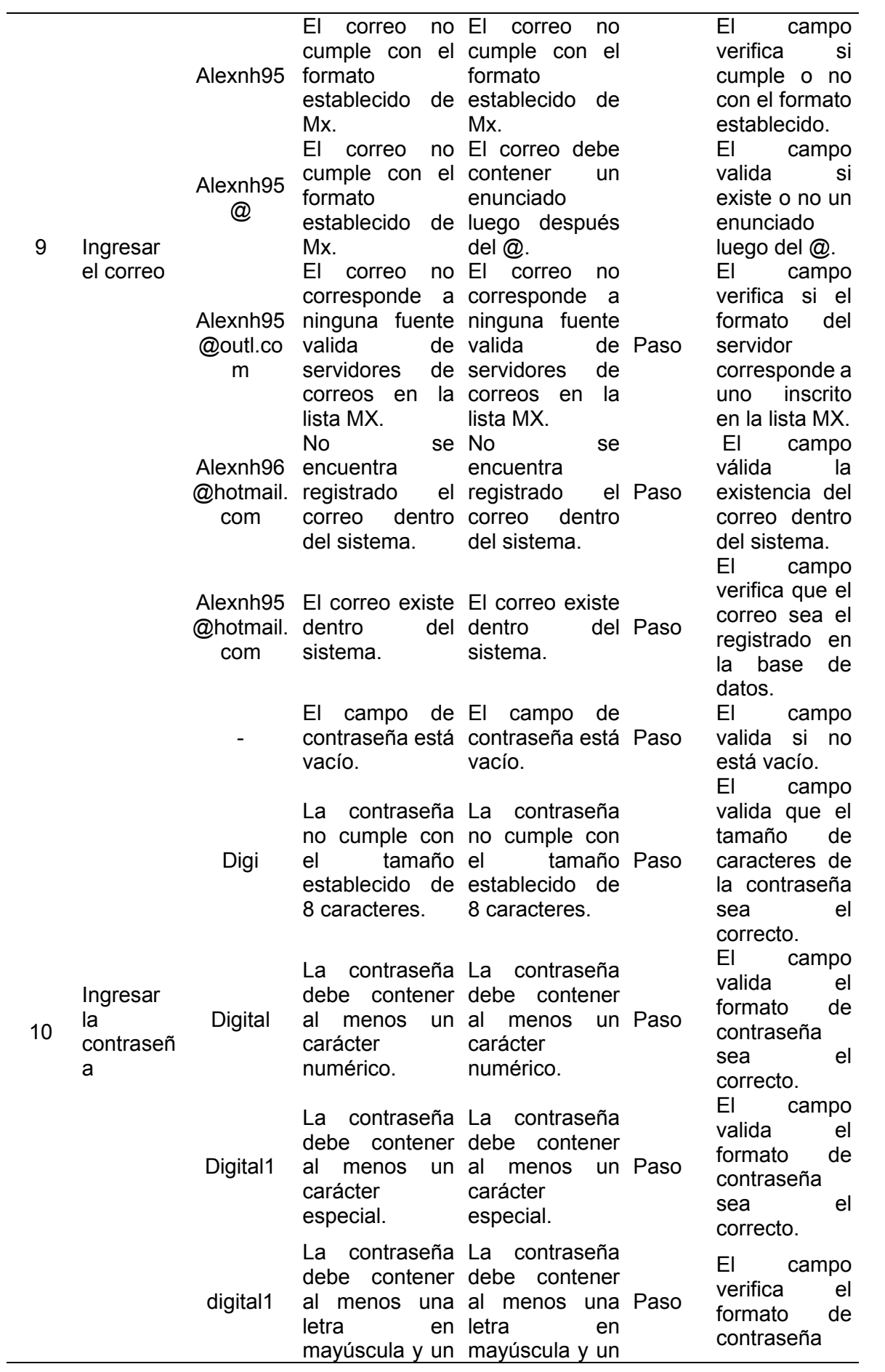

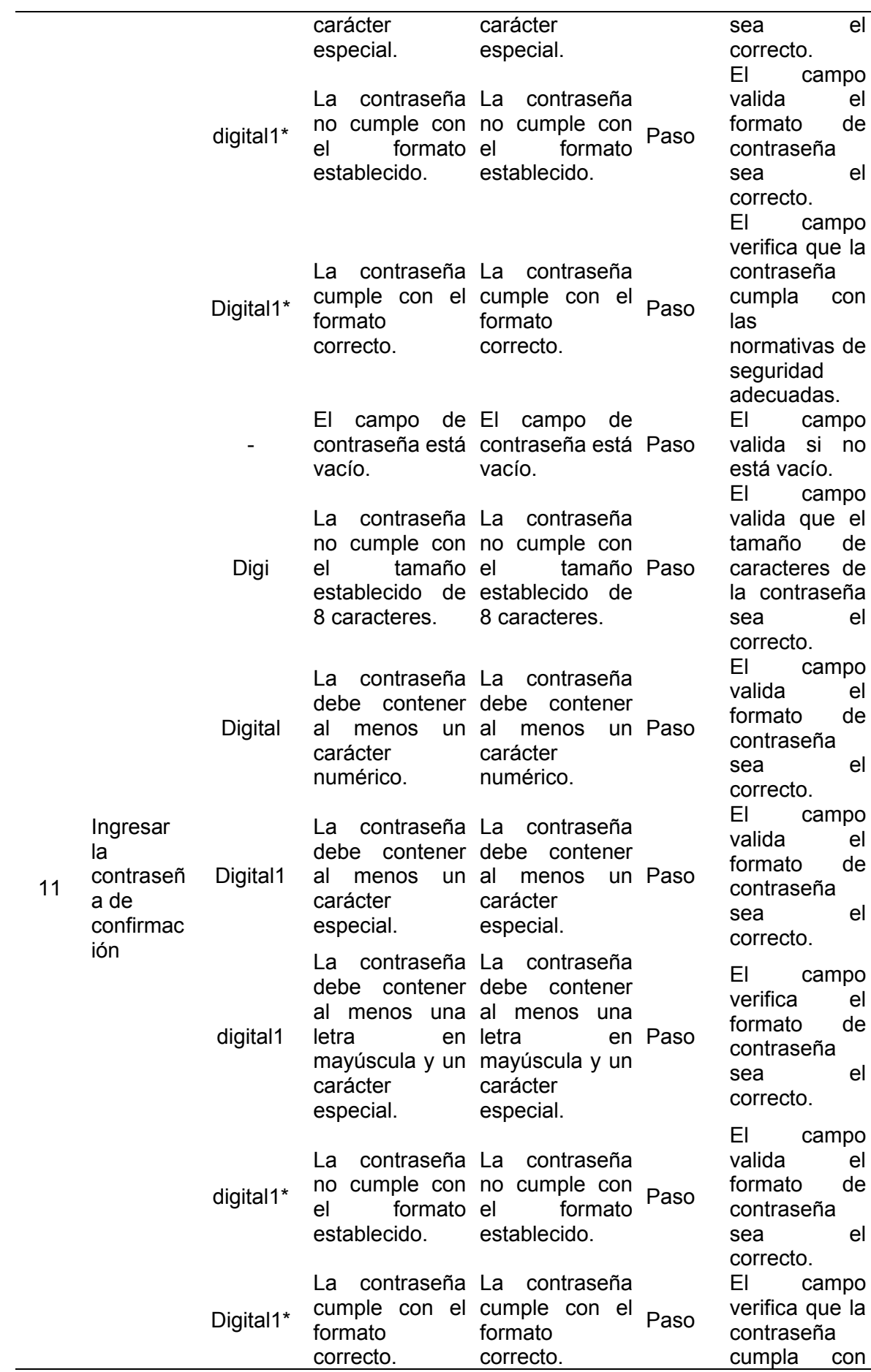

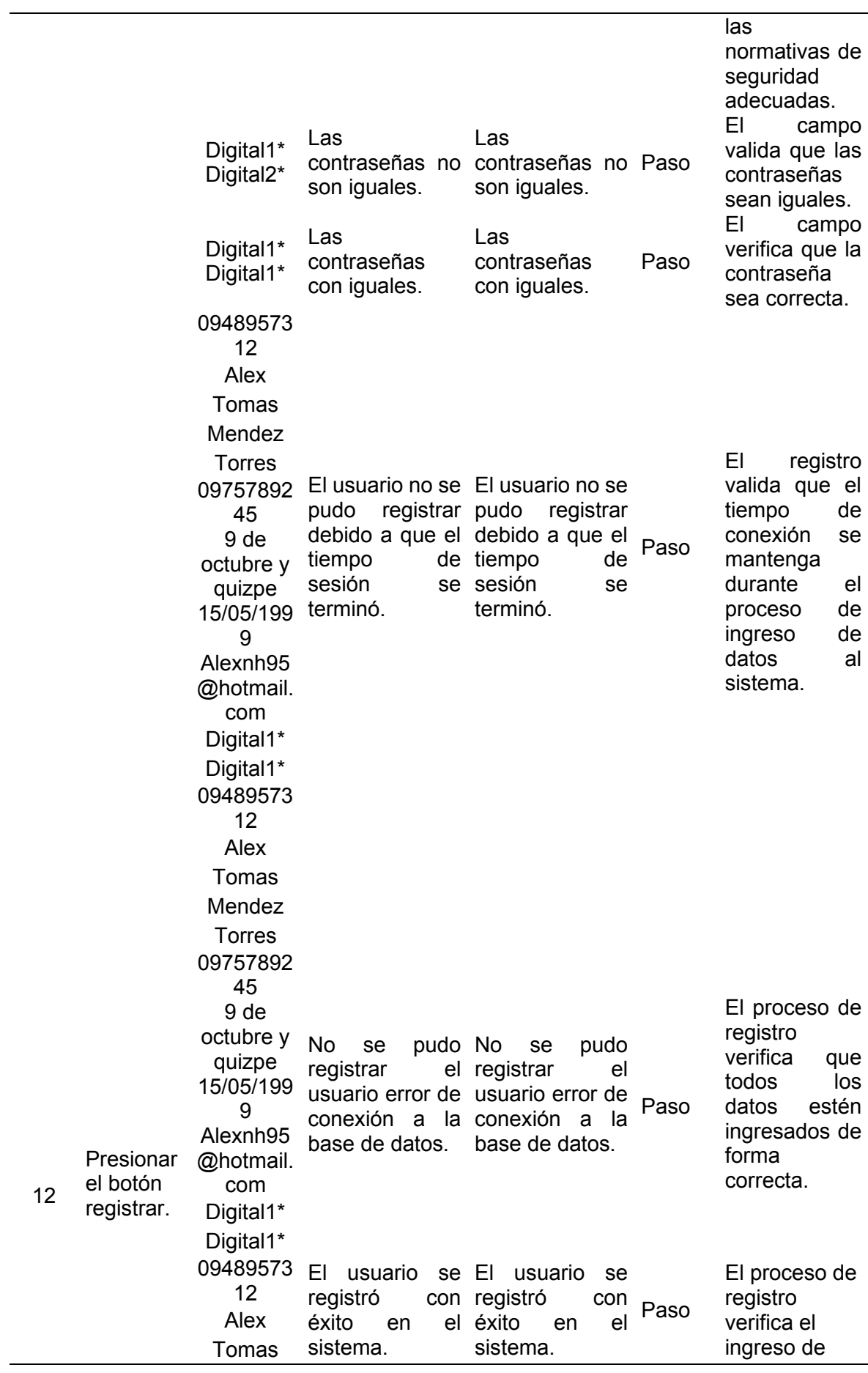

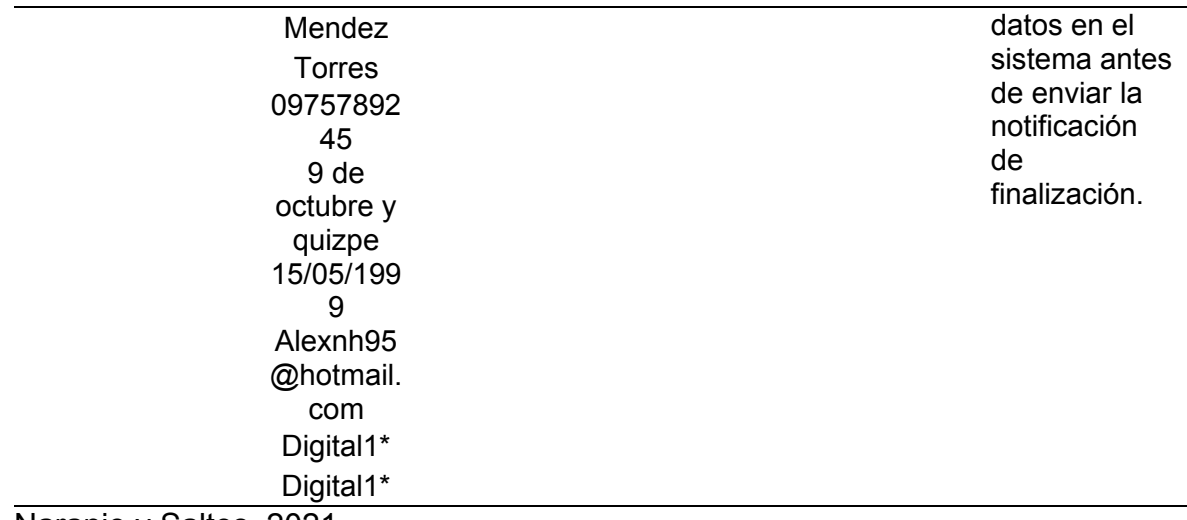

### **Tabla 179. Prueba de funcionabilidad del módulo de gestión de citas médicas**

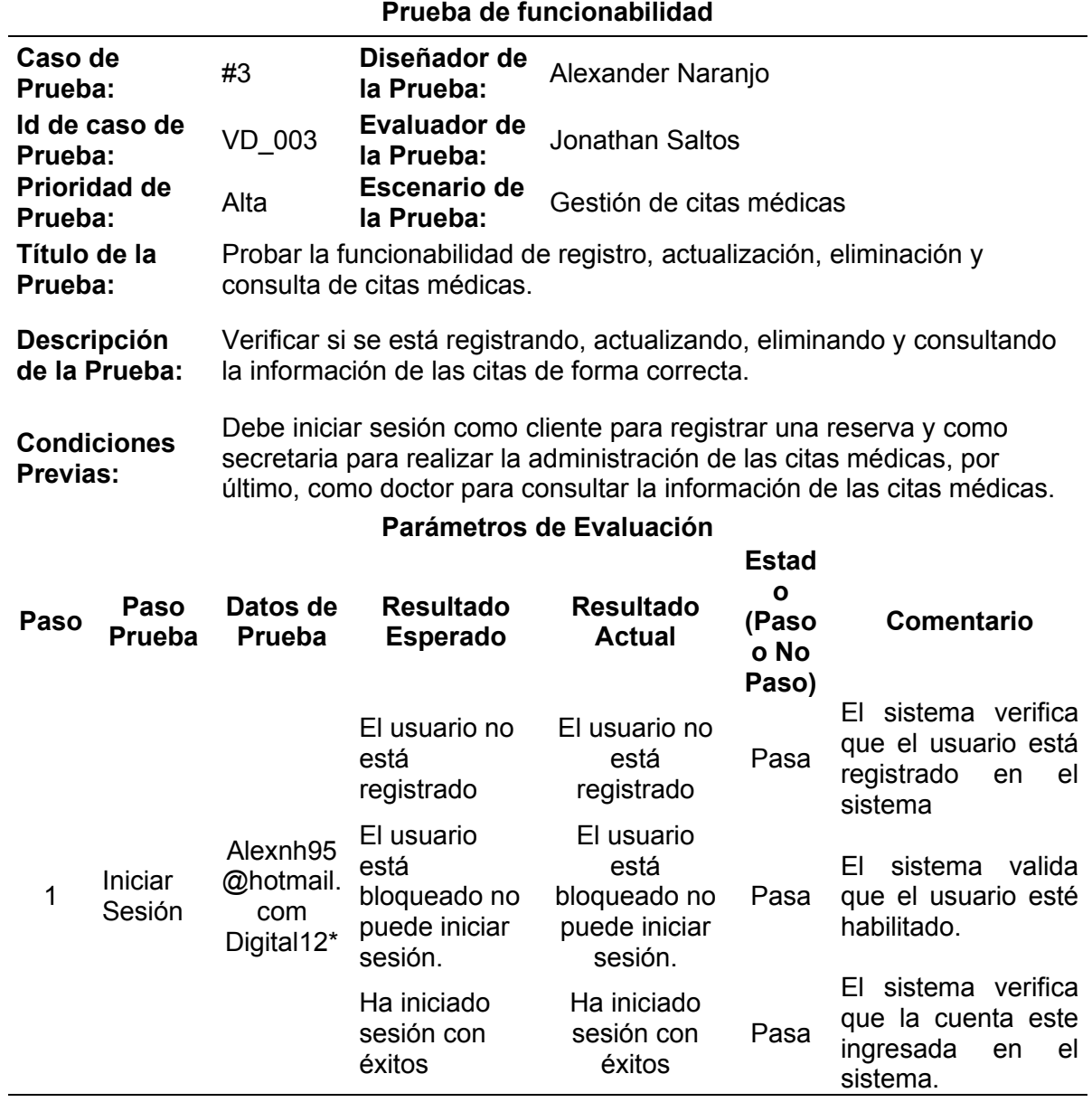

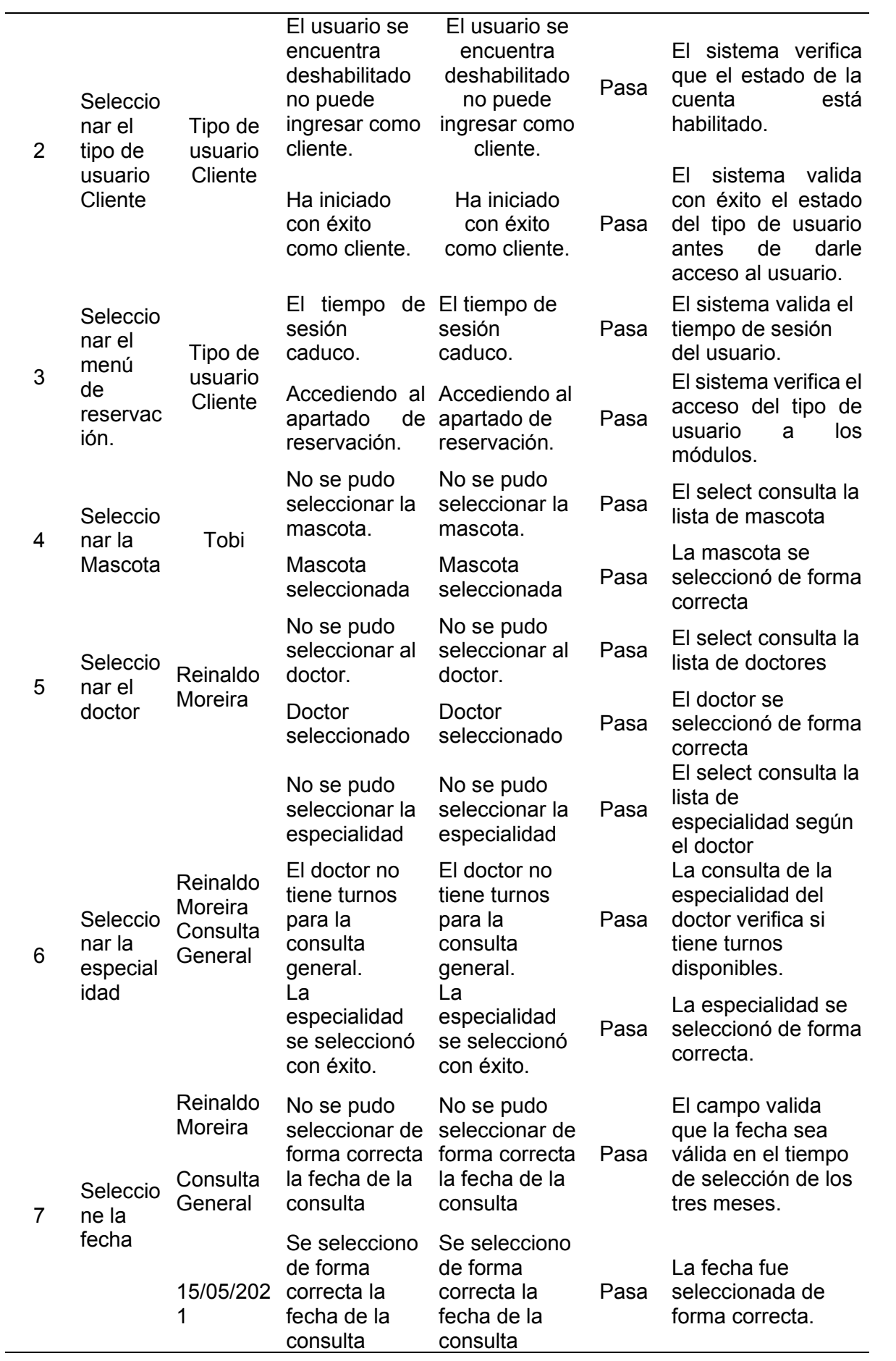

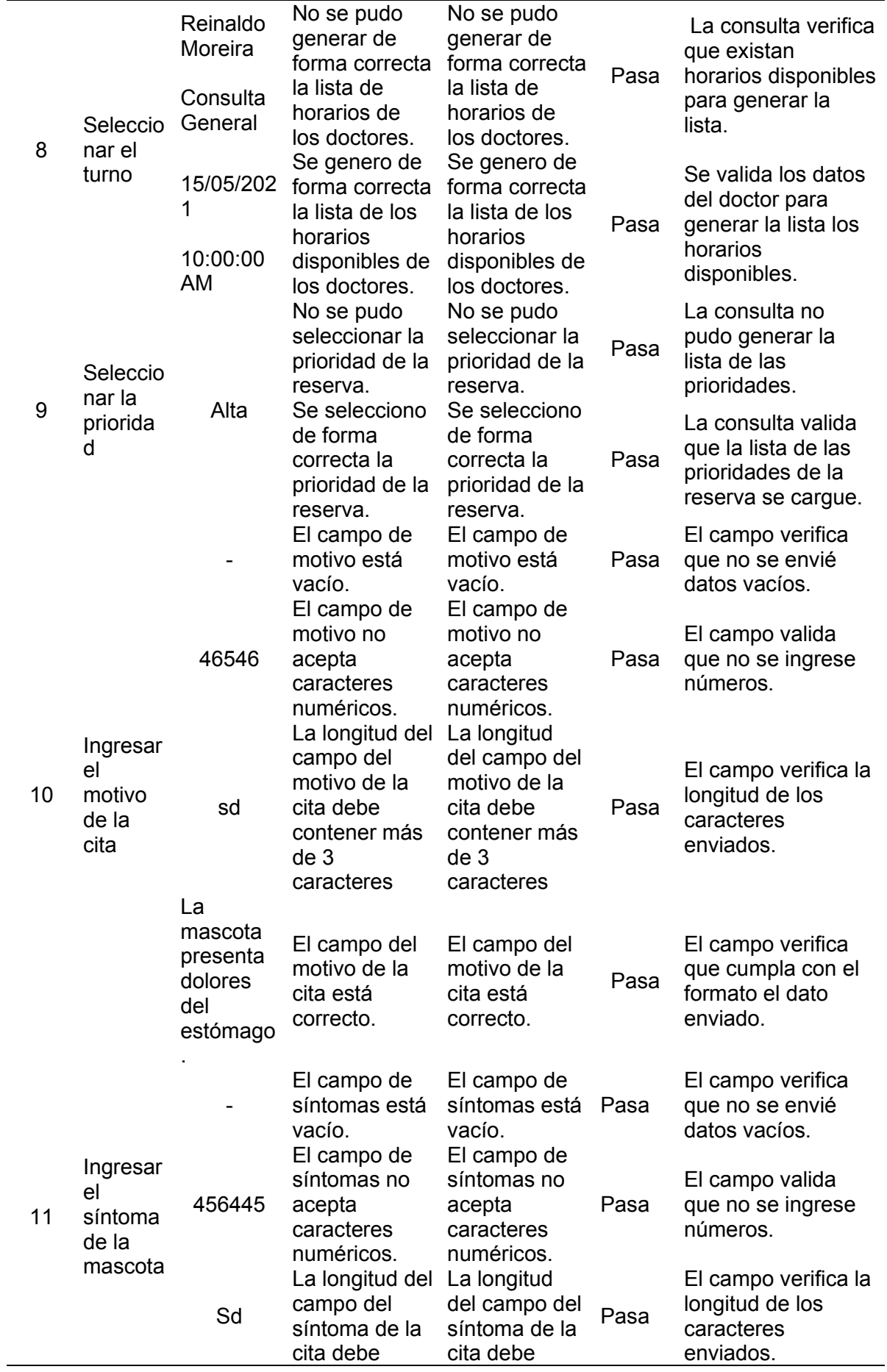

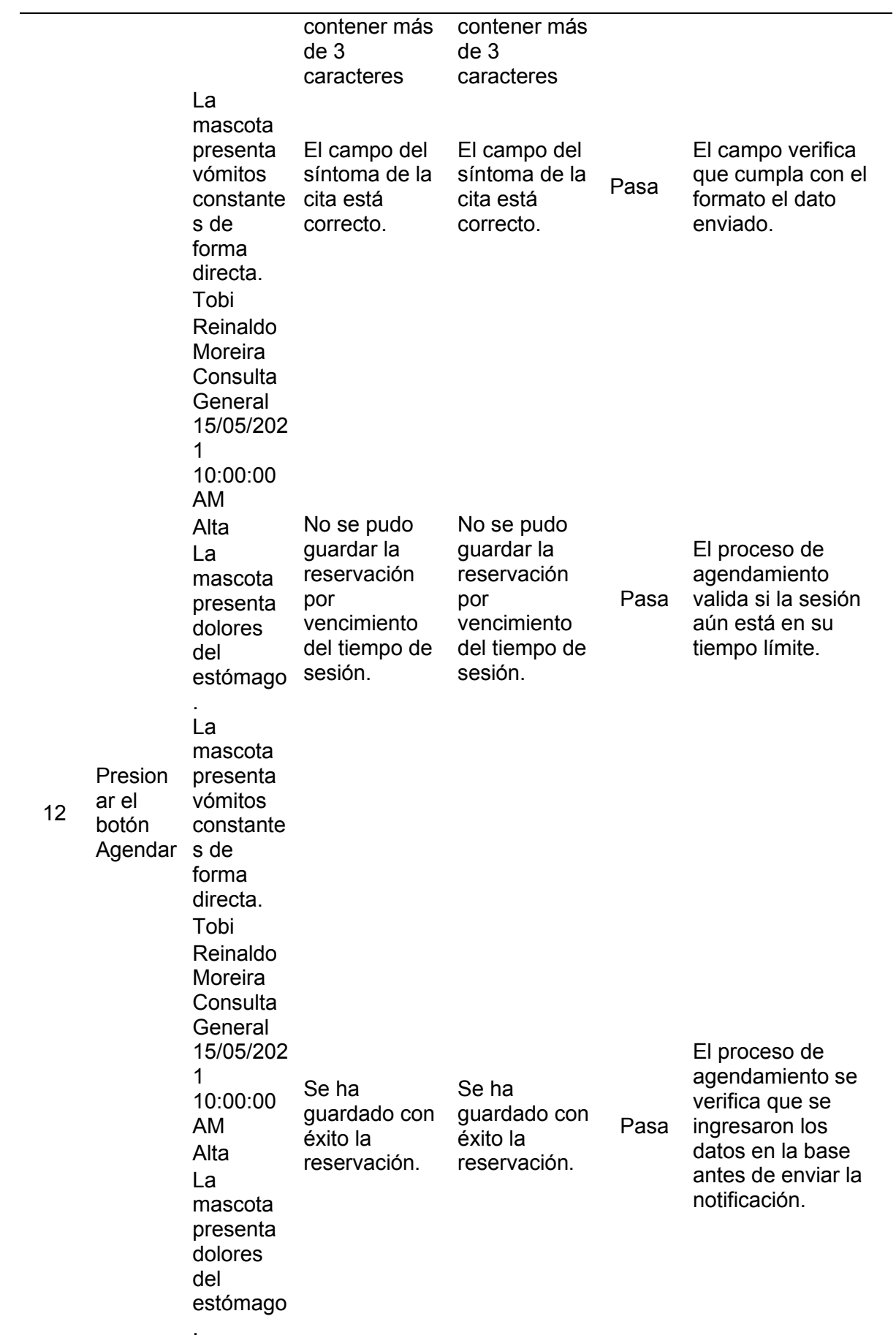
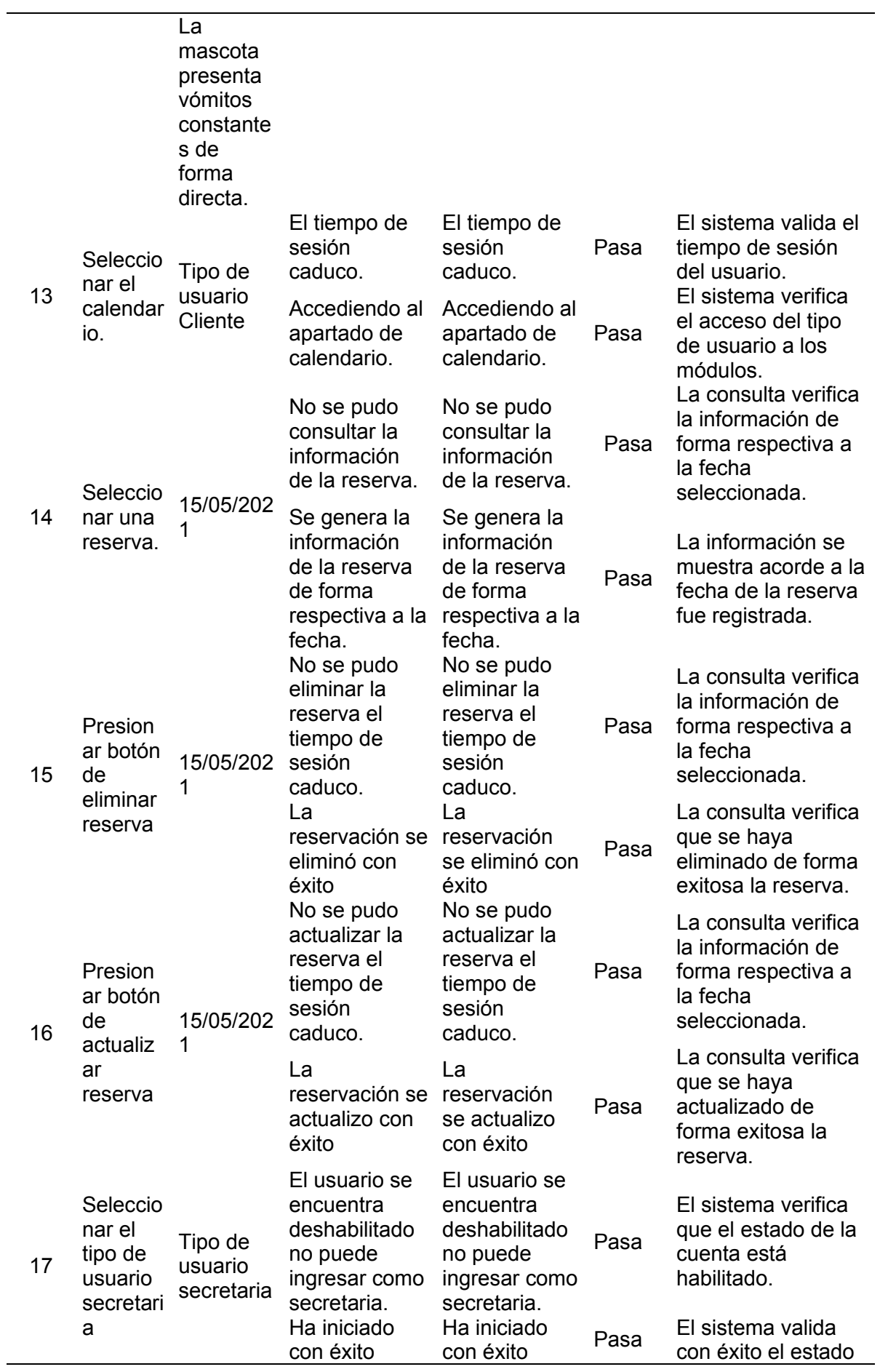

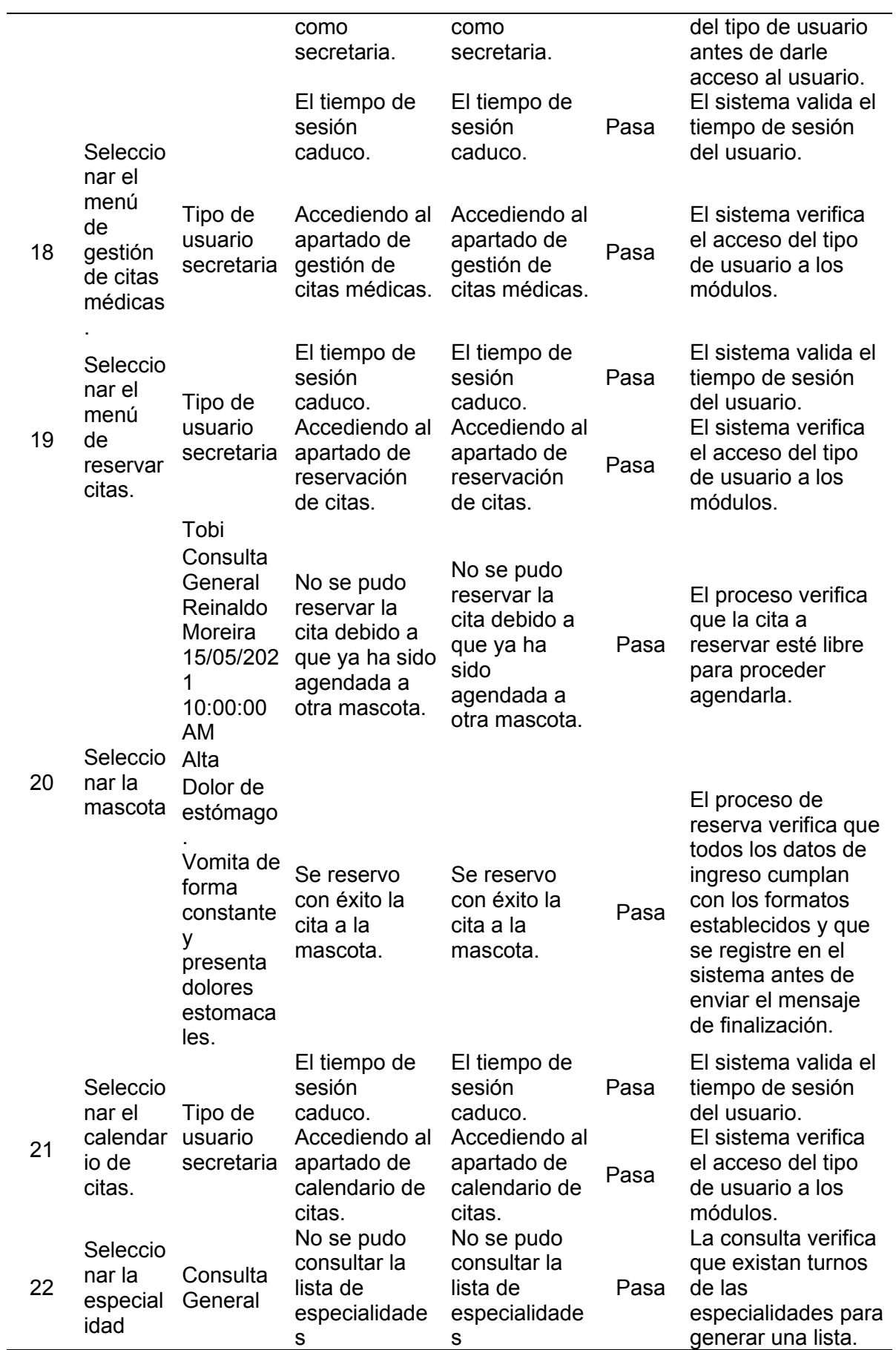

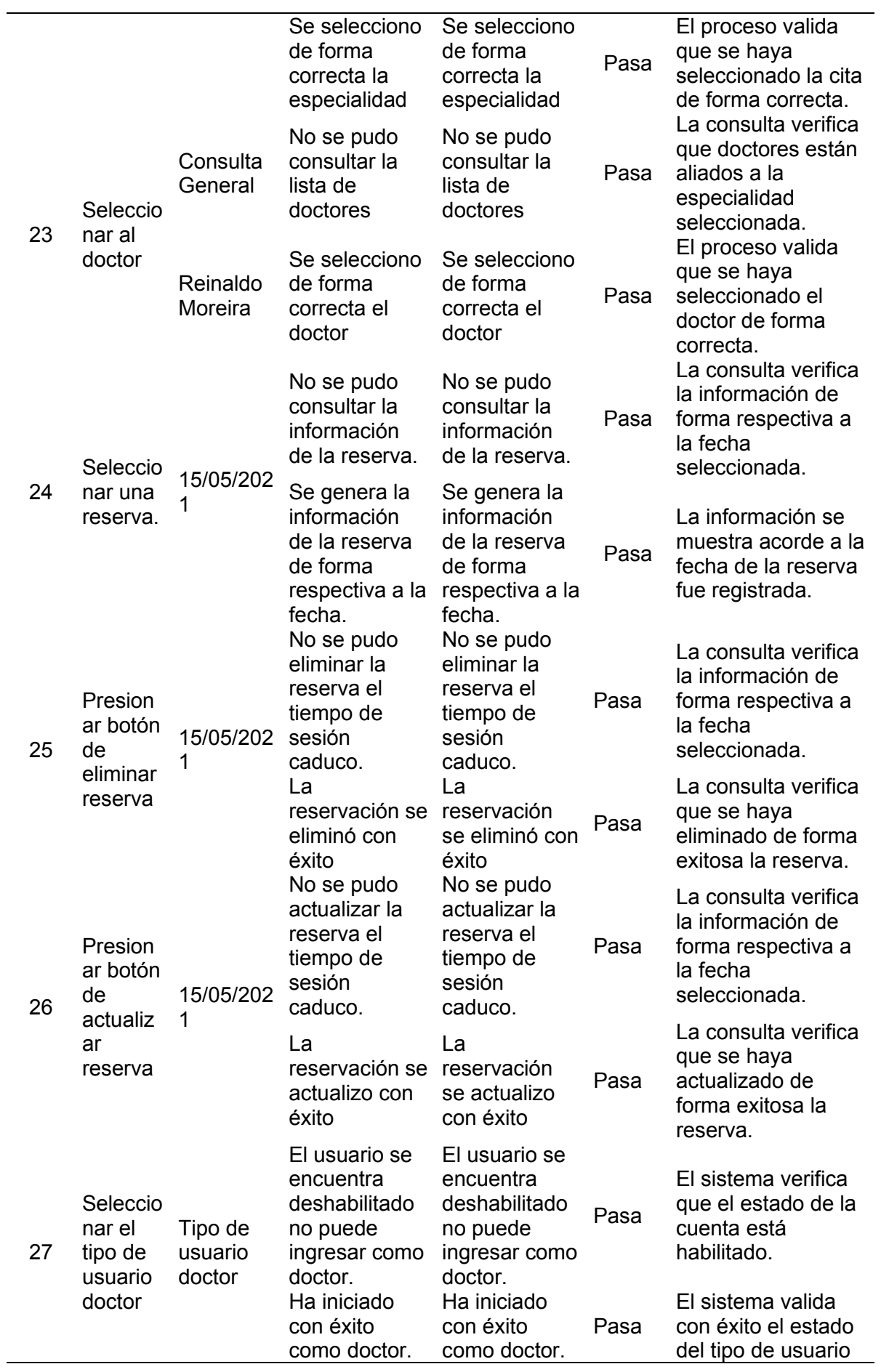

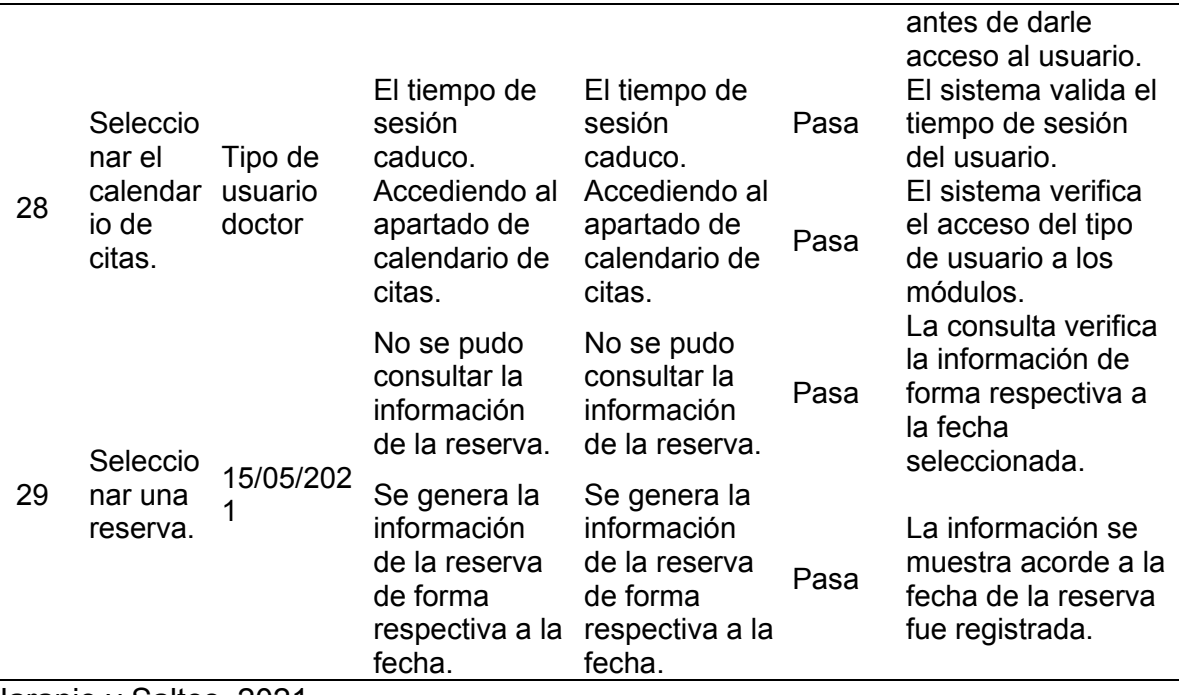

### **Tabla 180. Prueba de funcionabilidad del módulo de historia clínica**

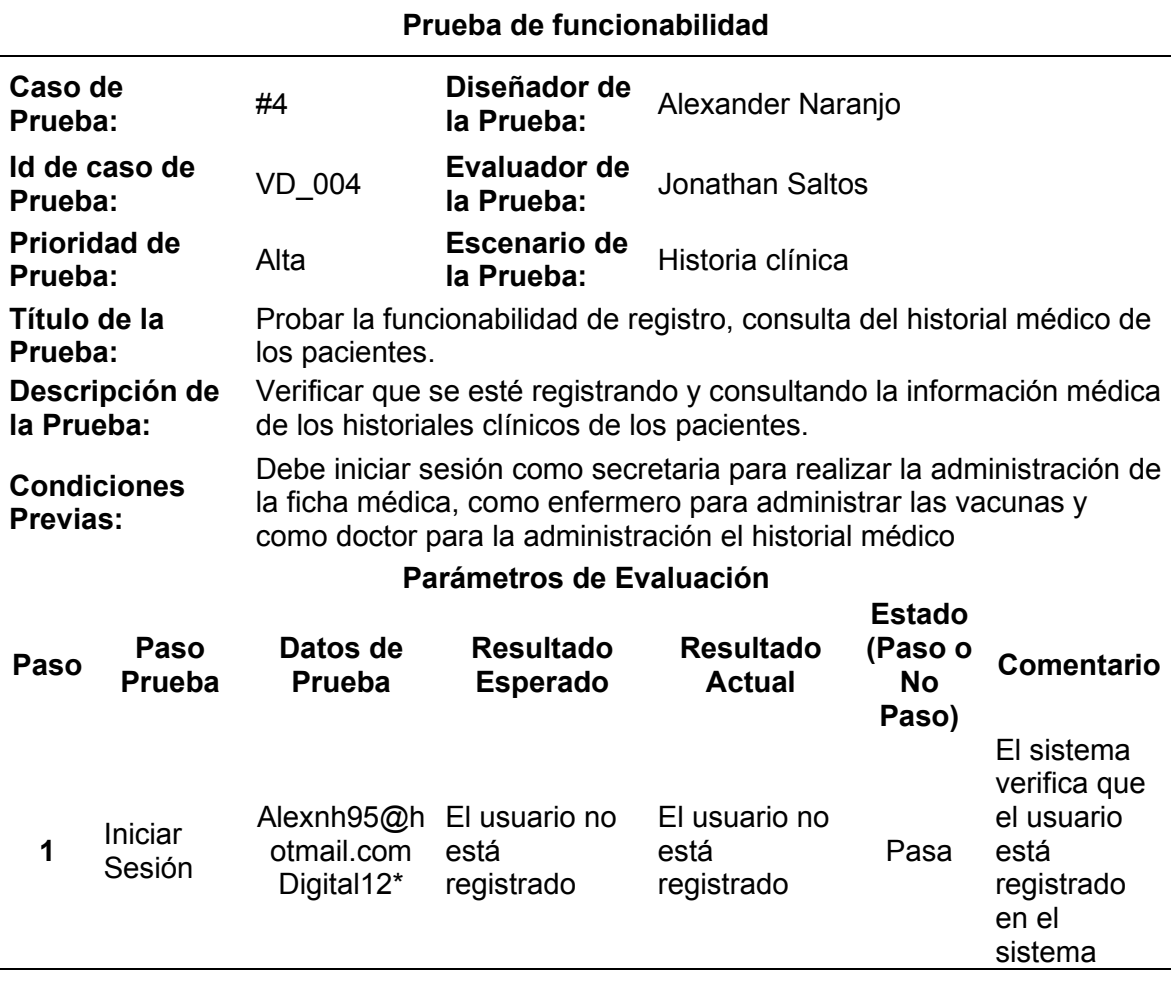

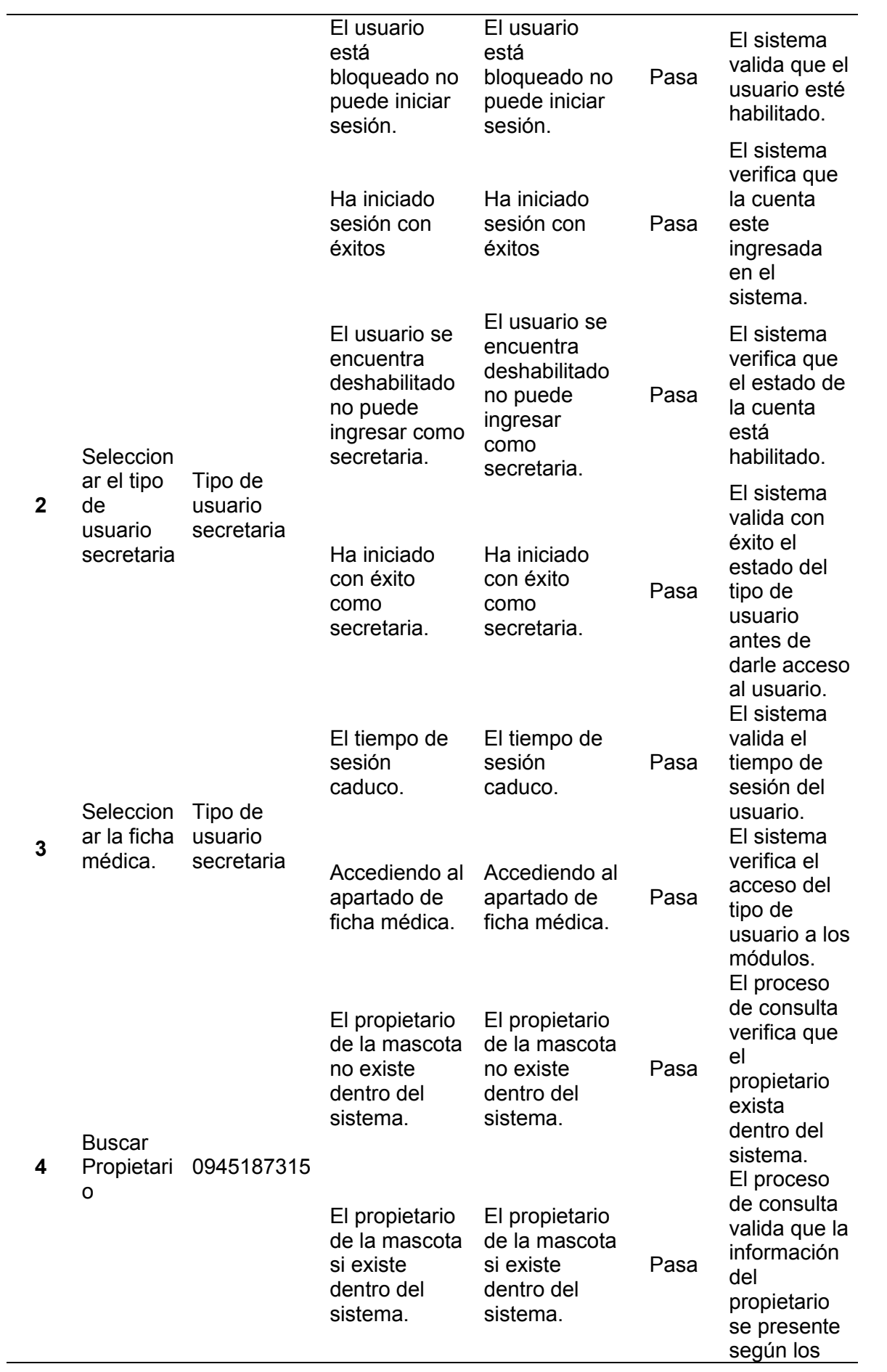

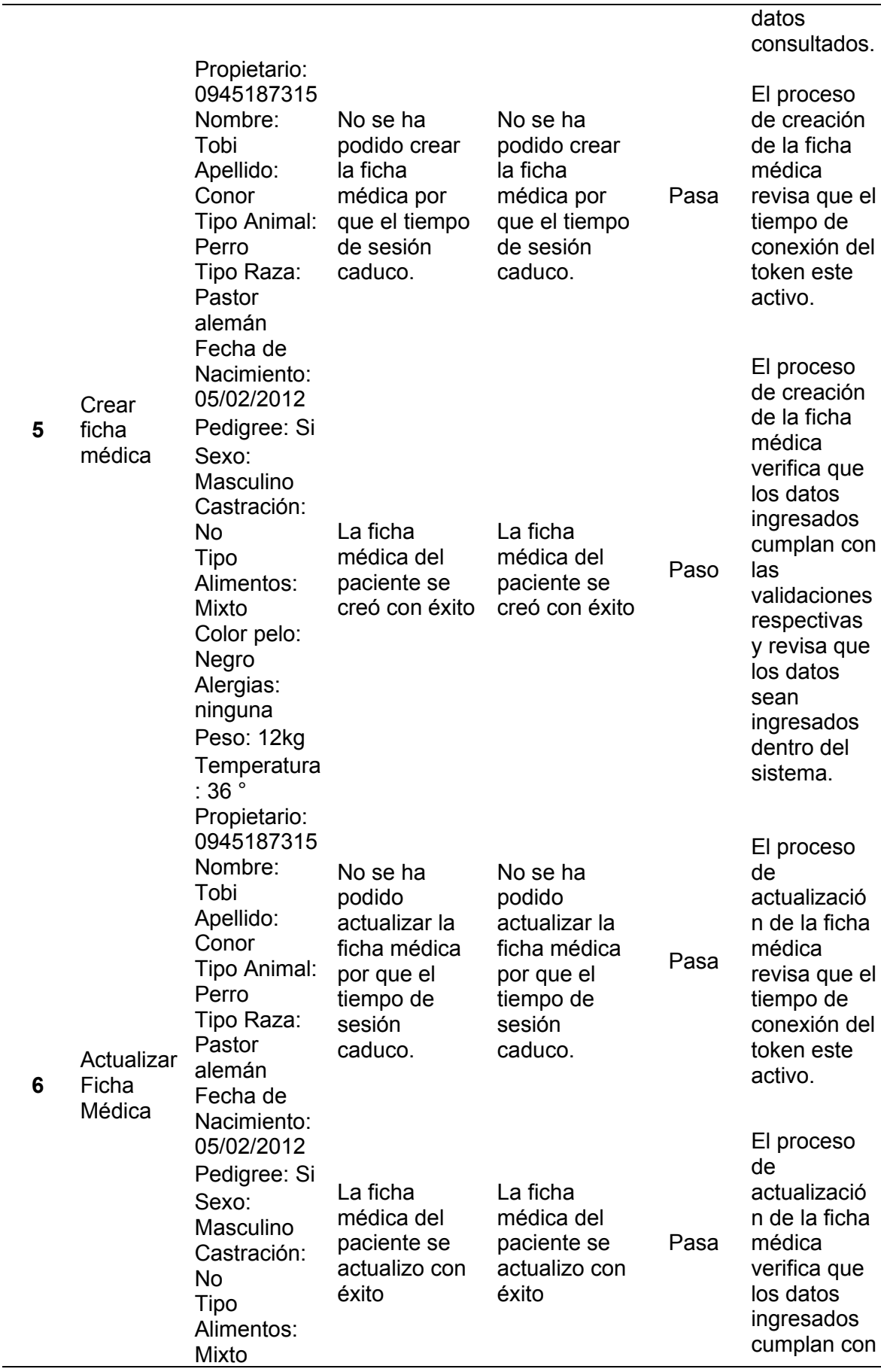

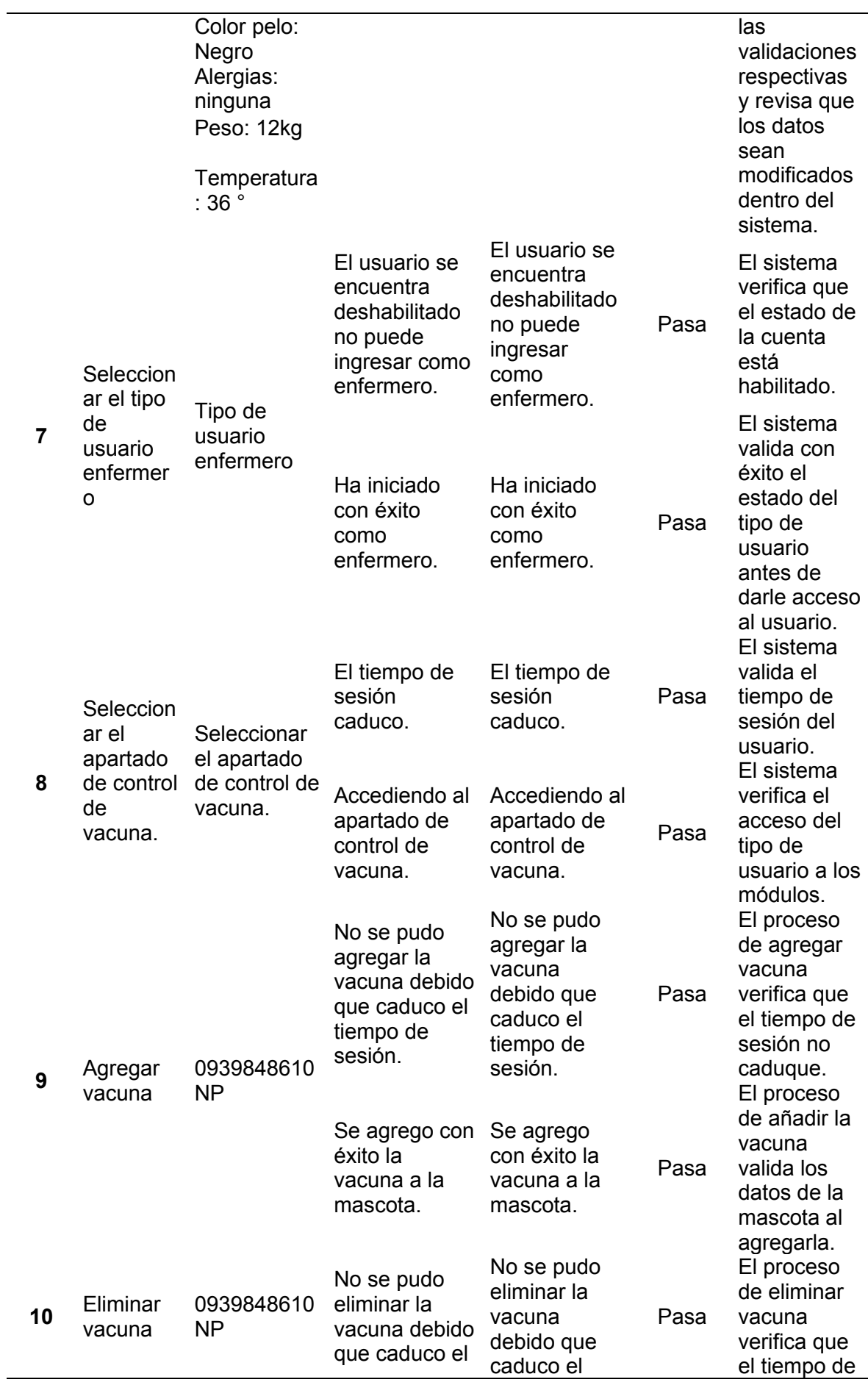

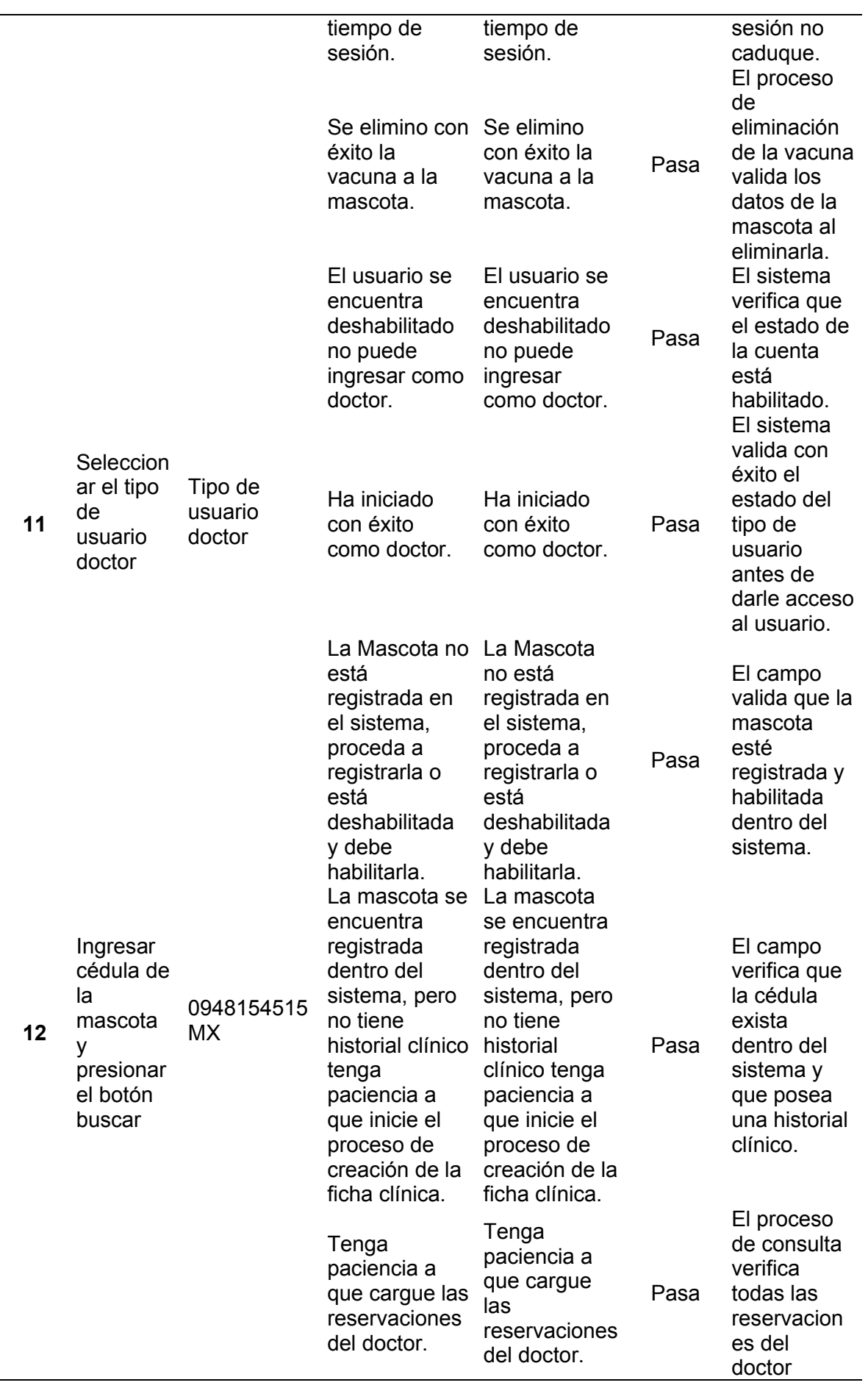

según la especialidad

.

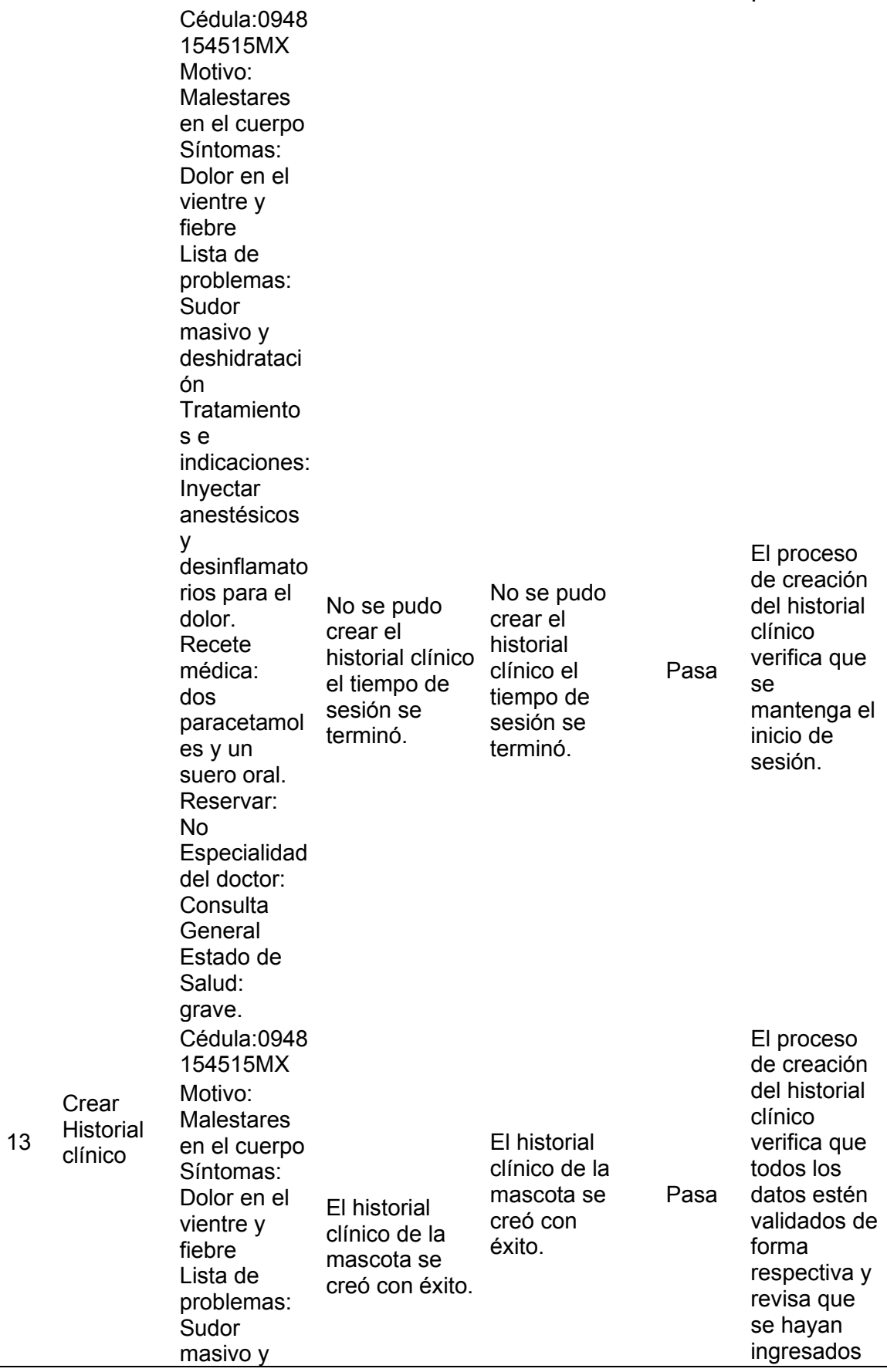

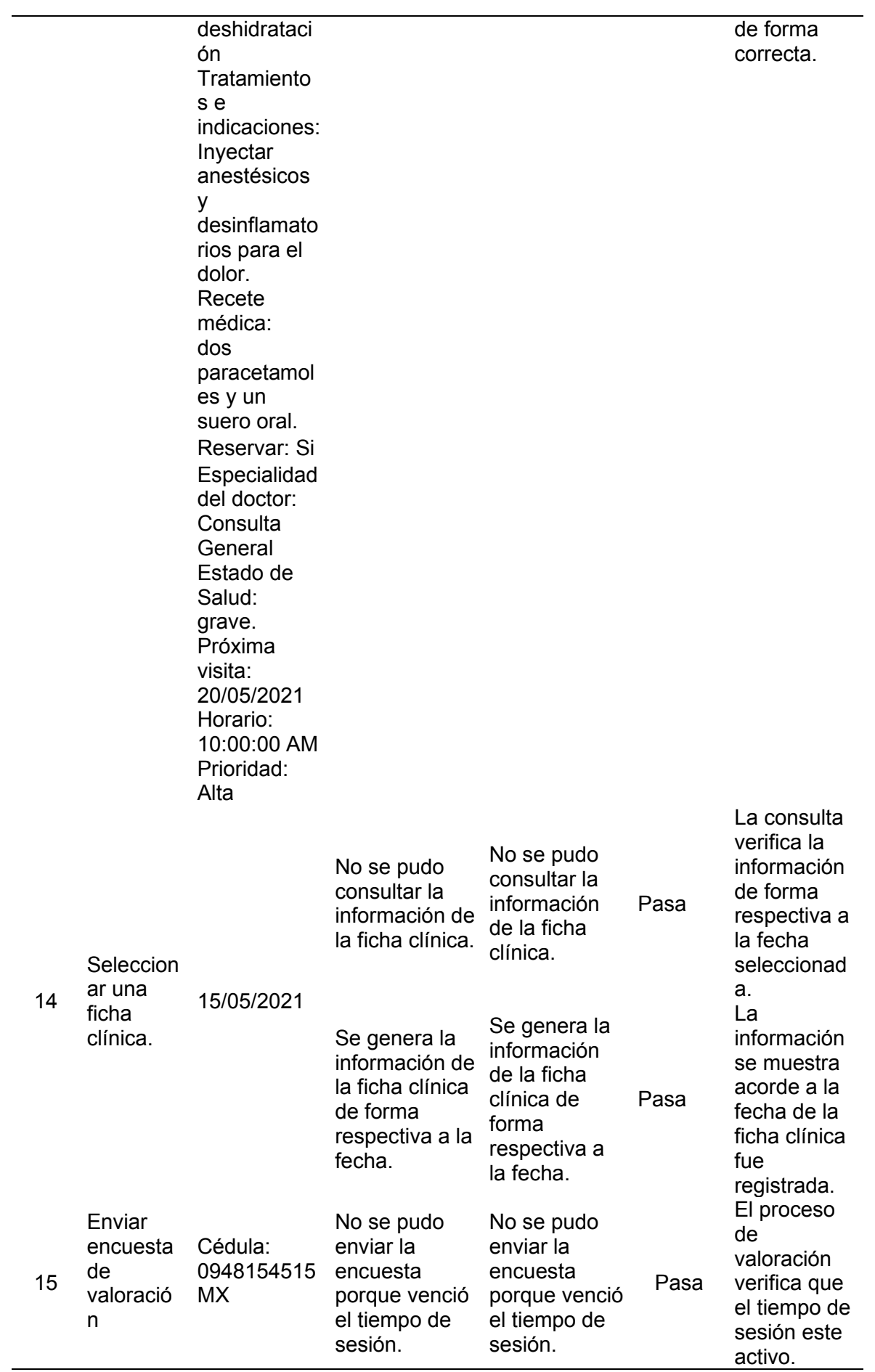

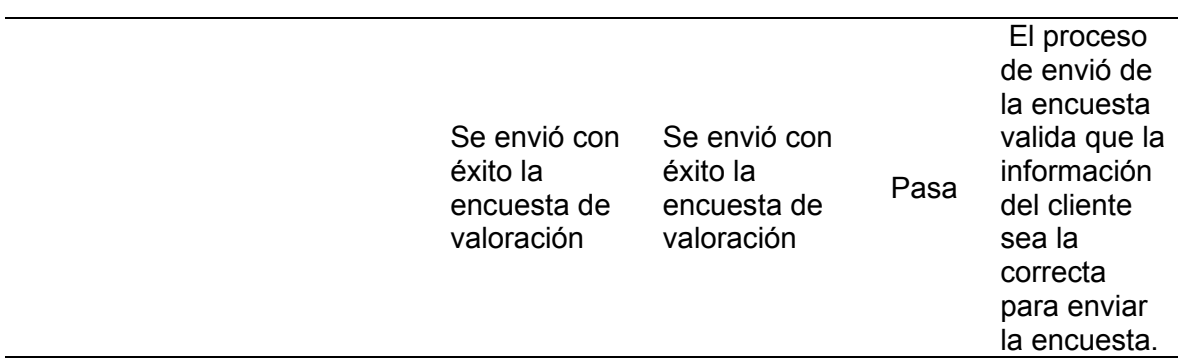

 $\mathbf{r}$ 

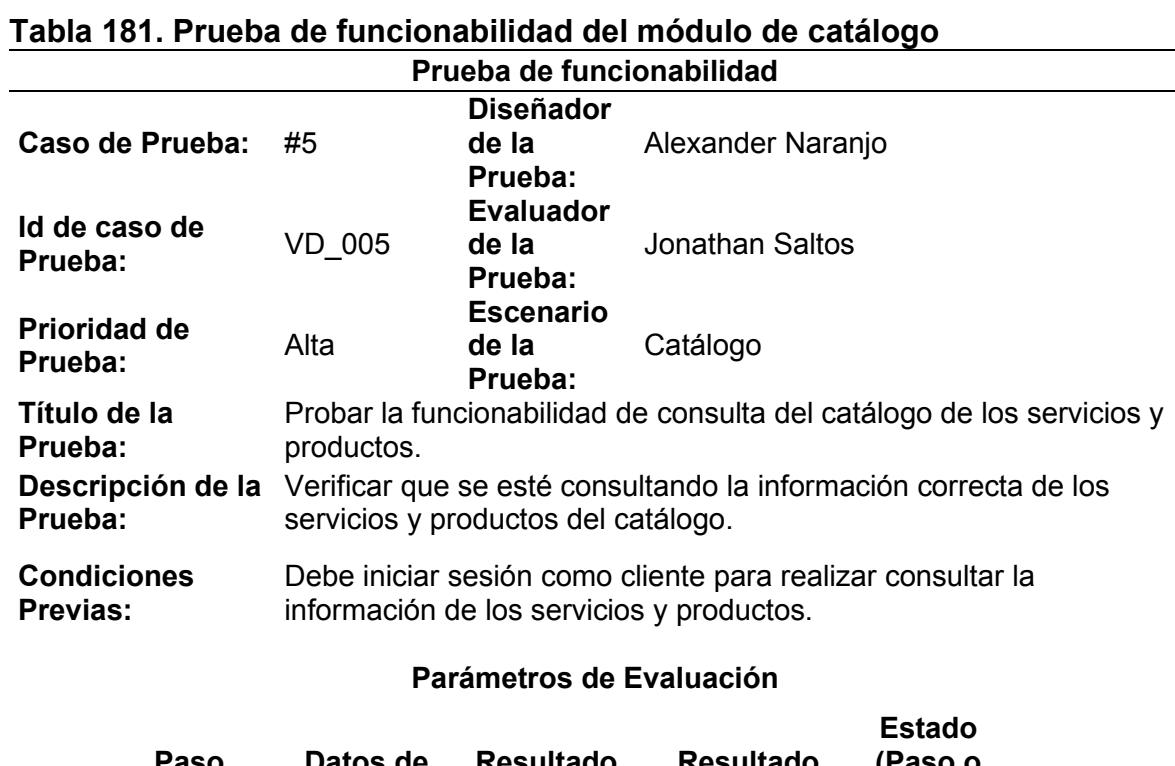

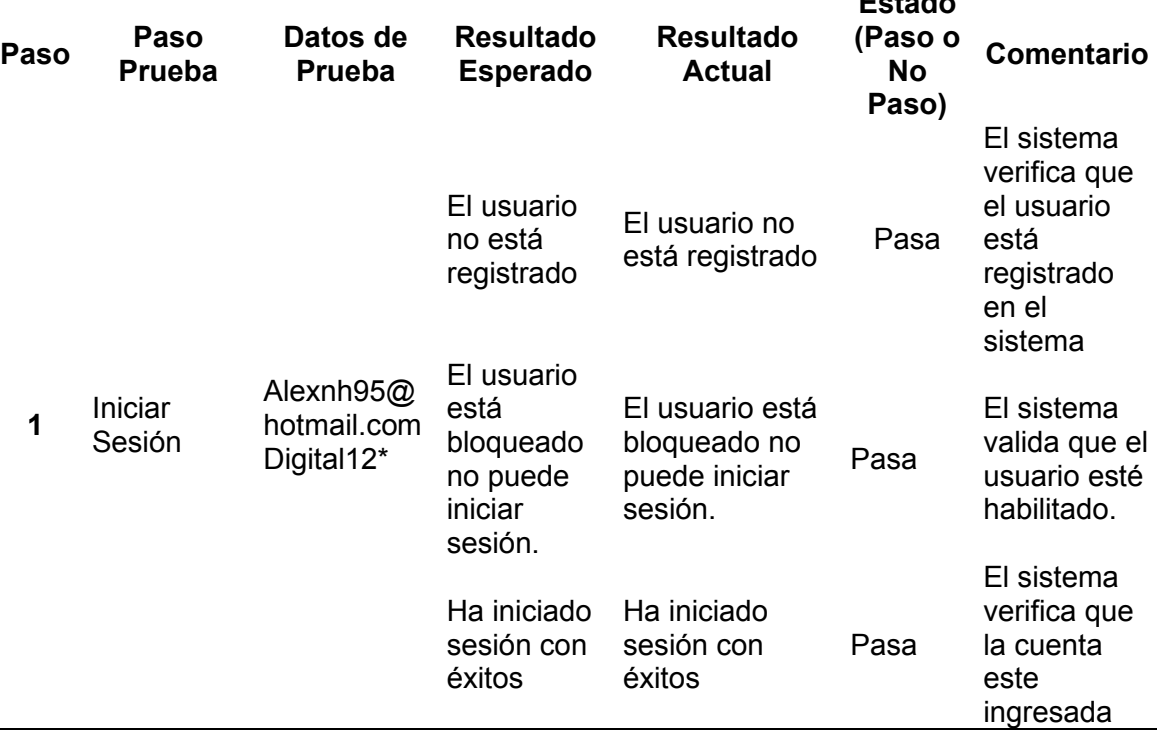

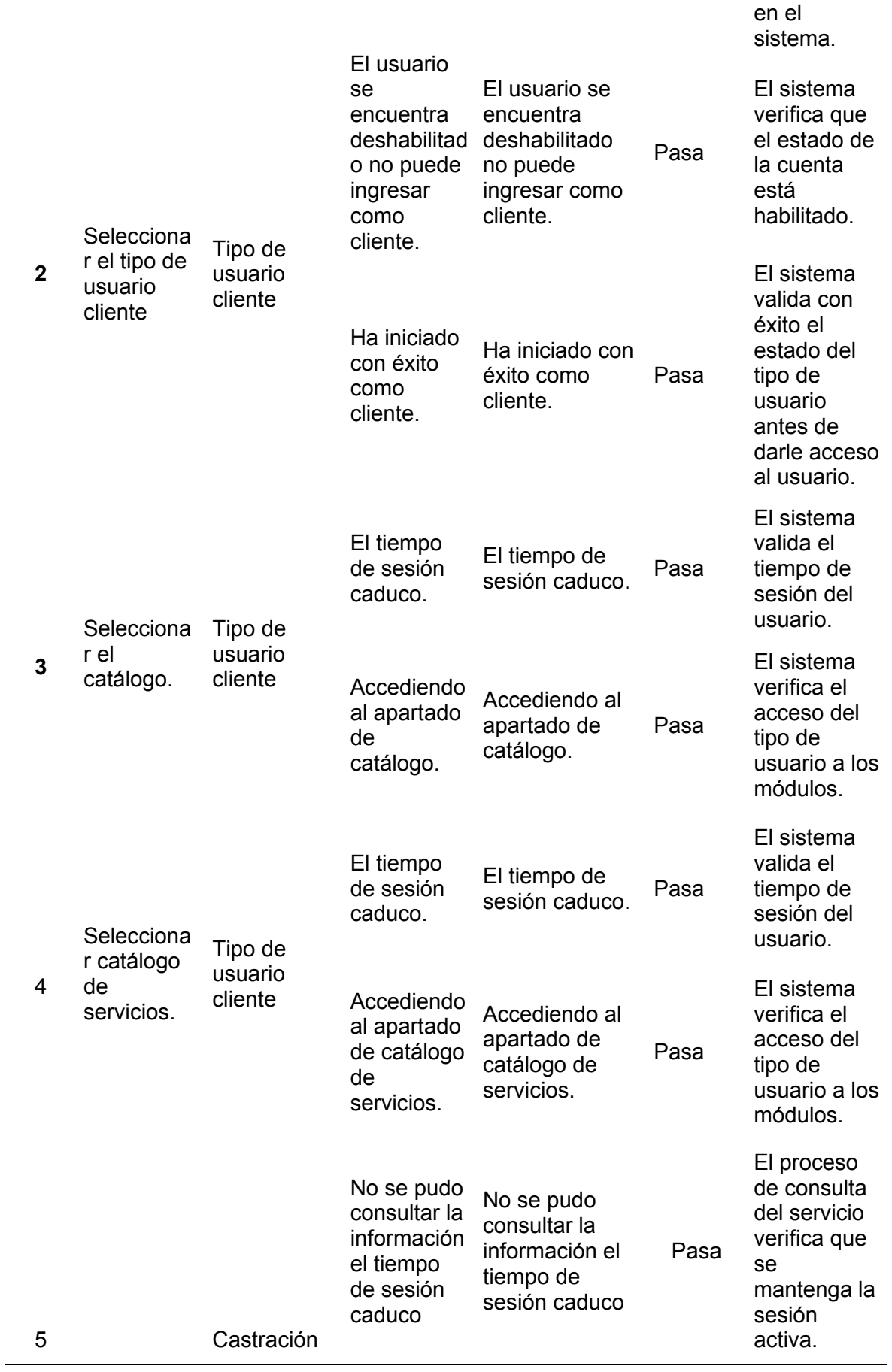

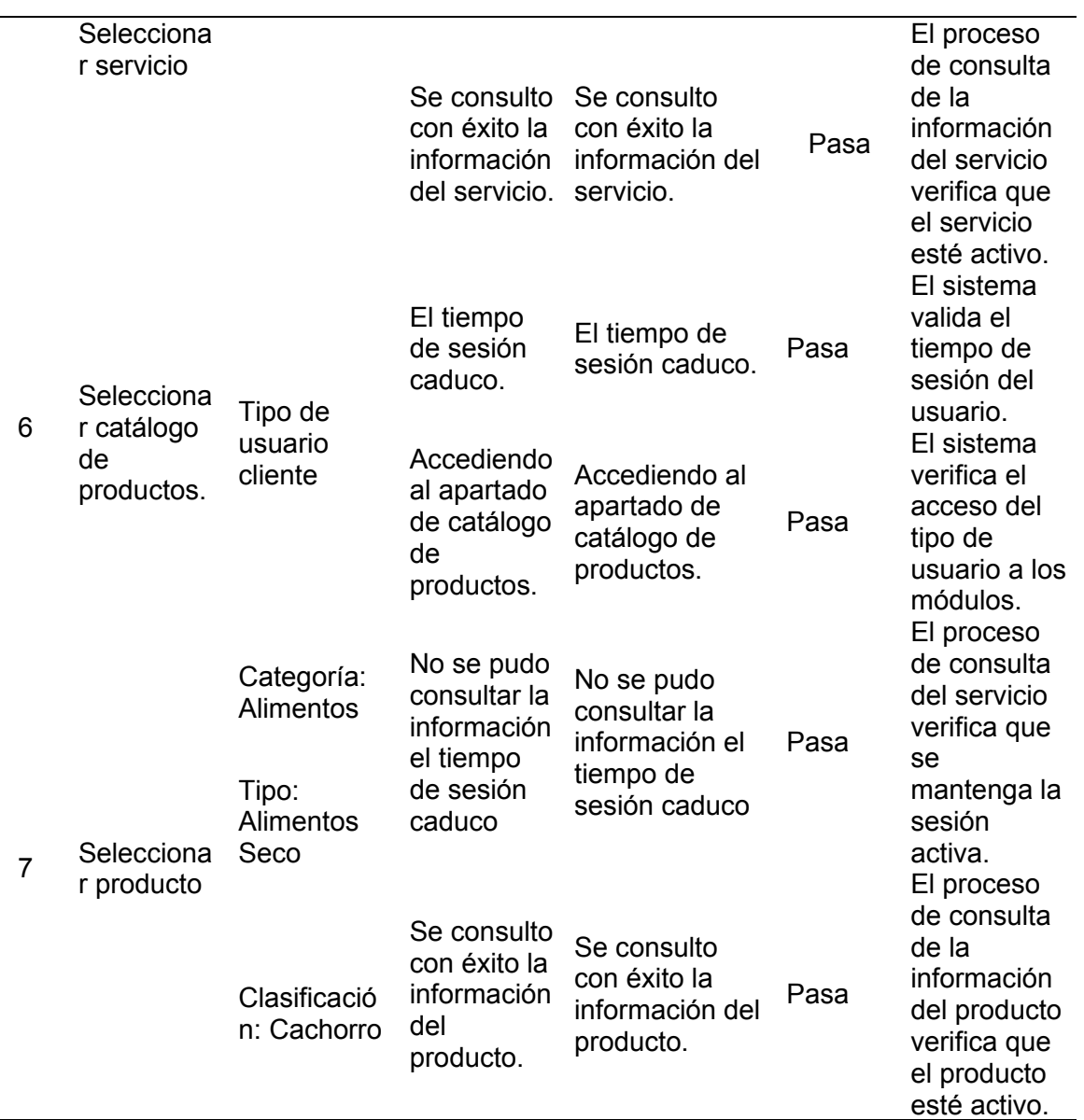

## **Tabla 182. Prueba de funcionabilidad del módulo de gestión de publicidad**

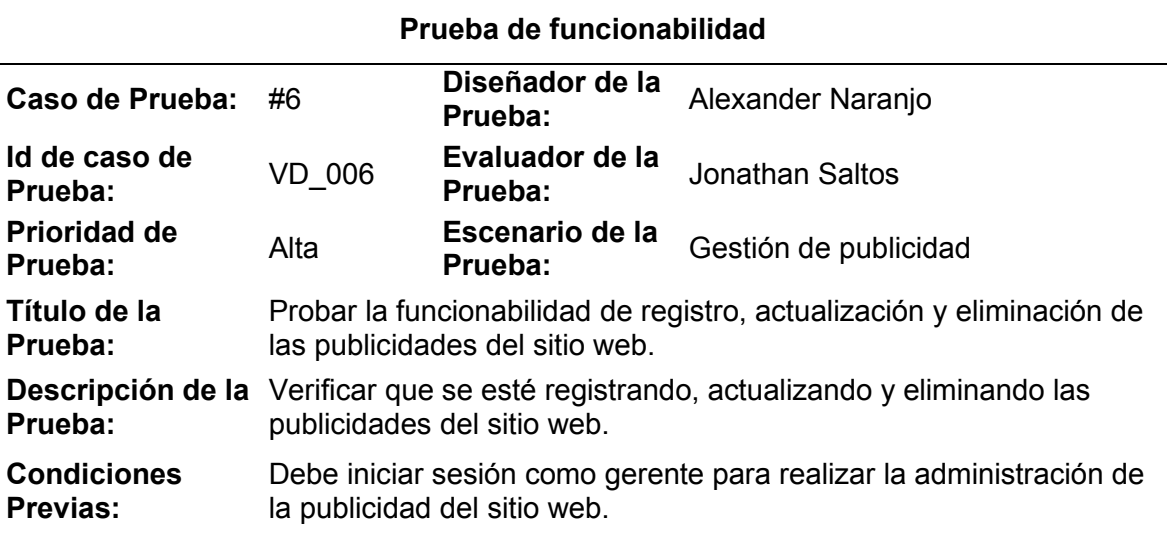

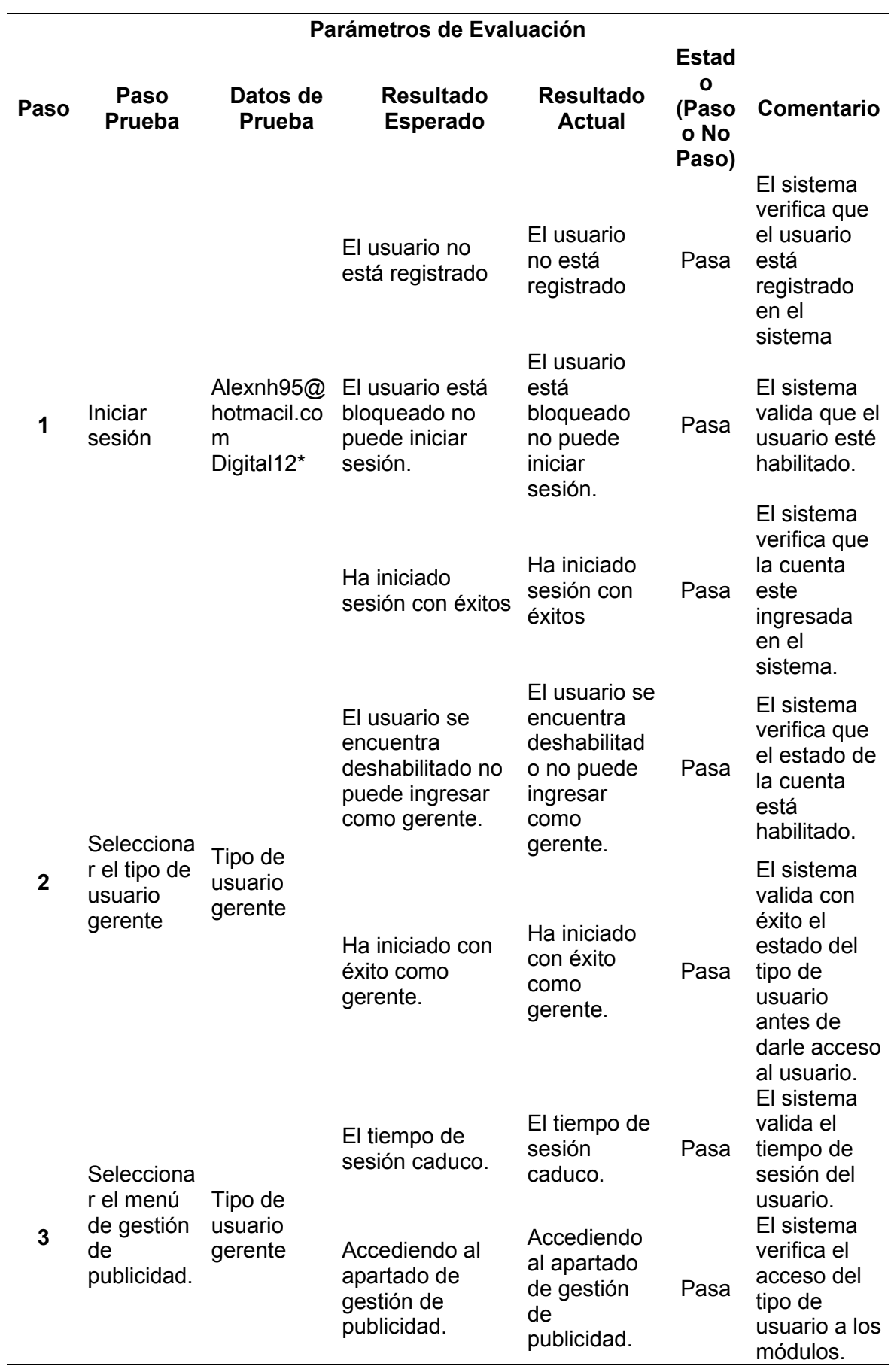

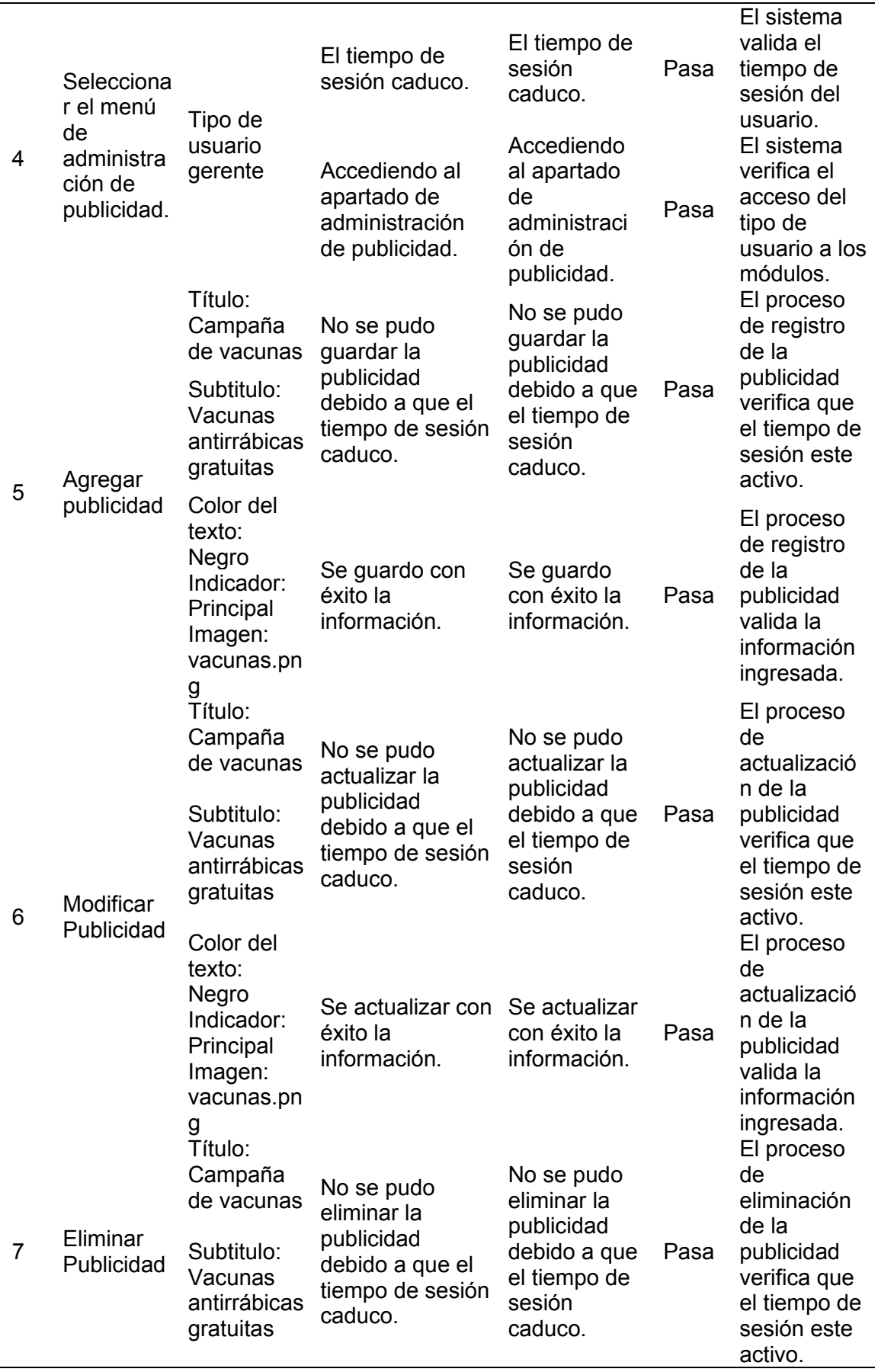

 $\overline{\phantom{0}}$ 

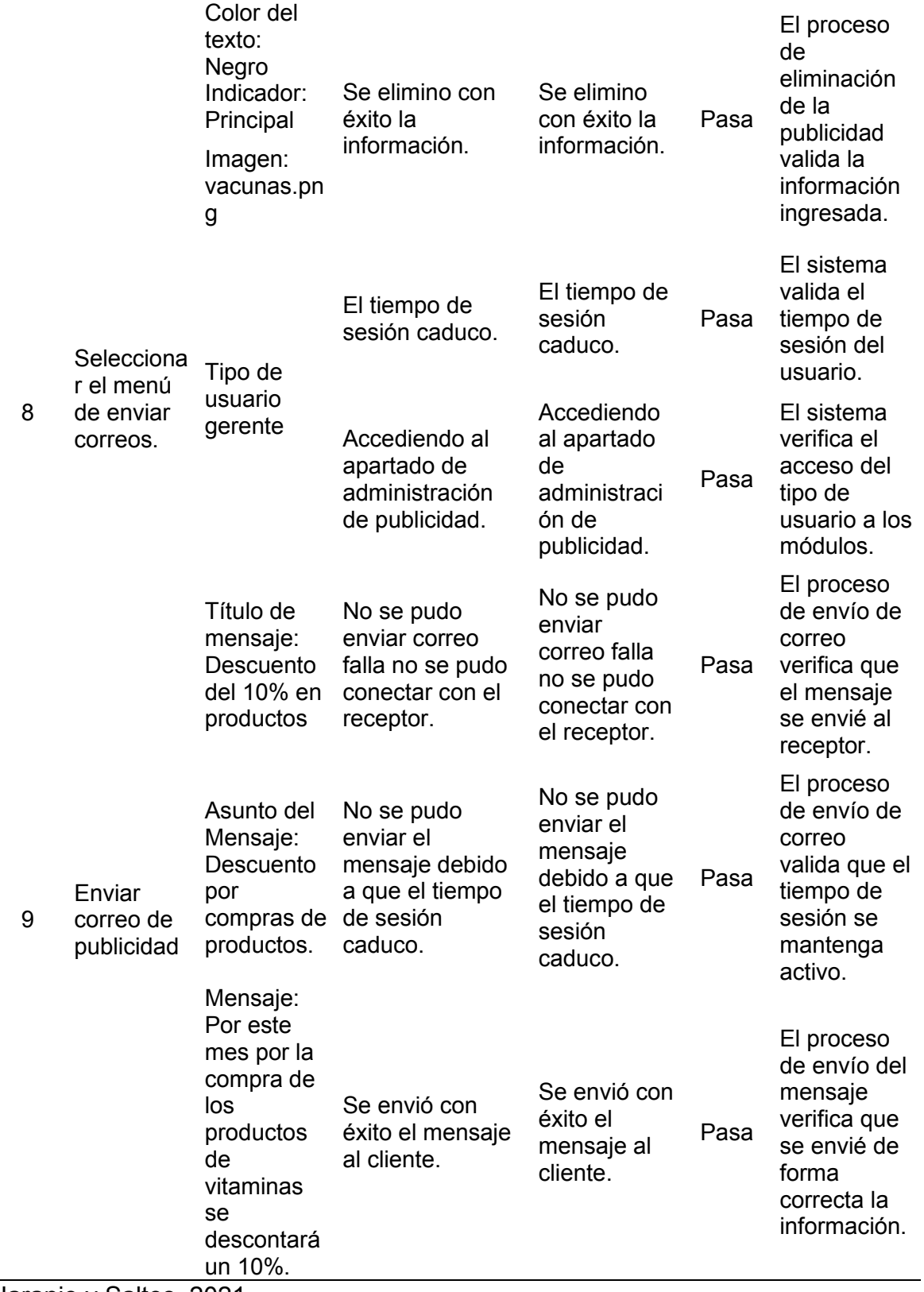

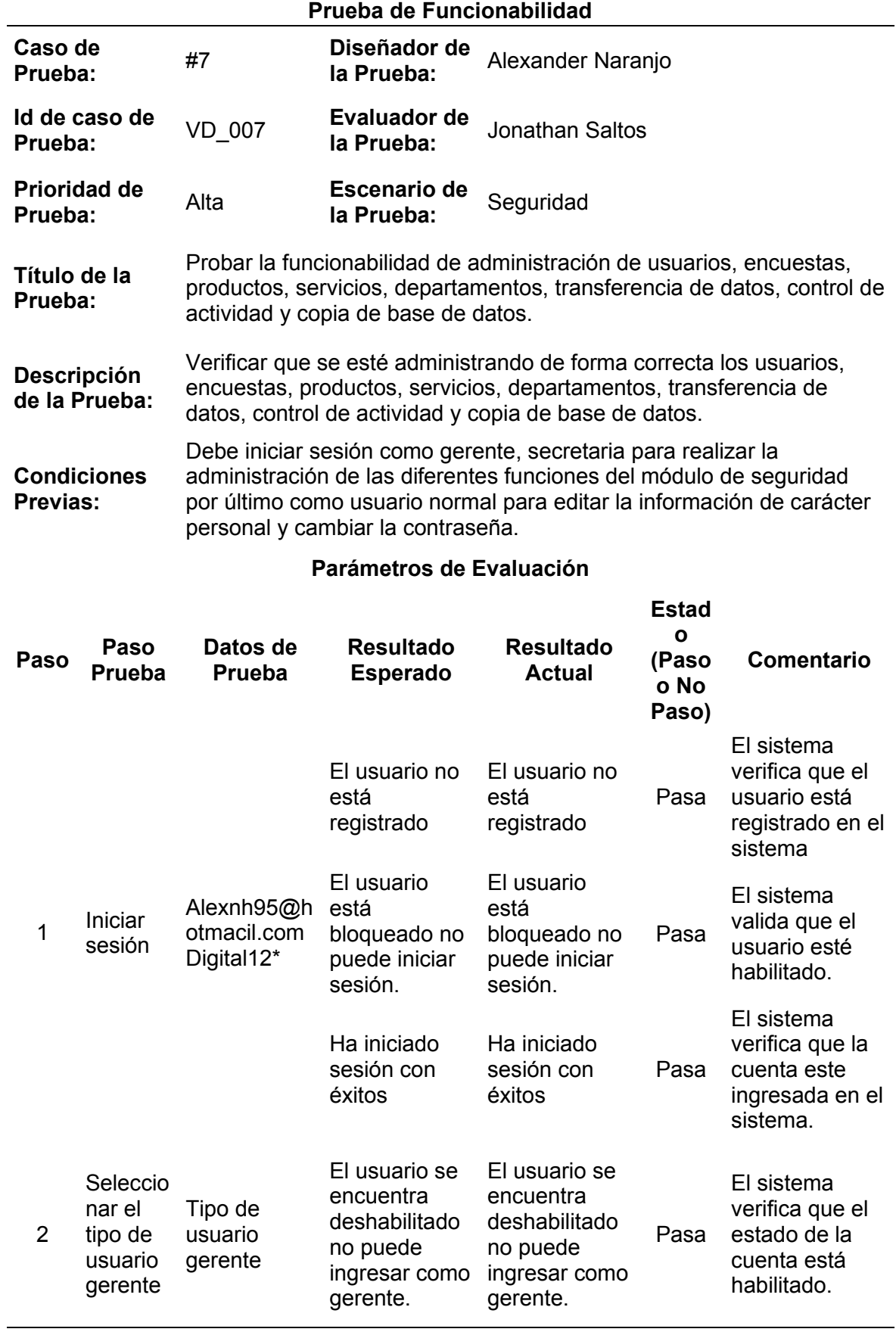

# **Tabla 183. Prueba de funcionabilidad del módulo de seguridad**

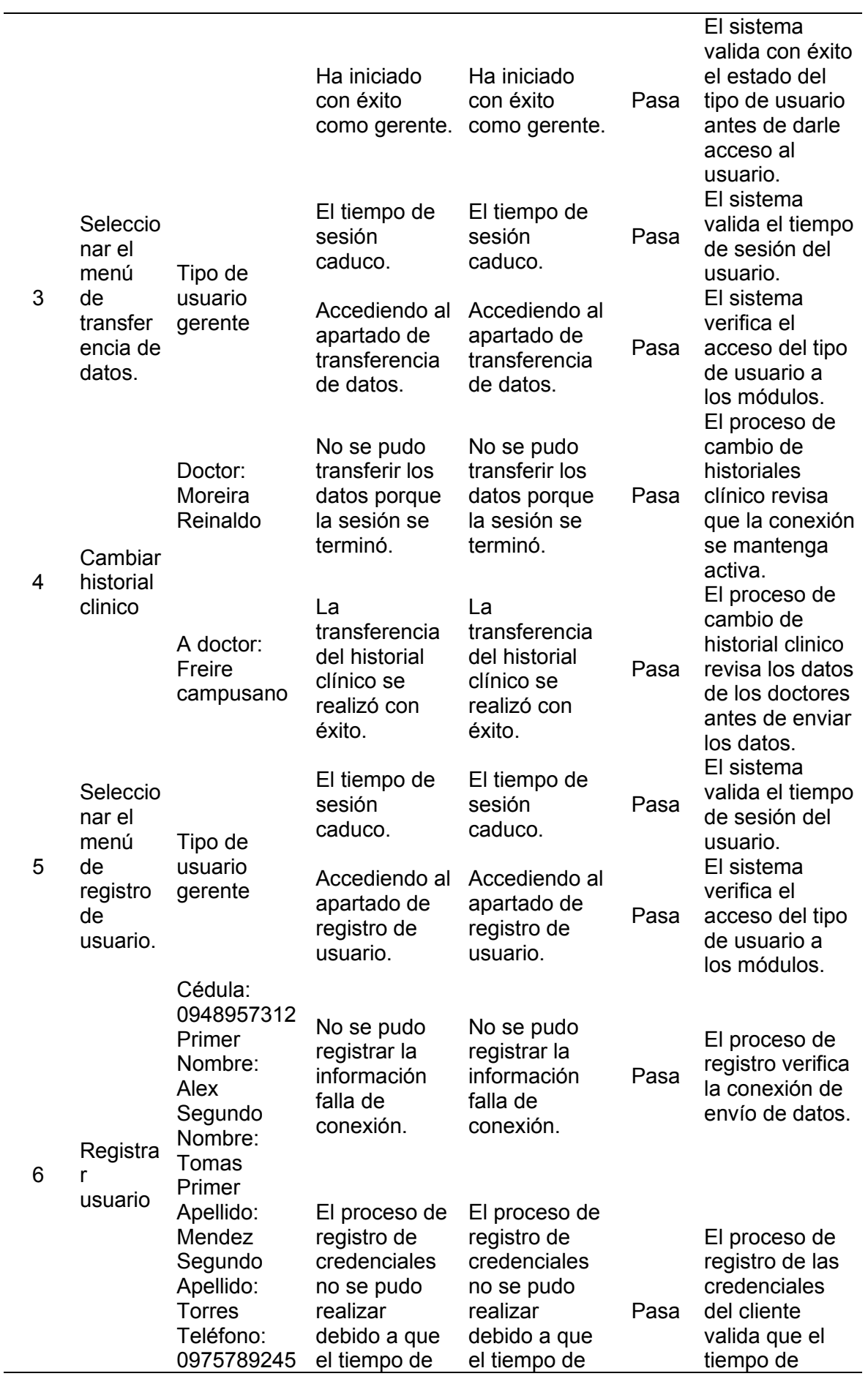

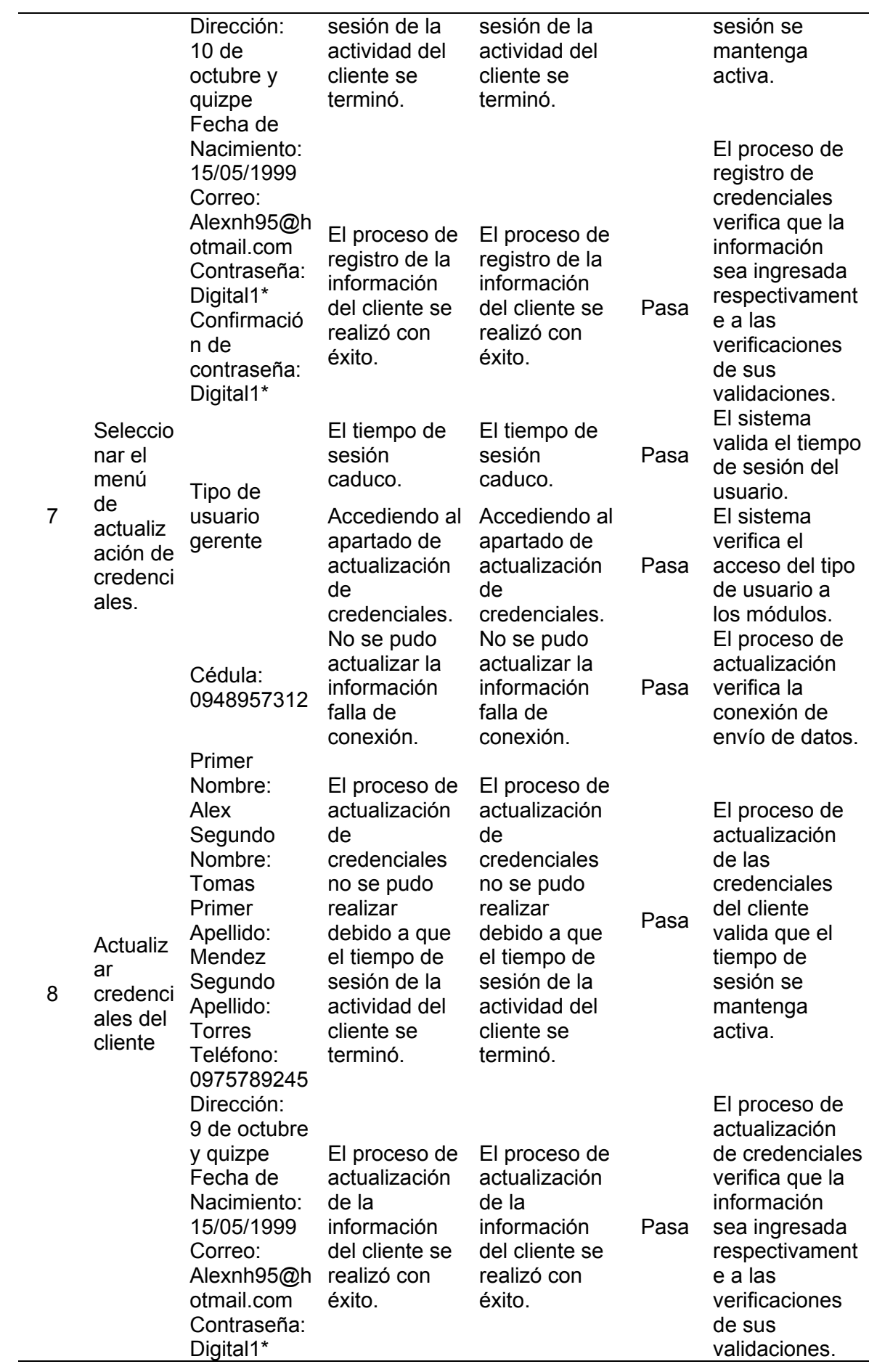

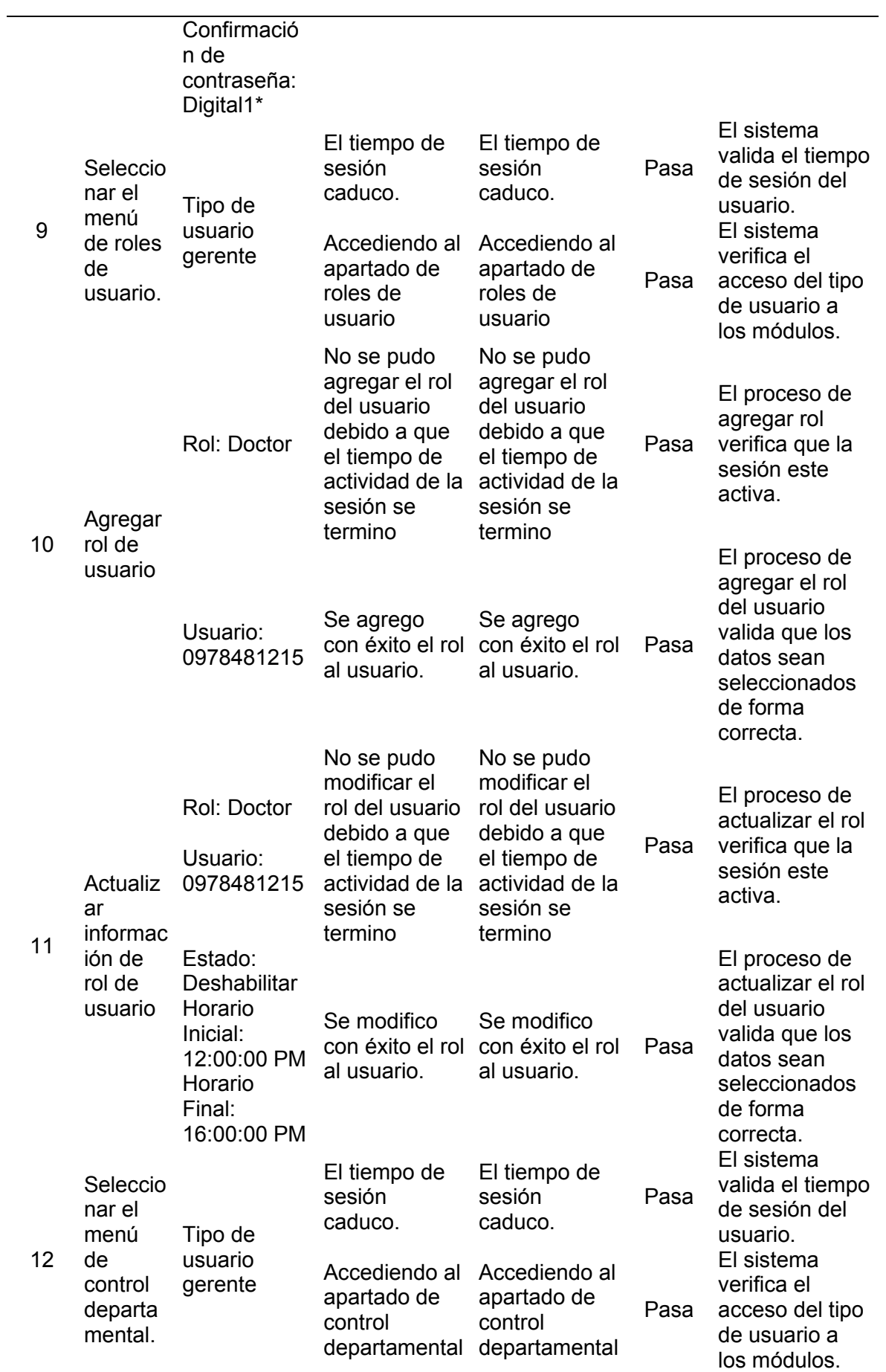

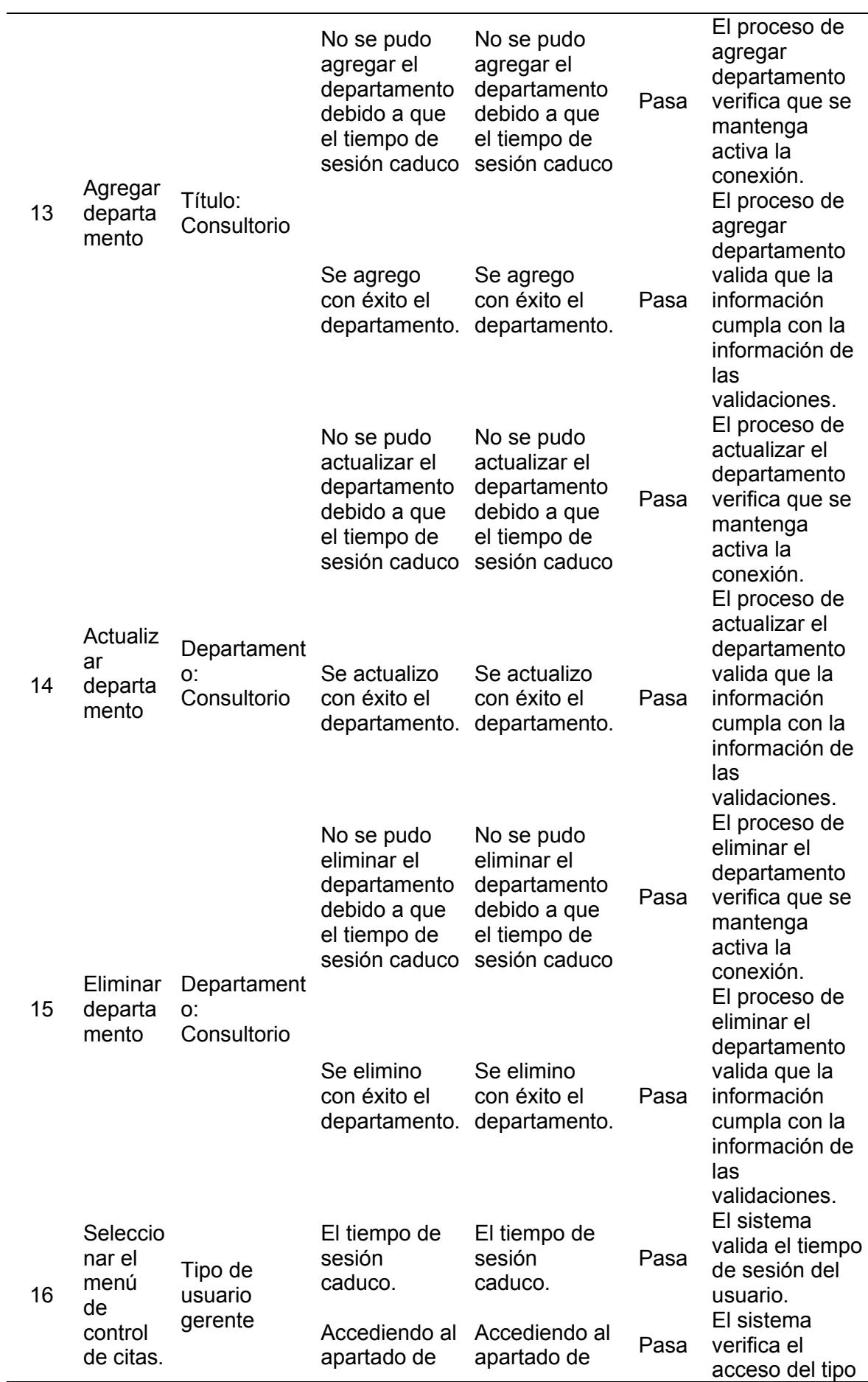

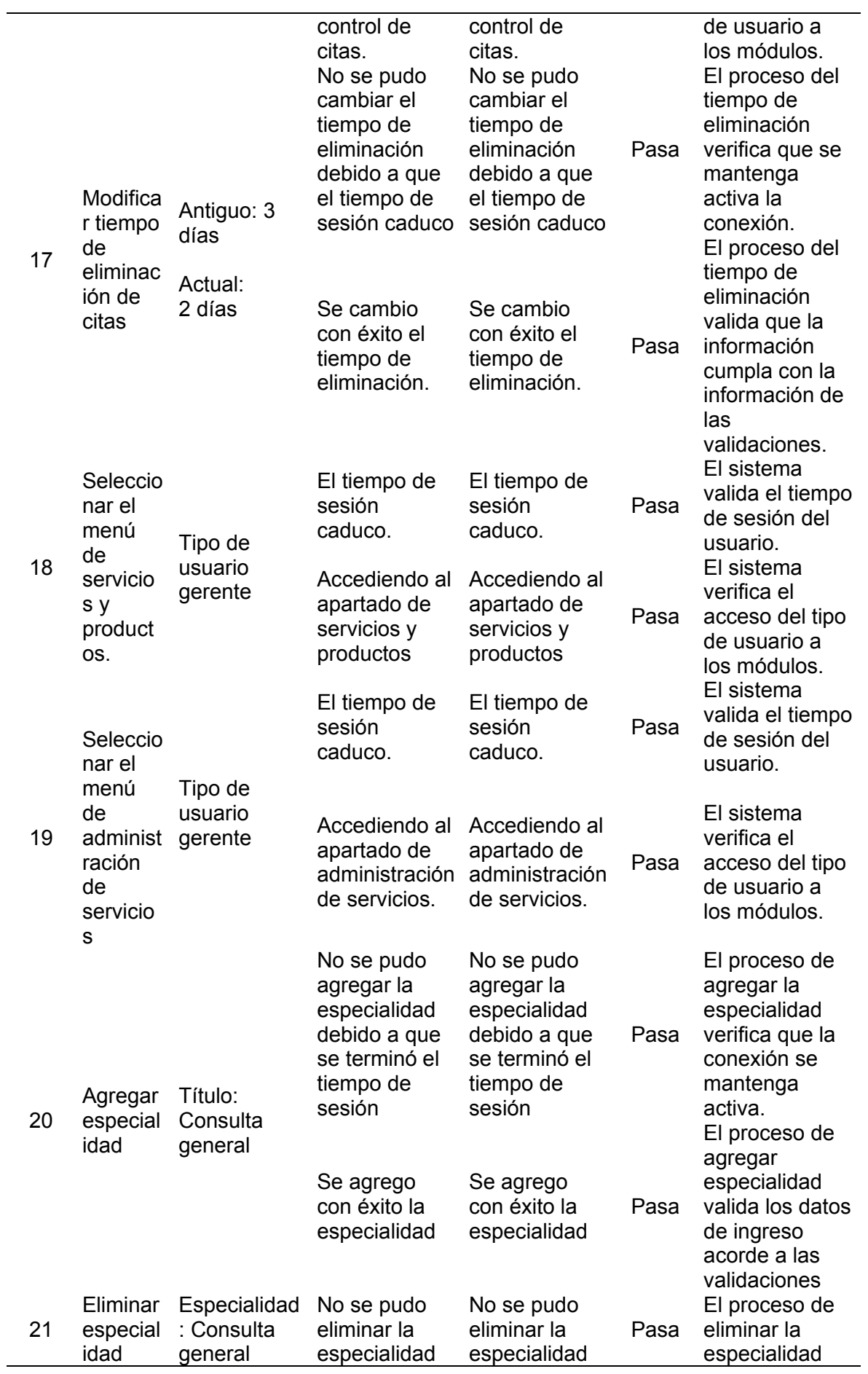

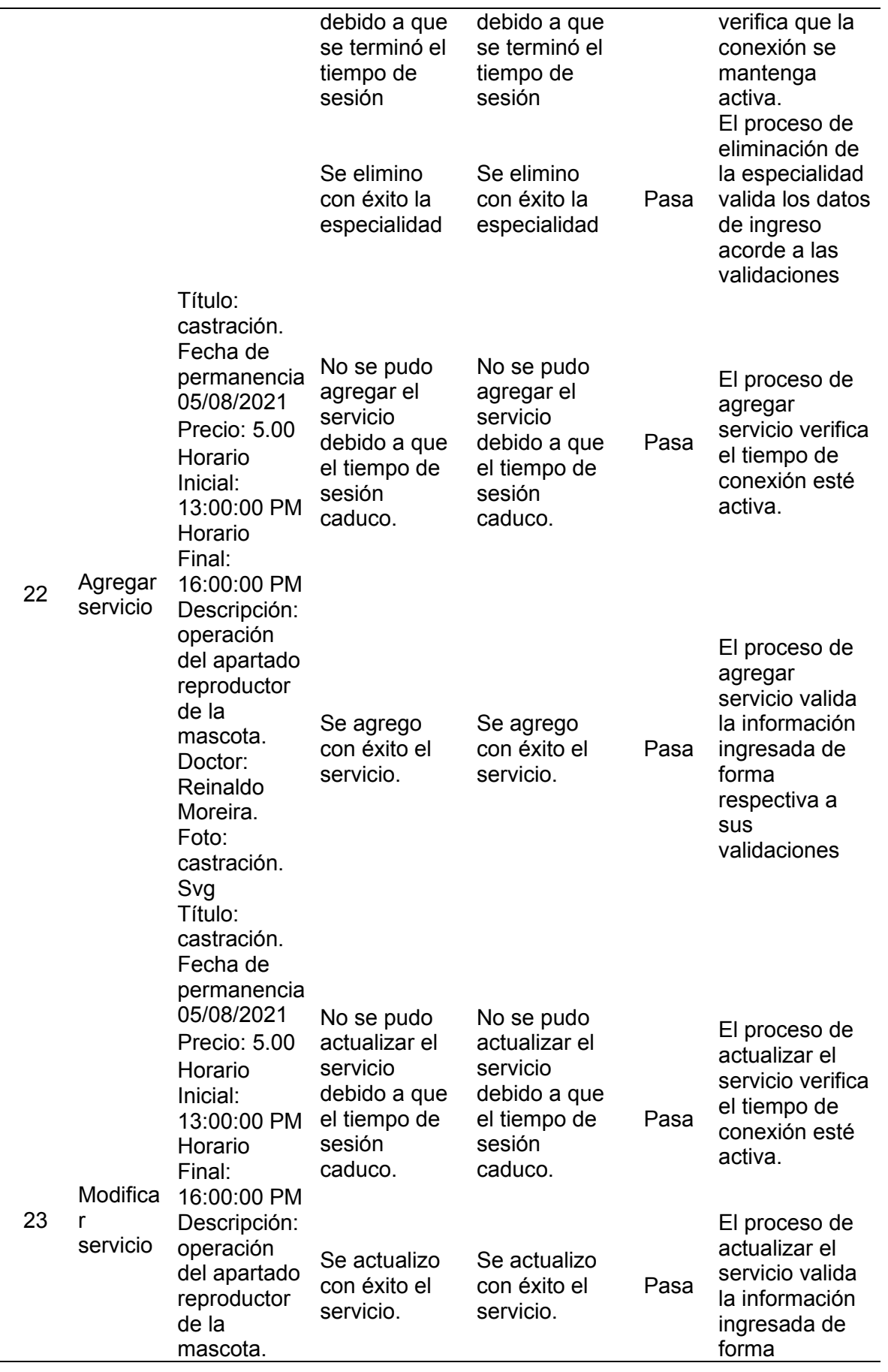

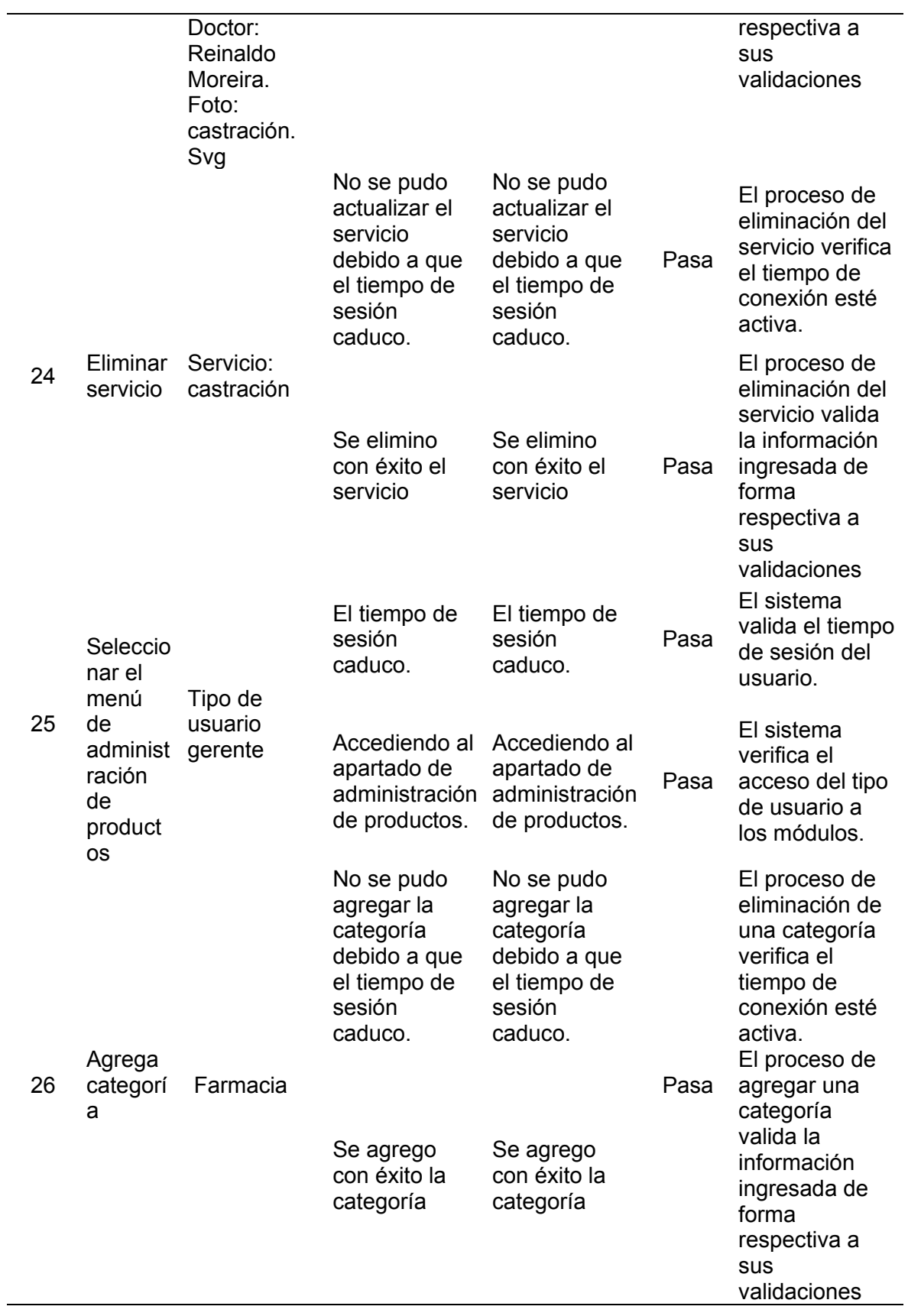

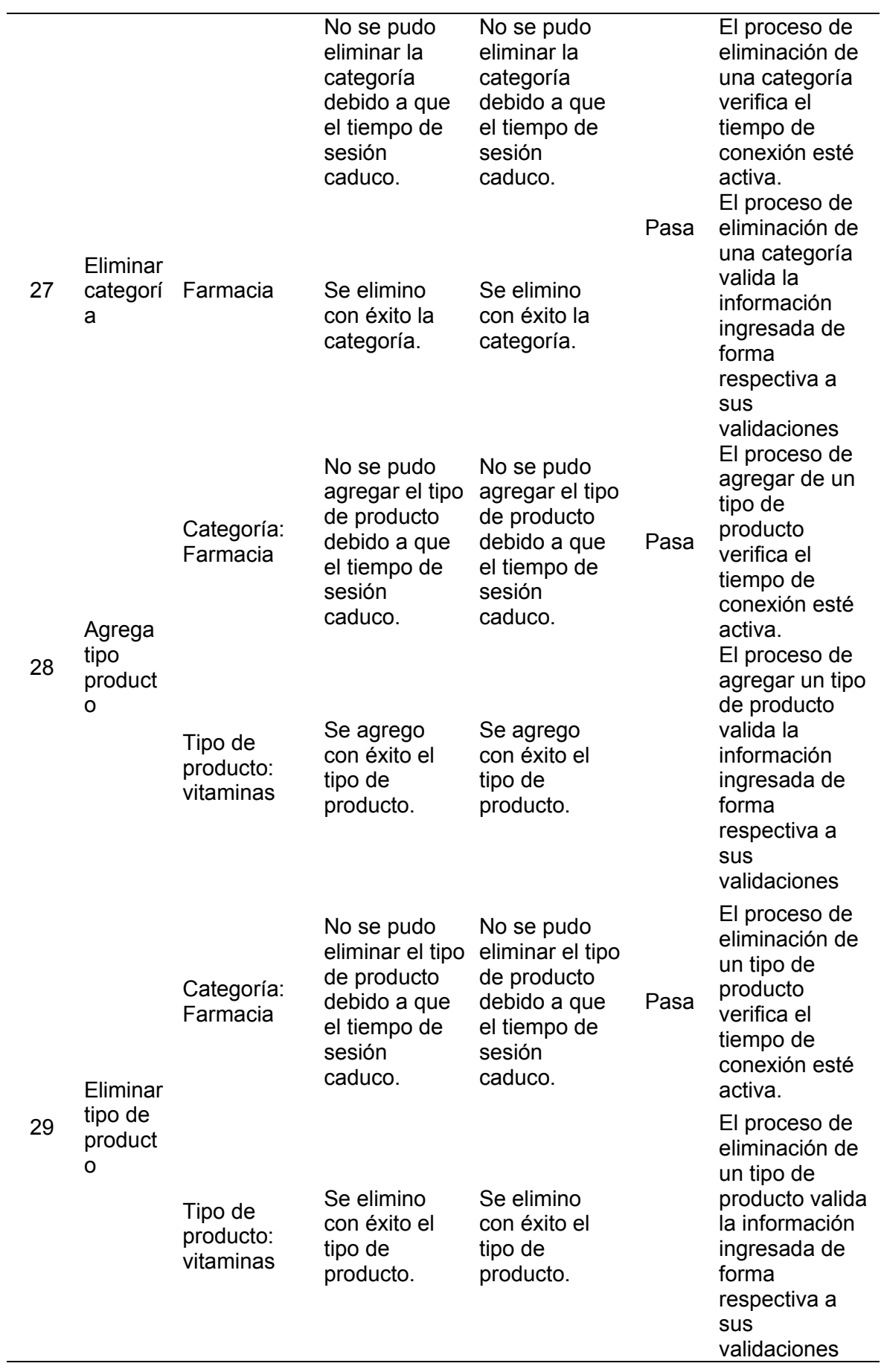

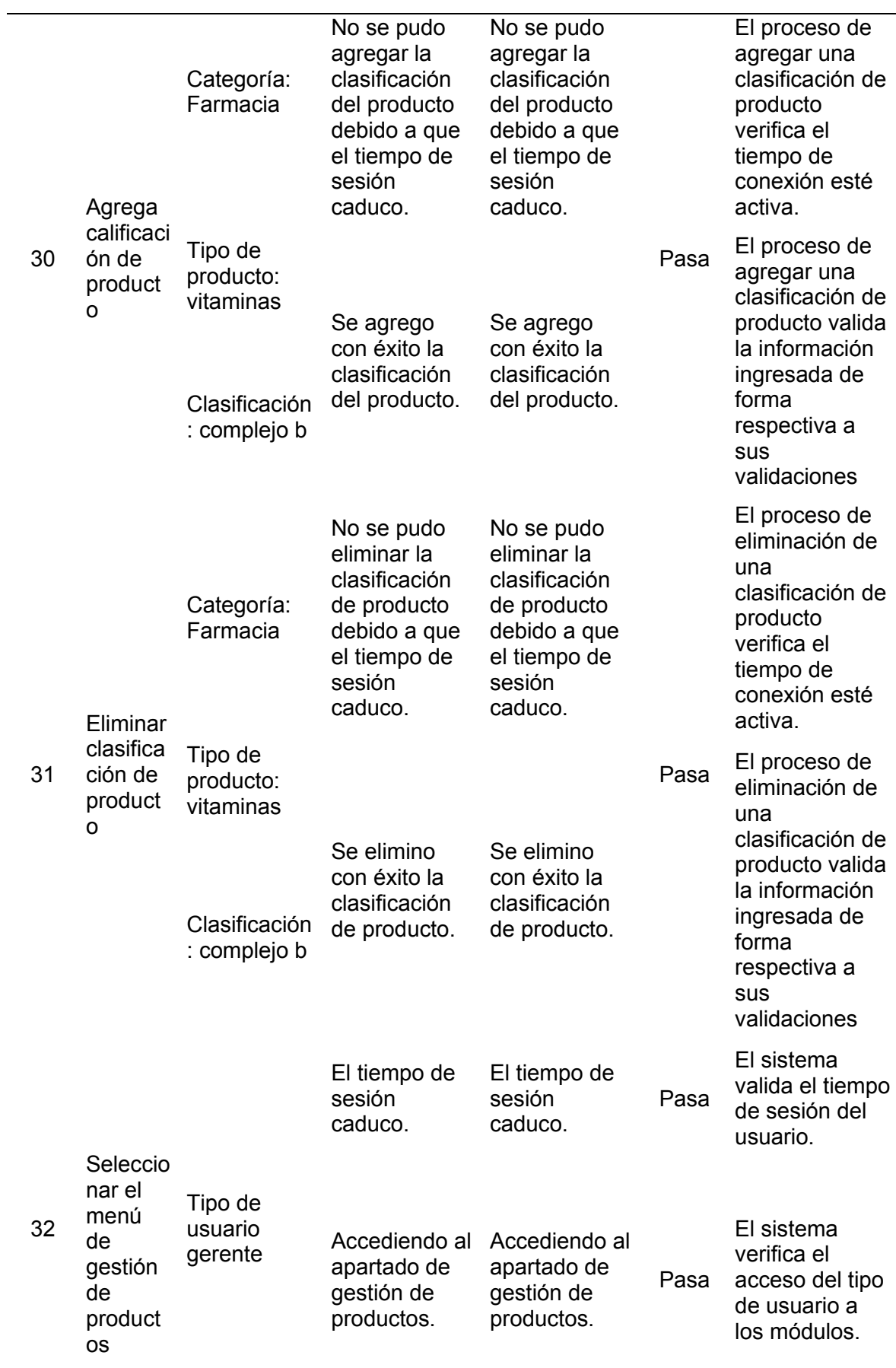

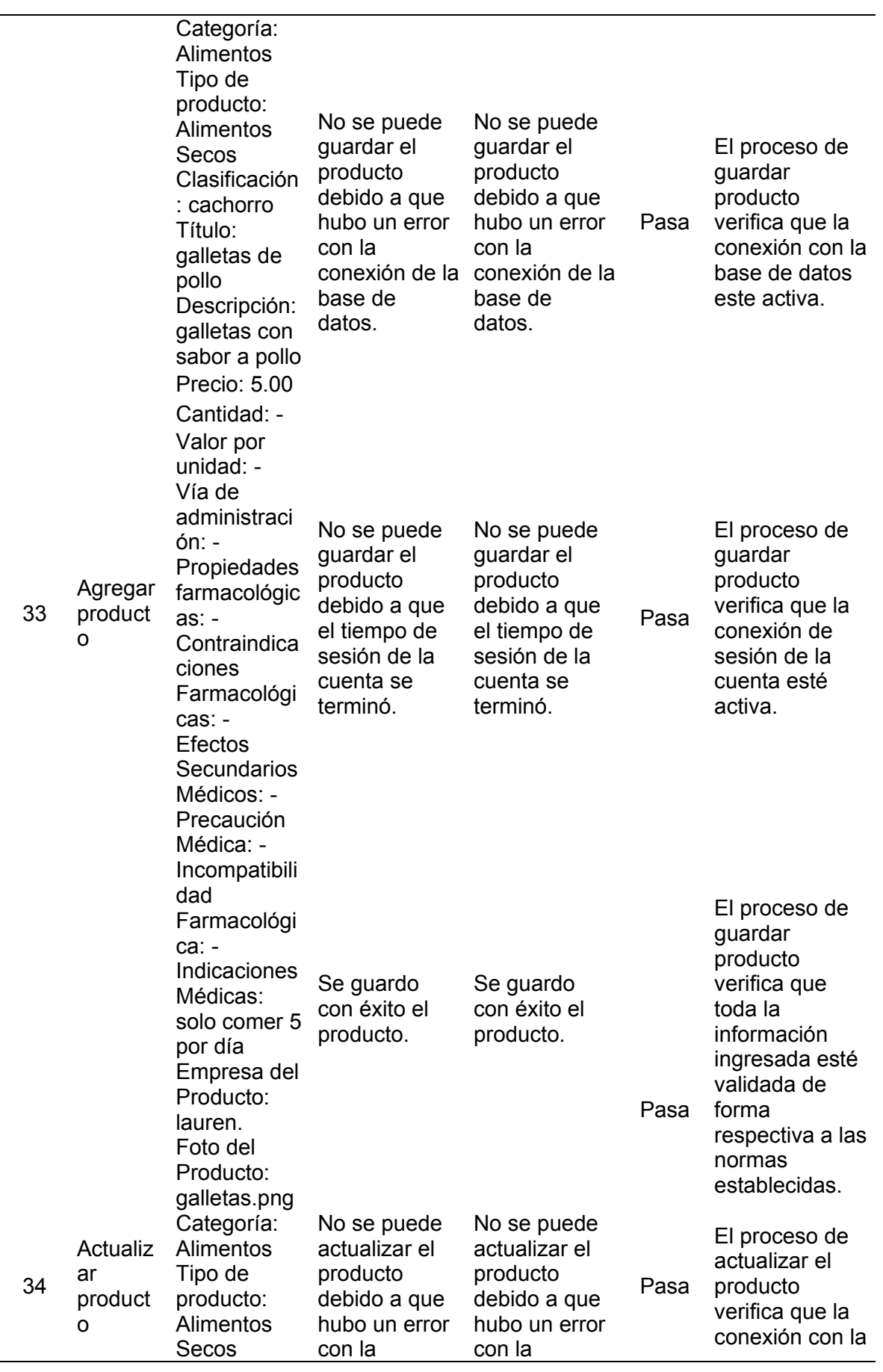

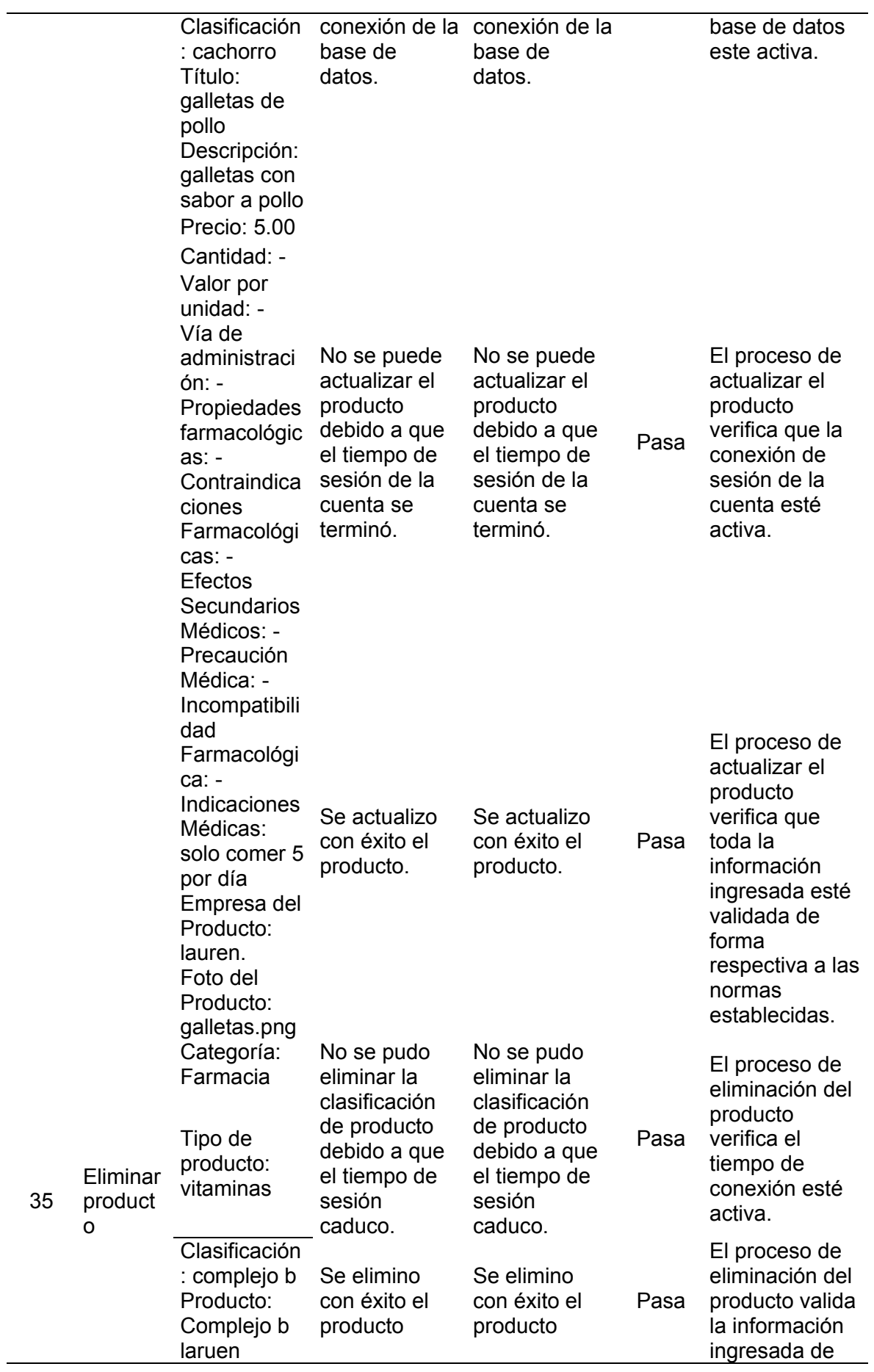

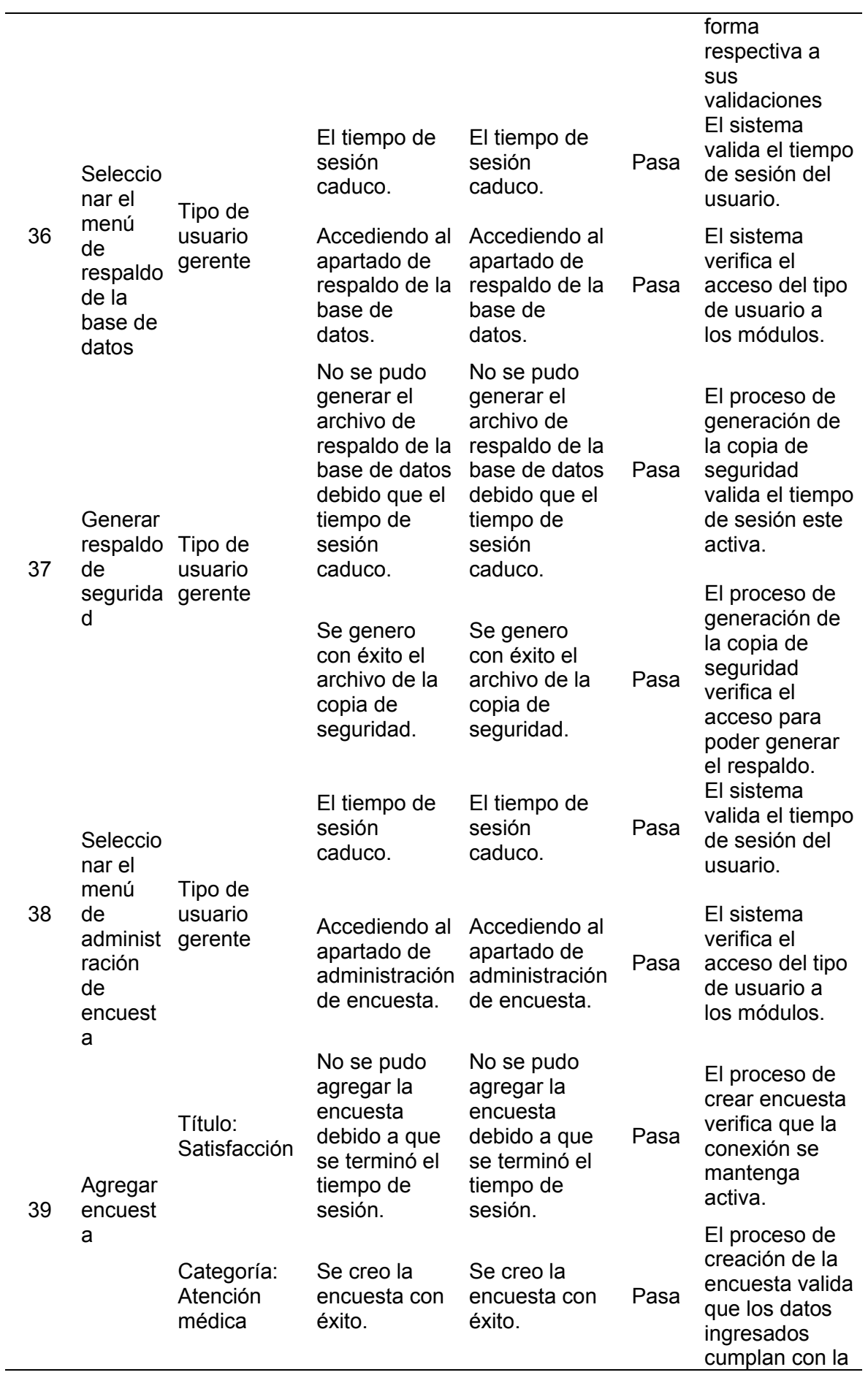

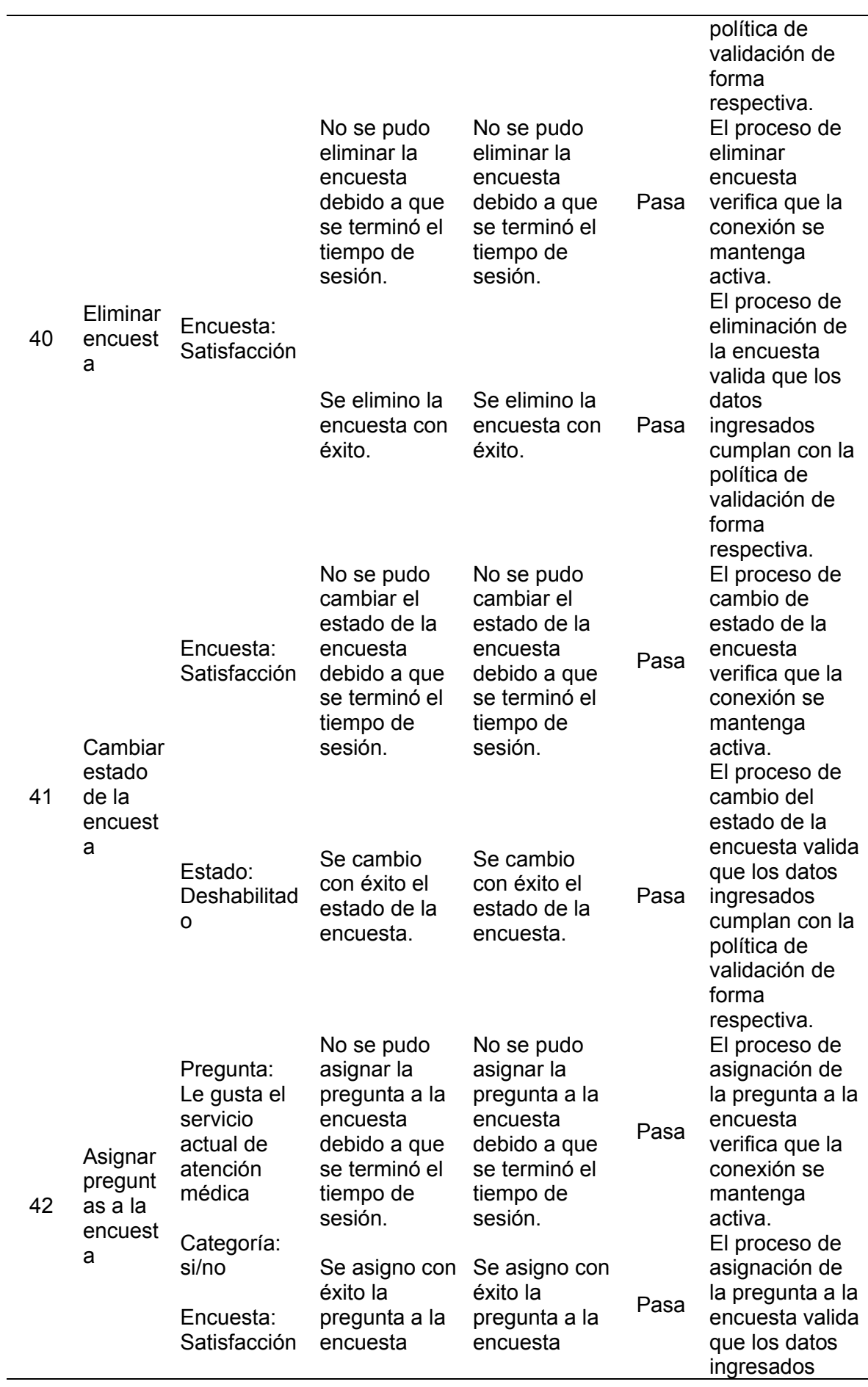

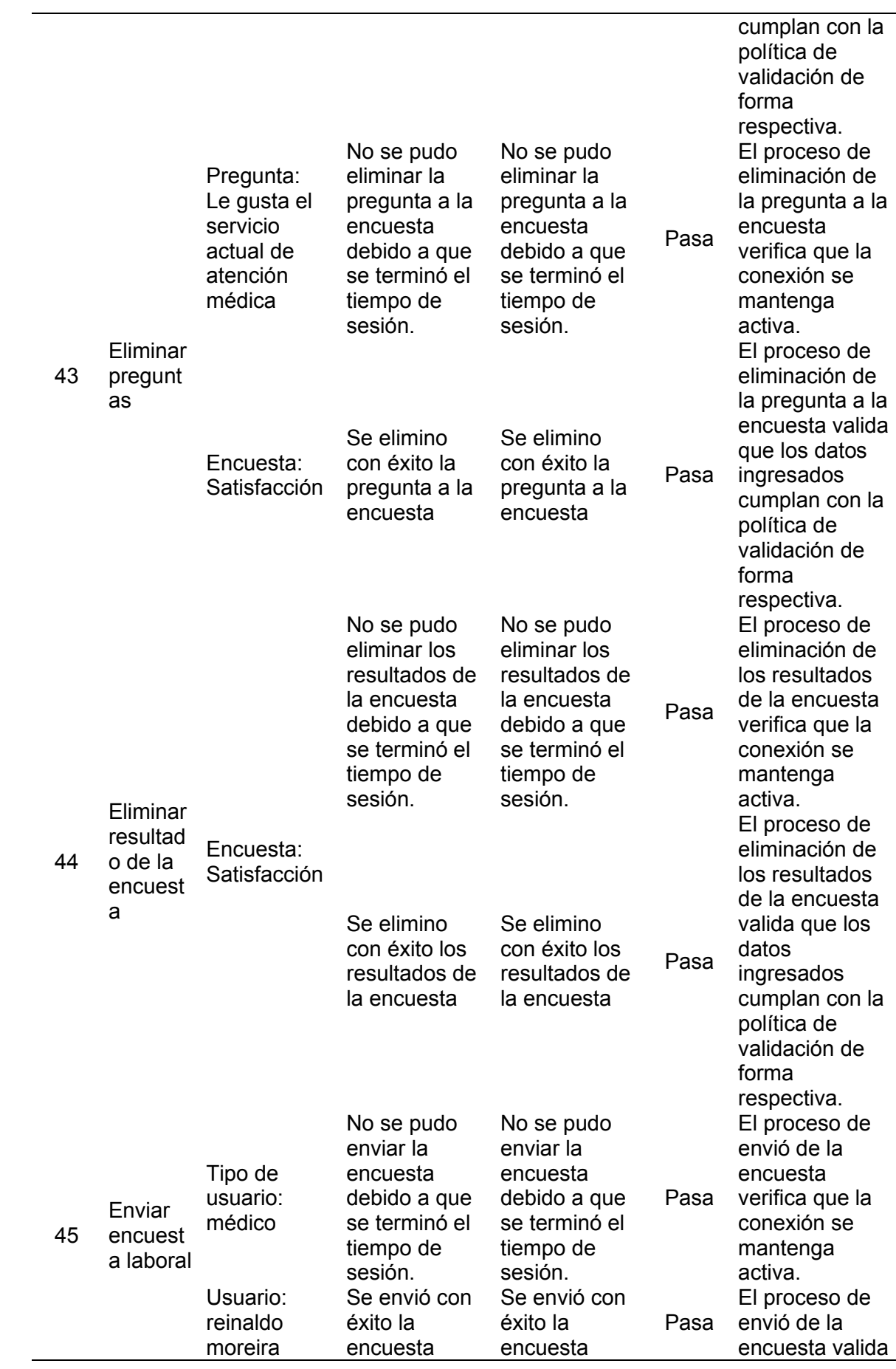

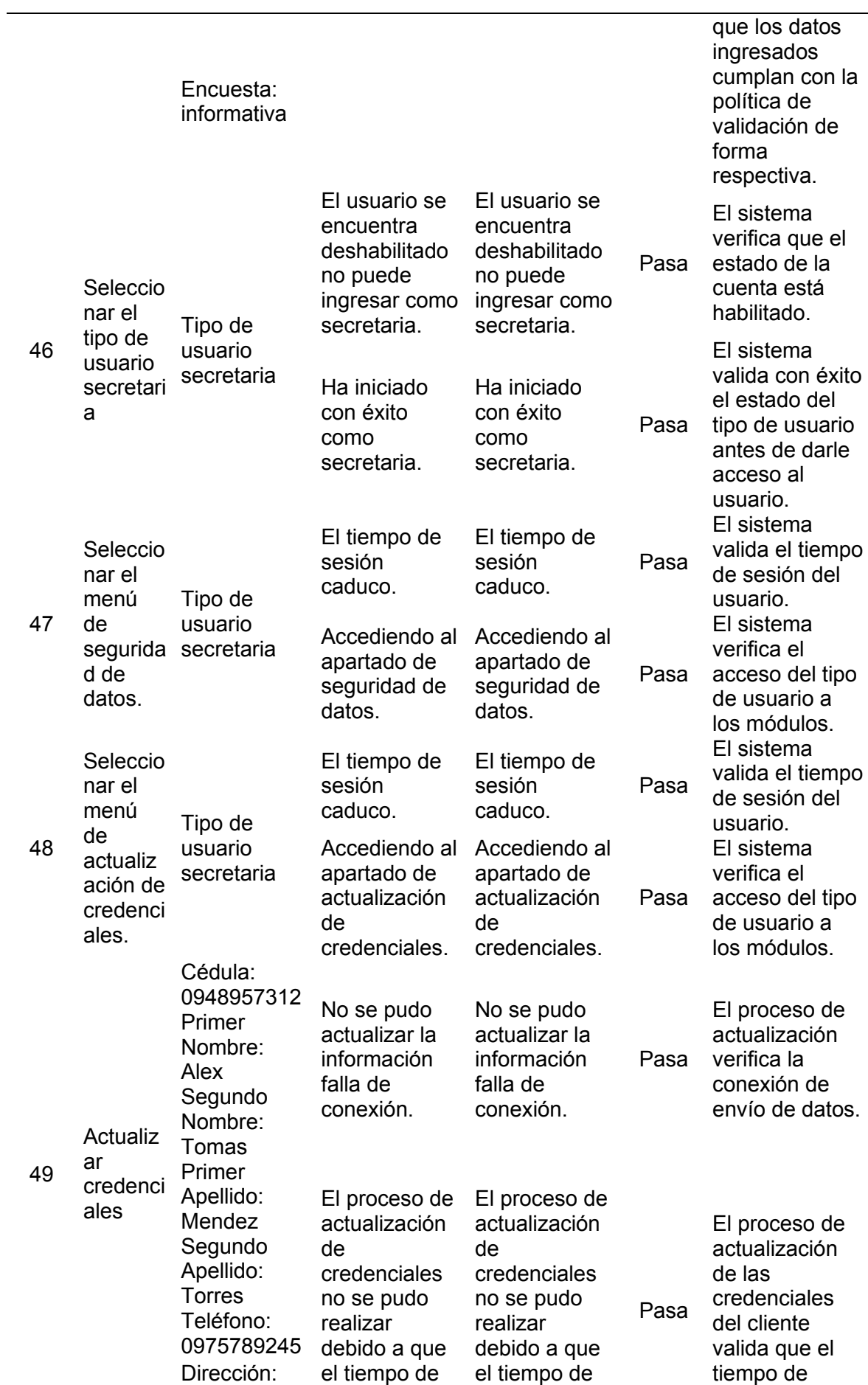

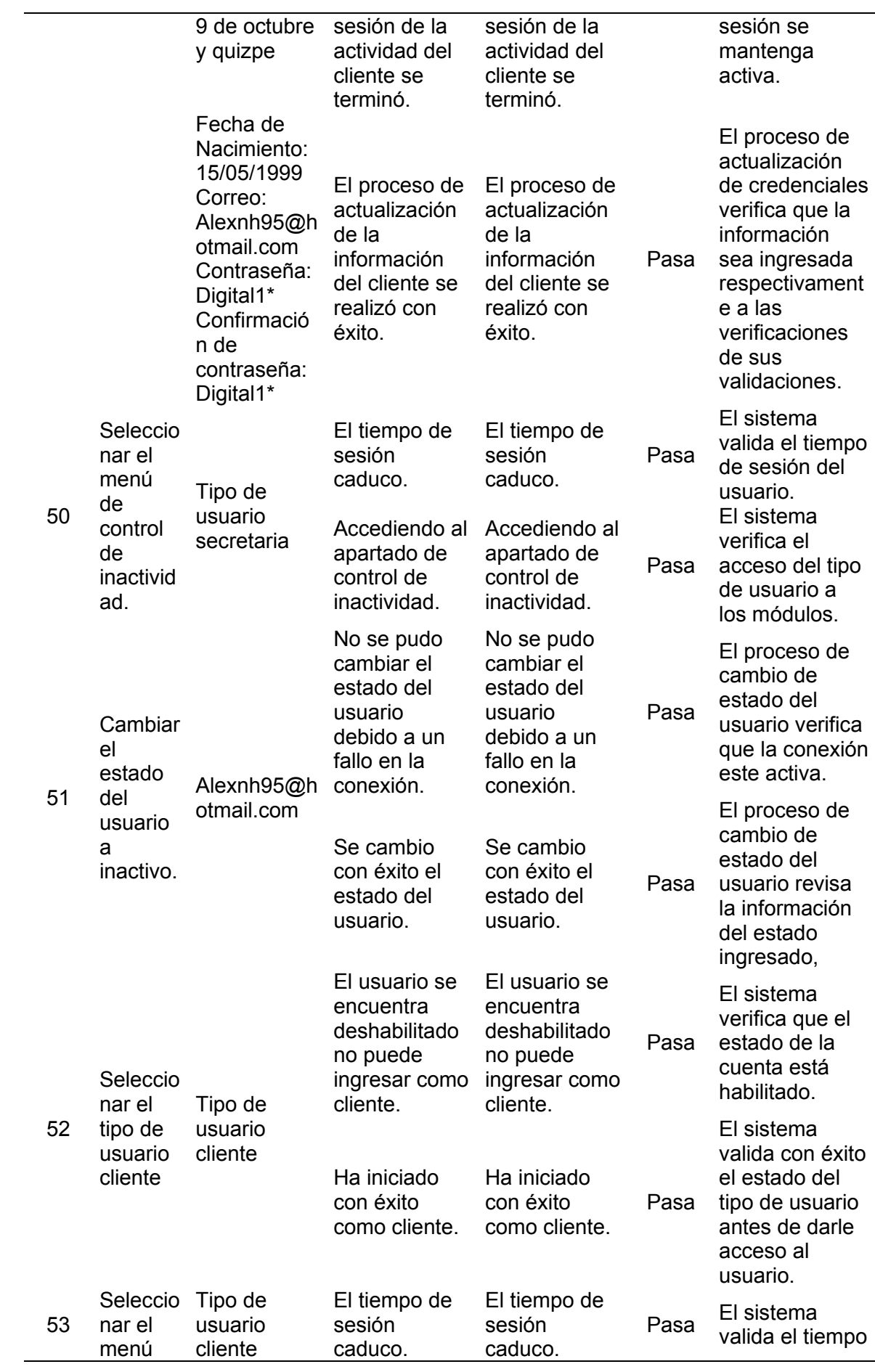

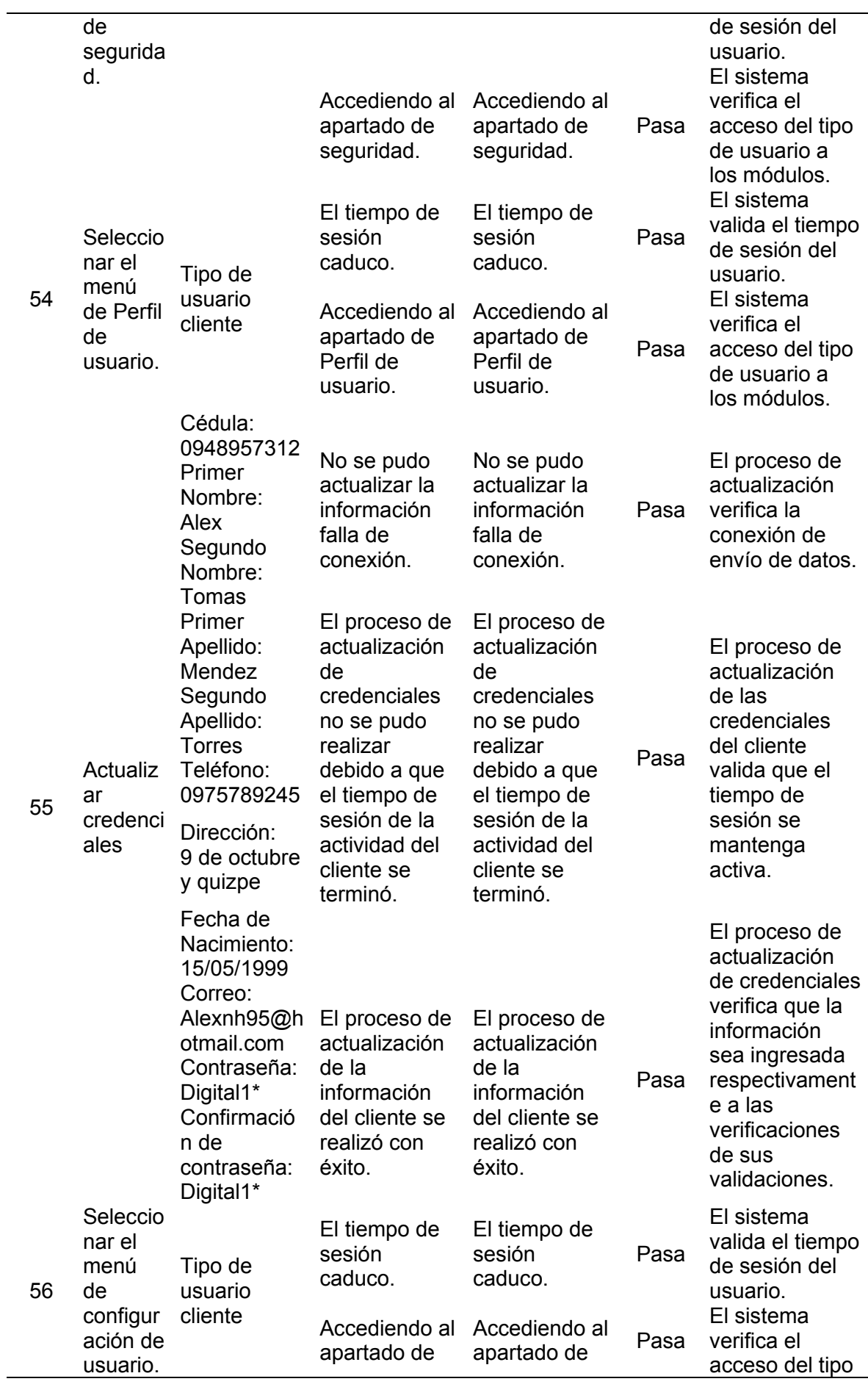

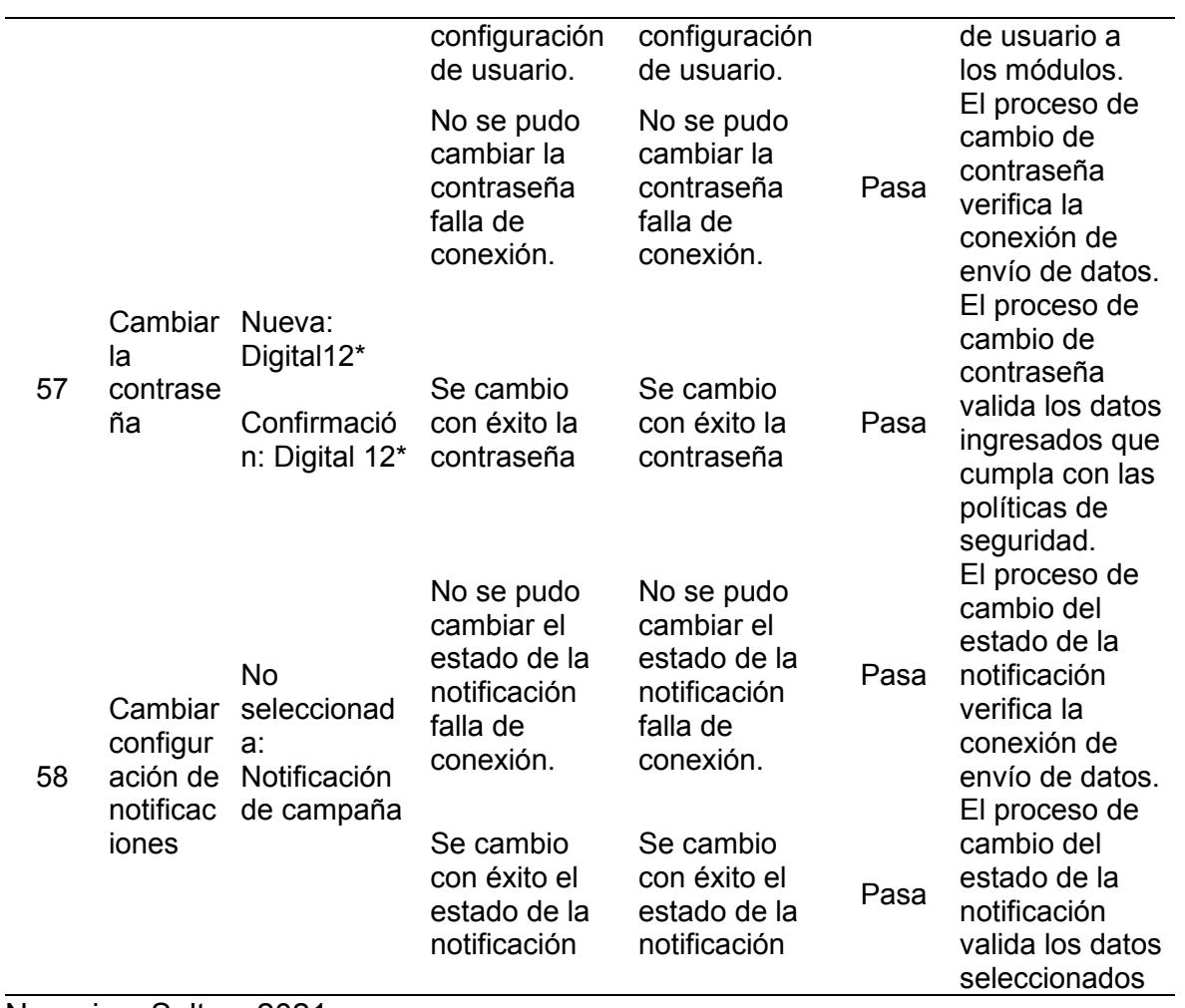

#### **Tabla 184. Prueba de funcionabilidad del módulo de reporteria**

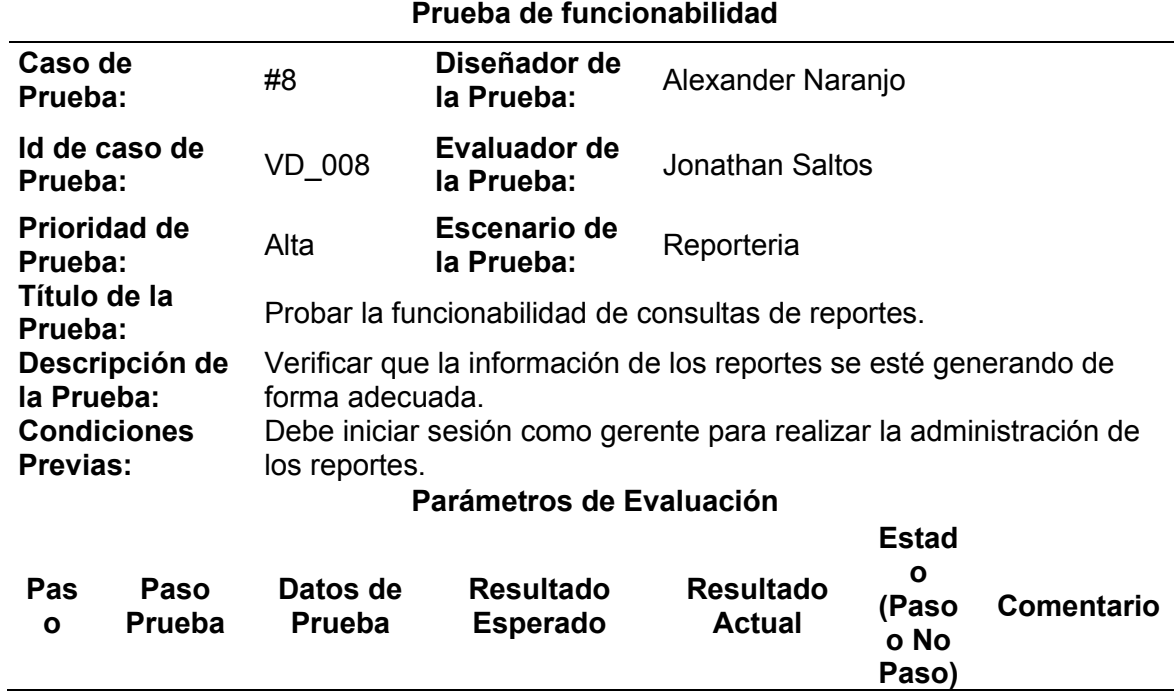

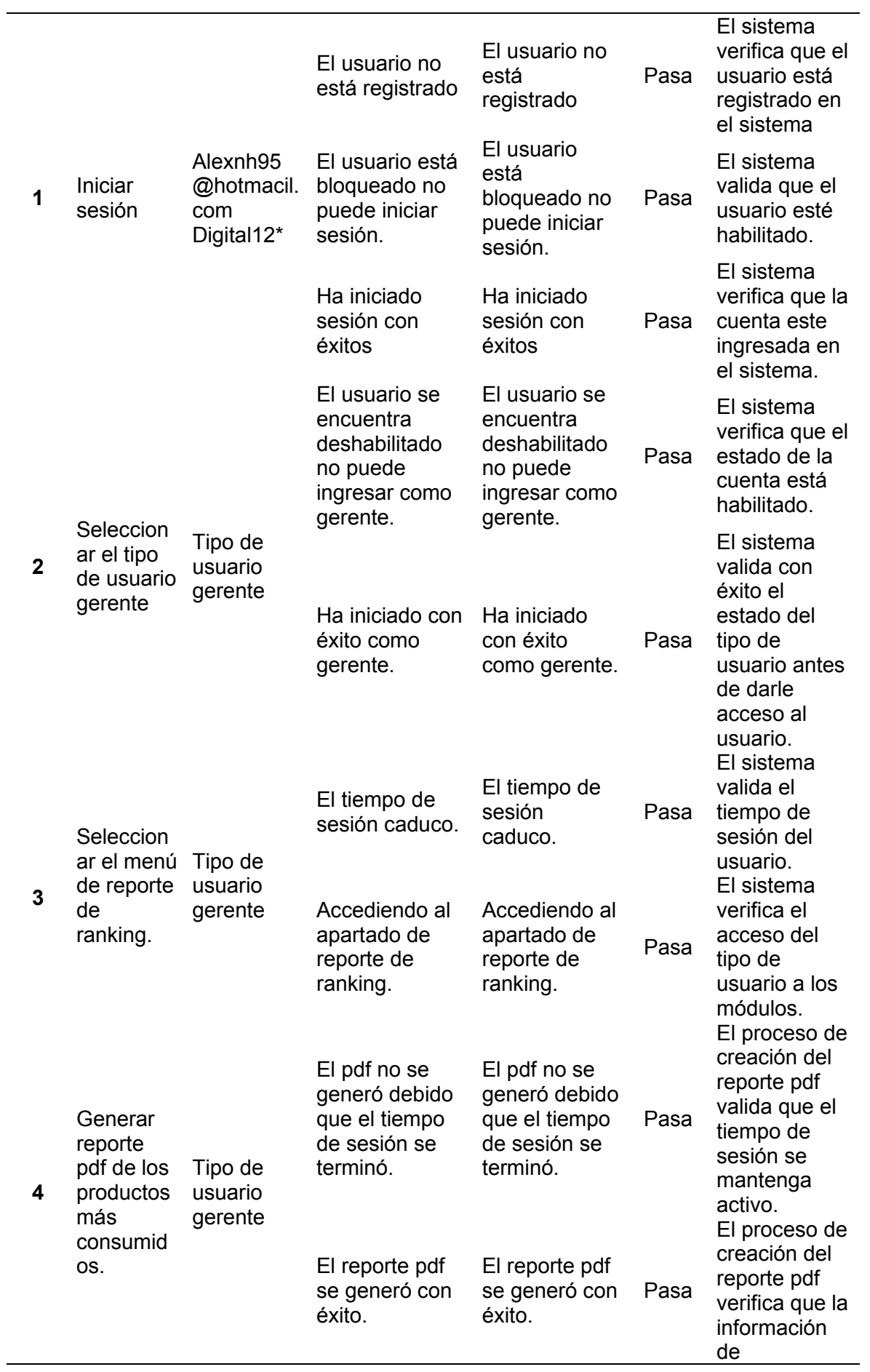
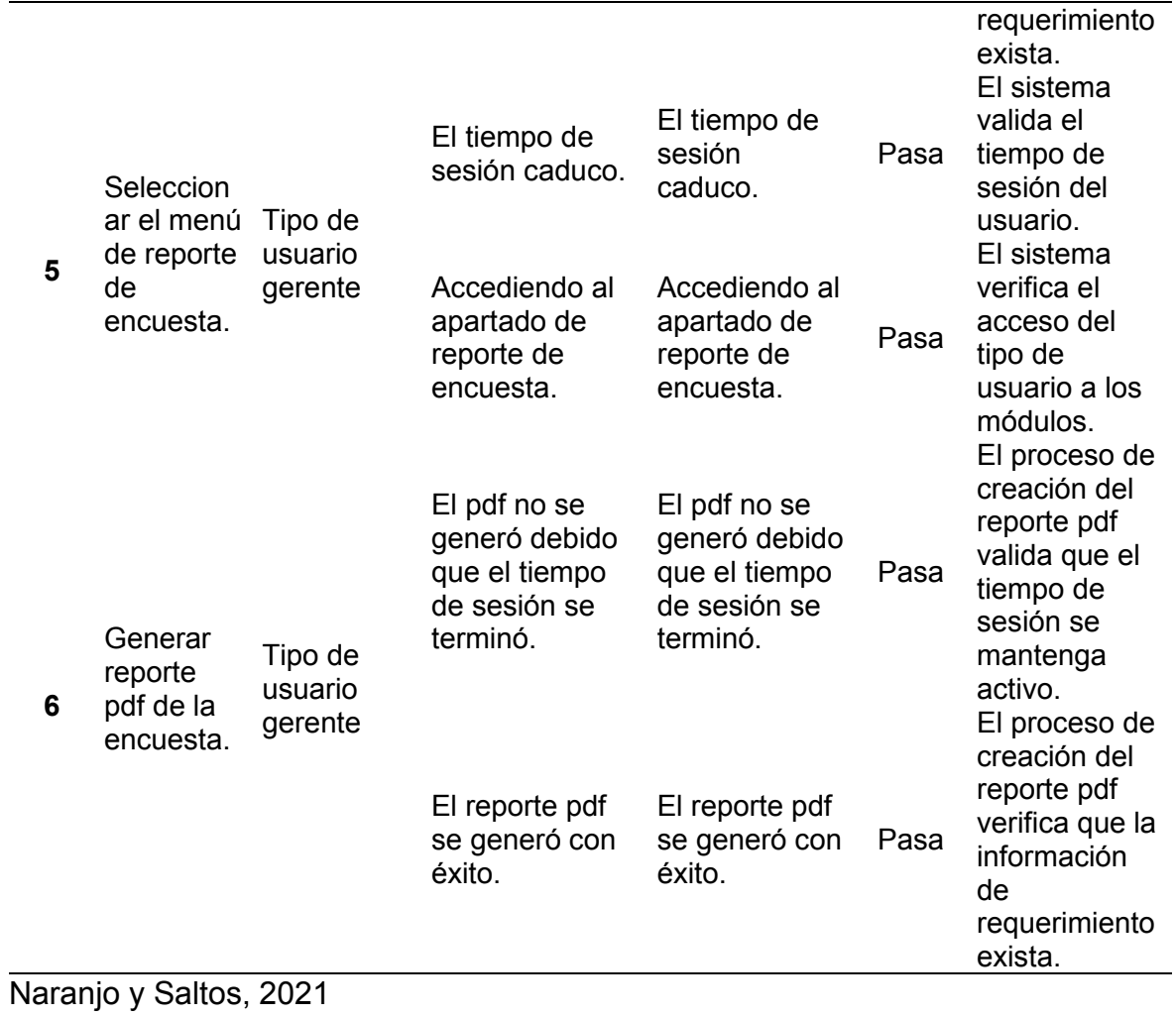

 $\overline{\phantom{0}}$ 

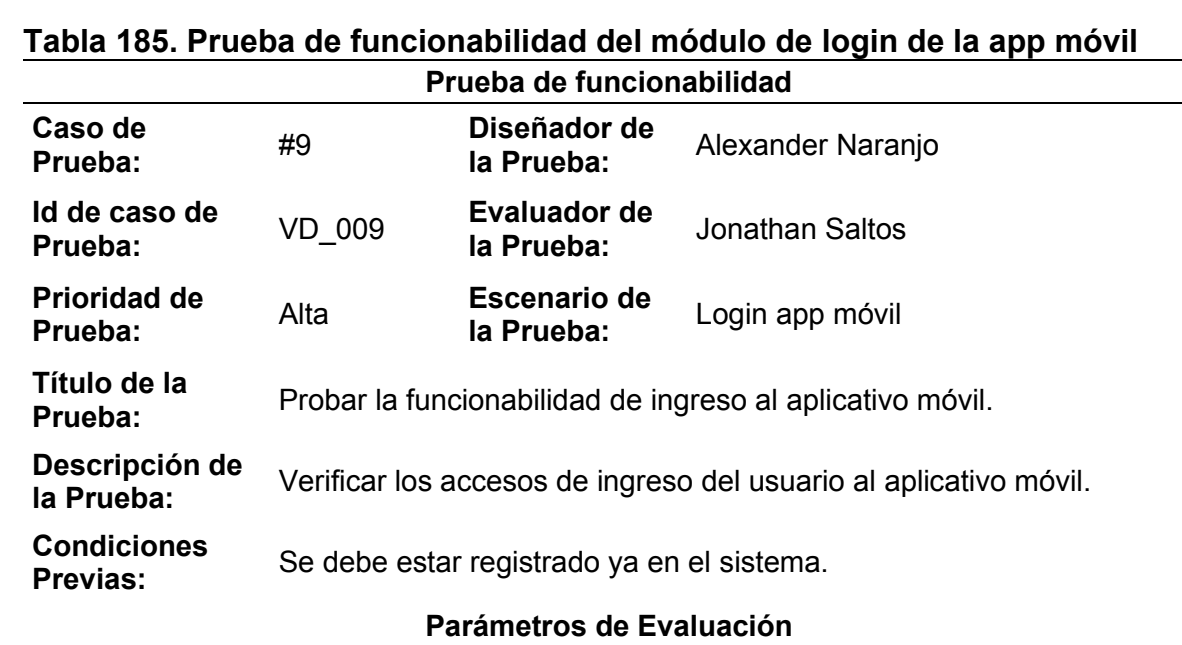

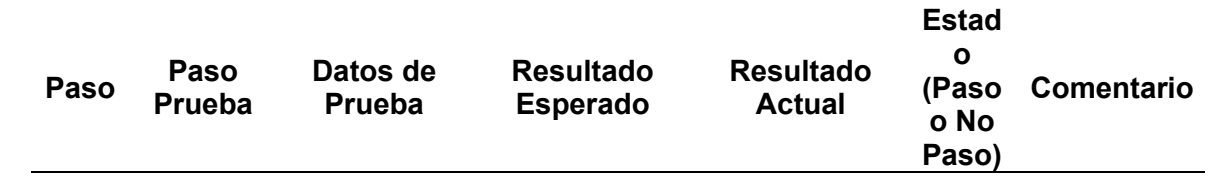

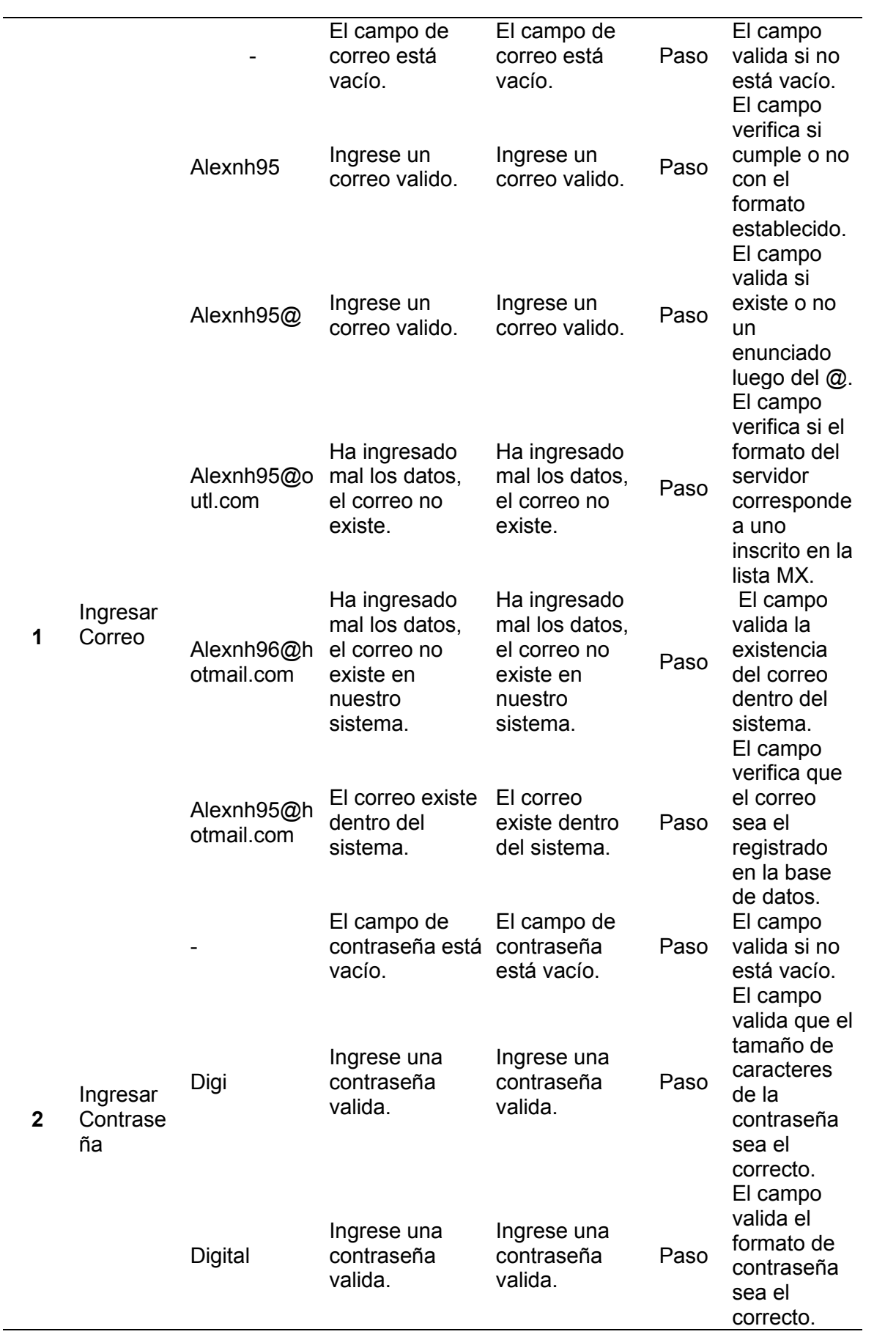

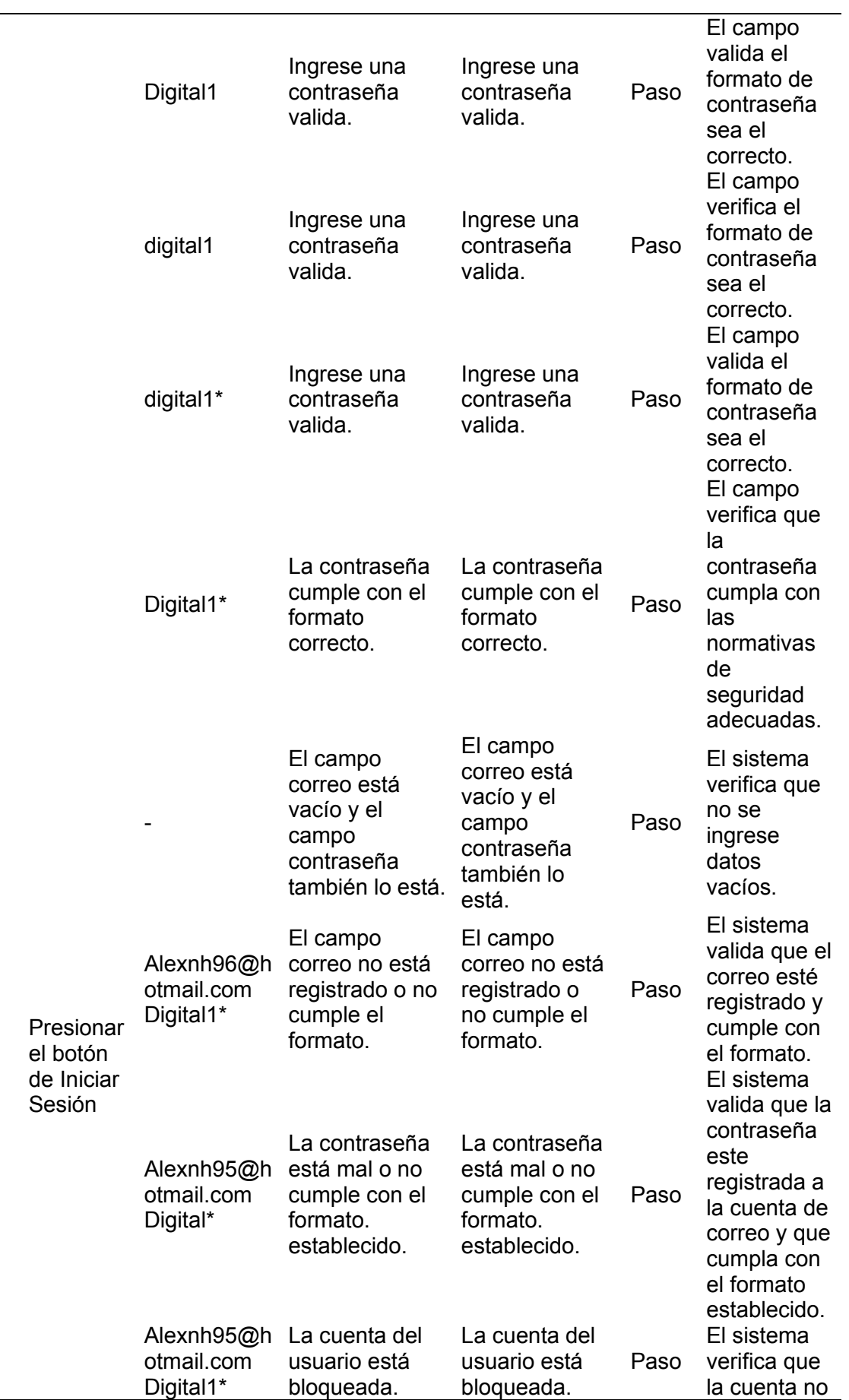

**3** 

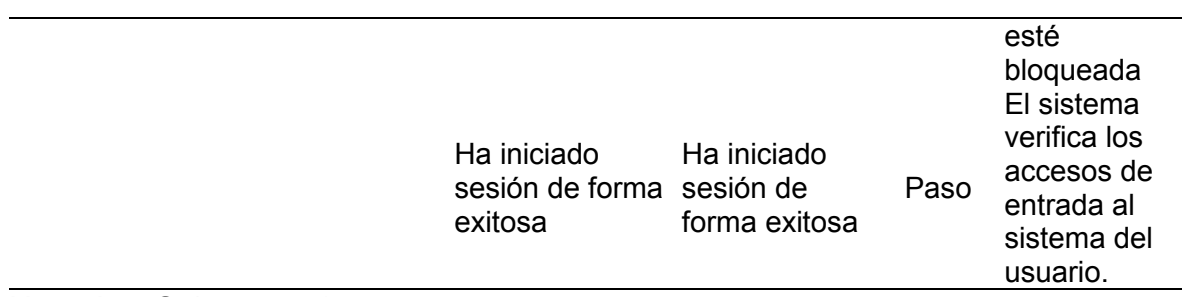

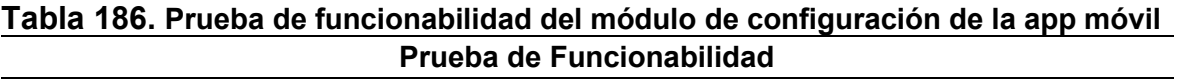

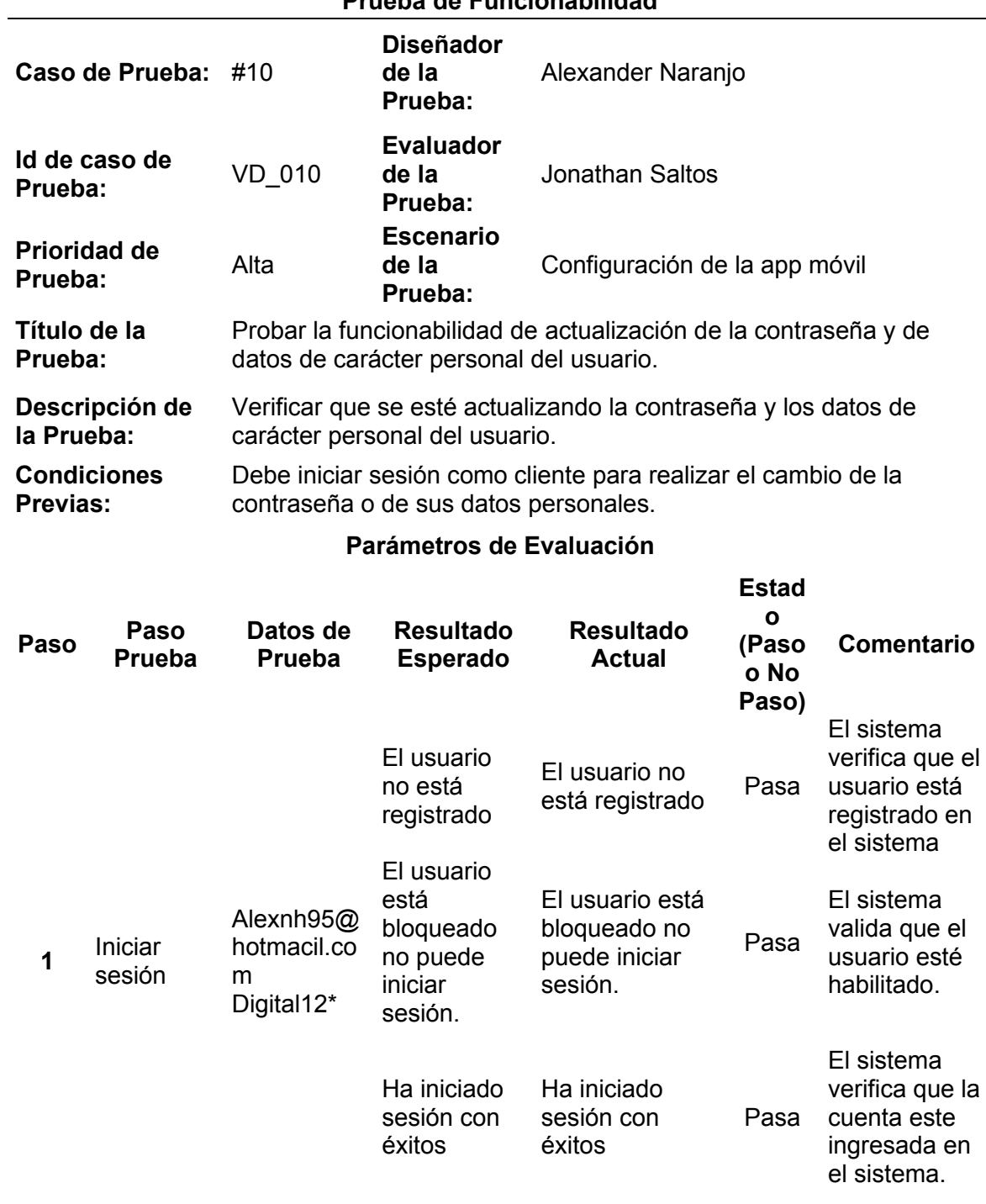

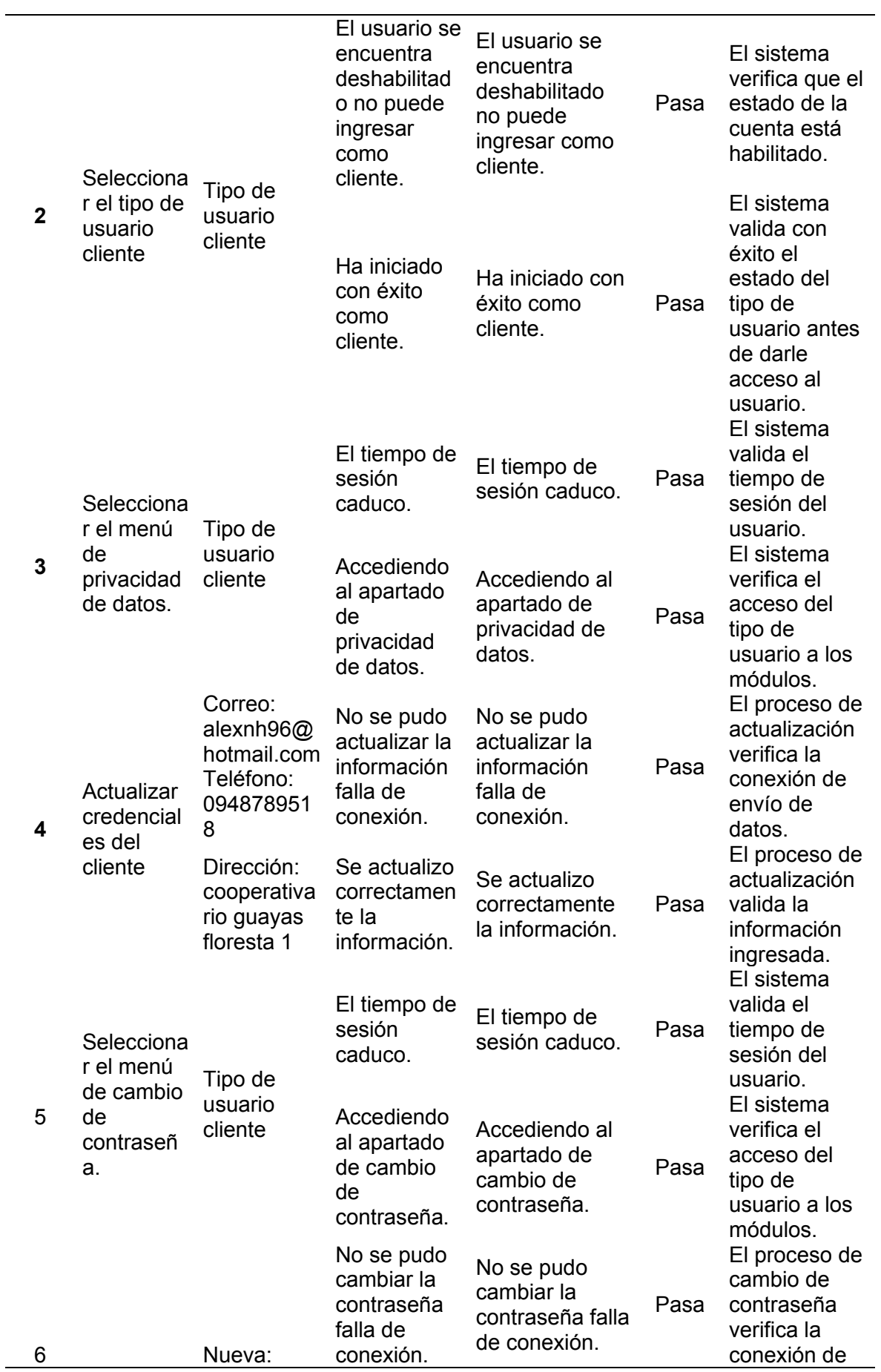

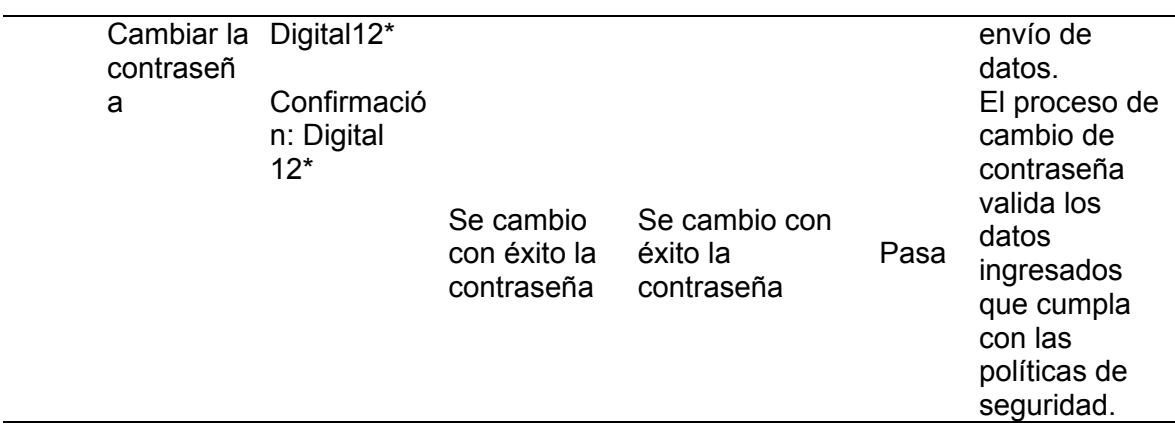

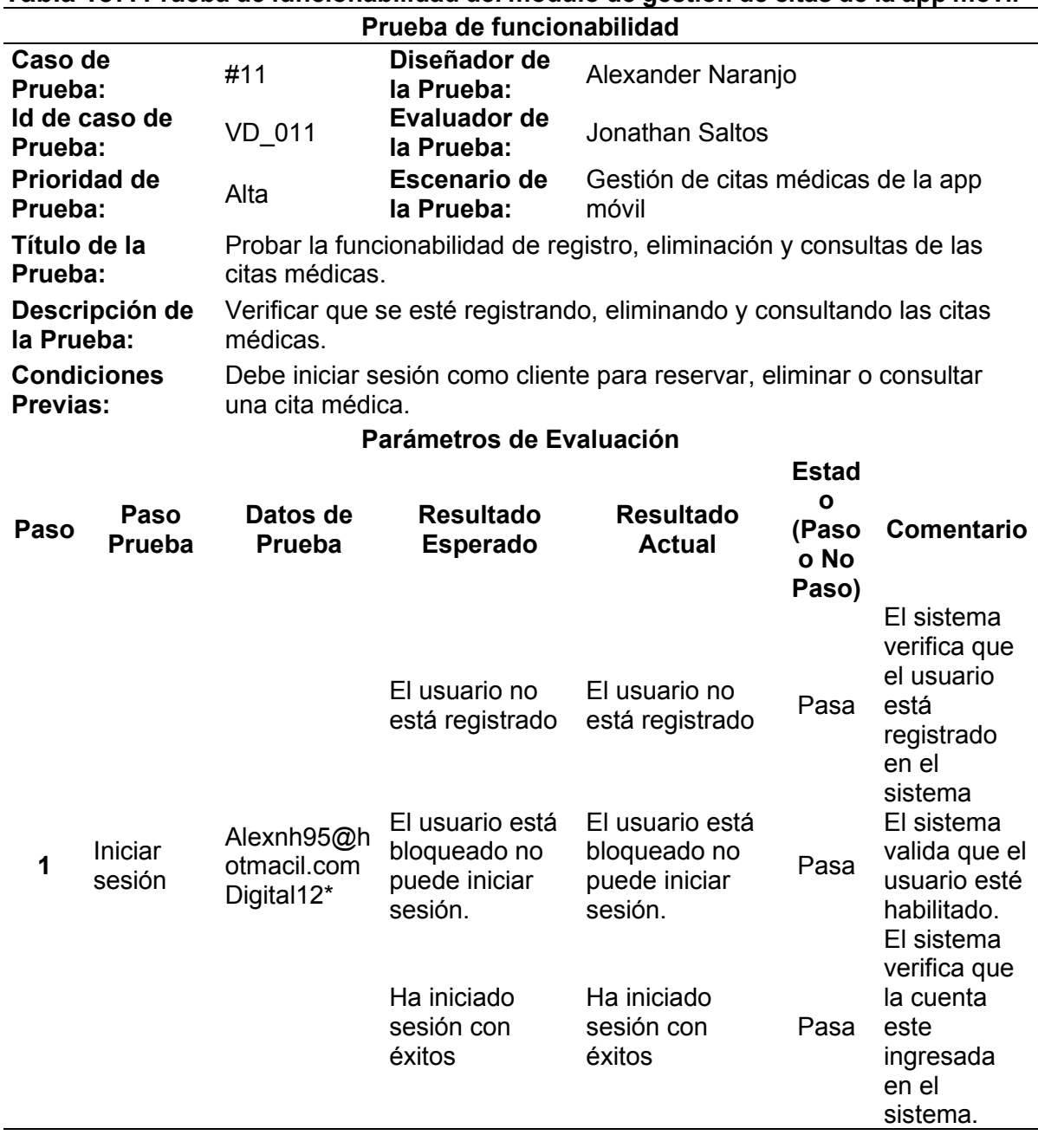

# **Tabla 187. Prueba de funcionabilidad del módulo de gestión de citas de la app móvil**

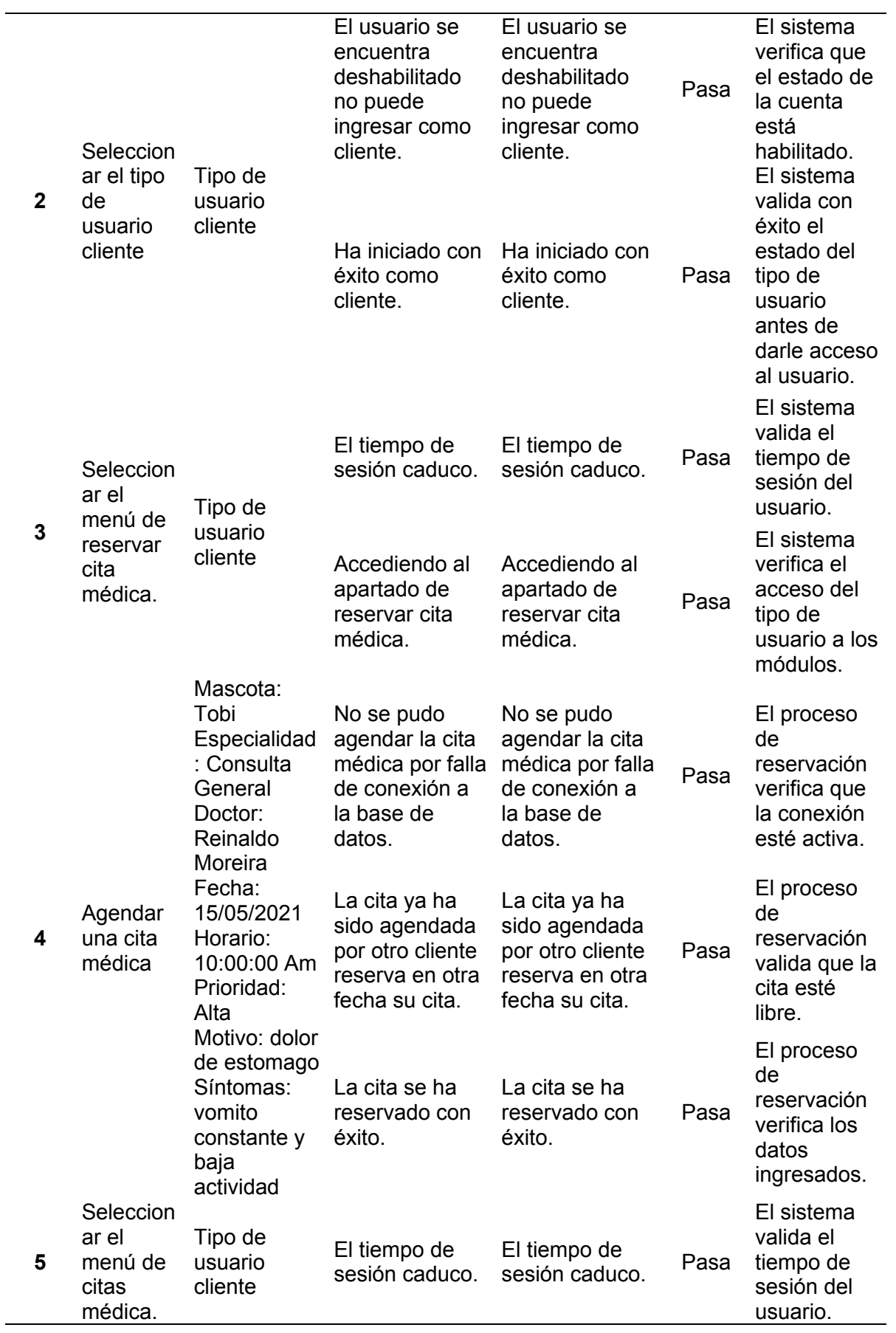

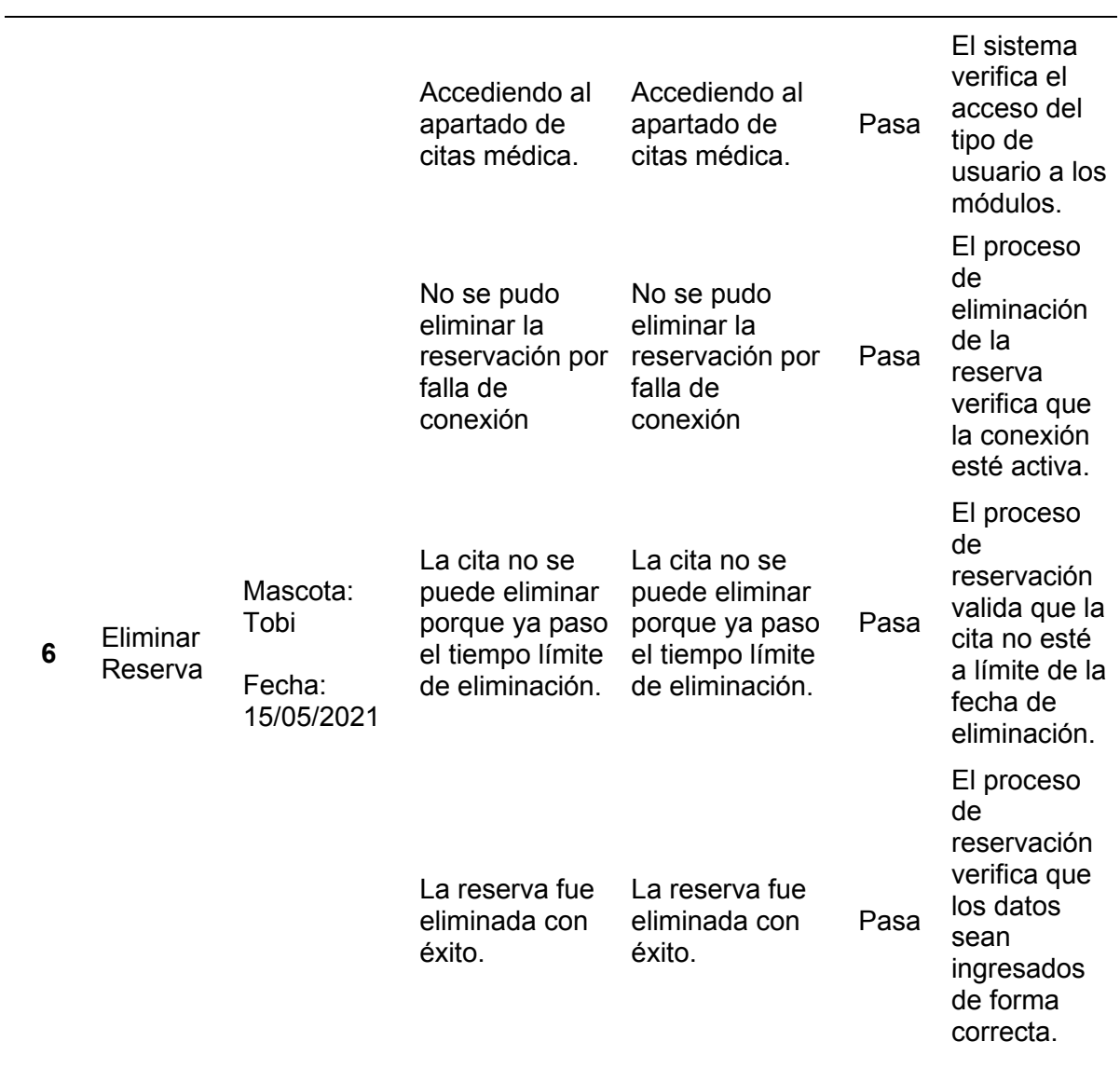

# **9.23 Anexo 23. Presupuesto y recursos del proyecto**

# **Tabla 188. Recurso humano del proyecto**

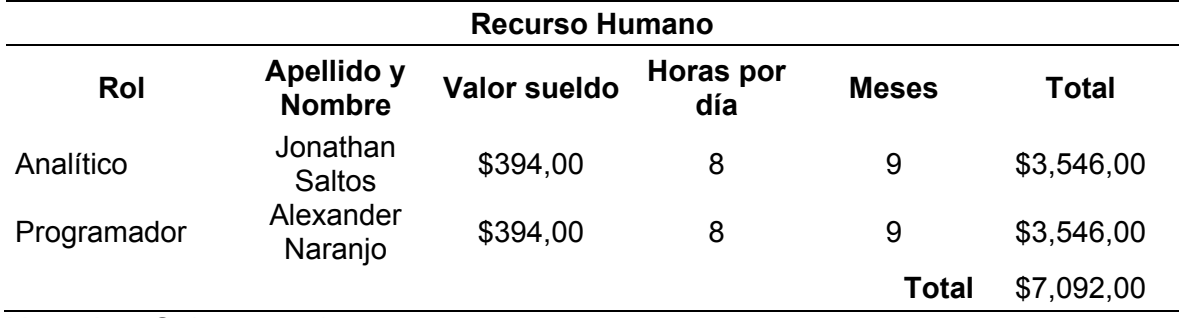

| Recurso de software                         | Precio por Licencia              |  |
|---------------------------------------------|----------------------------------|--|
| Herramientas de Programación                |                                  |  |
| <b>HTML</b>                                 | \$0,00                           |  |
| <b>CSS</b>                                  | \$0,00                           |  |
| Librerías de Programación                   |                                  |  |
| Ajax                                        | \$0,00                           |  |
| Jquery                                      | \$0,00                           |  |
| Select <sub>2</sub>                         | \$0,00                           |  |
| <b>DataPicker</b>                           | \$0,00                           |  |
| <b>ClockPicker</b>                          | \$0,00                           |  |
| JpGraph                                     | \$0,00                           |  |
| <b>JsPdf</b>                                | \$0,00                           |  |
| Html2Canvas                                 | \$0,00                           |  |
| <b>Frameworks de Desarrollo</b>             |                                  |  |
| <b>Bootstrap</b>                            | \$0,00                           |  |
| <b>Material Design</b>                      | \$0,00                           |  |
| Materialize                                 | \$0,00                           |  |
| Lenguajes de Programación del Frontend      |                                  |  |
| JavaScript                                  | \$0,00                           |  |
| Flutter                                     | \$0,00                           |  |
| Lenguajes de Programación del Backend       |                                  |  |
| <b>PHP</b>                                  | \$0,00                           |  |
| Dart                                        | \$0,00                           |  |
| Herramientas de Administración del Servidor |                                  |  |
| <b>XAMPP</b>                                | \$0,00                           |  |
| Dart                                        | \$0,00                           |  |
| <b>MySQL</b>                                | \$0,00                           |  |
| PhpMyAdmin                                  | \$0,00                           |  |
| Herramienta de Editor de Código             |                                  |  |
| <b>Visual Studio Code</b>                   | \$0,00<br><b>Total</b><br>\$0,00 |  |
|                                             |                                  |  |

**Tabla 189. Recurso de software del proyecto** 

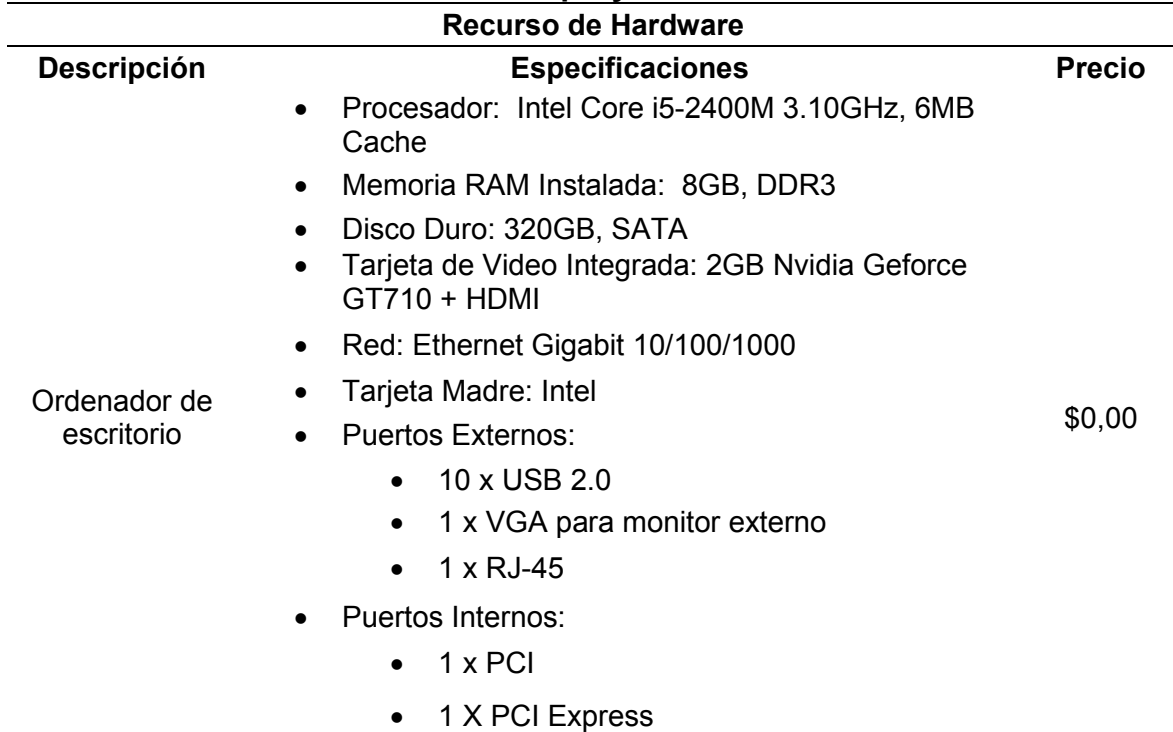

### **Tabla 190. Recurso de hardware del proyecto**

Naranjo y Saltos, 2021

### **Tabla 191. Recursos del servidor del proyecto**

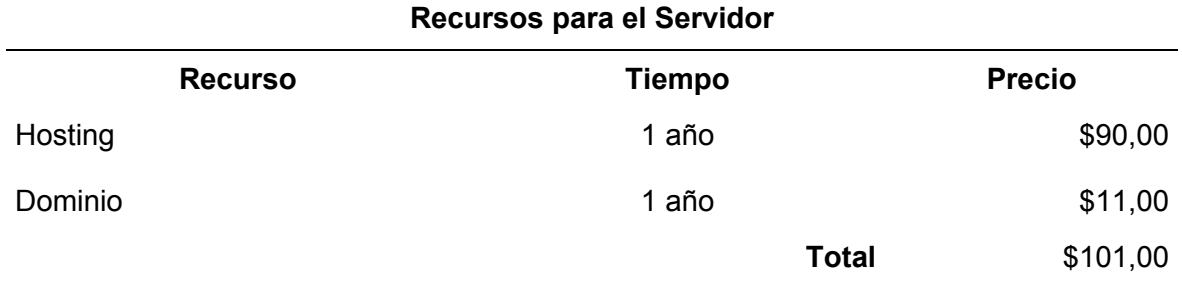

Naranjo y Saltos, 2021

# **Tabla 192. Recursos de materiales del proyecto**

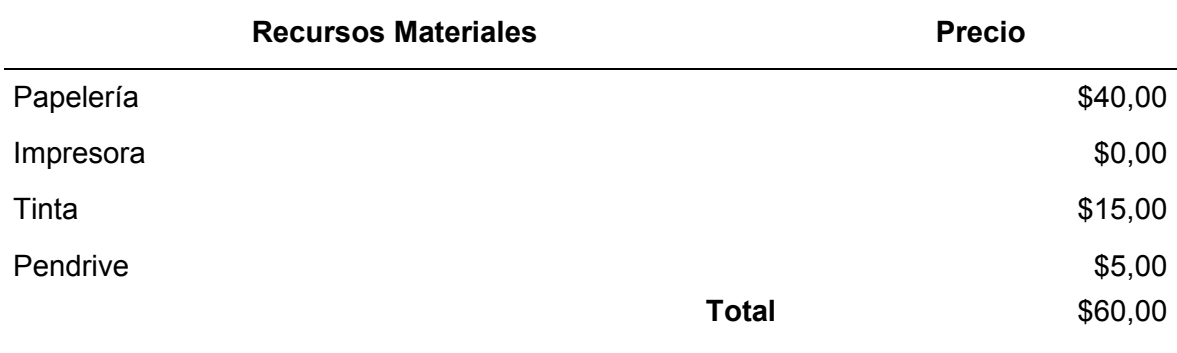

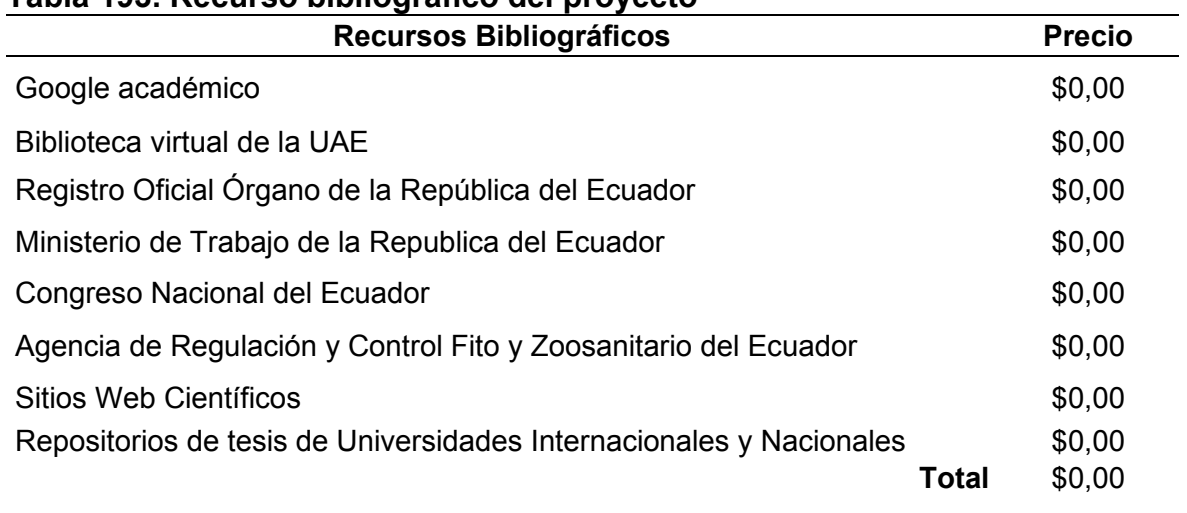

### **Tabla 193. Recurso bibliográfico del proyecto**

Naranjo y Saltos, 2021

# **Tabla 194. Costos adicionales del proyecto**

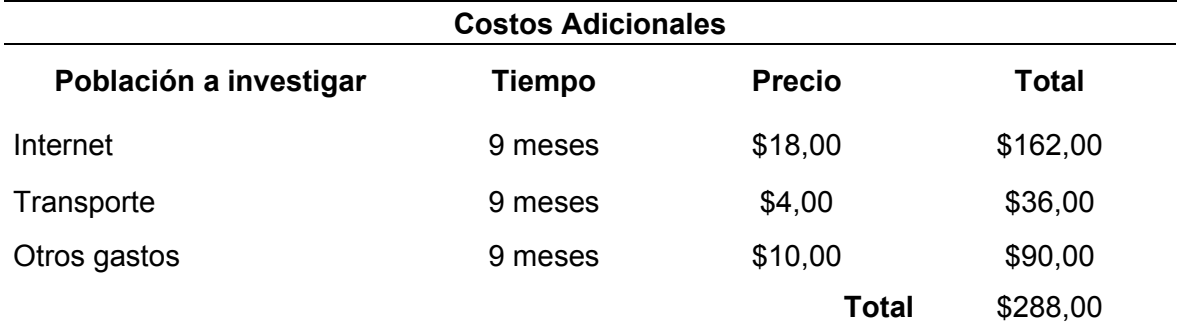

Naranjo y Saltos, 2021

### **Tabla 195. Presupuesto del proyecto**

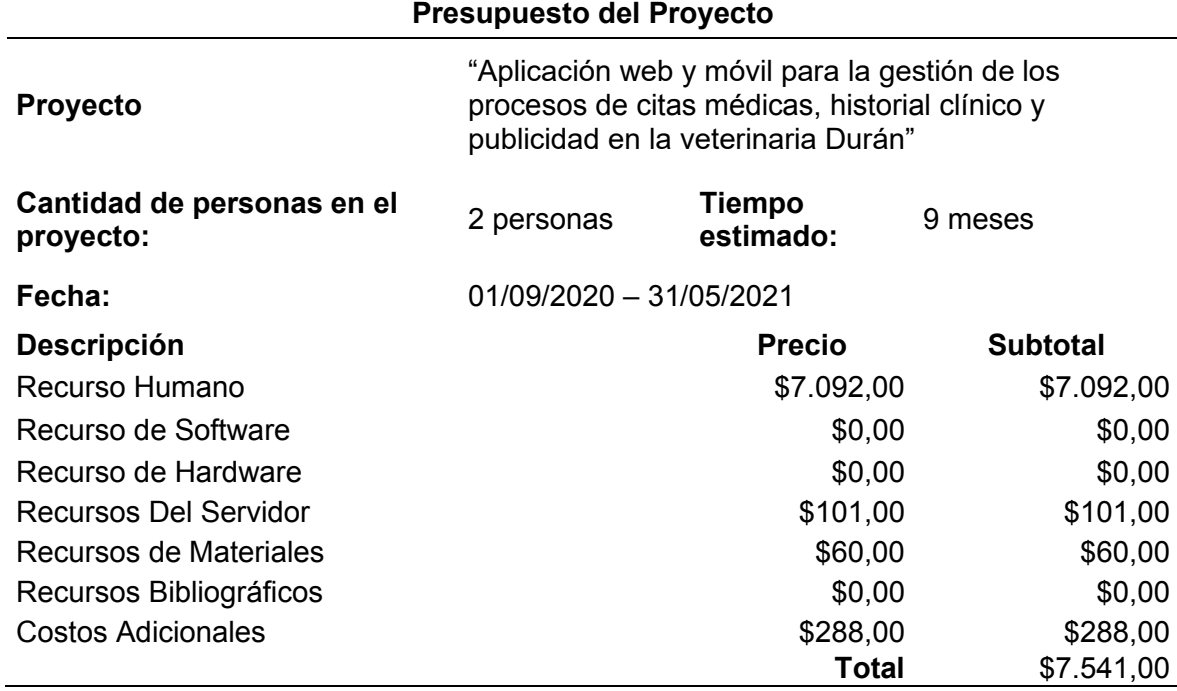

### **9.24 Anexo 24. Población y muestra**

### **Tabla 196. Población y muestra del proyecto**

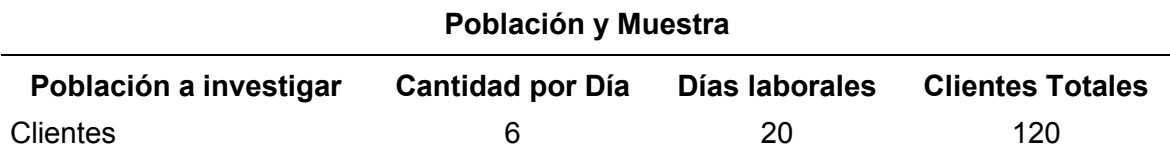

Naranjo y Saltos, 2021

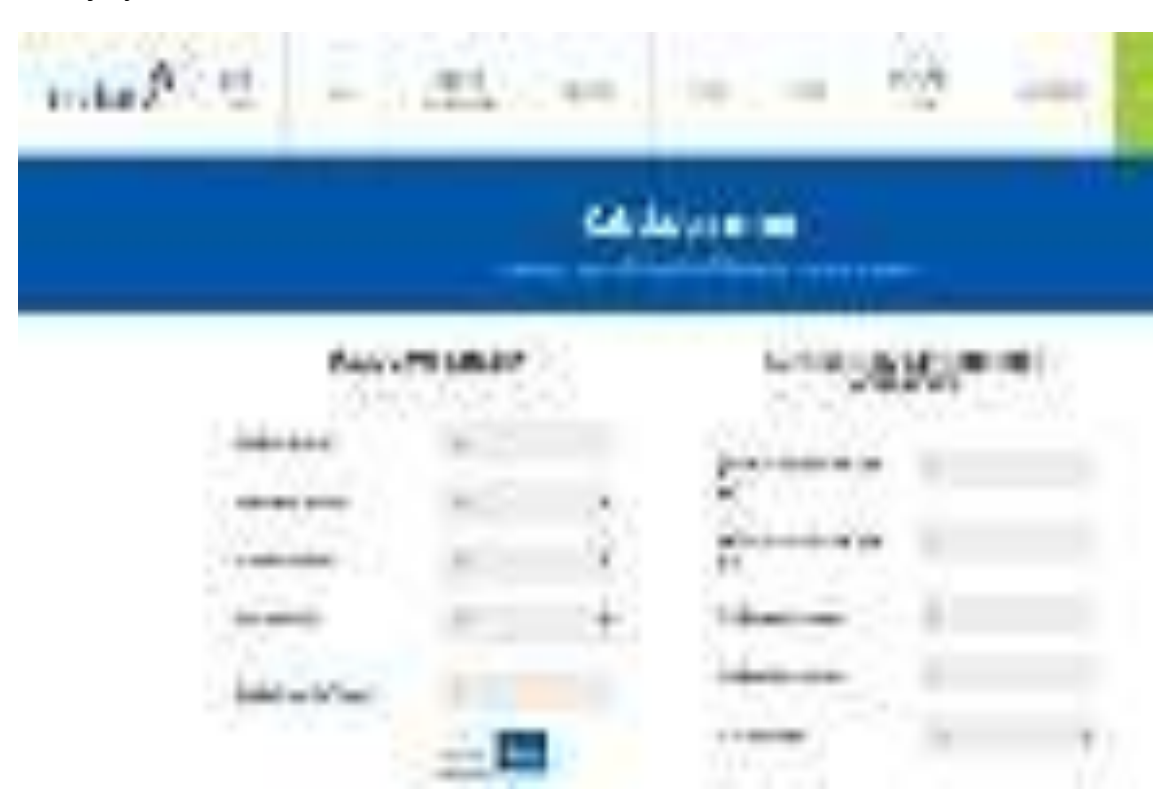

Naranjo y Saltos, 2021 Figura 68. Prueba de software de la población del proyecto

### **9.25 Anexo 25. Análisis de la encuesta**

**1.- ¿Qué opina de la calidad del servicio que se está llevando en el** 

**agendamiento de las citas médicas actualmente?** 

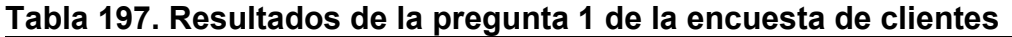

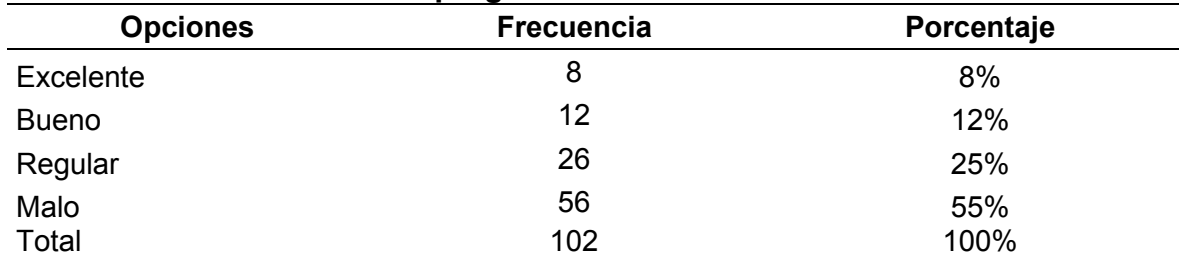

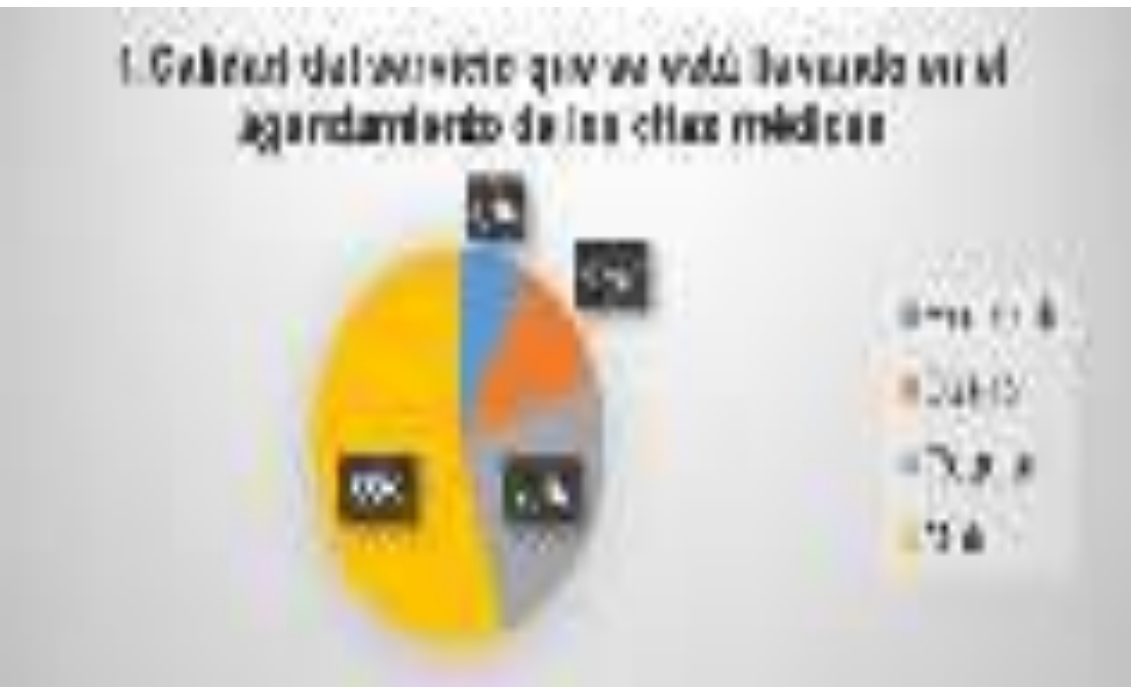

Naranjo y Saltos, 2021 Figura 69. Resultado de la pregunta 1 de la encuesta de clientes

Mediante el análisis de los resultados obtenidos de la pregunta uno se puede concluir que un 55% de los clientes le parece malo el servicio de agentamiento de citas médicas actual, un 25% opina que el servicio es regular, un 12% le parece bueno como se está gestionando las reservaciones y por último una minoría de un 8% piensa que el sistema de agendamiento de las reservaciones es excelente.

#### **2.- ¿Qué tiempo demora en ser atendida para su cita médica?**

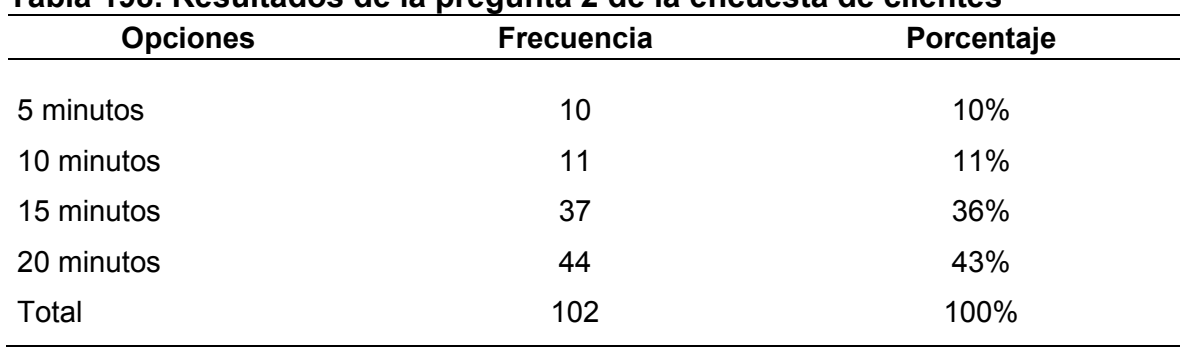

## **Tabla 198. Resultados de la pregunta 2 de la encuesta de clientes**

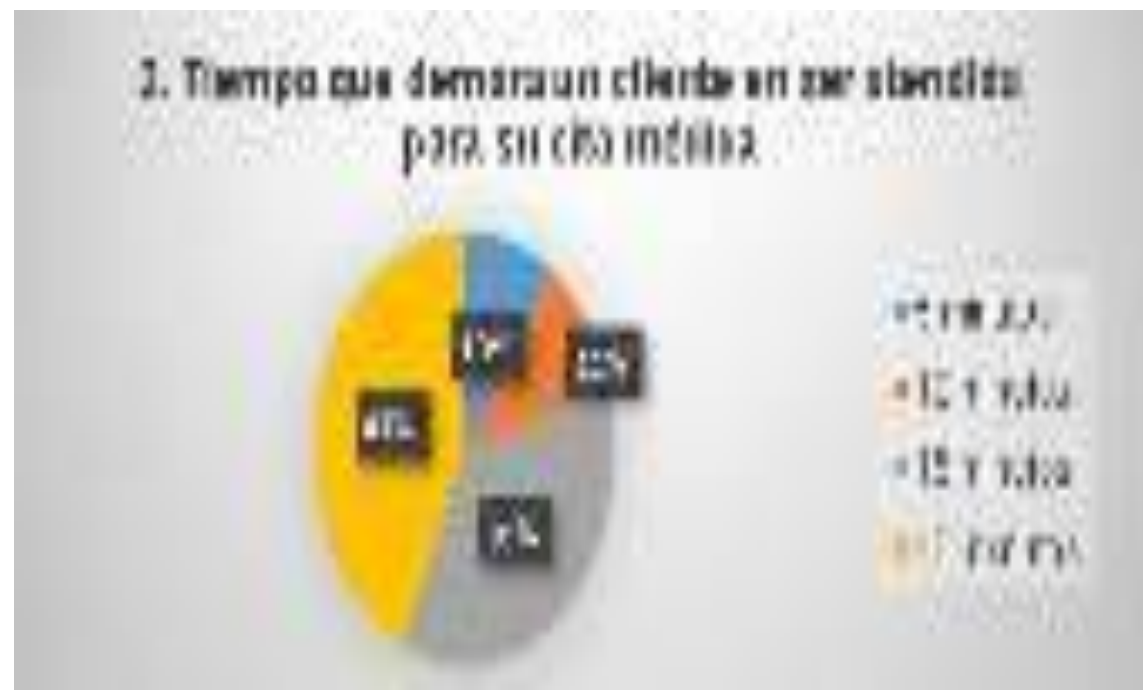

Naranjo y Saltos, 2021 Figura 70. Resultados de la pregunta 2 de la encuesta de clientes

Mediante el análisis de los resultados obtenidos de la pregunta dos se puede concluir que un 43% de los clientes piensa que el tiempo de atención de cada cita es muy largo debido a que está en un intervalo de 20 minutos, un 36% opina que es pésimo porque han sido atendidos en un periodo de 15 minutos, un 11% no está conforme con la espera de los 10 minutos para recién ingresar a su cita y por último una minoría de un 10% cree que la espera de los 5 minutos para ser atendido no está mal.

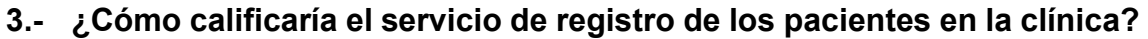

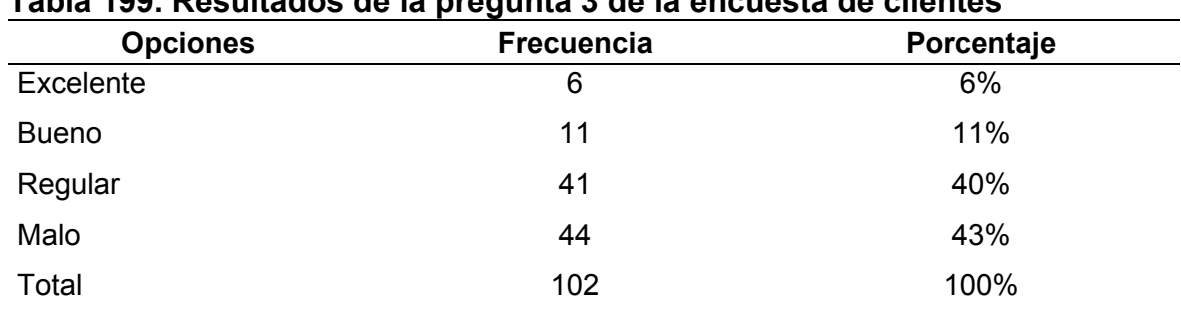

#### **Tabla 199. Resultados de la pregunta 3 de la encuesta de clientes**

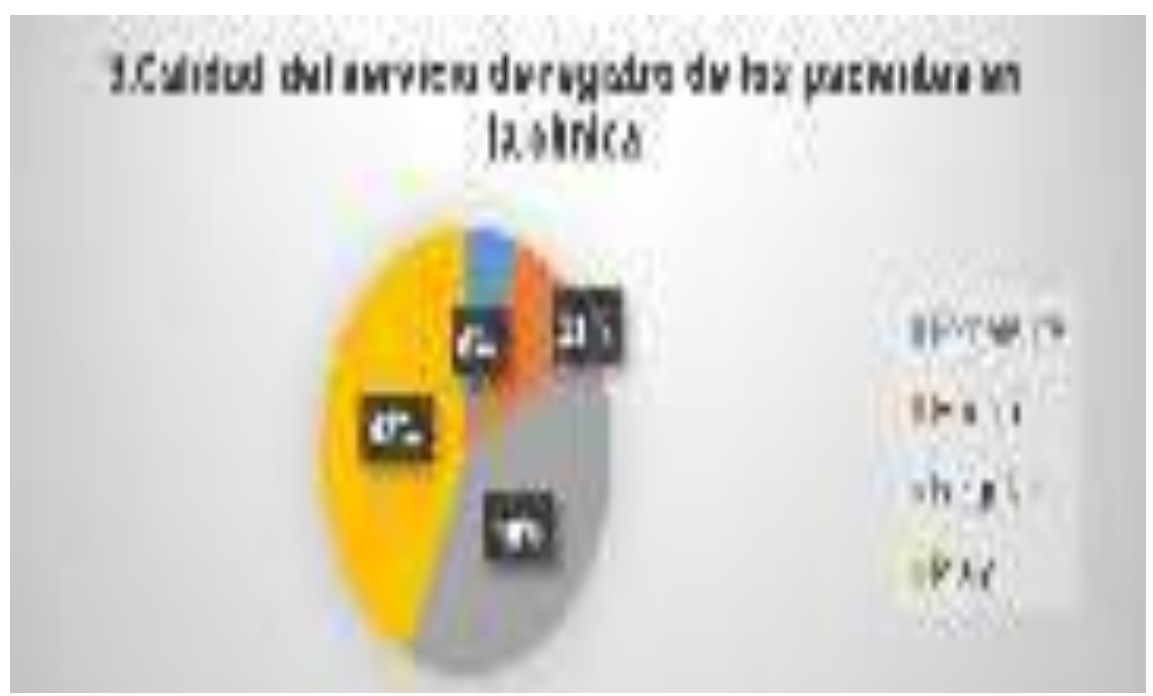

Naranjo y Saltos, 2021 Figura 71. Resultado de la pregunta 3 de la encuesta de clientes

Mediante el análisis de los resultados obtenidos de la pregunta tres se puede concluir que un 43% de los clientes piensa que el servicio de registro de los pacientes actual que se está brindando es malo, un 40% opina que la forma en cómo se ingresa a las mascotas dentro del sistema es regular, un 11% le parece bueno como se está llevando el proceso de registro, por último, una minoría de un 6% cree que se está ofreciendo un excelente servicio de atención durante el registro de sus mascotas.

**4.- ¿Cuánto es el tiempo que demora en ser registrada para su cita médica?** 

| $1000$ Lyon resultation as it programs + as it choused as chomos |                   |            |
|------------------------------------------------------------------|-------------------|------------|
| <b>Opciones</b>                                                  | <b>Frecuencia</b> | Porcentaje |
| 5 minutos                                                        |                   | 7%         |
| 10 minutos                                                       | 14                | 14%        |
| 15 minutos                                                       | 47                | 46%        |
| 20 minutos                                                       | 34                | 33%        |
| Total                                                            | 102               | 100%       |
|                                                                  |                   |            |

**Tabla 200. Resultados de la pregunta 4 de la encuesta de clientes** 

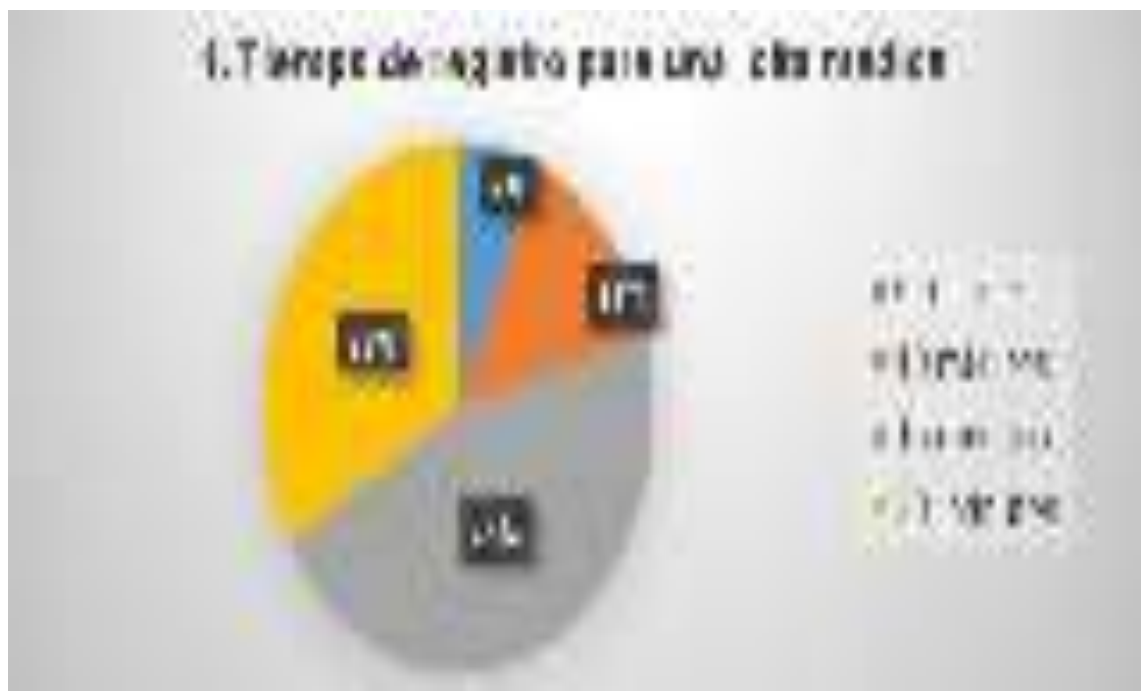

Naranjo y Saltos, 2021 Figura 72. Resultados de la pregunta 4 de la encuesta de clientes

Mediante el análisis de los resultados obtenidos de la pregunta tres se puede concluir que un 33% de los clientes piensa que el tiempo para registrar una cita médica es mucho ya que es de 20 minutos, un 46% no está conforme con el intervalo de 15 minutos que les toma para el registro de la cita, un 14% menciona que ha esperado 10 minutos para poder ingresar la reserva al sistema y por último una minoría de 7% cree que la espera de 5 minutos es lo normal.

**5.- ¿Cómo evalúa la calidad del servicio de registro del historial Clínico de** 

#### **la mascota?**

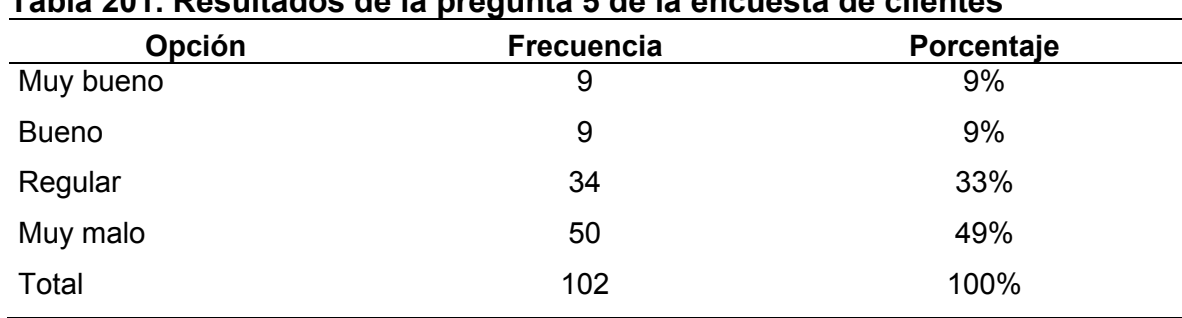

### **Tabla 201. Resultados de la pregunta 5 de la encuesta de clientes**

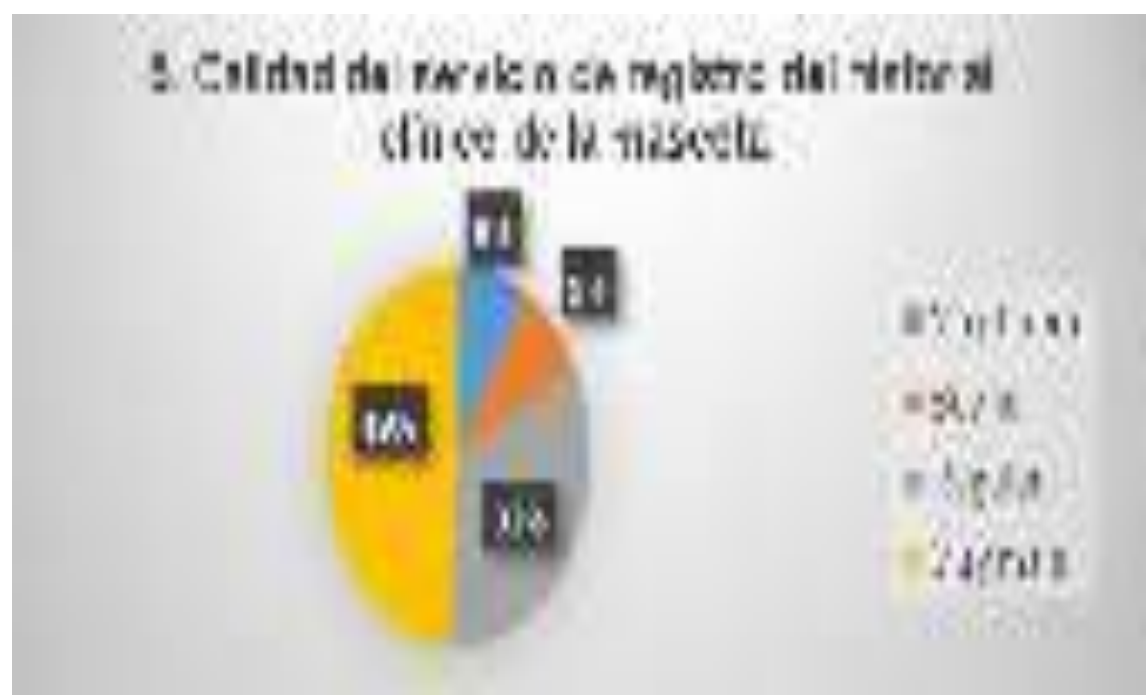

Naranjo y Saltos, 2021 Figura 73. Resultados de la pregunta 5 de la encuesta de clientes

Mediante el análisis de los resultados de la pregunta cinco se puede concluir que un 49% de los clientes concuerdan que la calidad del servicio de registro de historial de mascotas es muy mala, un 33% de los clientes comentan que la calidad del servicio de registro de historial de mascotas es regular, un 9% de los clientes opinan que la calidad del servicio de registro de historial de mascotas es bueno y por último una minoría de 9% de los clientes afirman que la calidad del servicio es muy buena.

**6.- ¿Cómo evalúa el servicio ofrecido en la atención médica de su mascota?** 

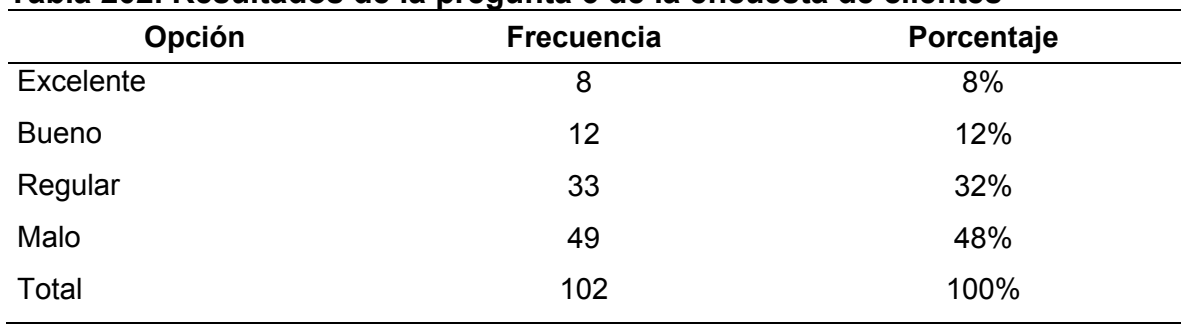

#### **Tabla 202. Resultados de la pregunta 6 de la encuesta de clientes**

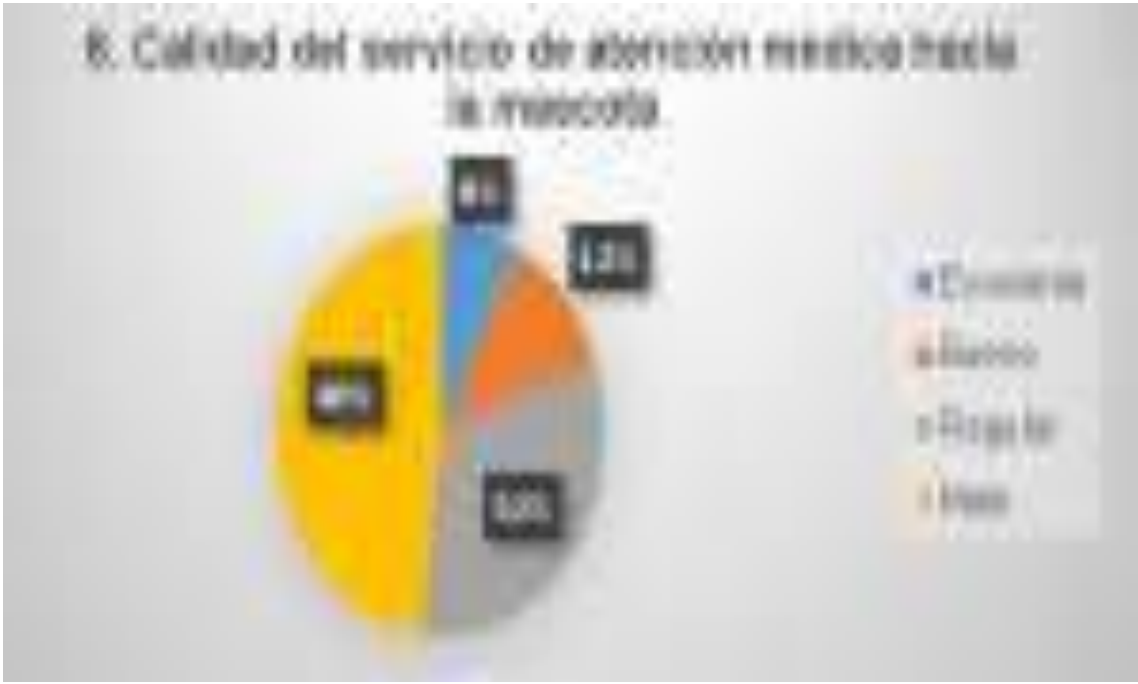

Naranjo y Saltos, 2021 Figura 74. Resultados de la pregunta 6 de la encuesta de clientes

Mediante el análisis de los resultados de la pregunta seis se puede concluir que un 48% de los clientes afirman decir que la calidad del servicio de atención hacia sus mascotas es mala, un 32% de los clientes comentan que la calidad del servicio de atención médica hacia las mascotas es regular, un 12% de los clientes opinan que la calidad del servicio es buena y por último una minoría de 8% de los clientes aseguran decir que la calidad del servicio de atención es excelente.

# **7.- ¿Qué piensa del servicio de atención que recibe usted por parte de los médicos cuando es atendida?**

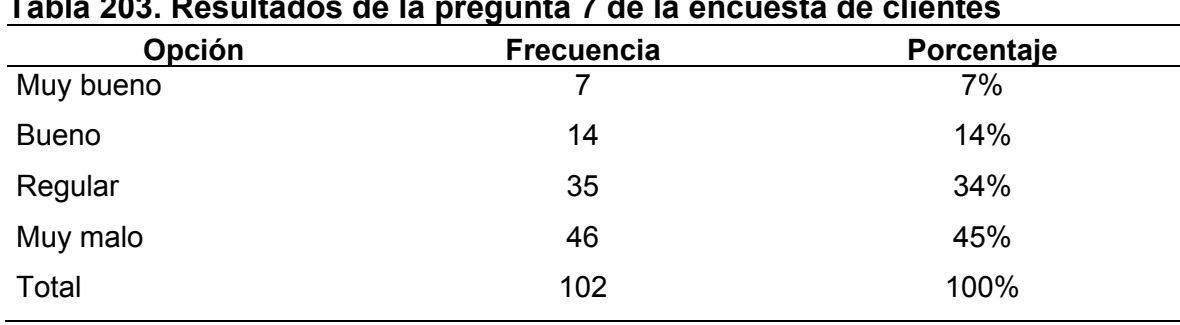

#### **Tabla 203. Resultados de la pregunta 7 de la encuesta de clientes**

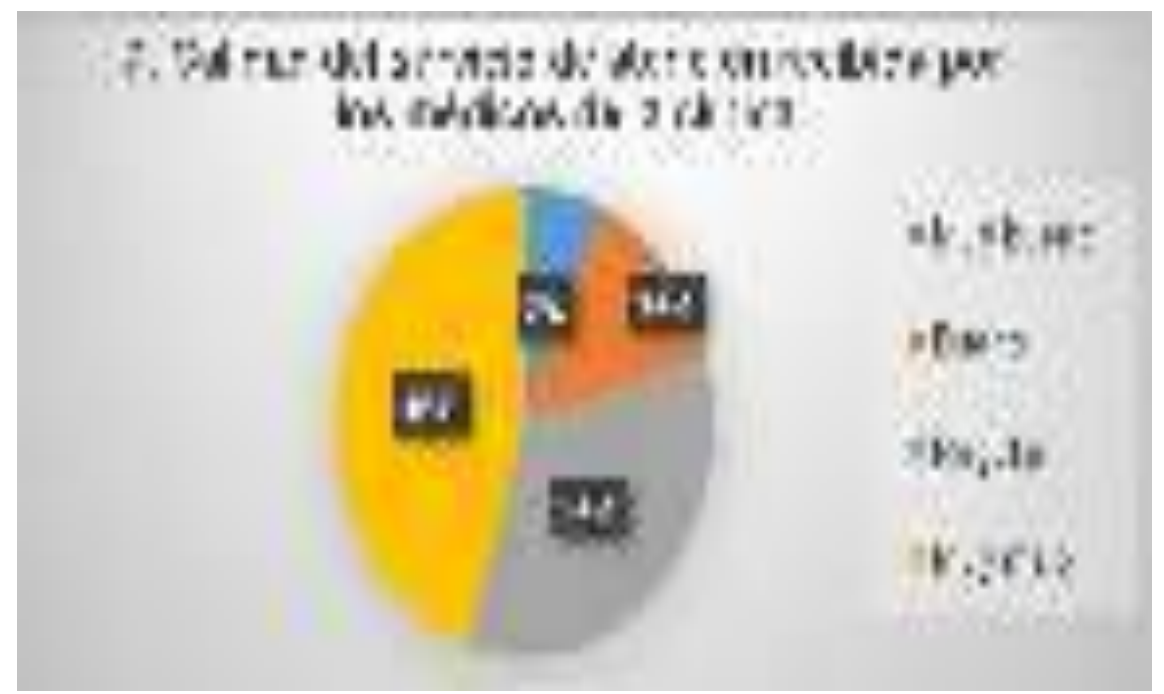

Naranjo y Saltos, 2021 Figura 75. Resultados de la pregunta 7 de la encuesta de clientes

Mediante el análisis de los resultados de la pregunta siete se puede concluir que un 45% de los clientes afirman decir que la calidad del servicio de atención recibida por parte de los médicos de la clínica muy mala, un 34% de los clientes comentan que la calidad del servicio es regular, un 14% de los clientes opinan que la calidad del servicio de atención recibida es buena y por último una minoría de 7% de los clientes aseguran decir que la calidad del servicio es muy bueno.

**8.- ¿Qué piensa usted de la forma en la cual la clínica realiza su publicidad?** 

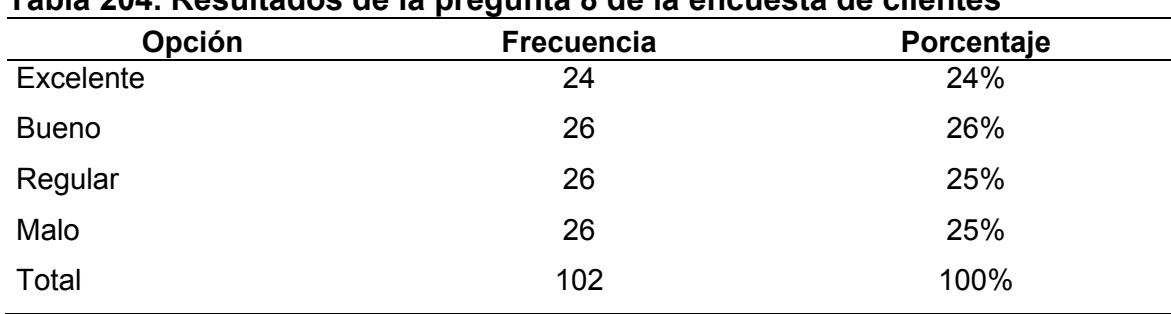

#### **Tabla 204. Resultados de la pregunta 8 de la encuesta de clientes**

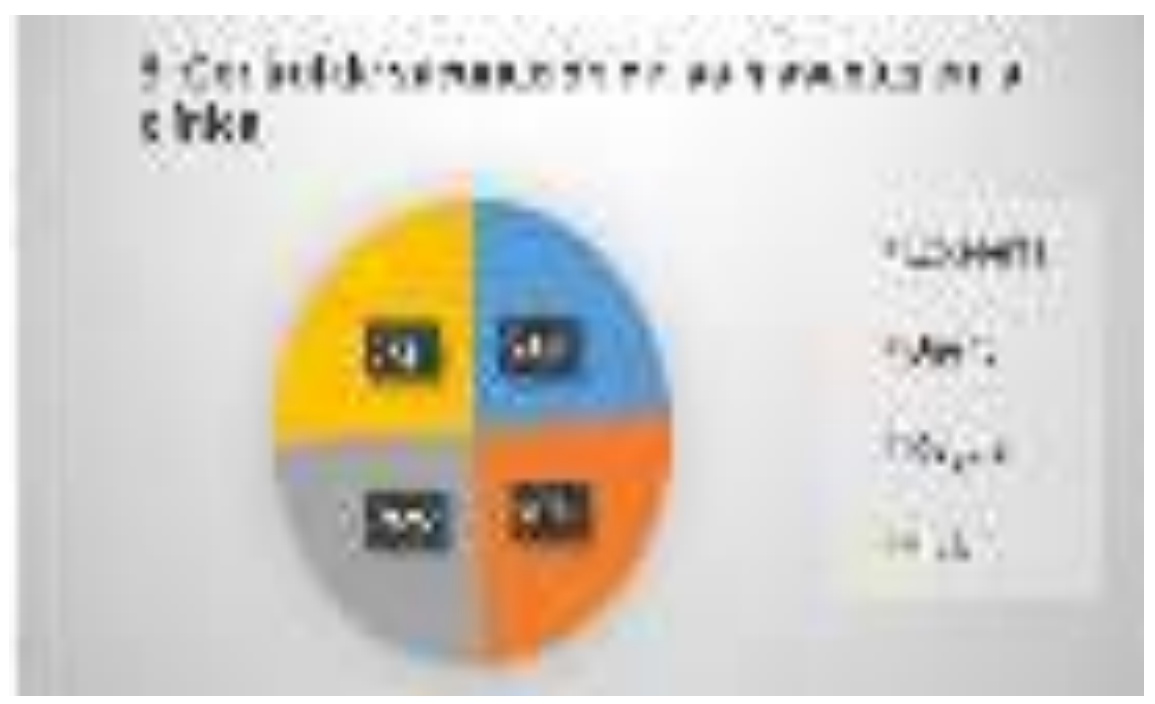

Naranjo y Saltos, 2021 Figura 76. Resultados de la pregunta 8 de la encuesta de clientes

Mediante el análisis de los resultados de la pregunta ocho se puede concluir que un 25% de los clientes concuerdan que la manera en que la clínica lleva el control de la vacunación de las mascotas es mala, un 25% opina que el control de la vacunación realizado a las mascotas es regular, un 26% de los clientes afirman que el control de la vacunación de las mascotas es bueno y por último un 24% menciona que el manejo del control de la vacunación de las mascotas es excelente.

**9.- ¿Está de acuerdo que la clínica automatice el proceso de gestión publicitaria mediante las redes sociales y en su sitio web?** 

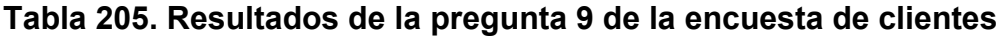

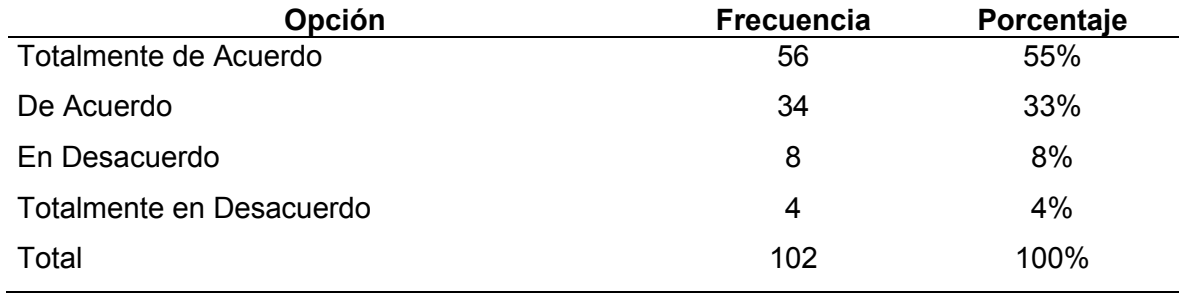

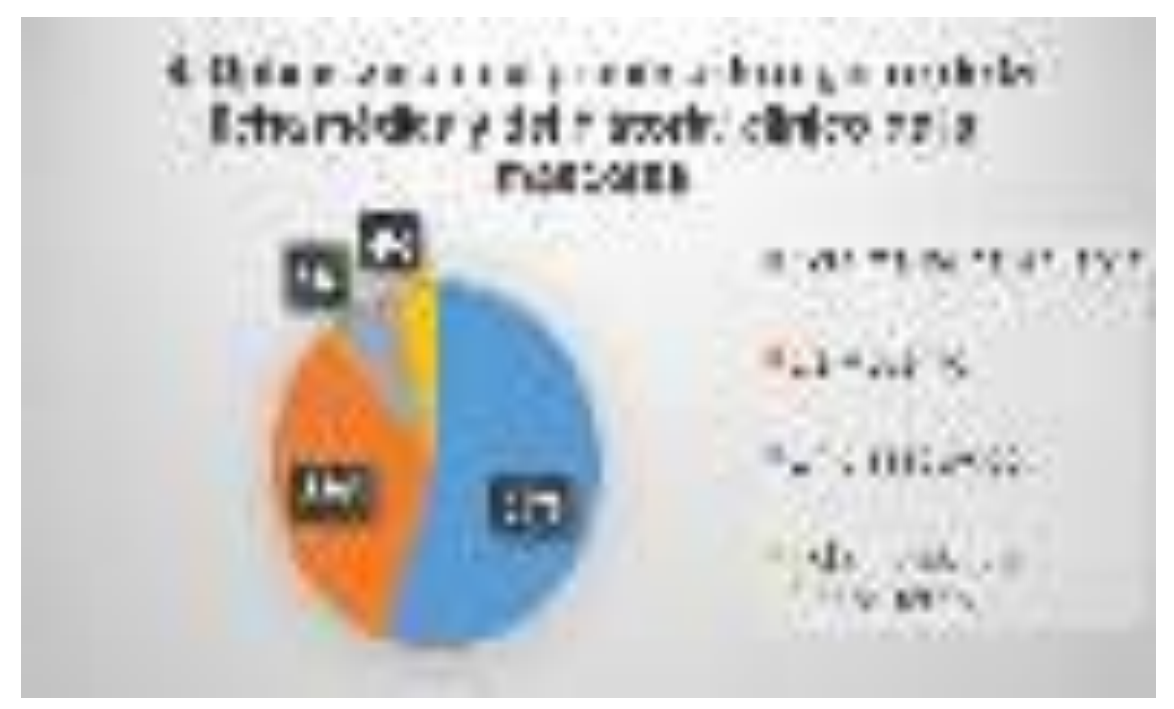

Naranjo y Saltos, 2021 Figura 77. Resultados de la pregunta 9 de la encuesta de clientes

Mediante el análisis de los resultados de la pregunta nueve se puede concluir que un 4% de los clientes estuvieron en total desacuerdo con la optimización del proceso de registro de datos clínicos, un 8% está en desacuerdo con el proceso de registro de datos clínicos, un 33% está de acuerdo con que se optimice los procesos de registro de fichas médica e historiales clínicos y por último un 55% está totalmente de acuerdo con la idea de optimizar el proceso médico de los pacientes.

# **10.- ¿Está de acuerdo que la clínica envié sus promociones vía email a sus**

#### **clientes?**

| <b>Opción</b> | <b>Frecuencia</b> | Porcentaje |
|---------------|-------------------|------------|
| Excelente     | 6                 | 6%         |
| <b>Bueno</b>  | 14                | 14%        |
| Regular       | 18                | 18%        |
| Malo          | 64                | 63%        |
| Total         | 102               | 100%       |

**Tabla 206. Resultados de la pregunta 10 de la encuesta de clientes** 

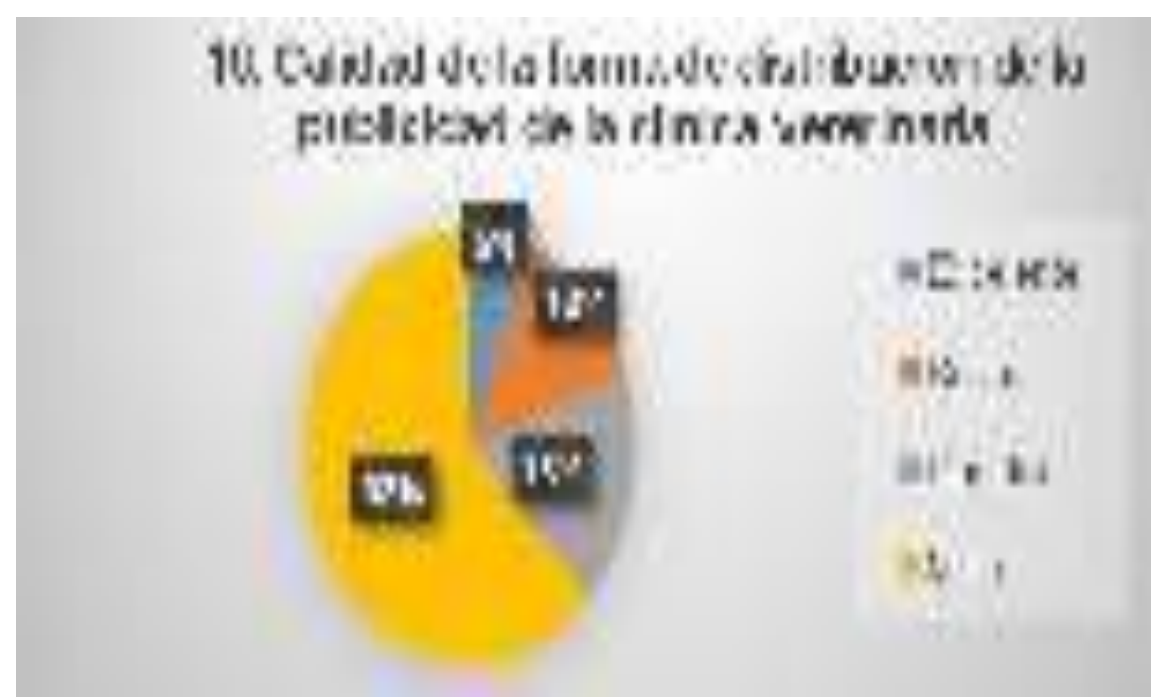

Naranjo y Saltos, 2021 Figura 78. Resultados de la pregunta 10 de la encuesta de clientes

Mediante el análisis de los resultados de la pregunta diez se puede concluir que un 63% de los clientes afirman que la forma en la cual la clínica distribuye su publicidad es mala, un 18% opina que la distribución de la publicidad es regular, un 14% piensa que la calidad de la publicidad es buena y por último una minoría de 6% creen que la calidad de la publicidad que el centro veterinario brinda es excelente.

**11.- ¿Qué piensa usted sobre la forma en la cual se realiza el emparejamiento de la mascota en la clínica?** 

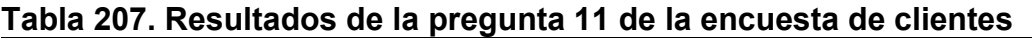

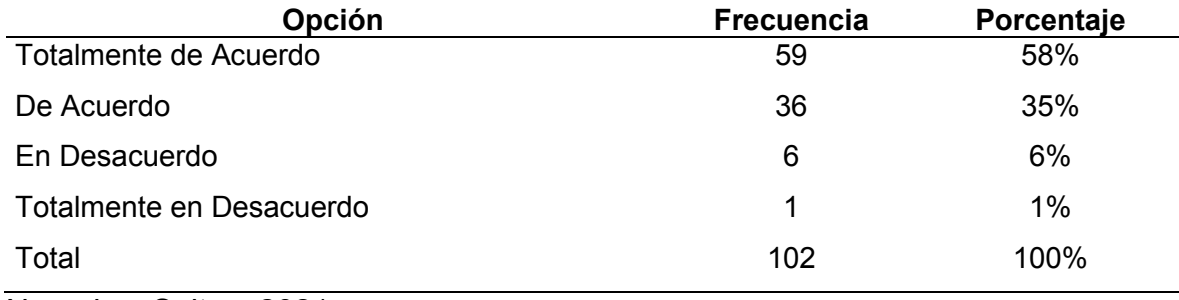

**ALM.** 6366  $N$  40%

Naranjo y Saltos, 2021 Figura 79. Resultados de la pregunta 11 de la encuesta de clientes

Mediante el análisis de los resultados de la pregunta once se puede concluir que un 58% de los clientes se muestra en total acuerdo en que la gestión publicitaria de la clínica se realice mediante redes sociales y en su propio sitio web, un 35% opinan estar de acuerdo con que la gestión publicitaria se realice vía web, un 6% está en desacuerdo con que la gestión publicitaria de la clínica se realice plataformas de contenido web y por último una minoría de un 1% está totalmente en desacuerdo y rechaza la idea de que la gestión publicitaria de la clínica se realice en el internet.

**12.- ¿Está de acuerdo usted que la clínica automatice el proceso de emparejamiento de las mascotas mediante un software?** 

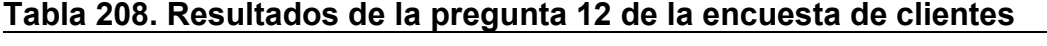

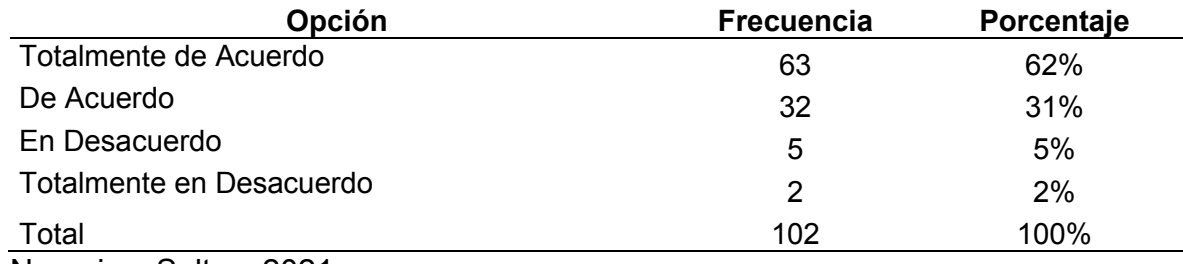

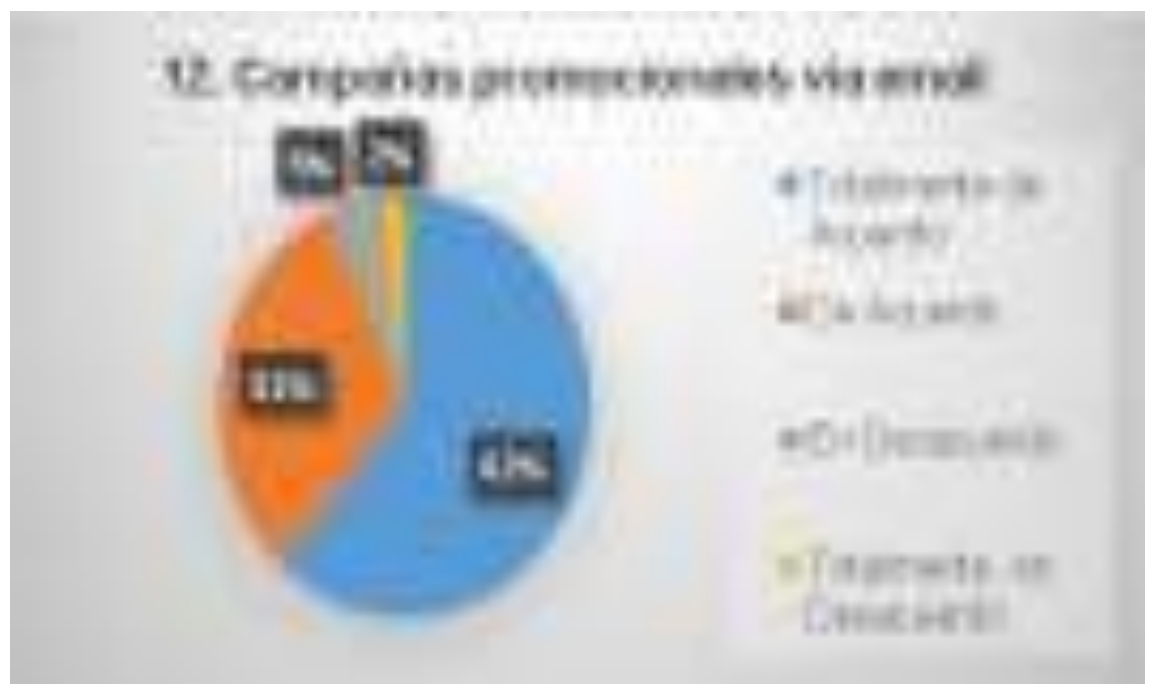

Naranjo y Saltos, 2021 Figura 80. Resultados de la pregunta 12 de la encuesta de clientes

Mediante el análisis de los resultados de la pregunta doce se puede concluir que un 62% de los clientes se muestran en totalmente de acuerdo en que las campañas promocionales se realicen vía email, un 31% manifiesta estar de acuerdo con que las campañas promocionales se realicen vía correo electrónico, un 5% de los clientes están en desacuerdo que las campañas promocionales se realicen vía email y por último una minoría de un 2% está totalmente en desacuerdo y rechaza la idea de que las campañas promocionales se realicen vía correo electrónico.

Acorde al análisis de la encuesta realizada se puede concluir que los clientes están conforme con la idea de mejorar la atención médica, el registro de datos clínico, la gestión de la publicidad y la gestión de las reservaciones de los pacientes de la Veterinaria Durán.

**9.26 Anexo 26. Análisis de la entrevista del gerente** 

**9.26.1 Resultados de la entrevista con el gerente de la clínica** 

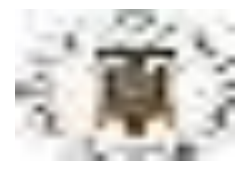

### **UNIVERSIDAD AGRARIA DEL ECUADOR FACULTAD DE CIENCIAS AGRARIAS CARRERA DE COMPUTACIÓN E INFORMÁTICA**

## **ENTREVISTA DIRIGIDA AL GERENTE DE LA CLÍNICA VETERINARIA DURÁN**

**Fecha:** 4 de septiembre del 2020 **Entrevistado:** Reinaldo Moreira Cerezo

**Entrevistador:** Jonathan Saltos

**Objetivo:** Obtener información necesaria sobre el rendimiento de los diferentes procesos que se realiza actualmente, para automatizar las diversas actividades que se realizan dentro de la clínica "Veterinaria Durán".

### **CUERPO DE PREGUNTAS**

### **1.- ¿Qué servicios brinda la clínica?**

La clínica veterinaria abarca los servicios de consulta general, dermatología, cirugías, terapia y odontología para mascotas, también abarca microservicios por tiempo limitado como campañas de vacunación y castración.

### **2.- ¿Cuántos empleados trabajan actualmente en la clínica?**

Actualmente solo son 8 empleados entre temporales y oficiales, de los cuales 5 se encargan de atender a las mascotas dentro de la veterinaria y los otros 3 atienden haciendas de las cuales tenemos contratos.

## **3.- ¿Cómo se lleva el proceso de registro de los clientes?**

El proceso de registro de clientes lo lleva encargado la secretaria por lo general suele anotar en una libreta la información del cliente y seguido la transcribe a un documento en Excel.

## **4.- ¿Cómo se lleva el proceso de reservaciones de citas médicas de las mascotas?**

El proceso de registro de clientes lo lleva encargado la secretaria por lo general la secretaria suele consultar si un médico se encuentra disponible y después asigna un cupo en un papel donde el cliente recibirá un turno de espera.

#### **5.- ¿Cómo se lleva el proceso de agendamiento de las citas médicas?**

Primero el cliente se acerca donde la secretaria y pide una consulta médica y luego paga por el servicio, después la secretaria registra los datos del cliente en el Excel para proceder a darle un turno y horario en cual se realizará la cita.

# **6.- ¿Cómo se lleva el proceso de registro del historial clínico de las mascotas?**

Por lo general toda la información de la mascota se registra mediante expedientes en hojas en blanco una vez el expediente es registrado se lo procede a clasificar y a guardar en un archivero.

# **7.- ¿Qué piensa del servicio de atención médica que reciben los clientes por parte de los médicos?**

La atención recibida por los médicos es normal solo se encargan de cumplir con sus tareas sin hacer perder el tiempo al cliente.

# **8.- ¿La clínica posee algún medio donde promocione sus servicios y productos?**

Actualmente no la clínica no posee un medio donde pueda promocionar sus productos y servicios, todo se hace de manera manual.

# **9.- ¿Cómo se lleva el proceso de gestión publicitaria de los servicios y productos que brinda la clínica?**

Actualmente la promoción de los servicios se realiza mediante la distribución de volantes a las personas aledañas a la comunidad y la publicidad de los productos se lo realiza mediante carteles pegados dentro de la clínica.

## **10.- ¿Cómo se lleva el proceso de creación de promociones de los servicios y productos que la clínica brinda?**

Por lo general consulto un archivo de Excel donde se encuentran los productos y servicios que son los más ofrecidos al mes y dependiendo de cuales estén a disposición de nosotros empiezo a realizar las promociones.

Resultados de la entrevista dirigida al propietario de la clínica. Naranjo y Saltos, 2021

**9.26.2 Interpretación de los resultados de la entrevista del gerente de la clínica** 

En consecuencia, al término de realizar la entrevista al gerente de la veterinaria se logró identificar que:

- No existe un sistema de organización tanto de horarios por turnos y reservas, y por ese motivo muchas veces se pierde las oportunidades de generar ganancias debido a que los empleados no están dispuestos todo el tiempo o cuando un cliente pueda necesitar.
- El modelo de gestión de publicidad y el medio por el cual se realiza es básico y en mayor medida es obsoleto debido a que los clientes no muestran algún interés en estos, y por consecuencia tienen gran perdida en ganancias por no poder vender la cantidad de los productos y servicios estimados al mes.
- El tratamiento de la documentación médica es básico, por lo que se utiliza instrumentos manuales como carpetas, resmas de papel donde almacenar la información y en muchos casos esa información importante se llega a perder por el desgaste del material y por otro lado no brinda la privacidad de datos a sus pacientes debido a que está a la disponibilidad de cualquier personal médico.

En conclusión, se logró determinar que la implementación del sistema Rainware para clínica veterinaria Duran permitiría optimizar todos los procesos clínicos brindando privacidad a los datos de las fichas médicas o de los historiales clínicos de los pacientes, además permitirá que los clientes puedan interactuar y conocer más de los servicios y productos que ofrece la clínica mediante la publicidad online del sitio web.

### **9.27 Anexo 27. Análisis de la entrevista de los empleados**

**9.27.1 Resultados de la entrevista de los empleados de la clínica** 

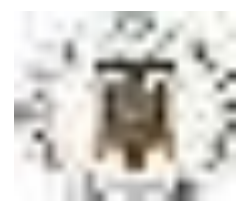

## **UNIVERSIDAD AGRARIA DEL ECUADOR FACULTAD DE CIENCIAS AGRARIAS CARRERA DE COMPUTACIÓN E INFORMÁTICA**

### **ENTREVISTA DIRIGIDA A LOS EMPLEADOS DE LA CLÍNICA VETERINARIA DURÁN**

**Fecha:** 5 de septiembre del 2020 **Entrevistador:** Alexander Naranjo

**Objetivo:** Obtener información necesaria sobre el rendimiento de los diferentes procesos que se realiza actualmente, para automatizar las diversas actividades que se realizan dentro de la clínica "Veterinaria Durán".

### **CUERPO DE PREGUNTAS**

### **1.- ¿Qué servicios brinda la clínica?**

La clínica veterinaria abarca los servicios de consulta general, dermatología, cirugías, terapia y odontología para mascotas, también abarca microservicios por tiempo limitado como campañas de vacunación y castración.

#### **2.- ¿Cuántos empleados trabajan actualmente en la clínica?**

Actualmente solo obramos 8 empleados entre temporales y oficiales, de los cuales 5 se encargan de atender a las mascotas dentro de la veterinaria y los otros 3 atienden haciendas de las cuales tenemos contratos.

#### **3.- ¿Cómo se lleva el proceso de registro de los clientes?**

Encargada de esa labor es la secretaria por lo general ingresa todos los datos de los clientes que solicitan un servicio dentro de un libro digital de Excel.

# **4.- ¿Cómo se lleva el proceso de reservaciones de citas médicas de las mascotas?**

Por lo general el cliente procede acercarse al establecimiento y se dirige hacia la secretaria a consultar sobre los servicios que posee la clínica, luego que el cliente se decide adquirir un servicio la secretaria registra sus datos y le asigna un turno para su reservación de cita médica.

#### **5.- ¿Cómo se lleva el proceso de agendamiento de las citas médicas?**

La secretaria primero consulta en la bitácora que medico está disponible una vez encuentra uno procede a asignar un turno y horario al cliente.

# **6.- ¿Cómo se lleva el proceso de registro del historial clínico de las mascotas?**

Por lo general toda la información de la mascota se registra mediante expedientes en hojas, una vez el expediente es registrado se lo procede a guardar en un archivero con los demás historiales en una carpeta.

# **7.- ¿Qué piensa del servicio de atención médica que reciben los clientes por parte de los médicos?**

La atención médica que reciben los clientes es buena, lo único que se desea es mejorar la forma en la cual se está atendiendo a los clientes.

# **8.- ¿La clínica posee algún medio donde promocione sus servicios y productos?**

No actualmente el establecimiento no posee ningún medio que promocione sus servicios y productos.

# **9.- ¿Cómo se lleva el proceso de gestión publicitaria de los servicios y productos que brinda la clínica?**

La gestión de publicidad se lleva mediante el uso de papel, boletines de presentación acerca de los servicios y productos de la clínica.

# **10.- ¿Cómo se lleva el proceso de creación de promociones de los servicios y productos que la clínica brinda?**

En general al mes el gerente se reúne con la secretaria y proceden a consultar en el registro de Excel que productos y servicios se han consumido más para después decir cuáles son los más idóneos a presentar en las próximas promociones.

Entrevista dirigida los empleados de la clínica Naranjo, 2021

#### **9.27.2 Interpretación de los resultados de la entrevista de los empleados de**

#### **la clínica**

En consecuencia, al término de realizar la entrevista al gerente de la veterinaria

se logró identificar que:

- El personal médico no posee un orden jerárquico y laboral al momento de realizar un trabajo por lo que la mayor parte del tiempo no se encuentran a disposición de las demandas de los clientes.
- El proceso de registro de información de los pacientes se realiza de manera manual por lo que toma más tiempo de lo necesario atender una cita médica, lo que causa un retraso en las demás reservaciones y en consecuencia el cliente se siente insatisfecho con la atención recibida y se replantea si es necesario volver al establecimiento.
- Los registros historiales clínico de las mascotas no están seguros y no tienen respaldos al ser almacenados mediante papeleos y esto causa que cuando un médico necesite la información específica de un paciente no esté a disposición o no exista.
- Los médicos no participan en el proceso de creación de publicidad o su opinión no es tomada en consideración.

En conclusión, se logró determinar que la implementación del sistema Rainware para clínica veterinaria Durán permitiría optimizar el tiempo de ejecución de todas las actividades de cada uno de los empleados aumentando la productividad en cada departamento del centro médico y mejorar la perspectiva del cliente sobre la atención médica.

**9.28 Anexo 28. Análisis de la ficha de observación del proceso de agendamiento de citas médicas** 

Del análisis de los resultados de la ficha de observación del proceso de agendamiento de citas médicas se logró identificar que:

- La planificación de los turnos de los doctores está coordinada de forma inadecuada por lo que no se puede asignar eficientemente las citas a los clientes, debido que no se lleva un registrado cronológico de los turnos.
- Las asignaciones de las reservas no son administradas de forma correcta, por lo que se dificulta llevar un registro en el agendamiento de las citas médicas debido a la existencia de duplicidad.
- Los plazos límites de las reservas no son controladas adecuadamente por lo que las inasistencias de los clientes afectan al calendario laboral de los doctores al no confirmar las citas médicas a tiempo.
- La búsqueda de información de las reservaciones de los clientes es ineficaz, debido a que no se guarda de forma correcta los registro, provocando perdida de información y afectando a la integridad de los datos.

Se concluyo que el sistema de agendamiento del centro médico no es adecuado por lo que se debería automatizar los procesos de asignación de turno, control de reservaciones y el agendamiento de citas médicas con la finalidad de mejorar la perspectiva del cliente sobre el servicio recibido.

# **9.29 Anexo 29. Análisis de la ficha de observación del proceso de historial clínico**

Del proceso de análisis de los resultados de la ficha de observación del proceso de historial clínico se logró reconocer que:

- Los doctores tienen dificultades en el proceso de búsqueda de las fichas médicas debido a que no se lleva un registro adecuado de los datos clínicos de los pacientes afectando a la integridad de la información.
- El ingreso de las fichas médicas no se lleva de forma adecuada por lo que no se puede actualizar la información de los pacientes, debido a la existencia de

varios registros posteriores dificultando el seguimiento de la salud de las mascotas.

- La creación de los expedientes clínicos de los pacientes no se registra de forma cronológica y por carpeta, lo que afecta el seguimiento clínico de las mascotas al llevar todos los datos en un mismo libro.
- La búsqueda de los expedientes médicos de los pacientes es ineficaz, debido a la inexistencia de un orden de registro de llegada, lo que provoca un incremento en el tiempo de atención que el cliente recibe por parte del médico.

En conclusión, el proceso de administración del historial clínico es ineficiente por lo que se debería automatizar el proceso de creación, búsqueda y consulta de una ficha clínica de forma cronológica con la finalidad de aumentar la productividad y disminuir los factores de riesgos de perdía de información.

# **9.30 Anexo 30. Análisis de la ficha de observación del proceso de gestión de publicidad**

La interpretación del análisis de los resultados de la ficha de observación del proceso de gestión publicitaria permitió identificar que:

- El centro médico no tenía medios publicitarios donde promocionar sus productos y servicios debido a la mala gestión administrativa sobre la planificación de la distribución de la publicidad.
- La mala administración publicitaria afecta la comunicación que el centro médico tiene con sus clientes, lo que limita el alcance promocional de sus servicios y productos.
- La relación comunicativa del centro veterinario con los clientes está rota debido a la insatisfacción del servicio médico brindado y a la carencia de

medios tecnológicos publicitarios que les permita estar informados sobre nuevas ofertas, promociones y campañas.

Se determinó que el proceso de gestión publicitaria de los servicios y productos que el centro médico brinda no está siendo informada a los clientes ni pueden mantenerse actualizados sobre nuevas campañas, ofertas y promociones lo que crea una brecha que limita el sector que puede alcanzar a informar.

### **9.31 Anexo 31. Análisis de la encuesta de satisfacción.**

## **9.31.1 Formato de la encuesta de satisfacción**

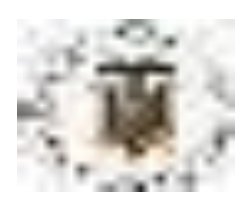

### **UNIVERSIDAD AGRARIA DEL ECUADOR FACULTAD DE CIENCIAS AGRARIAS CARRERA DE COMPUTACIÓN E INFORMÁTICA**

## **ENCUESTA DE SATISFACCIÓN**

**Fecha:** 18/04/2020

**Encuestador:** Alexander Naranjo

**Objetivo**: Conocer el grado de satisfacción de los usuarios sobre la operabilidad del sistema.

**Instrucciones:** Marque la respuesta que considere usted que se adapte a su criterio de calificación con una X.

**1.- ¿Cómo calificarías el actual proceso de agendamiento de citas** 

#### **médicas?**

Excelente **Excelente** Bueno Regular Malo

**2.- ¿Está satisfecho con el proceso de registro de información actual de** 

### **los datos clínicos de los pacientes?**

Muy Satisfecho \_\_\_\_\_\_\_ Satisfecho\_\_\_\_\_\_

Poco Satisfecho **Insatisfecho Insatisfecho** 

**3.- ¿Cómo calificaría el proceso de publicidad actual de las campañas, ofertas y promociones de los servicios?**  Excelente **Excelente** Bueno Regular Malo **4.- ¿Cómo calificaría el proceso de publicidad actual de las campañas, ofertas y promociones de los productos?**  Excelente **Excelente** Bueno Regular Malo **5.- ¿Considera que el tiempo de atención actual de las citas médicas ha mejorado?**  Totalmente de Acuerdo \_\_\_ De acuerdo \_\_\_ En desacuerdo en Englishe En desacuerdo en Desacuerdo en Desacuerdo en Desacuerdo en Englishe en Desacuerdo en **6.- ¿Cree usted que los procesos administrativos, médicos y publicitarios han mejorado tras la implementación del sistema web y móvil en la veterinaria?**  Totalmente de Acuerdo \_\_\_ De acuerdo \_\_\_\_ En desacuerdo en Desacuerdo en Desacuerdo en Desacuerdo en Desacuerdo en Desacuerdo en Desacuerdo en Desacuerdo **7.- ¿Cree usted que las interfaces de la aplicación web y móvil del sistema son amigables y fáciles de comprender?**  Totalmente de Acuerdo \_\_\_ De acuerdo \_\_\_ En desacuerdo en Desacuerdo en Desacuerdo en Desacuerdo en Desacuerdo en Desacuerdo en Desacuerdo en Desacuerdo **8.- ¿Cómo considera usted que es el proceso de administración actual de las reservaciones?**  Excelente Bueno Regular Malo **9.- ¿Cómo califica el proceso actual de control de vacunación de las mascotas?**  Excelente Bueno Regular Malo Zantana **10.- ¿Está de acuerdo que la gestión actual de los turnos para el agendamiento de las citas ha mejorado?**  Totalmente de Acuerdo **De acuerdo** De acuerdo **De acuerdo** De acuerdo **De acuerdo** De acuerdo De Acuerdo De Acuerdo De Acuerdo De Acuerdo De Acuerdo De Acuerdo De Acuerdo De Acuerdo De Acuerdo De Acuerdo De Acuerdo De Acue En desacuerdo en Desacuerdo en Desacuerdo en Desacuerdo en Desacuerdo en Desacuerdo en Desacuerdo en Desacuerdo

Encuesta dirigida a los clientes de la clínica Naranjo y Saltos, 2021

**9.31.2 Interpretación de los resultados de la encuesta de satisfacción.** 

**1.- ¿Cómo calificarías el actual proceso de agendamiento de citas médicas?** 

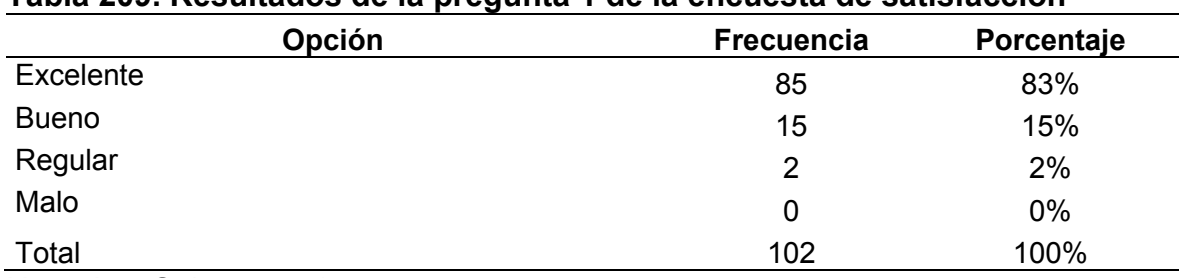

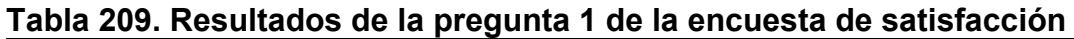

Naranjo y Saltos, 2021

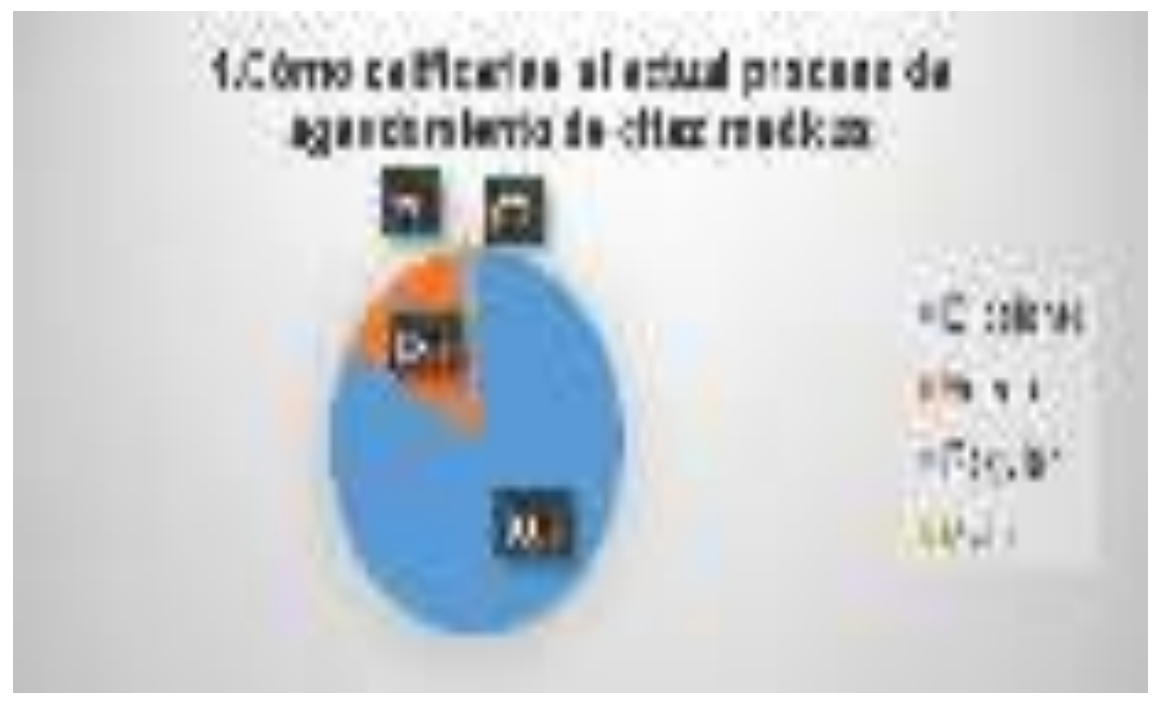

Naranjo y Saltos, 2021 Figura 81. Resultados de la pregunta 1 de la encuesta de satisfacción

Mediante el análisis de los resultados de la pregunta uno se puede concluir que un 83% de los clientes piensan que el proceso de agendamiento actual es excelente, un 15% manifiesta que es bueno porque si han visto mejoras en la forma de realizarlo, una minoría de un 2% de los clientes les parece regular el proceso de agendamiento de las citas y por último un valor del 0% de los clientes piensan que es malo el servicio.

**2.- ¿Está satisfecho con el proceso de registro de información actual de los datos clínicos de los pacientes?** 

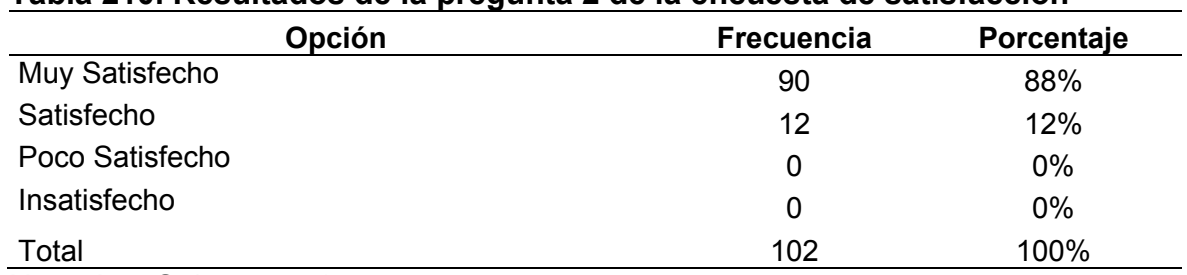

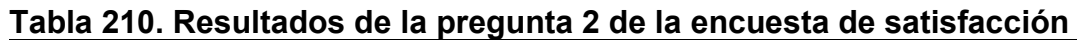

Naranjo y Saltos, 2021

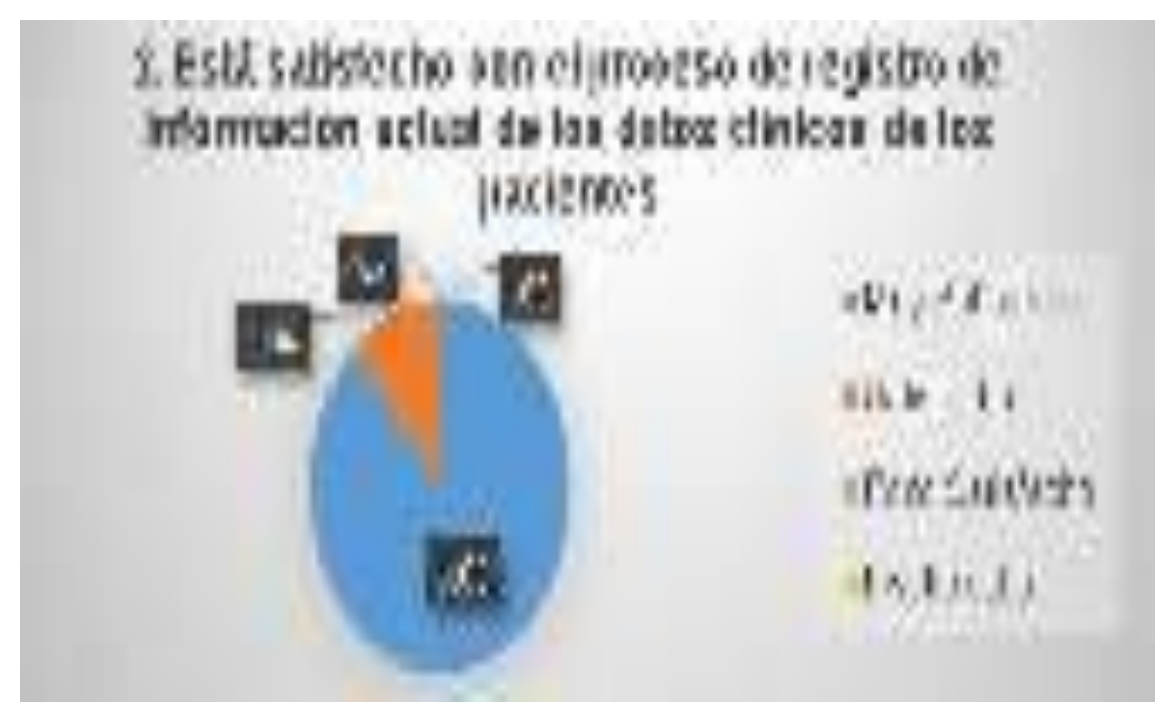

Naranjo y Saltos, 2021 Figura 82. Resultados de la pregunta 2 de la encuesta de satisfacción

Mediante el análisis de los resultados de la pregunta dos se puede concluir que un 88% de los clientes están satisfecho con el proceso de registro de la información de los datos clínicos de los pacientes, un 12% manifiesta que están satisfecho con el proceso de administración de los registros de los datos médicos de las mascotas, un porcentaje de un 0% de los clientes están poco satisfecho con el proceso de gestión actual de los datos clínicos de los pacientes y por último un valor del 0% de los clientes están insatisfecho con el proceso actual de registro de los datos médicos de las mascotas.
**3.- ¿Cómo calificaría el proceso de publicidad actual de las campañas, ofertas y promociones de los servicios?** 

| Opción                   | <b>Frecuencia</b> | Porcentaje |
|--------------------------|-------------------|------------|
| Totalmente de Acuerdo    | 95                | 93%        |
| De Acuerdo               |                   | 7%         |
| En Desacuerdo            | O                 | 0%         |
| Totalmente en Desacuerdo | 0                 | $0\%$      |
| Total                    | 102               | 100%       |

**Tabla 211. Resultados de la pregunta 3 de la encuesta de satisfacción**

Naranjo y Saltos, 2021

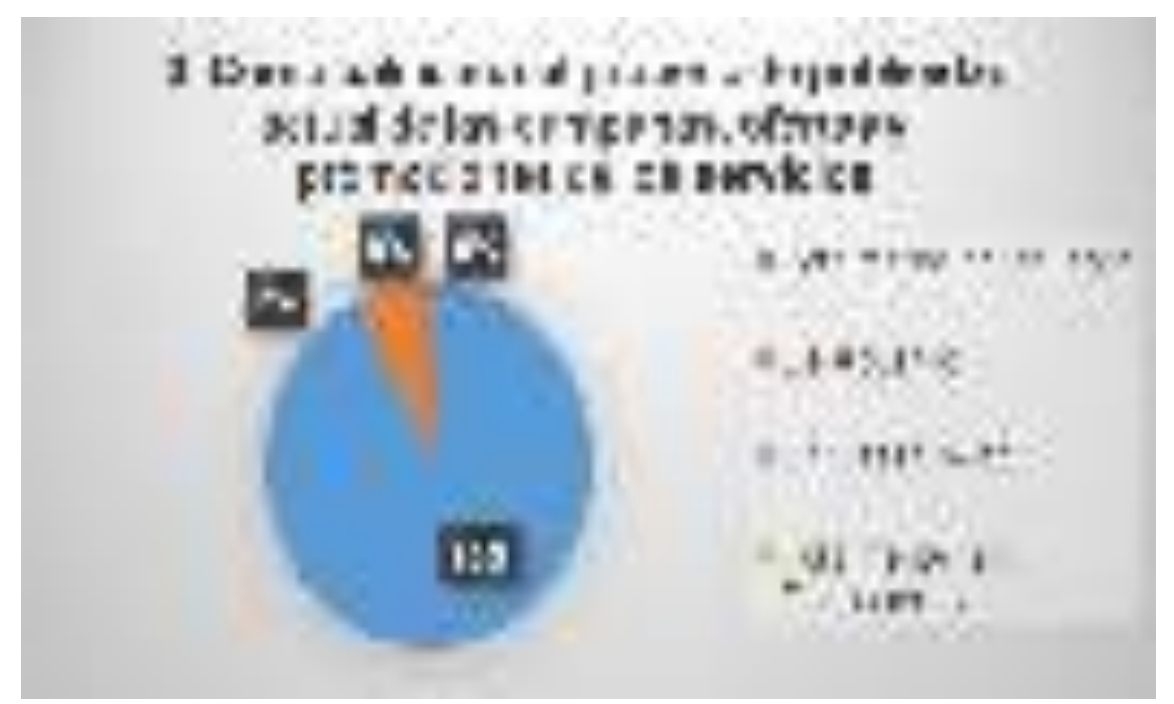

Naranjo y Saltos, 2021 Figura 83. Resultados de la pregunta 3 de la encuesta de satisfacción

Mediante el análisis de los resultados de la pregunta tres se puede concluir que un 93% de los clientes están totalmente de acuerdo con el proceso de registro de publicidad actual de las campañas, ofertas y promociones de los servicios, un 7% manifiesta que están de acuerdo con el proceso de administración de la publicidad de los servicios del centro médico, un porcentaje de un 0% de los clientes están en desacuerdo con el proceso de gestión actual de la publicidad de los servicios y por último un valor del 0% de los clientes están totalmente en desacuerdo con la gestión de las ofertas, campañas y promociones de los servicios médicos.

**4.- ¿Cómo calificaría el proceso de publicidad actual de las campañas, ofertas y promociones de los productos?** 

| Opción       | <b>Frecuencia</b> | Porcentaje |
|--------------|-------------------|------------|
| Excelente    | 86                | 84%        |
| <b>Bueno</b> | 14                | 14%        |
| Regular      | 2                 | 2%         |
| Malo         | 0                 | 0%         |
| Total        | 102               | 100%       |

**Tabla 212. Resultados de la pregunta 4 de la encuesta de satisfacción** 

Naranjo y Saltos, 2021

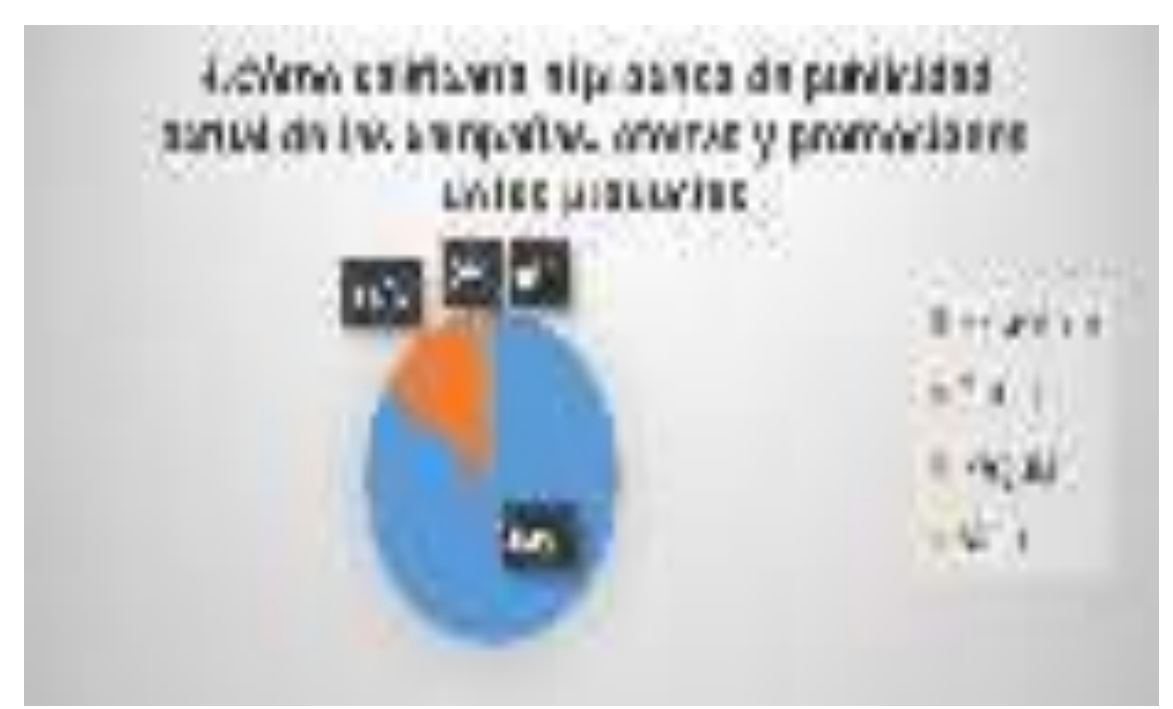

Naranjo y Saltos, 2021 Figura 84. Resultados de la pregunta 4 de la encuesta de satisfacción

Mediante el análisis de los resultados de la pregunta cuatro se puede concluir que un 84% de los clientes piensan que es excelente el proceso de registro de publicidad actual de las campañas, ofertas y promociones de los productos, un 14% manifiesta les parece bueno el proceso de administración de la publicidad de los productos del centro médico, una minoría de un 2% de los clientes manifiesta que el proceso de gestión actual de la publicidad de los productos es regular y por último un valor del 0% de los clientes piensan que la gestión de las ofertas, campañas y promociones de los productos médicos es malo.

**5.- ¿Considera que el tiempo de atención actual de las citas médicas ha mejorado?** 

| Table 210. Nesultation de la pregunta o de la encuesta de satisfacción |                   |            |
|------------------------------------------------------------------------|-------------------|------------|
| Opción                                                                 | <b>Frecuencia</b> | Porcentaje |
| Totalmente de Acuerdo                                                  | 90                | 88%        |
| De Acuerdo                                                             | 12                | 12%        |
| En Desacuerdo                                                          | 0                 | $0\%$      |
| Totalmente en Desacuerdo                                               | 0                 | $0\%$      |
| Total                                                                  | 102               | 100%       |

**Tabla 213. Resultados de la pregunta 5 de la encuesta de satisfacción** 

Naranjo y Saltos, 2021

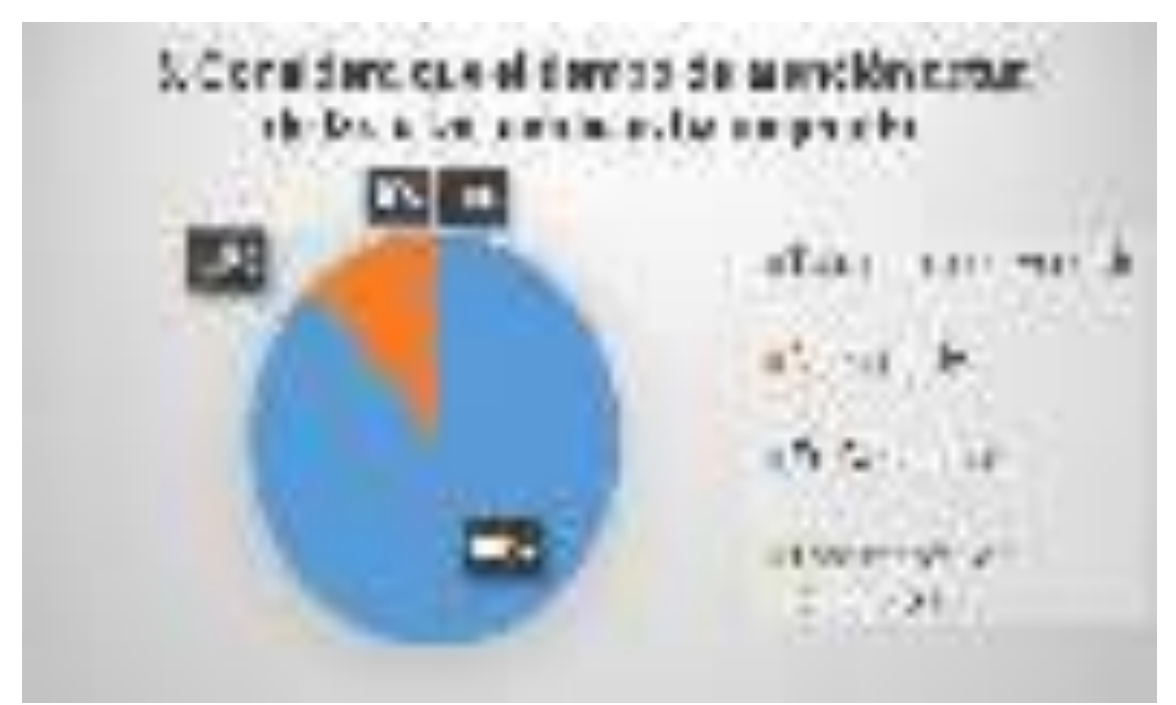

Naranjo y Saltos, 2021 Figura 85. Resultados de la pregunta 5 de la encuesta de satisfacción

Mediante el análisis de los resultados de la pregunta cinco se puede concluir que un 88% de los clientes están totalmente de acuerdo que el tiempo de atención de las citas médicas actual ha mejorado de forma abrumadora, un 12% manifiesta que están de acuerdo que el tiempo de atención médica se redujo, un porcentaje de un 0% de los clientes están en desacuerdo que se mejoró el tiempo de atención médica y por último un valor del 0% de los clientes están totalmente en desacuerdo con que se redujo el tiempo de atención de las citas.

**6.- ¿Cree usted que los procesos administrativos, médicos y publicitarios han mejorado tras la implementación del sistema web y móvil en la veterinaria?** 

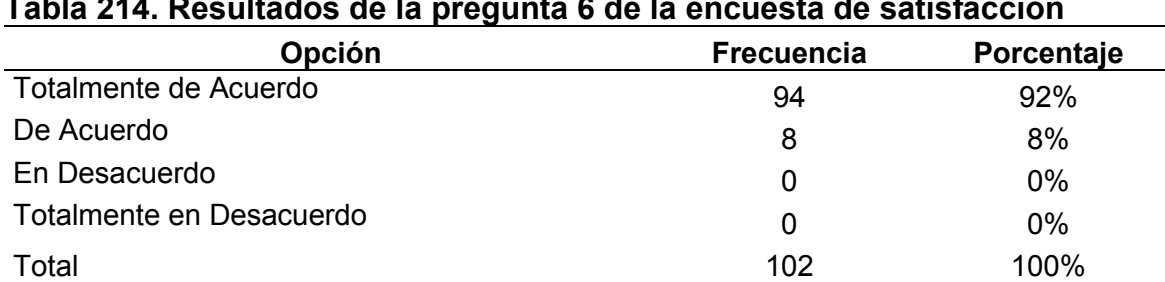

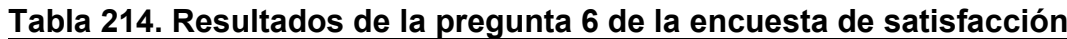

Naranjo y Saltos, 2021

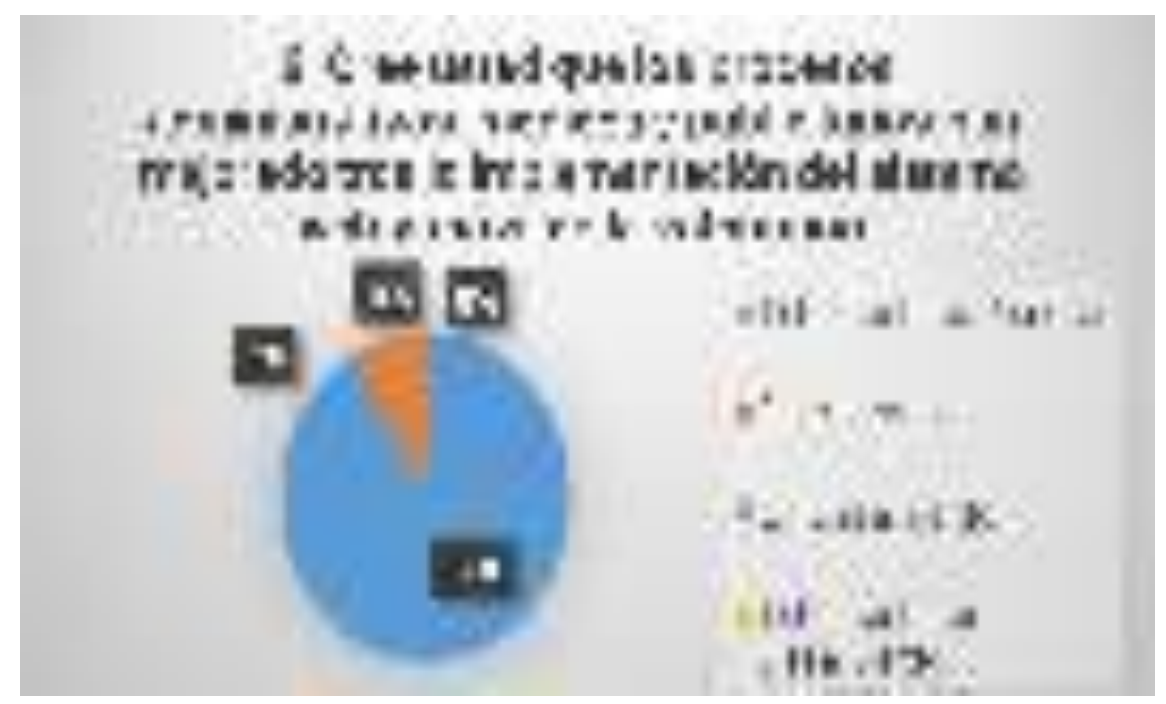

Naranjo y Saltos, 2021 Figura 86. Resultados de la pregunta 6 de la encuesta de satisfacción

Mediante el análisis de los resultados de la pregunta seis se puede concluir que un 92% de los clientes están totalmente de acuerdo los procesos administrativos, médicos y publicitarios han mejorado tras la implementación del sistema web y móvil, un 8% manifiesta que están de acuerdo que se mejoró de forma eficiente los procesos administrativos, médicos y publicitarios tras la implementación del sistema, un porcentaje de un 0% de los clientes están en desacuerdo que se mejoró los procesos administrativos, médicos y publicitarios, por último un valor del 0% de los clientes están totalmente en desacuerdo con que se mejoró los procesos administrativos, médicos y publicitaria tras la implementación del sistema.

# **7.- ¿Cree usted que las interfaces de la aplicación web y móvil del sistema son amigables y fáciles de comprender?**

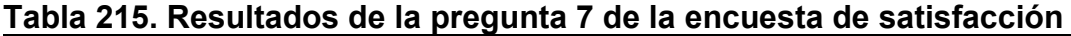

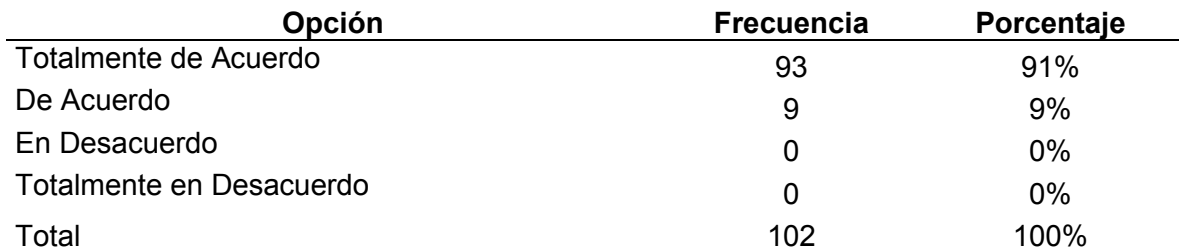

Naranjo y Saltos, 2021

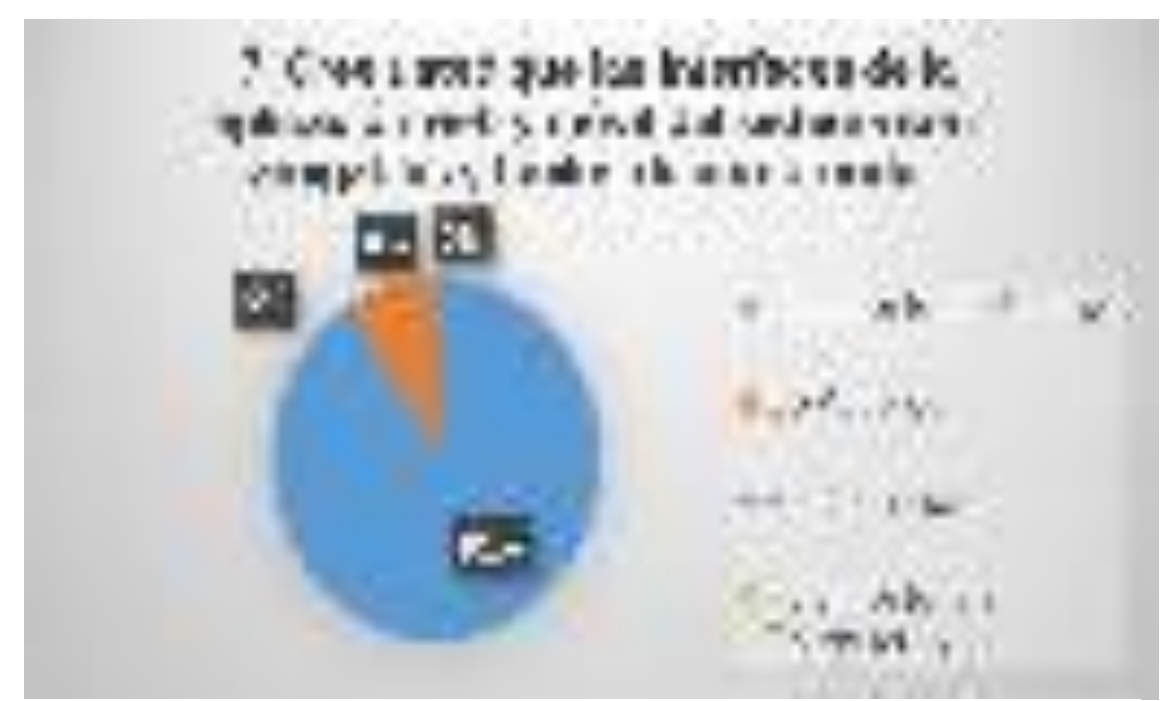

Naranjo y Saltos, 2021 Figura 87. Resultados de la pregunta 7 de la encuesta de satisfacción

Mediante el análisis de los resultados de la pregunta siete se puede concluir que un 91% de los clientes están totalmente de acuerdo que las interfaces de la aplicación web y móvil del sistema son amigables y fáciles de comprender, un 9% manifiesta que están de acuerdo que las interfaces del sistema web y móvil son agradables, un porcentaje de un 0% de los clientes están en desacuerdo que las interfaces son amigables y fáciles de entender, por último un valor del 0% de los clientes están totalmente en desacuerdo que las interfaces son amigables y fáciles de comprender.

# **8.- ¿Cómo considera usted que es el proceso de administración actual de las reservaciones?**

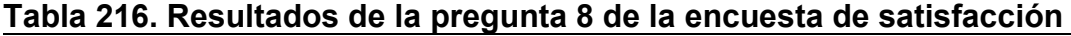

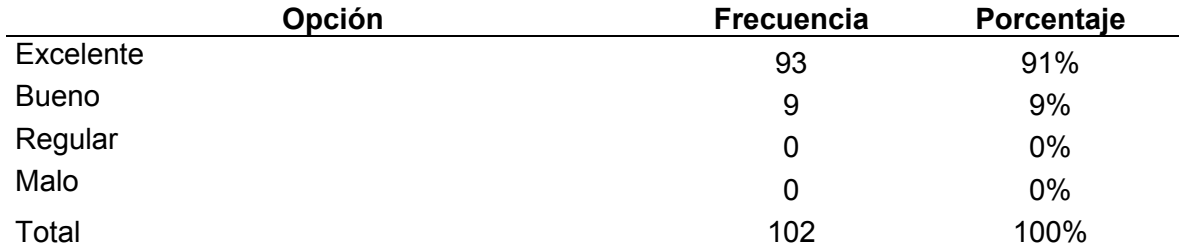

Naranjo y Saltos, 2021

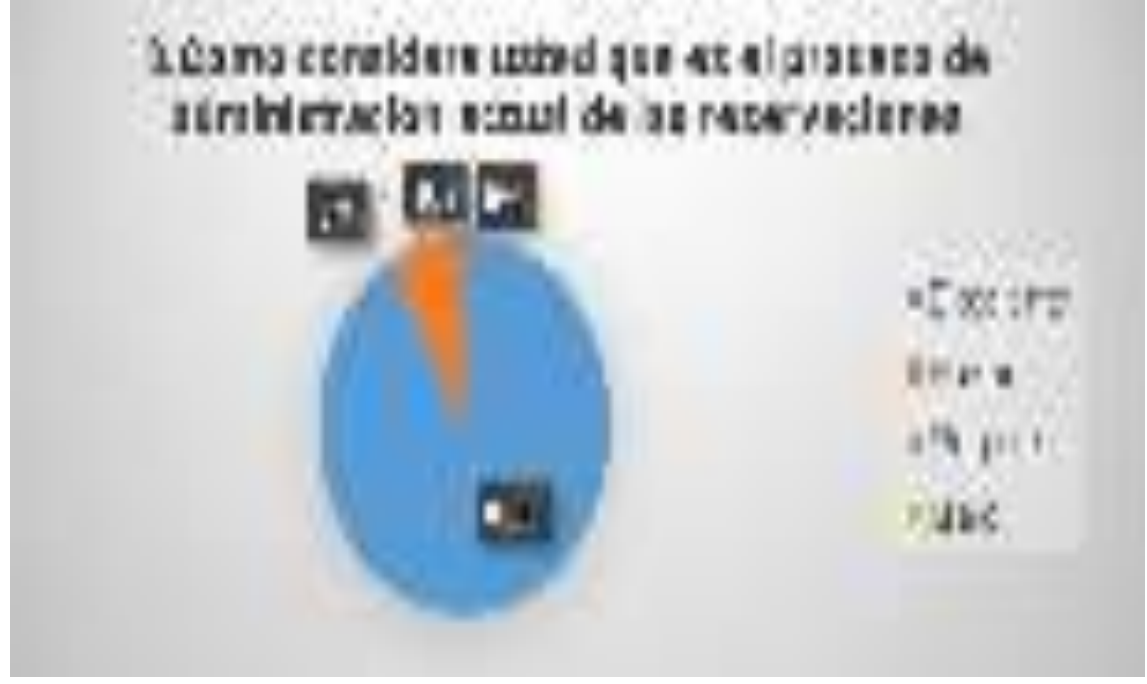

Naranjo y Saltos, 2021 Figura 88. Resultados de la pregunta 8 de la encuesta de satisfacción

Mediante el análisis de los resultados de la pregunta ocho se puede concluir que un 91% de los clientes piensan que el proceso de administración actual de las reservaciones actual es excelente, un 9% manifiesta que les parece bueno el proceso de reservaciones actual, un porcentaje de un 0% de los clientes manifiesta que el proceso de gestión de reservaciones es regular y por último un valor del 0% de los clientes piensan que el proceso de reservación actual es malo.

**9.- ¿Cómo califica el proceso actual de control de vacunación de las mascotas?** 

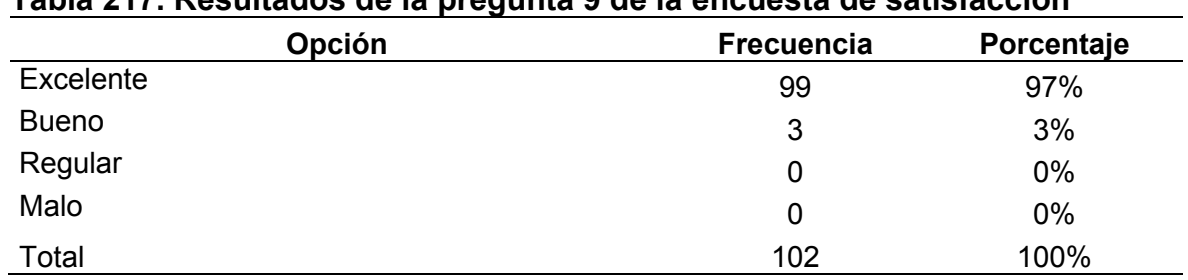

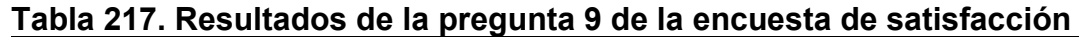

Naranjo y Saltos, 2021

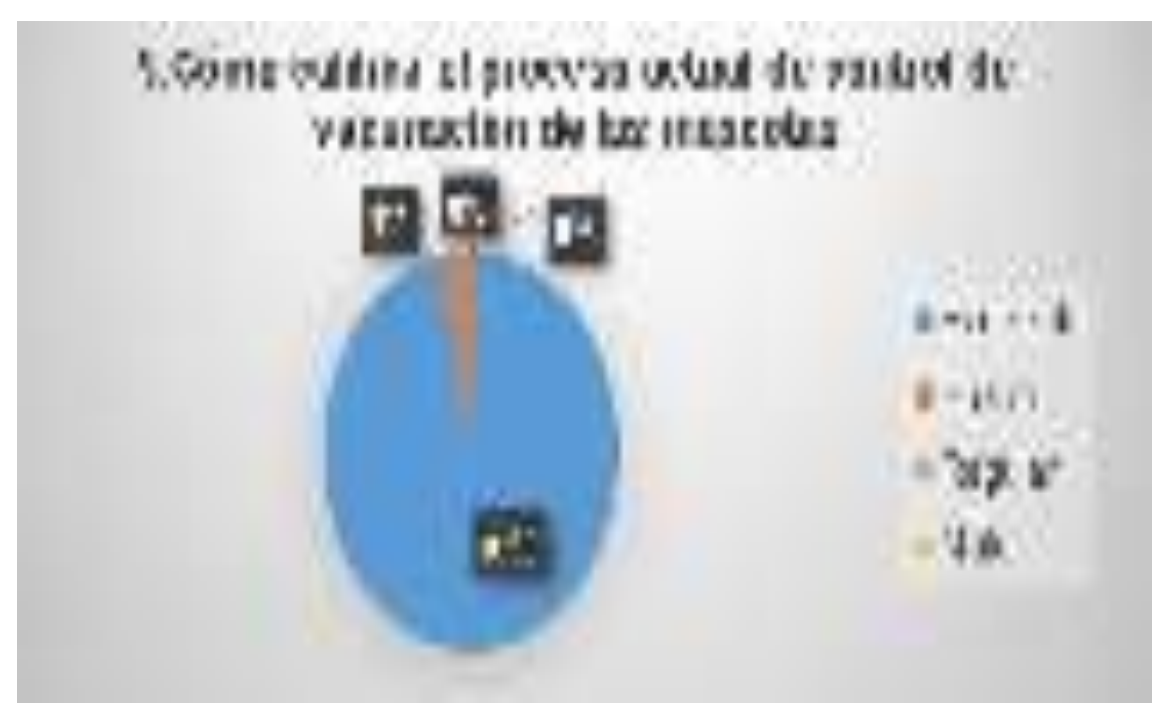

Naranjo y Saltos, 2021 Figura 89. Resultados de la pregunta 9 de la encuesta de satisfacción

Mediante el análisis de los resultados de la pregunta ocho se puede concluir que un 97% de los clientes piensan que el proceso de control de vacunación de las mascotas es excelente, un 3% manifiesta que les parece bueno el proceso de control de vacunación actual, un porcentaje de un 0% de los clientes manifiesta que el proceso de vacunación actual es regular y por último un valor del 0% de los clientes piensan que el proceso de control de vacunación actual de las mascotas es malo.

**10.- ¿Está de acuerdo que la gestión actual de los turnos para el agendamiento de las citas ha mejorado?**

| Tabla 218. Resultados de la pregunta 10 de la encuesta de satisfacción |                   |            |  |
|------------------------------------------------------------------------|-------------------|------------|--|
| Opción                                                                 | <b>Frecuencia</b> | Porcentaje |  |
| Totalmente de Acuerdo                                                  | 100               | 98%        |  |
| De Acuerdo                                                             | 2                 | 2%         |  |
| En Desacuerdo                                                          | 0                 | $0\%$      |  |
| Totalmente en Desacuerdo                                               | 0                 | $0\%$      |  |
| Total                                                                  | 102               | 100%       |  |
| . .<br>$\sim$ $\cdot$<br>$\cdots$                                      |                   |            |  |

Naranjo y Saltos, 2021

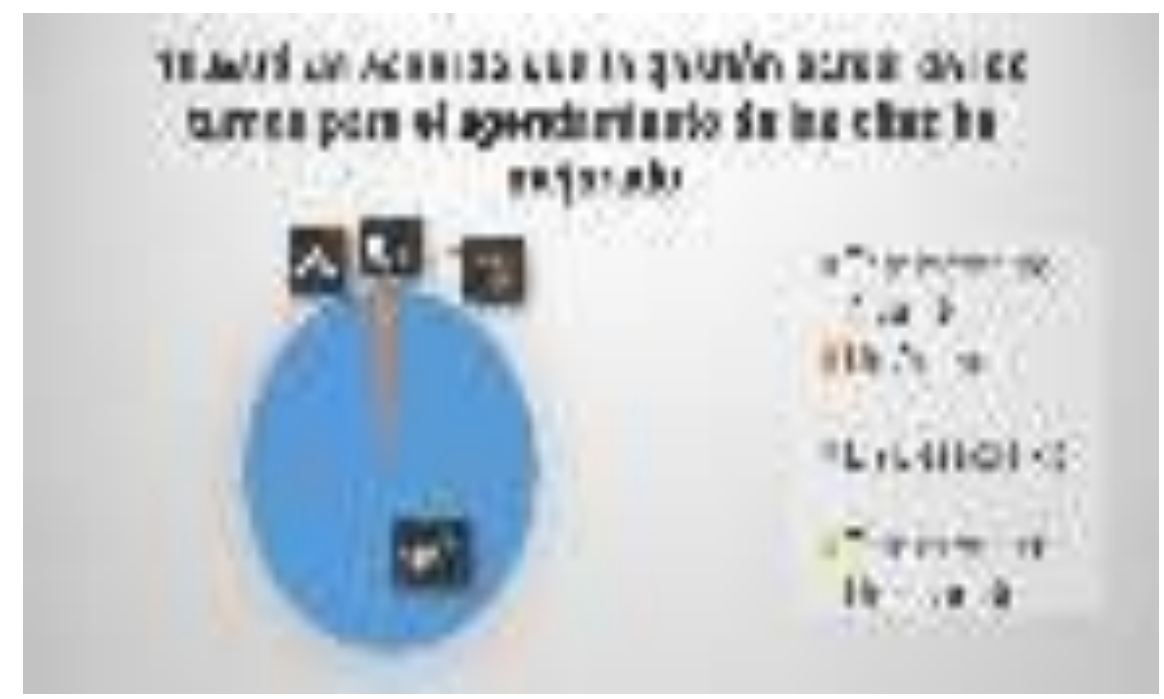

Naranjo y Saltos, 2021 Figura 90. Resultados de la pregunta 10 de la encuesta de satisfacción

Mediante el análisis de los resultados de la pregunta diez se puede concluir que un 98% de los clientes están totalmente de acuerdo que el proceso de gestión actual de los turnos de las citas ha mejorado, un 2% manifiesta que están de acuerdo que se mejoró el proceso de gestión de turnos, un porcentaje de un 0% de los clientes están en desacuerdo con que se mejoró el proceso de gestión de los turnos de las citas, por último un valor del 0% de los clientes están totalmente en desacuerdo que se mejoró el proceso de administración de los turnos de la citas del agendamiento.

**9.32 Anexo 32. Diagramas antes y después de la implementación de Rainware** 

**9.32.1 Diagrama de flujo de datos antes de la implementación** 

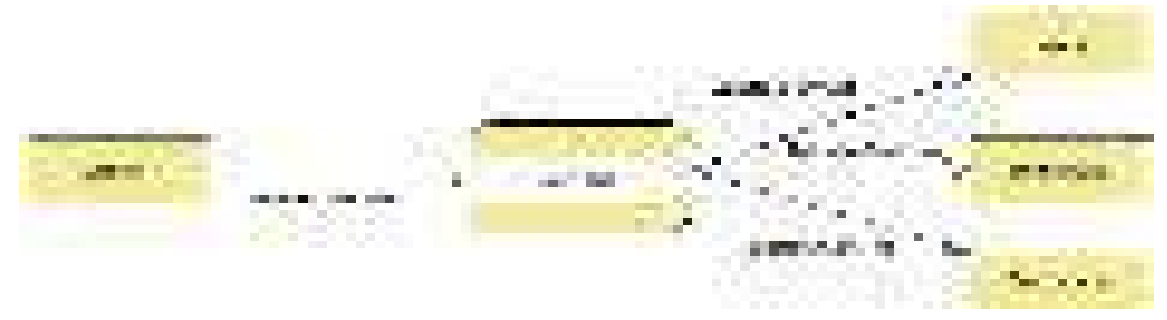

Naranjo y Saltos, 2021 Figura 91. Diagrama de flujo de datos nivel 0 antes de implementación

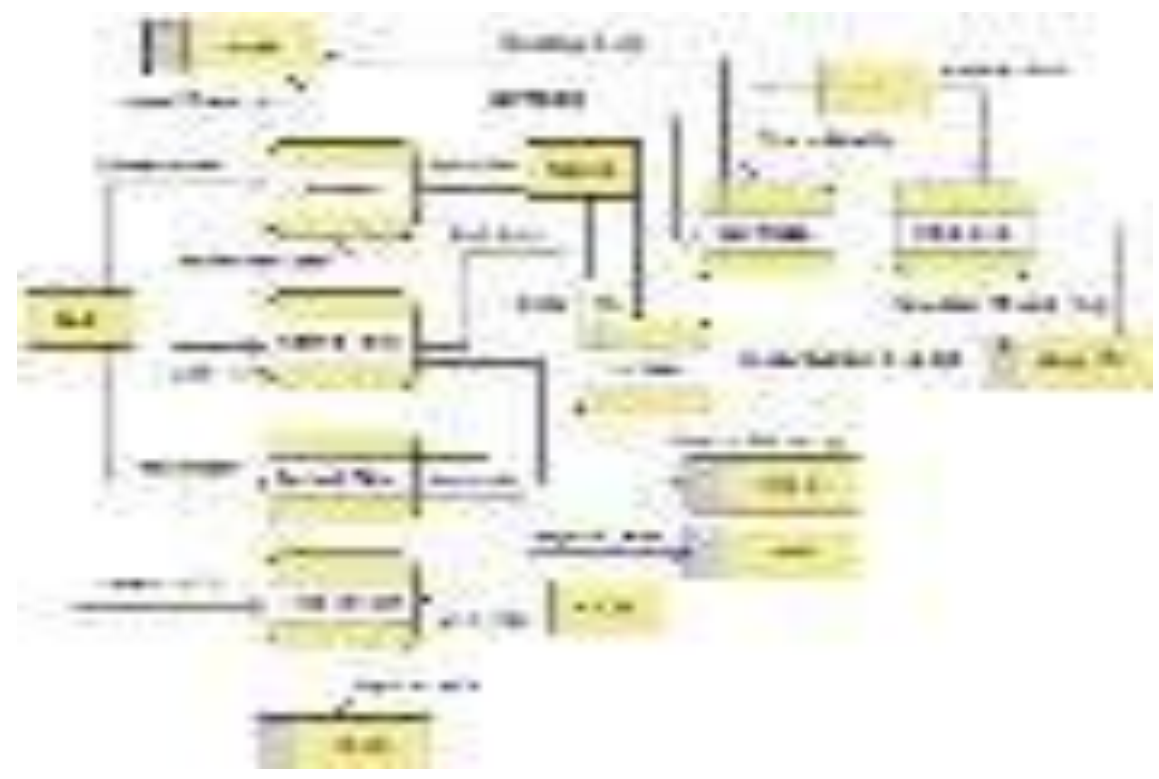

Naranjo y Saltos, 2021 Figura 92. Diagrama de flujo de datos nivel 1 antes de implementación

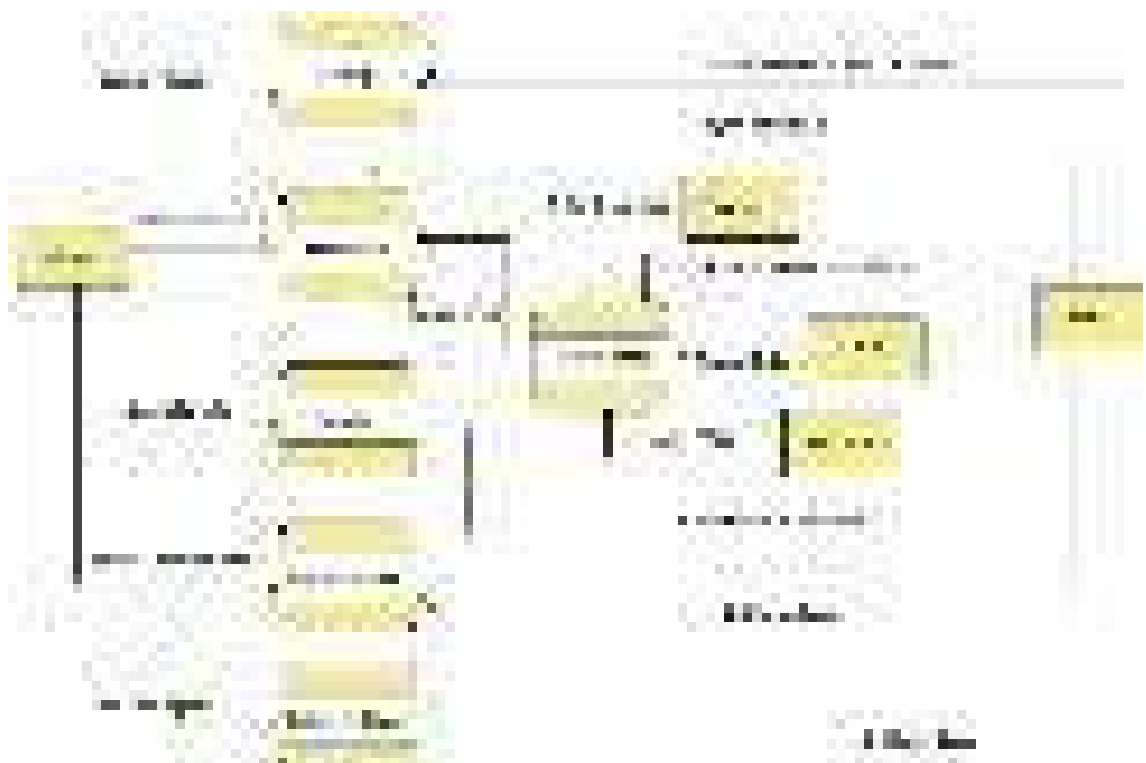

## **9.32.2 Diagrama de flujo de datos luego de la implementación**

Naranjo y Saltos, 2021 Figura 93. Diagrama de flujo de datos nivel 0 después de implementación

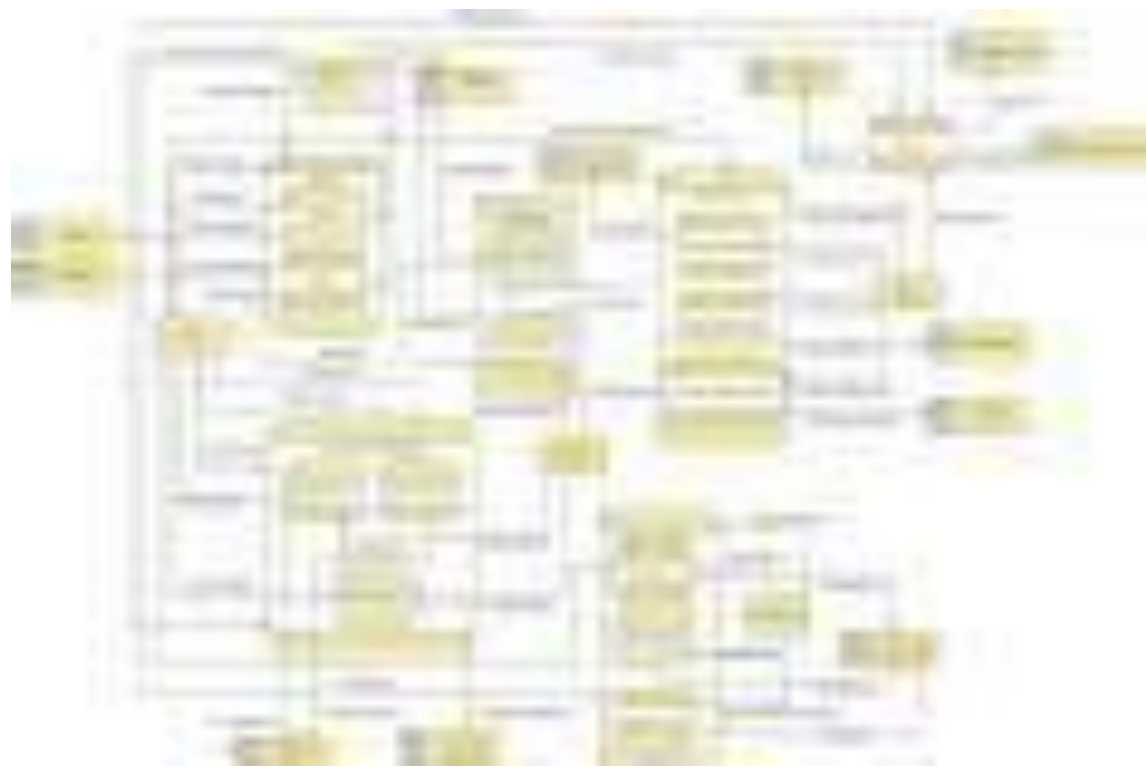

Figura 94. Diagrama de flujo de datos nivel 1 después de implementación Naranjo y Saltos, 2021

## **9.33 Anexo 33. Manual de técnico**

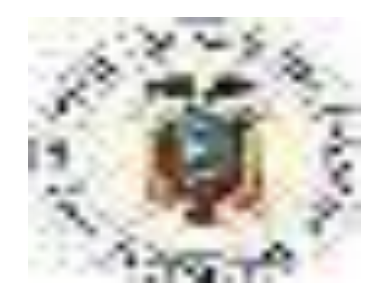

# **UNIVERSIDAD AGRARIA DEL ECUADOR FACULTAD DE CIENCIAS AGRARIAS CARRERA DE INGENIERIA EN COMPUTACIÓN E INFORMÁTICA**

# **MANUAL TÉCNICO**

# **"APLICACIÓN WEB Y MÓVIL PARA LA GESTIÓN DE LOS PROCESOS DE CITAS MÉDICAS, HISTORIAL CLÍNICO Y PUBLICIDAD EN LA VETERINARIA DURÁN"**

**AUTORES NARANJO HUACÓN ALEXANDER GREGORIO SALTOS TARIRA JONATHAN ANGEL**

**GUAYAQUIL – ECUADOR** 

**2021** 

#### **Instrucciones**

Siga las siguientes instrucciones para realizar el proceso adecuado para crear un archivo maestro, cuerpo de los documentos y rutas maestras e hijas.

En el siguiente manual técnico también se detallará las herramientas posibles para el uso propio durante la etapa de desarrollo y de la personalización de las interfaces para la experiencia del usuario.

 Las imágenes que se suban al servidor no deben pesar muchos MB, se sugiere que siga las normativas de almacenamiento de imágenes para el sitio web, las imágenes deben ser comprimidas para la mejor experiencia al usuario, por lo que no deben provocar la extensión de la carga de la página web.

 Las imágenes deben ser de una extensión svg o png acorde como la necesite en el sistema y deben tener un directorio creado en caso que sea para una nueva pantalla y se necesite la privacidad entre los datos, los directorios de las imágenes están en la carpeta assets dentro de la misma se encuentra la carpeta "CategoriaImagenes" la cual contiene todos los directorios de las imágenes.

 Los archivos que se almacenen deben ser almacenados con su propio directorio en la carpeta de archivos que se encuentra dentro de assets, esta carpeta contiene todos los directorios de los archivos que se usan dentro del sitio web, la extensión de los archivos debe ser pdf y deben estar comprimidos con la mejor calidad para dar la mejor experiencia a los usuarios.

## **Herramientas de Software**

#### **Sistema online de reducción de tamaño de imágenes**

Estos sistemas online permiten reducir el tamaño de las imágenes hasta un punto de ahorro de 80% del tamaño real.

Las imágenes que se deben subir en el sistema deben ser del formato PNG o SVG.

Para el procedimiento de carga de la imagen al sistema, se debe revisar que la imagen no pese más de 1.5 MB.

#### **Sistema Iloveimg**

Este sistema no tiene límite en los MB de la imagen real para comprimir, por lo cual se debe tener en cuenta en la reducción debido a que ahorra a un máximo de 80% y se debe revisar si la imagen comprimida no necesita de otra reducción.

https://www.iloveimg.com/es/comprimir-imagen/comprimir-png

## **Sistema Tinypng**

Este sistema tiene límite en los MB de la imagen real para comprimir, por lo cual se debe tener en cuenta al intentar reducir el tamaño de la imagen, debido a que no permite comprimir imágenes grandes de más de 5MB.

https://tinypng.com/

## **Sistema IlovePdf**

Este sistema permite comprimir los archivos pdf manteniendo la calidad del mismo.

https://www.ilovepdf.com/es/comprimir\_pdf

# **Manual Técnico**

Para poder realizar cambios en el sistema de forma técnica primero se debe ingresar a la siguiente url la cual es la dirección del hosting donde está alojado el sistema https://www.lucushost.com/.

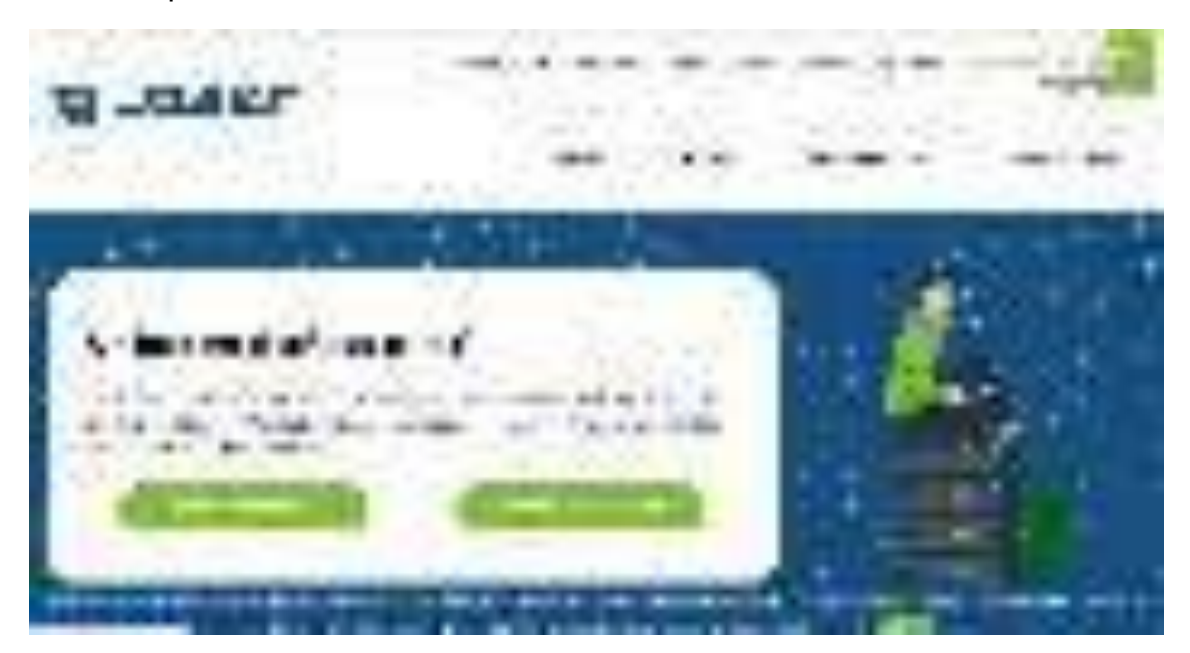

Luego de ingresar a la url, se debe dirigir al apartado del Área de Clientes del menú de navegación superior, después de ingresar al apartado de clientes se debe ingresar la dirección de correo electrónico y la contraseña asignada.

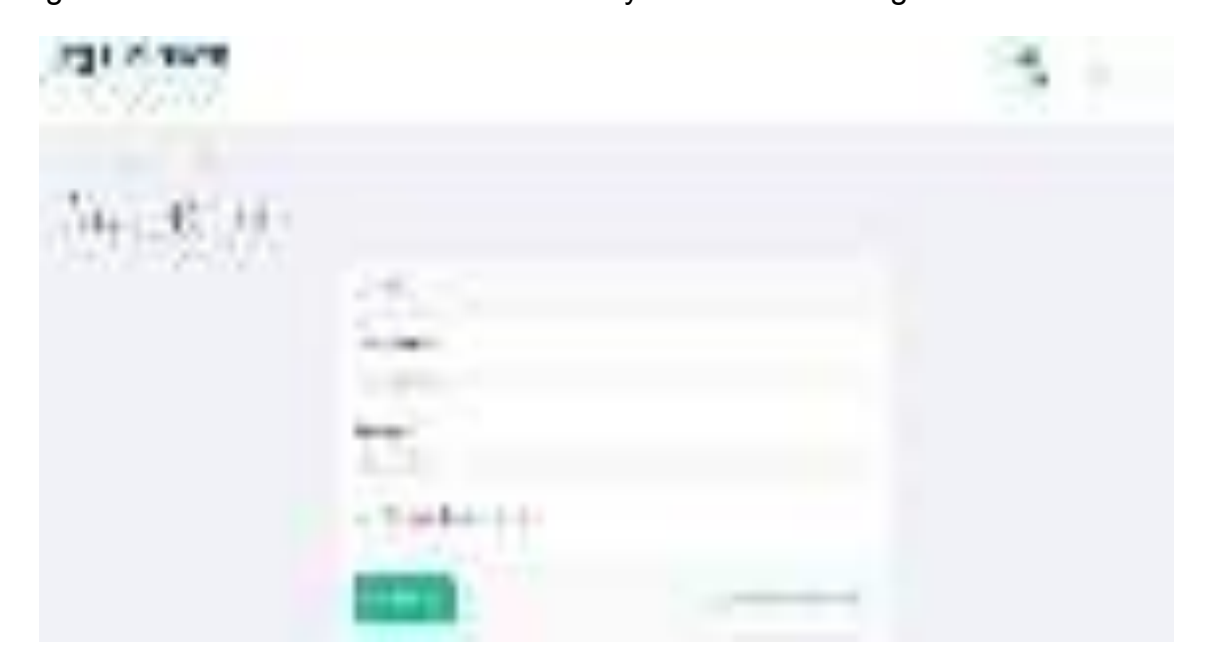

Después de ingresar los datos requeridos para el acceso el sistema de forma inmediata le direccionara al apartado de panel de servicio, para entrar al administrador del hosting de nuestro producto diríjase a la sección donde dice productos/servicios activos y haga click en el producto de hosting que le sale en esa sección.

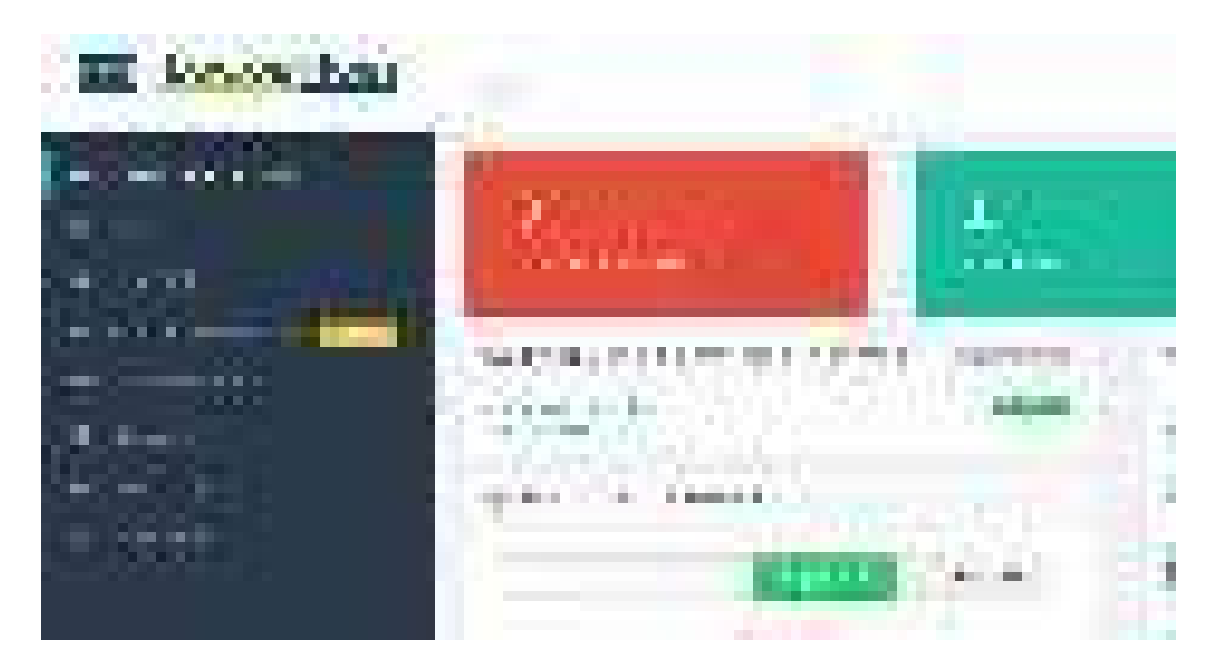

Luego de entrar al producto de hosting el sistema lo va redireccionar al apartado de administración del hosting, una vez dentro del apartado para entrar al editor de administrador de archivos haga click en el icono de un archivador.

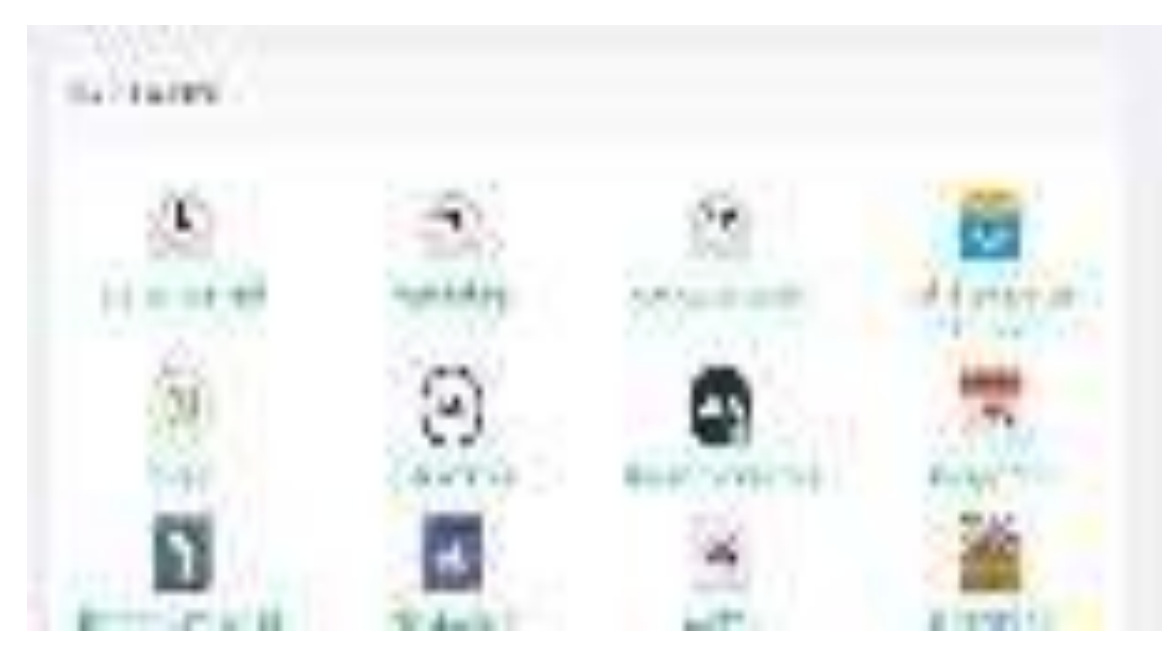

Luego de entrar al administrador de archivos el sistema lo redireccionara ya al servidor donde están todos los archivos del sistema, tenga cuidado con el manejo una vez dentro y de no borrar un archivo en caso sea necesario.

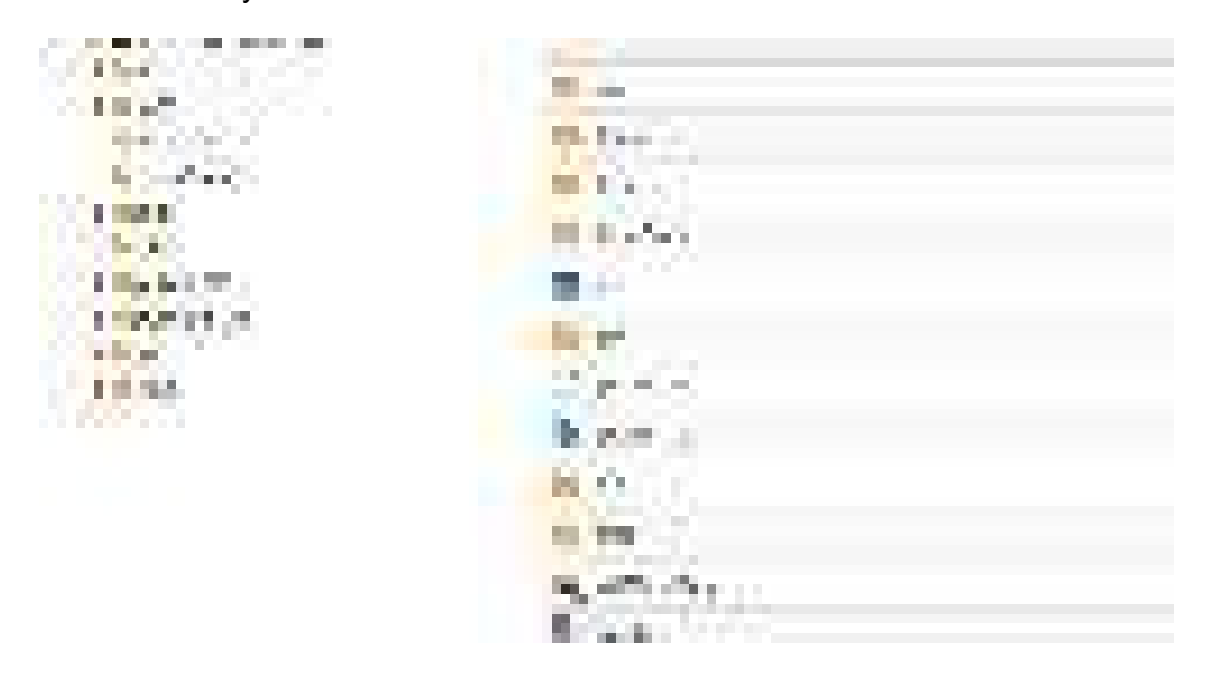

Una vez dentro del administrador de archivos encontrara la raíz de los archivos dentro del hosting, la cual la más importante para este momento es la que dice public\_html la cual es la carpeta contenedora de todos los archivos públicos del sistema, para acceder a la carpeta haga click encima de la carpeta.

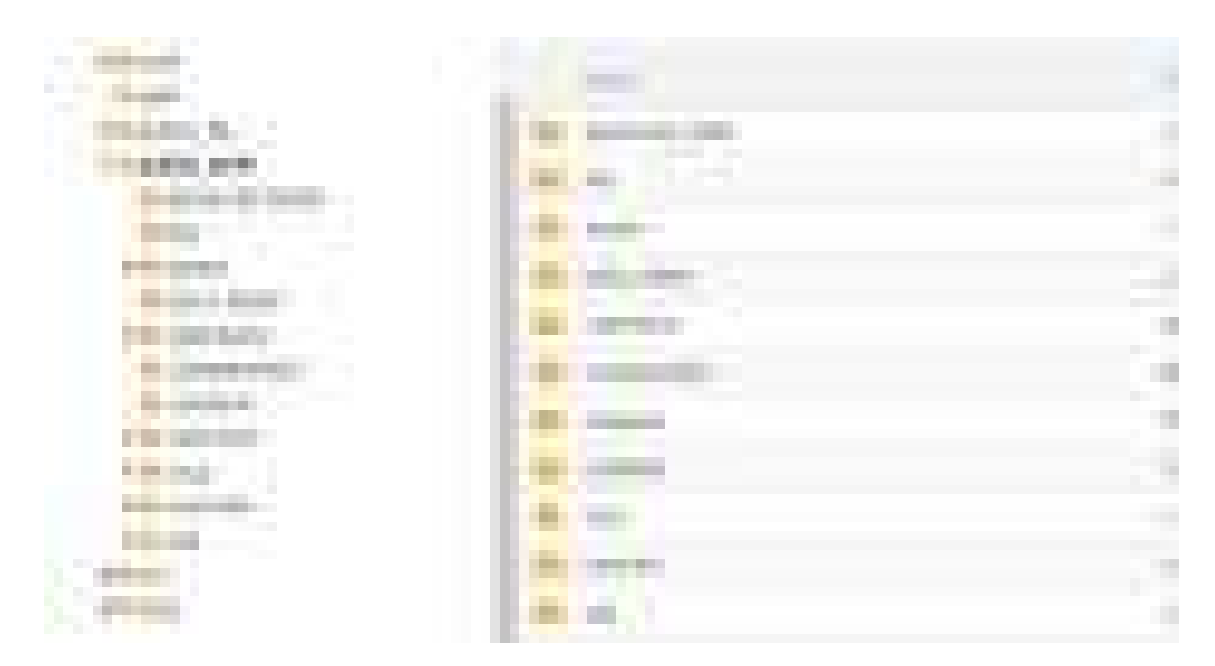

Una vez adentro de la carpeta podrá ver que la raíz se abre de forma directa y se puede ver todo lo que contiene en el apartado izquierdo y en el apartado derecho podrá visualizar de mejor forma todos los archivos de la carpeta.

## **Crear un archivo maestro con formato Php dentro del hosting**

Para crear un archivo haga click en Archivo en el menú superior encontrara un icono de una cruz con la palabra indicada, luego de hacer click en archivo inmediatamente el sistema abrirá un modal donde le pedirá el nombre del archivo a crear, no se olvide de crear el archivo con la extensión determinada.

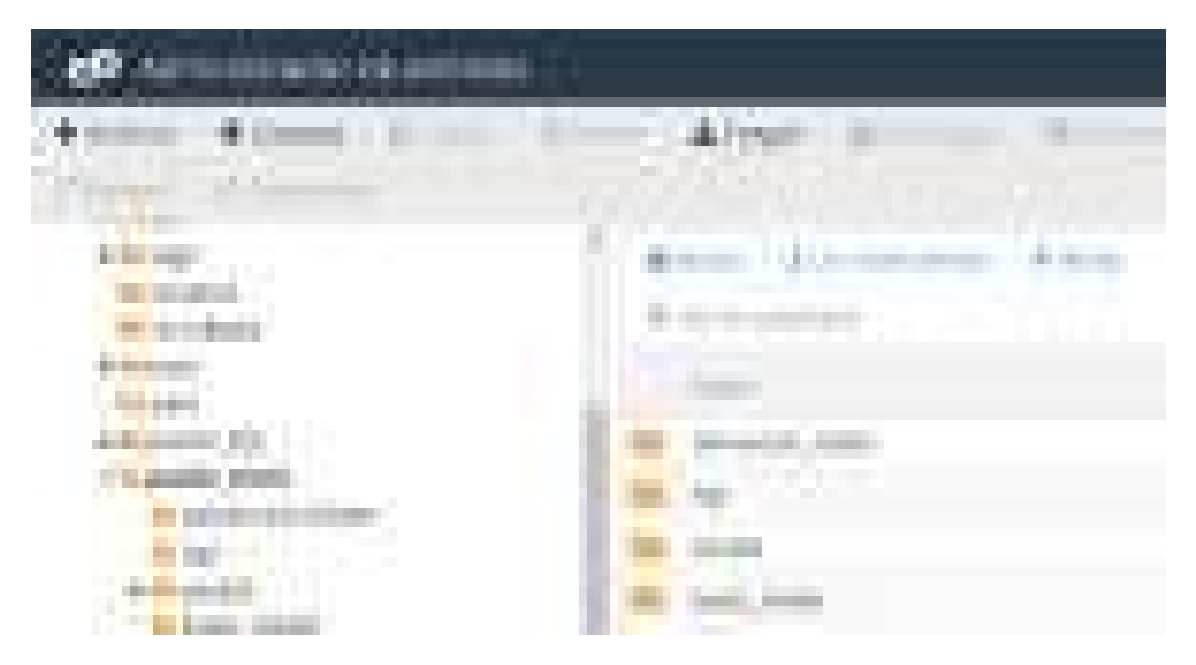

Tenga cuidado donde está guardando el archivo lea la url de almacenaje, para ver si es la ruta deseada.

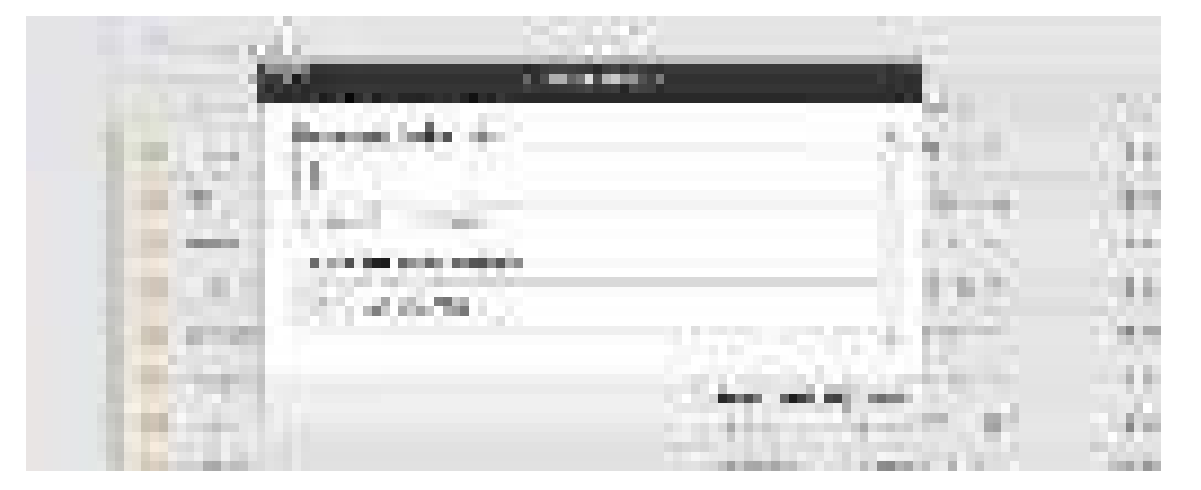

Luego de escribir el nombre del archivo se creará de forma automática dentro de la carpeta publichtml en la raíz de forma directa, revise el archivo creado acorde a la primera letra escrita del archivo, debido a que se guarda de forma alfabética.

#### **Estructura del archivo maestro sin indexación y con indexación**

#### **Archivo con indexación**

Al hacer click en el archivo creado tenga en cuenta bien con el formato de codificación con lo cual lo abre y revise que el formato sea el utf-8.

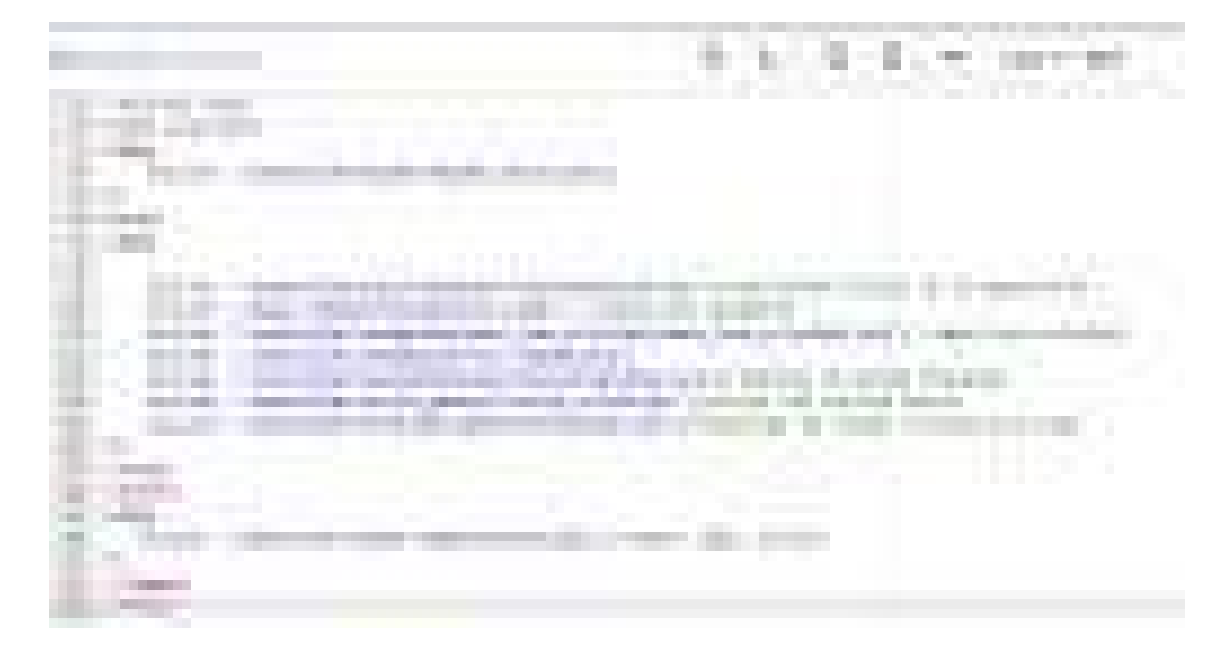

En esta foto se puede visualizar la estructura normal de un archivo con indexación de identificación de google, el cual le permite definir hasta donde google podrá leer, esto es muy importante definir de archivos privados y públicos, en este caso este es un archivo público que no se necesita ocultar del robot de indexación de google.

En la línea 4 se puede visualizar el header para los archivos con indexación, donde estará todos los archivos de script de código, style de diseño y los estilos de iconos para toda la web, así como también los plugin de Bootstrap tanto el css como el script y el de jQuery los cuales son esenciales para el funcionamiento del mismo.

En la línea 9 se puede visualizar el apartado de presentación a la veterinaria.

En la línea 10 es done el sistema básicamente inicia, aquí es donde se vinculará el archivo de acceso a la página que vamos a crear de forma posterior.

En la línea 11 está el menú de navegación el cual permitirá navegar entre páginas.

En la línea 12 está la estructura del menú de navegación donde se divide por los accesos.

En la línea 13 esta los iconos flotantes los cuales son las mensajerías de mensajes básicamente las de Whatsapp y Messenger.

En la línea 14 están los scripts funcionales para el apartado externo.

En la línea 15 están los indicadores son básicamente las animaciones para indicar el scroll de las páginas.

En la línea 20 está el menú de footer del sistema y el apartado de contacto.

#### **Archivo sin indexación**

Este apartado de crear un archivo sin indexación es similar a uno con indexación lo único que cambia es la línea 4 donde está el archivo del header para los archivos de no indexación.

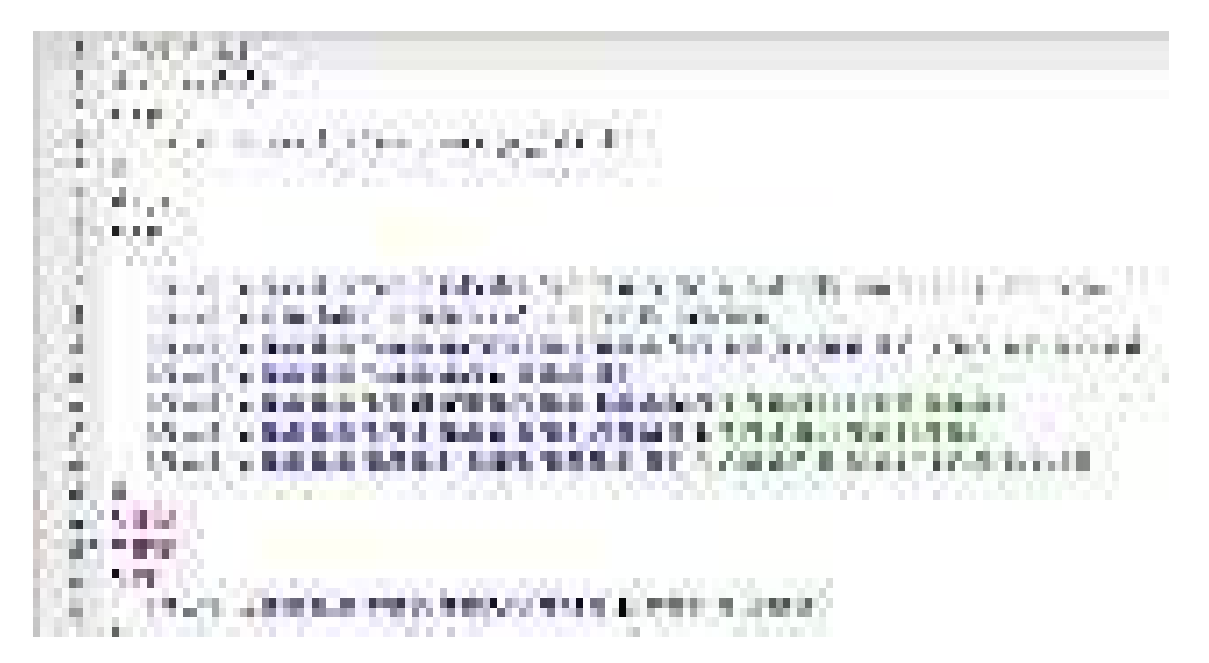

#### **Como crear el cuerpo del documento del archivo nuevo**

Para crear el cuerpo del documento del archivo maestro se debe crear un archivo Php dentro de la carpeta basic folder la cual contiene el cuerpo del documento, básicamente verifica el acceso al cuerpo del documento real, los archivo que tienen indexación no necesitan de la verificación del acceso si no que de forma inmediata va el cuerpo del documento.

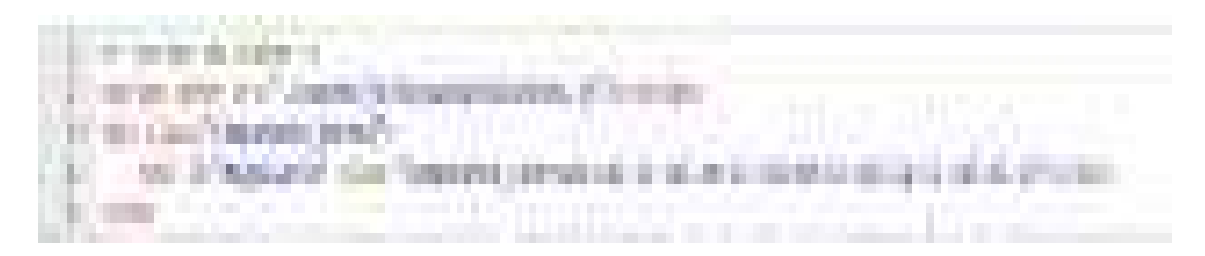

En esta foto se puede visualizar la estructura de un cuerpo de un archivo maestro con indexación, la estructura presentada contiene un script y una estructura HTML donde se presentará la información.

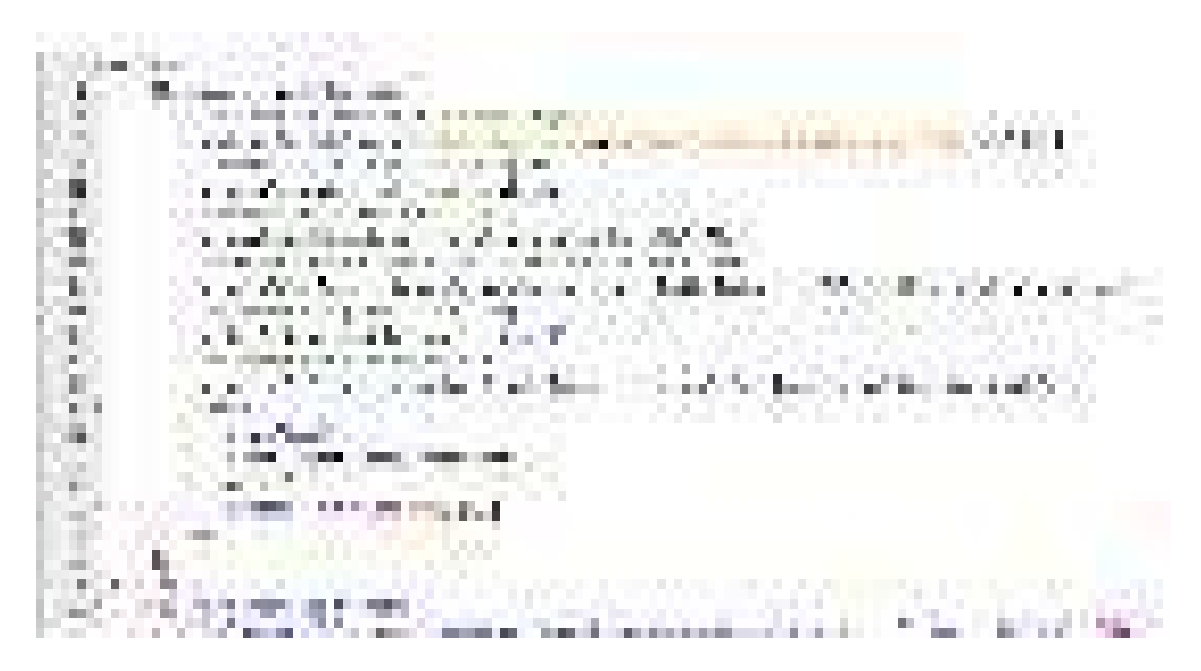

En esta foto se puede visualizar el cuerpo del documento con una validación de acceso donde verificara los accesos de las personas que accedan a esta página, en caso de no tener acceso el sistema lo saca de forma automática, en caso de tener acceso lo redirecciona a la página real.

#### **Como crear una ruta de conexión a la base de datos desde un archivo js**

Para crear un archivo js diríjase a la carpeta de assets y haga click en la carpeta js y cree un archivo nuevo con la extensión .js, luego de crear el archivo cree una estructura básica de js con jQuery para tener acceso al documento con una estructura de un Ajax el cual nos permitirá acceder a las rutas.

Luego de crear la estructura básica cree una variable donde va la ruta de acceso, luego pegue la variable en la parte de url del Ajax y si necesita pasar datos envié tras el apartado de data y verifique que el tipo de Ajax sea un POST en vez de un GET, luego de definir las características del Ajax se procede a crear la ruta dentro de archivo maestro de rutas.

## **Como crear una ruta dentro del archivo maestro de rutas**

Para acceder al archivo de rutas maestra vaya a la carpeta de crud luego diríjase al archivo de crud.php y verifique que lo abre con la codificación de utf-8, una vez que entre al archivo vera un case de opciones de la cual se dirigirá acorde a la ruta puesta y cread por usted en el Ajax previo.

Una ruta está formada por una "accionedicion" que es la acción donde va y la "accionproceso" el cual es el proceso el cual va ejecutarse.

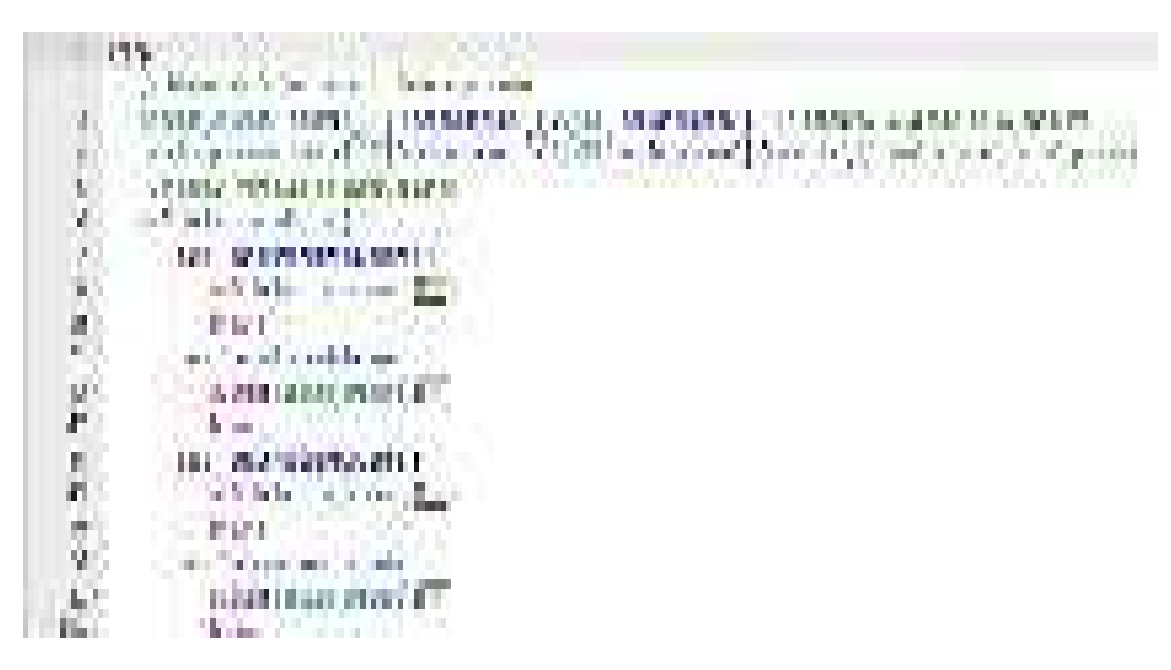

Para crear una acción principal de case o una ruta principal, cree un nuevo case dentro del switch y cree los procesos a ejecutarse de forma interna dentro de la ruta de case creado.

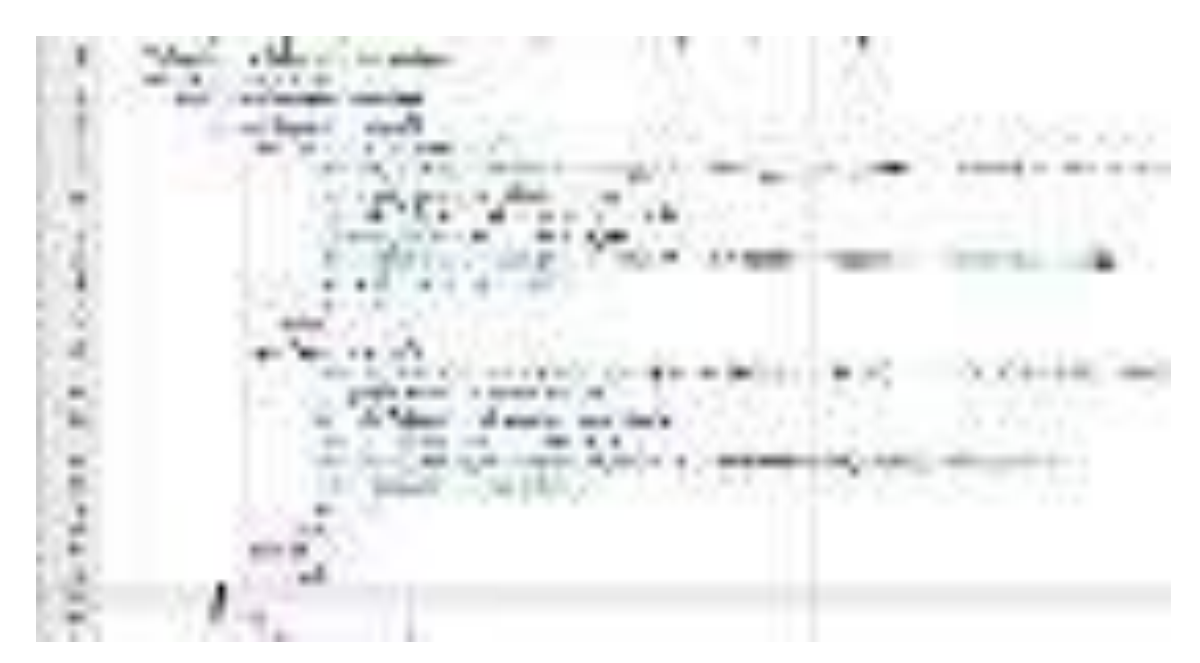

La estructura de un case o ruta principal es está, tenga en cuenta la dirección ya que define quien es la ruta principal y quien es la ruta hija, dentro de cada ruta hija se centra en el acceso al proceso a ejecutar, cada proceso contiene un include el cual es el enlace al archivo de enlace a la base de datos y otros en caso tienen conexión a la base de datos y a la sesión.

Para acceder a la clase principal del archivo de conexión a la base de datos debe acceder con un New con el nombre de la clase principal del archivo, luego usar la variable con la cual enlazo en New y acceder con una flecha a la función de dicho archivo.

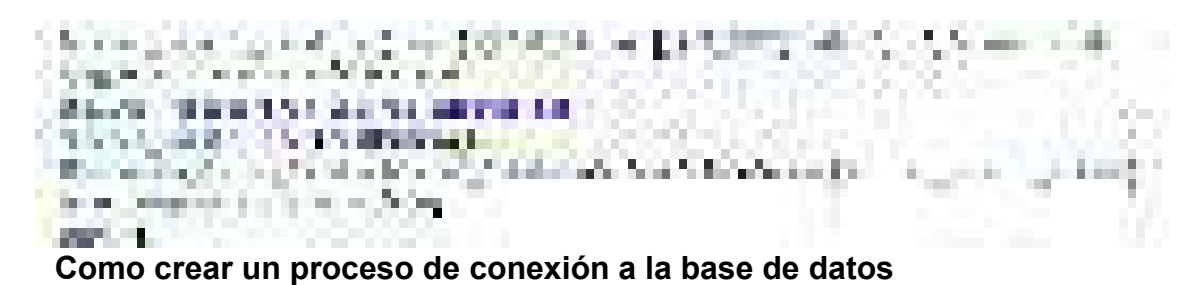

En caso que desee crear un nuevo archivo de clase maestra vaya a la carpeta clase y cree el archivo luego cree la estructura básica de la clase y los procesos básicos de la clase con la interfaz de la cual toma los procesos principales.

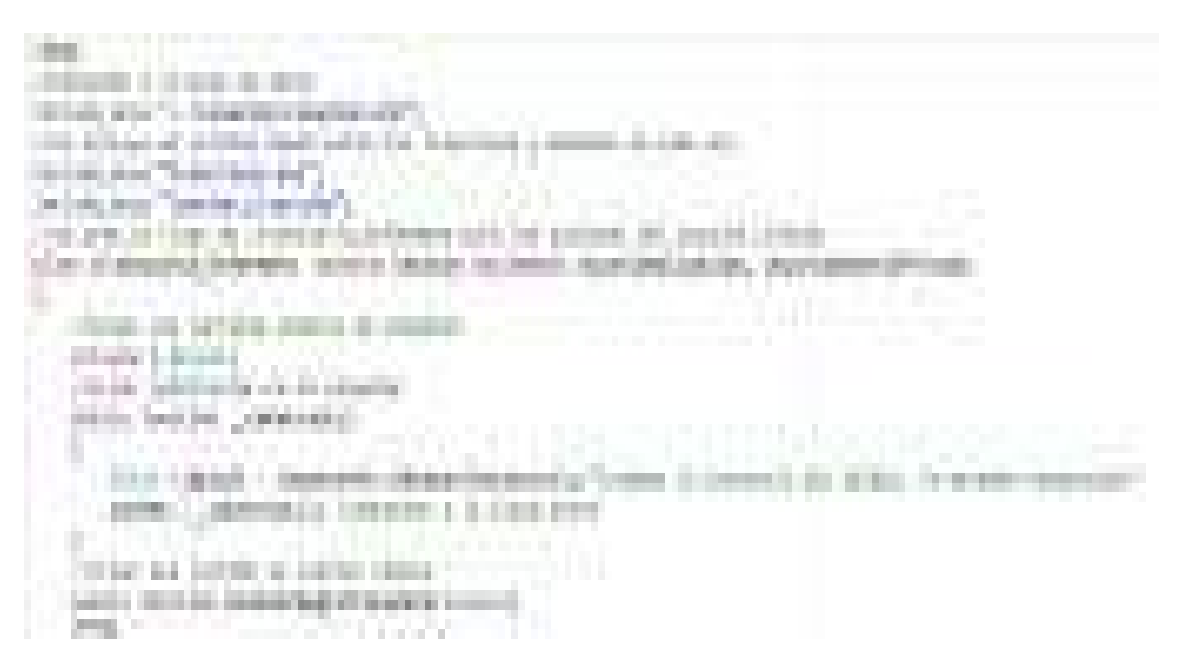

Una vez creada la clase en caso de que necesite enlazar a la base de datos incluya con un include el archivo de conexión.php, este archivo se encuentra en la carpeta conexión, también incluya el archivo interfaces.php donde estará las funciones generales y si la clase es privada y necesita una sesión para proteger los accesos incluya el archivo de Sesión\_class.php.

Para extender una clase al archivo de sesión, escriba extends a lado de la clase y si necesita poner una interfaz escriba a lado de extends la palabra implements y luego la interfaz a la cual va acceder la clase.

Para crear una instancia con la base de datos debe estar incluido el archivo de conexión para hacer una instancia de la misma y almacenarla en una variable de la cual se hará uso dentro de toda la clase, esto se crea dentro de la clase constructora para que inicie creando una instancia nueva cada vez que accedamos a un proceso y hacer difícil el acceso a la fuerza bruta al sistema.

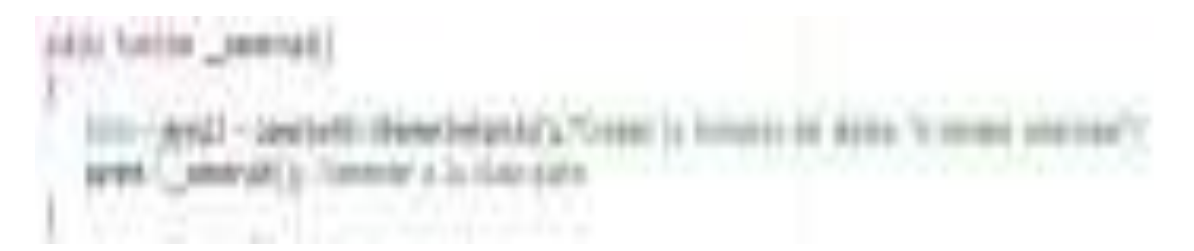

Para cada consulta, inserción, actualización, eliminación de un dato dentro de una tabla de la base de datos se usa estructura diferente para cada una, pero con la estructura de consultas parametrizadas para evitar inyección de código malicioso.

Por ejemplo, esta es un ejemplo de un Select a la base de datos con consulta parametrizada.

```
to an included and street
Standards,
                             mount is a big car.
                                                   provider.
                                                             Contemplar
            and Co
(conclusion of the model of products for the basic and
                                                   3.100.000
AUSTRALIA SERVIÇO
               stationary company (1992), "party for dental as coupled
           (Anno) establecia (Silente (J.), en Ermaldada, (Kieren) (T.) (T.) a Coleaz et al. Salat datumenta con course.
   UGUN
    20mm of 1
        at a 11 debut.
    color.)
       All a collines
  t e li
   an an
                         JULI
                  电电电
                   that had a
```
Este es un ejemplo de un Delete con consultas parametrizada.

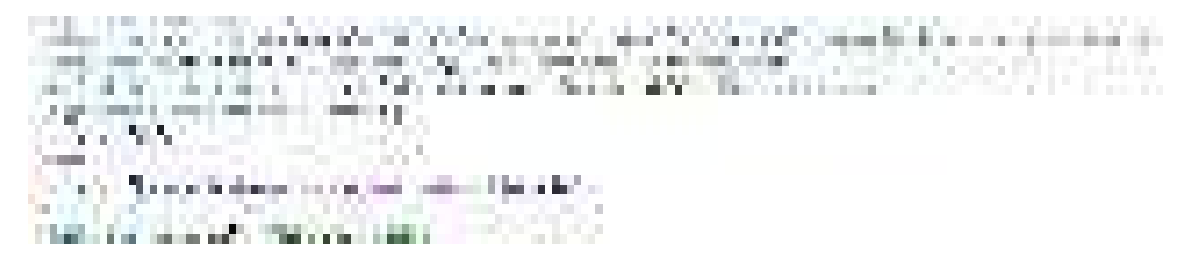

Este es un ejemplo de un Update con consultas parametrizada.

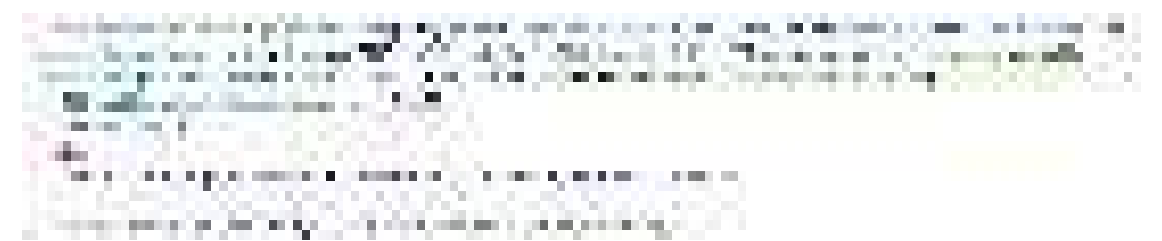

Este ejemplo es de un Insert con consultas parametrizada.

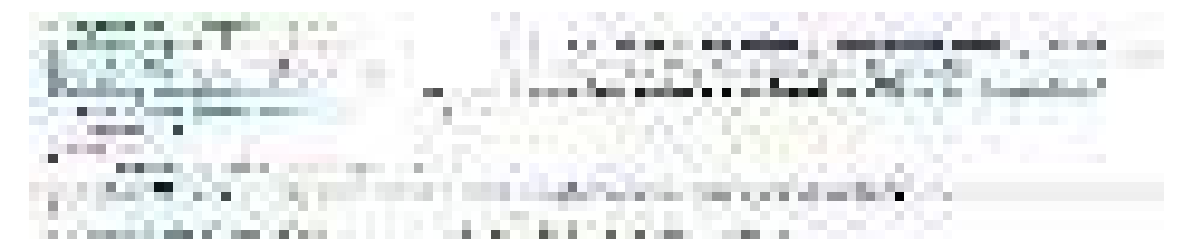

#### **Como enviar un mensaje dentro de un proceso de una clase maestra**

Para enviar un mensaje se debe incluir el archivo mensaje.php el cual nos permitirá hacer uso de los diversos tipos de funciones de mensaje acorde a la necesidad, en este caso se hará uso de la función más necesaria enviar una notificación a un usuario.

mine. **THE REPORT OF A State Course CONTRACTOR** n. **Contract Contract** FRAUD, ALL CAMBRIDGE AND LOCATIONS AND **PERMIT REPAIR CONTRACTOR** 1 H H **Section** ņн,  $-0.11$ m. in 1 the continues of the continues of st and *Contractor* 2010 Charles Ford State Street Street the collection of the collection 192 the project of the company of the company of the company of the company of the company of the company of the company of the company of the company of the company of the company of the company of the company of the company **COURT OF** lin y material. to control provisions when the second principal seconds of **ABS IS EFFECT CONTROL CONTRACTOR** - 1992-1992 11 M W  $\sim 20$ 

Para hacer uso de la función mail se debe crear una variable con la cual la vamos instancias a la clase Mensaje el cual nos permitirá acceder a las funciones de la clase y poder hacer uso de la función crear\_notificacion la cual se encargará de enviar una notificación al usuario con la información que le demos en el cuerpo del mensaje y en el asuntó.

#### **Como Administrar el apk de la clínica**

Par administrar la configuración del apk a nivel del api con la base de datos, diríjase a la carpeta API se encuentra en el menú izquierdo, luego de acceder podrá visualizar todos los archivos de consulta a la base de datos de donde toma la aplicación la información de la base de datos igual que en el crud para el sitio web aquí también se trabaja por rutas maestras de acceso por preguntas.

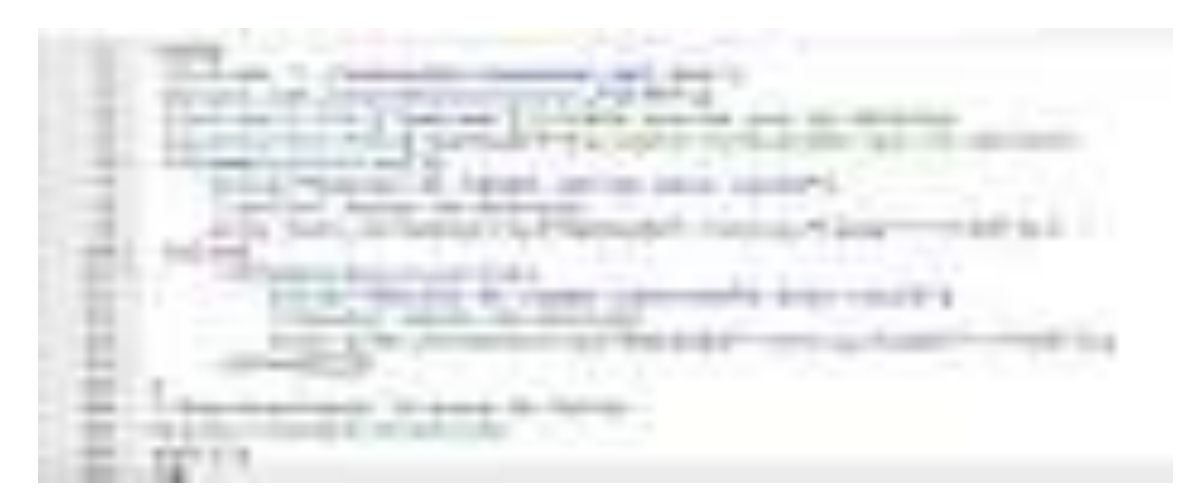

Antes de acceder al archivo no se olvide de revisar la codificación con lo cual lo está abriendo asegúrese que sea utf-8, para conectar a la base de datos debe incluir el archivo conexión Api.php el cual nos permitirá instanciar la conexión y poder realizar consultas a la base de datos.

Cuando se desee consultar un dato a la base de datos mediante el apk, la aplicación tendrá que enviar el dato del usuario para identificarlo en el sistema y la pregunta que dé sea consultar o registrar un dato a la base de datos de la misma forma.

## **9.34 Anexo 34. Manual de usuario**

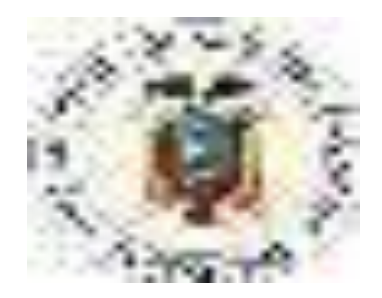

# **UNIVERSIDAD AGRARIA DEL ECUADOR FACULTAD DE CIENCIAS AGRARIAS CARRERA DE INGENIERIA EN COMPUTACIÓN E INFORMÁTICA**

# **MANUAL DE USUARIO**

# **"APLICACIÓN WEB Y MÓVIL PARA LA GESTIÓN DE LOS PROCESOS DE CITAS MÉDICAS, HISTORIAL CLÍNICO Y PUBLICIDAD EN LA VETERINARIA DURÁN"**

**AUTORES NARANJO HUACÓN ALEXANDER GREGORIO SALTOS TARIRA JONATHAN ANGEL**

**GUAYAQUIL – ECUADOR** 

**2021** 

#### **Instrucciones**

Siga las siguientes instrucciones para realizar el proceso adecuado para poder consultar, registrar, actualizar o eliminar algún dato de un componente del sistema. En el siguiente manual de usuario también se detallará las herramientas posibles para el uso propio al momento de registrar información en la base de datos y de la personalización de las interfaces para la experiencia del usuario.

 Las imágenes que se suban al servidor no deben pesar muchos MB, se sugiere que siga las normativas de almacenamiento de imágenes para el sitio web, las imágenes deben ser comprimidas para la mejor experiencia al usuario, por lo que no deben provocar la extensión de la carga de la página web.

 Las imágenes deben ser de una extensión svg o png acorde como la necesite en el sistema y deben tener un directorio creado, los directorios de las imágenes están en la carpeta assets dentro de la misma se encuentra la carpeta "CategoriaImagenes" la cual contiene todos los directorios de las imágenes.

 Los archivos que se almacenen deben ser almacenados con su propio directorio en la carpeta de archivos que se encuentra dentro de assets, la extensión de los archivos debe ser pdf y deben estar comprimidos con la mejor calidad para dar la mejor experiencia a los usuarios.

## **Herramientas de Software**

#### **Sistema online de reducción de tamaño de imágenes.**

Estos sistemas online permiten reducir el tamaño de las imágenes hasta un punto de ahorro de 80% del tamaño real.

Las imágenes que se deben subir en el sistema deben ser del formato PNG o SVG.

Para el procedimiento de carga de la imagen al sistema, se debe revisar que la imagen no pese más de 1.5 MB.

#### **Sistema Iloveimg**

Este sistema no tiene límite en los MB de la imagen real para comprimir, por lo cual se debe tener en cuenta en la reducción debido a que ahorra a un máximo de 80% y se debe revisar si la imagen comprimida no necesita de otra reducción.

https://www.iloveimg.com/es/comprimir-imagen/comprimir-png

## **Sistema Tinypng**

Este sistema tiene límite en los MB de la imagen real para comprimir, por lo cual se debe tener en cuenta al intentar reducir el tamaño de la imagen, debido a que no permite comprimir imágenes grandes de más de 5MB.

https://tinypng.com/

## **Sistema IlovePdf**

Este sistema permite comprimir los archivos pdf manteniendo la calidad del mismo.

https://www.ilovepdf.com/es/comprimir\_pdf

# **Manual de Usuario**

Para ingresar al sitio web el usuario tendrá que acceder a esta url https://vetduran.com/, luego de que el usuario acceda a la página podrá acceder a la información externa de la página, como la misión, visión, directiva, galería de fotos, políticas de privacidad en si al contenido relevante mostrado para el usuario externo.

Si el usuario se desea registrar en el sistema de la clínica tendrá que hacer click en el botón circular con 3 rayas de forma horizontal, este botón es el menú y al hacer click se abrirá un apartado de menú de acceso a diferentes secciones del sitio web.

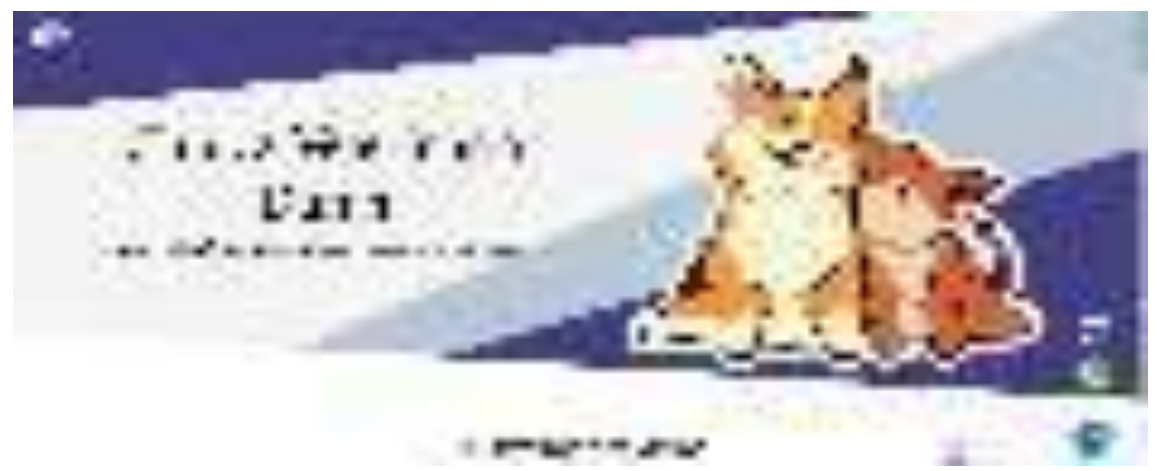

Luego de acceder al menú se puede visualizar todas las opciones que nos da para navegar en el sistema para los usuarios sin registrarse.

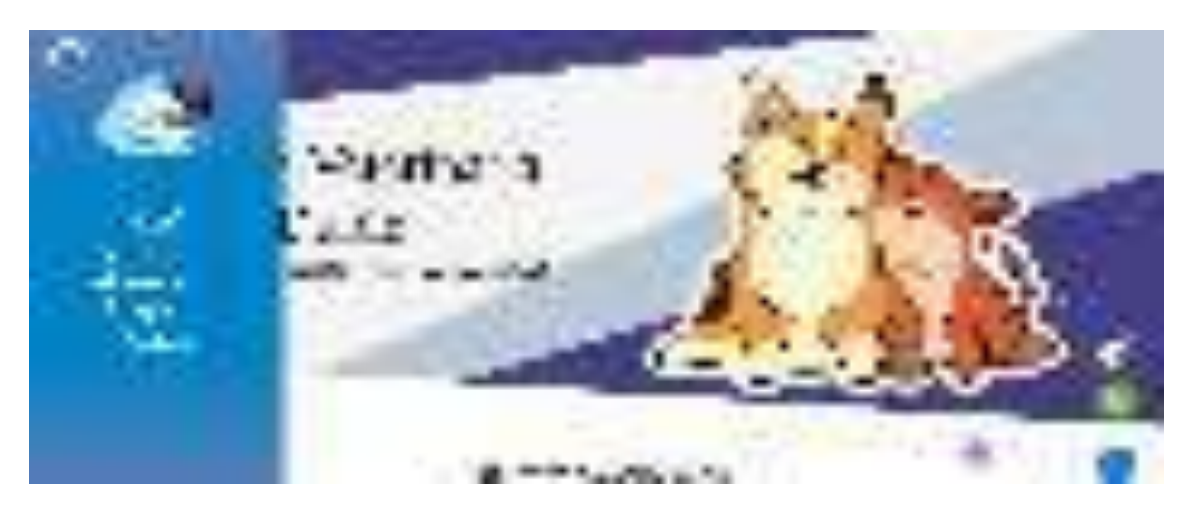

Para registrarse el usuario deberá hacer click en el botón de registro y luego se abrirá un modal pidiendo toda la información necesaria y requerida por la clínica para registrarse.

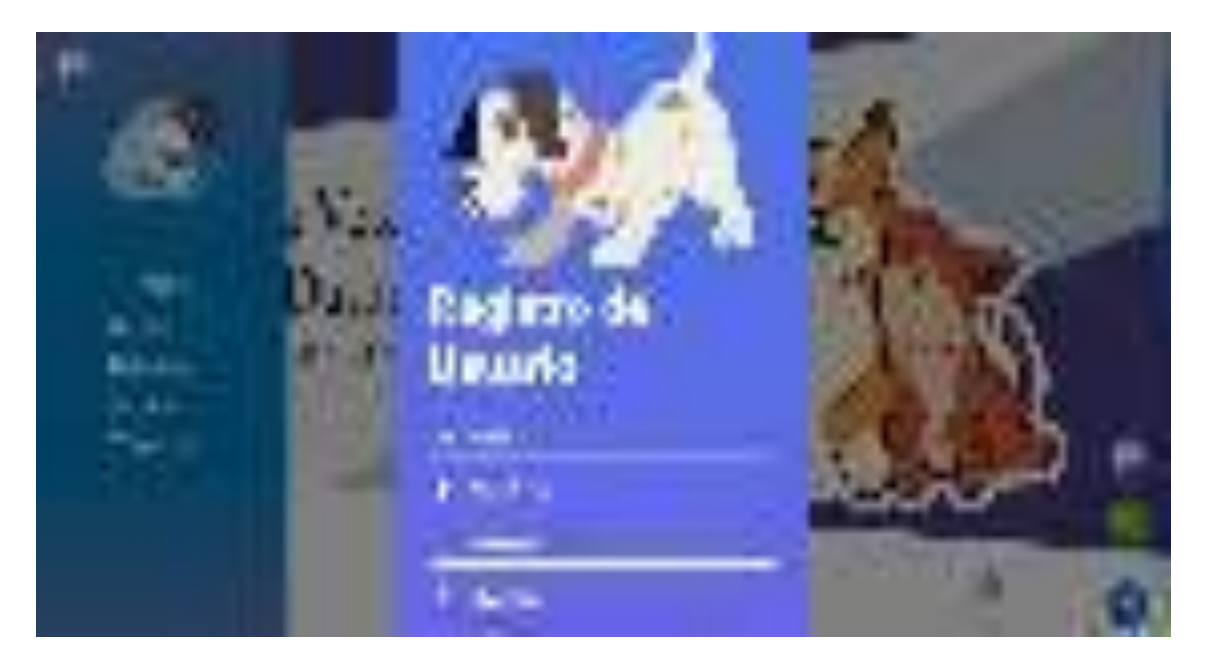

Una vez el usuario complete su registro ya podrá acceder al sistema para ingresar al sistema clínico el usuario deberá ingresar al menú y hacer click en el botón login y luego aparecerá un modal donde le pedirá sus credenciales de acceso.

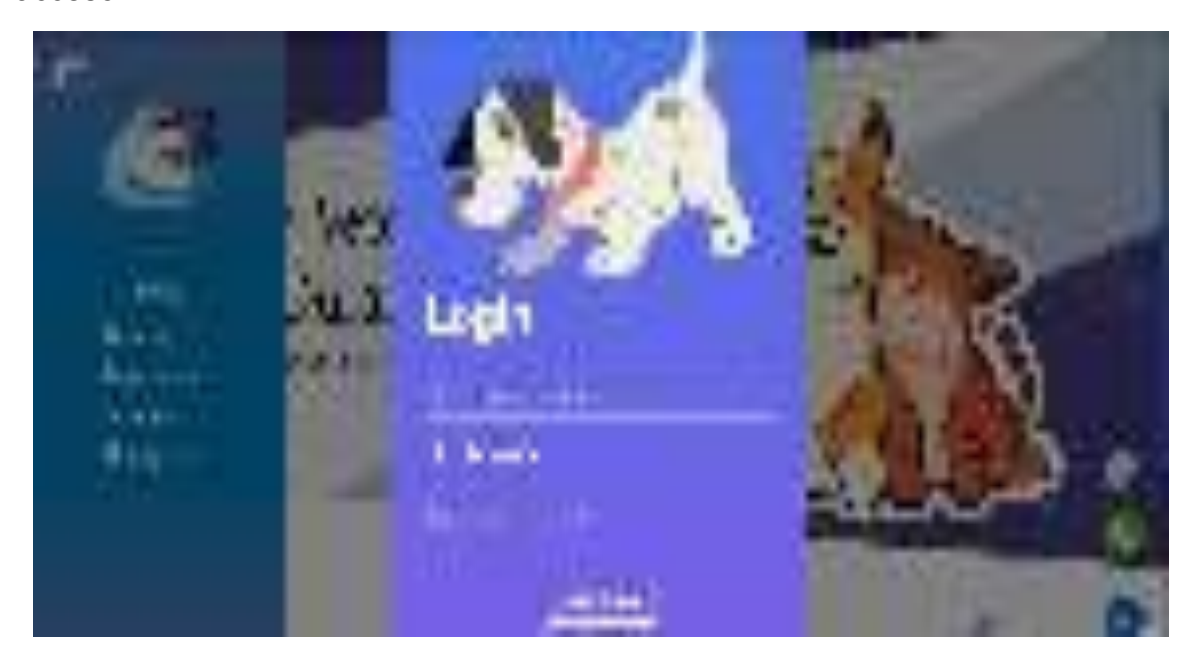

Luego de acceder el sistema inmediatamente lo redireccionara el apartado de acceso, en caso que el usuario se haya olvidado la contraseña podrá solicitar una nueva contraseña haciendo click dentro del apartado de login en la sección olvidastes tu contraseña y se abrirá un modal donde le solicitara sus credenciales de verificación para proceder a solicitar el token de cambio de contraseña, luego el usuario tendrá que revisar su correo donde le llegará un mensaje de la clínica solicitando que ingrese al link para que pueda recuperar su contraseña, para acceder al link el usuario debe hacer click en el botón recuperar cuenta.

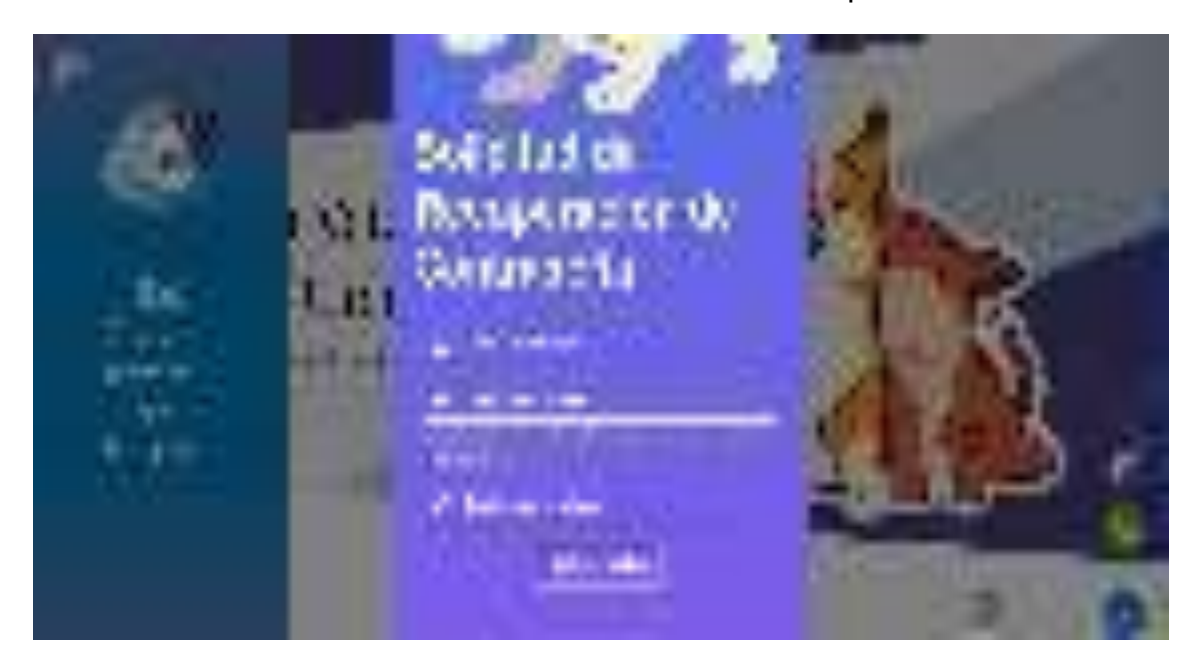

Una vez el usuario ya inicie sesión el sistema lo va redirigir al apartado de acceso donde le verificara su cuenta principal y en caso que no es bloqueado podrá acceder al apartado de tipos de usuario en caso de estar bloqueado tendrá que pedir el desbloqueó al administrador del sitio web de la clínica mediante los correo de contacto que se encuentra en el apartado de contacto o de las políticas de seguridad que la clínica le provee al cliente antes de registrarse al sistema aceptando todos los términos y condiciones que la clínica les imponga.

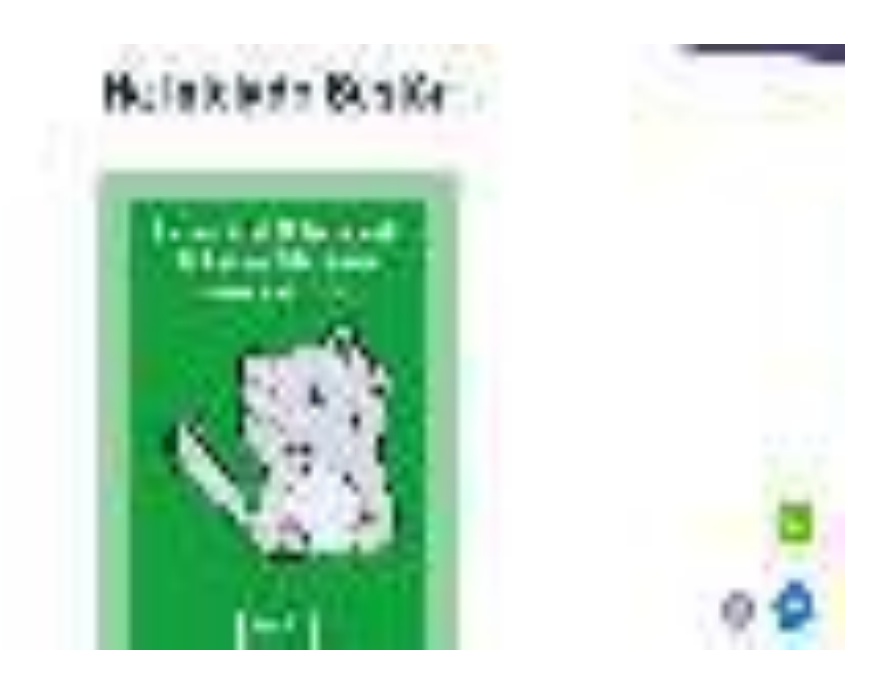

Luego de acceder de forma exitosa y la cuenta este habilitado podrá acceder el usuario al apartado de tipos de usuario, donde el usuario se le mostrará de forma automática todos tipos de usuario que el usuario tenga habilitado.

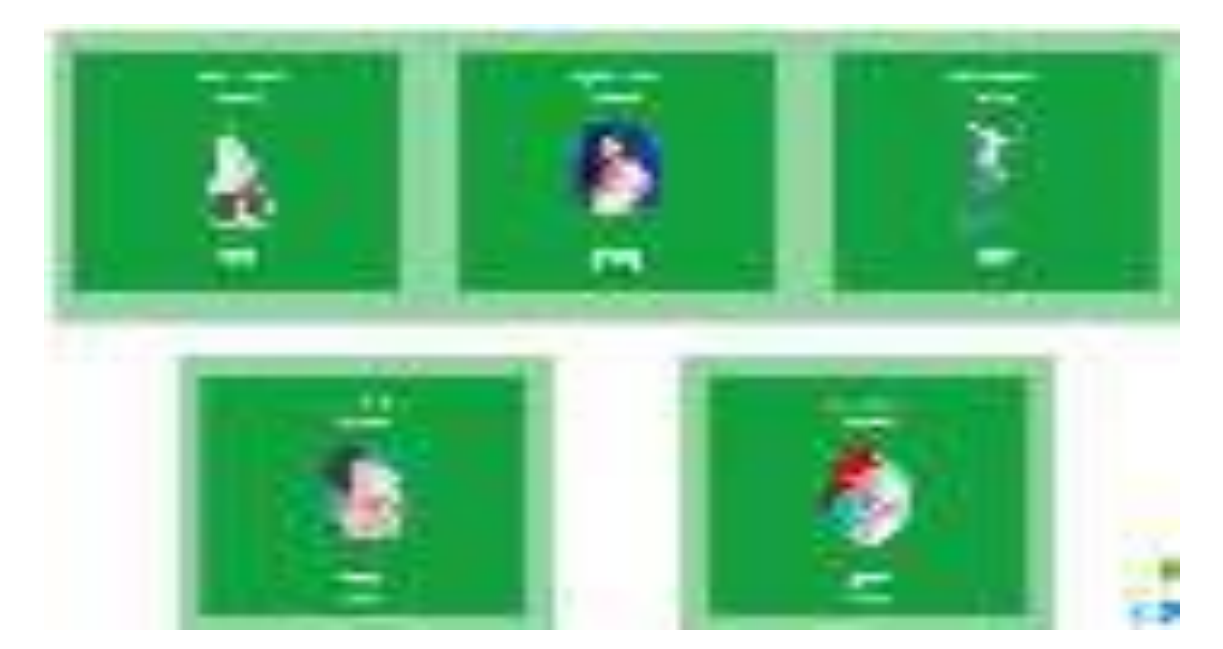

En este caso el usuario tiene diferentes tipos de usuarios entre los cuales están el de gerente, cliente, secretaria, doctor y enfermero, los tipos de usuarios solo se muestran si lo tiene habilitado, aunque los tenga asignado, si no están habilitados no se van a mostrar, por cuestión de seguridad se protege los accesos cuando son negados por el gerente.

Para acceder a un tipo de usuario solo debería hacer click en el botón acceder en el tipo de usuario que desea entrar, luego el sistema como normativa de seguridad verificará el acceso en caso de que el usuario este bloqueado, luego el sistema al verificar de forma correcta el acceso lo redirigirá al apartado del menú del tipo de usuario que accedió.

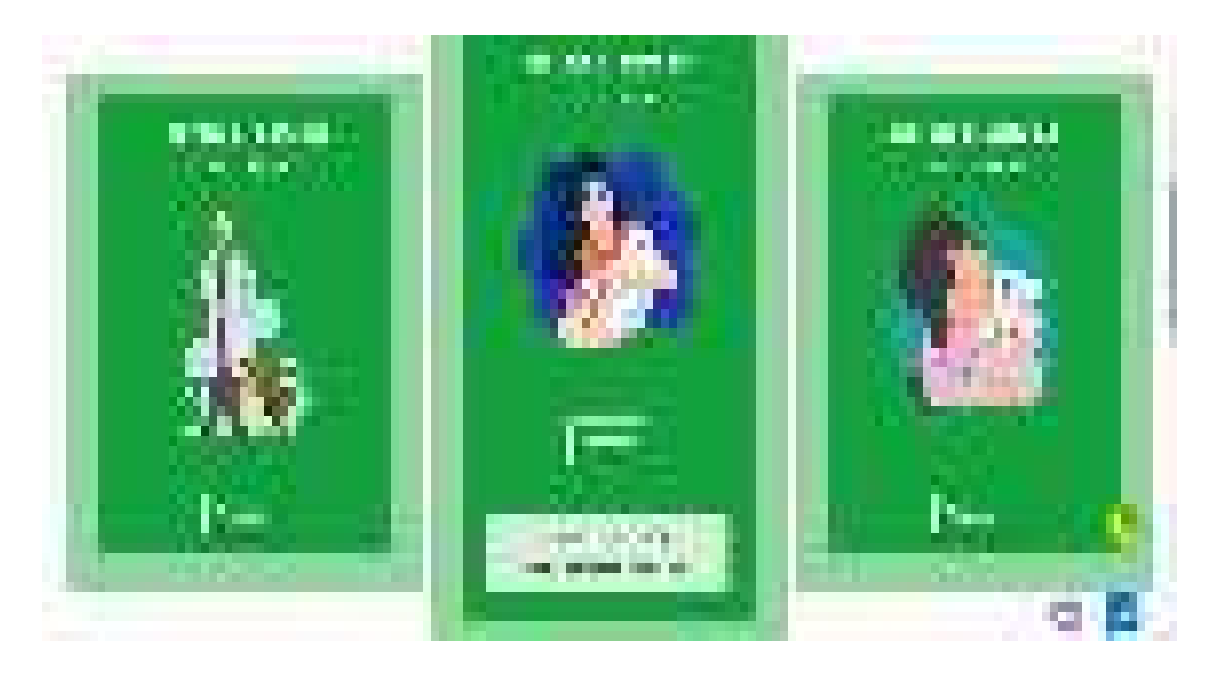

Una vez que se acceda al apartado de cliente, el cliente podrá visualizar el menú interno de este tipo de usuario, las opciones que el usuario tipo cliente tiene de forma general es la de gestión de citas médicas, catálogo y el de seguridad.

# Menu de Cliente

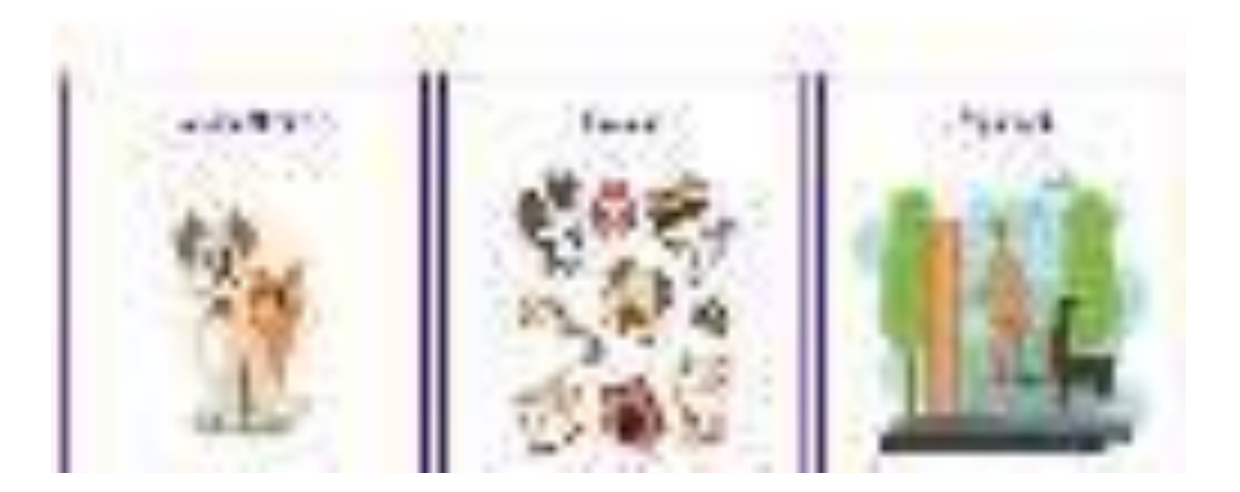

La primera opción que el cliente tiene es la de gestión de citas médicas, donde el usuario podrá administrar la información de sus mascotas, reservar una cita médica y ver el calendario de las reservas que tiene.

# "Modulo de Gestion de cita medicas

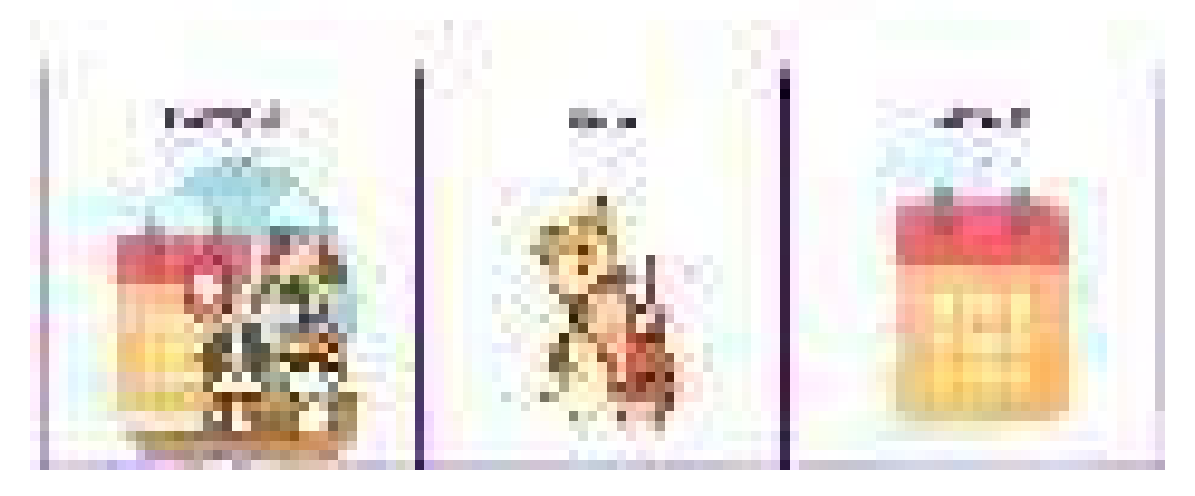

La primera opción de este menú es la de reservación de citas médicas, donde el usuario podrá reservar una cita a una mascota y en caso de que no tenga una mascota o desea agregar una nueva podrá registrarla.

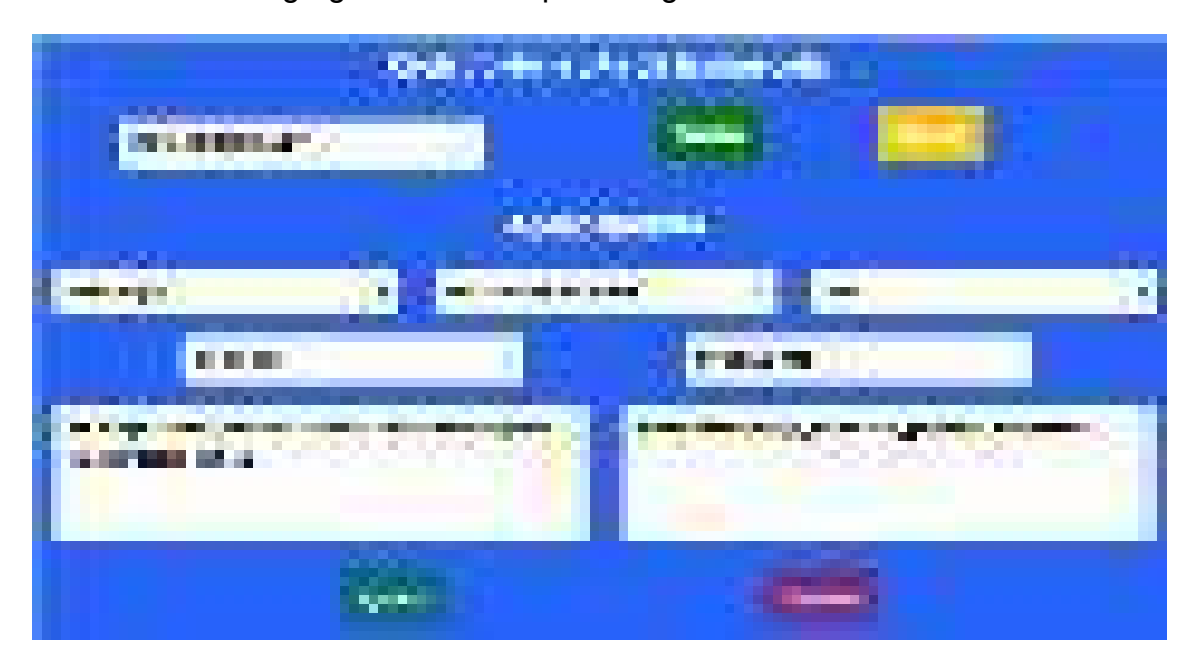

Para poder registrar una mascota el usuario podrá hacer click en el botón que dice agregar, luego se abrirá un modal donde el sistema le pedirá como requisito cierta información para poder registrar a la mascota, uno de los requisitos primordiales que el usuario requiere para registrar a la mascota es que una vez registrado en el sistema haya actualizado su información personal, donde deberá llenar su provincia y ciudad que está viviendo actualmente.

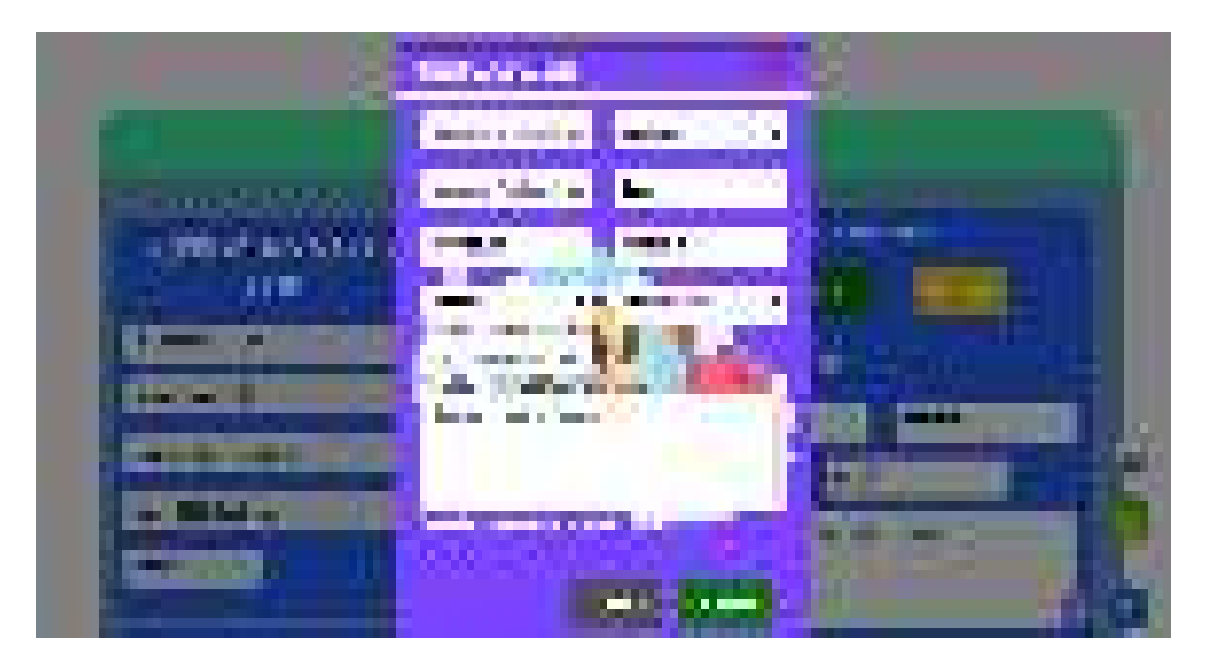

Para poder realizar una reserva el usuario tendrá que elegir una mascota a la cual le vaya registrar la reserva, luego deberá escoger la especialidad a la cual desea escoger para la cita, después de seleccionar la especialidad deberá escoger al doctor, fecha de reserva y el horario a la cual desea asistir.

Después de completar la información el cliente deberá escoger la prioridad de la cita y describir el motivo por cual asiste a la cita médica y los sistemas de la mascota luego de completar toda esta información el cliente deberá hacer click en el botón guardar para que la reserva se registre en el sistema, luego si no existen problemas durante el registro se apartara ese horario para el cliente en caso que ya este reservado el cliente deberá escoger otro horario o fecha para su cita médica de su mascota.
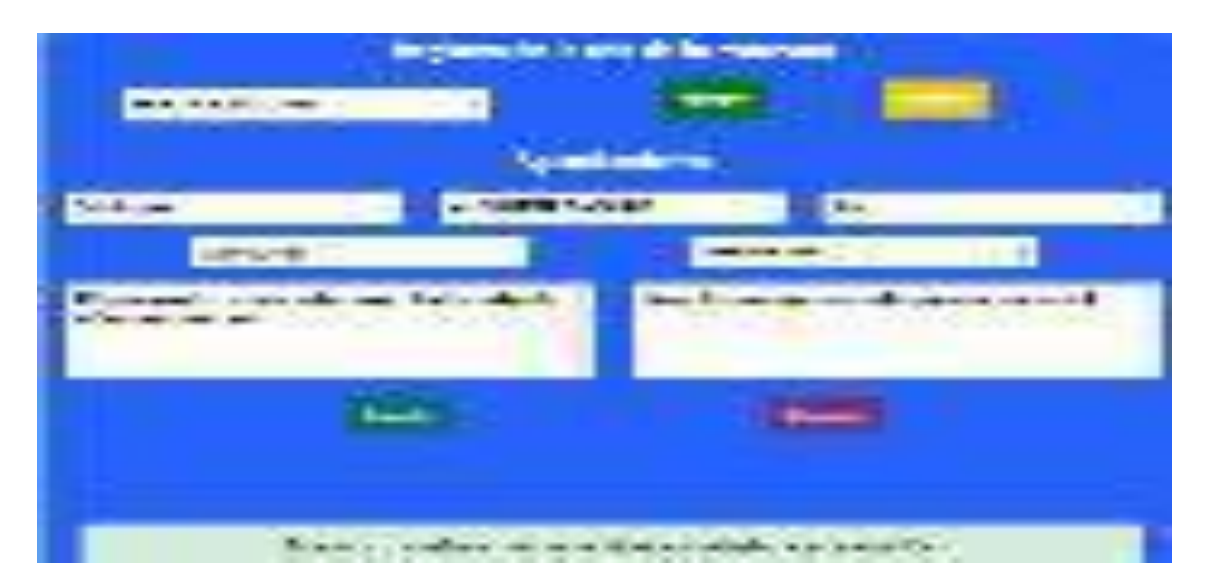

Si el cliente desea visualizar sus citas médicas podrá acceder de forma directa presionando el botón ver que se encuentra debajo de las credenciales del cliente.

La segunda opción que tiene el cliente en el menú de gestión de citas es la de actualizar la información de su mascota, para actualizar la información de una mascota que tenga registrada deberá primero seleccionar que mascota va deseas actualizar sus datos, luego el sistema va cargar los datos de la mascota y el cliente podrá actualizar los datos, una vez haya actualizado los datos deberá presionar el botón actualizar y el sistema de forma automática procederá actualizar la información de la mascota.

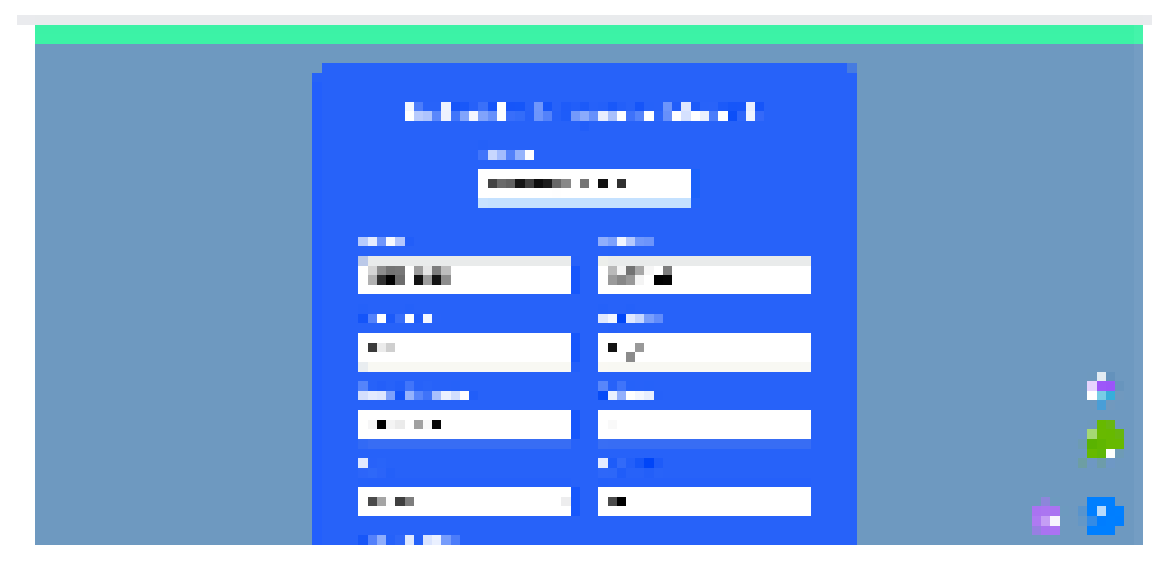

La última opción del menú de gestión de citas médicas es la del calendario donde el cliente podrá administrar sus citas médicas siempre y cuando no esté al límite del tiempo de eliminación de las reservas.

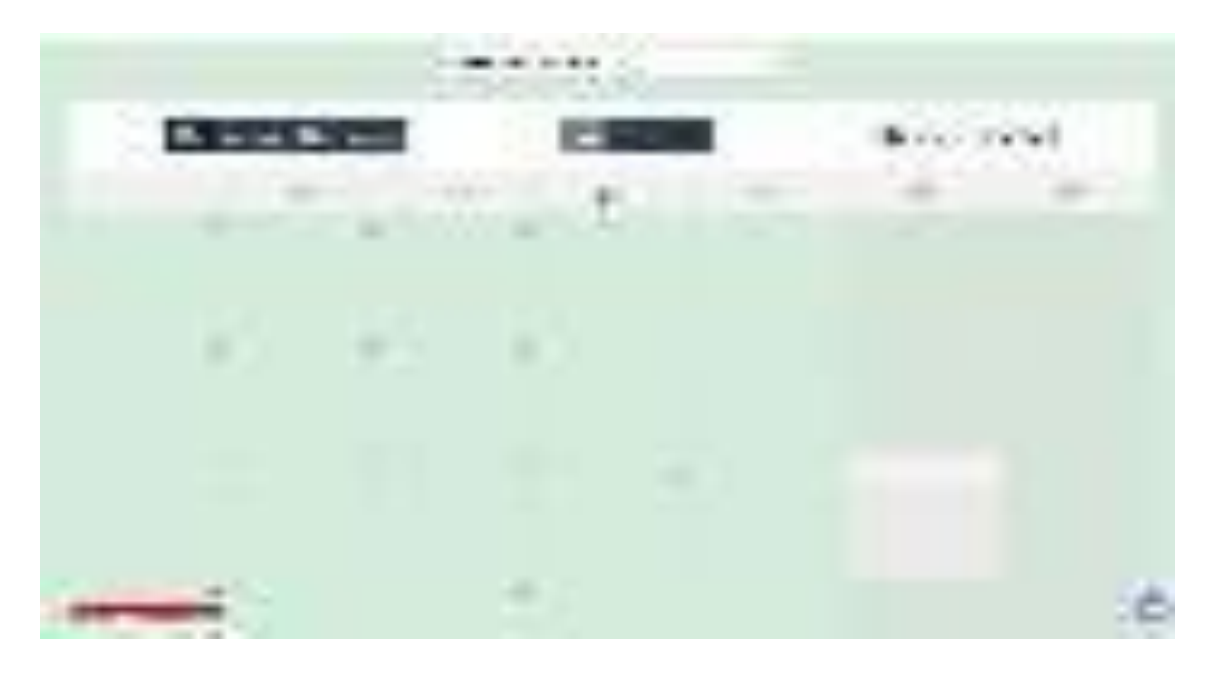

Cuando la cita llegue a su tiempo limite el usuario recibirá un mensaje de confirmación de la cita médica, si el cliente acepta su reserva, entonces de forma automática la reserva se va cambiar de estado ha confirmado y la cita ya no podrá ser modificada una vez esté en este estado.

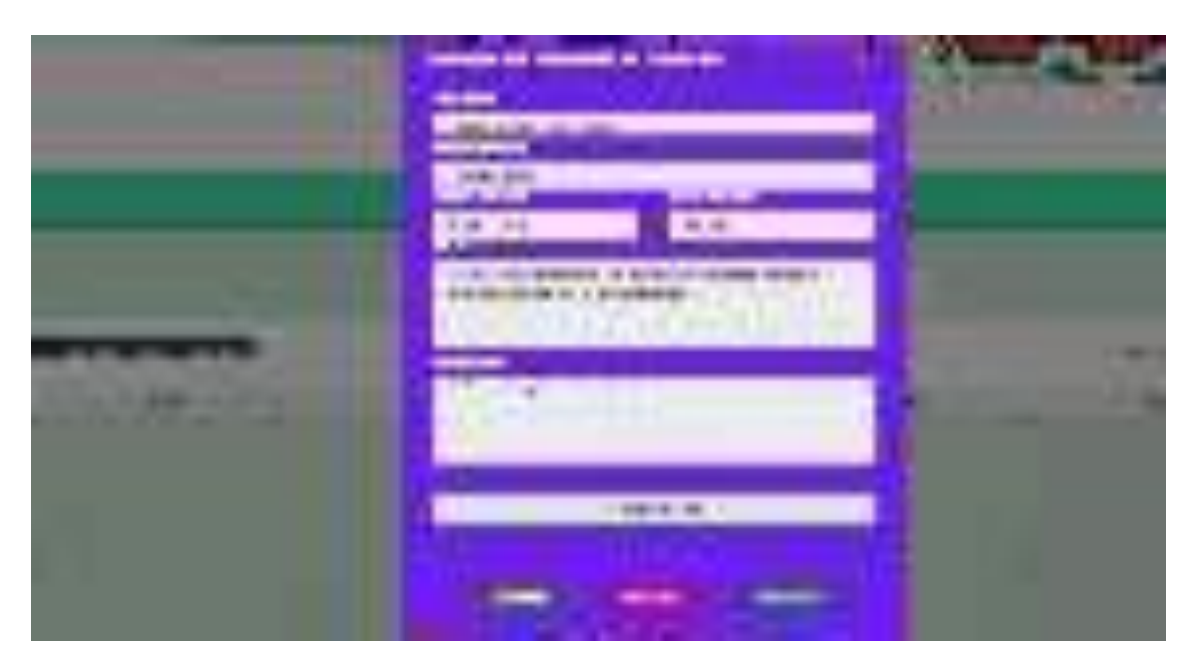

En caso que el cliente no haya podido confirmar la cita a tiempo, la cita estará de forma automática en pendiente y la reserva no podrá ser modificada por lo tanto el cliente pedio la cita médica.

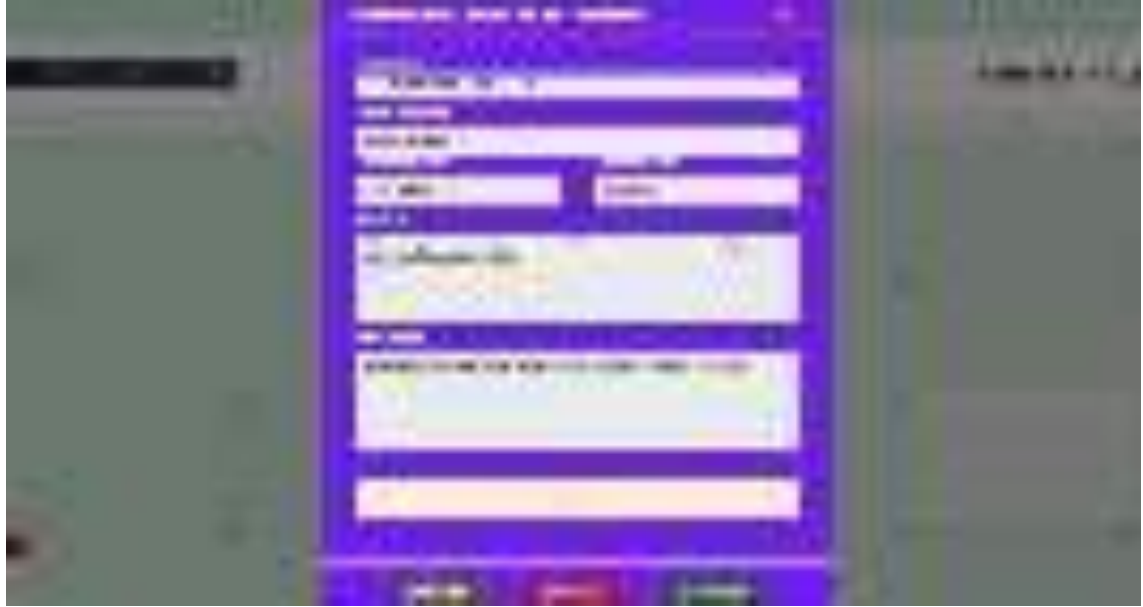

En caso que el cliente elimine su cita médica el sistema de forma automática procederá a cambiar es estado de la reserva a anulada y a liberar el turno siempre y cuando este a tiempo para poder editar la cita si no de forma automática igual el sistema al no ser confirmada la eliminara.

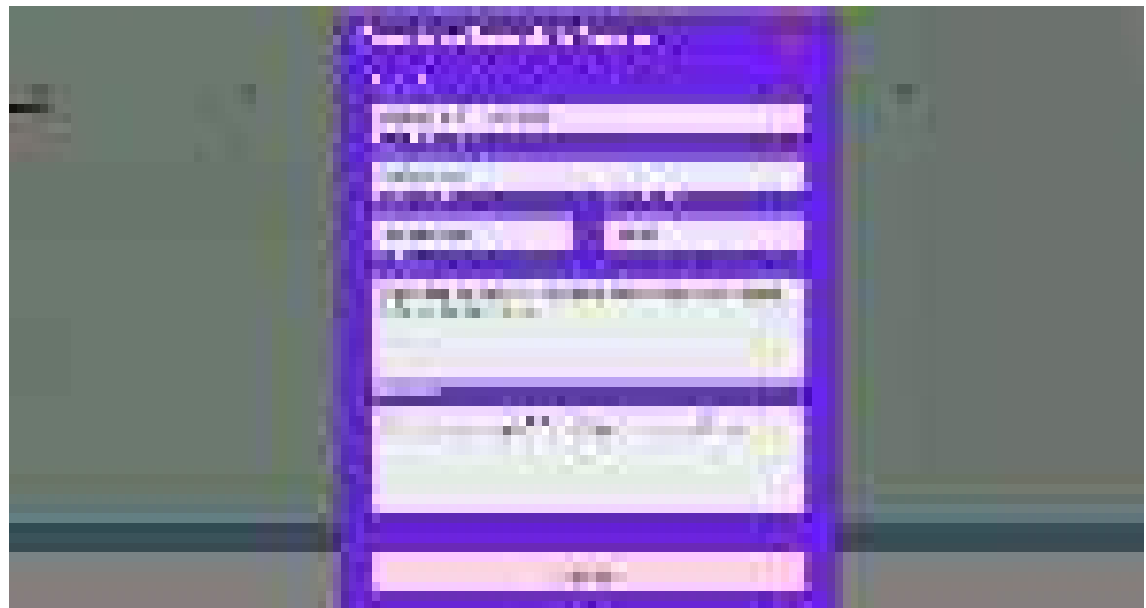

La otra opción del menú principal del cliente es el del catálogo, donde el cliente podrá visualizar las promociones de los servicios y los productos que la clínica brinda.

# Menú de Catálogo

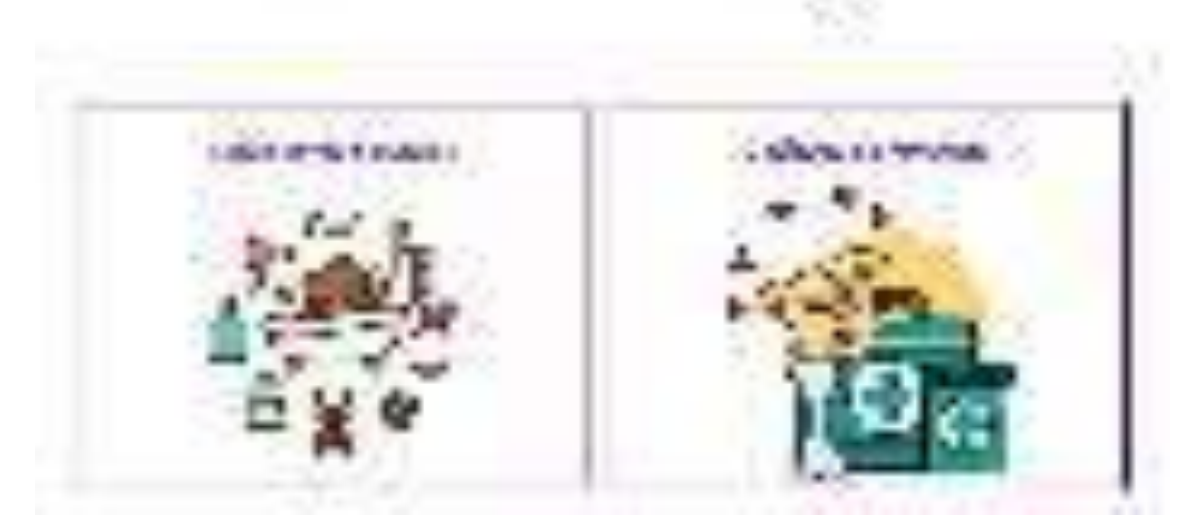

La primera opción del catálogo es la del servicio de promociones donde el cliente

podrá visualizar los servicios que la clínica este promocionando por temporada.

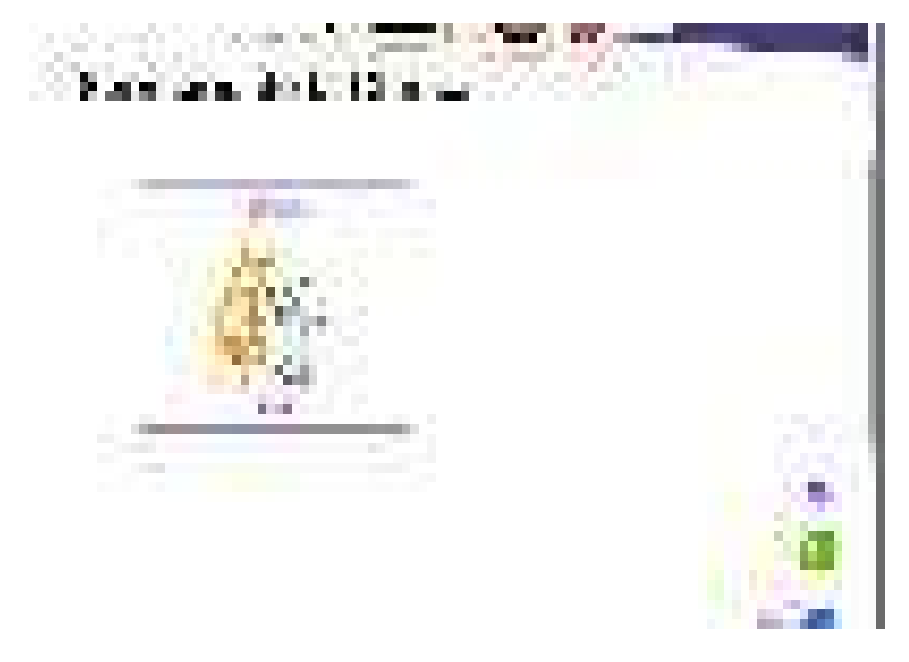

Para ver la información del servicio se debe hacer click sobre el servicio para ver los detalles de él.

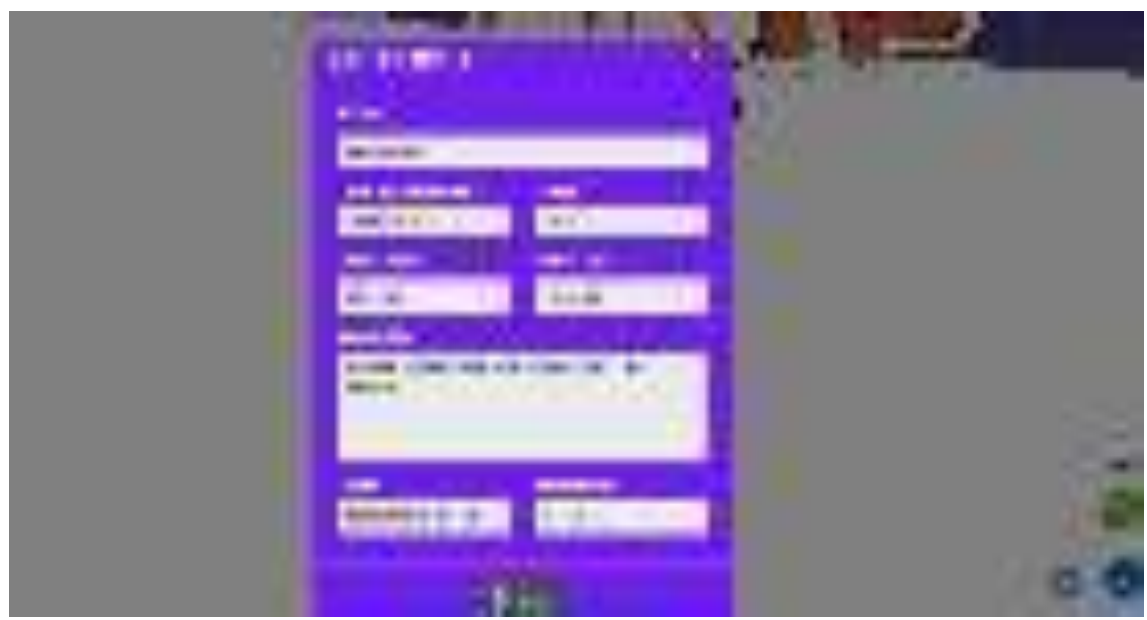

La otra opción del catálogo es la de los productos donde el cliente podrá consultar toda la lista de productos que la clinica tiene.

Dentro de la lista de productos de la clínica existen dos tipos los cuales son los farmacéuticos y lo normales, los productos farmacéuticos tienen una peculiaridad debido a que muestra más información médica de dicho producto que del normal.

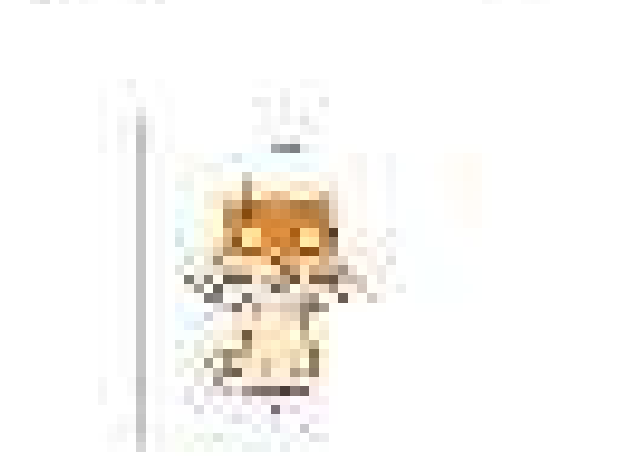

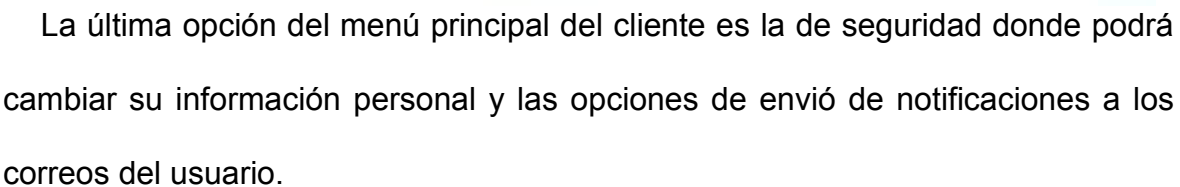

## Module de Seguridad

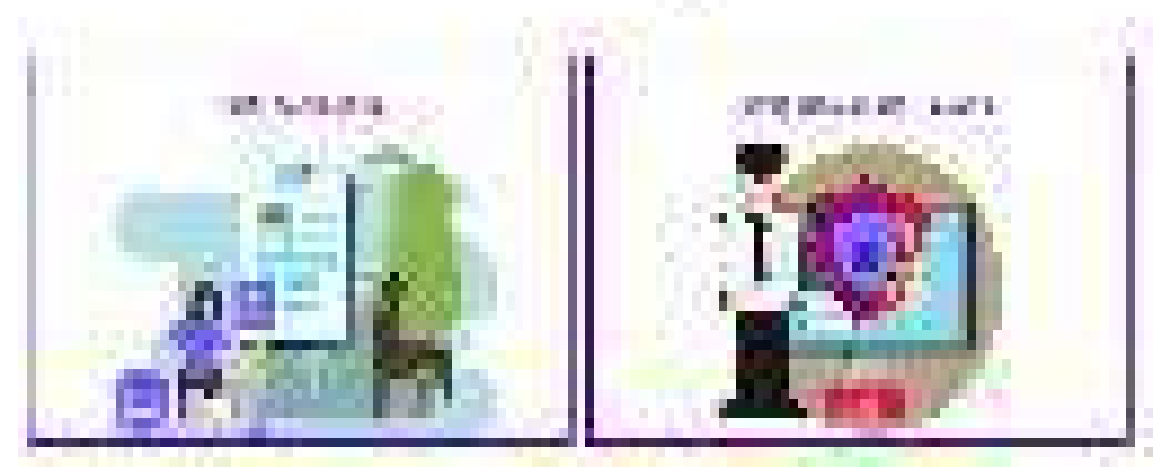

En la opción del perfil del usuario el cliente podrá actualizar su información de carácter personal como sus nombres, apellidos, dirección, dirección de correo, teléfono, sexo, fecha de nacimiento, estado civil, provincia y ciudad.

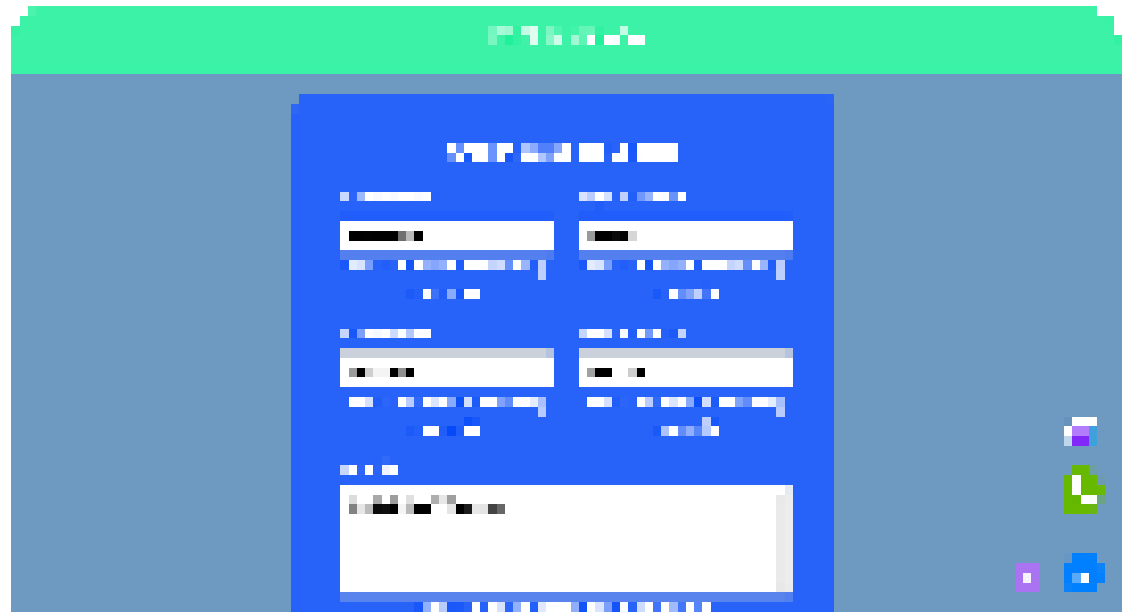

La otra opción del menú de seguridad es la configuración de usuario donde el cliente podrá cambiar su contraseña y las opciones de envió de publicidad a su correo.

Para cambiar la contraseña el usuario deberá seguir las indicaciones descritas en una notificación con la finalidad de mejorar el nivel de seguridad.

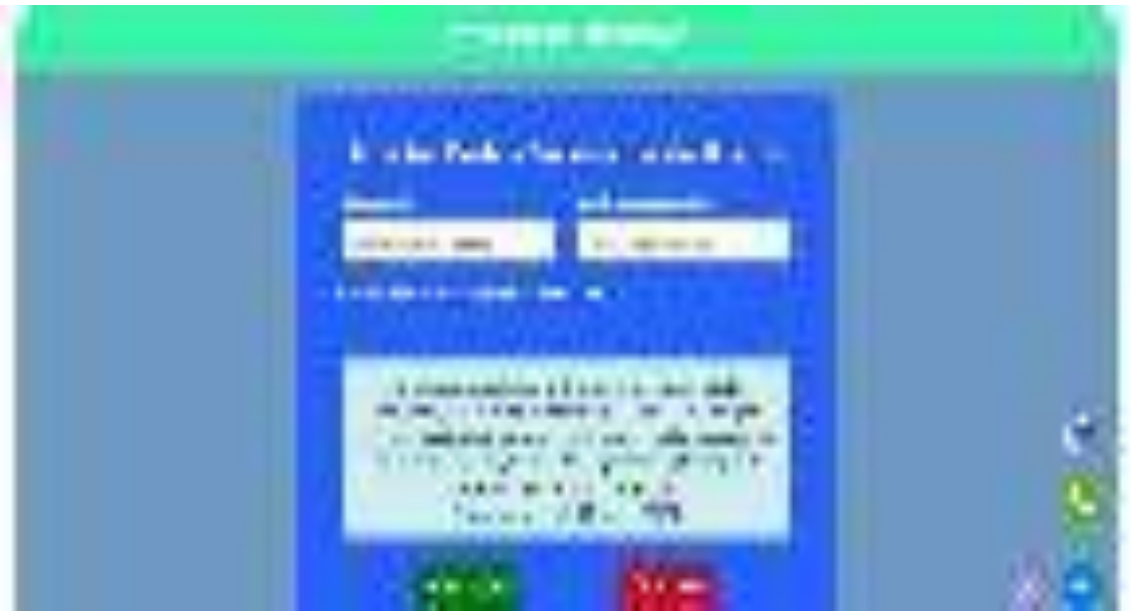

El siguiente tipo de usuario del cual se va describir es el de secretaria, una vez se acceda con este tipo de usuario se podrá acceder al menú principal de la secretaria.

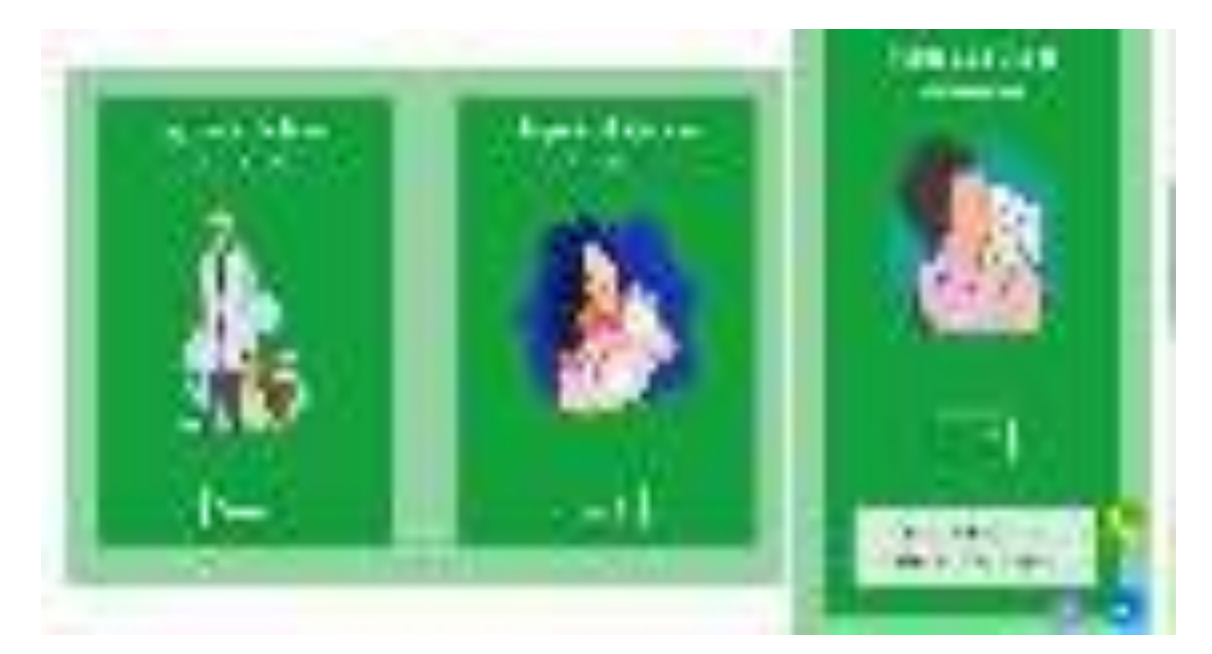

Una vez se acceda como secretaria se podrá visualizar un menú principal del cual tendremos cuatro opciones con la cual se podrá administrar muchos aspectos del sistema.

#### 新地头

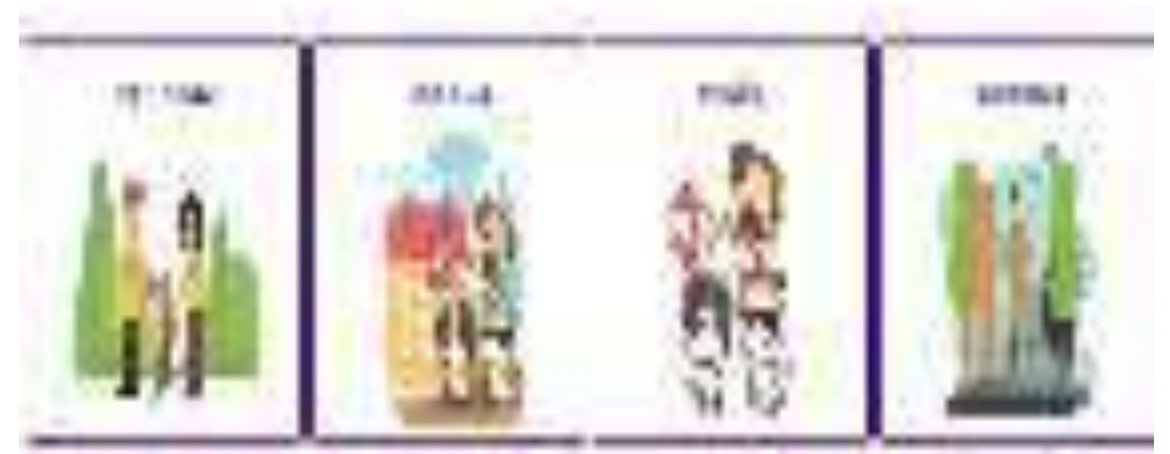

La primera opción del menú es el registro de clientes, donde la secretaria podrá registrar un nuevo cliente en caso de que no exista.

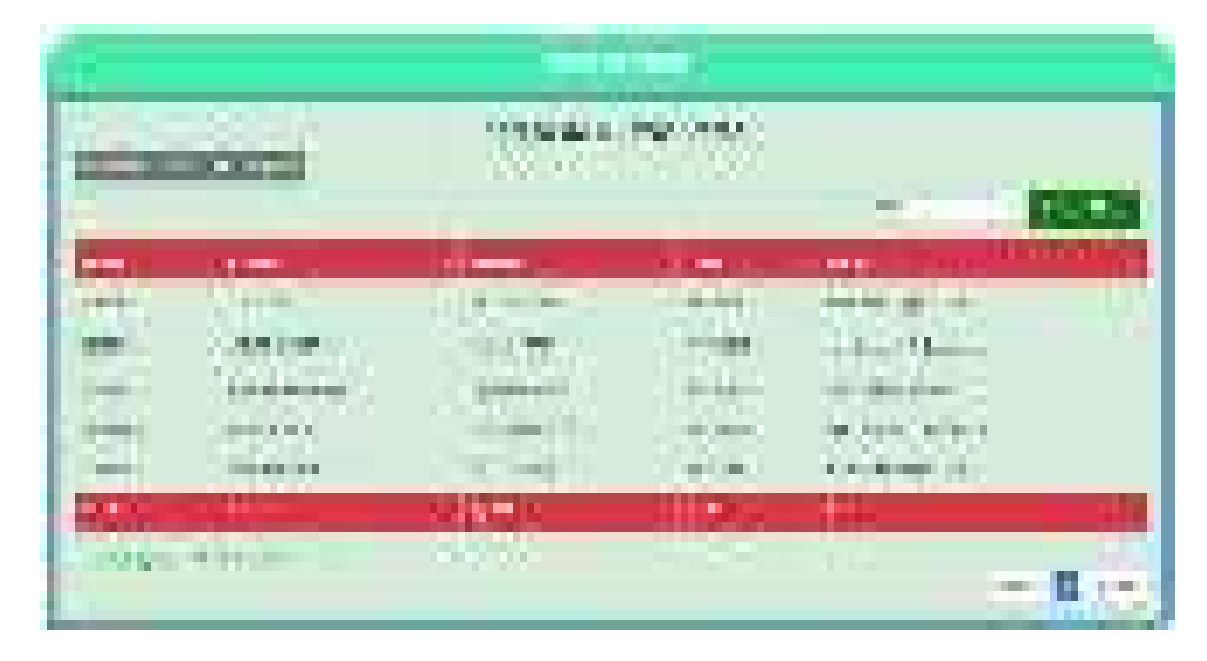

Una vez que se acceda a esta opción podremos visualizar una lista de usuario, para poder consultar si el usuario existe o no en el sistema, en caso de que no exista se lo deberá registrar.

Para registrar un usuario la secretaria deberá hacer click en el botón de nuevo cliente en la parte derecha superior de la tabla.

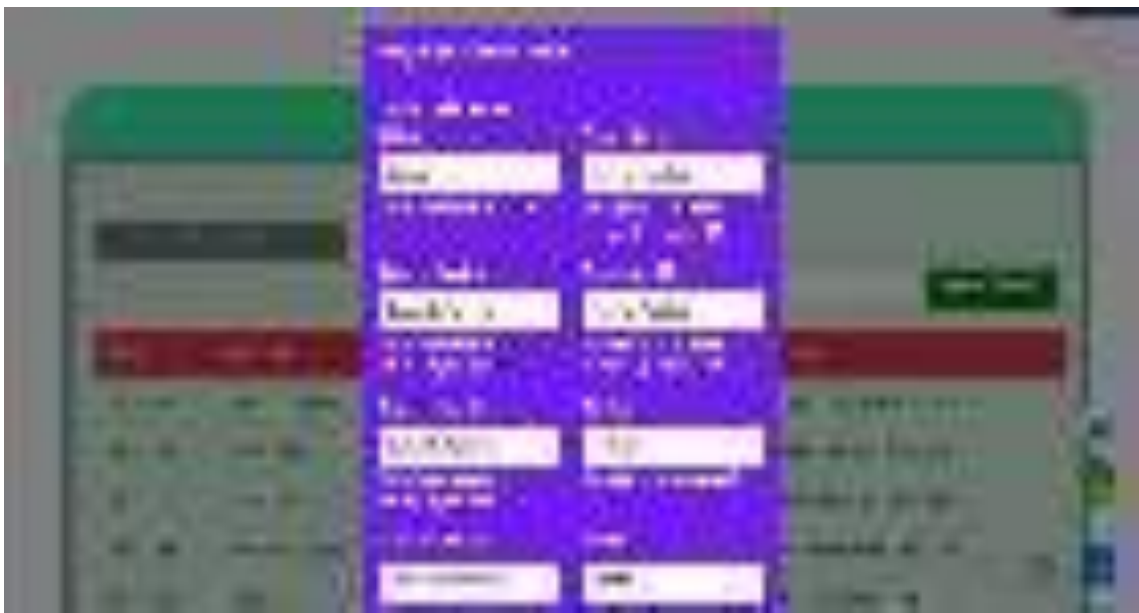

Una vez que se haga click en el botón se presentara un modal de registro con toda la información necesaria para agregar un cliente, ahora la secretaria tiene una opción muy importante el de activar o desactivar el estado inicial del usuario, si lo activa el usuario solo recibirá un correo de felicitaciones por unirse al sistema, en caso que el estado inicial sea desactivado el usuario recibirá un correo de activación de su cuenta.

En caso que la secretaria necesite sacar un reporte de los clientes actuales tiene la opción de generar un pdf al hacer click en el botón que dice pdf en la parte izquierda superior de la tabla.

1.108 .. 5,100,000  $-10.0$ Ave. To .

Cuando el usuario active su cuenta al hacer click en el correo de activación cuando es registrado le saldrá un mensaje done el proceso de activación de su cuenta fue un éxito.

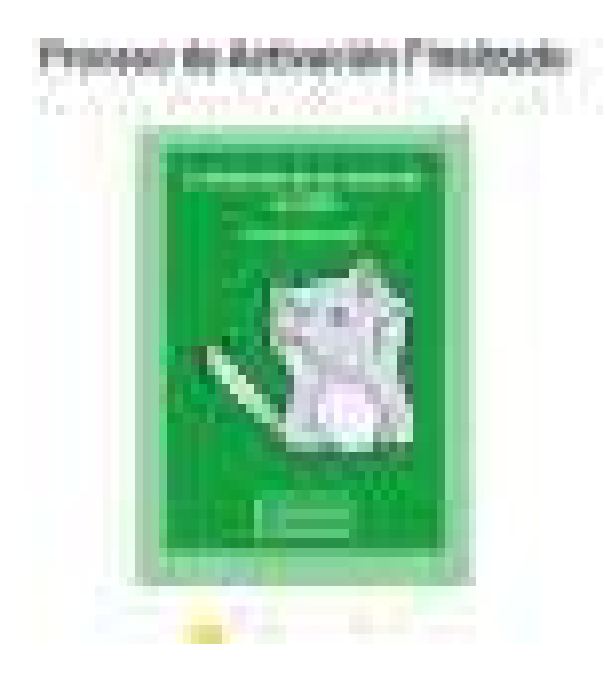

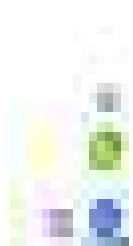

La segunda opción el menú principal de la secretaria es el de gestión de citas donde la secretaria podrá administrar las citas, turnos y reservas de los clientes.

lació a co Gostón de Ci

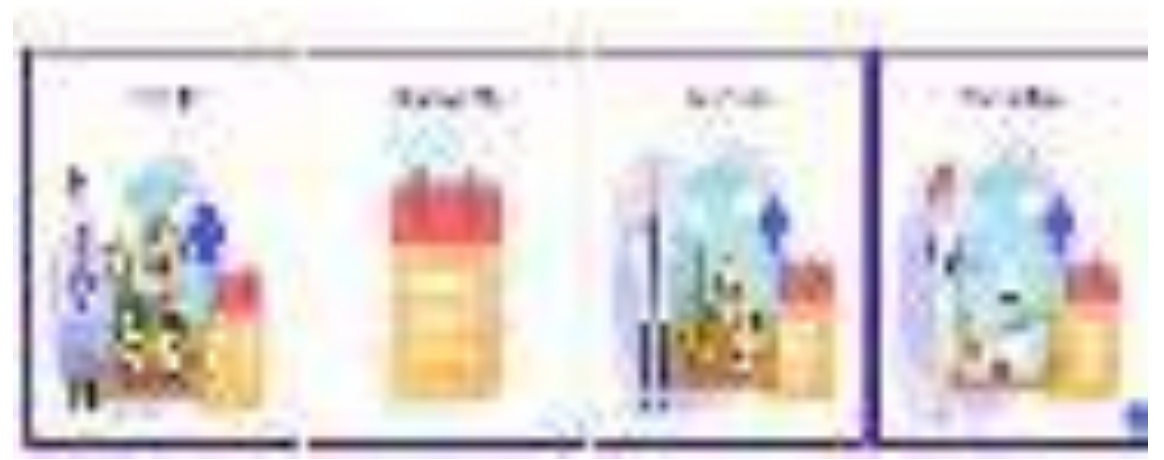

La primera opción del menú de gestion de citas es la de reservar citas, donde la

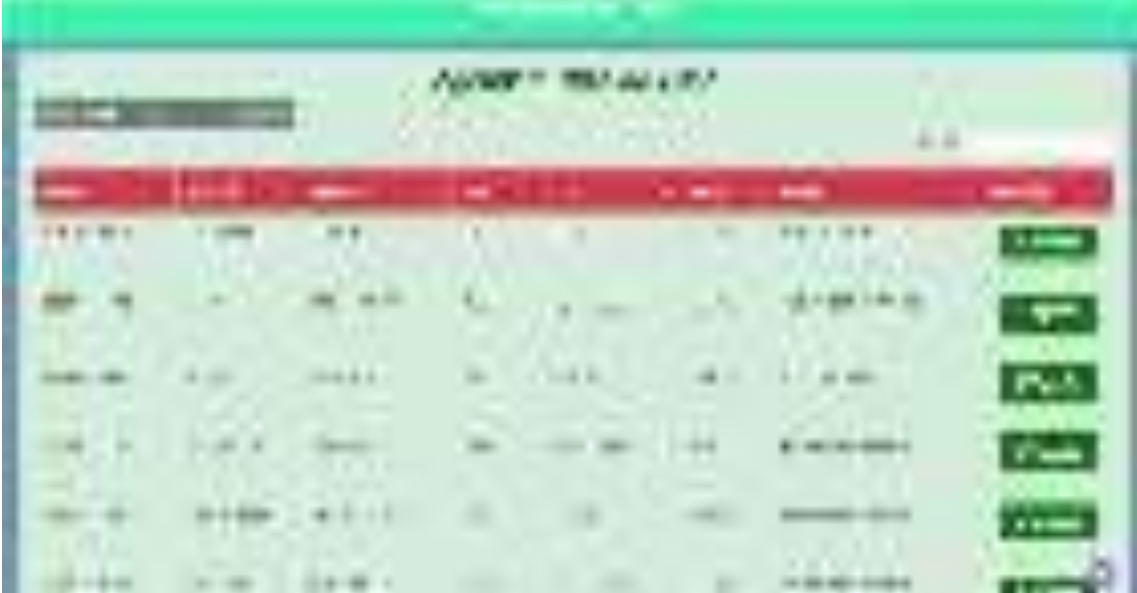

secretaria podrá reservar una cita a un cliente.

Para agendar una cita a una mascota solo deberá hacer click en el botón agendar perteneciente a la fila de la mascota para poder cargar la información personal de esa mascota al modal de registro de reservas que se abrirá a continuación.

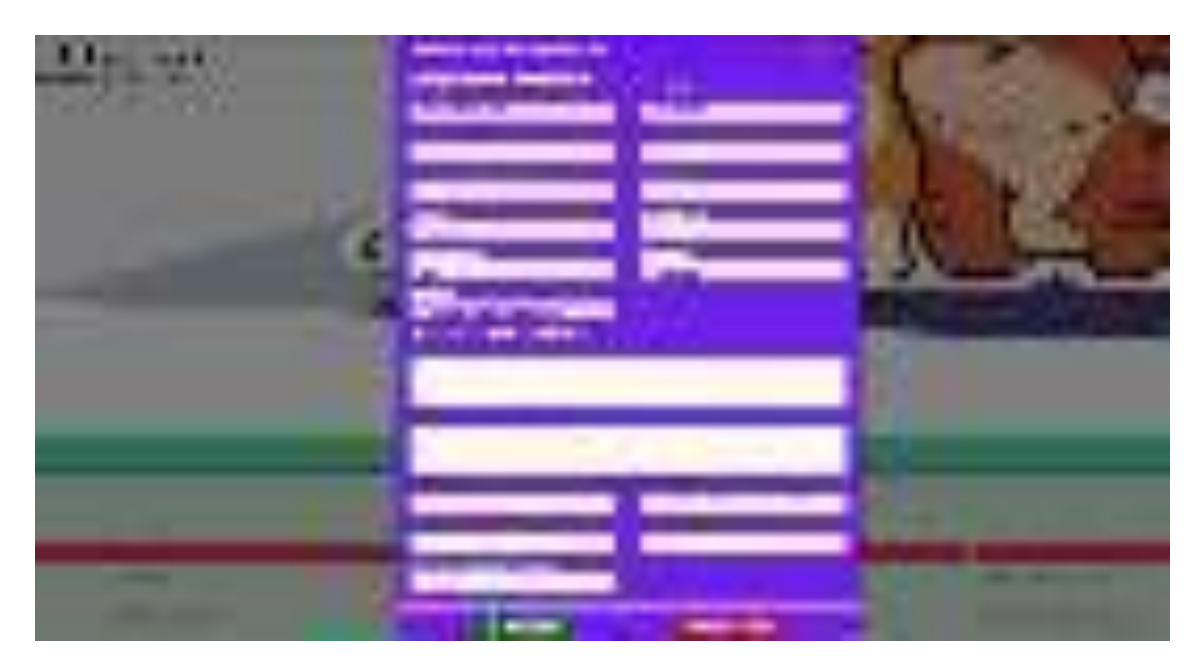

La segunda opción del menú de gestión de citas es la del calendario de citas médicas, donde la secretaria podrá administrar cada doctor dependiendo de la especialidad de el en caso que tenga alguna reserva.

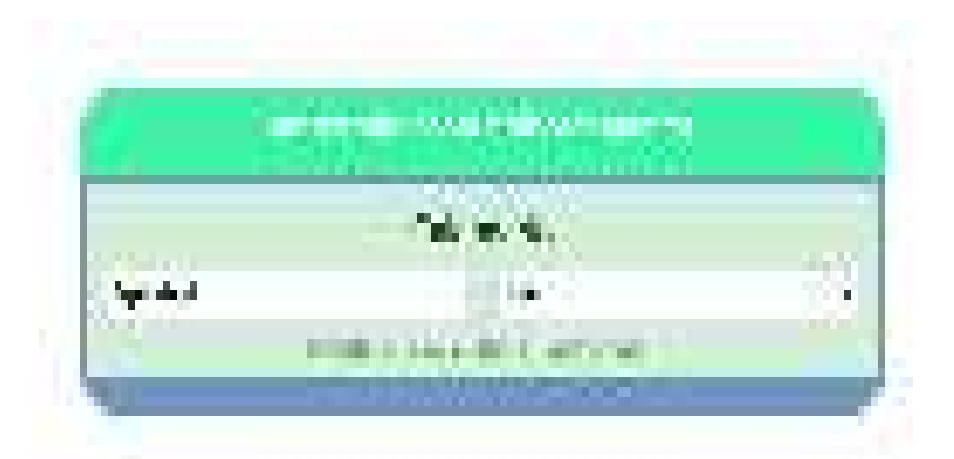

Para poder acceder a las reservar de un doctor la secretaria deberá seleccionar la especialidad del doctor y luego al doctor en caso que el doctor no tenga reserva le aparecerá un mensaje indicando que el doctor no tiene ninguna reserva disponible.

En caso que el doctor si tenga por lo menos una reserva se cargar un calendario donde la secretaria podrá administrar las reservas.

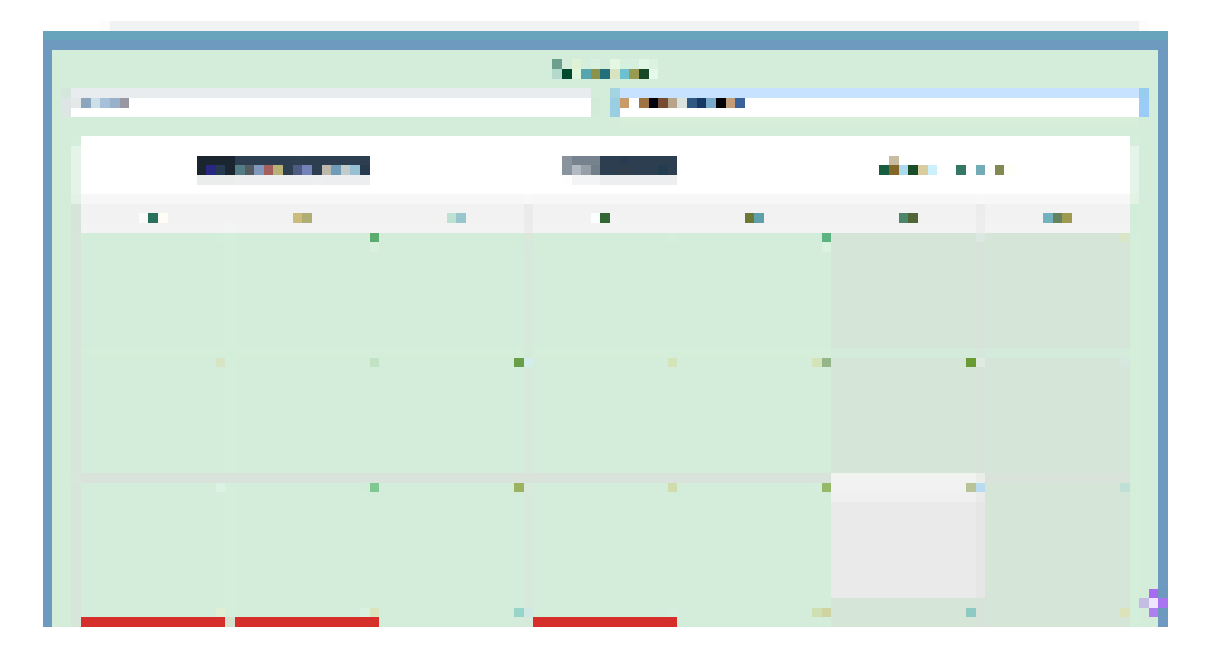

Una vez que cargue el calendario con las reservas del doctor de esa especialidad la secretaria podrá visualizar la reserva haciendo click en una para ver los detalles de la misma.

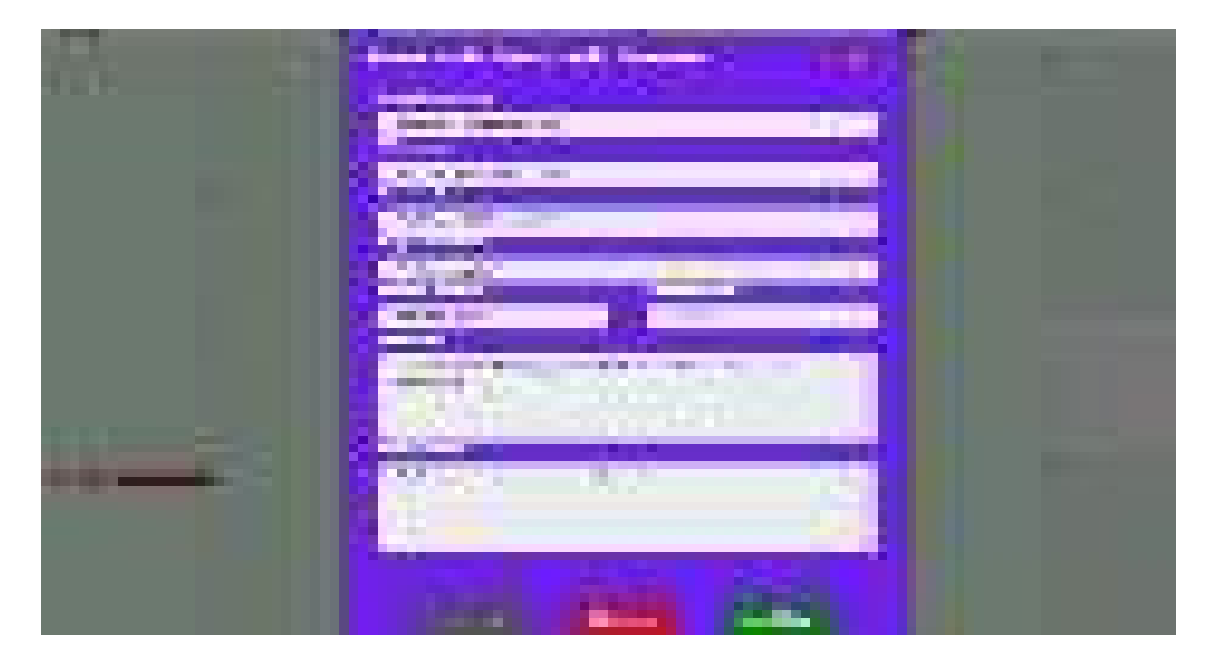

Para el tercer usuario que se va describir es el del enfermero el cual al hacer click podrá acceder al menú principal de mismo.

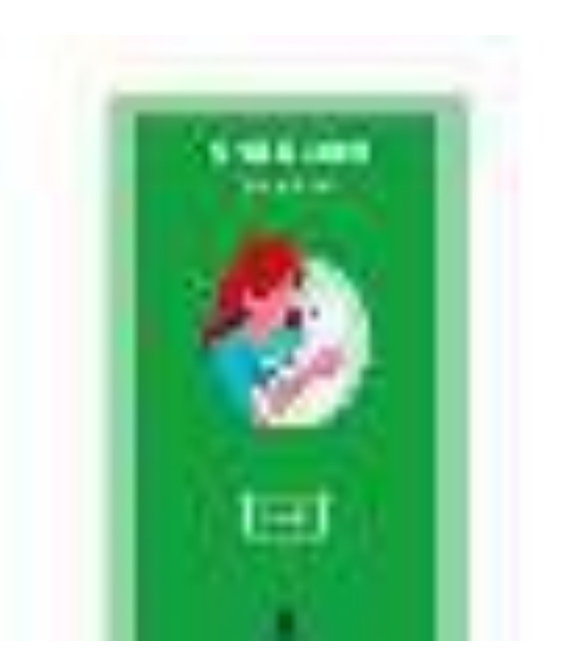

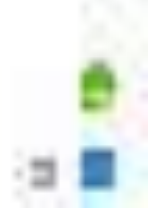

Al hacer click en el tipo de usuario enfermero el sistema lo redirigirá al menú principal del enfermero donde podrá controlar la administración de las vacunas de las mascotas.

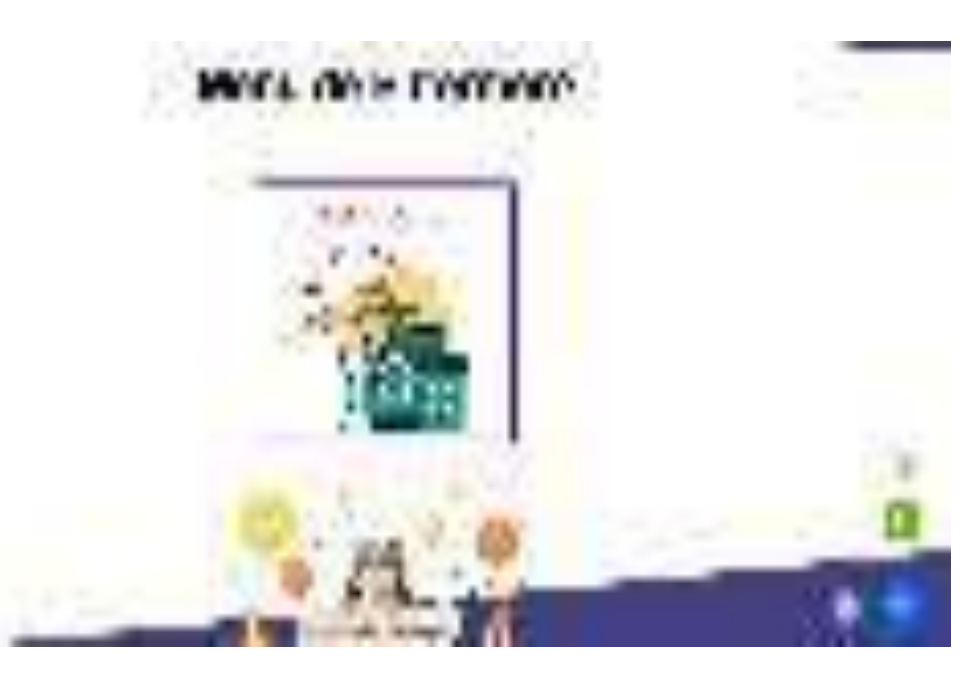

Para acceder al control de vacunas de mascotas el enfermero deberá hacer click en el apartado de control de vacunas en el menú principal, luego podrá visualizar una lista de mascotas donde el enfermero podrá agregar o eliminar una vacuna.

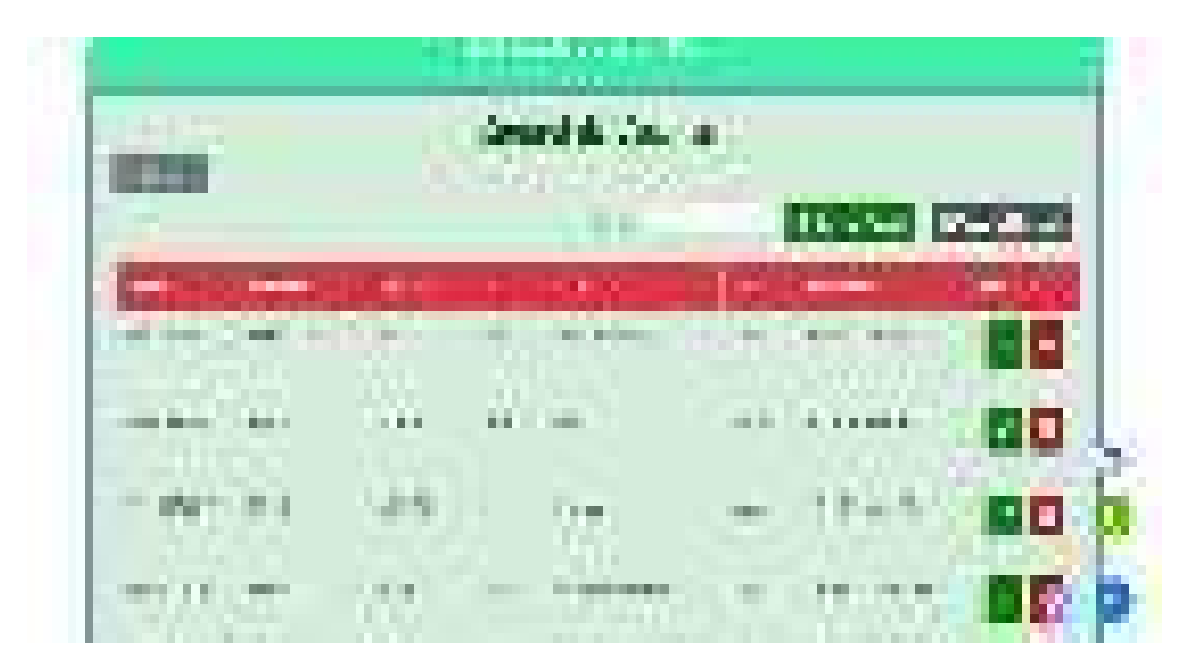

Para el siguiente tipo de usuario que se va describir es el del doctor el cual puede crear una ficha clínica, crear una reserva y consultar las reservaciones que estén confirmadas por los clientes.

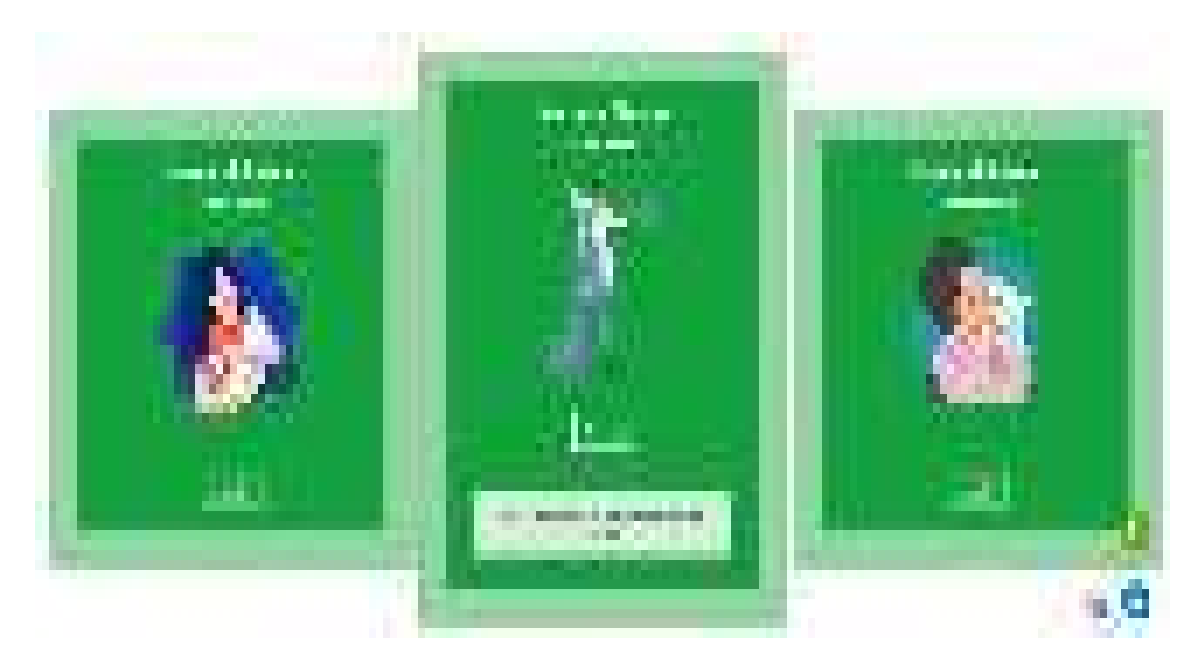

Al ingresar al apartado del doctor el sistema le mostrará al doctor un menú principal donde el doctor podrá administrar la información clínica de las mascotas.

### Menú de Doctor

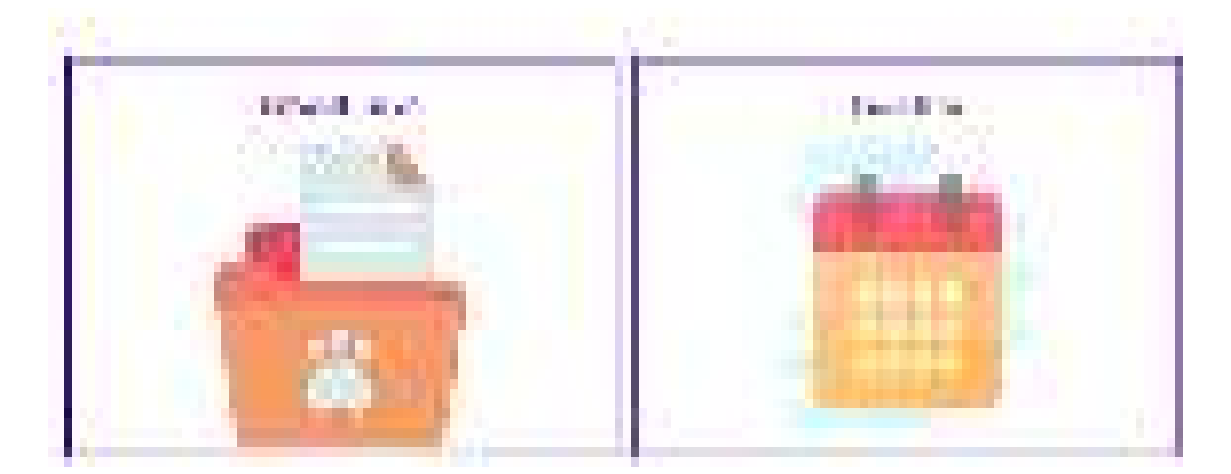

 La primera opción que el doctor tiene es la de historial clínico, donde el doctor puede crear un historial clínico o consultar las fichas médicas de forma cronológica presentadas en un calendario, para consultar la historia clínica de una mascota el doctor debe ingresar la cédula de la mascota y el sistema verificara si tiene o no un historial médico y luego si no tiene le presentara al doctor una opción para que crea el historial clínico, en caso de que si tenga historial clinico el sistema le presentara un calendario con por lo menos una historia médica .

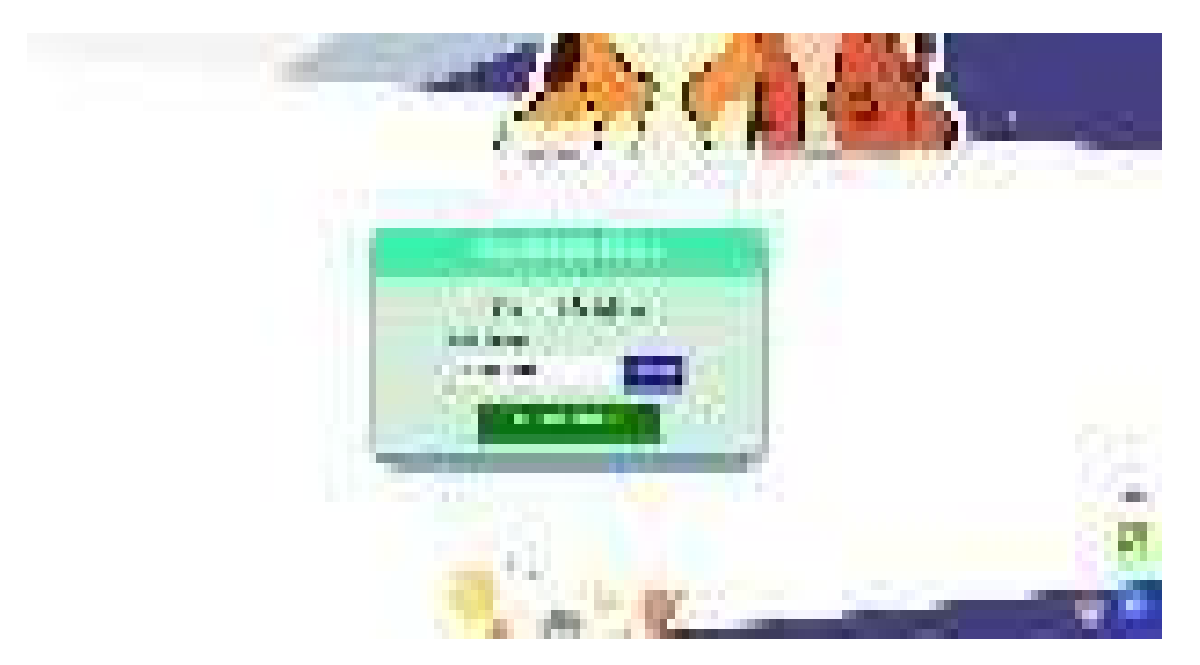

En caso que la mascota no tenga historial clínico el doctor tendrá la opción de crear uno y reservar una cita en caso que tenga que asistir la mascota a otra cita médica, luego de hacer click en el botón crear historial clínico, luego se abrirá un modal donde se cargara toda la información médica de la mascota.

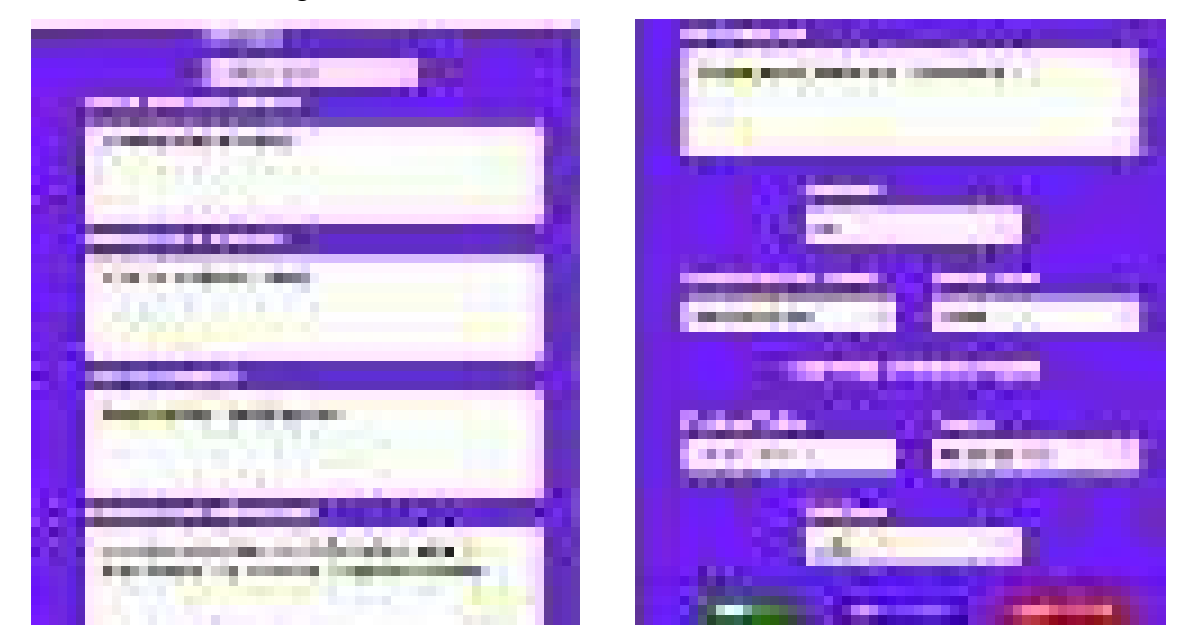

Si la mascota ya tiene historia clínica el doctor podrá consultar las historias médicas de las mascotas según la especialidad que desee consultar.

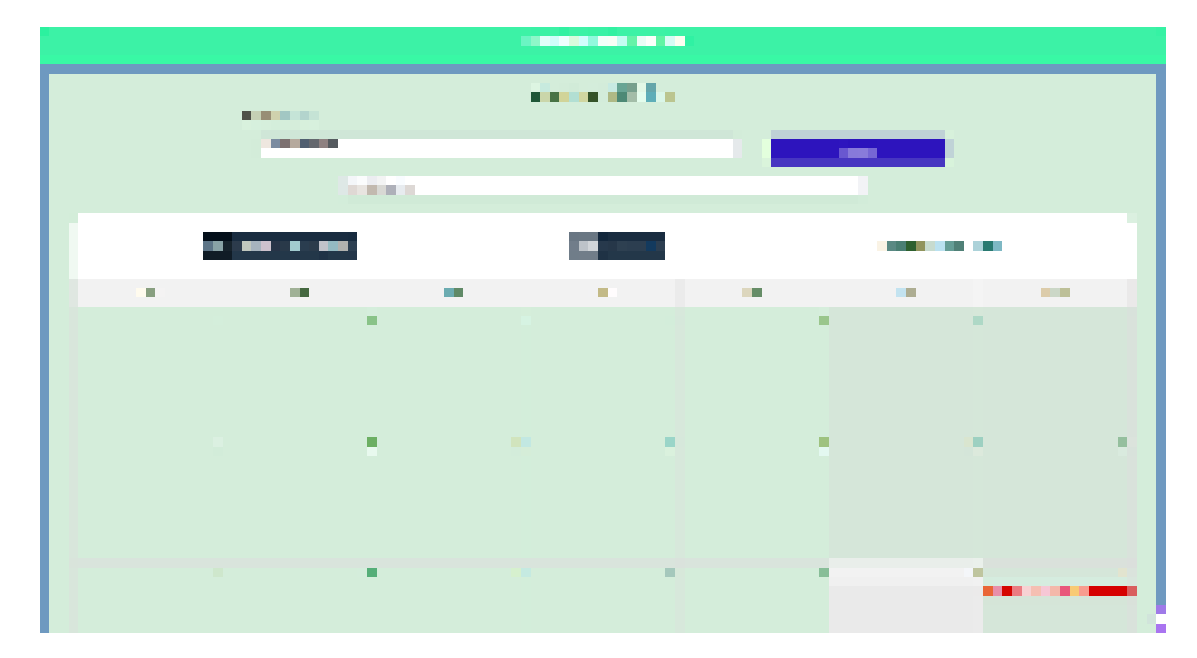

Una vez que el doctor haya seleccionado la especialidad se cargará las fichas médicas que la mascota tenga en esa especialidad, también podrá crear una ficha

médica solo en el día actual y reservar una cita médica en caso que el doctor lo crea conveniente, también podrá enviar una encuesta al cliente para valorar el servicio ofrecido.

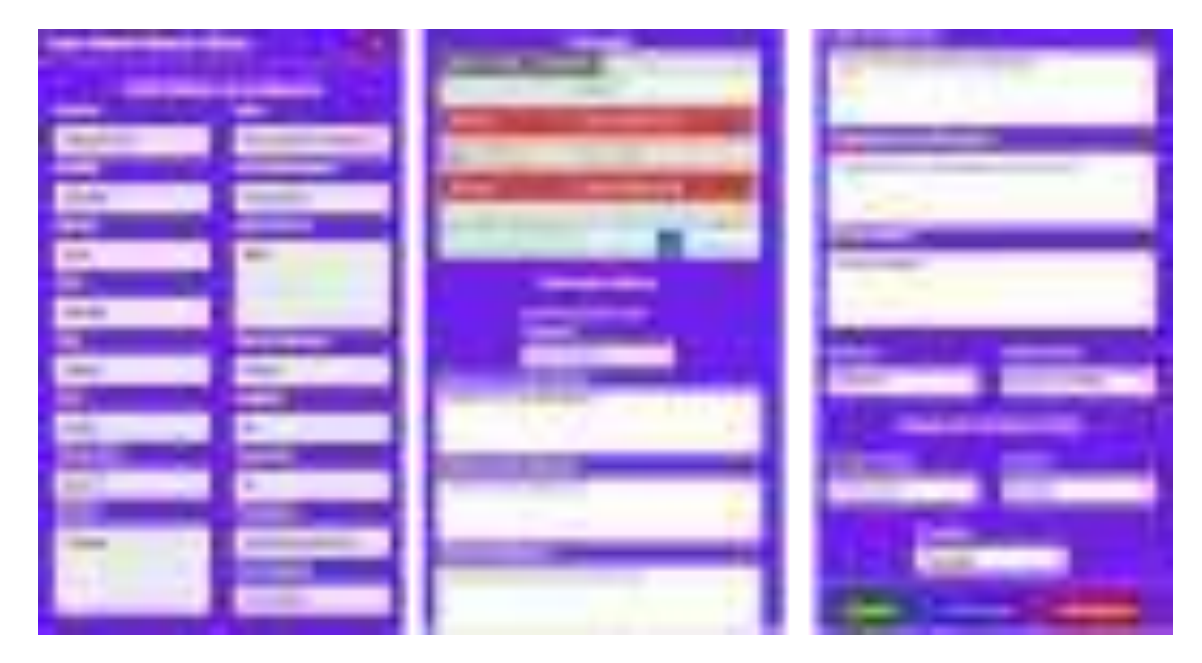

La última opción del menú principal del doctor es la del calendario donde el doctor podrá consultar todas las reservas confirmadas por el cliente, una vez dentro del apartado del calendario el doctor podrá consultar sus reservas dependiendo la especialidad que desee consultar.

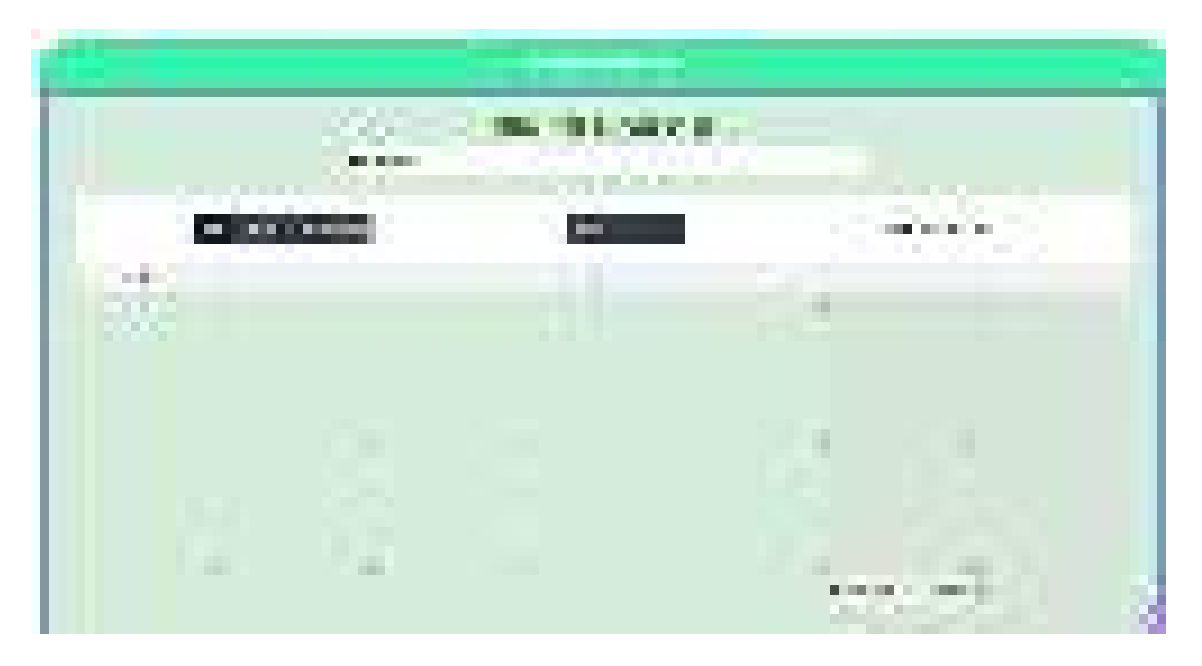

Una vez que el doctor haya seleccionado la especialidad se cargará todas las reservaciones confirmadas de esa especialidad, para visualizar los detalles de la reserva el doctor deberá hacer click en ella y se abrirá un modal con toda la información de esa reserva relacionado a la mascota.

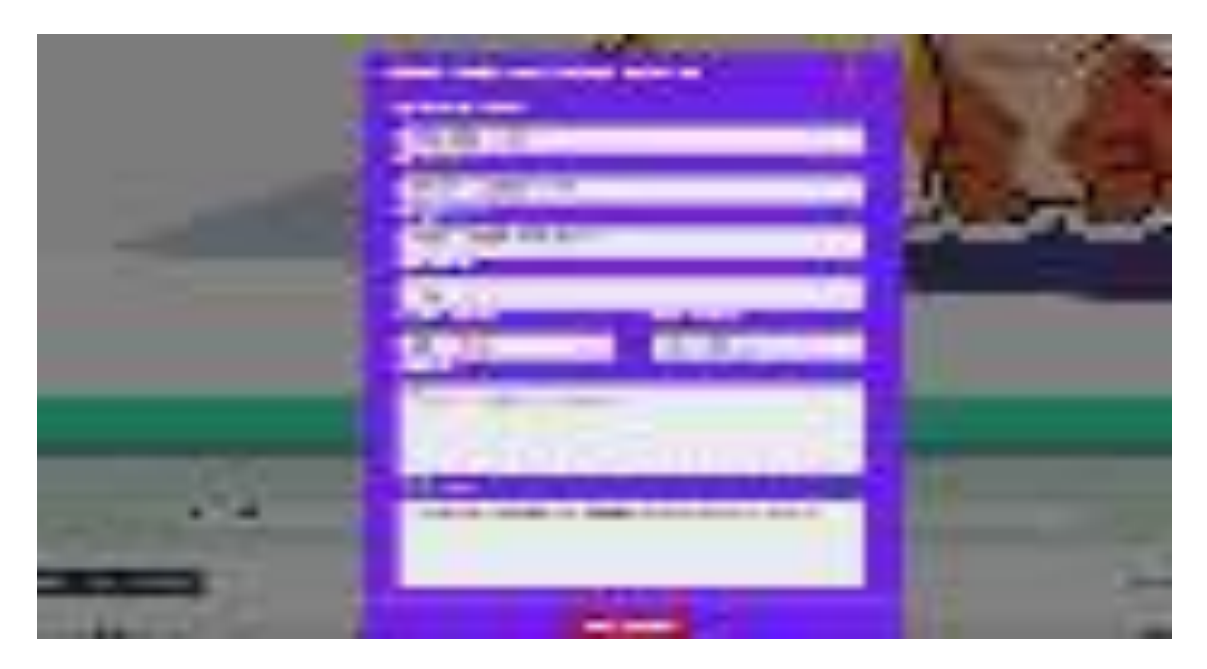

El último tipo de usuario que se va describir es el del gerente, el cual puede administrar diversas funciones principales del sistema.

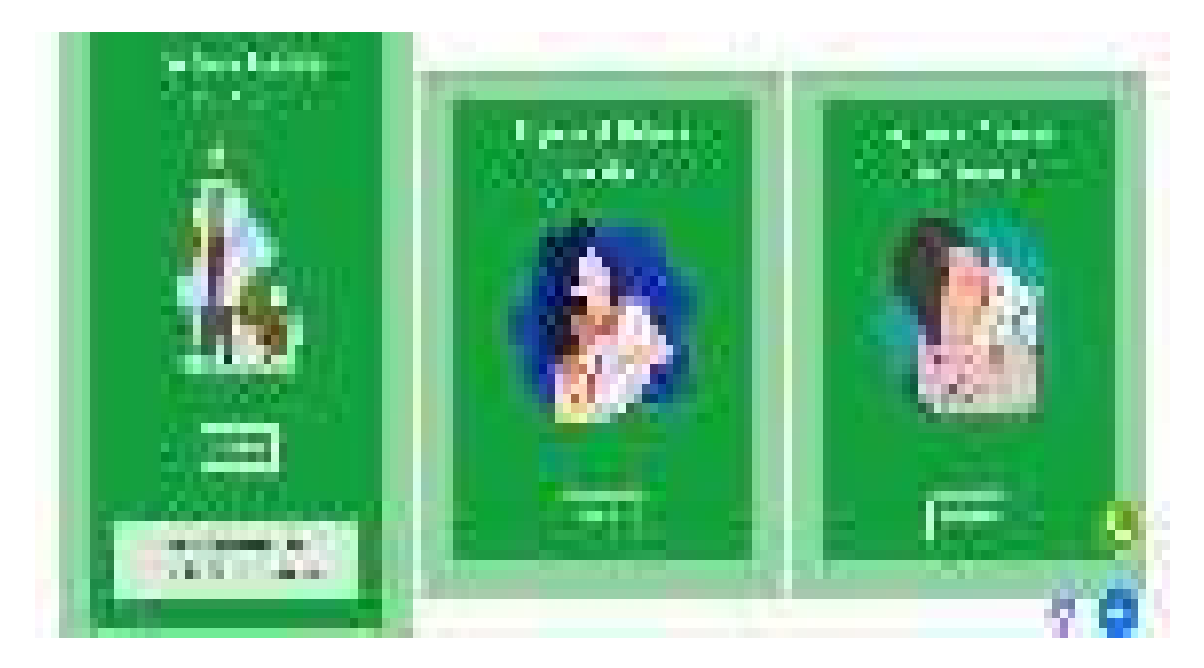

Al acceder al sistema como gerente nos va aparecer el menú principal donde podemos gestionar las diversas funciones principales del sistema.

#### Nanti da Gererne

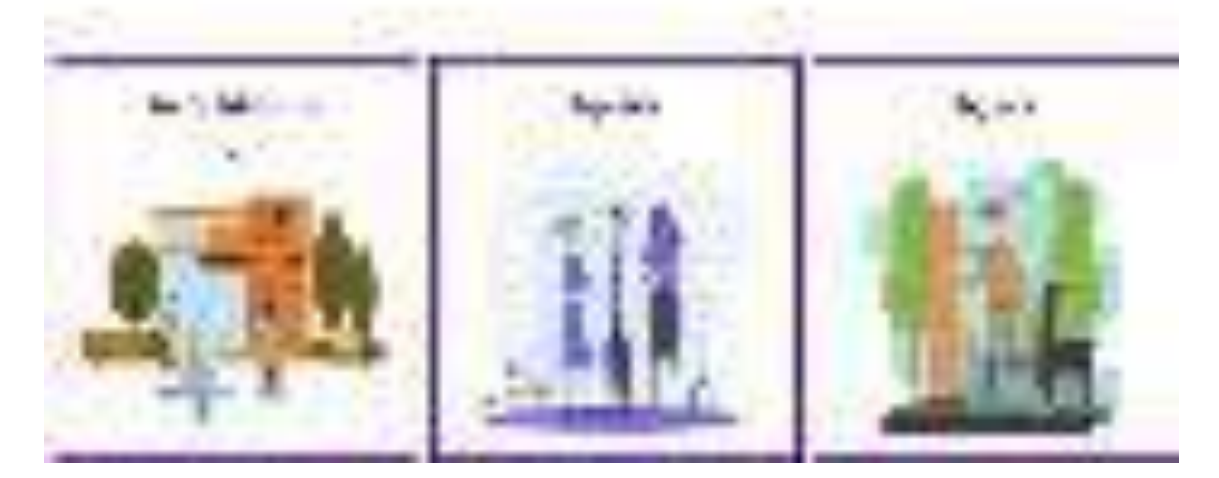

La principal opción que se va describir es la de gestión de publicidad donde el gerente podrá promocionar las diversas campañas, productos o servicios, al ingresar al apartado de gestión de publicidad el gerente podrá visualizar el menú de gestión de publicidad.

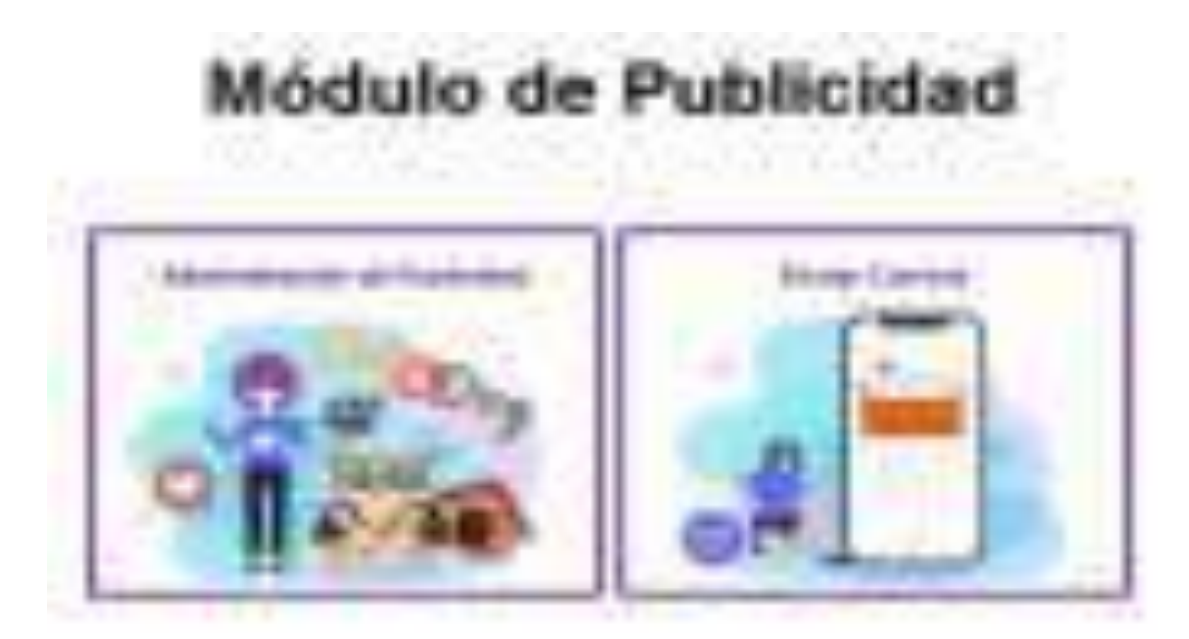

Una vez dentro del apartado de administración de publicidad el gerente podrá consultar, crear, modificar y eliminar una publicidad de slider dentro del sistema, la primera parte del apartado de administración de publicidad es la de consultar las publicidades actuales.

El apartado de crear una publicidad donde el gerente podrá gestionar que publicidad desea subir dentro del sistema

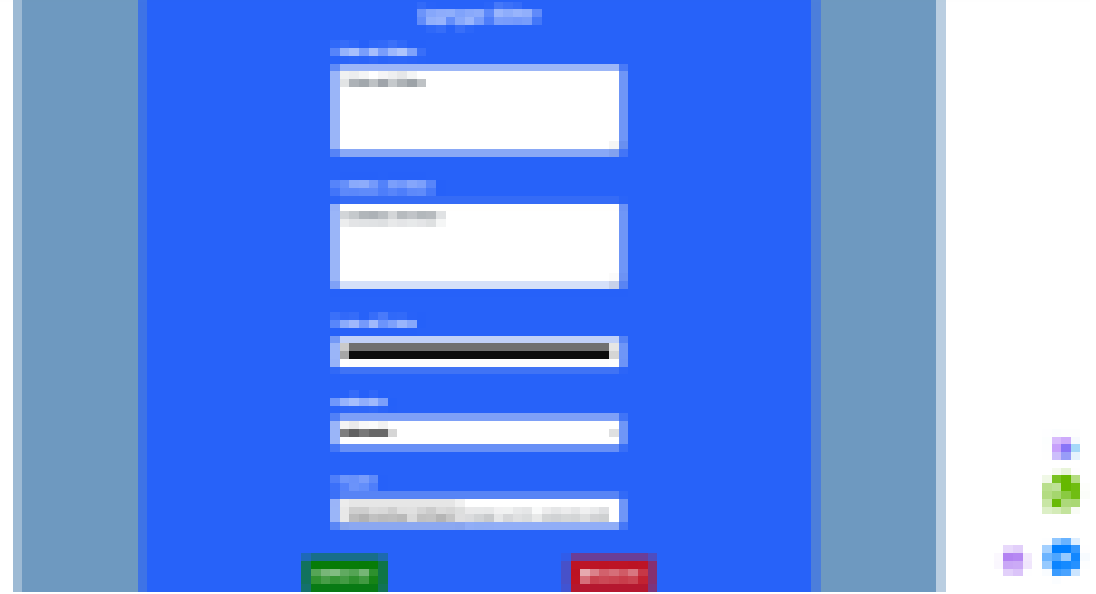

En este apartado el gerente podrá administrar según el indicador que publicidad desea que se muestre primero o segunda, también el color del texto y el propio contenido que se mostrará en la publicidad como el título y la descripción.

La segunda opción del apartado es la modificar la información de una publicidad, donde el gerente podrá cambiar el indicador, el contenido o el texto de la misma.

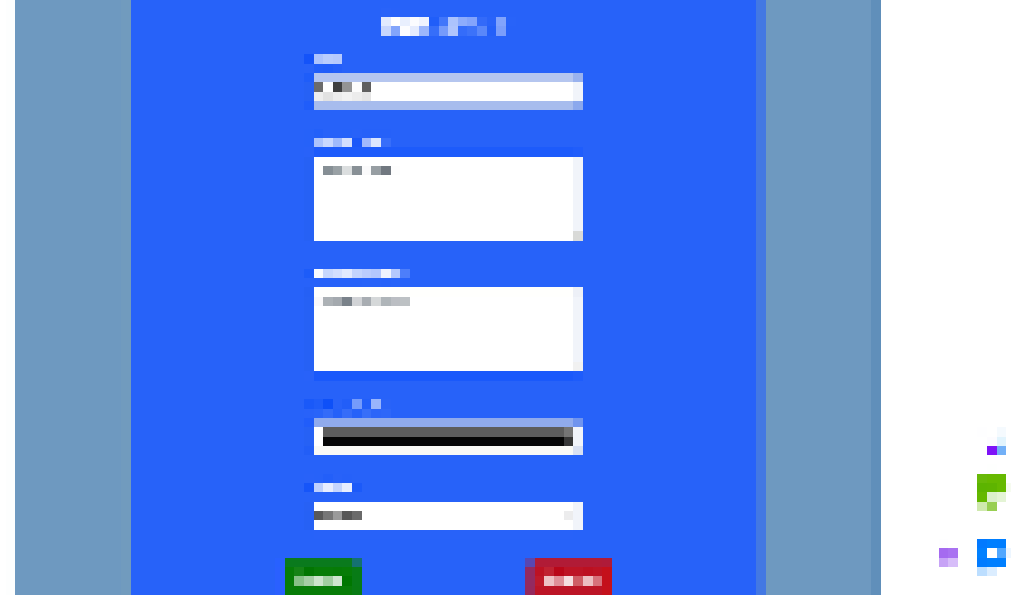

La última opción del menú de administración de publicidad es la de enviar correos a los clientes, donde el gerente podrá enviar un contenido textual sobre sus promociones, campañas, productos o servicios, al acceder a este apartado el gerente podrá visualizar la lista de usuarios de la cual deber hacer click en el botón enviar de color verde que se encuentra en la última columna del cliente.

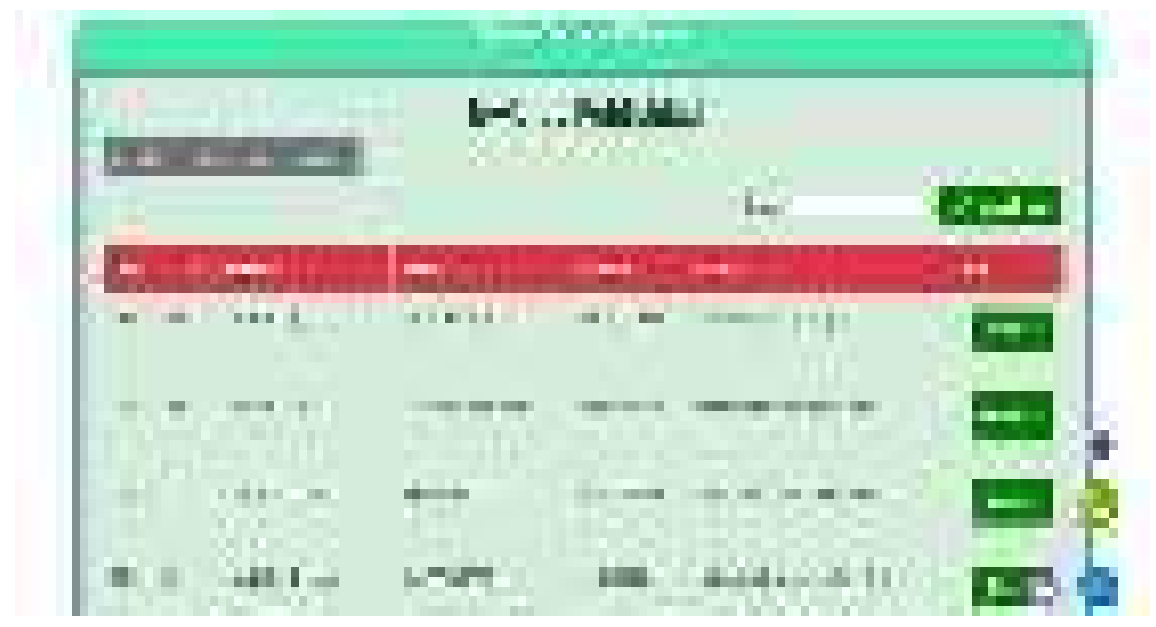

Cuando el gerente haga click en el botón enviar se abrirá un modal con toda la información de las notificaciones que el cliente tiene sobre el envío de promociones a su correo y también se habilitara el apartado de envío de las publicidades con todos los campos necesarios para el sistema para realizar el vio de la publicidad.

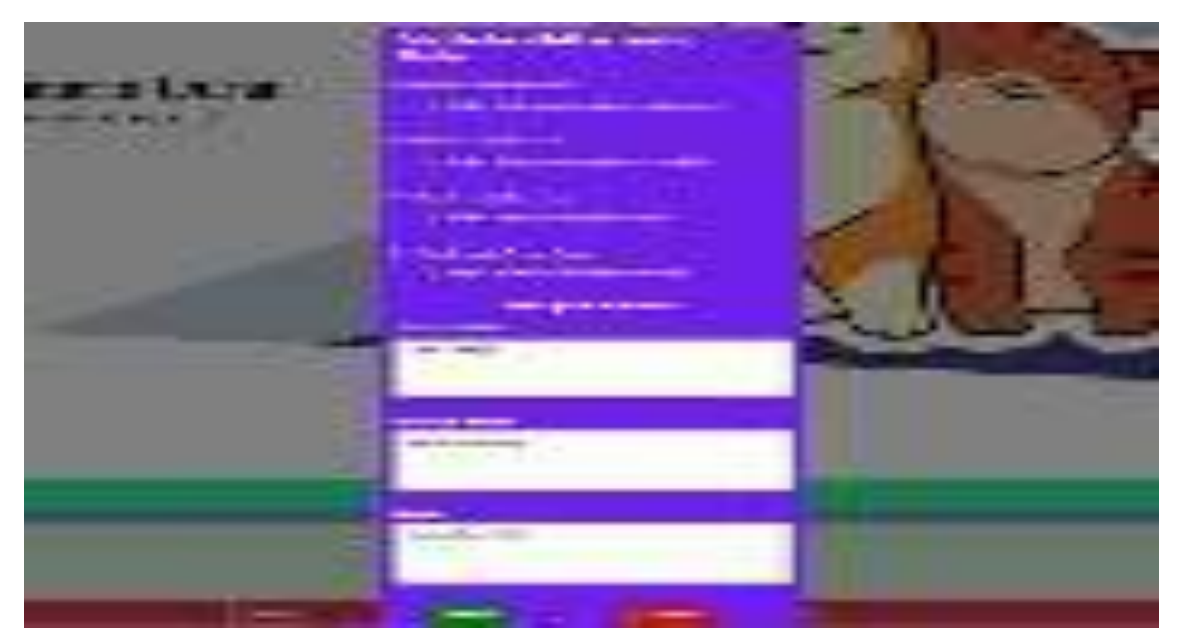

La segunda opción de menú principal del gerente es la de reporteria donde el gerente podrá generar reportes de lo servicios más requeridos por los clientes y de las encuestas realizadas.

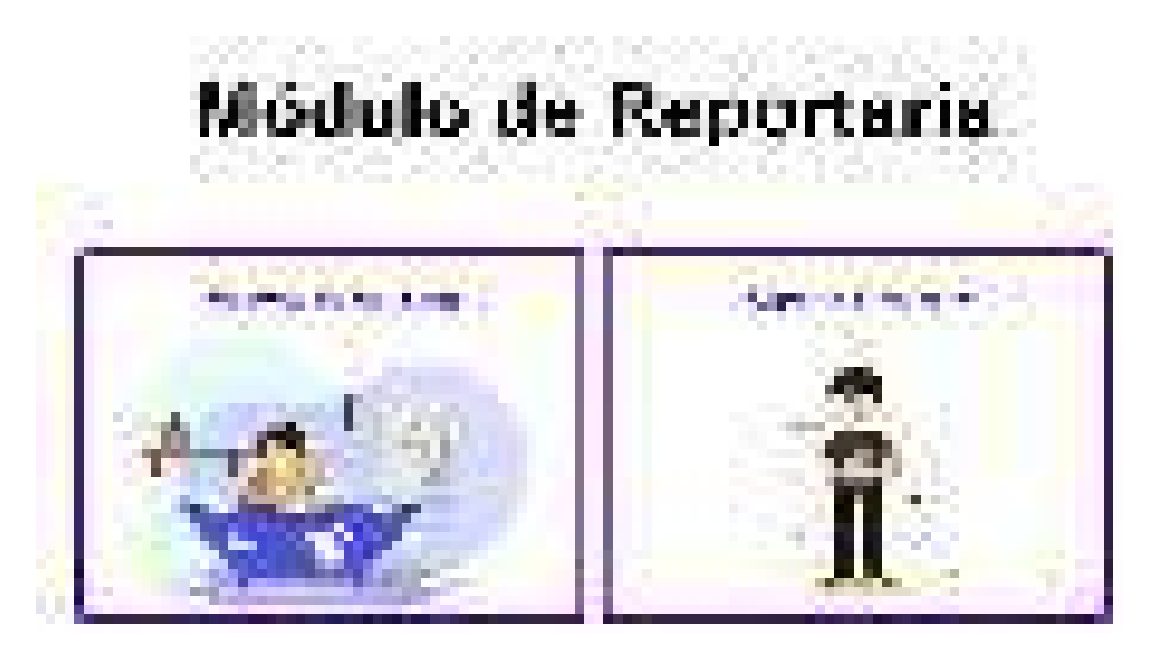

La primera opción es la de reporte de ranking de servicios, donde el gerente podrá ver la grafica del ranking de los servicios más adquiridos y podrá generar un pdf de la misma gráfica.

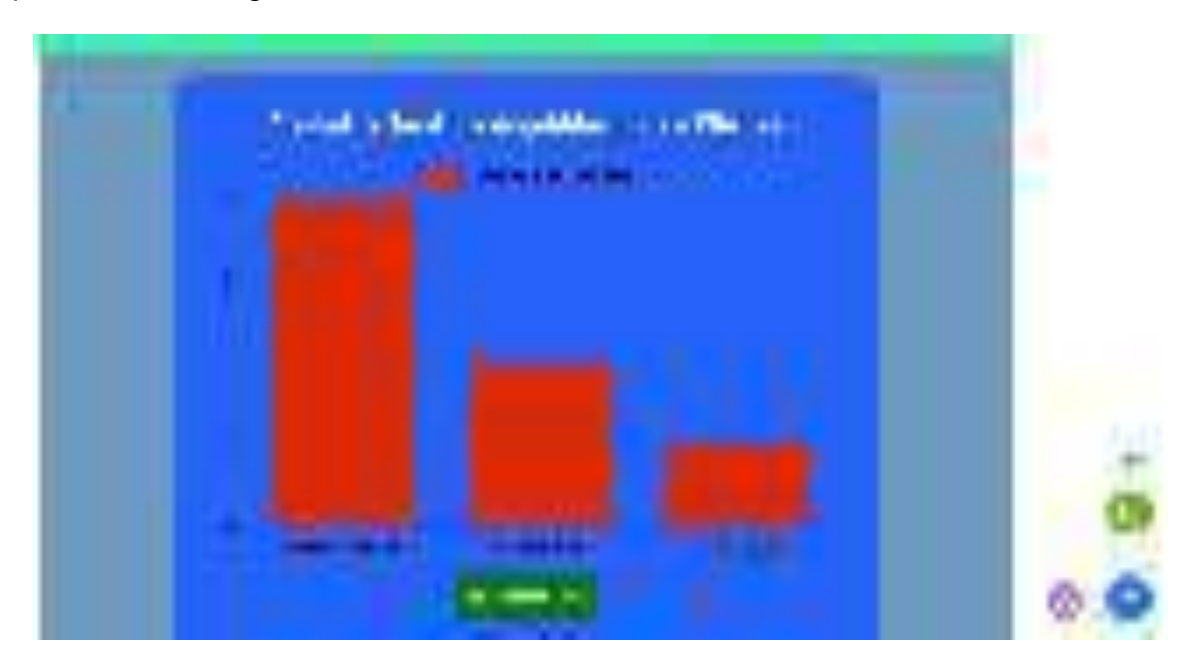

La segunda opción del menú de reporteria es la de reporte de encuestas, donde el gerente podrá consultar las encuesta y seleccionar de que encuesta desea generar el reporte.

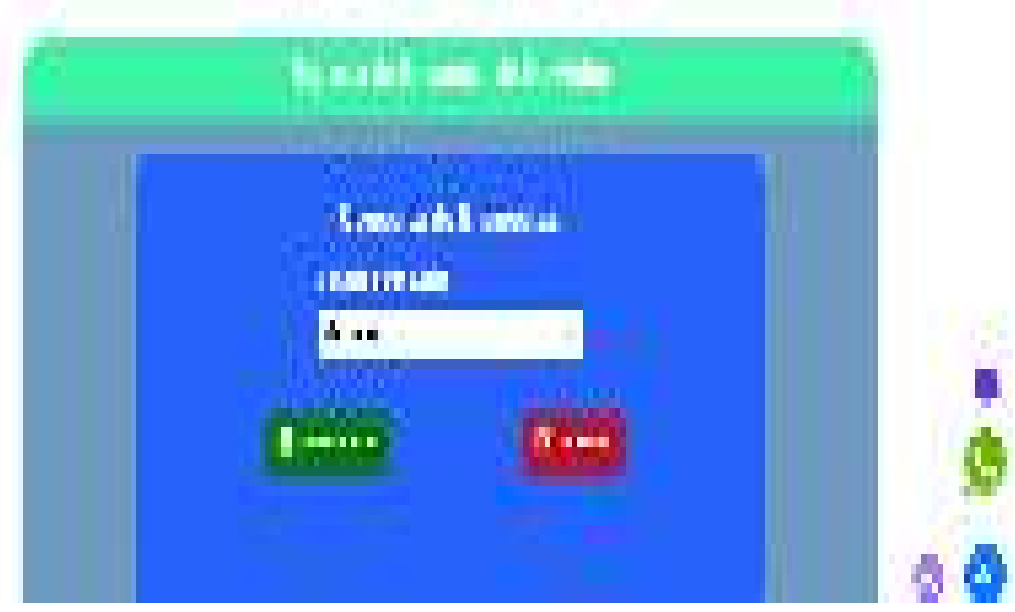

Para finalizar se explicara el uso del aplicativo móvil , donde este apk solo será para uso personal de los usuarios registrados como clientes en el sistema de la clínica, antes de descargar el apk y usarla se le recomienda al cliente que por lo menos tenga una mascota registrada en el sistema o no podrá disfrutar de toda la experiencia de usuario normal, la primera sección que se va explicar es la del login, la cual es la etapa inicial de verificación de la aplicación con el sistema de la clínica.

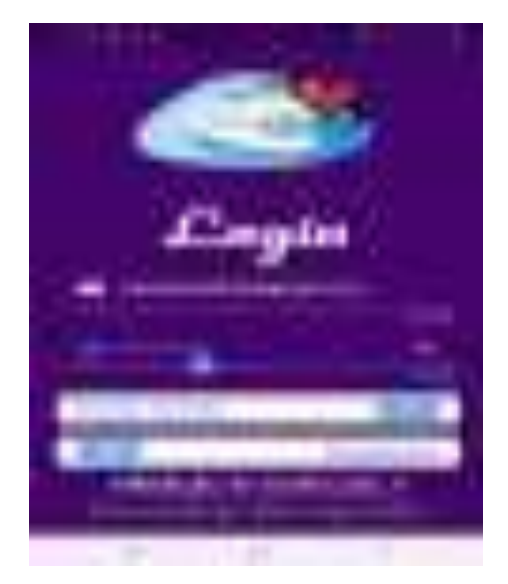

En caso que el usuario haya olvidado su contraseña podrá recuperarla haciendo click en la sección del login que dice olvidastes tu contraseña, cuando el usuario haga click en esta parte el sistema abrirá una nueva ventana donde podrá solicitar el cambio de su contraseña.

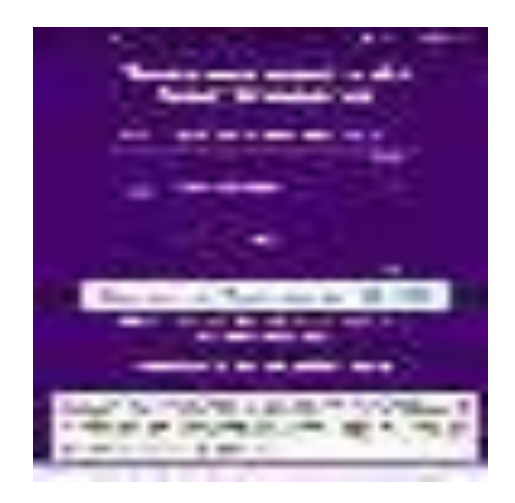

Una vez que el usuario solicito el cambio de contraseña el sistema enviara un token de seguridad al correo para realizar el cambio de la credencial de seguridad.

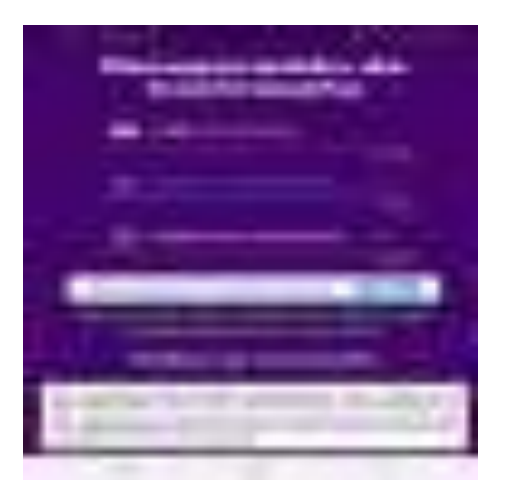

Una vez que se envió el token el usuario deberá revisar su correo para proceder con el cambio de su contraseña.

Cuando el usuario haga click en el botón de recuperar cuenta el sistema lo va redirigir al sistema web y procederá con los cambios de contraseña de la cuenta del usuario.

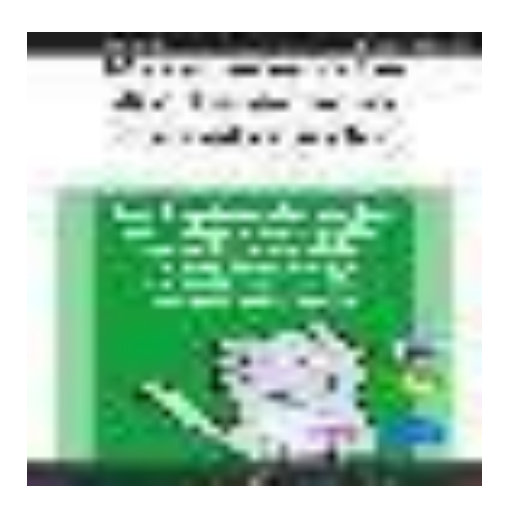

En caso que el usuario no esté registrado en el sistema se podrá registrar haciendo click en el botón que dice regístrate que se encuentra en el login, luego de hacer click en el botón el sistema va abrir una nueva ventana donde el usuario deberá llenar diversos requisitos para registrarse.

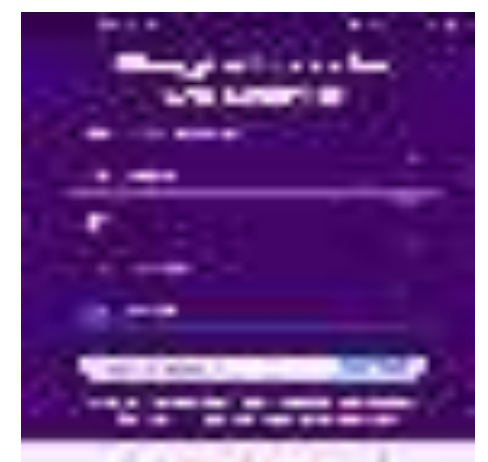

Antes de registrarse el usuario en el sistema deberá aceptar los términos y condiciones de la clínica antes de proceder con el registro de su cuenta para que conozca con detalles sobre que políticas de seguridad plantea la clínica con los datos que le proporcione el cliente al centro médico.

Una vez que el usuario se haya registrado con éxito podrá iniciar sesión, al iniciar sesión el sistema verificara el estado de su cuenta y verificara los tipos de usuario asignado y el estado del mismo en caso que este bloqueado no podrá acceder a ninguna función del aplicativo.

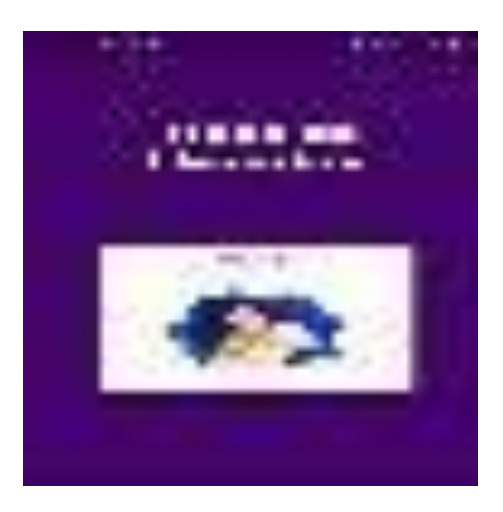

Una vez dentro del sistema el usuario podrá hacer click en el botón de cliente y el sistema lo va redirigir al menú de cliente donde el usuario podrá registrar una reserva o consultarla.

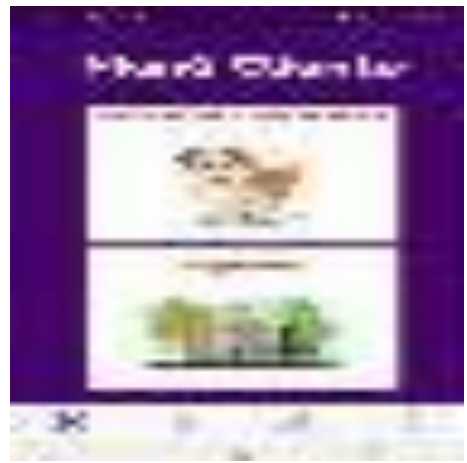

Una vez dentro del menú la primera opción que se va describir es la de gestión de cita médicas, al hacer click en este apartado se abrirá una nueva ventana con un nuevo menú correspondiente a la gestión de citas médicas.

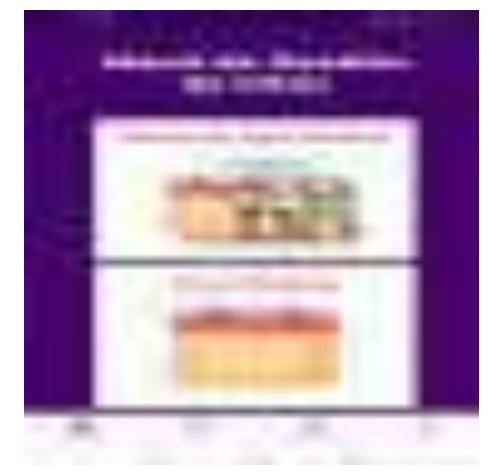

Una vez dentro del apartado de gestión de citas la primera opción del menú que se va describir es la de reservar cita médica donde el cliente podrá registrar una reservación a la mascota que tenga registrada en el sistema, no se olvide que las mascotas se deben registrar en el aplicativo web como normativa de seguridad.

Una vez registrada la cita el cliente podrá consultarla haciendo click en la segunda opción del menú de gestión de citas médicas en cuál es la de citas médicas, una vez dentro de este apartado el usuario deberá seleccionar la mascota a la cual se le consultará sus citas médicas.

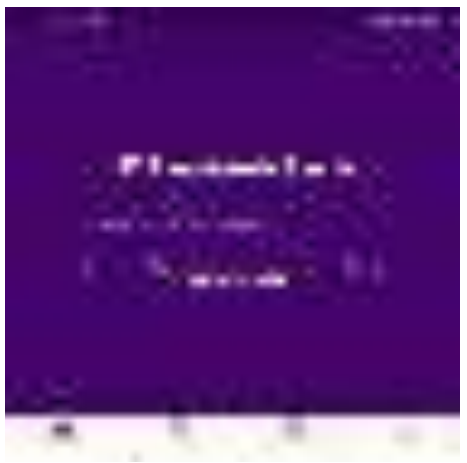

Una vez que el usuario seleccione la mascota el sistema validara si tiene o no reservas la mascota, en caso de no tener el sistema no procederá a mostrar nada y le enviara un mensaje al usuario diciendo que la mascota no tiene ninguna reserva, en caso que la mascota si posea al menos una reserva el sistema procederá a cargar todas las reservas y abrir una nueva ventana donde el usuario podrá consular las reservas y cancelarlas en caso de que sea necesario, las reservas solo pueden ser canceladas siempre y cuando la cita médicas no haya pasado el límite del tiempo fijado por el sistema para el control de eliminación de citas o simplemente este en estado confirmado o anulada, las reservas serán eliminadas en un lapso de 7 días luego de haberse pasado el día con la fecha actual.

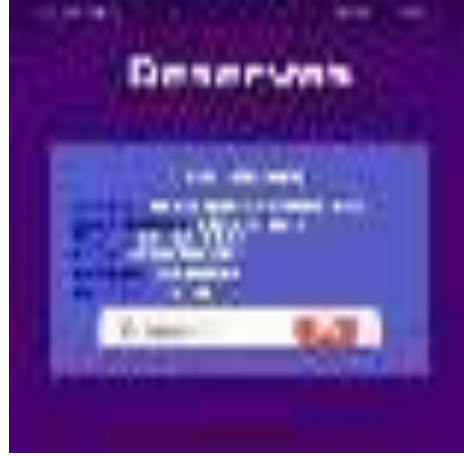

La segunda opción del menú del menú de cliente es la de seguridad donde el usuario podrá realizar cambio en su configuración de sus credenciales, al entrar a este apartado se abrirá una nueva ventana donde se cargar un nuevo menú correspondiente al apartado de seguridad.

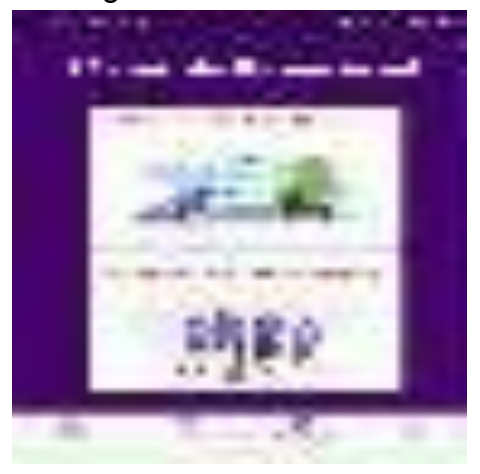

La primera opción del menú de seguridad es la de privacidad de datos, donde el usuario podrá realizar cambios de gran importancia para la clínica en sus credenciales.

La primera opción del menú de seguridad es la de privacidad de datos, donde el usuario podrá realizar cambios de gran importancia para la clínica en sus credenciales.

La segunda opción del menú de seguridad es la de cambio de contraseña donde el usuario podrá cambiar su contraseña actual por una nueva siempre y cuando cumplas con las políticas de seguridad que se encuentra en la parte inferior como mensaje en color verde.

Para salir de la aplicación el usuario deberá hacer click en el botón que dice salir en el menú inferior que se muestra en la aplicación, una vez que el usuario haya hecho click se abrirá una nueva ventana donde el sistema le preguntará al usuario si desea salir realmente del aplicativo.